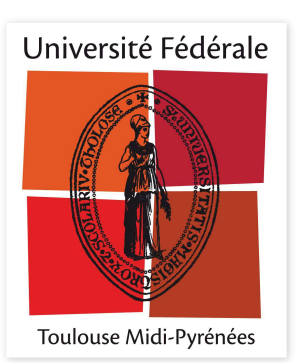

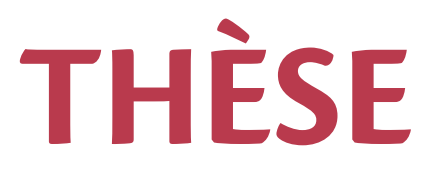

## **En vue de l'obtention du**

# **DOCTORAT DE L'UNIVERSITÉ DE TOULOUSE**

Délivré par :

Institut Supérieur de l'Aéronautique et de l'Espace

## **Présentée et soutenue par : Anass SERHANI**

**le** lundi 28 septembre 2020

**Titre:** 

Systèmes couplés d'EDPs, vus comme des systèmes Hamiltoniens à ports avec dissipation : Analyse théorique et simulation numérique

> $\acute{\textbf{E}}$  cole doctorale et discipline ou spécialité : ED MITT : Mathématiques appliquées

Unité de recherche : Équipe d'accueil ISAE-ONERA MOIS

#### **Directeur(s) de Thèse:**

M. Denis MATIGNON Professeur ISAE-SUPAERO (directeur de thèse) M. Ghislain HAINE Professeur Associé ISAE-SUPAERO (co-directeur de thèse)

 **Jury :** 

M. Laurent LEFÈVRE Professeur Grenoble INP - Président M. Nicolae CINDEA Maître de Conférences Université Clermont Auvergne – Rapporteur M. Antoine FALAIZE Ingénieur de recherche LaSIE - Examinateur M. Michel FOURNIÉ Maître de Conférences Université Toulouse 3 - Examinateur M. Ghislain HAINE Professeur Associé ISAE-SUPAERO - Co-directeur de thèse M. Denis MATIGNON Professeur ISAE-SUPAERO - Directeur de thèse Mme Stéphanie SALMON Professeure Université de Reims - Examinatrice M. Damien TROMEUR-DERVOUT Professeur Université Lyon 1 - Rapporteur

# Table des matières

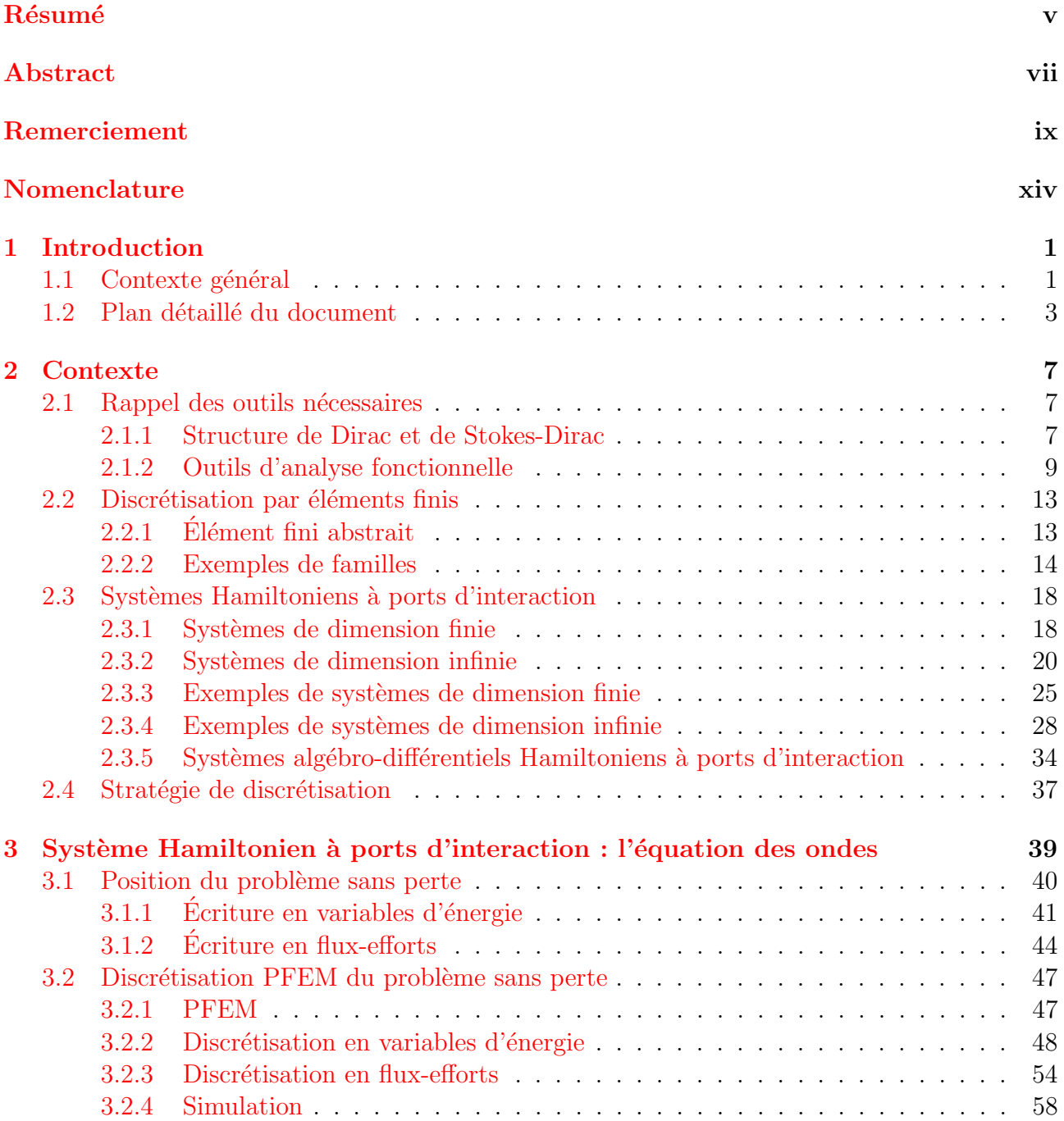

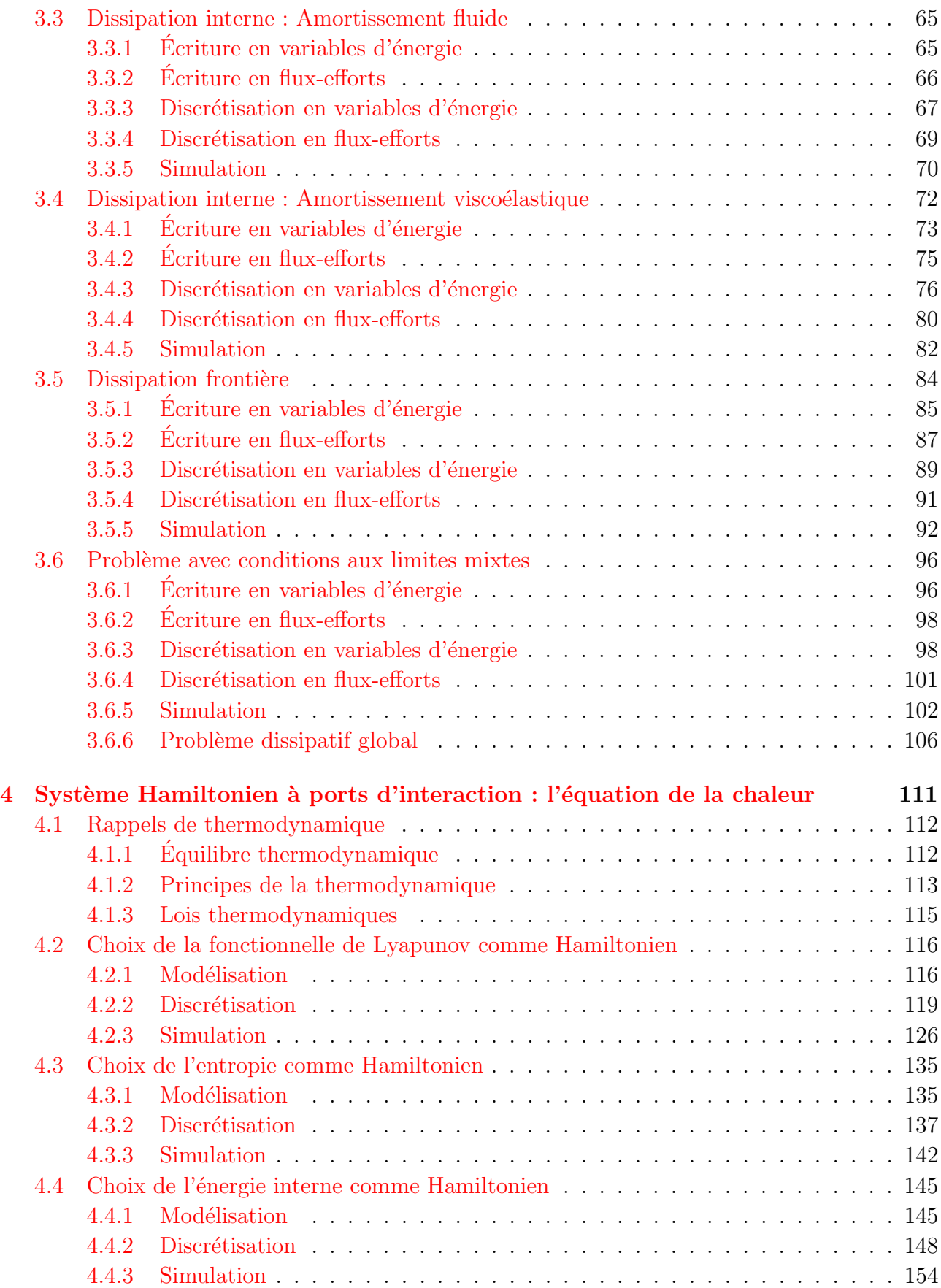

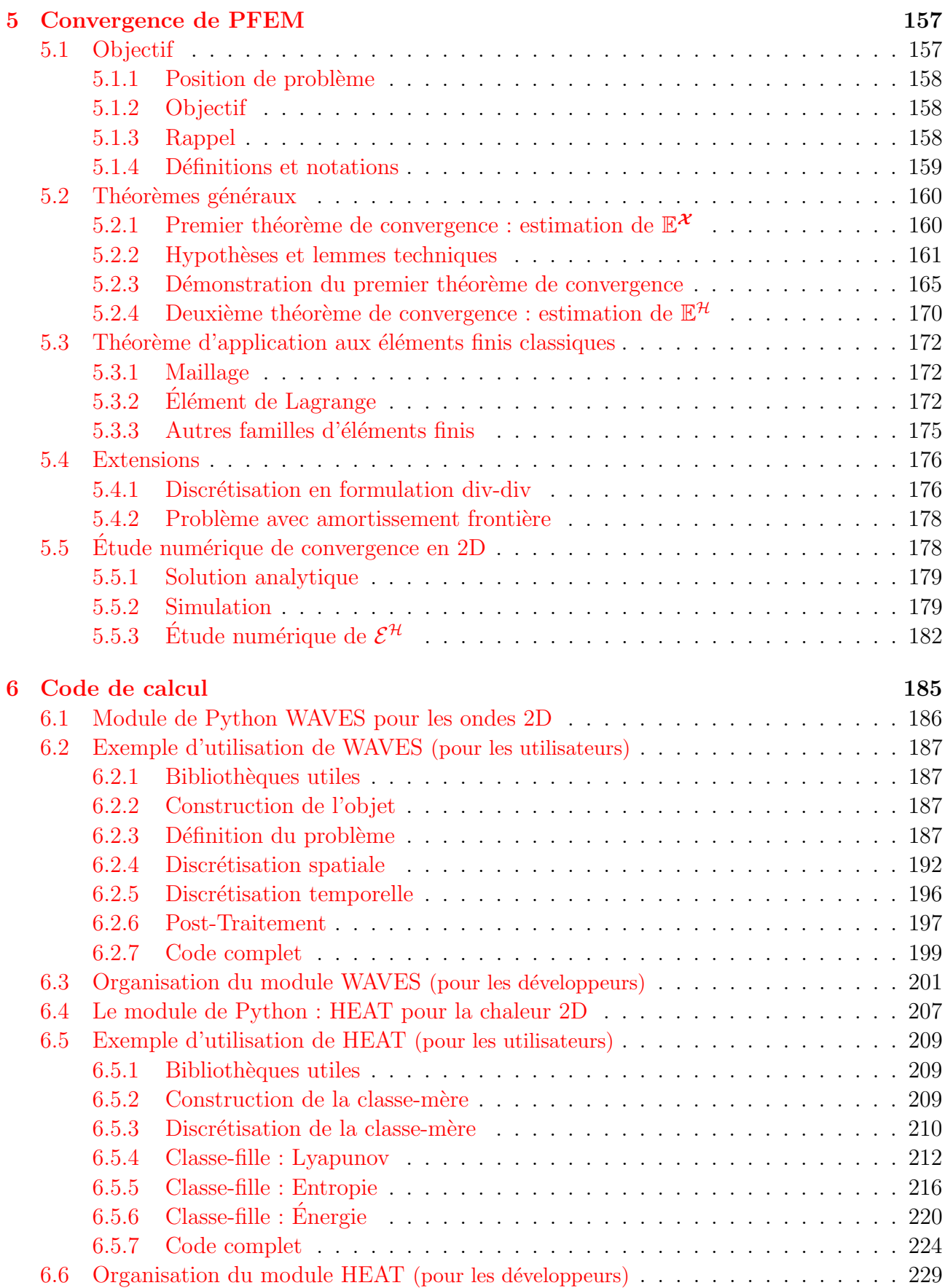

# TABLE DES MATIÈRES

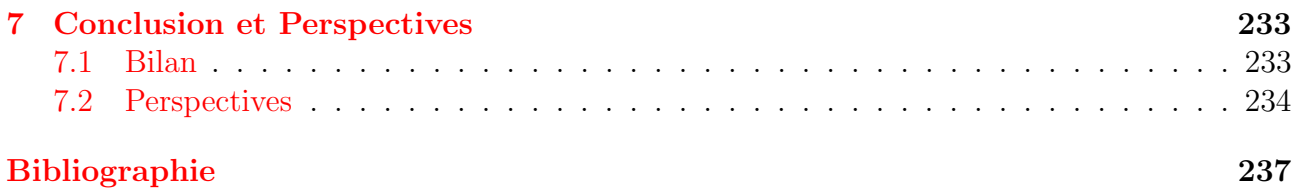

# <span id="page-6-0"></span>RÉSUMÉ

Dans cette thèse, nous nous intéressons à la modélisation, la discrétisation, la simulation et l'analyse numérique de systèmes d'équations aux dérivées partielles dissipatives, contrôlées et observées à la frontière, via le formalisme des systèmes Hamiltonien à ports d'interaction, ou port-Hamiltonian systems (pHs). L'objectif principal est de préserver le bilan de puissance des systèmes continus lors du passage au discret. Le problème des ondes et de la chaleur y sont largement étudiés.

Dans la première partie de la thèse, nous avons étudié un modèle d'ondes hétérogènes anisotropes avec plusieurs types d'amortissement, interne et frontière. Non seulement nous avons rigoureusement éclairci le cadre fonctionnel du problème, mais nous avons mis en évidence son aspect géométrique, plus précisément, en mettant en lumière la structure de Stokes-Dirac sous-jacente au bilan de puissance. Pour discrétiser le problème des ondes amorties, la récente méthode des éléments finis partitionnés, ou Partitioned Finite Element Method (PFEM), est adoptée pour sa construction systématique et sans traitement supplémentaire d'une structure de Dirac de dimension finie, ce qui permet l'obtention naturelle d'une version discrète du bilan de puissance ; la simulation s'effectue par la résolution d'une équation différentielle ordinaire (ODE) linéaire. Cette discrétisation structurée est appliquée aux dissipations internes de type fluide et visco-élastique et aux dissipations frontières de type admittance et impédance.

Dans la deuxième partie, nous nous sommes intéressés à un problème de diffusion. Le problème de la chaleur est modélisé, en formulation Hamiltonienne, par plusieurs choix de Hamiltoniens possibles, qui découlent soit de la littérature mathématique, soit de la littérature thermodynamique (énergie interne ou bien entropie). Puisque le problème des ondes et le problème de la chaleur partagent le même opérateur de structure, la discrétisation du problème de diffusion hérite d'un grand nombre de raisonnements faits dans la première partie. Néanmoins, le système discret obtenu est alors une équation différentielle algébrique (DAE), linéaire ou bien non-linéaire. La méthode PFEM retenue dans ce travail démontre son efficacité par sa capacité à mimer, au niveau discret, la diffusion bien connue de l'équation de la chaleur, mais également les premier et second principes de la thermodynamique (selon le Hamiltonien choisi lors de la modélisation).

La troisième partie de la thèse, très originale, est consacrée à l'analyse numérique de la méthode de discrétisation proposée. La convergence du schéma numérique est démontrée pour des configurations multiples de familles d'éléments finis sur le modèle des ondes de la première partie, et les ordres obtenus sont vérifiées numériquement. En particulier, la configuration optimale des familles d'éléments finis, c'est-à-dire la minimisation du nombre de degrés de liberté pour un ordre de convergence donné, est obtenue en corollaire. La simulation numérique, n-dimensionnelle, des problèmes étudiés a donné lieu à des codes scientifiques développés en Python. Ces derniers sont adressés à destination, à la fois, des utilisateurs novices et des développeurs intéressés pour améliorer les codes ou pour les adapter à d'autres modèles.

# <span id="page-8-0"></span>**ABSTRACT**

In this Ph.D. thesis, we are interested in the modeling, discretization, simulation and numerical analysis of boundary control systems with collocated observation, which are described by dissipative Partial Differential Equations (PDEs), using the port-Hamiltonian formalism (pHs). The main target of this work is to preserve the continuous power balance at the discrete level. The wave and heat problems are addressed thoroughly.

In the first part, an anisotropic hetergeneous wave problem is beeing studied, accounting for several dissipation models : boundary and internal damping. Not only do we have rigorously clarified the functional framework, but also we have emphasized its geometric nature by highlighting the underlying Stokes-Dirac structure, from which the power balance follows. In order to discretize the damped wave problem, we chose the recent Partitioned Finite Element Method(PFEM). Thanks to the property of systematic construction without additional post-processing, we obtain a straightforward discrete counterpart of the power balance. The simulation therein is performed through the resolution of a set of linear ordinary differential equations (ODEs). The proposed structure-preserving method is then applied to both internal dissipations of fluid or visco-elastic type, and boundary damping, of impedance or admittance type.

The second part of the thesis is dedicated to the study of a diffusion problem. We model the heat problem as a port-Hamiltonian system, making use either of a thermodynamically meaningful Hamiltonian candidate (entropy or internal energy), or a quadratic Hamiltonian usually used in the mathematical literature. Since the wave and the heat problems share the same structure operator, the discretization in the second part inherits many results already available in the first part. Nevertheless, the discrete system obtained is then a linear or non-linear differential algebraic equation (DAE). PFEM, as developped in this work, proves its ability to mimic, at the discrete level, the well-known diffusion of the heat equation, but also the first or second principles of thermodynamics (depending on the chosen Hamiltonian).

In the third part, which is very original, the numerical analysis of the discretization method is proposed. The convergence of the numerical scheme is rigorously proved for various configurations of finite element families on the wave model. Furthermore, the obtained orders of convergence have been numerically checked. In particular, we provide the optimal configuration of the finite element families, optimality meaning that for a given convergence rate, the minimal number of degrees of freedom is obtained. The N-dimensional numerical simulation of the problems under study has given rise to scientific codes developed in Python. These codes are intended to both novice users and developers, who are either interested in improving the codes or adapting them to other models.

# <span id="page-10-0"></span>Remerciement

Ces travaux de thèse ont été effectués dans le projet INFIDHEM et au sein du département d'ingénierie des systèmes complexes (DISC) à l'ISAE-SUPAERO, dont je tiens à remercier le coordinateur du projet, Bernhard Maschke, et le chef du département, Rob Vingerhoeds.

Tout d'abord je voudrais remercier mes deux rapporteurs, Damien Tromeur-Dervout et Nicolae Cîndea pour le temps qu'ils ont consacré à la lecture de mon manuscrit et la rédaction des rapports, et pour leurs précieux remarques et commentaires qui seront une vraie source d'inspiration pour mes prochains travaux. Je tiens à remercier Laurent Lefèvre d'avoir accepté d'être pr´esident du jury, ainsi que les examinateurs, Antoine Falaize, St´ephanie Salmon et Michel Fournié d'avoir porté intérêt à mon étude et accepté de participer à la soutenance.

Je tiens à exprimer toute ma profonde gratitude à mes directeurs de thèse, Denis Matignon et Ghislain Haine, pour ces trois années superbes de travail. Je les remercie chaleureusement de m'avoir encadré, de m'avoir transmis la passion de la recherche et pour leurs qualités humaines ainsi que scientifiques. Leurs disponibilités permanentes et leurs savoirs m'ont permis de réaliser cette thèse dans les meilleures conditions possibles.

Un grand merci à Andrea Brugnoli et Xavier Vasseur pour les réunions et les échanges que nous avons fait ensemble et les résultats que nous avons obtenu pendant ces trois années de thèse.

Je remercie également tout le reste des membres du projet INFIDHEM de Toulouse, Daniel Alazard, Valérie Budinger, Flàvio Cardoso-Reibeiro, Miguel Charlotte, Jérôme Fontane, Yves Gourinat, Laurent Joly, Régine Leconte, Joseph Morlier et Michel Salaün, avec qui nous avons organisé régulièrement des groupes de travail (PHS-GdT). Je souhaite remercier tous les membres du projet, des différents laboratoires Français ou Allemands, pour nos rencontres et nos échanges pendant les divers meetings, workshops et conférences.

Je remercie les membres permanents de l'équipe des mathématiques appliqués, Youssef Diouane, Xavier Gendre et Florian Simatos, ainsi que les doctorants de l'équipe, Alexandre, Gaspard, Ilyes, Maxime, Rémy et Uygar, pour les séminaires et les riches discussions que nous avons menés pendant ces trois ans. Et je remercie ainsi tous les membres du département d'ingénierie des systèmes complexes.

Je remercie Olivier Besson et Maryse Herbillon, du service de la formation doctorale, pour leur bienveillance et leur efficacité durant mes démarches d'inscription et de la soutenance. Je voudrais remercier également l'ensemble du personnel administratif du département et de l'institut pour leurs gentillesse et professionnalisme, je pense notamment à Odile Riteau et Marie Fauré. Et je remercie l'ensemble du service informatique pour leur support.

Un grand merci à mes amis et mes collègues que j'ai eu le plaisir de côtoyer au laboratoire et partager de longues pauses café, notamment Ahmed, Francesco, Franco, Louis, Luca, Narjes, Paolo, Pierrick, Sofiane, Valérian et Vatsal.

Je n'oublie pas tous mes amis qui me supportent et me soutiennent depuis des années : Abdelmoula, Fadwa, Hamza, Hanae, Kaoutar, Mohamed, Mostafa, Sana et Zakaria.

Je m'excuse à toutes et à tous que j'aurais oubliés de citer ici.

Enfin, je ne remercierais jamais assez mes parents, ma sœur, mon frère et mes proches, ainsi qu'à tous ceux qui ont toujours crû en moi. Je suis ému que vous soyez fières de moi et veuillez trouver ici l'expression de mon profond respect et mes vifs remerciements.

 $\dot{A}$  ma famille,  $\AA$  la mémoire de mon grand-père,

# Nomenclature

# Notations introduites dans le chapitre [3](#page-56-0)

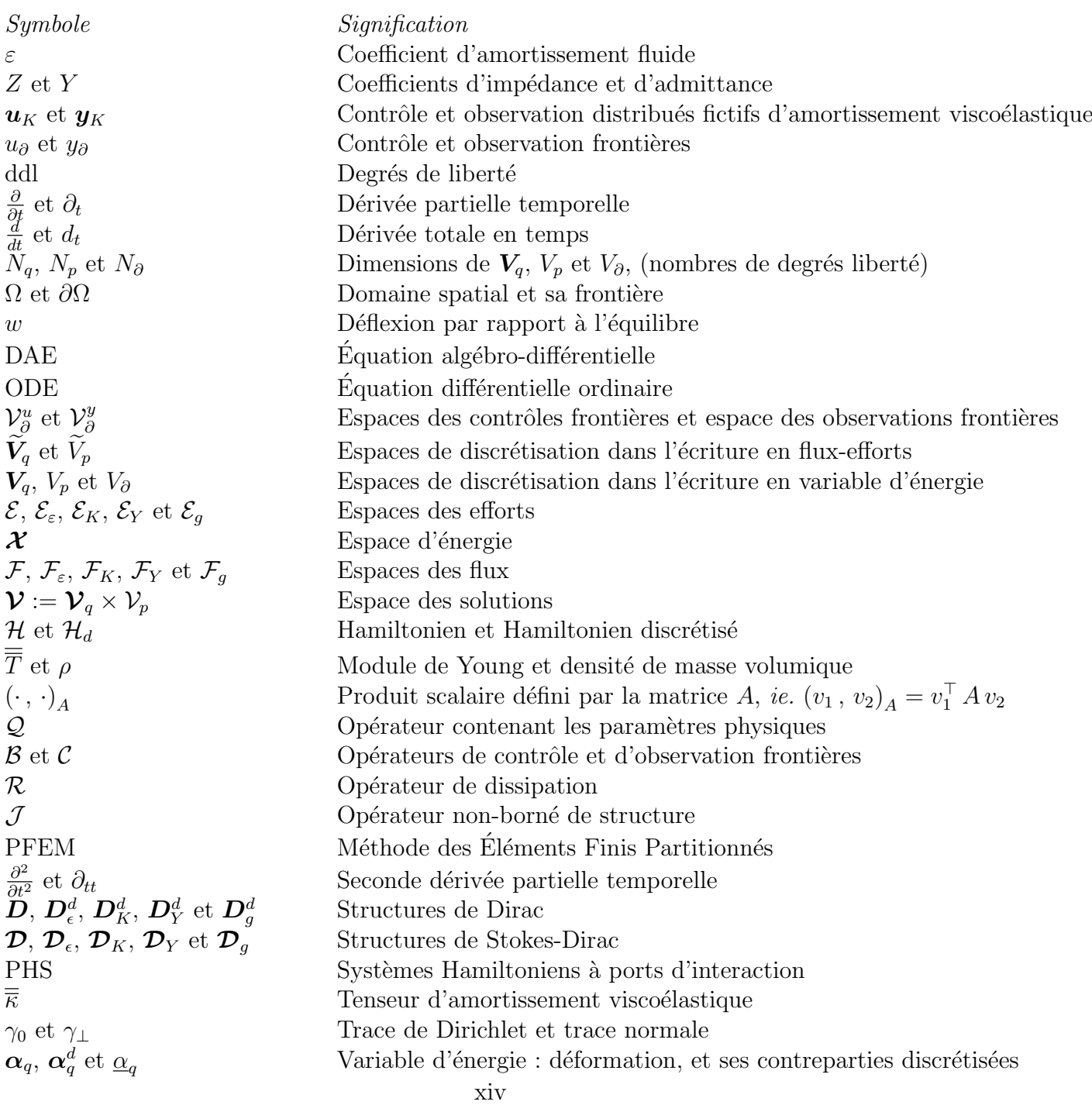

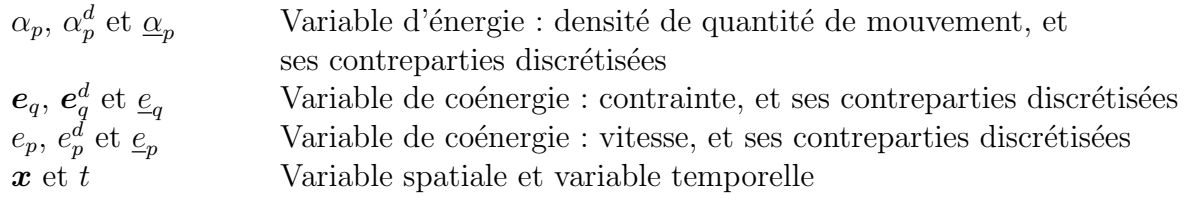

# Notations introduites dans le chapitre [4](#page-128-0)

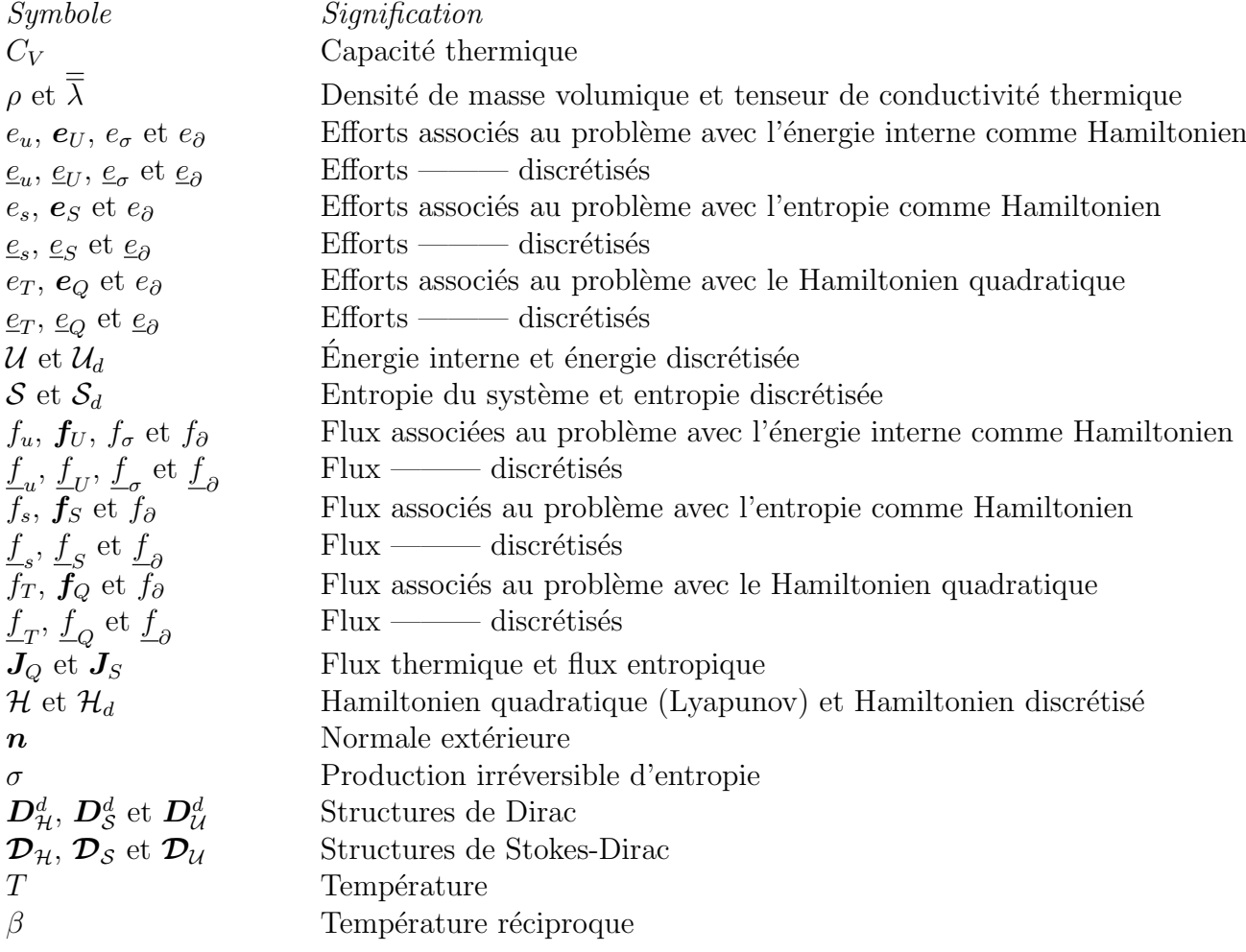

# Notations introduites dans le chapitre [5](#page-174-0)

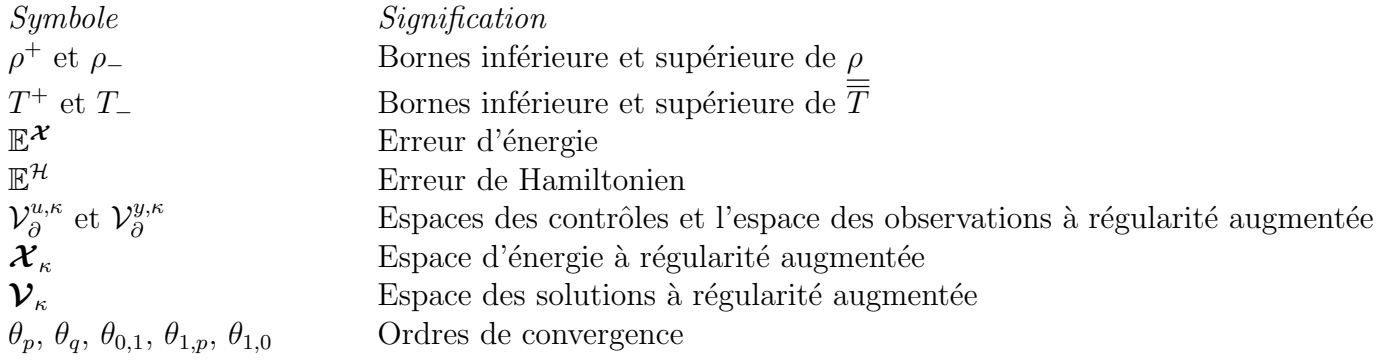

# <span id="page-18-0"></span>Chapitre 1

# Introduction

# <span id="page-18-1"></span>1.1 Contexte général

Les systèmes Hamiltoniens à port d'interactions (PHS) permettent d'étendre les systèmes Hamiltoniens classiques en introduisant des ports qui prennent en compte des échanges d'énergie avec l'environnement extérieur. L'approche port-Hamiltonienne a été introduite pour la première fois dans [\[Maschke and van der Schaft, 1992\]](#page--1-0) pour des systèmes de dimension finie (systèmes à paramètres localisés), puis étendue aux systèmes de dimension infinie (systèmes à paramètres distribués) d'une manière géométrique mature dans [\[van der Schaft and Maschke, 2002\]](#page--1-0). Techniquement, les systèmes Hamiltoniens à ports d'interaction sont des représentations de systèmes multi-physiques linéaires ou non-linéaires *ouverts*, c'est-à-dire avec des entrées (ou contrôles) et des sorties (ou observations), ces modèles étant fondés sur une fonctionnelle d'énergie, tout comme les systèmes Hamiltoniens développés pour les systèmes *fermés*, ie. sans interaction avec l'extérieur. Dérivé de l'étude des variations énergétiques, ce formalisme permet de décrire la dynamique du système au moyen d'opérateurs anti-symétriques<sup>[1](#page-18-2)</sup> conduisant ainsi à une structure géométrique sous-jacente appelée *structure de Dirac* [\[Courant, 1990\]](#page--1-0). Pour une introduction très pédagogique et un aperçu de littérature, à ce sujet, nous renvoyons le lecteur à [\[van der Schaft and Jeltsema, 2014\]](#page--1-0) et [\[Rashad et al., 2020\]](#page--1-0).

Ce formalisme est un cadre puissant pour la modélisation, l'analyse, le contrôle et la simulation des systèmes physiques contrôlés et observés. En effet, il existe de nombreuses applications en physique et en ingénierie qui sont modélisées par des systèmes Hamiltoniens à ports d'in-teraction; nous en trouvons de nombreux exemples en électricité, cf. [\[Maschke et al., 1995\]](#page--1-0) et [\[Escobar et al., 1999\]](#page--1-0); en mécanique des fluides, cf. [\[van der Schaft and Maschke, 2001\]](#page--1-0) et cf.  $[Altmann and Schulze, 2017]$ ; en mécanique des structures, *cf.* [\[Macchelli and Melchiorri, 2004\]](#page--1-0), [\[Brugnoli et al., 2019b\]](#page--1-0) et [\[Brugnoli et al., 2019c\]](#page--1-0) ; en interaction fluide-structure, cf. [\[Cardoso-Ribeiro, 2016\]](#page--1-0), [\[Cardoso-Ribeiro et al., 2017\]](#page--1-0) et [\[Cardoso-Ribeiro et al., 2020\]](#page--1-0) ; dans les processus irréversibles de la thermodynamique, *cf.* [\[Ramirez et al., 2013\]](#page--1-0), [\[Zhou, 2015\]](#page--1-0), [\[van der Schaft and Maschke, 2018\]](#page--1-0) et plus particuli`erement [\[Moses Badlyan et al., 2018\]](#page--1-0) pour le formalisme GENERIC (General Equation for Non-Equilibrium Reversible-Irreversible Cou $pling)$ ; et finalement en acoustique, cf. [\[Le Gorrec and Matignon, 2013\]](#page--1-0) et même dans les systèmes audios, cf. [Falaize and Hélie,  $2016$ ] et [Falaize and Hélie, 2020].

<span id="page-18-2"></span><sup>1.</sup> anti-symétrique, formellement anti-symétrique ou anti-adjoint selon le contexte.

L'analyse et le traitement des systèmes Hamiltoniens à ports d'interaction peuvent être faits de plusieurs manières, selon les perspectives visées. Entre autres, dans [\[Le Gorrec et al., 2005\]](#page--1-0), [\[Villegas, 2007\]](#page--1-0) et [\[Jacob and Zwart, 2012\]](#page--1-0), les PHS en dimension 1 d'espace uniquement sont traités par la théorie des systèmes linéaires conduisant à un cadre fonctionnel pour prouver l'existence, l'unicité et la stabilité, etc... des systèmes étudiés. Egalement, les PHS sont ana-lysés sous forme géométrique dans [\[van der Schaft and Maschke, 2002\]](#page--1-0), [\[Duindam et al., 2009\]](#page--1-0) afin de bien mettre en exergue la structure géométrique sous-jacente et les propriétés des solutions qui en découlent (cela n'assurant pas pour autant la preuve de l'existence de solutions). En outre, les PHS sont traités par la théorie des graphes dans [\[van der Schaft and Maschke, 2013\]](#page--1-0) et par la théorie mathématique des Jets dans [Schöberl and Siuka, 2014]. L'une des propriétés les plus avantageuses de l'approche Hamiltonienne à ports d'interaction est sa modularité : l'interconnexion de plusieurs PHS restera toujours un PHS, pour peu qu'on les connecte correctement, cf. [\[Cervera et al., 2007\]](#page--1-0).

Depuis quelques années, les méthodes de discrétisation structurée (structure-preserving methods) ont commencé à être étudiées par la communauté des systèmes Hamiltoniens à ports d'interactions. Nous entendons par discrétisation structurée une méthode mimétique (cf. par exemple [\[Bochev and Hyman, 2006\]](#page--1-0)) qui préserve la structure et certaines propriétés du PHS de dimension infinie lors du passage au PHS de dimension finie. La première approche de méthode structurée se trouve dans [\[Golo et al., 2004\]](#page--1-0), où les auteurs proposaient une "méthode des ´el´ements finis mixtes" utilisant l'approximation directe des variables sans passer par une formulation faible. Ce travail pionnier fut suivi par une méthode des éléments finis pseudo-spectraux, proposée dans [\[Moulla et al., 2012\]](#page--1-0), enfin une généralisation complète de cette méthode, utili-sant la discrétisation mixte de Galerkin, a été récemment proposée dans [\[Kotyczka et al., 2018\]](#page--1-0), elle est fondée sur le calcul extérieur d'éléments finis (voir par exemple [\[Arnold et al., 2010\]](#page--1-0)). De plus, la discr´etisation structur´ee bas´ee sur un calcul ext´erieur discret et des maillages primaires et duaux est proposée dans [\[Seslija et al., 2011\]](#page--1-0), [\[Gugercin et al., 2012\]](#page--1-0), [\[Farle et al., 2013\]](#page--1-0), [\[Seslija et al., 2014\]](#page--1-0), [\[Kotyczka and Maschke, 2017\]](#page--1-0). En outre, il existe des méthodes structurées construites à partir de grilles décalées (staggered grids) de méthodes de différences finies, comme expliqué dans [\[Trenchant et al., 2017\]](#page--1-0) et [\[Trenchant et al., 2018\]](#page--1-0), et enfin des méthodes de type volumes finis développées dans [\[Kotyczka, 2016\]](#page--1-0) et [\[Serhani et al., 2018\]](#page--1-0). Nous nous référerons à [\[Kotyczka, 2019\]](#page--1-0) pour un aperçu global de ces méthodes. Afin d'obtenir une simulation numérique plus performante, après avoir effectué une discrétisation structurée appropriée, une réduction du modèle tout aussi structurée (*structure-preserving model reduction*) sera une dernière option qui pourra s'avérer essentielle pour rendre le PHS de dimension finie obtenu facile à contrôler et à manipuler sur ordinateur, *cf.* [\[Antoulas, 2005\]](#page--1-0), [\[Chaturantabut et al., 2016\]](#page--1-0) et [\[Egger et al., 2018\]](#page--1-0).

Tout récemment, dans [\[Cardoso-Ribeiro et al., 2018\]](#page--1-0) et [\[Cardoso-Ribeiro et al., 2019\]](#page--1-0), les auteurs proposent une méthodes des éléments finis mixtes structurée appelé Méthode des Eléments Finis Partitionnés, en anglais Partionned Finite Elements Methods (PFEM). Tout comme dans [\[Joly, 2003\]](#page--1-0) pour les systèmes hyperboliques fermés, ou sans contrôle, l'idée de la méthode se base sur l'écriture du système en formulation variationnelle, suivie d'une intégration par parties sur un sous-ensemble de variables, la nouveauté pour un système ouvert est que cela fait

précisément apparaître le terme de contrôle. Grâce à sa construction, le contrôle frontière et l'observation frontière apparaissent naturellement dans le système, ce qui permet la simulation et le contrôle des PHS dimensions infinies d'une manière structurée. La facilité d'implémentation de cette méthode dans un logiciel de calcul numérique d'éléments finis comme FEniCS [\[Logg et al., 2012\]](#page--1-0), Firedrake [\[Rathgeber et al., 2016\]](#page--1-0) ou FreeFEM++ [\[Hecht, 2012\]](#page--1-0) est un avantage décisif de cette méthode qui se révèle, en quelque sorte, dédiée aux PHS.

Les méthodes d'intégration géométrique, souvent connues par les méthodes symplectiques, sont des schémas d'intégration temporelle permettant la préservation de la conservation de l'énergie pour les systèmes Hamiltoniens, cf. [\[Hairer et al., 2006\]](#page--1-0), [\[Leimkuhler and Reich, 2005\]](#page--1-0). À notre connaissance, un développement logiciel concernant les systèmes Hamiltoniens à ports d'in-teraction n'est pas fait, sauf dans la thèse d'Antoine Falaize, cf. [\[Falaize, 2016\]](#page--1-0), où le logiciel  $PyPHS<sup>2</sup>$  $PyPHS<sup>2</sup>$  $PyPHS<sup>2</sup>$  décrit à l'aide de la théorie des graphes a été élaboré pour simuler des PHS de dimension finie, avec comme applications les systèmes acoustiques et audios ; l'objectif de  $PyPHS$  $\acute{e}$ tait d'utiliser du calcul formel avant de passer au calcul numérique.

## <span id="page-20-0"></span>1.2 Plan détaillé du document

L'objectif de cette thèse est de modéliser, discrétiser, simuler et procéder à l'analyse numérique des systèmes Hamiltoniens à ports d'interaction dissipatifs. Dans le chapitre [2,](#page-24-0) nous présentons le contexte du travail et nous rappelons les outils d'analyse fonctionnelle et d'analyse numérique qui nous seront utiles dans les chapitres suivants, cela permet par la même occasion de fixer les notations. Par ailleurs, cette thèse nous aura également permis de démontrer que la structure géométrique sous-jacente d'une classe de systèmes Hamiltoniens à ports d'interaction de dimension infinie est bien une structure de Stokes-Dirac, en dimension d'espace supérieure à 1.

Dans le chapitre [3,](#page-56-0) nous avons étudié un modèle d'ondes hétérogènes anisotropes avec plusieurs types d'amortissement, interne et frontière. En premier lieu, nous avons présenté le système sans perte en bien mettant en évidence son cadre fonctionnel en l'écrivant en écriture en variables d'énergie. Son aspect géométrique, ie. la structure de Stokes-Dirac sous-jacente, est également largement étudié en écrivant le problème en variables de flux-efforts. Nous avons opté pour la méthode des éléments finis partitionnés (PFEM) pour discrétiser le problème grâce à sa construction systématique, sa préservation du bilan de puissance, ainsi que l'obtention d'une structure de Dirac de dimension finie. En second lieu, et en gardant la même stratégie d'analyse et de discrétisation du problème, nous étudions le problème d'ondes avec des amortissement interne de type fluide et de type Kelvin-Voigt. L'étude avec l'amortissement fluide est assez directe grâce à l'opérateur de dissipation qui est borné. Cependant l'étude du problème avec l'amortissement Kelvin-Voigt n'est pas évidente à cause de l'opérateur de dissipation considéré qui est non-borné (opérateur différentiel). Pour surmonter cette difficulté, nous avons fait appel au langage de l'automatique en considérant un contrôle et une observation fictifs distribués, puis en utilisant un retour négatif de sortie pour prendre en compte l'amortissement viscoélastique. En troisième lieu, nous étudions le problème avec un amortissement frontière de type admittance ou impédance. La difficulté dans ce cas-là, est que la dissipation n'est pas donnée par

<span id="page-20-1"></span><sup>2.</sup> <https://github.com/pyphs/pyphs>

un opérateur (de type  $\mathcal{R}$ ) présent explicitement dans le système, mais elle est cachée dans le domaine de l'opérateur de structure et ce, quelle que soit la dimension d'espace. Dès lors, la discrétisation poursuit la même stratégie que dans le cas de l'amortissement viscoélastique, mais cette fois-ci le retour négatif de sortie se fait par un contrôle et une observation localisés à la frontière (puisque l'amortissement n'est localisé que sur le bord du domaine). En quatrième lieu, un problème dissipatif global avec des conditions limites est étudié dans son ensemble. Les problèmes écrits en *variables d'énergie* permettent de récupérer des équations différentielles ordinaires (ODE) que nous avons simulées. Finalement, des simulations ont été réalisées en utilisant les codes de calcul détaillés dans le chapitre  $6$ , sur chaque type de dissipation et avec des problèmes de référence pour pouvoir comparer les résultats obtenus. Plusieurs résultats de ce chapitre ont fait l'objet de publications dans [\[Serhani et al., 2019d\]](#page--1-0) et [\[Serhani et al., 2019c\]](#page--1-0).

Dans le chapitre [4,](#page-128-0) nous étudions un problème de diffusion. Le problème de la chaleur est modélisé en formulation Hamiltonienne au travers de plusieurs choix de Hamiltoniens possibles : ceux-ci découlent soit de la littérature mathématique (fonctionnelle de Lyapunov), soit de la littérature thermodynamique (énergie interne ou bien entropie). Comme le PHS de la chaleur et le PHS des ondes partagent le même opérateur différentiel de structure, aussi bien l'analyse et que la discrétisation du problème diffusif héritent de plusieurs raisonnements déjà faits au chapitre [3.](#page-56-0) En première approche (problème dissipatif), nous étudions le système Hamiltonien à ports d'interaction modélisé par la fonctionnelle quadratique de Lyapunov. Ce choix de Hamiltonien conduit, en prenant en compte les relations constitutives usuelles, au problème de la chaleur décrit par une EDP parabolique classique. La discrétisation structurée de ce problème fait apparaître une équation algébro-différentielle (DAE) qui reste linéaire. La discrétisation proposée (PFEM) démontre son efficacité à mimer, au niveau discret, la diffusion bien connue de l'équation de la chaleur. En deuxième approche (problème accrétif), nous  $\acute{e}t$ udions le PHS modélisé par l'entropie comme Hamiltonien. En utilisant les lois constitutives, nous retrouvons le deuxième principe de la thermodynamique, ce choix est donc physiquement pertinent. La discrétisation structurée de ce problème fait apparaître une DAE non-linéaire, au travers d'un système de 4 équations, que nous avons pu résoudre par un algorithme adapté. La discrétisation proposée (PFEM) permet de retrouver au niveau discret une entropie croissante, grâce à la production irréversible d'entropie discrétisée. En troisième et dernière approche (problème conservatif), nous étudions le PHS modélisé par l'énergie interne comme Hamiltonien. En utilisant les lois constitutives, le premier principe de la thermodynamique est retrouvé, ce choix est donc également un choix physiquement pertinent. La discrétisation structurée de ce problème fait apparaître une DAE non-linéaire au travers d'un système de 6 équations, que nous avons pu résoudre par un autre algorithme adapté. Une fois encore, la discrétisation proposée (PFEM) démontre sa capacité à préserver l'énergie interne du problème, *ie.* à respecter le premier principe de la thermodynamique au niveau discret. Finalement, des simulations ont  $\acute{e}t\acute{e}$  réalisées sur les trois formulations pour illustrer leurs propriétés respectives au niveau dis-cret. Plusieurs résultats de ce chapitre ont donné lieu à publication dans [\[Serhani et al., 2019a\]](#page--1-0), [\[Serhani et al., 2019b\]](#page--1-0) et [\[Serhani et al., 2019c\]](#page--1-0).

Dans le chapitre [5,](#page-174-0) nous présentons un résultat très original. Nous avons montré la convergence du schéma de discrétisation PFEM du problème des ondes. Nous avons donné une estimation de l'erreur absolue, en temps continu, commise entre la variable d'´energie continue et la variable

d'énergie discrétisée dans la norme d'énergie, et également une estimation de l'erreur commise, en temps continu, entre le Hamiltonien continu et le Hamiltonien discrétisé. Ensuite, nous avons fourni le choix des ordres optimaux des familles d'éléments finis, c'est-à-dire le choix qui permet de garantir la convergence avec le nombre minimal de degrés de liberté possible pour un taux de convergence donné. Finalement, nous avons réalisé des simulations qui confirment nos résultats théoriques. Ces résultats ont été soumis à publication dans [\[Haine et al., 2020\]](#page--1-0)

Dans le chapitre [6](#page-202-0) enfin, nous présentons les codes de calcul que nous avons développés durant cette thèse. Ces codes sont réalisés en Python 3 et utilisent plusieurs bibliothèques, entre autres FEniCS, NumPy, SciPy, Assimulo, ... Ces codes contiennent deux grands templates : le template Waves () permet la discrétisation structurée et la simulation du problème des ondes vu comme PHS, avec toutes les dissipations et les conditions aux limites étudiées dans le chapitre [3](#page-56-0); le template Heat() permet la discrétisation structurée et la simulation du problème de la chaleur vu comme PHS, avec trois choix possibles pour le Hamiltonien : Lyapunov, Entropie ou Energie, ´ problème étudié au chapitre [5.](#page-174-0) Plusieurs résultats de ce chapitre ont été soumis à publication dans [\[Brugnoli et al., 2020\]](#page--1-0).

# Ma bibliographie

### Articles de revue à comité de lecture

Haine G., Matignon D. and Serhani A. (2020). Numerical analysis of a structure-preserving space-discretization for an anisotropic and heterogeneous N-dimensional wave equation as port-Hamiltonian system. Soumis, arXiv : [2006.15032.](https://arxiv.org/abs/2006.15032)

Brugnoli A., Haine G., Serhani A. and Vasseur X. (2020). Numerical approximation of port-Hamiltonian systems for hyperbolic or parabolic PDEs with boundary control. Soumis, arXiv : [2007.08326.](https://arxiv.org/abs/2007.08326)

## Chapitre de livre

Serhani, A., Matignon, D., and Haine, G. (2019). A Partitioned Finite Element Method for the Structure-Preserving Discretization of Damped Infinite-Dimensional Port-Hamiltonian Systems with Boundary Control. In Nielsen, F. and Barbaresco, F., editors, Geometric Science of Information, pages 549–558. Springer International Publishing. [https://doi.org/10.1007/](https://doi.org/10.1007/978-3-030-26980-7_57) [978-3-030-26980-7\\_57](https://doi.org/10.1007/978-3-030-26980-7_57).

## Article de conférence en session invitée

Serhani, A., Matignon, D., and Haine, G. (2019). Partitioned Finite Element Method for port-Hamiltonian systems with Boundary Damping : Anisotropic Heterogeneous 2D wave equations. IFAC-PapersOnLine, 52(2) :96–101. <https://doi.org/10.1016/j.ifacol.2019.08.017>.

## Articles de conférence

Serhani, A., Matignon, D., and Haine, G. (2018). Structure-Preserving Finite Volume Method for 2D Linear and Non-Linear Port-Hamiltonian Systems. IFAC-PapersOnLine, 51(3) :131–136. <https://doi.org/10.1016/j.ifacol.2018.06.037>.

Serhani, A., Haine, G., and Matignon, D. (2019). Anisotropic heterogeneous  $n-D$  heat equation with boundary control and observation : I. Modeling as port-Hamiltonian system. IFAC-PapersOnLine, 52(7) :51–56. <https://doi.org/10.1016/j.ifacol.2019.07.009>.

Serhani, A., Haine, G., and Matignon, D. (2019). Anisotropic heterogeneous  $n-D$  heat equation with boundary control and observation : II. Structure-preserving discretization. IFAC-PapersOnLine, 52(7) :57–62. <https://doi.org/10.1016/j.ifacol.2019.07.010>.

# <span id="page-24-0"></span>Chapitre 2

# Contexte

#### Sommaire

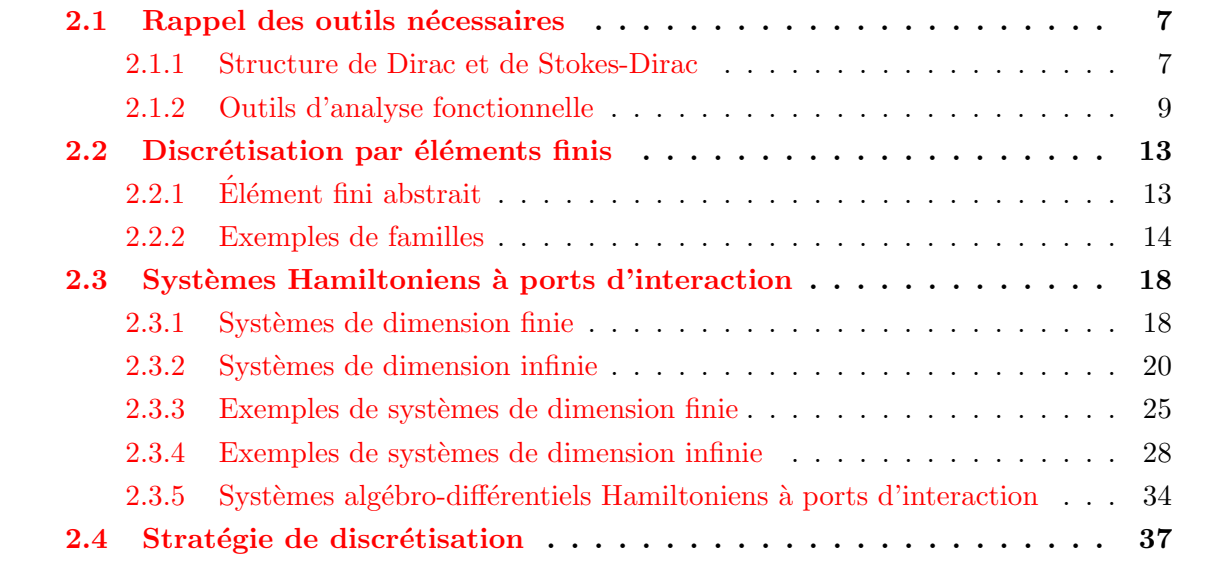

# <span id="page-24-1"></span>2.1 Rappel des outils nécessaires

#### <span id="page-24-2"></span>2.1.1 Structure de Dirac et de Stokes-Dirac

Dans cette section, nous présentons les deux structures géométriques, structure de Dirac et structure de Stokes-Dirac, que nous utilisons au long de cette thèse. Les définitions et les résultats ci-dessous sont issus de [\[van der Schaft and Maschke, 2002\]](#page--1-0), [\[Duindam et al., 2009\]](#page--1-0) et [\[van der Schaft and Jeltsema, 2014\]](#page--1-0).

#### 2.1.1.A Structure de Dirac

Soient  $\mathcal F$  et  $\mathcal E$  deux espaces vectoriels de dimension finie. Nous définissons  $\mathcal B$  comme étant le produit cartésien de  $\mathcal F$  et  $\mathcal E$ ,

$$
\mathcal{B} := \mathcal{F} \times \mathcal{E}.\tag{2.1.1}
$$

Nous munissons l'espace B d'une forme bilinéaire, notée  $\langle e, f \rangle$ ,  $\forall f \in \mathcal{F}$ ,  $e \in \mathcal{E}$  et appelée produit de puissance. L'espace  $\beta$  muni du produit de puissance  $\langle ., . \rangle$  est appelé l'espace de puissance. Ainsi nous définissons l'appariement symétrisé  $\langle \langle \cdot, \cdot \rangle \rangle$ , appelé produit de Bond,

<span id="page-25-0"></span>
$$
\begin{array}{ccc}\n\mathcal{B}\times\mathcal{B} & \longrightarrow & \mathbb{R} \\
(f_1,\mathbf{e}_1), (f_2,\mathbf{e}_2) & \longmapsto & \langle\langle(\mathbf{f}_1,\mathbf{e}_1), (\mathbf{f}_2,\mathbf{e}_2)\rangle\rangle := \langle\mathbf{e}_1, \mathbf{f}_2\rangle + \langle\mathbf{e}_2, \mathbf{f}_1\rangle\n\end{array} \tag{2.1.2}
$$

Si par exemple F est défini comme étant le dual de  $\mathcal{E}, i$ e.  $\mathcal{F} = \mathcal{E}^*$ , l'espace  $\mathcal{B} := \mathcal{F} \times \mathcal{E}$  est muni de la forme bilinéaire définie par  $\langle e, f \rangle := f(e)$ .

**Définition 2.1** (Structure de Dirac). Une structure de Dirac sur  $\mathcal{B} := \mathcal{F} \times \mathcal{E}$  est un sous-espace linéaire  $\mathcal{D} \subset \mathcal{B}$ , tel que  $\mathcal{D} = \mathcal{D}^{\perp}$  pour l'appariement symétrisé  $\langle \langle \cdot, \cdot \rangle \rangle$ , où

$$
\mathcal{D}^{\perp} := \left\{ (\boldsymbol{f}, \boldsymbol{e}) \in \mathcal{B}, \quad \langle \langle (\boldsymbol{f}, \boldsymbol{e}), (\widetilde{\boldsymbol{f}}, \widetilde{\boldsymbol{e}}) \rangle \rangle = 0, \ \forall (\widetilde{\boldsymbol{f}}, \widetilde{\boldsymbol{e}}) \in \mathcal{D} \right\}
$$
(2.1.3)

#### Représentation noyau

Soient  $\mathcal{F}, \mathcal{E} \subset \mathbb{R}^N, \, \mathcal{B} := \mathcal{F} \times \mathcal{E}$  muni d'un produit scalaire  $(.,.)_{\mathcal{B}}$  et  $E, F \in \mathbb{R}^{N \times N}$ ,

$$
\mathcal{D} := \{ (\boldsymbol{f}, \boldsymbol{e}) \in \mathcal{F} \times \mathcal{E}, \quad F \, \boldsymbol{f} + E \, \boldsymbol{e} = 0 \}
$$
\n(2.1.4)

est une structure de Dirac pour l'appariement  $\langle \langle \cdot, \cdot \rangle \rangle$  défini à partir du produit scalaire  $(., .)$ <sub>B</sub> par [\(2.1.2\)](#page-25-0), si et seulement si,

- La matrice  $E F^{\top}$  est anti-symétrique pour le produit scalaire  $(., .)_B$ .
- rang( $[F : E]$ )=dim $\mathcal F$ , où la notation  $[F : E]$  représente la concaténation horizontale des matrices  $F$  et  $E$ .

#### Représentation image

Soient  $\mathcal{F}, \mathcal{E} \subset \mathbb{R}^N, \, \mathcal{B} := \mathcal{F} \times \mathcal{E}$  muni d'un produit scalaire  $(.,.)_{\mathcal{B}}$  et  $E, F \in \mathbb{R}^{N \times N}$ ,

$$
\mathcal{D} := \{ (\boldsymbol{f}, \boldsymbol{e}) \in \mathcal{F} \times \mathcal{E}, \quad \exists \boldsymbol{\lambda} \in \mathbb{R}^N \text{ tel que } \boldsymbol{f} = F^\top \boldsymbol{\lambda}, \ \boldsymbol{e} = E^\top \boldsymbol{\lambda} \}
$$
(2.1.5)

est une structure de Dirac pour l'appariement  $\langle \langle \cdot, \cdot \rangle \rangle$  défini à partir du produit scalaire  $(., .)$ par [\(2.1.2\)](#page-25-0), si et seulement si,

- La matrice  $E F^{\top}$  est anti-symétrique pour le produit scalaire  $(., .)_B$ .
- rang $([F : E]) = \dim \mathcal{F}$ .

#### Représentation entrée/sortie sous contrainte

Soient  $\mathcal{F}, \mathcal{E} \subset \mathbb{R}^N, \, \mathcal{B} := \mathcal{F} \times \mathcal{E}$  muni d'un produit scalaire  $(.,.)_{\mathcal{B}},$ 

$$
\mathcal{D} := \{ (\boldsymbol{f}, \boldsymbol{e}) \in \mathcal{F} \times \mathcal{E}, \quad \exists \boldsymbol{\lambda} \in \mathbb{R}^{N_{\boldsymbol{\lambda}}} \text{ tel que } \boldsymbol{f} = J \boldsymbol{e} + B \boldsymbol{\lambda}, \ B^{\top} \boldsymbol{e} = 0 \}, \tag{2.1.6}
$$

où  $J \in \mathbb{R}^{N \times N}$  est anti-symétrique pour le produit scalaire  $(.,.)_\mathcal{B}$  et  $B \in \mathbb{R}^{N \times N_\blacktriangle}$ , est une structure de Dirac pour l'appariement  $\langle \langle \cdot, \cdot \rangle \rangle$  défini à partir de  $(., .)_B$  par  $(2.1.2)$ .

#### 2.1.1.B Structure de Stokes-Dirac

Soient X un espace de Hilbert,  $\mathcal{E} \subset \mathcal{X}$  un sous-espace de Hilbert,  $\mathcal{F}$  son dual topologique par rapport à l'espace pivot  $\mathcal X$ . Nous définissons l'espace de puissance  $\mathcal B:=\mathcal F\times \mathcal E$  muni de  $\langle\cdot\,,\,\cdot\rangle_{\mathcal E,\mathcal F},$ le crochet de dualité entre  $\mathcal E$  et F. Nous définissons ainsi l'appariement symétrisé  $\langle \langle \cdot, \cdot \rangle \rangle$ ,

<span id="page-26-1"></span>
$$
\mathcal{B} \times \mathcal{B} \longrightarrow \mathbb{R} (\mathbf{f}_1, \mathbf{e}_1), (\mathbf{f}_2, \mathbf{e}_2) \longmapsto \langle \langle (\mathbf{f}_1, \mathbf{e}_1), (\mathbf{f}_2, \mathbf{e}_2) \rangle \rangle := \langle \mathbf{e}_1, \mathbf{f}_2 \rangle_{\mathcal{E}, \mathcal{F}} + \langle \mathbf{e}_2, \mathbf{f}_1 \rangle_{\mathcal{E}, \mathcal{F}}.
$$
(2.1.7)

**Définition 2.2** (Structure de Stokes-Dirac). Une structure de Stokes-Dirac sur  $\mathcal{B} := \mathcal{F} \times \mathcal{E}$ est un sous-espace linéaire  $D \subset \mathcal{B}$ , tel que  $D = D^{\perp}$  pour l'appariement symétrisé  $\langle \langle \cdot, \cdot \rangle \rangle$  défini en [\(2.1.7\)](#page-26-1).

Pour les systèmes de dimension infinie (systèmes à paramètres distribués), la structure de Dirac associée est appelée une structure de Stokes-Dirac. En effet, le théorème de Stokes  $\frac{1}{1}$  $\frac{1}{1}$  $\frac{1}{1}$  (*cf.* [\[van der Schaft and Maschke, 2002\]](#page--1-0)) permet de retrouver le bilan entre le flux d'énergie sur le bord et l'énergie stockée à l'intérieur du système.

#### <span id="page-26-0"></span>2.1.2 Outils d'analyse fonctionnelle

Dans cette section, nous rappelons des outils d'analyse fonctionnelle qui nous seront utiles. Pour plus de détails, nous nous référerons à [\[Evans, 1998\]](#page--1-0) et [\[Tucsnak and Weiss, 2009\]](#page--1-0).

#### 2.1.2.A Espaces de Lebesgue

Définition 2.3 (Espaces de Lebesgue). Soit  $\Omega$  un ouvert de  $\mathbb{R}^n$ , avec  $n \geq 1$ .

• L'espace de Lebesgue scalaire  $L^2(\Omega)$  est défini par

$$
L^{2}(\Omega) := \left\{ v : \Omega \to \mathbb{R}, \quad \int_{\Omega} \left| v(x) \right|^{2} dx < \infty \right\},\tag{2.1.8}
$$

muni de la norme

$$
||v||_{L^{2}(\Omega)} := \left(\int_{\Omega} |v(\boldsymbol{x})|^{2} d\boldsymbol{x}\right)^{\frac{1}{2}},
$$
\n(2.1.9)

est un espace de Banach.

• L'espace de Lebesgue vectoriel  $L^2(\Omega)$  est défini par

$$
L^{2}(\Omega) := \underbrace{L^{2}(\Omega) \times \cdots \times L^{2}(\Omega)}_{n \text{ fois}},
$$
\n(2.1.10)

muni de la norme

$$
\|\mathbf{v}\|_{\mathbf{L}^2(\Omega)} := \sqrt{\sum_{i=1}^n \|v_i\|_{\mathbf{L}^2(\Omega)}^2}, \quad \text{oi } \mathbf{v} = (v_1, ..., v_n), \tag{2.1.11}
$$

<span id="page-26-2"></span>est un espace de Banach.

<sup>1.</sup>  $\int_{\Omega} d\omega = \int_{\partial \Omega} \omega$ , où  $\omega$  est une forme différentielle définie sur un domaine  $\Omega$ . En particulier, nous utiliserons le théorème de Green défini dans la suite.

• L'espace de Lebesgue scalaire  $L^{\infty}(\Omega)$  est défini par

$$
L^{\infty}(\Omega) := \left\{ v : \Omega \to \mathbb{R}, \quad \sup_{\mathbf{x} \in \Omega} |v(\mathbf{x})| < \infty \right\},\tag{2.1.12}
$$

muni de la norme

$$
||v||_{L^{\infty}(\Omega)} := \sup_{\boldsymbol{x} \in \Omega} |v(\boldsymbol{x})|,
$$
\n(2.1.13)

est un espace de Banach.

L'espace  $L^2(\Omega)$ , muni du produit scalaire

$$
(v, \widetilde{v})_{L^2(\Omega)} := \int_{\Omega} v(\boldsymbol{x}) \widetilde{v}(\boldsymbol{x}) d\boldsymbol{x}, \quad \forall v, \widetilde{v} \in L^2(\Omega), \tag{2.1.14}
$$

est un espace de Hilbert. En conséquence,  $L^2(\Omega)$  est aussi un espace de Hilbert pour le produit scalaire

$$
(\boldsymbol{v},\widetilde{\boldsymbol{v}})_{\boldsymbol{L}^2(\Omega)} := \left( \begin{bmatrix} v_1 \\ \vdots \\ v_n \end{bmatrix}, \begin{bmatrix} \widetilde{v}_1 \\ \vdots \\ \widetilde{v}_n \end{bmatrix} \right)_{\boldsymbol{L}^2(\Omega)} := \sum_{i=1}^n (v_i, \widetilde{v}_i)_{\boldsymbol{L}^2(\Omega)}, \quad \forall \boldsymbol{v}, \widetilde{\boldsymbol{v}} \in \boldsymbol{L}^2(\Omega). \tag{2.1.15}
$$

#### 2.1.2.B Espaces de Sobolev

**Définition 2.4** (Espaces de Sobolev). Soit  $\Omega$  un ouvert de  $\mathbb{R}^n$ , avec  $n \geq 1$ . Nous définissons l'espace de Sobolev scalaire  $H^k(\Omega)$  par

$$
H^{k}(\Omega) := \{ v : \Omega \to \mathbb{R}, \quad D^{a}v \in L^{2}(\Omega), \ |a| \le k \},
$$
\n(2.1.16)

où  $a := (a_1, ..., a_n) \in \mathbb{N}^n$ ,  $|a| := \sum_{i=1}^n a_i$  et  $D^a v$  est la dérivée partielle au sens des distributions, notée par

$$
D^{a}v(\boldsymbol{x}) = \frac{\partial^{a_1}...\partial^{a_n}}{\partial_{x_1}^{a_1}...\partial_{x_n}^{a_n}}v(x_1,...,x_n), \quad |a| \leq k, \quad \boldsymbol{x} := (x_1,...,x_n).
$$

L'espace  $H^k(\Omega)$  est muni de la norme

$$
||v||_{H^{k}(\Omega)} := \left(\sum_{|a| \le k} ||D^a v||_{L^2(\Omega)}^2\right)^{\frac{1}{2}},
$$
\n(2.1.17)

est un espace de Hilbert pour le produit scalaire

$$
(v, \widetilde{v})_{H^k(\Omega)} := \sum_{|a| \le k} \left( D^a v, \, D^a \widetilde{v} \right)_{L^2(\Omega)}.
$$
\n
$$
(2.1.18)
$$

Nous définissons l'espace de Sobolev vectoriel,

$$
\boldsymbol{H}^{k}(\Omega) := \underbrace{H^{k}(\Omega) \times \cdots \times H^{k}(\Omega)}_{n \text{ fois}},
$$
\n(2.1.19)

qui est également un espace de Hilbert.

Nous noterons,

<span id="page-28-0"></span>
$$
H^{0}(\Omega) := L^{2}(\Omega) \quad \text{et} \quad \mathbf{H}^{0}(\Omega) := \mathbf{L}^{2}(\Omega). \tag{2.1.20}
$$

**Définition 2.5** (Espaces de Sobolev  $H^{\text{div}}$  et  $H^{\text{div},k}$ ). Soit  $\Omega$  un ouvert de  $\mathbb{R}^n$ , avec  $n \geq 1$ . Nous définissons l'espace de Sobolev  $\mathbf{H}^{\text{div}}(\Omega)$  par

$$
\boldsymbol{H}^{\text{div}}(\Omega) := \left\{ \boldsymbol{v} \in \boldsymbol{L}^2(\Omega), \quad \text{div } \boldsymbol{v} \in L^2(\Omega) \right\},\tag{2.1.21}
$$

c'est un espace de Hilbert pour le produit scalaire

$$
(\boldsymbol{v}, \widetilde{\boldsymbol{v}})_{\boldsymbol{H}^{\text{div}}(\Omega)} := (\boldsymbol{v}, \widetilde{\boldsymbol{v}})_{\boldsymbol{L}^2(\Omega)} + (\text{div}\,\boldsymbol{v}, \text{div}\,\widetilde{\boldsymbol{v}})_{L^2(\Omega)}.
$$
\n(2.1.22)

Nous définissons par récurrence l'espace de Sobolev  $\mathbf{H}^{\text{div},k}(\Omega)$  par

$$
\boldsymbol{H}^{\text{div},k}(\Omega) := \left\{ \boldsymbol{v} \in \boldsymbol{H}^{k-1}(\Omega), \quad \text{div } \boldsymbol{v} \in H^{k-1}(\Omega) \right\},\tag{2.1.23}
$$

c'est un espace de Hilbert pour le produit scalaire

$$
(\boldsymbol{v},\,\widetilde{\boldsymbol{v}})_{\boldsymbol{H}^{\text{div},k}(\Omega)} := (\boldsymbol{v},\,\widetilde{\boldsymbol{v}})_{\boldsymbol{H}^{k-1}(\Omega)} + (\text{div }\boldsymbol{v},\,\text{div }\widetilde{\boldsymbol{v}})_{H^{k-1}(\Omega)}.
$$
\n(2.1.24)

Avec les notations [\(2.1.20\)](#page-28-0), nous avons

$$
\boldsymbol{H}^{\text{div}}(\Omega) = \boldsymbol{H}^{\text{div},1}(\Omega). \tag{2.1.25}
$$

Nous remarquons que  $H^{1}(\Omega) \subset H^{\text{div}}(\Omega)$ , cette inclusion nous sera utile pour la discrétisation.

#### 2.1.2.C Formule de Green

**Théorème 2.1** (Trace de Dirichlet dans  $H^1(\Omega)$ ). Soit  $\Omega$  un ouvert de  $\mathbb{R}^n$  (où  $n \geq 1$ ), avec une frontière  $\partial\Omega$  lipschitzienne-continue. Alors, il existe un unique opérateur linéaire continu

$$
\gamma_0: H^1(\Omega) \to L^2(\partial \Omega), \tag{2.1.26}
$$

 $\mathit{tel}$  que  $\gamma_0\, v = v\big|_{\partial\Omega},\;si\, v\in C(\overline{\Omega}),\;o\`u\,C(\overline{\Omega})\;est\;l'ensemble\;des\;fontionos\;continues\;sur\,\Omega\; jusqu'au$ bord.

La continuité de l'opérateur  $\gamma_0$ , appelé la trace de Dirichlet dans  $H^1(\Omega)$ , donne l'inégalité suivante :

 $\exists C_{\Omega} > 0$  ne dépendant que de  $\Omega$ , tel que  $\|\gamma_0 v\|_{L^2(\partial\Omega)} \leq C_{\Omega} \|v\|_{H^1(\Omega)}$ ,  $\forall v \in H^1(\Omega)$ . (2.1.27)

Définition 2.6 (Espaces  $H^{\frac{1}{2}}(\partial\Omega)$  et  $H^{-\frac{1}{2}}(\partial\Omega)$ ). Nous définissons l'espace  $H^{\frac{1}{2}}(\partial\Omega)$  comme l'image de la trace de Dirichlet,

$$
H^{\frac{1}{2}}(\partial\Omega) := \gamma_0\left(H^1(\Omega)\right),\tag{2.1.28}
$$

muni de la norme

<span id="page-28-1"></span>
$$
||v||_{H^{\frac{1}{2}}(\partial\Omega)} := \inf \left\{ ||\widetilde{v}||_{H^1(\Omega)}, \quad \widetilde{v} \in H^1(\Omega) \text{ tel que } \gamma_0(\widetilde{v}) = v \right\}.
$$
 (2.1.29)

En particulier l'opérateur  $\gamma_0$  est continue de  $H^1(\Omega)$  dans  $H^{\frac{1}{2}}(\partial \Omega)$ .

L'espace  $H^{-\frac{1}{2}}(\partial \Omega)$  est défini comme le dual de  $H^{\frac{1}{2}}(\partial \Omega)$  par rapport à l'espace pivot  $L^2(\partial \Omega)$ .  $Ce$  sont des espaces de Hilbert munis de la norme définie en  $(2.1.29)$  et de la norme duale respectivement.

<span id="page-29-1"></span>**Théorème 2.2** (Trace normale dans  $\mathbf{H}^{\text{div}}(\Omega)$ ). Soient  $\Omega$  un ouvert de  $\mathbb{R}^n$  (où  $n \geq 1$ ) avec une frontière  $\partial\Omega$  lipschitzienne-continue et **n** la normale extérieure associée. Alors, il existe un unique opérateur linéaire continu surjectif

$$
\gamma_{\perp} : \boldsymbol{H}^{\text{div}}(\Omega) \to H^{-\frac{1}{2}}(\partial \Omega), \tag{2.1.30}
$$

tel que  $\gamma_1(\bm{v}) = \gamma_0(\bm{v}) \cdot \mathbf{n}$  pour tout  $\bm{v} \in C(\overline{\Omega})$ , où  $C(\overline{\Omega})$  l'ensemble des fonctions continues sur  $\Omega$  jusqu'au bord. De plus, nous avons  $\gamma_{\perp}(\bm{v}) \in L^2(\partial \Omega)$  pour tout  $\bm{v} \in \bm{H}^1(\Omega)$ .

**Théorème 2.3** (Formule de Green dans  $\mathbf{H}^{\text{div}}(\Omega)$ ). Soit  $\Omega$  un ouvert de  $\mathbb{R}^n$  (où  $n \geq 1$ ) avec une frontière  $\partial\Omega$  lipschitzienne-continue. Nous avons

$$
\langle \gamma_0(v), \gamma_\perp(v) \rangle_{H^{\frac{1}{2}}(\partial \Omega), H^{-\frac{1}{2}}(\partial \Omega)} = (v, \text{div } v)_{L^2(\Omega)} + (v, \text{grad } v)_{L^2(\Omega)},
$$
  

$$
\forall v \in H^1(\Omega), \ \forall v \in H^{\text{div}}(\Omega).
$$
\n(2.1.31)

<span id="page-29-0"></span>**Corollaire 2.1** (Formule de Green dans  $H^1(\Omega)$ ). Soient  $\Omega$  un ouvert de  $\mathbb{R}^n$  (où  $n \geq 1$ ) avec une frontière  $\partial\Omega$  lipschitzienne-continue et **n** la normale extérieure associée. Nous avons

$$
(\gamma_0(v), \gamma_\perp(\boldsymbol{v}))_{L^2(\partial\Omega)} = (v, \text{div } \boldsymbol{v})_{L^2(\Omega)} + (\boldsymbol{v}, \text{grad } v)_{L^2(\Omega)},
$$
  

$$
\forall v \in H^1(\Omega), \ \forall \boldsymbol{v} \in \boldsymbol{H}^1(\Omega)
$$
\n(2.1.32)

Le corollaire  $2.1$  découle directement de l'inclusion de  $\bm{H}^1(\Omega)$  dans  $\bm{H}^{\text{div}}(\Omega)$  et de l'identification du crochet de dualité avec le produit scalaire de l'espace pivot  $L^2(\partial\Omega)$  puisque  $\gamma_\perp(\bm{v})\in L^2(\partial\Omega)$ pour tout  $v \in H^1(\Omega)$  d'après le théorème [2.2.](#page-29-1)

#### 2.1.2.D Dérivée variationnelle

Définition 2.7 ([\[Olver, 1993\]](#page--1-0)). Soit H une fonctionnelle de  $\alpha$ ,

$$
\mathcal{H}(\boldsymbol{\alpha}(t,\boldsymbol{x})) := \int_{\Omega} \widehat{\mathcal{H}}(\boldsymbol{\alpha}(t,\boldsymbol{x})) \ d\boldsymbol{x}, \qquad (2.1.33)
$$

où  $\hat{\mathcal{H}}$  est la densité de la fonctionnelle H. Soient  $\epsilon > 0$ ,  $\eta$  une fonction régulière et  $\alpha(t, x) =$  $\widetilde{\alpha}(t, x) + \epsilon \eta(x)$  une variation de  $\alpha$ , la dérivée variationnelle de  $\mathcal{H}$ ,  $\delta_{\alpha} \mathcal{H} := \frac{\delta \mathcal{H}}{\delta \alpha}$  est définie par<br>L'expression suivante : l'expression suivante :

$$
\mathcal{H}\left(\widetilde{\alpha}(t,\boldsymbol{x})+\epsilon\,\boldsymbol{\eta}(\boldsymbol{x})\right)=\mathcal{H}\left(\boldsymbol{\alpha}(t,\boldsymbol{x})\right)+\epsilon\int_{\Omega}\frac{\delta\mathcal{H}}{\delta\boldsymbol{\alpha}}\cdot\boldsymbol{\eta}(\boldsymbol{x})\;d\boldsymbol{x}+o(\epsilon^{2}).\tag{2.1.34}
$$

Notons que pour le cas où la fonctionnelle  $\mathcal H$  ne dépend ni des dérivées temporelles ni des dérivées spatiales de  $\alpha$ , nous obtenons

$$
\frac{\delta \mathcal{H}}{\delta \alpha} = \mathbf{grad}_{\alpha} \widehat{\mathcal{H}} := \begin{bmatrix} \partial_{\alpha_1} \widehat{\mathcal{H}} \\ \vdots \\ \partial_{\alpha_N} \widehat{\mathcal{H}} \end{bmatrix}, \quad \text{oi } \alpha := \begin{bmatrix} \alpha_1 \\ \vdots \\ \alpha_N \end{bmatrix}
$$
(2.1.35)

et  $\left(\frac{\delta}{\partial \epsilon}\right)$  $\partial \alpha_i$  $\setminus$ sont les dérivées partielles usuelles.<br>1≤i≤N

Prenons par exemple une fonctionnelle  $\mathcal H$  de densité  $\hat{\mathcal H}$  quadratique, ie.  $\hat{\mathcal H} = \frac{1}{2} \boldsymbol{\alpha}^\top \mathcal Q \boldsymbol{\alpha}$ , où  $\mathcal Q$ est un opérateur borné symétrique défini positif. Ainsi,

$$
\frac{\delta \mathcal{H}}{\delta \alpha} = \text{grad}_{\alpha} \,\hat{\mathcal{H}} = \frac{1}{2} \, \text{grad}_{\alpha} \left( \alpha^{\top} \mathcal{Q} \,\alpha \right) = \mathcal{Q} \,\alpha. \tag{2.1.36}
$$

#### 2.1.2.E Opérateurs anti-symétriques

**Définition 2.8.** Soient X un espace de Hilbert muni du produit scalaire  $(.,.)_{\mathcal{X}}, \mathcal{J}$  un opérateur linéaire fermé, de domaine  $D(\mathcal{J})$  dense dans X.

•  $J$  est formellement anti-symétrique, si

$$
(\mathcal{J}\boldsymbol{v},\,\widetilde{\boldsymbol{v}})_{\mathcal{X}} = -(\boldsymbol{v},\,\mathcal{J}\widetilde{\boldsymbol{v}})_{\mathcal{X}},\quad\forall\,\boldsymbol{v},\,\widetilde{\boldsymbol{v}}\in D(\mathcal{J})\cap D(\mathcal{J}^*)
$$
(2.1.37)

- $\mathcal J$  est anti-symétrique, s'il est formellement anti-symétrique et si  $D(\mathcal J) \subset D(\mathcal J^*)$ .
- $\mathcal J$  est anti-adjoint, s'il est formellement anti-symétrique et si  $D(\mathcal J) = D(\mathcal J^*).$

# <span id="page-30-0"></span>2.2 Discrétisation par éléments finis

Dans cette section, nous présentons la notion d'élément fini qui nous sera indispensable dans les chapitres qui suivent. Les définitions et résultats présentés sont issues de [\[Gatica, 2014\]](#page--1-0) et [\[Girault and Raviart, 1986\]](#page--1-0).

#### <span id="page-30-1"></span> $2.2.1$  Elément fini abstrait

<span id="page-30-2"></span>**Définition 2.9** (Triplet). Nous définissons le triplet  $(\mathbb{K}, \mathbb{P}, \mathbb{S})$  tel que :

- $\mathbb K$  est un sous-ensemble convexe fermé d'intérieur non vide de  $\mathbb R^n$ .
- $\bullet \nightharpoonup$  P est un espace vectoriel de dimension finie de fonctions scalaires ou vectorielles définies sur K.
- S est un ensemble de formes linéaires sur  $\mathbb P$  de cardinal fini que l'on notera  $\{\sigma_1, ..., \sigma_N\}$ .

Les éléments de l'ensemble  $\mathcal S$  sont appelés les degrés de liberté.

Définition 2.10 (Unisolvance). S est dit P-unisolvant si

 $\forall (a_1, ..., a_N), \quad \exists! \ p \in \mathbb{P} \quad \text{tel que} \quad \sigma_i(p) = a_i, \ i = 1, ..., N.$  (2.2.1)

**Définition 2.11** (Elément fini). Le triplet  $(\mathbb{K}, \mathbb{P}, \mathbb{S})$  de la définition [2.9](#page-30-2) est appelé un élément fini si  $\mathbb{S}$  est  $\mathbb{P}\text{-}unisolvant.$ 

#### <span id="page-31-0"></span>2.2.2 Exemples de familles

Maillage Soit  $\Omega$  un ouvert de  $\mathbb{R}^n$ ,  $n \geq 1$ . Nous définissons un maillage comme une collection de sous-ensembles,  $\mathcal{T}_h := (\mathbb{K}_i)_{1 \leq i \leq n_{\mathbb{K}}}$  sur  $\overline{\Omega} := \Omega \cup \partial \Omega$ , satisfaisant les propriétés suivantes :

- $\bullet\ \ \overline{\Omega}=\bigcup_{\mathbb K\in\mathcal T_h}.$
- $\mathbb{K} \neq 0$ ,  $\forall \mathbb{K} \in \mathcal{T}_h$ .
- $\mathbb{K}_i \cap \mathbb{K}_j = \varnothing$ ,  $\forall \mathbb{K}_i, \mathbb{K}_j \in \mathcal{T}_h$ ,  $\mathbb{K}_i \neq \mathbb{K}_j$ .
- Si  $\mathbb{F} = \mathbb{K}_i \cap \mathbb{K}_j$ ,  $\mathbb{K}_i, \mathbb{K}_j \in \mathcal{T}_h$ ,  $\mathbb{K}_i \neq \mathbb{K}_j$ , alors  $\mathbb{F}$  est une face commune ou une arête commune entre  $\mathbb{K}_i$  et  $\mathbb{K}_j$ .
- diam( $\mathbb{K}$ ) =:  $h_{\mathbb{K}} \leq h$ ,  $\forall \mathbb{K} \in \mathcal{T}_h$ .

Dans cette thèse, nous utiliserons pour sous-ensembles des simplexes : intervalles en 1D, triangles en 2D et tétraèdres en 3D.

<span id="page-31-1"></span>**Définition 2.12** (Élément de Lagrange  $P_k$ ). L'élément de Lagrange  $P_k$  d'ordre k est défini par

- $\mathbb{K}$  un simplexe de  $\mathbb{R}^n$ .
- $\mathbb{P} := P_k := \text{Vect}\{x_1^{a_1} \cdots x_n^{a_n}, \quad \sum_{i=1}^n a_i \leq k, \ (x_1, ..., x_n) =: \mathbf{x} \in \mathbb{R}^n\}.$
- $\mathbb{S} := {\sigma_1, ..., \sigma_N}$ , où les  $\sigma_i$ ,  $i = 1, ..., N$  sont définies par

$$
\sigma_i \xrightarrow{p} \rightarrow \mathbb{R} \qquad (2.2.2)
$$
\n
$$
\sigma_i \xrightarrow{p} \rightarrow \sigma_i(p) = p(\boldsymbol{x}_i) \quad , \quad i = 1, ..., N,
$$

avec  $\mathbf{x}_i$  N points distincts de K associés aux degrés de liberté  $\sigma_i$ .

Le nombre de degrés de liberté est la dimension de l'ensemble des polynômes de Lagrange,  $N = \dim(P_k) = \frac{(n+k)!}{k! n!}.$ 

**Exemple 2D** En pratique,  $P_k$  est défini par le biais des coordonnées barycentriques. Ces dernières permettent également de définir le treillis principal, *ie.* un ensemble de  $N$  points distincts, équi-répartis, définissant ainsi S.

Soit K un triangle de sommets  $x_1, x_2$  et  $x_3$ , les coordonnées barycentriques d'un point  $x \in \mathbb{K}$ sont définis par les fonctions affines  $\lambda_i$ ,  $i = 1, 2, 3$ , chacune associée à un sommet  $\boldsymbol{x}_i$ ,  $i = 1, 2, 3$ , telles que

$$
\lambda_i(\boldsymbol{x}) = 1 \iff \boldsymbol{x} = \boldsymbol{x}_i,\lambda_i(\boldsymbol{x}) = 0 \iff \boldsymbol{x} \in [\boldsymbol{x}_j, \boldsymbol{x}_k], \ \ j \neq k \neq i \neq j.
$$
\n(2.2.3)

Le treillis principal  $\mathbb{T}^k_{\mathbb{K}}$  est l'ensemble des points de  $\mathbb{R}^2$  défini par les coordonnées barycentriques ci-dessus,

$$
\mathbb{T}_{\mathbb{K}}^{k} := \left\{ \boldsymbol{x} := (x_1, x_2) \in \mathbb{R}^2, \quad \lambda_i(\boldsymbol{x}) \in \left\{ 0, \frac{1}{k}, ..., \frac{k-1}{k}, 1 \right\}, \ i = 1, 2, 3 \right\}
$$
(2.2.4)

L'élément fini de Lagrange d'ordre 1

- K est un triangle sur  $\mathbb{R}^2$  défini par les sommets  $\boldsymbol{x}_1, \, \boldsymbol{x}_2$  et  $\boldsymbol{x}_3$ .
- $\mathbb{P} := P_1 := \{a_1 + a_2 x_1 + a_3 x_2, \quad a_1, a_2, a_3 \in \mathbb{R}, \ (x_1, x_2) =: \mathbf{x} \in \mathbb{R}^2\}.$

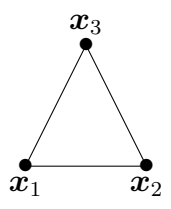

FIGURE  $2.1 - L'$ élément fini de Lagrange d'ordre 1

• S :=  $\{\sigma_1, \sigma_2, \sigma_3\}$ , où  $\sigma_i(p) = p(\boldsymbol{x}_i)$ ,  $\forall p \in \mathbb{P}, i = 1, 2, 3$ , où les  $\boldsymbol{x}_i$  sont les éléments de  $\mathbb{T}_{\mathbb{K}}^1$ . L'élément fini de Lagrange d'ordre 2

- K est un triangle sur  $\mathbb{R}^2$  défini par les sommets  $x_1, x_2$  et  $x_3$ .
- $\mathbb{P} := P_2 := \begin{cases} a_1 + a_2 x_1 + a_3 x_2 + a_4 x_1 x_2 + a_5 x_1^2 + a_6 x_2^2, & a_1, a_2, a_3, a_4, a_5, a_6 \in \mathbb{R}, \\ a_1 + a_2 x_1 + a_3 x_2 + a_4 x_1 x_2 + a_5 x_1^2 + a_6 x_2^2, & a_1, a_2, a_3, a_4, a_5, a_6 \in \mathbb{R}, \\ a_1, a_2, a_3, a_4, a_5, a_6 \in \mathbb{R}, & a_1, a_2, a_3,$  $(x_1, x_2) =: \boldsymbol{x} \in \mathbb{R}^2$  $\mathcal{L}$ .
- S :=  $\{\sigma_1, ..., \sigma_6\}$ , où  $\sigma_i(p) = p(\boldsymbol{x}_i)$ ,  $\forall p \in \mathbb{P}, i = 1, ..., 6$ , où les  $\boldsymbol{x}_i$  sont les éléments de  $\mathbb{T}_{\mathbb{K}}^2$ .

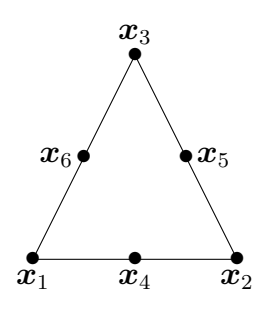

FIGURE  $2.2 - L'$ élément fini de Lagrange d'ordre 2

Dans la construction de l'élément fini de Raviart-Thomas d'ordre  $\ell,\, RT_\ell,$  ci-dessous, nous allons utiliser l'élément fini de Lagrange d'ordre  $\ell, P_{\ell}$ , de la définition [2.12.](#page-31-1)

**Définition 2.13** (Élément de Raviart-Thomas  $RT_\ell$ ). L'élément de Raviart-Thomas RT<sub> $\ell$ </sub> d'ordre  $\ell$  est défini par

- K un simplexe de  $\mathbb{R}^n$ , avec  $n \geq 2$ , de faces ou d'arêtes associées F. Le nombre de faces ou d'arêtes est ainsi  $n + 1$ .
- $\bullet \ \mathbb{P} := RT_{\ell} := (P_{\ell})^n \oplus \widetilde{P}_{\ell} \boldsymbol{x}, \ \textit{oi} \oplus \textit{est la somme directe}, \ (P_{\ell})^n := P_{\ell} \times \cdots \times P_{\ell} \textit{ et } \widetilde{P}_{\ell} \textit{ est}$ l'ensemble des polynômes homogènes d'ordre  $\ell$ .
- Nous définissons  $S$  l'ensemble des degrés de liberté par

$$
\mathbb{S} := \mathbb{S}_{\mathbb{F}} \cup \mathbb{S}_{\mathbb{K}},\tag{2.2.5}
$$

où  $\mathbb{S}_{\mathbb{K}}$  et  $\mathbb{S}_{\mathbb{F}}$  sont l'ensemble de degrés de liberté définis sur le simplexe  $\mathbb{K}$  et sur ses faces (ou arêtes)  $\mathbb{F}$ , définis explicitement ci-dessous.

 $- S_i \ell \geq 0$ , nous définissons  $\mathbb{S}_{\mathbb{F}}$  par  $N_{\mathbb{F}}$  moments distincts sur chaque face  $\mathbb{F}$  du simplexe K,

$$
\mathbb{S}_{\mathbb{F}} := \left\{ \underbrace{\sigma_1^{\mathbb{F}_1}, \dots, \sigma_{N_{\mathbb{F}}}^{\mathbb{F}_1}}_{moments \ de \ \mathbb{F}_1}, \ \dots, \underbrace{\sigma_1^{\mathbb{F}_j}, \dots, \sigma_{N_{\mathbb{F}}}^{\mathbb{F}_j}}_{moments \ de \ \mathbb{F}_j}, \ \dots, \underbrace{\sigma_1^{\mathbb{F}_{n+1}, \dots, \sigma_{N_{\mathbb{F}}}^{\mathbb{F}_{n+1}}}}_{moments \ de \ \mathbb{F}_{n+1}} \right\},
$$
\n(2.2.6)

où les  $\sigma_i^{\mathbb{F}_j}$  $\mathbb{F}_i^j, i = 1, ..., N_{\mathbb{F}}, j = 1, ..., n+1$ , sont appelées les moments de  $\mathbb{F}_j$ , et sont définies par

$$
\sigma_i^{\mathbb{F}_j}: \begin{array}{ccc}\n\mathbb{P} & \to & \mathbb{R} \\
\mathbf{p} & \mapsto & \sigma_i^{\mathbb{F}_j}(\mathbf{p}) = \int_{\mathbb{F}_j} \mathbf{p} \cdot \mathbf{n} \, \varphi_i, & \mathbb{F}_j \, \text{face de } \mathbb{K}, \, j = 1, ..., n+1, \, i = 1, ..., N_{\mathbb{F}},\n\end{array}
$$
\n(2.2.7)

où  $(\varphi_i)_{1\leq i\leq N_{\mathbb{F}}}$  est une base de  $P_{\ell}(\mathbb{F}_j)$  et  $N_{\mathbb{F}} = \dim(P_{\ell}(\mathbb{F}_j)) = \frac{(n+\ell-1)!}{(n-1)!\ell!}, j = 1, ..., n+1$ .

- Si  $\ell = 0$ , l'ensemble  $\mathbb{S}_{\mathbb{K}}$  se réduit à l'ensemble vide, ie.  $\mathbb{S}_{\mathbb{K}} := \varnothing$ .
- Si  $\ell \geq 1$ , nous définissons  $\mathbb{S}_{\mathbb{K}}$  par  $N_{\mathbb{K}}$  moments distincts sur le simplexe  $\mathbb{K}$ ,

$$
\mathbb{S}_{\mathbb{K}} := \left\{ \underbrace{\sigma_1^{\mathbb{K}}, \dots, \sigma_{N_{\mathbb{K}}}}_{moments \ de \ \mathbb{K}} \right\},\tag{2.2.8}
$$

où les σ $\mathcal{E}_i^{\mathbb{K}}$  $a_i^{\mathbb{K}}, i = 1, ..., N_{\mathbb{K}}$  sont appelées les moments de  $\mathbb{K},$  et sont définies par

$$
\sigma_i^{\mathbb{K}}: \begin{array}{c} \mathbb{P} & \to \\ \boldsymbol{p} & \mapsto \sigma_i^{\mathbb{K}}(\boldsymbol{p}) = \int_{\mathbb{K}} \boldsymbol{p} \cdot \boldsymbol{\varphi}_i \end{array}, \quad i = 1, ..., N_{\mathbb{K}}, \tag{2.2.9}
$$

où  $(\varphi_i)_{1\leq i\leq N_{\mathbb{K}}}$  est une base de  $(P_{\ell-1}(\mathbb{K}))^n$  et  $N_{\mathbb{K}} = \dim((P_{\ell-1}(\mathbb{K}))^n) = \frac{\ell(n+\ell-1)!}{(n-1)!\ell!}$ .

Le nombre de degrés de liberté est la dimension de l'ensemble des polynômes de Raviart– Thomas,  $N := \dim(RT_\ell) = (n+1) N_F + N_K = \frac{(n+\ell+1)(n+\ell-1)!}{(n-1)! \ell!}$  $\frac{(n+\ell-1)!}{(n-1)!\ell!}$ .

#### Exemple 2D

 $\underline{\textbf{L'élément fini de Raviart-Thomas d'ordre 0}}$ 

• K est un triangle sur  $\mathbb{R}^2$  et  $\mathbb{F}_1$ ,  $\mathbb{F}_2$  et  $\mathbb{F}_3$  sont les faces associées.

• 
$$
\mathbb{P} := RT_0 := \left\{ a_1 \begin{bmatrix} 1 \\ 0 \end{bmatrix} + a_2 \begin{bmatrix} 0 \\ 1 \end{bmatrix} + a_3 \begin{bmatrix} x_1 \\ x_2 \end{bmatrix}, a_1, a_2, a_3 \in \mathbb{R}, (x_1, x_2) =: \mathbf{x} \in \mathbb{R}^2 \right\}.
$$

$$
\bullet \ \mathbb{S}:=\mathbb{S}_{\mathbb{F}}\cup \mathbb{S}_{\mathbb{K}} \ \mathrm{avec} \ \mathbb{S}_{\mathbb{F}}:=\left\{\sigma_1^{\mathbb{F}_1},\sigma_1^{\mathbb{F}_2},\sigma_1^{\mathbb{F}_3}\right\} \ \mathrm{et} \ \mathbb{S}_{\mathbb{K}}:=\varnothing \ \mathrm{o}\hat{u}
$$

$$
\sigma_1^{\mathbb{F}_j}(\boldsymbol{p}) = \int_{\mathbb{F}_j} \boldsymbol{p} \cdot \mathbf{n} \varphi_1, \quad \forall \, \boldsymbol{p} \in \mathbb{P}, \ j = 1, 2, 3,
$$
\n(2.2.10)

où  $\varphi_1 = 1$ , puisque  $\{1\}$  est une base de  $P_0(\mathbb{F}_j)$ ,  $j = 1, 2, 3$ .

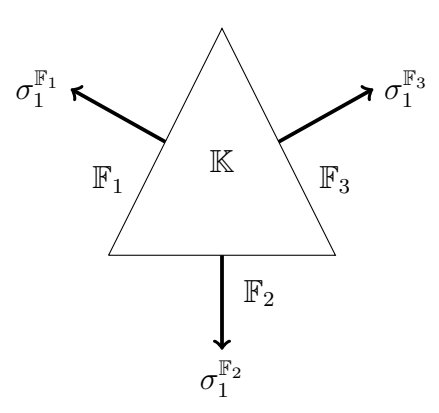

FIGURE  $2.3$  – L'élément fini de Raviart–Thomas d'ordre 0

 $L'$ élément fini de Raviart-Thomas d'ordre  $1$ 

• K est un triangle sur  $\mathbb{R}^2$  et  $\mathbb{F}_1$ ,  $\mathbb{F}_2$  et  $\mathbb{F}_3$  sont les faces associées.

• 
$$
\mathbb{P} := RT_1 := \left\{ a_1 \begin{bmatrix} 1 \\ 0 \end{bmatrix} + a_2 \begin{bmatrix} 0 \\ 1 \end{bmatrix} + a_3 \begin{bmatrix} x_1 \\ 0 \end{bmatrix} + a_4 \begin{bmatrix} 0 \\ x_1 \end{bmatrix} + a_5 \begin{bmatrix} x_2 \\ 0 \end{bmatrix} + a_6 \begin{bmatrix} 0 \\ x_2 \end{bmatrix} + a_7 \begin{bmatrix} x_1^2 \\ x_2 \end{bmatrix} + a_8 \begin{bmatrix} x_1 \\ x_2 \end{bmatrix}, \right\}.
$$
  
\n $a_1, a_2, a_3, a_4, a_5, a_6, a_7, a_8 \in \mathbb{R}, (x_1, x_2) =: \mathbf{x} \in \mathbb{R}^2$ 

•  $\mathbb{S} := \mathbb{S}_{\mathbb{F}} \cup \mathbb{S}_{\mathbb{K}}$  avec  $\mathbb{S}_{\mathbb{F}} := \left\{ \sigma_1^{\mathbb{F}_1}, \sigma_2^{\mathbb{F}_1}, \sigma_1^{\mathbb{F}_2}, \sigma_2^{\mathbb{F}_2}, \sigma_1^{\mathbb{F}_3}, \sigma_2^{\mathbb{F}_3} \right\}$  et  $\mathbb{S}_{\mathbb{K}} := \left\{ \sigma_1^{\mathbb{K}} \right\}$  $\left\{\frac{\mathbb{K}}{1},\sigma_{2}^{\mathbb{K}}\right\}$ où

$$
\sigma_i^{\mathbb{F}_j}(\boldsymbol{p}) = \int_{\mathbb{F}_j} \boldsymbol{p} \cdot \mathbf{n} \; \varphi_i, \quad \forall \, \boldsymbol{p} \in \mathbb{P}, \; j = 1, 2, 3, \; i = 1, 2,
$$
\n(2.2.11)

où  $\varphi_1 = 1$  et  $\varphi_2 = \boldsymbol{x}|_{\mathbb{F}_j}$ , puisque  $\{1, \boldsymbol{x}|_{\mathbb{F}_j}\}$  est une base de  $P_1(\mathbb{F}_j)$ ,  $j = 1, 2, 3$ .

$$
\sigma_i^{\mathbb{K}}(\boldsymbol{p}) = \int_{\mathbb{K}} \boldsymbol{p} \cdot \boldsymbol{\varphi}_i, \quad \forall \, \boldsymbol{p} \in \mathbb{P}, \ i = 1, 2,
$$
\n(2.2.12)

où  $\pmb{\varphi}_1 =$  $\lceil 1 \rceil$ 0 1 et  $\boldsymbol{\varphi}_2 =$  $\lceil 0$ 1  $\Bigg\},\ \text{puisque }\Bigg\{ \begin{bmatrix} 1 \ 0 \end{bmatrix}$ 1 ,  $\lceil 0$  $\begin{Bmatrix} 0 \\ 1 \end{Bmatrix}$  est une base de  $(P_0(\mathbb{K}))^2$ .

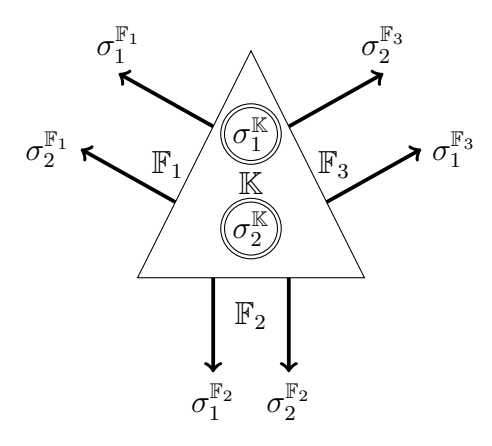

FIGURE 2.4 – L'élément fini de Raviart–Thomas d'ordre 1

## <span id="page-35-0"></span>2.3 Systèmes Hamiltoniens à ports d'interaction

#### <span id="page-35-1"></span>2.3.1 Systèmes de dimension finie

Système de dimension finie en variable d'énergie Un système Hamiltonien à ports d'interaction de dimension finie (appelé également système à paramètres localisés) amorti s'écrit en représentation d'état sous la forme,  $cf.$  [\[van der Schaft, 2017\]](#page--1-0) :

<span id="page-35-2"></span>
$$
\begin{cases}\n\frac{d}{dt} X(t) = (J - R) \operatorname{grad}_X H(X(t)) + B u(t), \\
y(t) = B^\top \operatorname{grad}_X H(X(t)),\n\end{cases}
$$
\n(2.3.1)

o`u

- La forme  $H(t) := H(X(t))$  est le Hamiltonien du système.
- $\bullet$  X est la variable dynamique appelée la variable d'énergie.
- $grad_X H$  est appelé la variable de co-énergie.
- $\bullet$  J est la matrice de structure, anti-symétrique.
- $R := G \, K \, G^{\top}$  est la matrice de dissipation symétrique positive où  $K$  est symétrique positive carrée, n'a pas forcément la même taille que R et G est généralement une matrice rectangle.
- $u$  et  $y$  sont le contrôle et l'observation colocalisés.
- $\bullet$  *B* est la matrice de contrôle.

Bilan de puissance : Le bilan de puissance du système  $(2.3.1)$  s'écrit

$$
\frac{d}{dt} H(t) := \frac{d}{dt} H(X(t)) = (\text{grad}_X H(X(t)))^\top \frac{d}{dt} X(t),
$$
\n
$$
= (\text{grad}_X H(X(t)))^\top (J - R) (\text{grad}_X H(X(t)))
$$
\n
$$
+ (\text{grad}_X H(X(t)))^\top B u(t),
$$
\n
$$
= (\text{grad}_X H(X(t)))^\top J (\text{grad}_X H(X(t)))
$$
\n
$$
- (\text{grad}_X H(X(t)))^\top R (\text{grad}_X H(X(t))) + u(t)^\top y(t),
$$
\n
$$
\stackrel{(J \text{ anti-symétrique})}{=} - (\text{grad}_X H(X(t)))^\top R (\text{grad}_X H(X(t))) + u(t)^\top y(t),
$$
\n
$$
\stackrel{(R \text{ positive})}{\leq} u(t)^\top y(t).
$$

Le système ouvert est ainsi passif, ie.  $\frac{d}{dt}H \leq u^{\top}y$ , alors que le système fermé est dissipatif, ie.  $\frac{d}{dt}H \leq 0.$ 

(2.3.2)
Système de dimension finie en variable de flux-efforts Nous proposons une autre  $\acute{e}$ criture du système Hamiltonien à ports d'interaction [\(2.3.1\)](#page-35-0), appelée écriture en flux-efforts, permettant l'étude de la structure géométrique sous-jacente : la structure de Dirac. Nous définissons ainsi :

• Le port associé au Hamiltonien comme étant le couple  $(f, e)$ ,

$$
f := \frac{d}{dt} X \quad \text{et} \quad e := \mathbf{grad}_X H. \tag{2.3.3}
$$

• Le port résistif comme étant le couple  $(f_R, e_R)$ , où  $f_R$  est le flux défini par

$$
f_R := -G^\top e. \tag{2.3.4}
$$

L'effort  $e_R$  est obtenu par la relation constitutive linéaire suivante :

<span id="page-36-1"></span>
$$
e_R = K f_R. \tag{2.3.5}
$$

• Le port associé à l'entrée et à la sortie comme étant le couple  $(f_I, e_I)$ ,

$$
f_I := -y \quad \text{et} \quad e_I := u. \tag{2.3.6}
$$

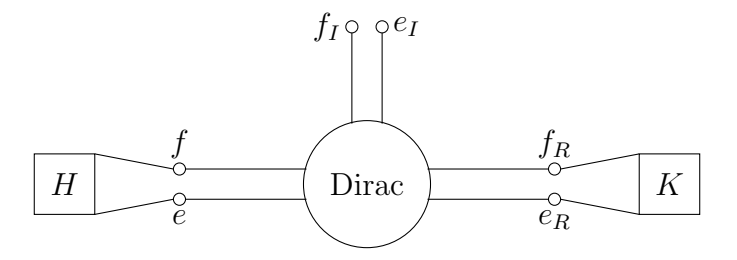

FIGURE 2.5 – Flux-efforts du système Hamiltonien à ports d'interaction de dimension finie

Système étendu : En utilisant la décomposition de la matrice  $R := G \, K \, G^\top,$  nous écrivons ainsi le système Hamiltonien à port d'interaction  $(2.3.1)$ , sous forme flux-efforts :

$$
\underbrace{\begin{bmatrix} f \\ f_R \\ f_I \end{bmatrix}}_{\text{flux étendu}} = \underbrace{\begin{bmatrix} J & G & B \\ -G^{\top} & 0 & 0 \\ -B^{\top} & 0 & 0 \end{bmatrix}}_{\text{matrix } f_e \text{ matrix } f_e} \underbrace{\begin{bmatrix} e \\ e_R \\ e_I \end{bmatrix}}_{\text{dip}}.
$$
\n(2.3.7)

Structure de Dirac : Puisque  $J_e$  est anti-symétrique, nous retrouvons ainsi une représentation entrée/sortie sans contrainte  $(2.1.6)$ . En conséquence

<span id="page-36-0"></span>
$$
\mathbf{D} := \{ (f_e, e_e), \quad f_e = J_e \, e_e \}
$$
\n(2.3.8)

est une structure de Dirac pour l'appariement issu du produit scalaire Euclidien.

Bilan de puissance : Le bilan de puissance du système avec les nouvelles notations se réécrit

$$
\frac{d}{dt}H = e^{\top} f. \tag{2.3.9}
$$

Par la structure de Dirac [\(2.3.8\)](#page-36-0),

$$
0 = e_e^{\top} f_e,
$$
  
=  $e^{\top} f + e_R^{\top} f_R + e_I^{\top} f_I.$  (2.3.10)

En utilisant la relation constitutive  $(2.3.5)$ , externe à la structure de Dirac, nous obtenons

$$
0 = e^{\top} f + f_R^{\top} K f_R + e_I^{\top} f_I.
$$
 (2.3.11)

Ainsi,

<span id="page-37-0"></span>
$$
\frac{d}{dt} H = -f_R^{\top} K f_R - e_I^{\top} f_I,
$$
\n
$$
\leq -e_I^{\top} f_I.
$$

## 2.3.2 Systèmes de dimension infinie

Système de dimension infinie en variable d'énergie Un système Hamiltonien à ports d'interaction de dimension infinie (système à paramètres distribués), défini sur un ouvert  $\Omega \subset$  $\mathbb{R}^n$  ( $n \geq 1$ ), s'écrit en représentation d'état sous la forme :

$$
\begin{cases}\n\frac{\partial}{\partial t} \alpha(t, x) = (\mathcal{J} - \mathcal{R}) \delta_{\alpha} \mathcal{H} (\alpha(t, x)), & x \in \Omega, \\
u_{\partial}(t, x) = \mathcal{B} \delta_{\alpha} \mathcal{H} (\alpha(t, x)), & x \in \partial \Omega, \\
y_{\partial}(t, x) = \mathcal{C} \delta_{\alpha} \mathcal{H} (\alpha(t, x)), & x \in \partial \Omega,\n\end{cases}
$$
\n(2.3.12)

o`u

- $\bullet$  **x** et t sont la variable spatiale et la variable temporelle.
- $\alpha$  est la variable d'énergie, dans l'espace d'énergie  $\mathcal{X}$ , un espace de Hilbert muni du produit scalaire  $(.,.)_{\mathcal{X}}$ .
- La fonctionnelle  $\mathcal{H}(t) := \mathcal{H}(\alpha(t, x))$  est le Hamiltonien du système.
- $\delta_{\alpha} \mathcal{H}$  est appelé la variable de co-énergie, définie par la dérivée variationnelle du Hamiltonien H par rapport à  $\alpha$ , cf. la définition [2.7.](#page-29-0)
- $\mathcal J$  est l'opérateur de structure, formellement anti-symétrique au sens de la définition [2.8.](#page-30-0)
- $\mathcal{R} := \mathcal{G} \mathcal{K} \mathcal{G}^*$  est l'opérateur de dissipation, borné symétrique positif, où  $\mathcal{K}$  est borné symétrique positif et G est un opérateur borné. Dans la suite (cf. la section [3.4\)](#page-89-0) nous  $\acute{e}$ tudions un problème avec un opérateur  $\mathcal R$  non-borné, et en proposons une discrétisation structurée.
- $u_{\partial}$  et  $y_{\partial}$  sont le contrôle et l'observation frontière colocalisés.
- $\beta$  et  $\beta$  sont l'opérateur de contrôle frontière non-borné surjectif et l'opérateur d'observation frontière non-borné surjectif, satisfaisant

$$
(\mathcal{J}\boldsymbol{v},\widetilde{\boldsymbol{v}})_{\boldsymbol{\mathcal{X}}}+(\boldsymbol{v},\mathcal{J}\widetilde{\boldsymbol{v}})_{\boldsymbol{\mathcal{X}}}=\langle\boldsymbol{\mathcal{B}}\boldsymbol{v},\mathcal{C}\widetilde{\boldsymbol{v}}\rangle_{\partial\Omega}+\langle\boldsymbol{\mathcal{B}}\widetilde{\boldsymbol{v}},\mathcal{C}\boldsymbol{v}\rangle_{\partial\Omega},\quad\forall\,\boldsymbol{v},\widetilde{\boldsymbol{v}}\in D(\mathcal{J}),\tag{2.3.13}
$$

où  $\langle .\,,\,.\rangle_{\partial\Omega}$  est un crochet de dualité entre les espaces frontière dépendant de  ${\cal B}$  et  ${\cal C}.$ 

Bilan de puissance : Le bilan de puissance du système  $(2.3.12)$  s'écrit

<span id="page-38-4"></span><span id="page-38-0"></span>
$$
\frac{d}{dt}\mathcal{H}(t) = (\partial_t \alpha, \delta_\alpha \mathcal{H})_{\mathbf{x}},
$$
\n(2.3.12)\n
$$
(\mathcal{J} - \mathcal{R}) \delta_\alpha \mathcal{H}, \delta_\alpha \mathcal{H})_{\mathbf{x}},
$$
\n(2.3.13)\n
$$
(\mathcal{J} \delta_\alpha \mathcal{H}, \delta_\alpha \mathcal{H})_{\mathbf{x}} - (\mathcal{R} \delta_\alpha \mathcal{H}, \delta_\alpha \mathcal{H})_{\mathbf{x}},
$$
\n(2.3.14)\n
$$
= (\mathcal{J} \delta_\alpha \mathcal{H}, \mathcal{C} \delta_\alpha \mathcal{H})_{\partial \Omega} - (\mathcal{R} \delta_\alpha \mathcal{H}, \delta_\alpha \mathcal{H})_{\mathbf{x}},
$$
\n(2.3.14)\n
$$
= (\mathcal{U}_\partial, \mathcal{Y}_\partial)_{\partial \Omega} - (\mathcal{R} \delta_\alpha \mathcal{H}, \delta_\alpha \mathcal{H})_{\mathbf{x}},
$$
\n(2.3.15)\n
$$
\leq (\mathcal{U}_\partial, \mathcal{Y}_\partial)_{\partial \Omega}.
$$

Système de dimension infinie en variable de flux-efforts Nous proposons une autre  $\acute{e}$ criture du système Hamiltonien à ports d'interaction [\(2.3.12\)](#page-37-0), appelée écriture en flux-efforts, permettant l'étude de la structure géométrique sous-jacente : la structure de Stokes-Dirac. Nous définissons ainsi :

• Le port associé au Hamiltonien comme étant le couple  $(f, e)$ ,

$$
\boldsymbol{f} := \partial_t \, \boldsymbol{\alpha} \quad \text{et} \quad \boldsymbol{e} := \delta_{\boldsymbol{\alpha}} \mathcal{H}.
$$
\n(2.3.15)

• Le port résistif comme étant le couple  $(f_{\mathcal{R}}, e_{\mathcal{R}})$ , où  $f_{\mathcal{R}}$  est le flux défini par

$$
\mathbf{f}_{\mathcal{R}} := -\mathcal{G}^* \,\mathbf{e},\tag{2.3.16}
$$

L'effort  $e_{\mathcal{R}}$  est obtenu par la relation constitutive suivante :

<span id="page-38-3"></span><span id="page-38-2"></span>
$$
e_{\mathcal{R}} = \mathcal{K} f_{\mathcal{R}}.\tag{2.3.17}
$$

• Le port associé au contrôle et l'observation frontière comme étant le couple  $(f_{\partial}, e_{\partial}),$ 

$$
f_{\partial} := -y_{\partial} := -\mathcal{C} \, \mathbf{e} \quad \text{et} \quad e_{\partial} := u_{\partial} := \mathcal{B} \, \mathbf{e}.
$$
 (2.3.18)

<span id="page-38-1"></span>Système étendu : Nous écrivons ainsi le système Hamiltonien à port d'interaction sous forme flux-efforts :

$$
\begin{cases}\n\text{flux étendu } f_e & \text{opérateur de structure étendu } \overbrace{\begin{bmatrix} f \\ f_{\mathcal{R}} \end{bmatrix}}^{\text{flux étendu } f_e}^{\text{fétendu } f_e} = \begin{bmatrix} \overbrace{\begin{bmatrix} f \\ -\mathcal{G}^* \end{bmatrix}}^{\text{opérateur de structure étendu } \overbrace{\begin{bmatrix} e \\ e_{\mathcal{R}} \end{bmatrix}}^{\text{effor tetendu } e_e}, \quad (2.3.19)
$$
\n
$$
\begin{cases}\n\overbrace{\begin{bmatrix} f_\partial \\ e_\partial \end{bmatrix}}^{\text{for frotière}} = \begin{bmatrix} -\mathcal{C} e \\ \mathcal{B} e \end{bmatrix}, \quad (2.3.19)
$$

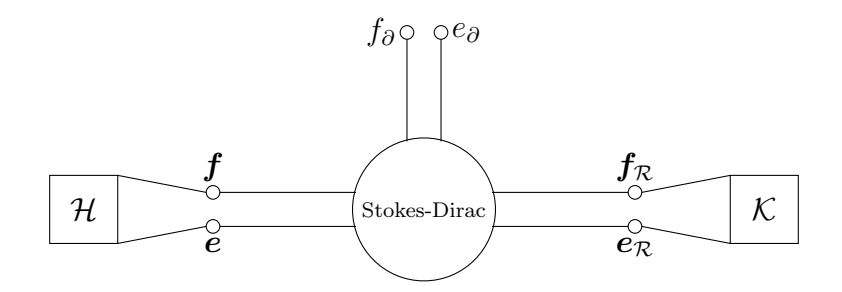

FIGURE 2.6 – Flux-efforts du système Hamiltoniens à ports d'interaction de dimension infinie

 $\frac{\text{Structure de Stokes-Dirac}}{\text{Dirac}}$  : Nous définissons  $V_{\partial}$  et son dual  $(V_{\partial})'$  comme les espaces du port frontière ( $f_{\partial}, e_{\partial}$ ) définis à partir des opérateurs  $\mathcal{J}, \mathcal{B}$  et  $\mathcal{C}.$ 

**Théorème 2.4** (Structure de Stokes-Dirac). La structure géometérique  $\mathcal{D}$  définie par

<span id="page-39-1"></span><span id="page-39-0"></span>
$$
\mathcal{D} := \begin{cases} (f, f_{\mathcal{R}}, f_{\partial}, e, e_{\mathcal{R}}, e_{\partial}) \in \mathcal{X} \times \mathcal{X} \times V_{\partial} \times \mathcal{X} \times \mathcal{X} \times (V_{\partial})', \\ \begin{bmatrix} f \\ f_{\mathcal{R}} \end{bmatrix} = \begin{bmatrix} \mathcal{J} & \mathcal{G} \\ -\mathcal{G}^* & 0 \end{bmatrix} \begin{bmatrix} e \\ e_{\mathcal{R}} \end{bmatrix}, \quad f_{\partial} = -\mathcal{C} e, \quad e_{\partial} = \mathcal{B} e, \\ e \in D(\mathcal{J}). \end{cases} (2.3.20)
$$

est une structure de Stokes-Dirac pour l'appariement  $\langle\langle .,. \rangle\rangle_{\mathcal{D}}$  défini par

$$
\langle \langle (\mathbf{f}^1, \mathbf{f}^1_{\mathcal{R}}, e^1_{\partial}, \mathbf{e}^1, e^1_{\mathcal{R}}, e^1_{\partial}), (\mathbf{f}^2, \mathbf{f}^2_{\mathcal{R}}, e^2_{\partial}, \mathbf{e}^2, e^2_{\mathcal{R}}, e^2_{\partial}) \rangle \rangle_{\mathcal{D}}
$$
  
:=  

$$
(\mathbf{e}^1, \mathbf{f}^2)_{\mathcal{X}} + (\mathbf{e}^1_{\mathcal{R}}, \mathbf{f}^2_{\mathcal{R}})_{\mathcal{X}} + \langle e^1_{\partial}, f^2_{\partial \rangle_{\partial\Omega}} + (\mathbf{e}^2, \mathbf{f}^1)_{\mathcal{X}} + (\mathbf{e}^2_{\mathcal{R}}, \mathbf{f}^1_{\mathcal{R}})_{\mathcal{X}} + \langle e^2_{\partial}, f^1_{\partial \rangle_{\partial\Omega}}
$$
(2.3.21)

Démonstration. La preuve se fait en prouvant les deux inclusions : (i)  $\mathcal{D} \subset \mathcal{D}^{\perp}$ , (ii)  $\mathcal{D}^{\perp} \subset \mathcal{D}$ .

(i)  $\mathcal{D} \subset \mathcal{D}^{\perp}$ : Soient  $(\mathbf{f}^1, \mathbf{f}^1_{\mathcal{R}}, \mathbf{f}^1_{\partial}, \mathbf{e}^1, \mathbf{e}^1_{\mathcal{R}}, \mathbf{e}^1_{\partial}), (\mathbf{f}^2, \mathbf{f}^2_{\mathcal{R}}, \mathbf{f}^2_{\partial}, \mathbf{e}^2, \mathbf{e}^2_{\mathcal{R}}, \mathbf{e}^2_{\partial}) \in \mathcal{D}$ , alors,

$$
\langle \langle (\boldsymbol{f}^1, \boldsymbol{f}^1_{\mathcal{R}}, \boldsymbol{f}^1_{\partial}, e^1, e^1_{\mathcal{R}}, e^1_{\partial}) , (\boldsymbol{f}^2, \boldsymbol{f}^2_{\mathcal{R}}, \boldsymbol{f}^2_{\partial}, e^2, e^2_{\mathcal{R}}, e^2_{\partial}) \rangle \rangle_{\mathcal{D}}
$$
\n
$$
\langle (e^1, \boldsymbol{f}^2)_{\boldsymbol{\chi}} + (e^1_{\mathcal{R}}, \boldsymbol{f}^2_{\mathcal{R}})_{\boldsymbol{\chi}} + \langle e^1_{\partial}, f^2_{\partial} \rangle_{\partial\Omega} + (e^2, \boldsymbol{f}^1)_{\boldsymbol{\chi}} + (e^2_{\mathcal{R}}, \boldsymbol{f}^1_{\mathcal{R}})_{\boldsymbol{\chi}} + \langle e^2_{\partial}, f^1_{\partial} \rangle_{\partial\Omega},
$$
\n
$$
\langle e^1, \boldsymbol{f}^2 + \boldsymbol{G} e^2_{\mathcal{R}})_{\boldsymbol{\chi}} - (e^1_{\mathcal{R}}, \boldsymbol{G}^* e^2)_{\boldsymbol{\chi}} + \langle e^1_{\partial}, f^2_{\partial} \rangle_{\partial\Omega}
$$
\n
$$
+ (e^2, \boldsymbol{J} e^1 + \boldsymbol{G} e^1_{\mathcal{R}})_{\boldsymbol{\chi}} - (e^2_{\mathcal{R}}, \boldsymbol{G}^* e^1)_{\boldsymbol{\chi}} + \langle e^2_{\partial}, f^1_{\partial} \rangle_{\partial\Omega},
$$
\n
$$
=
$$
\n
$$
(e^1, \boldsymbol{J} e^2)_{\boldsymbol{\chi}} + (e^1, \boldsymbol{G} e^2_{\mathcal{R}})_{\boldsymbol{\chi}} - (e^1_{\mathcal{R}}, \boldsymbol{G}^* e^2)_{\boldsymbol{\chi}} + \langle e^1_{\partial}, f^2_{\partial} \rangle_{\partial\Omega}
$$
\n
$$
+ (e^2, \boldsymbol{J} e^1)_{\boldsymbol{\chi}} + (e^2, \boldsymbol{G} e^1_{\mathcal{R}})_{\boldsymbol{\chi}} - (e^2_{\mathcal{R}}, \boldsymbol{G}^* e^1)_{\boldsymbol{\chi}} + \langle e^2_{\partial}, f^1_{\partial} \rangle_{\partial\Omega},
$$

<span id="page-40-0"></span>0.

Ainsi  $\boldsymbol{\mathcal{D}}\subset\boldsymbol{\mathcal{D}}^{\perp}.$ 

(ii) 
$$
\mathcal{D}^{\perp} \subset \mathcal{D}
$$
: Soit  $(\mathbf{f}^1, \mathbf{f}^1_{\mathcal{R}}, f^1_{\partial}, e^1, e^1_{\mathcal{R}}, e^1_{\partial}) \in \mathcal{D}^{\perp}$  alors,

$$
\langle \langle (\mathbf{f}^1, \mathbf{f}_\mathcal{R}^1, f_\partial^1, e^1, e_\mathcal{R}^1, e_\partial^1), (\mathbf{f}^2, \mathbf{f}_\mathcal{R}^2, f_\partial^2, e^2, e_\mathcal{R}^2, e_\partial^2) \rangle \rangle_{\mathcal{D}} = 0, \quad \forall (\mathbf{f}^2, \mathbf{f}_\mathcal{R}^2, f_\partial^2, e^2, e_\mathcal{R}^2, e_\partial^2) \in \mathcal{D},
$$
  
par definition de l'appariement (2.3.21), (2.3.22)

$$
\left(e^{1}, f^{2}\right)_{\mathcal{X}} + \left(e_{\mathcal{R}}^{1}, f_{\mathcal{R}}^{2}\right)_{\mathcal{X}} + \left\langle e_{\partial}^{1}, f_{\partial}^{2}\right\rangle_{\partial\Omega} + \left(e^{2}, f^{1}\right)_{\mathcal{X}} + \left(e_{\mathcal{R}}^{2}, f_{\mathcal{R}}^{1}\right)_{\mathcal{X}} + \left\langle e_{\partial}^{2}, f_{\partial}^{1}\right\rangle_{\partial\Omega} = 0. (2.3.23)
$$

Nous considérons en particulier  $(f^2, f^2_\mathcal{R}, f^2_\partial, e^2, e^2_\mathcal{R}, e^2_\partial) = (\mathcal{J} \, e^2 + \mathcal{G} \, e^2_\mathcal{R}, -\mathcal{G}^* \, e^2, 0, e^2, e^2_\mathcal{R}, 0)$  qui

est bien un élément de  $\mathcal{D}$ , pour tout  $e^2 \in D(\mathcal{J})$  et  $e_{\mathcal{R}}^2 \in \mathcal{X}$ , ainsi

$$
0=\left(e^{1},\,f^{2}\right)_{\boldsymbol{\mathcal{X}}}+\left(e_{\mathcal{R}}^{1},\,f_{\mathcal{R}}^{2}\right)_{\boldsymbol{\mathcal{X}}}+\left(e^{2},\,f^{1}\right)_{\boldsymbol{\mathcal{X}}}+\left(e_{\mathcal{R}}^{2},\,f_{\mathcal{R}}^{1}\right)_{\boldsymbol{\mathcal{X}}} ,\\=\left(e^{1},\,\mathcal{J}\,e^{2}\right)_{\boldsymbol{\mathcal{X}}}+\left(e^{1},\,\mathcal{G}\,e_{\mathcal{R}}^{2}\right)_{\boldsymbol{\mathcal{X}}} -\left(e_{\mathcal{R}}^{1},\,\mathcal{G}^{*}\,e^{2}\right)_{\boldsymbol{\mathcal{X}}}+\left(e^{2},\,f^{1}\right)_{\boldsymbol{\mathcal{X}}}+\left(e_{\mathcal{R}}^{2},\,f_{\mathcal{R}}^{1}\right)_{\boldsymbol{\mathcal{X}}} ,
$$

Soit  $(e_n^1)_{n \in \mathbb{N}} \in D(\mathcal{J})$  une suite qui converge vers  $e_n^1 \in \mathcal{X}$ .

$$
=\lim_{n\rightarrow\infty}\left(e_{n}^{1},\,\mathcal{J}\,e^{2}\right)_{\boldsymbol{\mathcal{X}}}+\left(e^{1},\,\mathcal{G}\,e_{\mathcal{R}}^{2}\right)_{\boldsymbol{\mathcal{X}}}-\left(e_{\mathcal{R}}^{1},\,\mathcal{G}^{*}\,e^{2}\right)_{\boldsymbol{\mathcal{X}}}+\left(e^{2},\,\boldsymbol{f}^{1}\right)_{\boldsymbol{\mathcal{X}}}+\left(e_{\mathcal{R}}^{2},\,\boldsymbol{f}_{\mathcal{R}}^{1}\right)_{\boldsymbol{\mathcal{X}}},
$$

En utilisant la formule [\(2.3.13\)](#page-38-0), nous avons

$$
= -\lim_{n\to\infty} \left(\mathcal{J}\,e_n^1,\,e^2\right)_{\boldsymbol{\mathcal{X}}} + \lim_{n\to\infty} \left\langle\mathcal{B}\,e_n^1,\,\overbrace{\mathcal{C} e^2}^{-f^2_{\partial}=0}\right\rangle_{\partial\Omega} + \lim_{n\to\infty} \left\langle\overbrace{\mathcal{B} e^2}^{e^2_{\partial}=0},\,\mathcal{C}e_n^1\right\rangle_{\partial\Omega} + \left(\mathcal{G}^*\,e^1,\,e^2_{\mathcal{R}}\right)_{\boldsymbol{\mathcal{X}}} \\ - \left(e_n^1,\,\mathcal{G}^*\,e^2\right)_{\boldsymbol{\mathcal{X}}} + \left(e^2,\,f^1\right)_{\boldsymbol{\mathcal{X}}} + \left(e_n^2,\,f_n^1\right)_{\boldsymbol{\mathcal{X}}},
$$

en réarrangeant les termes, nous obtenons

$$
= -\lim_{n \to \infty} \left( \mathcal{J} \boldsymbol{e}_n^1 + \mathcal{G} \boldsymbol{e}_n^1, \boldsymbol{e}^2 \right)_{\mathcal{X}} + \left( \mathcal{G}^* \boldsymbol{e}_n^1, \boldsymbol{e}_n^2 \right)_{\mathcal{X}} + \left( \boldsymbol{e}_n^2, \boldsymbol{f}_n^1 \right)_{\mathcal{X}} + \left( \boldsymbol{e}_n^2, \boldsymbol{f}_n^1 \right)_{\mathcal{X}},
$$
  
\n
$$
= \lim_{n \to \infty} \left( \left( \boldsymbol{f}^1 - \left( \mathcal{J} \boldsymbol{e}_n^1 + \mathcal{G} \boldsymbol{e}_n^1 \right) \right), \boldsymbol{e}^2 \right)_{\mathcal{X}} + \left( \left( \boldsymbol{f}_n^1 + \mathcal{G}^* \boldsymbol{e}_n^1 \right), \boldsymbol{e}_n^2 \right)_{\mathcal{X}}.
$$
\n(2.3.24)

<span id="page-41-0"></span>Ceci étant vrai quels que soient  $\bm{e}^2\in D(\mathcal{J})\stackrel{{\rm dense}}{\subset}\bm{\mathcal{X}}$  et  $\bm{e}^2_\mathcal{R}\in\bm{\mathcal{X}},$  nous avons par la fermeture de  $\mathcal{J},$ 

$$
\boldsymbol{f}^1 = \mathcal{J} \,\boldsymbol{e}^1 + \mathcal{G} \,\boldsymbol{e}^1_{\mathcal{R}}, \quad \boldsymbol{f}^1_{\mathcal{R}} = -\mathcal{G}^* \,\boldsymbol{e}^1 \quad \text{et} \quad \boldsymbol{e}^1 \in D(\mathcal{J}). \tag{2.3.25}
$$

En injectant [\(2.3.25\)](#page-41-0) dans [\(2.3.23\)](#page-40-0), avec  $f^2 = \mathcal{J} e^2 + \mathcal{G} e_R^2$ , nous obtenons

$$
0 = (e1, \mathcal{J}e2 + \mathcal{G}e2\mathcal{R)x + (e1R, f2R)x + \langle e10, f20}{\mathcal{X}
$$
<sub>**0**</sub> + (e<sup>2</sup>,  $\mathcal{J}e1 + \mathcal{G}e1R)x + (e2R, e1R)x + \langle e20, f10}{\mathcal{X}$ 

par l'expression de  $f_{\mathcal{R}}^2 = -\mathcal{G}^* e^2$  et par l'expression de  $f_{\mathcal{R}}^1$  obtenue en  $(2.3.25)$ , nous obtenons

$$
=\left(e^1\,,\,\mathcal{J}\,e^2\right)_{\boldsymbol{\mathcal{X}}}+\left(e^2\,,\,\mathcal{G}\,e^2_{\mathcal{R}}\right)_{\boldsymbol{\mathcal{X}}} -\left(e^1_{\mathcal{R}}\,,\,\mathcal{G}^*\,e^2\right)_{\boldsymbol{\mathcal{X}}} +\left\langle e^1_{\partial}\,,\,f^2_{\partial}\right\rangle_{\partial\Omega} \hspace{5cm} \\ \left.+ \left(e^2\,,\,\mathcal{J}\,e^1\right)_{\boldsymbol{\mathcal{X}}} +\left(e^2\,,\,\mathcal{G}\,e^1_{\mathcal{R}}\right)_{\boldsymbol{\mathcal{X}}} -\left(e^2_{\mathcal{R}}\,,\,\mathcal{G}^*\,e^1\right)_{\boldsymbol{\mathcal{X}}} +\left\langle e^2_{\partial}\,,\,f^1_{\partial}\right\rangle_{\partial\Omega}.
$$

En utilisant la formule [\(2.3.13\)](#page-38-0), nous avons

$$
= -(\mathcal{J}e^{1}, e^{2})_{\mathcal{X}} + \langle \mathcal{B}e^{1}, \mathcal{C}e^{2} \rangle_{\partial\Omega} + \langle \mathcal{B}e^{2}, \mathcal{C}e^{1} \rangle_{\partial\Omega} + \langle e_{\partial}^{1}, f_{\partial}^{2} \rangle_{\partial\Omega} + (e^{2}, \mathcal{J}e^{1})_{\mathcal{X}} + \langle e_{\partial}^{2}, f_{\partial}^{1} \rangle_{\partial\Omega},
$$
  
=  $\langle \mathcal{B}e^{1}, \mathcal{C}e^{2} \rangle_{\partial\Omega} + \langle \mathcal{B}e^{2}, \mathcal{C}e^{1} \rangle_{\partial\Omega} - \langle e_{\partial}^{1}, \mathcal{C}e^{2} \rangle_{\partial\Omega} + \langle \mathcal{B}e^{2}, f_{\partial}^{1} \rangle_{\partial\Omega},$ 

en réarrangeant les termes, nous obtenons

$$
= \langle \mathcal{B} e^1 - e_\partial^1 , \mathcal{C} e^2 \rangle_{\partial \Omega} + \langle \mathcal{B} e^2 , \mathcal{C} e^1 + f_\partial^1 \rangle_{\partial \Omega}.
$$

Ceci étant vrai quel que soit  $e^2 \in D(\mathcal{J})$ , nous obtenons par surjectivité de  $\mathcal{B}$  et  $\mathcal{C}$ ,

$$
e_{\partial}^{1} = \mathcal{B} \, \mathbf{e}^{1} \quad \text{et} \quad f_{\partial}^{1} = -\mathcal{C} \, \mathbf{e}^{1} \tag{2.3.26}
$$

 $\Box$ 

Ainsi  $(\boldsymbol{f}^1, \boldsymbol{f}_{\mathcal{R}}^1, f_{\partial}^1, \boldsymbol{e}^1, \boldsymbol{e}_{\mathcal{R}}^1, e_{\partial}^1) \in \boldsymbol{\mathcal{D}}^{\perp}$ , ie.  $\boldsymbol{\mathcal{D}}^{\perp} \subset \boldsymbol{\mathcal{D}}$ .

En conséquence  $\mathcal{D} = \mathcal{D}^{\perp}$ , ie.  $\mathcal{D}$  est une structure de Stokes-Dirac.

Bilan de puissance : Le bilan de puissance du système  $(2.3.19)$ , avec les nouvelles notations, s'écrit

$$
\frac{d}{dt}\mathcal{H}(t) = (\partial_t \alpha, \delta_\alpha \mathcal{H})_{\boldsymbol{\mathcal{X}}},
$$

$$
= (\boldsymbol{e}, \boldsymbol{f})_{\boldsymbol{\mathcal{X}}}.
$$

Par la structure de Stokes-Dirac [\(2.3.20\)](#page-39-1), nous avons

$$
0 = (e, f)_{\mathcal{X}} + (e_{\mathcal{R}}, f_{\mathcal{R}})_{\mathcal{X}} + \langle e_{\partial}, f_{\partial} \rangle_{\partial \Omega}, \qquad (2.3.27)
$$

en utilisant la relation constitutive [\(2.3.17\)](#page-38-3), nous obtenons

$$
0 = (\mathbf{e}, \mathbf{f})_{\mathcal{X}} + (\mathcal{K}\mathbf{f}_{\mathcal{R}}, \mathbf{f}_{\mathcal{R}})_{\mathcal{X}} + \langle e_{\partial}, f_{\partial} \rangle_{\partial \Omega}.
$$
 (2.3.28)

Ainsi,

$$
\frac{d}{dt} \mathcal{H}(t) = -(\mathcal{K} \mathbf{f}_{\mathcal{R}}, \mathbf{f}_{\mathcal{R}})_{\mathbf{\mathcal{X}}} - \langle e_{\partial}, f_{\partial} \rangle_{\partial \Omega},
$$
\n(2.3.29)\n
$$
\leq -\langle e_{\partial}, f_{\partial} \rangle_{\partial \Omega}.
$$

Remarque 2.1. Remarquons que le contrôle et l'observation frontière, d'un système Hamiltonien à ports d'interaction de la forme  $(2.3.12)$ , sont toujours donnés par l'évaluation des variables de coénergie sur le bord.

# 2.3.3 Exemples de systèmes de dimension finie

## 2.3.3.A Problème linéaire : masse-ressort amorti

Modélisation Newtonienne :

Nous considérons un système mécanique simple : le système masse-ressort amorti (ou pendule linéaire amorti).

Nous considérons ainsi une masse m, un ressort de raideur  $\kappa$  et un amortisseur linéaire de coefficient  $\epsilon$ . Par la deuxième loi de Newton nous obtenons

$$
\frac{d}{dt}p(t) = -F_{\kappa}(t) - F_{\epsilon}(t) + F_{ext}(t),\tag{2.3.30}
$$

où p est la quantité de mouvement,  $F_{\kappa}$  est la force de rappel du ressort,  $F_{\epsilon}$  est la force d'amortissement et  $F_{ext}$  est la force extérieure.

En utilisant les lois linéaires suivantes :

$$
F_{\kappa}(t) = \kappa x(t),
$$
  
\n
$$
F_{\epsilon}(t) = \epsilon \frac{d}{dt} x(t),
$$
\n(2.3.31)

où x est la position à l'instant t, nous obtenons ainsi l'équation décrivant la dynamique du système.

$$
m\frac{d^2}{dt^2}x(t) = -\kappa x(t) - \epsilon \frac{d}{dt}x(t) + F_{ext}(t),
$$
\n(2.3.32)

#### Modélisation Hamiltonienne :

Nous introduisons une autre écriture du problème en se basant sur la représentation énergétique du système, cette écriture est appelée *formulation Hamiltonienne*. Dans notre approche nous définissons, en premier lieu le Hamiltonien, comme l'énergie mécanique totale, donnée par la somme de l'énergie potentielle et de l'énergie cinétique,

$$
H(t) := H(q(t), p(t)) := \frac{1}{2}\kappa q(t)^2 + \frac{1}{2m}p(t)^2,
$$
\n(2.3.33)

où  $q := x$  et  $p := m \frac{d}{dt} x$  sont la position et la quantité de mouvement, appelées les variables d'énergie. Les variables de co-énergie sont définies par le gradient du Hamiltonien, ie.  $\big[\partial_q H(q,p)$  $\partial_p H(q,p)$ 1 =  $\lceil \kappa q \rceil$ 1  $\frac{1}{m}p$ , où  $\kappa q$  est la force de rappel du ressort et  $\frac{1}{m} p$  est la vitesse.

Ainsi, l'équation du système masse–ressort amorti se réécrit,

$$
\begin{cases}\n\begin{bmatrix}\n\frac{d}{dt} q \\
\frac{d}{dt} p\n\end{bmatrix} =\n\begin{bmatrix}\n0 & 1 \\
-1 & -\epsilon\n\end{bmatrix}\n\begin{bmatrix}\n\partial_q H(q, p) \\
\partial_p H(q, p)\n\end{bmatrix} +\n\begin{bmatrix}\n0 \\
1\n\end{bmatrix} F_{ext}, \\
y =\n\begin{bmatrix}\n0 & 1\n\end{bmatrix}\n\begin{bmatrix}\n\partial_q H(q, p) \\
\partial_p H(q, p)\n\end{bmatrix}.\n\end{cases}
$$
\n(2.3.34)

D'une manière plus compacte,

<span id="page-43-0"></span>
$$
\begin{cases}\n\frac{d}{dt} X(t) = (J - R) Q X(t) + B u(t), \\
y(t) = B^\top Q X(t),\n\end{cases}
$$
\n(2.3.35)

où  $X := \begin{bmatrix} q \\ z \end{bmatrix}$ p 1 sont les variables d'énergie,  $QX = \text{grad}_X H$  sont les variables de co-énergie,  $Q := \begin{bmatrix} \kappa & 0 \\ 0 & 1 \end{bmatrix}$  $0 \frac{1}{n}$ m 1 est la matrice contenant les paramètres physiques, symétrique définie positive,  $J := \begin{bmatrix} 0 & 1 \\ -1 & 0 \end{bmatrix}$  est la matrice de structure, anti-symétrique,  $R := \begin{bmatrix} 0 & 0 \\ 0 & \epsilon \end{bmatrix}$  $0 \epsilon$ 1 est la matrice de dissipation, symétrique positive,  $B := \begin{bmatrix} 0 \\ 1 \end{bmatrix}$  est la matrice de contrôle,  $u := F_{ext}$  est le contrôle 0 du système donné par la force extérieure et  $y = \frac{1}{x}$  $\frac{1}{m}p$  (la vitesse) est la sortie colocalisée observée. Bilan de puissance : Le bilan de puissance du système  $(2.3.35)$  s'écrit

$$
\frac{d}{dt} H(t) := \frac{d}{dt} H(X(t)),
$$
\n
$$
\stackrel{(2.3.2)}{=} -(Q X(t))^{\top} R (Q X(t)) + u(t) y(t),
$$
\n
$$
\leq u(t) y(t).
$$

### 2.3.3.B Problème non-linéaire : pendule non-linéaire

### Modélisation Newtonienne :

Nous considérons le système mécanique du pendule non-linéaire sans amortissement de masse  $m$  et de longueur  $l$ .

Par la deuxième loi de Newton nous obtenons,

$$
I\frac{d}{dt}\omega = M + F_{ext} \tag{2.3.36}
$$

où  $\omega$  est la vitesse angulaire à l'instant t, M est le moment de force de rotation, I est le moment d'inertie et  $F_{ext}$  est une force sur la masse.

Dans notre cas, le moment de force de rotation  $M$  est déterminé par la projection de la force de gravité sur la tangente du cercle fait par le mouvement,

$$
M = -mgl\sin(\theta),\tag{2.3.37}
$$

où  $\theta$  est l'angle fait par le pendule par rapport à la verticale et q est la pesanteur.

Nous obtenons ainsi l'équation dynamique du problème :

$$
I\frac{d^2}{dt^2}\theta(t) + mgl\sin(\theta(t)) = F_{ext}(t). \tag{2.3.38}
$$

#### Modélisation Hamiltonienne :

Dans le but d'écrire le problème en formulation Hamiltonienne, nous définissons les variables d'énergie,  $X := \begin{bmatrix} q \\ z \end{bmatrix}$ p 1 , par

$$
q := \theta
$$
 (l'angle  $\theta$ ),  
\n
$$
p := I \omega
$$
 (le moment généralisé). (2.3.39)

Le Hamiltonien du système est défini par la somme de l'énergie potentielle et l'énergie cinétique :

$$
H(t) := H(q(t), p(t)) := mgl(1 - \cos q(t)) + \frac{1}{2I}p(t)^2,
$$
\n(2.3.40)

Les variables de co-énergie sont définies par  $\mathbf{grad}_X H =$  $\big[\partial_q H(q,p)$  $\partial_p H(q,p)$ 1 =  $\lceil mgl \sin q \rceil$ p I  $\overline{\phantom{a}}$ qui sont le moment généralisé et la vitesse angulaire.

Ainsi, le système Hamiltonien à ports d'interaction s'écrit

$$
\left\{ \begin{bmatrix} \frac{d}{dt} q \\ \frac{d}{dt} p \end{bmatrix} = \begin{bmatrix} 0 & 1 \\ -1 & 0 \end{bmatrix} \begin{bmatrix} \partial_q H(q, p) \\ \partial_p H(q, p) \end{bmatrix} + \begin{bmatrix} 0 \\ 1 \end{bmatrix} F_{ext}, \tag{2.3.41}
$$

D'une manière plus compacte, nous obtenons

<span id="page-45-0"></span>
$$
\begin{cases}\n\frac{d}{dt} X(t) = J \operatorname{grad}_X H(X(t)) + B u(t), \\
y(t) = B^\top \operatorname{grad}_X H(X(t)).\n\end{cases}
$$
\n(2.3.42)

où  $J := \begin{bmatrix} 0 & 1 \\ -1 & 0 \end{bmatrix}$  est la matrice de structure, anti-symétrique,  $B := \begin{bmatrix} 0 & 1 \\ 1 & 0 \end{bmatrix}$ 1 1 est la matrice de contrôle,  $u := \overline{F}_{ext}$  est le contrôle du système donné par la force  $F_{ext}$  et  $y = \omega$  (la vitesse angulaire) est la sortie colocalisée observée. Notons que la non-linéarité du problème est incluse dans la définition des variables de co-énergie.

Bilan de puissance : Le bilan de puissance du système  $(2.3.42)$  s'écrit

$$
\frac{d}{dt} H(t) := \frac{d}{dt} H(X(t)),
$$
\n(2.3.43)\n  
\n
$$
\stackrel{(2.3.2)}{=} u(t) y(t).
$$

## 2.3.4 Exemples de systèmes de dimension infinie

### 2.3.4.A Problème linéaire : équation des ondes en 1D

Modélisation Newtonienne :

Nous considérons une corde d'extrémités 0 et 1, de masse m, de densité linéique  $\rho_0$  et de raideur  $T_0$  (module de Young), subit que des petites déformations et en négligeant la force gravitationnelle.

Par la deuxième loi de Newton sur une section de la corde  $[x, x + dx]$  et à l'instant t, nous obtenons

$$
\frac{d}{dt}p_w(t,x) = F_w(t,x),
$$
\n(2.3.44)

où  $p_w$  est la quantité de mouvement et  $F_w$  est la force exercée.

La force exercée est donnée par

$$
F_w(t, x) = T_0 \sin (\theta(t, x + dx)) - T_0 \sin (\theta(t, x)), \qquad (2.3.45)
$$

où  $\theta(t, x)$  est l'angle de déflexion pour l'équilibre à l'instant t et à la position x.

La corde obéit à la loi de Hooke pour les petites déformations, sin  $\theta \cong \tan \theta = \frac{\hat{\theta}}{2}$  $\frac{\partial}{\partial x}w$ , nous obtenons ainsi

<span id="page-45-1"></span>
$$
F_w(t,x) = T_0 \left( \frac{\partial}{\partial x} w(t, x + dx) - \frac{\partial}{\partial x} w(t, x) \right), \qquad (2.3.46)
$$

où  $w$  est la déflexion pour l'équilibre.

Par définition de la quantité de mouvement, nous avons

<span id="page-46-0"></span>
$$
p_w(t,x) = dm \frac{\partial}{\partial t} w(t,x) = \rho_0 dx \frac{\partial}{\partial t} w(t,x)
$$
\n(2.3.47)

où  $dm := \rho_0 dx$  est la masse par unité de longueur.

En combinant l'équation  $(2.3.46)$  et  $(2.3.47)$ , nous avons

$$
\rho_0 dx \frac{\partial^2}{\partial t^2} w(t, x) = T_0 \left( \frac{\partial}{\partial x} w(t, x + dx) - \frac{\partial}{\partial x} w(t, x) \right), \qquad (2.3.48)
$$

ainsi

$$
\rho_0 \frac{\partial^2}{\partial t^2} w(t, x) = T_0 \frac{\partial}{\partial x} w(t, x + dx) - \frac{\partial}{\partial x} w(t, x) dx
$$
\n(2.3.49)

En faisant tendre  $dx \to 0$ , nous obtenons

$$
\rho_0 \frac{\partial^2}{\partial t^2} w(t, x) = T_0 \frac{\partial^2}{\partial x^2} w(t, x).
$$
\n(2.3.50)

La modélisation ci-dessus ne se restreint pas uniquement aux problèmes à coefficients uniformes. Si nous contrôlons en entrée la vitesse  $\partial_t w$ , en sortie colocalisée nous aurons la contrainte  $T_0 \partial_x w$ . En conséquence, nous obtenons le modèle 1D de l'équation des ondes, cf. [\[Jacob and Zwart, 2012\]](#page--1-0),

$$
\begin{cases}\n\rho_0 \, \partial_{tt} \, w(t, x) = T_0 \, \partial_{xx} \, w(t, x), & x \in (0, 1) \\
u(t, 0) = \partial_t \, w(t, 0), & u(t, 1) = \partial_t \, w(t, 1) \\
y(t, 0) = -T_0 \, \partial_x \, w(t, 0), & y(t, 1) = T_0 \, \partial_x \, w(t, 1).\n\end{cases} \tag{2.3.51}
$$

Modélisation Hamiltonienne :

Nous définissons le Hamiltonien du système comme étant une fonctionnelle représentant l'énergie totale du système, la somme de l'énergie potentielle et de l'énergie cinétique,

$$
\mathcal{H}(t) := \mathcal{H}\left(\alpha_q(t,x), \alpha_p(t,x)\right) := \frac{1}{2} \int_{\Omega} T_0 \alpha_q(t,x)^2 + \frac{1}{\rho_0} \alpha_p(t,x)^2 dx, \tag{2.3.52}
$$

où les variables d'énergie sont  $\alpha_q := \partial_x w$  la déformation et  $\alpha_p = \rho_0 \partial_t w$  la densité de quantité de mouvement.

Ainsi, les variables de co-énergie sont

$$
e_q(t, x) := \delta_{\alpha_q} \mathcal{H}(\alpha_q, \alpha_p) = T_0 \alpha_q, \qquad \text{(la contractine)}
$$
  
\n
$$
e_p(t, x) := \delta_{\alpha_p} \mathcal{H}(\alpha_q, \alpha_p) = \frac{1}{\rho_0} \alpha_p \qquad \text{(la vitesse)}.
$$
\n(2.3.53)

Par conséquence le système Hamiltonien à ports d'interaction de dimension infinie s'écrit,

$$
\begin{bmatrix}\n\partial_t \alpha_q(t,x) \\
\partial_t \alpha_p(t,x)\n\end{bmatrix} =\n\begin{bmatrix}\n0 & \partial_x \\
\partial_x & 0\n\end{bmatrix}\n\begin{bmatrix}\ne_q(t,x) \\
e_p(t,x)\n\end{bmatrix},
$$
\n(2.3.54)

avec le contrôle frontière et l'observation frontière colocalisés,

<span id="page-47-0"></span>
$$
u(t) = \begin{bmatrix} e_p(t,0) \\ e_p(t,1) \end{bmatrix} \quad \text{et} \quad y(t) = \begin{bmatrix} -e_q(t,0) \\ e_q(t,1) \end{bmatrix}.
$$
 (2.3.55)

D'une manière plus compacte,

$$
\begin{cases}\n\partial_t \alpha(t, x) = \mathcal{J} e(t, x), \\
u(t) = \begin{bmatrix} e_p(t, 0) \\ e_p(t, 1) \end{bmatrix}, \\
y(t) = \begin{bmatrix} -e_q(t, 0) \\ e_q(t, 1) \end{bmatrix}, \\
\end{cases}\n\text{ ou}\n\begin{cases}\n\partial_t \alpha(t, x) = \mathcal{J} \mathcal{Q} \alpha(t, x), \\
u(t) = \begin{bmatrix} \frac{1}{\rho_0} \alpha_p(t, 0) \\ \frac{1}{\rho_0} \alpha_p(t, 1) \end{bmatrix}, \\
y(t) = \begin{bmatrix} -T_0 \alpha_q(t, 0) \\ T_0 \alpha_q(t, 1) \end{bmatrix},\n\end{cases}\n\tag{2.3.56}
$$

où  $\alpha =$  $\lceil \alpha_q \rceil$  $\alpha_p$ 1 sont les variables d'énergie,  $e =$  $\lceil e_q \rceil$  $e_p$ 1 =  $T_0$  0  $0 \frac{1}{\alpha}$  $\rho_0$  $\bigcap \alpha_q$  $\alpha_p$ 1 sont les variables de co-  $\acute{e}$ nergie,  $\mathcal{J} =$  $\begin{bmatrix} 0 & \partial_x \end{bmatrix}$  $\partial_x$  0 1 est l'opérateur de structure formellement anti-symétrique (voir preuve ci-dessous),  $\mathcal{Q}$  =  $T_0$  0  $0 \frac{1}{\alpha}$  $\rho_0$ 1 est la matrice contenant les paramètres physiques, symétrique définie positive. Le contrôle et l'observation frontière colocalisés du système sont donnés par l'évaluation des variables de co-énergie sur le bord, *ie.*  $u(t) = \begin{bmatrix} e_p(t,0) \\ e_p(t,1) \end{bmatrix}$  et  $y(t) = \begin{bmatrix} -e_q(t,0) \\ e_q(t,1) \end{bmatrix}$ .

 ${\cal J}$  formellement anti-symétrique au sens la définition  $2.8$  :

Nous cherchons  $\mathcal{J}^*$  l'unique opérateur tel que

$$
(\mathcal{J}\boldsymbol{v}^1, \boldsymbol{v}^2)_{L^2(\Omega)\times L^2(\Omega)} = (\boldsymbol{v}^1, \mathcal{J}^*\boldsymbol{v}^2)_{L^2(\Omega)\times L^2(\Omega)}, \quad \forall \, \boldsymbol{v}^1 \in D(\mathcal{J}), \ \forall \, \boldsymbol{v}^2 \in D(\mathcal{J}^*) \qquad (2.3.57)
$$
  
Le domaine de  $\mathcal{J}$  est donné par

$$
D(\mathcal{J}) = \left\{ (v_q, v_p) \in H^1(\Omega) \times H^1(\Omega) \right\} =: H^1(\Omega) \times H^1(\Omega) \text{ où } \Omega := (0, 1)
$$
 (2.3.58)

Soient  $v^1 := \begin{bmatrix} v_q^1 \\ v_q^1 \end{bmatrix}$  $v^{\hat{1}}_p$ 1  $\in D(\mathcal{J})$  et  $v^2 := \begin{bmatrix} v_q^2 \\ v_q^2 \end{bmatrix}$  $v_p^{\hat{2}}$ 1 une fonction assez régulière,  $\left( \mathcal{J} \bm{v}^1 \,, \, \bm{v}^2 \right)_{L^2(\Omega) \times L^2(\Omega)} =$  $\int \begin{bmatrix} \partial_x & 0 \end{bmatrix}$  $0 \quad \partial_x$  $\bigcap v_q^1$  $v^{\bar 1}_p$ 1 ,  $\lceil v_q^1 \rceil$  $v^{\bar 1}_p$  $\bigcap$  $L^2(\Omega)\times L^2(\Omega)$ ,

en utilisons la formule de Green [\(2.1.32\)](#page-29-1), nous obtenons

$$
= -\left(\begin{bmatrix} v_q^1 \\ v_p^1 \end{bmatrix}, \begin{bmatrix} \partial_x & 0 \\ 0 & \partial_x \end{bmatrix} \begin{bmatrix} v_q^1 \\ v_p^1 \end{bmatrix}\right)_{L^2(\Omega) \times L^2(\Omega)} + \left[v_q^1 v_p^2\right]_0^1 + \left[v_q^2 v_p^1\right]_0^1,
$$
  
\n
$$
= -\left(\begin{bmatrix} v_q^1 \\ v_p^1 \end{bmatrix}, \begin{bmatrix} \partial_x & 0 \\ 0 & \partial_x \end{bmatrix} \begin{bmatrix} v_q^1 \\ v_p^1 \end{bmatrix}\right)_{L^2(\Omega) \times L^2(\Omega)} + v_q^1(1)v_p^2(1) - v_q^1(0)v_p^2(0) + v_q^2(1)v_p^1(1) - v_q^2(0)v_p^1(0).
$$

Nous en déduisons

$$
\mathcal{J}^* = -\begin{bmatrix} \partial_x & 0\\ 0 & \partial_x \end{bmatrix},\tag{2.3.59}
$$

de domaine

$$
D(\mathcal{J}^*) = \left\{ (v_q, v_p) \in H^1(\Omega) \times H^1(\Omega), \quad v_q(0) = v_q(1) = v_p(0) = v_p(1) = 0 \right\} =: H_0^1(\Omega) \times H_0^1(\Omega).
$$
\n
$$
\Delta: \quad (2.3.60)
$$

Ainsi,

$$
\left(\mathcal{J}\boldsymbol{v}^1,\boldsymbol{v}^2\right)_{L^2(\Omega)\times L^2(\Omega)} = -\left(\boldsymbol{v}^1,\,\mathcal{J}\boldsymbol{v}^2\right)_{L^2(\Omega)\times L^2(\Omega)},\quad\forall\,\boldsymbol{v}^1,\boldsymbol{v}^2\in D(\mathcal{J})\cap D(\mathcal{J}^*),\tag{2.3.61}
$$

et

$$
D(\mathcal{J}^*) = H_0^1(\Omega) \times H_0^1(\Omega) \subsetneq D(\mathcal{J}) = H^1(\Omega) \times H^1(\Omega)
$$
\n(2.3.62)

En conséquence  $\mathcal J$  n'est que formellement anti-symétrique au sens la définition [2.8.](#page-30-0)

Bilan de puissance : Le problème de puissance du système s'écrit

<span id="page-48-1"></span>
$$
\frac{d}{dt}\mathcal{H}(t) \stackrel{(2.3.14)}{=} \left[u_{\partial}(t,\boldsymbol{x})\,y_{\partial}(t,\boldsymbol{x})\right]_{0}^{1}, \n= u_{\partial}(t,1)\,y_{\partial}(t,1) - u_{\partial}(t,0)\,y_{\partial}(t,0).
$$
\n(2.3.63)

### 2.3.4.B Problème non-linéaire : équations de Saint-Venant en 1D

Modélisation Newtonienne :

L'équation de conservation de masse est donnée par

$$
\frac{\partial}{\partial t} \rho(t, x) + \frac{\partial}{\partial x} (\rho(t, x) u(t, x)) = 0,
$$

<span id="page-48-0"></span>où  $ρ = ρ_0 h$ ,  $ρ_0$  est la masse linéaire du fluide, h est le profile de sa hauteur, v est sa vitesse. Ainsi,

$$
\frac{\partial}{\partial t} h(t, x) + \frac{\partial}{\partial x} (h(t, x) u(t, x)) = 0.
$$
\n(2.3.64)

Par la deuxième loi de Newton sur l'unité de longueur  $[x, x + dx]$ ,

$$
h(t,x) \frac{d}{dt} p(t,x) = F(t,x),
$$
\n(2.3.65)

où  $p$  est la quantité de mouvement et  $F$  est la force volumique.

Nous calculons la dérivée totale de la quantité du mouvement, soit

$$
\frac{d}{dt}p(t,x) = dm\frac{d}{dt}u(t,x) = \rho_0 dx \left(\frac{\partial}{\partial t}u(t,x) + \frac{\partial}{\partial x}u(t,x)\frac{\partial}{\partial t}x\right),
$$
  
=  $\rho_0 \left(\frac{\partial}{\partial t}u(t,x) + u(t,x)\frac{\partial}{\partial x}u(t,x)\right)dx.$  (2.3.66)

Nous en déduisons

$$
h(t,x) \frac{d}{dt} p(t,x) = \rho_0 h(t,x) \left( \frac{\partial}{\partial t} u(t,x) + u(t,x) \frac{\partial}{\partial x} u(t,x) \right) dx,
$$
  

$$
= \rho_0 \left( \frac{\partial}{\partial t} \left( h(t,x) u(t,x) - u(t,x) \right) \frac{\partial}{\partial t} h(t,x) dx + \rho_0 h(t,x) u(t,x) \frac{\partial}{\partial x} u(t,x) \right) dx.
$$
(2.3.67)

D'après l'équation de conservation de masse  $(2.3.64)$ ,

$$
h(t,x)\frac{d}{dt}p(t,x) = \rho_0\left(\frac{\partial}{\partial t}\left(h(t,x)u(t,x)\right) + \frac{\partial}{\partial x}\left(h(t,x)u(t,x)^2\right)\right)dx.
$$
 (2.3.68)

La force  $F$  sur la section de volume, sur la surface à pression nulle, est donné par la différence des pressions hydrostatiques appliquées sur la section  $[x, x + dx]$ , ainsi

<span id="page-49-1"></span><span id="page-49-0"></span>
$$
F(t,x) = -\frac{\rho_0 g}{2} h^2(t, x + dx) + \frac{\rho_0 g}{2} h^2(t, x), \qquad (2.3.69)
$$

où  $q$  est la pesanteur.

En insérant  $(2.3.69)$  dans  $(2.3.68)$ , nous avons

$$
\rho_0\left(\frac{\partial}{\partial t}\left(h(t,x)u(t,x)\right)+\frac{\partial}{\partial x}\left(h(t,x)u^2(t,x)\right)\right)dx=-\frac{\rho_0 g}{2}h^2(t,x+dx)+\frac{\rho_0 g}{2}h^2(t,x). \tag{2.3.70}
$$

Ainsi

$$
\frac{\partial}{\partial t} \left( h(t, x) u(t, x) \right) + \frac{\partial}{\partial x} \left( h(t, x) u^2(t, x) \right) = -\frac{g}{2} \frac{h^2(t, x + dx) - h^2(t, x)}{dx} \tag{2.3.71}
$$

en faisant tendre  $dx \to 0$ , nous obtenons

<span id="page-49-2"></span>
$$
\frac{\partial}{\partial t} \left( h(t, x) u(t, x) \right) + \frac{\partial}{\partial x} \left( h(t, x) u^2(t, x) + \frac{g}{2} h^2(t, x) \right) = 0 \tag{2.3.72}
$$

En développant  $(2.3.72)$ , nous avons

$$
\left(u(t,x)\frac{\partial}{\partial t}h(t,x) + u(t,x)\frac{\partial}{\partial x}\left(u(t,x)h(t,x)\right)\right) + h(t,x)\left(\frac{\partial}{\partial t}u(t,x) + \frac{\partial}{\partial x}\left(\frac{1}{2}u(t,x)^2 + gh(t,x)\right)\right) = 0.
$$
\n(2.3.73)

Avec  $u \neq 0$  et  $h \neq 0$ , nous obtenons

<span id="page-49-3"></span>
$$
\frac{\partial}{\partial t}u(t,x) + \frac{\partial}{\partial x}\left(\frac{1}{2}u(t,x)^2 + gh(t,x)\right) = 0.
$$
\n(2.3.74)

La modélisation ci-dessus ne se restreint pas uniquement aux problèmes à coefficients uniformes.

Si nous contrôlons en entrée la pression hydrodynamique  $uh$ , en sortie colocalisée nous aurons le flux hydraulique  $\frac{1}{2}u^2 + \rho_0 g h$ .

En conséquence, le modèle de Saint-Venant en 1D, cf. [\[Pasumarthy et al., 2008\]](#page--1-0), s'écrit par le système  $(2.3.64)$  et  $(2.3.74)$  comme

$$
\begin{cases} \partial_t h + \partial_x (uh) = 0, \\ \partial_t u + \partial_x \left(\frac{1}{2}u^2 + gh\right) = 0, \end{cases}
$$
 (2.3.75)

avec le contrôle frontière  $u_{\partial}$  et l'observation frontière  $y_{\partial}$  suivants :

$$
\begin{cases}\nu_{\partial}(t,0) = -u(t,0) h(t,0), \\
u_{\partial}(t,1) = u(t,1) h(t,1),\n\end{cases}\n\quad \text{et}\n\quad\n\begin{cases}\ny_{\partial}(t,0) = \frac{1}{2} u^2(t,0) + \rho_0 g h(t,0), \\
y_{\partial}(t,1) = \frac{1}{2} u^2(t,1) + \rho_0 g h(t,1),\n\end{cases}\n\tag{2.3.76}
$$

### Modélisation Hamiltonienne :

Pour écrire le problème en formulation Hamiltonienne, nous définissons les variables d'énergie,

$$
\alpha_q(x,t) := h(x,t),
$$
 (la hauteur),  
\n
$$
\alpha_p(x,t) := \rho_0 u(x,t)
$$
 (la densité de quantité de mouvement). (2.3.77)

Le Hamiltonien du système est donné par la somme de l'énergie cinétique et l'énergie potentielle,

$$
\mathcal{H}(t) := \mathcal{H}(\alpha_q(t,x), \alpha_p(t,x)) := \frac{1}{2} \int_0^1 \frac{1}{\rho_0} \alpha_q(t,x) \alpha_p(t,x)^2 + \rho_0 g \alpha_q(t,x)^2 dx. \tag{2.3.78}
$$

Ainsi, les variables de co-énergie sont

$$
e_q := \delta_{\alpha_q} \mathcal{H}(\alpha_q, \alpha_p) = \frac{1}{2\rho_0} \alpha_p^2 + \rho_0 g \alpha_q, \qquad \text{(le flux hydraulicque)}
$$
\n
$$
e_p := \delta_{\alpha_p} \mathcal{H}(\alpha_q, \alpha_p) = \frac{1}{\rho_0} \alpha_q \alpha_p. \qquad \text{(la pression hydrodynamicque)}
$$
\n(2.3.79)

Ainsi le système Hamiltonien à ports d'interaction s'écrit,

$$
\begin{cases}\n\partial_t \begin{bmatrix} \alpha_q \\ \alpha_p \end{bmatrix} = \begin{bmatrix} 0 & -\partial_x \\ -\partial_x & 0 \end{bmatrix} \begin{bmatrix} e_q \\ e_p \end{bmatrix}, \\
u_{\partial} = \begin{bmatrix} -e_p(0) \\ e_p(1) \end{bmatrix}, \quad y_{\partial} = \begin{bmatrix} e_q(0) \\ e_q(1) \end{bmatrix}.\n\end{cases}
$$
\n(2.3.80)

D'une manière compacte, nous obtenons

$$
\partial_t \alpha(t, x) = -\mathcal{J} e(t, x), \qquad (2.3.81)
$$

où  $\bm{\alpha} := \begin{bmatrix} \alpha_q \end{bmatrix}$  $\alpha_p$  $\Big\},\, \bm{e} := \Big\lceil\begin{matrix} e_q \end{matrix}\Big\rceil$  $e_p$ 1 et  $\mathcal J$  l'opérateur de structure précédemment défini en  $(2.3.56)$ . Bilan de puissance : Puisque le problème des ondes et le problème de Saint-Venant ont le même opérateur de structure, le bilan de puissance du système s'écrit, de la même façon qu'en  $(2.3.63)$ , comme l'évaluation des variables de co-énergie sur le bord,

$$
\frac{d}{dt}\mathcal{H}(t) \stackrel{(2.3.14)}{=} -\left[u_{\partial}(t,\boldsymbol{x})\,y_{\partial}(t,\boldsymbol{x})\right]_0^1, \n= -u_{\partial}(t,1)\,y_{\partial}(t,1) + u_{\partial}(t,0)\,y_{\partial}(t,0).
$$
\n(2.3.82)

# 2.3.5 Systèmes algébro-différentiels Hamiltoniens à ports d'interaction

Nous présentons les systèmes algébro-différentiels Hamiltoniens à ports d'interaction<sup>[2](#page-51-0)</sup> définis dans l'article [\[Beattie et al., 2018\]](#page--1-0). Dans la suite, nous nous sommes restreints au cas où les matrices du système sont indépendantes du temps.

**Définition 2.14** ([\[Beattie et al., 2018\]](#page--1-0)). Un système dynamique descripteur (de l'anglais descriptor system) linéaire sous la forme

<span id="page-51-2"></span>
$$
E\frac{d}{dt}X(t) = ((J - R)Q - EK)X(t) + (B - P)u(t),
$$
  
\n
$$
y(t) = (B + P)^{\top}Q X(t) + (S + N)u(t),
$$
\n(2.3.83)

 $o\`u \alpha \in \mathbb{R}^N$  est le vecteur d'état à l'instant t,  $u, y \in \mathbb{R}^{N_{\partial}}$  sont le vecteur de contrôle et d'observation à l'instant t, E, J, R, Q, K  $\in \mathbb{R}^{N \times N}$ , B,  $P \in \mathbb{R}^{N \times N_{\partial}}$ , S,  $N \in \mathbb{R}^{N_{\partial} \times N_{\partial}}$ ,  $S = S^{\top}$ ,  $N = -N^{\top}$ , est appelé système algébro-différentiel Hamiltonien à ports d'interaction si les propriétés suivantes sont satisfaites :

 $\bullet$  L'opérateur algébro-différentiel

$$
Q^{\top} E \frac{d}{dt} - (Q^{\top} J Q - Q^{\top} E K)
$$
\n(2.3.84)

 $est \ anti-adjoint^3 \ au \ sens \ o\`u \ la \ matrice$  $est \ anti-adjoint^3 \ au \ sens \ o\`u \ la \ matrice$  $est \ anti-adjoint^3 \ au \ sens \ o\`u \ la \ matrice$ 

$$
Q^{\top} \left( E K - J Q \right) \tag{2.3.85}
$$

est anti symétrique, ie.  $Q^{\top} (E K - J Q) = -(E K - J Q)^{\top} Q$ .

 $\bullet$  Le Hamiltonien défini par

$$
H(t) := H(X(t)) := \frac{1}{2}X(t)^{\top}Q^{\top}E X(t)
$$
\n(2.3.86)

est borné inférieurement.

 $\bullet$  La matrice symétrique

$$
W := \begin{bmatrix} Q^{\top} R Q & Q^{\top} P \\ P^{\top} Q & S \end{bmatrix}
$$
 (2.3.87)

est positive.

<span id="page-51-0"></span>2. en anglais : port-Hamiltonian descriptor system ou port-Hamiltonian differential-algebraic equation

<span id="page-51-1"></span><sup>3.</sup> comme défini dans l'article [\[Beattie et al., 2018\]](#page--1-0)

Théorème 2.5 ([\[Beattie et al., 2018\]](#page--1-0)). Le bilan du puissance du système algébro-différentiel Hamiltonien à ports d'interaction  $(2.3.83)$  s'écrit

$$
\frac{d}{dt}H(t) = u(t)^{\top}y(t) - \begin{bmatrix} X(t) & u(t) \end{bmatrix} W \begin{bmatrix} X(t) \\ u(t) \end{bmatrix}.
$$
\n(2.3.88)

Exemple 1 [\[van der Schaft, 2013\]](#page--1-0) Nous considérons un circuit LC en parallèle de deux condensateurs et une induction.

$$
\begin{cases}\n\frac{d}{dt}q_j = i_j, \\
v_i = \frac{q_j}{c_j},\n\end{cases} \n\quad j = 1, 2,
$$
\n(2.3.89)

où  $q_j, i_j, v_j, c_j, j = 1, 2$ , sont respectivement les charges, les courants, les tensions et les capacités des deux condensateurs. Les charges  $q_1$  et  $q_2$  sont vues comme variables d'état.

L'induction linéaire se d'écrit par le système

$$
\frac{d}{dt}\varphi_L = v_L, \n i_L = \frac{\varphi_L}{L},
$$
\n(2.3.90)

où  $\varphi_L, i_L$  et  $v_L, L$  sont respectivement le flux magnétique, le courant, la tension, l'inductance de la bobine.

Puisque le circuit est en parallèle, nous obtenons par la loi des mailles et la loi des nœuds,

$$
i_1 + i_2 + i_L = 0,
$$
  
\n
$$
v_1 = v_2 = v_L.
$$
\n(2.3.91)

L'équation  $v_1 = v_2$  fait apparaître le contrainte algébrique

$$
\frac{q_1}{c_1} = \frac{q_2}{c_2},\tag{2.3.92}
$$

permet de lier les deux variables d'états  $q_1$  et  $q_2$ .

Nous pouvons écrire le système total en considérant  $i_1$  ou  $i_2$  comme multiplicateur de Lagrange de la contrainte  $\frac{q_1}{c_1} = \frac{q_2}{c_2}$  $\frac{q_2}{c_2}$ . En effet, nous définissons  $\lambda = i_1$ , nous avons

$$
\begin{cases}\n\begin{bmatrix}\n\frac{d}{dt}q_1 \\
\frac{d}{dt}q_2 \\
\frac{d}{dt}\varphi_L\n\end{bmatrix} =\n\begin{bmatrix}\n0 & 0 & 0 \\
0 & 0 & -1 \\
0 & 1 & 0\n\end{bmatrix}\n\begin{bmatrix}\n\frac{q_1}{c_2} \\
\frac{\varphi_L}{c_2} \\
\frac{\varphi_L}{L}\n\end{bmatrix} +\n\begin{bmatrix}\n1 \\
-1 \\
0\n\end{bmatrix}\n\lambda,\n\end{cases}
$$
\n(2.3.93)\n
$$
0 = \begin{bmatrix}\n1 & -1 & 0\n\end{bmatrix}\n\begin{bmatrix}\n\frac{q_1}{c_2} \\
\frac{\varphi_L}{c_2} \\
\frac{\varphi_L}{L}\n\end{bmatrix}.
$$

Ainsi, nous pouvons écrire le système sous la forme compacte  $(2.3.83)$ ,

$$
E\frac{d}{dt}X = J\,Q\,X,\tag{2.3.94}
$$

o`u

• la variable d'états et les matrices sont définis par

$$
X := \begin{bmatrix} q_1 \\ q_2 \\ \varphi_L \\ \lambda \end{bmatrix}, \quad E := \begin{bmatrix} 1 & 0 & 0 & 0 \\ 0 & 1 & 0 & 0 \\ 0 & 0 & 1 & 0 \\ 0 & 0 & 0 & 0 \end{bmatrix}, \quad J := \begin{bmatrix} 0 & 0 & 0 & 1 \\ 0 & 0 & -1 & -1 \\ 0 & 1 & 0 & 0 \\ -1 & 1 & 0 & 0 \end{bmatrix}, \quad Q := \begin{bmatrix} \frac{1}{c_1} & 0 & 0 & 0 \\ 0 & \frac{1}{c_2} & 0 & 0 \\ 0 & 0 & \frac{1}{L} & 0 \\ 0 & 0 & 0 & 1 \end{bmatrix}.
$$
\n
$$
(2.3.95)
$$

- $K \equiv 0$ ,  $P = B \equiv 0$  et  $S = N \equiv 0$ .
- Le Hamiltonien du système est défini par

$$
H(X) := \frac{1}{2} X^\top Q^\top E X,
$$
  
=  $\frac{q_1^2}{2c_1} + \frac{q_2^2}{2c_2} + \frac{\varphi_L^2}{2L},$   
=  $H(q_1, q_2, \varphi_L).$  (2.3.96)

Le système étant conservatif et fermé, le bilan de puissance est nul

$$
\frac{d}{dt}H = 0\tag{2.3.97}
$$

Exemple 2 Dans le chapitre 3.6, après une discrétisation PFEM de l'équation des ondes dissipatives avec des conditions aux limites mixtes vue comme système Hamiltonien à ports d'interaction, nous obtenons

$$
\begin{cases}\n\begin{bmatrix}\nM & 0 \\
0 & 0\n\end{bmatrix}\n\begin{bmatrix}\n\frac{d}{dt}\alpha \\
\lambda\n\end{bmatrix} =\n\begin{bmatrix}\nJ - R & C \\
-C^\top & 0\n\end{bmatrix}\n\begin{bmatrix}\n\alpha \\
\lambda\n\end{bmatrix} +\n\begin{bmatrix}\nB \\
0\n\end{bmatrix} u,\n\end{cases}
$$
\n(2.3.98)\n
$$
M_{\partial} y = \begin{bmatrix}\nB^\top & 0\n\end{bmatrix}\n\begin{bmatrix}\n\alpha \\
\lambda\n\end{bmatrix}
$$

- $X := \begin{bmatrix} \alpha \\ \beta \end{bmatrix}$ λ 1 , où  $\alpha$  est la variable dynamique et  $\lambda$  est un multiplicateur de Lagrange.
- $E := \begin{bmatrix} M & 0 \\ 0 & 0 \end{bmatrix}$ , où M est une matrice de masse issue de la discrétisation PFEM.
- J est anti-symétrique et R est symétrique positive, issues de la même discrétisation.
- $B$  est la matrice de contrôle et  $C$  est la matrice de contrainte.
- $Q$  est la matrice identité.
- $K \equiv 0$ ,  $P \equiv 0$  et  $S = N \equiv 0$ .
- Le Hamiltonien est défini par

$$
H(X(t)) := \frac{1}{2} X(t)^\top Q^\top E X(t),
$$
  
= 
$$
\frac{1}{2} \alpha(t)^\top M \alpha(t).
$$
 (2.3.99)

Ainsi le bilan du puissance sera

$$
\frac{d}{dt}H(t) = u(t)^{\top}y(t) - X(t)^{\top}RX(t).
$$
\n(2.3.100)

Pour la résolution des équations algébro-différentielles, nous référerons à [\[Ascher and Petzold, 1998\]](#page--1-0), [\[Kunkel and Mehrmann, 2006\]](#page--1-0). Plus récemment pour une discrétisation structurée en temps pour les PHDAE, nous référerons à [\[Mehrmann and Morandin, 2019a\]](#page--1-0), [\[Mehrmann and Morandin, 2019b\]](#page--1-0).

# 2.4 Stratégie de discrétisation

La Méthode des Éléments Finis Partitionnés (PFEM)<sup>[4](#page-54-0)</sup> appliquée à un système *ouvert* avec contrôle et observation frontière, se fait en trois étapes :

- 1. Écrire la formulation faible du système.
- 2. Faire une intégration par parties sur une *partition* des équations uniquement.
- 3. Appliquer la méthode des éléments finis.

L'idée fondamentale est de faire apparaître le contrôle frontière dans la formulation faible en utilisant une intégration par parties dans l'étape 2, permettant la discrétisation structurée du système *ouvert* à l'étape 3.

Dans [\[Joly, 2003\]](#page--1-0), la méthode proposée pour la discrétisation spatiale des systèmes hyperboliques *fermés*, basée sur des formulations *primales-duales*<sup>[5](#page-54-1)</sup> ou *duales-primales*<sup>[6](#page-54-2)</sup> [\[Joly, 2003,](#page--1-0) Equations  $(15)$  et  $(16)$ , constitue les prémices de la méthode étudiée dans ce travail pour les systèmes ouverts. En effet, l'idée de *partitionner* le système pour choisir sur quelle équation l'intégration par parties doit être appliquée a déjà été mentionnée : "the principle is to multiply the two equations [...] by test functions and to integrate over  $\Omega$ , but the key point this time is to apply integration by parts only for one of the two equations.", cf. [\[Joly, 2003,](#page--1-0) page 207].

Cependant, dans ce travail pionnier, les fonctions test sont formellement prises dans le noyau d'un opérateur de trace approprié (ou au sens des distributions). De ce point de vue, PFEM est une généralisation de cette approche, puisque elle permet de prendre en compte les termes

<span id="page-54-0"></span><sup>4.</sup> de l'anglais Partitioned Finite Element Method.

<span id="page-54-1"></span><sup>5.</sup> Dans notre contexte, c'est la formulation grad-grad

<span id="page-54-2"></span><sup>6.</sup> Dans notre contexte, c'est la formulation div-div

frontière. De plus, la méthode n'est que brièvement décrite. Même si des conditions abstraites suffisantes de convergence sont données dans [\[Joly, 2003,](#page--1-0) Section 2.3], le taux de convergence associé n'est pas fourni. En particulier, il n'est pas clair si les éléments finis classiques, disponibles dans les bibliothèques et logiciels, peuvent être utilisés en général (par exemple pour des problèmes anisotropes et hétérogènes). À notre connaissance, ce travail pionnier, étant l'idée principale derrière PFEM, cf. [\[Joly, 2003,](#page--1-0) Équation (29)], n'a pas encore été amélioré ces deux dernières décennies. Enfin, la seconde partie de [\[Joly, 2003\]](#page--1-0) se concentre sur la discrétisation temporelle de ces systèmes, ce qui est une de nos perspectives.

Dans cette thèse, nous présentons une discrétisation et une analyse numérique par la formulation *primale-duale* effectuées sur l'équation des ondes contrôlée au bord. En particulier, la mise en œuvre proposée permet d'utiliser des éléments finis classiques, suffisants pour avoir une discrétisation structurée au sens où nous préservons le bilan de puissance au niveau discret. Nous avons également discrétisé le problème en utilisant la formulation *duale-primale*, et son analyse numérique est discutée. En outre nous étudions et discrétisons plusieurs modèles dissi-patifs, non étudiés dans [\[Joly, 2003\]](#page--1-0).

Cette stratégie étant liée à la méthode des éléments finis mixtes, nous retrouvons dans le chapitre [5](#page-174-0) les conditions de compatibilité annoncées dans  $[Joly, 2003,$  Equation (31)]. Cela se traduit facilement dans nos résultats en utilisant des éléments finis conformes. Cepen-dant, comme indiqué dans [\[Joly, 2003,](#page--1-0) Remarque 6], une condition inf-sup n'est pas toujours nécessaire pour obtenir la convergence de cette méthode (*cf.* par exemple [Bécache et al., 2000], [Bécache et al., 2002], où de nouvelles familles d'éléments finis mixtes ne nécessitant pas de condition inf–sup sont construites). Nous démontrons également dans le chapitre [5](#page-174-0) que cela n'est pas nécessaire non plus pour des éléments finis classiques pour l'équation des ondes N-dimensionnelle ; dans [\[Lepe et al., 2014\]](#page--1-0), un résultat similaire a déjà été obtenu pour la poutre de Timoshenko en 1D. Nous parlons alors de schéma *locking free* : le "locking" est un problème courant lorsqu'une condition inf–sup est nécessaire mais n'est pas satisfaite par les familles d'éléments finis.

# Chapitre 3

# Système Hamiltonien à ports d'interaction : l'équation des ondes

# Sommaire

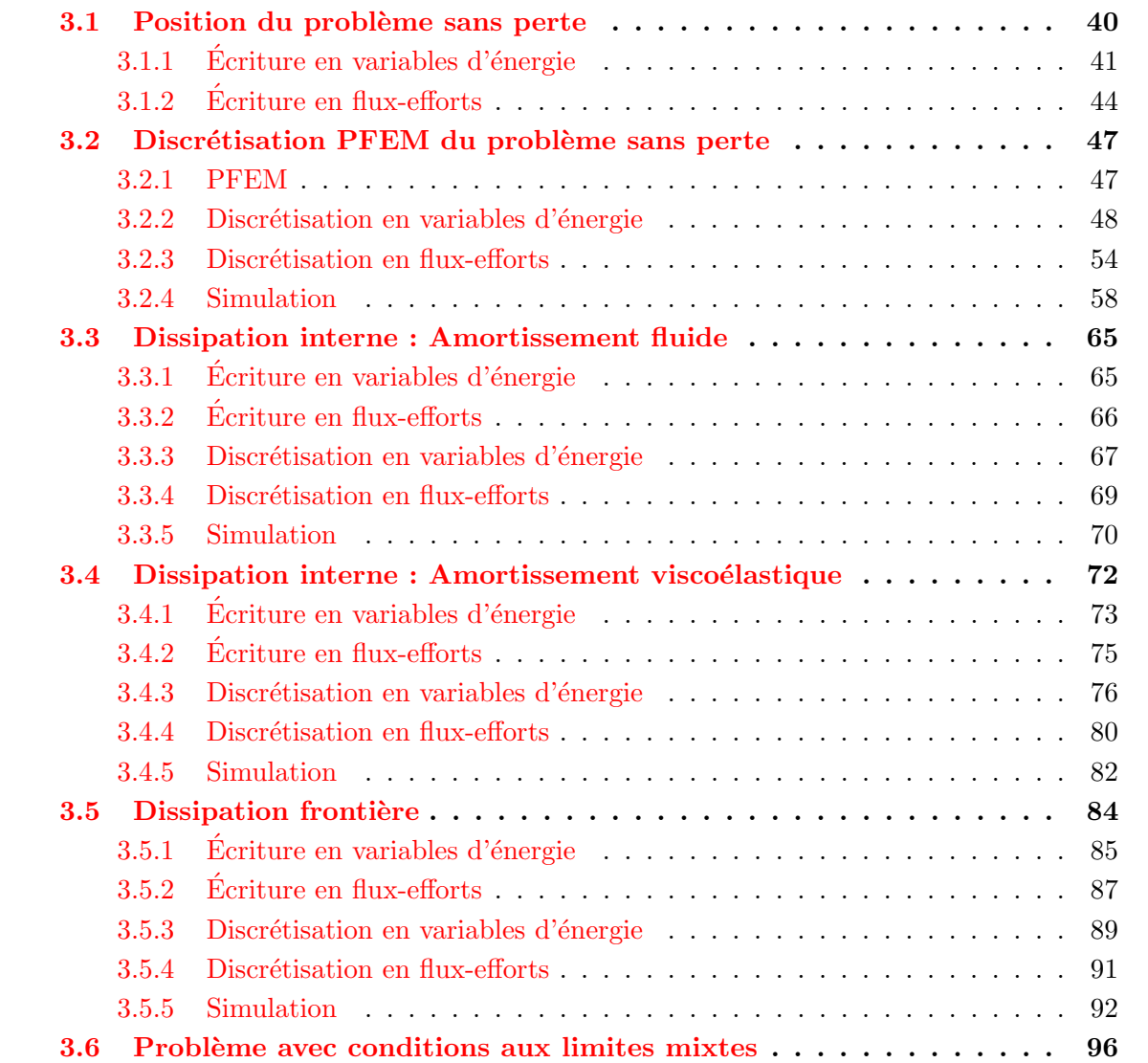

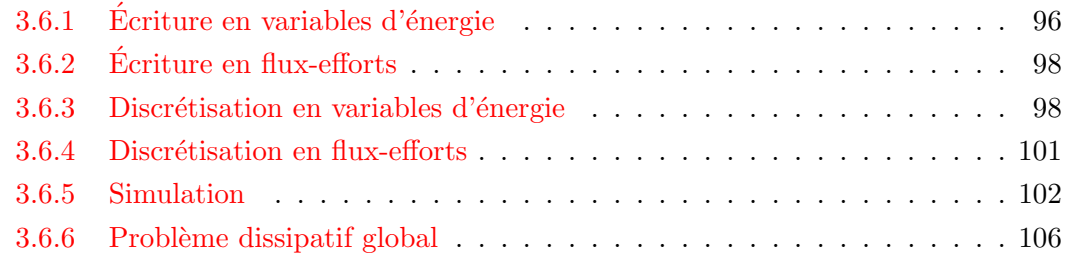

Dans ce chapitre, nous nous intéressons à l'analyse ainsi qu'à la discrétisation du système Hamiltonien à ports d'interaction issu du problème des ondes sans perte et passif par plusieurs types de dissipation. La majorité des résultats de ce chapitre a été publiés dans les papiers, [\[Serhani et al., 2019d\] \[Serhani et al., 2019c\]](#page--1-0). Dans la section [3.1,](#page-57-0) nous étudions le problème sans perte, premièrement avec un écriture en variables d'énergie qui est une représentation d'´etat du syst`eme. Ensuite nous plongeons le syst`eme dans une structure de Stokes-Dirac qui exige une manipulation du système par le biais des  $flux$  et des *efforts*. Dans la rection  $3.2$ , nous discrétisons le problème posé par une méthode des éléments finis qui préserve la structure au sens de "préservation du bilan de puissance". Dans les sections [3.3,](#page-82-0) [3.4](#page-89-0) et [3.5,](#page-101-0) nous suivons la même logique pour les problèmes des ondes amortis avec une dissipation fluide, viscoélastique et frontière de type admittance. Finalement dans la section [3.6](#page-113-0) nous étudions le problème avec des conditions aux limites mixtes sur le bord, et finalement le problème général avec toutes les dissipations proposées.

# <span id="page-57-0"></span>3.1 Position du problème sans perte

Nous considérons l'équation des ondes, hétérogène et anisotrope, définie sur un domaine ouvert et borné  $\Omega \subset \mathbb{R}^d$ ,  $d \in \mathbb{N}^*$ , de frontière  $\partial \Omega$  régulière.

<span id="page-57-1"></span>
$$
\begin{cases}\n\rho(\boldsymbol{x}) \,\partial_{tt} w(t, \boldsymbol{x}) = \text{div} \left( \overline{\overline{T}}(\boldsymbol{x}) \, \text{ grad } w(t, \boldsymbol{x}) \right), & \boldsymbol{x} \in \Omega, \quad t \geq 0, \\
u_{\partial}(t, \boldsymbol{x}) = \overline{\overline{T}}(\boldsymbol{x}) \, \text{ grad } w(t, \boldsymbol{x}) \cdot \mathbf{n}(\boldsymbol{x}), & \boldsymbol{x} \in \partial \Omega, \quad t \geq 0, \\
y_{\partial}(t, \boldsymbol{x}) = \partial_t w(t, \boldsymbol{x}), & \boldsymbol{x} \in \partial \Omega, \quad t \geq 0, \\
w(0, \boldsymbol{x}) = w_0(\boldsymbol{x}), & \boldsymbol{x} \in \Omega, \quad t = 0, \\
\partial_t w(0, \boldsymbol{x}) = w_1(0, \boldsymbol{x}), & \boldsymbol{x} \in \Omega, \quad t = 0, \\
\end{cases}
$$
\n(3.1.1)

o`u

- x et t sont respectivement la variable spatiale et la variable temporelle.
- $\bullet$  w est la déflexion par rapport à l'équilibre.
- $\rho \in L^{\infty}(\Omega)$  est la densité volumique, positive et bornée inférieurement.
- $\overline{T} \in L^{\infty}(\Omega)^{N \times N}$  est le module d'élasticité de Young, tenseur d'ordre 2 symétrique et défini positif.

Notons que la première donnée initiale,  $w(0, x) = w_0(x)$  correspondant à la déflexion initiale, sera remplacée par la déformation initiale : grad  $w(0, x) = w_0(x)$ , pour qu'elle soit compatible avec le formalisme Hamiltonien. Afin d'écrire la formulation Hamiltonienne du problème  $(3.1.1)$ ,

nous commençons par définir l'énergie totale : le Hamiltonien du système, qui n'est autre que la somme de l'énergie potentielle d'élasticité et l'énergie cinétique,

$$
\mathcal{H}(t) = \frac{1}{2} \int_{\Omega} \mathbf{grad} \ w(t, \mathbf{x})^{\top} \overline{\overline{T}}(\mathbf{x}) \ \mathbf{grad} \ w(t, \mathbf{x}) + \rho(\mathbf{x}) \partial_t w(t, \mathbf{x})^2 \, \mathrm{d}\mathbf{x}.
$$
 (3.1.2)

Dans le but d'écrire la représentation d'état du système Hamiltonien à ports d'interaction du problème  $(3.1.1)$ , nous allons formuler le problème à l'aide des variables d'énergie, qui permet l'étude du problème en utilisant les outils de la théorie classique des systèmes linéaires comme dans [\[Villegas, 2007\]](#page--1-0)–[\[Jacob and Zwart, 2012\]](#page--1-0)–[\[Kurula and Zwart, 2015\]](#page--1-0). Et en introduisant les flux-efforts, nous arrivons à bien voir et analyser la structure géométrique sous-jacente, cf. [\[van der Schaft and Maschke, 2002\]](#page--1-0)–[\[Duindam et al., 2009\]](#page--1-0).

# <span id="page-58-0"></span>3.1.1 Ecriture en variables d'énergie

Nous définissons les variables d'énergie,  $\alpha := \begin{bmatrix} \alpha_q \end{bmatrix}$  $\alpha_p$ 1

 $\alpha_q(t, x) := \text{grad } w(t, x),$  la déformation (strain),  $\alpha_p(t, \mathbf{x}) := \rho(\mathbf{x}) \partial_t w(t, \mathbf{x}),$  la densité de quantité de mouvement (linear momentum). (3.1.3)

<span id="page-58-1"></span>,

Le Hamiltonien peut être écrit comme,

$$
\mathcal{H}(t) := \mathcal{H}(\alpha_q(t, \cdot), \alpha_p(t, \cdot))
$$
\n
$$
= \frac{1}{2} \int_{\Omega} \alpha_q(t, \mathbf{x})^{\top} \overline{\overline{T}}(\mathbf{x}) \alpha_q(t, \mathbf{x}) + \frac{1}{\rho(\mathbf{x})} \alpha_p(t, \mathbf{x})^2 d\mathbf{x},
$$
\n
$$
= \frac{1}{2} \int_{\Omega} \alpha(t, \mathbf{x})^{\top} \mathcal{Q}(\mathbf{x}) \alpha(t, \mathbf{x}) d\mathbf{x},
$$
\n(3.1.4)

avec  $\mathcal{Q}(\boldsymbol{x}) := \begin{bmatrix} \overline{T}(\boldsymbol{x}) & 0 \end{bmatrix}$  $0 \frac{1}{\rho(x)}$ 1  $\in L^{\infty}(\Omega)^{(N+1)\times(N+1)}$  un opérateur symétrique défini positif par hypothèse sur les paramètres physiques.

En conséquence le système Hamiltonien à ports d'interaction associé à  $(3.1.1)$  est

<span id="page-58-2"></span>
$$
\begin{bmatrix}\n\partial_t \alpha_q(t, x) \\
\partial_t \alpha_p(t, x)\n\end{bmatrix} = \begin{bmatrix}\n0 & \text{grad} \\
\text{div} & 0\n\end{bmatrix} \begin{bmatrix}\n\delta_{\alpha_q} \mathcal{H}(\alpha_q(t, x), \alpha_p(t, x)) \\
\delta_{\alpha_p} \mathcal{H}(\alpha_q(t, x), \alpha_p(t, x))\n\end{bmatrix},
$$
\n(3.1.5)

nous calculons les variables de co-énergie,

$$
\delta_{\alpha_q} \mathcal{H} (\alpha_q(t, \boldsymbol{x}), \alpha_p(t, \boldsymbol{x})) = \overline{T}(\boldsymbol{x}) \alpha_q(t, \boldsymbol{x}),
$$
\n
$$
\delta_{\alpha_p} \mathcal{H} (\alpha_q(t, \boldsymbol{x}), \alpha_p(t, \boldsymbol{x})) = 1/\rho(\boldsymbol{x}) \alpha_p(t, \boldsymbol{x}), \quad \Longleftrightarrow \quad \delta_{\alpha} \mathcal{H} (\alpha(t, \boldsymbol{x})) = \mathcal{Q}(\boldsymbol{x}) \alpha(t, \boldsymbol{x}), \quad (3.1.6)
$$

ce qui donne

$$
\begin{bmatrix} \partial_t \alpha_q(t, \mathbf{x}) \\ \partial_t \alpha_p(t, \mathbf{x}) \end{bmatrix} = \begin{bmatrix} 0 & \mathbf{grad} \\ \text{div} & 0 \end{bmatrix} \begin{bmatrix} \overline{T}(\mathbf{x}) & 0 \\ 0 & 1/\rho(\mathbf{x}) \end{bmatrix} \begin{bmatrix} \alpha_q(t, \mathbf{x}) \\ \alpha_p(t, \mathbf{x}) \end{bmatrix} . \tag{3.1.7}
$$

Nous pouvons ainsi écrire le système Hamiltonien à ports d'interaction comme un système linéaire de dimension infinie,

<span id="page-59-0"></span>
$$
\begin{cases}\n\partial_t \alpha(t, x) = \mathcal{J} \mathcal{Q}(x) \alpha(t, x), \\
u_{\partial}(t, x) = \mathcal{B} \mathcal{Q}(x) \alpha(t, x), \\
y_{\partial}(t, x) = \mathcal{C} \mathcal{Q}(x) \alpha(t, x),\n\end{cases}
$$
\n(3.1.8)

où  $\mathcal{J} := \begin{bmatrix} 0 & \mathbf{grad} \ \mathrm{div} & 0 \end{bmatrix}$  est l'opérateur de structure,  $\mathcal{B}\mathcal{Q}$  et  $\mathcal{C}\mathcal{Q}$  sont respectivement les opérateurs de contrôle et d'observation frontière, définis par

$$
\mathcal{B}\mathcal{Q}(\boldsymbol{x})\,\boldsymbol{\alpha}(t,\boldsymbol{x}) := \gamma_{\perp}\left(\overline{\overline{T}}(\boldsymbol{x})\,\boldsymbol{\alpha}_q(t,\boldsymbol{x})\right),\n\mathcal{C}\mathcal{Q}(\boldsymbol{x})\,\boldsymbol{\alpha}(t,\boldsymbol{x}) := \gamma_0\left(1/\rho(\boldsymbol{x})\,\alpha_p(t,\boldsymbol{x})\right),
$$
\n(3.1.9)

où  $\gamma_{\perp}$  et  $\gamma_0$  sont respectivement la trace normale et la trace de Dirichlet, cf. les théorèmes [2.2](#page-29-2) et [2.1.](#page-28-0)

**Définition 3.1** (Espace des solutions). Nous définissons l'espace des solutions  $\mathcal{V}$  par

$$
\mathbf{\mathcal{V}} := \mathcal{Q}^{-1} \begin{bmatrix} \mathbf{H}^{\text{div}}(\Omega) \\ H^1(\Omega) \end{bmatrix} = \mathbf{\mathcal{V}}_q \times \mathbf{\mathcal{V}}_p, \tag{3.1.10}
$$

 $o\dot{u}$ 

$$
\mathcal{V}_q := \left\{ \boldsymbol{v}_q \in \mathbf{L}^2(\Omega), \quad \text{div}(\overline{\overline{T}} \,\boldsymbol{v}_q) \in L^2(\Omega) \right\} = \overline{\overline{T}}^{-1} \mathbf{H}^{\text{div}}(\Omega),
$$
\n
$$
\mathcal{V}_p := \left\{ v_p \in L^2(\Omega), \quad \text{grad} \left( 1/\rho \, v_p \right) \in \mathbf{L}^2(\Omega) \right\} = \rho \, H^1(\Omega). \tag{3.1.11}
$$

Remarque 3.1. La discrétisation conforme par une méthode d'éléments finis de l'espace des  $solutions$  définis ci-dessus, génère des familles d'approximation avec des fonctions de forme à poids contenant les paramètres physiques. Une discrétisation pareille est détaillée en section [3.2.2.](#page-65-0)

**Définition 3.2** (Espace d'énergie). Nous définissons l'espace d'énergie  $\mathcal{X}$  par

$$
\mathcal{X} := \begin{bmatrix} L^2(\Omega) \\ L^2(\Omega) \end{bmatrix},\tag{3.1.12}
$$

muni du produit scalaire,

<span id="page-59-1"></span>
$$
\left(\boldsymbol{v}^1,\,\boldsymbol{v}^2\right)_{\boldsymbol{\mathcal{X}}}:=\left(\boldsymbol{v}^1,\,\mathcal{Q}\,\boldsymbol{v}^2\right)_{\boldsymbol{L}^2(\Omega)\times\boldsymbol{L}^2(\Omega)}.\tag{3.1.13}
$$

Ainsi,

$$
\mathcal{H}(t) = \frac{1}{2} \left\| \boldsymbol{\alpha}(t, \boldsymbol{x}) \right\|_{\boldsymbol{\mathcal{X}}}^{2}
$$
\n(3.1.14)

**Remarque 3.2.** L'introduction des deux espaces fonctionnels  $\mathcal{X}$  et  $L^2(\Omega) \times L^2(\Omega)$  permet une manipulation des familles d'approximation différentes suivant le cadre du travail.

Définition 3.3 (Espaces frontière). Nous définissons les espaces frontière par

$$
\mathcal{V}_{\partial}^{u} := H^{-\frac{1}{2}}(\partial \Omega), \qquad \text{espace des contrôles,}
$$
  

$$
\mathcal{V}_{\partial}^{y} := H^{\frac{1}{2}}(\partial \Omega), \qquad \text{espace des observations,}
$$
 (3.1.15)

avec un espace frontière plus régulier que nous allons considérer dans la partie discrétisation,

$$
\mathcal{V}_{\partial} := L^2(\partial \Omega). \tag{3.1.16}
$$

**Proposition 3.1.** L'opérateur  $JQ$  du système [\(3.1.8\)](#page-59-0) n'est que formellement anti-symétrique sur  $\mathcal X$  au sens de la définition [2.8.](#page-30-0)

Démonstration. Le domaine de  $JQ$  est donné par

$$
D\left(\mathcal{JQ}\right) = \mathcal{V}_q \times \mathcal{V}_p. \tag{3.1.17}
$$

Par définition,  $(\mathcal{J} \mathcal{Q})^*$  est l'unique opérateur tel que

$$
\left(\mathcal{J}\mathcal{Q}\,\mathbf{v}^1,\,\mathbf{v}^2\right)_{\mathcal{X}} = \left(\mathbf{v}^1,\,\left(\mathcal{J}\mathcal{Q}\right)^*\,\mathbf{v}^2\right)_{\mathcal{X}},\quad\forall\,\mathbf{v}^1 \in D\left(\mathcal{J}\mathcal{Q}\right),\,\forall\,\mathbf{v}^2 \in D\left(\left(\mathcal{J}\mathcal{Q}\right)^*\right). \tag{3.1.18}
$$

Soient 
$$
\mathbf{v}^1 := \begin{bmatrix} \mathbf{v}_q^1 \\ v_p^1 \end{bmatrix} \in D(\mathcal{J}\mathcal{Q})
$$
 et  $\mathbf{v}^2 := \begin{bmatrix} \mathbf{v}_q^2 \\ v_p^2 \end{bmatrix}$ une fonction régulière. Nous calculons  
\n
$$
(\mathcal{J}\mathcal{Q}\mathbf{v}^1, \mathbf{v}^2)_{\mathcal{X}} := (\mathcal{J}\mathcal{Q}\mathbf{v}^1, \mathcal{Q}\mathbf{v}^2)_{L^2(\Omega) \times L^2(\Omega)},
$$
\n
$$
= \left( \begin{bmatrix} 0 & \mathbf{grad} \\ \mathrm{div} & 0 \end{bmatrix} \begin{bmatrix} \overline{T} & 0 \\ 0 & \frac{1}{\rho} \end{bmatrix} \begin{bmatrix} \mathbf{v}_q^1 \\ v_p^1 \end{bmatrix}, \begin{bmatrix} \overline{T} & 0 \\ 0 & \frac{1}{\rho} \end{bmatrix} \begin{bmatrix} \mathbf{v}_q^2 \\ v_p^2 \end{bmatrix} \right)_{L^2(\Omega) \times L^2(\Omega)},
$$

en applicant la formule de Green [\(2.1.31\)](#page-29-3), nous avons

$$
= -\left(\begin{bmatrix} \overline{\overline{T}} & 0 \\ 0 & \frac{1}{\rho} \end{bmatrix} \begin{bmatrix} \mathbf{v}_q^1 \\ v_p^1 \end{bmatrix}, \begin{bmatrix} 0 & \mathbf{grad} \\ \mathrm{div} & 0 \end{bmatrix} \begin{bmatrix} \overline{\overline{T}} & 0 \\ 0 & \frac{1}{\rho} \end{bmatrix} \begin{bmatrix} \mathbf{v}_q^2 \\ v_p^2 \end{bmatrix}\right)_{\mathbf{L}^2(\Omega) \times L^2(\Omega)} + \left\langle \gamma_0 \left( \frac{1}{\rho} v_p^1 \right), \gamma_+ \left( \overline{\overline{T}} \mathbf{v}_q^2 \right) \right\rangle_{H^{\frac{1}{2}}(\partial \Omega), H^{-\frac{1}{2}}(\partial \Omega)} + \left\langle \gamma_0 \left( \frac{1}{\rho} v_p^2 \right), \gamma_+ \left( \overline{\overline{T}} \mathbf{v}_q^1 \right) \right\rangle_{H^{\frac{1}{2}}(\partial \Omega), H^{-\frac{1}{2}}(\partial \Omega)}
$$

Nous en déduisons

$$
(\mathcal{J}\mathcal{Q})^* = -\begin{bmatrix} 0 & \mathbf{grad} \\ \text{div} & 0 \end{bmatrix} \begin{bmatrix} \overline{\overline{T}} & 0 \\ 0 & \frac{1}{\rho} \end{bmatrix},
$$
(3.1.19)

.

de domaine

$$
D\left((\mathcal{J}\mathcal{Q})^*\right) = \left\{ (\boldsymbol{v}_q, v_p) \in \boldsymbol{\mathcal{V}}_q \times \mathcal{V}_p, \quad \gamma_{\perp} \left(\overline{\overline{T}} \,\boldsymbol{v}_q\right) = 0 \text{ et } \gamma_0 \left(\frac{1}{\rho} v_p\right) = 0 \right\}.
$$
 (3.1.20)

<span id="page-60-0"></span>Ainsi

$$
\left(\mathcal{J}\mathcal{Q}\right)^{*} = -\mathcal{J}\mathcal{Q}, \quad \forall \,\mathbf{v} \in D\left(\mathcal{J}\mathcal{Q}\right) \cap D\left(\left(\mathcal{J}\mathcal{Q}\right)^{*}\right),\tag{3.1.21}
$$

<span id="page-60-1"></span>et

$$
D\left((\mathcal{J}\mathcal{Q})^*\right) \subsetneq D\left(\mathcal{J}\mathcal{Q}\right). \tag{3.1.22}
$$

À partir de  $(3.1.21)$  $(3.1.21)$  et de  $(3.1.22)$ ,  $JQ$  n'est que formellement anti-symétrique au sens de la définition [2.8.](#page-30-0)  $\Box$  **Théorème 3.1.** Le système  $(3.1.8)$  avec  $u_{\partial} \in C^2([0,\infty), \mathcal{V}_{\partial}^u)$  et une donnée initiale  $\alpha_0 \in \mathcal{V}$ ,  $admet$  une solution unique avec la régularité suivante :

$$
\mathcal{C}^1\left([0,\infty),\mathcal{X}\right)\times\mathcal{C}\left([0,\infty),\mathcal{V}\right). \tag{3.1.23}
$$

Démonstration. cf. [\[Kurula and Zwart, 2015\]](#page--1-0).

<span id="page-61-5"></span><span id="page-61-4"></span>**Proposition 3.2** (Bilan de puissance). Le bilan de puissance du système  $(3.1.8)$  est donné par

$$
\frac{d}{dt}\mathcal{H}(t) = \langle u_{\partial}(t,\boldsymbol{x}), y_{\partial}(t,\boldsymbol{x}) \rangle_{\mathcal{V}_{\partial}^{u},\mathcal{V}_{\partial}^{y}}.
$$
\n(3.1.24)

Démonstration.

$$
\frac{d}{dt} \mathcal{H}(t) = \frac{d}{dt} \frac{1}{2} (\boldsymbol{\alpha}(t, \boldsymbol{x}), \boldsymbol{\alpha}(t, \boldsymbol{x}))_{\boldsymbol{\mathcal{X}}},
$$
\n
$$
= (\partial_t \boldsymbol{\alpha}(t, \boldsymbol{x}), \mathcal{Q}(\boldsymbol{x}) \boldsymbol{\alpha}(t, \boldsymbol{x}))_{\boldsymbol{L}^2(\Omega) \times L^2(\Omega)},
$$
\n
$$
= (\mathcal{J} \mathcal{Q}(\boldsymbol{x}) \boldsymbol{\alpha}(t, \boldsymbol{x}), \mathcal{Q}(\boldsymbol{x}) \boldsymbol{\alpha}(t, \boldsymbol{x}))_{\boldsymbol{L}^2(\Omega) \times L^2(\Omega)}
$$
\n
$$
= \left\langle \gamma_\perp \left( \overline{\overline{T}}(\boldsymbol{x}) \boldsymbol{\alpha}_q(t, \boldsymbol{x}) \right), \gamma_0 \left( 1/\rho(\boldsymbol{x}) \alpha_p(t, \boldsymbol{x}) \right) \right\rangle_{H^{-\frac{1}{2}}(\partial \Omega), H^{\frac{1}{2}}(\partial \Omega)},
$$
\n
$$
= \left\langle u_\partial(t, \boldsymbol{x}), y_\partial(t, \boldsymbol{x}) \right\rangle_{V^u_\partial, V^y_\partial}.
$$

<span id="page-61-2"></span> $\Box$ 

 $\Box$ 

# <span id="page-61-0"></span>3.1.2  $\&$  Écriture en flux-efforts

Pour faire une étude géométrique du système, nous adoptons l'écriture flux-efforts. Notons que dans ce formalisme géométrique nous ne faisons pas apparaître la variable temporelle explicitement.

Commoneqons par définit les 
$$
flux^{1}
$$
,  $\mathbf{f} = \begin{bmatrix} f_q \\ f_p \\ f_\partial \end{bmatrix}$ ,

\n
$$
\mathbf{f}_q(\mathbf{x}) := \partial_t \alpha_q(\mathbf{x}),
$$
\n
$$
f_p(\mathbf{x}) := \partial_t \alpha_p(\mathbf{x}),
$$
\n
$$
f_\partial(\mathbf{x}) := -\gamma_0 \left( e_p(\mathbf{x}) \right),
$$
\n(3.1.25)

où  $f_q$  et  $f_p$  les flux liés aux variables d'énergie.

$$
\text{Définissons les efforts, } \boldsymbol{e} = \begin{bmatrix} \boldsymbol{e}_q \\ \boldsymbol{e}_p \\ \boldsymbol{e}_\partial \end{bmatrix},
$$

<span id="page-61-6"></span>
$$
\boldsymbol{e}_q(\boldsymbol{x}) := \delta_{\boldsymbol{\alpha}_q} \mathcal{H}(\boldsymbol{\alpha}_q, \alpha_p) = \overline{T}(\boldsymbol{x}) \, \boldsymbol{\alpha}_q(\boldsymbol{x}), \qquad (3.1.26a)
$$

<span id="page-61-3"></span>
$$
e_p(\boldsymbol{x}) := \delta_{\alpha_p} \mathcal{H}(\boldsymbol{\alpha}_q, \alpha_p) = \frac{1}{\rho(\boldsymbol{x})} \alpha_p(\boldsymbol{x}), \qquad (3.1.26b)
$$

$$
e_{\partial}(\boldsymbol{x}) := \gamma_{\perp}(\boldsymbol{e}_q(\boldsymbol{x})), \qquad (3.1.26c)
$$

<span id="page-61-1"></span><sup>1.</sup> Dans la littérature, eg. [\[van der Schaft and Maschke, 2002\]](#page--1-0), nous pouvons trouver une autre définition conventionnelle des  $flux : f_q := -\partial_t \alpha_q, f_p := -\partial_t \alpha_p.$ 

où les ports  $(f_q, e_q)$  et  $(f_p, e_p)$  associés aux variables d'énergie et co-énergie et  $(f_\partial, e_\partial)$  le port associé à la frontière. Par ailleurs, dans les sections suivantes, nous allons introduire des ports (eg. port résistif) qui ne sont pas liés explicitement ni aux variables d'énergie et ni aux variables co-énergie.

Nous obtenons ainsi le système Hamiltonien à ports d'interaction écrit en variables de fluxefforts suivant :

<span id="page-62-2"></span><span id="page-62-1"></span><span id="page-62-0"></span>
$$
\begin{cases}\n\begin{bmatrix}\nf_q(x) \\
f_p(x)\n\end{bmatrix} =\n\begin{bmatrix}\n0 & \text{grad} \\
\text{div} & 0\n\end{bmatrix}\n\begin{bmatrix}\ne_q(x) \\
e_p(x)\n\end{bmatrix}, \\
e_\partial(x) = \gamma_\perp (e_q(x)), \quad f_\partial(x) = -\gamma_0 (e_p(x)),\n\end{cases} (3.1.27)
$$

**Théorème 3.2** (Structure de Stokes-Dirac). La structure géométrique  $\mathcal{D}$  définie par,

$$
\mathcal{D} := \begin{cases}\n\text{tels que, } & \mathcal{F} := L^2(\Omega) \times L^2(\Omega) \times H^{\frac{1}{2}}(\partial \Omega), & \mathcal{E} := L^2(\Omega) \times L^2(\Omega) \times H^{-\frac{1}{2}}(\partial \Omega), \\
\left[\begin{matrix}\n\mathbf{f}_q \\
f_p\n\end{matrix}\right] = \begin{bmatrix}\n0 & \text{grad} \\
\text{div} & 0\n\end{bmatrix} \begin{bmatrix}\ne_q \\
e_p\n\end{bmatrix}, & e_\partial(\mathbf{x}) = \gamma_\perp (e_q(\mathbf{x})), & f_\partial(\mathbf{x}) = -\gamma_0 (e_p(\mathbf{x})), \\
\text{div } e_q \in L^2(\Omega), & \text{grad } e_p \in L^2(\Omega).\n\end{cases}
$$
\n(3.1.28)

est une structure de Stokes-Dirac pour l'appariement,

$$
\langle \langle (\mathbf{f}_q^1, f_p^1, f_\partial^1, \mathbf{e}_q^1, e_p^1, e_\partial^1), (\mathbf{f}_q^2, f_p^2, f_\partial^2, \mathbf{e}_q^2, e_p^2, e_\partial^2) \rangle \rangle_{\mathcal{D}} :=
$$
\n
$$
(\mathbf{e}_q^1, \mathbf{f}_q^2)_{L^2(\Omega)} + (e_p^1, f_p^2)_{L^2(\Omega)} + (\mathbf{e}_q^2, \mathbf{f}_q^1)_{L^2(\Omega)} + (e_p^2, f_p^1)_{L^2(\Omega)} + (e_\partial^1, f_\partial^2)_{H^{-\frac{1}{2}}(\partial\Omega), H^{\frac{1}{2}}(\partial\Omega)} + \langle e_\partial^1, f_\partial^2 \rangle_{H^{-\frac{1}{2}}(\partial\Omega), H^{\frac{1}{2}}(\partial\Omega)}.
$$
\n(3.1.29)

Démonstration. Nous montrons premièrement  $\mathcal{D} \subset \mathcal{D}^\perp$  et deuxièmement  $\mathcal{D}^\perp \subset \mathcal{D}$ . (i)  $\mathcal{D} \subset \mathcal{D}^{\perp}$ : Soient  $(f_q^1, f_p^1, f_\partial^1, e_q^1, e_p^1, e_\partial^1), (f_q^2, f_p^2, f_\partial^2, e_q^2, e_p^2, e_\partial^2) \in \mathcal{D}$ , alors,

$$
\langle \langle (\bm{f}_q^1, f_p^1, f_\partial^1, \bm{e}_q^1, e_p^1, e_\partial^1), (\bm{f}_q^2, f_p^2, f_\partial^2, \bm{e}_q^2, e_p^2, e_\partial^2) \rangle \rangle_{\mathcal{D}} \stackrel{(3.1.29)}{:=} \n\langle e_q^1, \bm{f}_q^2 \rangle_{L^2(\Omega)} + \langle e_p^1, f_p^2 \rangle_{L^2(\Omega)} + \langle e_q^2, \bm{f}_q^1 \rangle_{L^2(\Omega)} + \langle e_p^2, f_p^1 \rangle_{L^2(\Omega)} \n+ \langle e_\partial^1, f_\partial^2 \rangle_{H^{-\frac{1}{2}}(\partial \Omega), H^{\frac{1}{2}}(\partial \Omega)} + \langle e_\partial^2, f_\partial^1 \rangle_{H^{-\frac{1}{2}}(\partial \Omega), H^{\frac{1}{2}}(\partial \Omega)}, \n\langle \frac{\langle 3.1.27 \rangle}{=} \n\langle \bm{e}_q^1, \text{ grad } e_p^2 \rangle_{L^2(\Omega)} + \langle e_p^1, \text{ div } \bm{e}_q^2 \rangle_{L^2(\Omega)} + \langle e_q^2, \text{ grad } e_p^1 \rangle_{L^2(\Omega)} + \langle e_p^2, \text{ div } \bm{e}_q^1 \rangle_{L^2(\Omega)} \n+ \langle e_\partial^1, f_\partial^2 \rangle_{H^{-\frac{1}{2}}(\partial \Omega), H^{\frac{1}{2}}(\partial \Omega)} + \langle e_\partial^2, f_\partial^1 \rangle_{H^{-\frac{1}{2}}(\partial \Omega), H^{\frac{1}{2}}(\partial \Omega)}, \n\langle \text{thefore, theorem} \rangle \n\langle \gamma_{\perp} (\bm{e}_q^1) , \gamma_0 (\bm{e}_p^2) \rangle_{H^{-\frac{1}{2}}(\partial \Omega), H^{\frac{1}{2}}(\partial \Omega)} + \langle \gamma_{\perp} (\bm{e}_q^2) , \gamma_0 (\bm{e}_p^1) \rangle_{H^{-\frac{1}{2}}(\partial \Omega), H^{\frac{1}{2}}(\partial \Omega)} \n\langle \gamma_{\perp} (\bm{e}_q^1) , \gamma_0 (\bm{e}_p^2) \rangle_{H^{-\frac{1}{2}}(\partial \Omega), H^{\frac{1}{2}}(\partial \Omega)} + \langle \gamma_{\perp} (\bm
$$

$$
\begin{split}\n\left\langle \gamma_{\perp} \left( e_q^{\dagger} \right) , \gamma_0 \left( e_p^{\dagger} \right) \right\rangle_{H^{-\frac{1}{2}}(\partial \Omega), H^{\frac{1}{2}}(\partial \Omega)} + \left\langle \gamma_{\perp} \left( e_q^{\dagger} \right) , \gamma_0 \left( e_p^{\dagger} \right) \right\rangle_{H^{-\frac{1}{2}}(\partial \Omega), H^{\frac{1}{2}}(\partial \Omega)} \\
&+ \left\langle e_\partial^1 , f_\partial^2 \right\rangle_{H^{-\frac{1}{2}}(\partial \Omega), H^{\frac{1}{2}}(\partial \Omega)} + \left\langle e_\partial^2 , f_\partial^1 \right\rangle_{H^{-\frac{1}{2}}(\partial \Omega), H^{\frac{1}{2}}(\partial \Omega)}, \\
&\text{(Par definition des ports frontière)} \\
&= 0.\n\end{split}
$$

Ainsi  $\boldsymbol{\mathcal{D}}\subset\boldsymbol{\mathcal{D}}^{\perp}.$ 

(ii)  $\mathcal{D}^{\perp} \subset \mathcal{D}$  : Soit  $(f_q^1, f_p^1, f_\partial^1, e_q^1, e_p^1, e_\partial^1) \in \mathcal{D}^{\perp}$  alors,

$$
\langle \langle (\mathbf{f}_q^1, f_p^1, f_\partial^1, e_q^1, e_p^1, e_\partial^1), (\mathbf{f}_q^2, f_p^2, f_\partial^2, e_q^2, e_p^2, e_\partial^2) \rangle \rangle_{\mathcal{D}} = 0, \quad \forall (\mathbf{f}_q^2, f_p^2, f_\partial^2, e_q^2, e_p^2, e_\partial^2) \in \mathcal{D},
$$
\n(3.1.30)

par définition de l'appariement,

$$
\begin{split} \left(e_{q}^{1}, f_{q}^{2}\right)_{L^{2}(\Omega)} + \left(e_{p}^{1}, f_{p}^{2}\right)_{L^{2}(\Omega)} + \left(e_{q}^{2}, f_{q}^{1}\right)_{L^{2}(\Omega)} + \left(e_{p}^{2}, f_{p}^{1}\right)_{L^{2}(\Omega)} \\ + \left\langle e_{\partial}^{1}, f_{\partial}^{2}\right\rangle_{H^{-\frac{1}{2}}(\partial\Omega), H^{\frac{1}{2}}(\partial\Omega)} + \left\langle e_{\partial}^{2}, f_{\partial}^{1}\right\rangle_{H^{-\frac{1}{2}}(\partial\Omega), H^{\frac{1}{2}}(\partial\Omega)} = 0, \end{split} \tag{3.1.31}
$$

en substituant les *flux* par les *efforts* pour la variable  $(f_q^2, f_p^2, f_\partial^2, e_q^2, e_p^2, e_\partial^2) \in \mathcal{D}$ ,

$$
\begin{split} \left(e_{q}^{1}, \text{ grad } e_{p}^{2}\right)_{L^{2}(\Omega)} + \left(e_{p}^{1}, \text{ div } e_{q}^{2}\right)_{L^{2}(\Omega)} + \left(e_{q}^{2}, f_{q}^{1}\right)_{L^{2}(\Omega)} + \left(e_{p}^{2}, f_{p}^{1}\right)_{L^{2}(\Omega)} \\ - \left\langle e_{\partial}^{1}, \gamma_{0}\left(e_{p}^{2}\right)\right\rangle_{H^{-\frac{1}{2}}(\partial\Omega), H^{\frac{1}{2}}(\partial\Omega)} + \left\langle \gamma_{\perp}\left(e_{q}\right)^{2}, f_{\partial}^{1}\right\rangle_{H^{-\frac{1}{2}}(\partial\Omega), H^{\frac{1}{2}}(\partial\Omega)} = 0. \end{split} \tag{3.1.32}
$$

Nous considérons que  $\gamma_0\left(e_p^2\right)=0$  et  $\gamma_\perp\left(e_q^2\right)=0$ ,

$$
\left(e_q^1, \text{ grad } e_p^2\right)_{L^2(\Omega)} + \left(e_p^1, \text{ div } e_q^2\right)_{L^2(\Omega)} + \left(e_q^2, f_q^1\right)_{L^2(\Omega)} + \left(e_p^2, f_p^1\right)_{L^2(\Omega)} = 0, \tag{3.1.33}
$$

en appliquant le théorème de Green,

$$
-\left(\text{div } e_q^1, e_p^2\right)_{L^2(\Omega)} - \left(\text{grad } e_p^1, e_q^2\right)_{L^2(\Omega)} + \left(e_q^2, f_q^1\right)_{L^2(\Omega)} + \left(e_p^2, f_p^1\right)_{L^2(\Omega)} = 0, \quad (3.1.34)
$$

quels que soient  $e_q^2, e_p^2$  avec  $\gamma_0(e_p^2) = 0$  et  $\gamma_\perp(e_q^2) = 0$  implique clairement,

<span id="page-63-1"></span><span id="page-63-0"></span>
$$
\mathbf{f}_q^1 = \text{grad } e_p^1,
$$
  
\n
$$
f_p^1 = \text{div } \mathbf{e}_q^1.
$$
\n(3.1.35)

En insérant  $(3.1.35)$  dans  $(3.1.32)$ , nous obtenons,

$$
\begin{split}\n\left(\mathbf{e}_q^1,\,\text{grad } e_p^2\right)_{\mathbf{L}^2(\Omega)} + \left(e_p^1,\,\text{div } \mathbf{e}_q^2\right)_{L^2(\Omega)} + \left(e_q^2,\,\text{grad } e_p^1\right)_{\mathbf{L}^2(\Omega)} + \left(e_p^2,\,\text{div } \mathbf{e}_q^1\right)_{L^2(\Omega)} \\
&\quad - \left\langle e_\partial^1,\,\gamma_0\left(e_p^2\right)\right\rangle_{H^{-\frac{1}{2}}(\partial\Omega),H^{\frac{1}{2}}(\partial\Omega)} + \left\langle \gamma_\perp\left(\mathbf{e}_q\right)^2,\,f_\partial^1\right\rangle_{H^{-\frac{1}{2}}(\partial\Omega),H^{\frac{1}{2}}(\partial\Omega)} = 0. \\
\end{split}
$$
\n(3.1.36)

En réappliquant le théorème de Green,

$$
\left\langle \gamma_{\perp} \left( \mathbf{e}_q^1 \right) - e_\partial^1 \right\rangle_{\mathcal{H}} \gamma_0 \left( e_p^2 \right) \right\rangle_{H^{-\frac{1}{2}}(\partial \Omega), H^{\frac{1}{2}}(\partial \Omega)} + \left\langle \gamma_{\perp} \left( \mathbf{e}_q^2 \right) \right\rangle_{\mathcal{H}} \gamma_0 \left( e_p^1 \right) + f_\partial^1 \right\rangle_{H^{-\frac{1}{2}}(\partial \Omega), H^{\frac{1}{2}}(\partial \Omega)} = 0 \quad (3.1.37)
$$

quels que soient  $e_q^2, e_p^2$  nous obtenons,

$$
f_{\partial}^{1} = -\gamma_{0} \left( e_{p}^{1} \right), \n e_{\partial}^{1} = \gamma_{\perp} \left( e_{q}^{1} \right). \tag{3.1.38}
$$

Ainsi  $\mathcal{D}^{\perp} \subset \mathcal{D}$ .

En conséquence  $\mathcal{D} = \mathcal{D}^{\perp}$ , *ie.*  $\mathcal{D}$  est une structure de Stokes-Dirac.  $\Box$  Remarque 3.3. Dans le but d'avoir une dualité entre l'espace des flux  $\mathcal F$  et des efforts  $\mathcal E$  $(\mathcal{F} = \mathcal{E}')$  comme défini dans [\[van der Schaft and Maschke, 2002\]](#page--1-0), nous pouvons redéfinir les  $\mathcal{E}$  espaces  $\mathcal{F}$  et  $\mathcal{E}$  pour qu'il deviennent :  $\mathcal{E} := \mathbf{H}^{\text{div}}(\Omega) \times H^1(\Omega) \times H^{-\frac{1}{2}}(\partial \Omega)$  et  $\mathcal{F} := (\mathbf{H}^{\text{div}}(\Omega))' \times$  $(H^1(\Omega))' \times H^{\frac{1}{2}}(\partial \Omega) = \mathcal{E}'$ . Pour ne pas être trop abstrait, nous préférons rester sur  $\mathbf{L}^2(\Omega)$  et  $L^2(\Omega)$ . Cette définition externalisant les contraintes div $e_q \in L^2(\Omega)$  et grad $e_p \in L^2(\Omega)$  ne restreint cependant pas notre propos. Les espaces  $H^{\frac{1}{2}}(\partial\Omega)$  et  $H^{-\frac{1}{2}}(\partial\Omega)$  duaux par rapport à l'espace pivot  $L^2(\partial\Omega)$  sont quant à eux conservés en adéquation avec la formule de Green.

Remarque 3.4. Le formalisme géométrique est souvent canonique : les paramètres physiques  $n'apparaissent$  pas dans le système, toutefois ils sont pris en considération dans les relations constitutive  $(3.1.26a)$  et  $(3.1.26b)$ .

Proposition 3.3 (Bilan de puissance). Le bilan de puissance est donné par

$$
\frac{d}{dt}\mathcal{H}(t) = -\langle e_{\partial}, f_{\partial} \rangle_{H^{-\frac{1}{2}}(\partial \Omega), H^{\frac{1}{2}}(\partial \Omega)}
$$
\n(3.1.39)

 $\Box$ 

Démonstration. Application directe de la proposition [3.2.](#page-61-4)

# <span id="page-64-0"></span>3.2 Discrétisation PFEM du problème sans perte

## <span id="page-64-1"></span>3.2.1 PFEM

Les auteurs dans [\[Cardoso-Ribeiro et al., 2018\]](#page--1-0), [\[Cardoso-Ribeiro et al., 2019\]](#page--1-0) proposent une méthode de type éléments finis mixtes pour la discrétisation des systèmes Hamiltoniens à ports d'interaction, sous le nom : "méthode des éléments finis partitionnés" (PFEM, de l'anglais partitioned finite element method), ayant la propriété de préserver le bilan de puissance en faisant apparaître naturellement une structure de Dirac. La méthode se base sur les étapes suivantes :

- 1. Ecriture du système en formulation faible.
- 2. Application du théorème de Stokes (en particulier, formule de Green) sur une partie de variables d'état seulement, précisément celle qui fait apparaître le terme de contrôle frontière.
- 3. Projection sur un choix adéquat de familles d'éléments finis.
- 4. Discrétisation des relations constitutives lorsque celles-ci sont externalisées du système.

A travers cette méthode, le contrôle frontière et l'observation apparaissent permettant la simulation et le contrôle du système d'une manière naturelle et efficace. Par rapport aux méthodes existantes de préservation de la structure, PFEM comprend, à la fois, la prise en compte des géométries complexes, la précision de la discrétisation et la facilité de la mise en œuvre des codes de calcul, à l'aide des bibliothèques déjà existantes, comme FEniCS  $[Logg]$  et al., 2012], Firedrake [\[Rathgeber et al., 2016\]](#page--1-0) ou FreeFem [\[Hecht, 2012\]](#page--1-0). Cette partie sera détaillée dans le Chapitre [6.](#page-202-0)

# <span id="page-65-0"></span>3.2.2 Discrétisation en variables d'énergie

Nous écrivons la formulation faible du problème de dimension infinie  $(3.1.8)$ , avec v une fonction test suffisamment régulière,

<span id="page-65-1"></span>
$$
\left(\partial_t \alpha(t, x), v(x)\right)_{\mathcal{X}} = \left(\mathcal{J} \mathcal{Q}(x) \alpha(t, x), v(x)\right)_{\mathcal{X}},\tag{3.2.1}
$$

en utilisant le produit scalaire usuel,

$$
(\partial_t \alpha(t, x), \mathcal{Q}(x) v(x))_{L^2(\Omega) \times L^2(\Omega)} = (\mathcal{J} \mathcal{Q}(x) \alpha(t, x), \mathcal{Q}(x) v(x))_{L^2(\Omega) \times L^2(\Omega)},
$$
(3.2.2)

avec  $\boldsymbol{v}$  :=  $\begin{bmatrix} \boldsymbol{v}_q \ v \end{bmatrix}$  $v_p$ 1 et nous ajoutons la formulation faible de l'observation frontière avec  $v_{\partial}$  une fonction test assez régulière définie sur le bord  $\partial\Omega$ ,

$$
\begin{cases}\n\left(\partial_t \alpha_q(t, \mathbf{x}), \overline{\overline{T}}(\mathbf{x}) \, \mathbf{v}_q(\mathbf{x})\right)_{L^2(\Omega)} = \left(\text{grad}\left(\frac{1}{\rho(\mathbf{x})} \alpha_p(t, \mathbf{x})\right), \overline{\overline{T}}(\mathbf{x}) \, \mathbf{v}_q(\mathbf{x})\right)_{L^2(\Omega)}, \\
\left(\partial_t \alpha_p(t, \mathbf{x}), \frac{1}{\rho(\mathbf{x})} \, v_p(\mathbf{x})\right)_{L^2(\Omega)} = \left(\text{div}\left(\overline{\overline{T}}(\mathbf{x}) \, \alpha_q(t, \mathbf{x})\right), \frac{1}{\rho(\mathbf{x})} \, v_p(\mathbf{x})\right)_{L^2(\Omega)}, \\
\left\langle y_\partial(t, \mathbf{x}), \, v_\partial(\mathbf{x})\right\rangle_{\mathcal{V}^y_\partial, \mathcal{V}^u_\partial} = \left\langle \gamma_0 \left(\frac{1}{\rho(\mathbf{x})} \, \alpha_p(\mathbf{x})\right), \, v_\partial(\mathbf{x})\right\rangle_{\mathcal{V}^y_\partial, \mathcal{V}^u_\partial}.\n\end{cases} \tag{3.2.3}
$$

## 3.2.2.A Formulation grad-grad

Le choix de contrôle fait en  $(3.1.1)$  nécessite que l'intégration par parties soit appliquée sur la deuxième équation de  $(3.2.3)$ ,

$$
\begin{cases}\n\left(\partial_t \alpha_q(t,x), \overline{\overline{T}}(x) \, \mathbf{v}_q(x)\right)_{L^2(\Omega)} = \left(\text{grad}\left(\frac{1}{\rho(x)} \, \alpha_p(t,x)\right), \overline{\overline{T}}(x) \, \mathbf{v}_q(x)\right)_{L^2(\Omega)}, \\
\left(\partial_t \alpha_p(t,x), \frac{1}{\rho(x)} \, v_p(x)\right)_{L^2(\Omega)} = -\left(\overline{\overline{T}}(x) \, \alpha_q(t,x), \text{ grad}\left(\frac{1}{\rho(x)} \, v_p(x)\right)\right)_{L^2(\Omega)} \\
&+ \left\langle \gamma_\perp \left(\overline{\overline{T}}(x) \, \alpha_q(t,x)\right), \gamma_0 \left(\frac{1}{\rho(x)} \, v_p(x)\right)\right\rangle_{\mathcal{V}_{\partial}^u, \mathcal{V}_{\partial}^y}, \\
\left\langle y_\partial(t,x), \, v_\partial(x)\right\rangle_{\mathcal{V}_{\partial}^y, \mathcal{V}_{\partial}^u} = \left\langle \gamma_0 \left(\frac{1}{\rho(x)} \, \alpha_p(x)\right), \, v_\partial(x)\right\rangle_{\mathcal{V}_{\partial}^y, \mathcal{V}_{\partial}^u},\n\end{cases} (3.2.4)
$$

Nous substituons  $\gamma_{\perp}\left( \overline{\overline{T}}(\boldsymbol{x}) \,\boldsymbol{\alpha}_q(t,\boldsymbol{x}) \right)$  par  $u_{\partial}(t,\boldsymbol{x}),$ 

$$
\begin{cases}\n\left(\partial_t \alpha_q(t,x), \overline{\overline{T}}(x) \, \mathbf{v}_q(x)\right)_{L^2(\Omega)} = \left(\text{grad}\left(\frac{1}{\rho(x)} \alpha_p(t,x)\right), \overline{\overline{T}}(x) \, \mathbf{v}_q(x)\right)_{L^2(\Omega)}, \\
\left(\partial_t \alpha_p(t,x), \frac{1}{\rho(x)} \, v_p(x)\right)_{L^2(\Omega)} = -\left(\overline{\overline{T}}(x) \, \alpha_q(t,x), \text{ grad}\left(\frac{1}{\rho(x)} \, v_p(x)\right)\right)_{L^2(\Omega)} \\
&+ \left\langle u_\partial(t,x), \gamma_0 \left(\frac{1}{\rho(x)} \, v_p(x)\right)\right\rangle_{\mathcal{V}_\partial^u, \mathcal{V}_\partial^u}, \\
\left\langle y_\partial(t,x), \, v_\partial(x)\right\rangle_{\mathcal{V}_\partial^y, \mathcal{V}_\partial^u} = \left\langle \gamma_0 \left(\frac{1}{\rho(x)} \, \alpha_p(x)\right), \, v_\partial(x)\right\rangle_{\mathcal{V}_\partial^y, \mathcal{V}_\partial^u}\n\end{cases} \tag{3.2.5}
$$

Nous considérons les familles de discrétisation,

<span id="page-66-0"></span>
$$
\boldsymbol{V}_q := \text{span}\left\{ \left( \overline{\overline{T}}^{-1} \boldsymbol{\varphi}_q^i \right)_{1 \le i \le N_q} \right\},\tag{3.2.6a}
$$

$$
V_p := \text{span}\left\{ \left(\rho \varphi_p^k\right)_{1 \le k \le N_p} \right\},\tag{3.2.6b}
$$

$$
V_{\partial} := \text{span}\left\{ (\psi_{\partial}^{m})_{1 \le m \le N_{\partial}} \right\}. \tag{3.2.6c}
$$

Remarque 3.5. Si nous supposons que les fonctions de forme sont définies sur des espaces classiques par,

$$
\left(\boldsymbol{\varphi}_q^i\right)_{1\leq i\leq N_q} \in \boldsymbol{H}^{\text{div}}(\Omega), \quad \left(\boldsymbol{\varphi}_p^k\right)_{1\leq k\leq N_p} \in H^1(\Omega), \quad \left(\boldsymbol{\psi}_\partial^m\right)_{1\leq m\leq N_\partial} \in L^2(\partial\Omega),\tag{3.2.7}
$$

$$
alors\,\,en\,\,ajoutant\,\,les\,\,poids,
$$

$$
\left(\overline{\overline{T}}^{-1}\varphi_q^i\right)_{1\leq i\leq N_q}\in \underbrace{\overline{\overline{T}}^{-1}\mathbf{H}^{\text{div}}(\Omega)}_{\mathcal{V}_q},\ \ \left(\rho\,\varphi_p^k\right)_{1\leq k\leq N_p}\in \underbrace{\rho\,H^1(\Omega)}_{\mathcal{V}_p},\ \ \left(\psi_\partial^m\right)_{1\leq m\leq N_\partial}\in \underbrace{L^2(\partial\Omega)}_{\mathcal{V}_\partial},\tag{3.2.8}
$$

ainsi nous obtenons la conformité de la discrétisation, ie.  $V_q \subset \mathcal{V}_q$ ,  $V_p \subset \mathcal{V}_p$  et  $V_\partial \subset \mathcal{V}_\partial$ .

Nous pourrions obtenir des fonctions de forme directement conformes sans passer par les poids, ie.

$$
\left(\widetilde{\varphi}_{q}^{i}\right)_{1\leq i\leq N_{q}}\in\mathcal{V}_{q},\quad\left(\widetilde{\varphi}_{p}^{k}\right)_{1\leq k\leq N_{p}}\in\mathcal{V}_{p},\tag{3.2.9}
$$

ceci est bien le cas dans la discrétisation de l'écriture en flux-efforts proposée dans la section suivante.

Les familles d'approximation  $(3.2.6)$  peuvent s'écrire autrement comme

<span id="page-66-1"></span>
$$
\vec{\Phi}_q := \begin{bmatrix} (\varphi_q^1)^\top \\ \vdots \\ (\varphi_q^{N_q})^\top \end{bmatrix}, \quad \Phi_p := \begin{bmatrix} \varphi_p^1 \\ \vdots \\ \varphi_p^{N_p} \end{bmatrix} \quad \text{et} \quad \Psi_\partial := \begin{bmatrix} \psi_\partial^1 \\ \vdots \\ \psi_\partial^{N_\partial} \end{bmatrix}, \tag{3.2.10}
$$

où les matrices  $\vec{\Phi}_q$ ,  $\Phi_p$  et  $\Psi_\partial$  sont respectivement de taille  $N_q \times d$ ,  $N_p \times 1$  et  $N_\partial \times 1$ , avec d est la dimension spatiale.

Nous d´efinissons ainsi les approximations de dimension finie suivantes

$$
\boldsymbol{\alpha}_{q}(t,\boldsymbol{x}) \approx \boldsymbol{\alpha}_{q}^{d}(t,\boldsymbol{x}) := \sum_{i=1}^{N_{q}} \alpha_{q}^{i}(t) \overline{\overline{T}}^{-1}(\boldsymbol{x}) \boldsymbol{\varphi}_{q}^{i}(\boldsymbol{x}) = \overline{\overline{T}}^{-1}(\boldsymbol{x}) \vec{\Phi}_{q}^{\top}(\boldsymbol{x}) \cdot \underline{\alpha}_{q}(t), \quad \text{on } \underline{\alpha}_{q} := \begin{bmatrix} \alpha_{q}^{1} & \cdots & \alpha_{q}^{N_{q}} \end{bmatrix}^{\top},
$$
\n
$$
\alpha_{p}(t,\boldsymbol{x}) \approx \alpha_{p}^{d}(t,\boldsymbol{x}) := \sum_{k=1}^{N_{p}} \alpha_{p}^{k}(t) \ \rho(\boldsymbol{x}) \cdot \varphi_{p}^{k}(\boldsymbol{x}) = \rho(\boldsymbol{x}) \cdot \Phi_{p}^{\top}(\boldsymbol{x}) \cdot \underline{\alpha}_{p}(t), \qquad \text{on } \underline{\alpha}_{p} := \begin{bmatrix} \alpha_{p}^{1} & \cdots & \alpha_{p}^{N_{p}} \end{bmatrix}^{\top},
$$
\n
$$
u_{\partial}(t,\boldsymbol{x}) \approx u_{\partial}^{d}(t,\boldsymbol{x}) := \sum_{m=1}^{N_{\partial}} u_{\partial}^{m}(t) \ \psi_{\partial}^{m}(\boldsymbol{x}) = \Psi_{\partial}^{\top}(\boldsymbol{x}) \cdot \underline{u}_{\partial}(t), \qquad \text{on } \underline{u}_{\partial} := \begin{bmatrix} u_{\partial}^{1} & \cdots & u_{\partial}^{N_{\partial}} \end{bmatrix}^{\top},
$$
\n
$$
u_{\partial}(t,\boldsymbol{x}) \approx u_{\partial}^{d}(t,\boldsymbol{x}) := \sum_{m=1}^{N_{\partial}} u_{\partial}^{m}(t) \ \psi_{\partial}^{m}(\boldsymbol{x}) = \Psi_{\partial}^{\top}(\boldsymbol{x}) \cdot u_{\partial}(t), \qquad \text{on } \underline{u}_{\partial} := \begin{bmatrix} u_{\partial}^{1} & \cdots & u_{\partial}^{N_{\partial}} \end{bmatrix}^{\top},
$$

$$
y_{\partial}(t, \mathbf{x}) \approx y_{\partial}^{d}(t, \mathbf{x}) := \sum_{m=1}^{\infty} y_{\partial}^{m}(t) \ \psi_{\partial}^{m}(\mathbf{x}) = \Psi_{\partial}^{\top}(\mathbf{x}) \cdot \underline{y}_{\partial}(t), \qquad \text{oi } \underline{y}_{\partial} := \begin{bmatrix} y_{\partial}^{1} & \cdots & y_{\partial}^{N_{\partial}} \end{bmatrix}^{\top}.
$$
\n(3.2.11)

Prenons les fonctions test,  $\mathbf{v}_q := \overline{\overline{T}}^{-1} \boldsymbol{\varphi}_q^j, \ \forall j = 1, ..., N_q, \ v_p := \rho \boldsymbol{\varphi}_p^l, \ \forall l = 1, ..., N_p$  et  $v_{\partial} := \psi_{\partial}^n$  $\forall n = 1, ..., N_{\partial}$  et injectons les approximations  $(3.2.11)$  dans  $(3.2.3)$ ,

$$
\begin{cases}\n\left(\sum_{i=1}^{N_q} d_t \alpha_q^i(t) \overline{T}^{-1}(x) \varphi_q^i(x), \varphi_q^j(x)\right)_{L^2(\Omega)} = \left(\text{grad}\left(\frac{1}{\rho(x)} \sum_{k=1}^{N_p} \alpha_p^k(t) \rho(x) \varphi_p^k(x)\right), \varphi_q^j(x)\right)_{L^2(\Omega)}, \\
\left(\sum_{k=1}^{N_p} d_t \alpha_p^k(t) \rho(x) \varphi_p^k(x), \varphi_p^l(x)\right)_{L^2(\Omega)} = -\left(\overline{T}(x) \sum_{i=1}^{N_q} \alpha_q^i(t) \overline{T}^{-1}(x) \varphi_q^i(x), \text{grad}\varphi_p^l(x))\right)_{L^2(\Omega)} \\
&+ \left(\sum_{m=1}^{N_\partial} u_\partial^m(t) \psi_\partial^m(x), \varphi_\partial^n(x)\right)_{L^2(\partial\Omega)}, \\
\left(\sum_{m=1}^{N_\partial} y_\partial^m(t) \psi_\partial^m(x), \psi_\partial^n(x)\right)_{L^2(\partial\Omega)} = \left(\gamma_0 \left(\frac{1}{\rho(x)} \sum_{k=1}^{N_p} \alpha_p^k(t) \rho(x) \varphi_p^k(x)\right), \psi_\partial^n(x)\right)_{L^2(\partial\Omega)}.\n\end{cases}
$$
\n(3.2.12)

 ${\bf Remarked B.6.}$  Puisque les fonctions de forme sont régulières, les crochets de dualité  $\langle\cdot\,,\,\cdot\rangle_{\mathcal{V}^u_\partial,\mathcal{V}^s_\partial}$ en  $(3.2.3)$  sont transformés en produit scalaire usuel de  $L^2(\partial\Omega)$ .

Nous obtenons par bilinéarité,

$$
\left\{\begin{aligned} &\sum_{i=1}^{N_q}\left(\overline{\overline{T}}^{-1}(\boldsymbol{x})\,\boldsymbol{\varphi}_q^i(\boldsymbol{x})\,,\,\boldsymbol{\varphi}_q^j(\boldsymbol{x})\right)_{\boldsymbol{L}^2(\Omega)}\quad d_t\,\alpha_q^i(t)=\sum_{k=1}^{N_p}\left(\mathrm{grad}\,\,\varphi_p^k(\boldsymbol{x})\,,\,\boldsymbol{\varphi}_q^j(\boldsymbol{x})\right)_{\boldsymbol{L}^2(\Omega)}\quad &\alpha_p^k(t),\\ &\sum_{k=1}^{N_p}\left(\,\,\rho(\boldsymbol{x})\,\boldsymbol{\varphi}_p^k(\boldsymbol{x})\,,\,\boldsymbol{\varphi}_p^l(\boldsymbol{x})\right)_{L^2(\Omega)}\quad &d_t\,\alpha_p^k(t)=-\sum_{i=1}^{N_q}\left(\boldsymbol{\varphi}_q^i(\boldsymbol{x})\,,\,\mathrm{grad}\,\,\varphi_p^l(\boldsymbol{x})\right)_{\boldsymbol{L}^2(\Omega)}\quad &\alpha_q^i(t) \end{aligned}\right.
$$

$$
\sum_{k=1}^{N_p}\left(\;\rho(\boldsymbol{x})\,\varphi_p^k(\boldsymbol{x})\,,\,\varphi_p^l(\boldsymbol{x})\right)_{L^2(\Omega)}\qquad d_t\,\alpha_p^k(t)=-\sum_{i=1}^{N_q}\left(\boldsymbol{\varphi}_q^i(\boldsymbol{x})\,,\,\textrm{grad}\,\,\varphi_p^l(\boldsymbol{x})\right)_{\boldsymbol{L}^2(\Omega)}\qquad\alpha_q^i(t)
$$

<span id="page-67-1"></span><span id="page-67-0"></span>
$$
+\sum_{m=1}^{N_{\partial}}\left(\psi_{\partial}^{m}(\boldsymbol{x})\,,\,\gamma_{0}\left(\varphi_{p}^{l}(\boldsymbol{x})\right)\right)_{L^{2}(\partial\Omega)}\ \ u_{\partial}^{m}(t),
$$

$$
+\sum_{m=1}^{\infty} \left(\psi_{\partial}^{m}(\boldsymbol{x}), \gamma_{0}\left(\varphi_{p}^{l}(\boldsymbol{x})\right)\right)_{L^{2}(\partial\Omega)} u_{\partial}^{m}(t),
$$
  

$$
\sum_{m=1}^{N_{\rho}} \left(\psi_{\partial}^{m}(\boldsymbol{x}), \psi_{\partial}^{n}(\boldsymbol{x})\right)_{L^{2}(\partial\Omega)} u_{\partial}^{m}(t),
$$
  

$$
y_{\partial}^{m}(t) = \sum_{k=1}^{N_{p}} \left(\gamma_{0}\left(\varphi_{p}^{k}(\boldsymbol{x})\right), \psi_{\partial}^{n}(\boldsymbol{x})\right)_{L^{2}(\partial\Omega)} \qquad \alpha_{p}^{k}(t).
$$
\n(3.2.13)

Par suite, le système  $(3.2.13)$  peut être écrit d'une manière plus compacte comme,

$$
\underbrace{\begin{bmatrix} M_{\overline{T}} & 0 & 0 \\ 0 & M_{\rho} & 0 \\ 0 & 0 & M_{\partial} \end{bmatrix}}_{M_e} \underbrace{\begin{bmatrix} d_t \, \underline{\alpha}_q(t) \\ d_t \, \underline{\alpha}_p(t) \\ -\underline{y}_{\partial}(t) \end{bmatrix}}_{J_e} = \underbrace{\begin{bmatrix} 0 & G & 0 \\ -G^{\top} & 0 & B_G \\ 0 & -B_G^{\top} & 0 \end{bmatrix}}_{J_e} \underbrace{\begin{bmatrix} \underline{\alpha}_q(t) \\ \underline{\alpha}_p(t) \\ \underline{u}_{\partial}(t) \end{bmatrix}}_{J_e}, \qquad (3.2.14)
$$

<span id="page-68-2"></span>o`u,

$$
M_{\overline{T}} := \int_{\Omega} \vec{\Phi}_q(x) \cdot \overline{T}^{-1}(x) \vec{\Phi}_q(x)^\top dx \in \mathbb{R}^{N_q \times N_q}, \qquad (M_{\overline{T}})_{ij} := (\overline{T}^{-1}(x) \varphi_q^j(x), \varphi_q^i(x))_{L^2(\Omega)}
$$
  
\n
$$
M_{\rho} := \int_{\Omega} \Phi_p(x) \cdot \rho(x) \Phi_p(x)^\top dx \in \mathbb{R}^{N_p \times N_p}, \qquad (M_{\rho})_{kl} := (\rho(x) \varphi_p^l(x), \varphi_p^k(x))_{L^2(\Omega)},
$$
  
\n
$$
G := \int_{\Omega} \vec{\Phi}_q(x) \cdot \text{grad}(\Phi_p(x))^\top dx \in \mathbb{R}^{N_q \times N_p}, \qquad (G)_{jk} := (\text{grad } \varphi_p^k(x), \varphi_q^j(x))_{L^2(\Omega)},
$$
  
\n
$$
M_{\partial} := \int_{\partial \Omega} \Psi_{\partial}(x) \cdot \Psi_{\partial}(x)^\top dx \in \mathbb{R}^{N_{\partial} \times N_{\partial}}, \qquad (M_{\partial})_{mn} := (\psi_{\partial}^n(x), \psi_{\partial}^m(x))_{L^2(\partial \Omega)},
$$
  
\n
$$
B_G := \int_{\partial \Omega} \Psi_{\partial}(x) \cdot \gamma_0 (\Phi_p(x))^\top dx \in \mathbb{R}^{N_p \times N_\partial}, \qquad (B_G)_{nk} := (\gamma_0 (\varphi_p^k(x)) , \psi_{\partial}^n(x))_{L^2(\partial \Omega)}.
$$
  
\n(3.2.15)

<span id="page-68-0"></span>,

Remarque 3.7. Le système  $(3.2.14)$  est un système Hamiltonien à ports, de dimension finie,  $\acute{e}$ crit en variable d'énergie et en utilisant le produit scalaire de  $\mathcal X$  et avec les fonctions de forme à poids définies en  $(3.2.6)$ . Par ailleurs, les sous-scripts  $\overline{\overline{T}}$  et  $\rho$  dans les matrices de masse représentent la dépendance des matrices de ces paramètres selon le contexte. Quant à la lettre G revient sur le choix de la formulation grad-grad.

Ainsi la représentation d'état du système Hamiltonien de dimension finie s'écrit,

$$
\begin{cases}\n\begin{bmatrix}\nM_{\overline{T}} & 0 \\
0 & M_{\rho}\n\end{bmatrix}\n\begin{bmatrix}\nd_t \alpha_q(t) \\
d_t \alpha_p(t)\n\end{bmatrix} =\n\begin{bmatrix}\n0 & G \\
-G^{\top} & 0\n\end{bmatrix}\n\begin{bmatrix}\n\alpha_q(t) \\
\alpha_p(t)\n\end{bmatrix} +\n\begin{bmatrix}\n0 \\
B_G\n\end{bmatrix}\n u_\partial(t), \\
M_\partial \underline{y}_\partial(t) =\n\begin{bmatrix}\n0 & B_G^{\top}\n\end{bmatrix}\n\begin{bmatrix}\n\frac{\alpha_q(t)}{\alpha_p(t)}\n\end{bmatrix}\n\end{cases} (3.2.16)
$$

**Remarque 3.8.** Nous remarquons que, sans post-traitement, dans le système Hamiltoniens à ports d'interaction de dimension finie obtenu en [\(3.2.16\)](#page-68-0) et [\(3.2.14\)](#page-67-1), non seulement la matrice de masse  $M_d$  et la matrice de masse étendue  $M_e$  sont symétriques définies positives, mais encore la matrice de structure  $J_d$  et la matrice de structure étendue  $J_e$  sont anti-symétriques.

<span id="page-68-1"></span>Définition 3.4 (Hamiltonien discrétisé). Nous définissons le Hamiltonien discrétisé comme  $\acute{e}$ tant la valeur du Hamiltonien continu  $(3.1.4)$  évalué en les variables d'énergie approchées  $(3.2.11)$ ,

$$
\mathcal{H}_d(t) := \mathcal{H}\left(\alpha_q^d(t, \boldsymbol{x}), \alpha_p^d(t, \boldsymbol{x})\right).
$$
\n(3.2.17)

**Proposition 3.4.** Le Hamiltonien discrétisé défini en  $(3.2.17)$  s'écrit,

$$
\mathcal{H}_d(t) = \frac{1}{2} \underline{\alpha}_q(t)^\top M_{\overline{T}} \underline{\alpha}_q(t) + \frac{1}{2} \underline{\alpha}_p(t)^\top M_\rho \underline{\alpha}_p(t), \qquad (3.2.18)
$$

Démonstration.

$$
\mathcal{H}_{d}(t) \stackrel{(3.2.17)}{=} \frac{1}{2} \int_{\Omega} \alpha_{q}^{d}(t, \boldsymbol{x})^{\top} \overline{\overline{T}}(\boldsymbol{x}) \alpha_{q}^{d}(t, \boldsymbol{x}) + \frac{1}{\rho(\boldsymbol{x})} \alpha_{p}^{d}(t, \boldsymbol{x})^{2} d\boldsymbol{x},
$$
\n
$$
\stackrel{(3.2.11)}{=} \frac{1}{2} \alpha_{q}(t)^{\top} \underbrace{\int_{\Omega} \vec{\Phi}_{q}(\boldsymbol{x}) \overline{\overline{T}}^{-1}(\boldsymbol{x}) \vec{\Phi}_{q}^{\top}(\boldsymbol{x}) d\boldsymbol{x}}_{M_{\overline{\overline{T}}}} \underbrace{\alpha_{q}(t)}_{M_{\rho}}
$$
\n
$$
+ \frac{1}{2} \underline{\alpha}_{p}(t)^{\top} \underbrace{\int_{\Omega} \Phi_{p}(\boldsymbol{x}) \rho(\boldsymbol{x}) \Phi_{p}^{\top}(\boldsymbol{x}) d\boldsymbol{x}}_{M_{\rho}} \underbrace{\alpha_{p}(t)}_{M_{\rho}}
$$
\n
$$
\stackrel{(3.2.15)}{=} \frac{1}{2} \left( \underline{\alpha}_{q}(t)^{\top} M_{\overline{\overline{T}}} \underline{\alpha}_{q}(t) + \underline{\alpha}_{p}(t)^{\top} M_{\rho} \underline{\alpha}_{p}(t) \right)
$$

**Proposition 3.5.** Le bilan de puissance du système de dimension finie s'écrit,

$$
\frac{d}{dt}\mathcal{H}_d(t) = \left(\underline{u}_\partial(t), \underline{y}_\partial(t)\right)_{M_\partial},\tag{3.2.19}
$$

Démonstration.

$$
\frac{d}{dt}\mathcal{H}_d(t) = \frac{d}{dt}\frac{1}{2}\left(\underline{\alpha}_q(t)^{\top} M_{\overline{\overline{T}}}\underline{\alpha}_q(t) + \underline{\alpha}_p(t)^{\top} M_{\rho}\underline{\alpha}_p(t)\right),
$$
\n
$$
= \underline{\alpha}_q(t)^{\top} M_{\overline{\overline{T}}}\frac{d}{dt}\underline{\alpha}_q(t) + \underline{\alpha}_p(t)^{\top} M_{\rho}\frac{d}{dt}\underline{\alpha}_p(t),
$$
\n
$$
= \underline{\alpha}_q(t)^{\top} G \underline{\alpha}_p(t) - \underline{\alpha}_p(t)^{\top} G^{\top}\underline{\alpha}_q(t) + \underline{\alpha}_p(t)^{\top} B_G \underline{u}_\partial(t),
$$
\n
$$
= \underline{u}_\partial(t)^{\top} (B_G^{\top}\underline{\alpha}_p(t))
$$
\n
$$
= \underline{u}_\partial(t)^{\top} M_\partial \underline{y}_\partial(t)
$$
\n
$$
= \left(\underline{u}_\partial(t), \underline{y}_\partial(t)\right)_{M_\partial}.
$$

 $\Box$ 

<span id="page-69-0"></span> $\Box$ 

Remarque 3.9. Le bilan de puissance discrétisé  $(3.2.19)$  mime le bilan de puissance continu  $(3.1.24)$ , ie. le produit de dualité ou scalaire impliquant les termes de contrôle et d'observation frontière du système de dimension infinie est transformé en produit scalaire sur le bord de leurs homologues de dimension finie. De là, la méthode de discrétisation proposée préserve le bilan de puissance. À noter que l'apparition d'une matrice de masse dans le produit scalaire  $(3.2.19)$  est due au fait que l'approche "éléments finis" discrétise l'identité en matrice de masse.

## 3.2.2.B Formulation div-div

Une autre causalité de contrôle peut être proposée ; au lieu de prendre  $u_\partial(t,\bm{x}) = \gamma_\perp\left(\overline{\overline{T}}(\bm{x})\,\bm{\alpha}_q(\bm{x})\right),$ nous prenons  $u_{\partial}(t, x) = \gamma_0 (1/\rho(x) \alpha_p(x))$ , qui correspond à l'observation colocalisée  $y_{\partial}(t, x) =$  $\gamma_\perp\left(\overline{\overline{T}}(\bm x)\,\bm\alpha_q(\bm x)\right);$  dans ce cas, les espaces aux bords correspondants sont :  $\mathcal{V}^u_\partial:=H^{\frac{1}{2}}(\partial\Omega)$  et

 $\mathcal{V}^y_\partial$  $\partial^y_{\partial}$  :=  $H^{-\frac{1}{2}}(\partial\Omega)$ . Et la discrétisation, par PFEM, sera modifiée en conséquence. Plus exacte-ment, le théorème de Green sera appliqué sur la première équation du système [\(3.2.3\)](#page-65-1).

Nous reprenons le système  $(3.2.3)$ , écrit en formulation faible et nous intégrons alors par parties la première équation,

$$
\begin{cases}\n\left(\partial_t \alpha_q(t,x), \overline{\overline{T}}(x) \, \mathbf{v}_q(x)\right)_{L^2(\Omega)} = \left(\text{grad } \frac{1}{\rho(x)} \, \alpha_p(t,x), \overline{\overline{T}}(x) \, \mathbf{v}_q(x)\right)_{L^2(\Omega)}, \\
&\quad + \left\langle u_\partial(t,x), \, \gamma_\perp \left(\overline{\overline{T}}(x) \, \mathbf{v}_q(x)\right) \right\rangle_{\mathcal{V}_\partial^\nu, \mathcal{V}_\partial^\nu}, \\
\left(\partial_t \, \alpha_p(t,x), \, \frac{1}{\rho(x)} \, v_p(x)\right)_{L^2(\Omega)} = -\left(\text{div}\left(\overline{\overline{T}}(x) \, \alpha_q(t,x)\right), \, \frac{1}{\rho(x)} \, v_p(x)\right)_{L^2(\Omega)}\n\end{cases} \tag{3.2.20}
$$
\n
$$
\left\langle y_\partial(t,x), \, v_\partial(x) \right\rangle_{\mathcal{V}_\partial^\nu, \mathcal{V}_\partial^\nu} = \left\langle \gamma_\perp \left(\overline{\overline{T}}(x) \, \alpha_q(x)\right), \, v_\partial(x) \right\rangle_{\mathcal{V}_\partial^\nu, \mathcal{V}_\partial^\nu}.
$$

Alors, en gardant les mêmes familles de discrétisation  $(3.2.6)$  et les mêmes approximations  $(3.2.11)$  $\text{et en prenant les fonctions test } \boldsymbol{v}_q := \overline{\overline{T}}^{-1}\boldsymbol{\varphi}^j_q, \forall j=1,...,N_q, v_p := \rho \, \varphi^l_p, \forall l=1,...,N_p \, \text{et } v_\partial := \psi^n_\partial,$  $∀n = 1, ..., N_{∂}$ , nous obtenons,

$$
\begin{cases} \displaystyle\sum_{i=1}^{N_q}\left(\overline{\overline{T}}^{-1}(\boldsymbol{x})\,\boldsymbol{\varphi}_q^i(\boldsymbol{x})\,,\,\boldsymbol{\varphi}_q^j(\boldsymbol{x})\right)_{\boldsymbol{L}^2(\Omega)} & d_t\,\alpha_q^i(t)=-\sum_{k=1}^{N_p}\left(\varphi_p^k(\boldsymbol{x})\,,\,\text{div}\,\,\boldsymbol{\varphi}_q^j(\boldsymbol{x})\right)_{L^2(\Omega)} & \alpha_p^k(t) \\ & +\displaystyle\sum_{m=1}^{N_\partial}\left(\psi_\partial^m(\boldsymbol{x})\,,\,\gamma_\perp\left(\boldsymbol{\varphi}_q^j(\boldsymbol{x})\right)\right)_{L^2(\partial\Omega)} & u_\partial^m(t), \end{cases}
$$

$$
+\sum_{m=1}^{+\infty}\left(\psi_\partial^m(\boldsymbol{x})\,,\,\gamma_{\perp}\left(\boldsymbol{\varphi}_q^j(\boldsymbol{x})\right)\right)_{L^2(\partial\Omega)}\ \ u_\partial^m(t),
$$

$$
\sum_{k=1}^{N_p} \left( \rho(\boldsymbol{x}) \cdot \varphi_p^k(\boldsymbol{x}), \varphi_p^l(\boldsymbol{x}) \right)_{L^2(\Omega)} \quad d_t \alpha_p^k(t) = \sum_{i=1}^{N_q} \left( \text{div } \boldsymbol{\varphi}_q^i(\boldsymbol{x}), \varphi_p^l(\boldsymbol{x}) \right)_{L^2(\Omega)} \quad \alpha_q^i(t),
$$

$$
\begin{cases}\n\sum_{k=1}^{N} \left( \rho(\boldsymbol{x}) \cdot \varphi_p^k(\boldsymbol{x}), \varphi_p^l(\boldsymbol{x}) \right)_{L^2(\Omega)} & d_t \alpha_p^k(t) = \sum_{i=1}^{N_q} \left( \text{div } \varphi_q^i(\boldsymbol{x}), \varphi_p^l(\boldsymbol{x}) \right)_{L^2(\Omega)} & \alpha_q^i(t), \\
\sum_{m=1}^{N_\theta} \left( \psi_\partial^m(\boldsymbol{x}), \psi_\partial^n(\boldsymbol{x}) \right)_{L^2(\partial \Omega)} & y_\partial^m(t) = \sum_{i=1}^{N_q} \left( \gamma_\perp \left( \varphi_q^i(\boldsymbol{x}) \right), \psi_\partial^n(\boldsymbol{x}) \right)_{L^2(\partial \Omega)} & \alpha_p^k(t).\n\end{cases}
$$
\n(3.2.21)

Définissons des nouvelles matrices,

$$
D := -\int_{\Omega} \text{div } \vec{\Phi}_q(\boldsymbol{x}) \cdot \Phi_p(\boldsymbol{x})^{\top} \, \mathrm{d}\boldsymbol{x} \in \mathbb{R}^{N_q \times N_p}, \qquad (D)_{jk} := (\varphi_p^k(\boldsymbol{x}), \text{div } \varphi_q^j(\boldsymbol{x}))_{L^2(\Omega)},
$$
  
\n
$$
B_D := \int_{\Omega} \Psi_{\partial}(\boldsymbol{x}) \cdot (\gamma_{\perp}(\vec{\Phi}_q(\boldsymbol{x})))^{\top} \, \mathrm{d}\boldsymbol{x} \in \mathbb{R}^{N_q \times N_\partial}, \qquad (B_D)_{ni} := (\gamma_{\perp}(\varphi_q^i(\boldsymbol{x})) , \psi_{\partial}^n(\boldsymbol{x}))_{L^2(\partial \Omega)},
$$
\n(3.2.22)

La lettre  $D$  définie ci-dessus signifie le choix de la formulation div-div.

Alors, le système Hamiltonien à ports de dimension finie, en formulation div-div, s'écrit,

$$
\begin{bmatrix} M_{\overline{T}} & 0 & 0 \\ 0 & M_{\rho} & 0 \\ 0 & 0 & M_{\partial} \end{bmatrix} \begin{bmatrix} d_t \underline{\alpha}_q \\ d_t \underline{\alpha}_p \\ -\underline{y}_{\partial} \end{bmatrix} = \begin{bmatrix} 0 & D & B_D \\ -D^{\top} & 0 & 0 \\ -B^{\top}_D & 0 & 0 \end{bmatrix} \begin{bmatrix} \underline{\alpha}_q \\ \underline{\alpha}_p \\ \underline{u}_{\partial} \end{bmatrix}.
$$
 (3.2.23)

Nous retrouvons bien l'anti-symétrie de la matrice de structure, ainsi que le bilan de puissance. La lettre  $D$ , de la matrice de structure et en sous-script de la matrice de contrôle, revient sur le choix de la formulation div-div.

# <span id="page-71-0"></span>3.2.3 Discrétisation en flux-efforts

La discrétisation du problème écrit en  $flux\text{-}efforts$  [\(3.1.27\)](#page-62-1), permet d'explorer la structure discrétisée issue de la structure de Stokes-Dirac  $(3.1.28)$ . En effet, dans section [3.2.2,](#page-65-0) nous avons proposé une discrétisation du système Hamiltonien en passant par les variables d'énergie. Cette discrétisation est plus pratique pour la simulation. Techniquement, l'utilisation du produit scalaire de  $\mathcal{X}$  [\(3.1.13\)](#page-59-1) et des familles de fonctions de forme à poids [\(3.2.6\)](#page-66-0), permet d'avoir naturellement une ODE et discrétiser les relations constitutives  $(3.1.6)$  à l'intérieur du système. En outre, les familles de discrétisation y proposées sont aisément codées en utilisant les bibliothèques d'éléments finis. Toutefois, dans la section ci-dessous, nous proposons une discrétisation canonique du problème écrit en  $flux\text{-}effort$ , nécessitant l'utilisation du produit scalaire usuel de  $L^2(\Omega) \times L^2(\Omega)$  et l'externalisation des relations constitutives [\(3.1.26\)](#page-61-6). C'est à dire, les relations constitutives sont discrétisées à l'extérieur du système, en contraste avec la discrétisation en variable d'énergie. Néanmoins, les fonctions de forme, y proposées, reposent sur des espaces moins classiques (en terme d'"éléments finis").

## 3.2.3.A Formulation grad-grad

Ecrivons la formulation variationnelle du système  $(3.1.27)$  $(3.1.27)$ ,

$$
\begin{cases}\n(f_q(\boldsymbol{x}),\boldsymbol{v}_q(\boldsymbol{x}))_{\boldsymbol{L}^2(\Omega)} &= (\mathbf{grad}\; e_p(\boldsymbol{x}),\boldsymbol{v}_q(\boldsymbol{x}))_{\boldsymbol{L}^2(\Omega)}, \\
(f_p(\boldsymbol{x}),\; v_p(\boldsymbol{x}))_{L^2(\Omega)} &= (\text{div}\; \boldsymbol{e}_q(\boldsymbol{x}),\; v_p(\boldsymbol{x}))_{L^2(\Omega)}, \\
(f_\partial(\boldsymbol{x}),\; v_\partial(\boldsymbol{x}))_{L^2(\partial\Omega)} &= (-\gamma_0\left(e_p(\boldsymbol{x})\right),\; v_\partial(\boldsymbol{x})_{L^2(\partial\Omega)}.\n\end{cases}\n\tag{3.2.24}
$$

Notons que le terme de contrôle,  $e_{\partial}(\bm{x}) = \gamma_{\perp}(\bm{e}_q(\bm{x}))$ , et l'intégration par parties est faite sur la deuxième équation contenant le contrôle,

$$
\begin{cases}\n\left(f_q(\boldsymbol{x}),\, \boldsymbol{v}_q(\boldsymbol{x})\right)_{L^2(\Omega)} &= \left(\text{grad } e_p(\boldsymbol{x}),\, \boldsymbol{v}_q(\boldsymbol{x})\right)_{L^2(\Omega)}, \\
\left(f_p(\boldsymbol{x}),\, \upsilon_p(\boldsymbol{x})\right)_{L^2(\Omega)} &= -\left(e_q(\boldsymbol{x}),\, \text{grad } \upsilon_p(\boldsymbol{x})\right)_{L^2(\Omega)} + \left\langle e_\partial(\boldsymbol{x}),\, \gamma_0\left(\upsilon_p(\boldsymbol{x})\right)\right\rangle_{H^{-\frac{1}{2}}(\partial\Omega),H^{\frac{1}{2}}(\partial\Omega)}, \\
\left(f_\partial(\boldsymbol{x}),\, \upsilon_\partial(\boldsymbol{x})\right)_{L^2(\partial\Omega)} &= \left(-\gamma_0\left(e_p(\boldsymbol{x})\right),\, \upsilon_\partial(\boldsymbol{x})\right)_{L^2(\partial\Omega)}.\n\end{cases} \tag{3.2.25}
$$

Définissons des nouvelles familles d'approximations,

<span id="page-71-1"></span>
$$
\widetilde{V}_q := \text{span}\left\{ \left(\widetilde{\varphi}_q^i\right)_{1 \le i \le N_q} \right\},
$$
\n
$$
\widetilde{V}_p := \text{span}\left\{ \left(\widetilde{\varphi}_p^k\right)_{1 \le k \le N_p} \right\},
$$
\n
$$
V_\partial := \text{span}\left\{ \left(\psi_\partial^m\right)_{1 \le m \le N_\partial} \right\}.
$$
\n(3.2.26)

Les familles d'approximation  $(3.2.26)$  peuvent s'écrire autrement comme

$$
\widetilde{\Phi}_q := \begin{bmatrix} (\widetilde{\varphi}_q^1)^\top \\ \vdots \\ (\widetilde{\varphi}_q^{N_q})^\top \end{bmatrix}, \quad \widetilde{\Phi}_p := \begin{bmatrix} \widetilde{\varphi}_p^1 \\ \vdots \\ \widetilde{\varphi}_p^{N_p} \end{bmatrix} \quad \text{et} \quad \Psi_\partial := \begin{bmatrix} \psi_\partial^1 \\ \vdots \\ \psi_\partial^{N_\partial} \end{bmatrix}, \tag{3.2.27}
$$
où les matrices  $\widetilde{\Phi}_q,$   $\widetilde{\Phi}_p$  et  $\Psi_\partial$  sont respectivement de taille  $N_q\times d,$   $N_p\times 1$  et  $N_\partial\times 1,$  avec  $d$  est la dimension spatiale.

Nous avons ainsi les solutions approchées suivantes

<span id="page-72-0"></span>
$$
f_q(\mathbf{x}) \approx f_q^d(\mathbf{x}) := \sum_{i=1}^{N_q} f_q^i \widetilde{\varphi}_q^i(\mathbf{x}) = \widetilde{\Phi}_q^{\top}(\mathbf{x}) \cdot \underline{f}_q, \qquad \text{oi} \quad \underline{f}_q := \begin{bmatrix} f_q^1 & \cdots & f_q^{N_q} \end{bmatrix}^{\top},
$$
  
\n
$$
e_q(\mathbf{x}) \approx e_q^d(\mathbf{x}) := \sum_{i=1}^{N_q} e_q^i \widetilde{\varphi}_q^i(\mathbf{x}) = \widetilde{\Phi}_q^{\top}(\mathbf{x}) \cdot \underline{e}_q, \qquad \text{oi} \quad \underline{e}_q := \begin{bmatrix} e_q^1 & \cdots & e_q^{N_q} \end{bmatrix}^{\top},
$$
  
\n
$$
f_p(\mathbf{x}) \approx f_p^d(\mathbf{x}) := \sum_{k=1}^{N_p} f_p^k \widetilde{\varphi}_p^k(\mathbf{x}) = \widetilde{\Phi}_p^{\top}(\mathbf{x}) \cdot \underline{f}_p, \qquad \text{oi} \quad \underline{f}_p := \begin{bmatrix} f_p^1 & \cdots & f_p^{N_p} \end{bmatrix}^{\top},
$$
  
\n
$$
e_p(\mathbf{x}) \approx e_p^d(\mathbf{x}) := \sum_{k=1}^{N_p} e_p^k \widetilde{\varphi}_p^k(\mathbf{x}) = \widetilde{\Phi}_p^{\top}(\mathbf{x}) \cdot \underline{e}_p, \qquad \text{oi} \quad \underline{e}_p := \begin{bmatrix} e_p^1 & \cdots & e_p^{N_p} \end{bmatrix}^{\top},
$$
  
\n
$$
f_\partial(\mathbf{x}) \approx f_\partial^d(\mathbf{x}) := \sum_{m=1}^{N_\partial} f_\partial^m \psi_\partial^m(\mathbf{x}) = \Psi_\partial^{\top}(\mathbf{x}) \cdot \underline{f}_\partial, \qquad \text{oi} \quad \underline{f}_\partial := \begin{bmatrix} f_1^1 & \cdots & f_\partial^{N_\partial} \end{bmatrix}^{\top},
$$
  
\n
$$
e_\partial(\mathbf{x}) \approx e_\partial^d(\mathbf{x}) := \sum_{m=1}^{N_\partial} e_\partial^m \psi_\partial^m(\mathbf{x}) = \Psi_\partial^{\top}(\mathbf{x}) \cdot \underline{e}_\partial, \
$$

Prenons  $\mathbf{v}_q := \widetilde{\varphi}_q^j$ ,  $\forall j = 1, ..., N_q$ ,  $v_p := \widetilde{\varphi}_p^l$ ,  $\forall l = 1, ..., N_p$  et  $v_\partial := \psi_\partial^n$ ,  $\forall n = 1, ..., N_\partial$ , et injectons les approximations [\(3.2.28\)](#page-72-0) dans [\(3.2.25\)](#page-71-0),

$$
\begin{cases}\n\sum_{i=1}^{N_q} (\widetilde{\varphi}_q^i(\boldsymbol{x}), \widetilde{\varphi}_q^j(\boldsymbol{x}))_{L^2(\Omega)} & f_q^i = \sum_{k=1}^{N_p} (\text{grad } \widetilde{\varphi}_p^k(\boldsymbol{x}), \widetilde{\varphi}_q^j(\boldsymbol{x}))_{L^2(\Omega)} & e_p^k, \\
\sum_{k=1}^{N_p} (\widetilde{\varphi}_p^k(\boldsymbol{x}), \widetilde{\varphi}_p^l(\boldsymbol{x}))_{L^2(\Omega)} & f_p^k = -\sum_{i=1}^{N_q} (\widetilde{\varphi}_q^i(\boldsymbol{x}), \text{grad } \widetilde{\varphi}_p^l(\boldsymbol{x}))_{L^2(\Omega)} & e_q^i \\
& & & \\
\sum_{m=1}^{N_\partial} (\psi_\partial^m(\boldsymbol{x}), \psi_\partial^n(\boldsymbol{x}))_{L^2(\partial\Omega)} & f_p^m = -\sum_{k=1}^{N_p} (\gamma_0(\widetilde{\varphi}_p^k(\boldsymbol{x})), \gamma_0(\widetilde{\varphi}_p^l(\boldsymbol{x})))_{L^2(\partial\Omega)} & e_p^m, \\
\sum_{m=1}^{N_\partial} (\psi_\partial^m(\boldsymbol{x}), \psi_\partial^n(\boldsymbol{x}))_{L^2(\partial\Omega)} & f_p^m = -\sum_{k=1}^{N_p} (\gamma_0(\widetilde{\varphi}_p^k(\boldsymbol{x})), \psi_\partial^n(\boldsymbol{x}))_{L^2(\partial\Omega)} & e_p^k.\n\end{cases}
$$
\n(3.2.29)

Alors, nous pouvons écrire le système Hamiltonien à ports de dimension finie en écriture  $flux$ efforts, comme

<span id="page-72-1"></span>
$$
\begin{bmatrix} M_q & 0 & 0 \ 0 & M_p & 0 \ 0 & 0 & M_\partial \end{bmatrix} \begin{bmatrix} \frac{f}{f_q} \\ \frac{f}{f_p} \\ \frac{f}{f_\partial} \end{bmatrix} = \begin{bmatrix} 0 & \widetilde{G} & 0 \\ -\widetilde{G}^\top & 0 & \widetilde{B}_G \\ 0 & -\widetilde{B}_G^\top & 0 \end{bmatrix} \begin{bmatrix} \frac{e_q}{e_p} \\ \frac{e_p}{e_\partial} \end{bmatrix},
$$
(3.2.30)

o`u,

$$
M_q := \int_{\Omega} \widetilde{\Phi}_q(\boldsymbol{x}) \cdot \widetilde{\Phi}_q(\boldsymbol{x})^\top d\boldsymbol{x} \in \mathbb{R}^{N_q \times N_q}, \quad (M_q)_{ij} := (\widetilde{\varphi}_q^j(\boldsymbol{x}), \widetilde{\varphi}_q^i(\boldsymbol{x}))_{L^2(\Omega)},
$$
  
\n
$$
M_p := \int_{\Omega} \widetilde{\Phi}_p(\boldsymbol{x}) \cdot \widetilde{\Phi}_p(\boldsymbol{x})^\top d\boldsymbol{x} \in \mathbb{R}^{N_p \times N_p}, \quad (M_p)_{kl} := (\widetilde{\varphi}_p^l(\boldsymbol{x}), \widetilde{\varphi}_p^k(\boldsymbol{x}))_{L^2(\Omega)},
$$
  
\n
$$
\widetilde{G} := \int_{\Omega} \widetilde{\Phi}_q(\boldsymbol{x}) \cdot \text{grad}(\widetilde{\Phi}_p(\boldsymbol{x}))^\top d\boldsymbol{x} \in \mathbb{R}^{N_q \times N_p}, \quad (\widetilde{G})_{jk} := (\text{grad } \widetilde{\varphi}_p^k(\boldsymbol{x}), \widetilde{\varphi}_q^j(\boldsymbol{x}))_{L^2(\Omega)},
$$
  
\n
$$
M_\partial := \int_{\partial\Omega} \Psi_\partial(\boldsymbol{x}) \cdot \Psi_\partial(\boldsymbol{x})^\top d\boldsymbol{x} \in \mathbb{R}^{N_\partial \times N_\partial}, \quad (M_\partial)_{mn} := (\psi_\partial^n(\boldsymbol{x}), \psi_\partial^m(\boldsymbol{x}))_{L^2(\Omega)},
$$
  
\n
$$
\widetilde{B}_G := \int_{\partial\Omega} \Psi_\partial(\boldsymbol{x}) \cdot \gamma_0 (\widetilde{\Phi}_p(\boldsymbol{x}))^\top d\boldsymbol{x} \in \mathbb{R}^{N_p \times N_\partial}, \quad (B_G)_{nk} := (\gamma_0 (\widetilde{\varphi}_p^k(\boldsymbol{x})) , \psi_\partial^n(\boldsymbol{x}))_{L^2(\partial\Omega)}.
$$
  
\n(3.2.31)

Remarque 3.10. Les matrices de masse, ci-dessus, ne contiennent pas des paramètres physiques contrairement au système  $(3.2.15)$ . La matrice  $\tilde{G}$  et la matrice G, définies en  $(3.2.15)$ , ne sont pas les mêmes, car la première est construite par les fonctions de forme canonique  $\widetilde{\varphi}_q$ ,  $\widetilde{\varphi}_p$ et la deuxième par les fonctions de forme à poids  $\varphi_q, \varphi_p$ .

 $\hat{A}$  des fins de simulation, en utilisant les relations constitutives, nous pourrions écrire le système [3.2.30,](#page-72-1) sous forme co-énergie,  $M_{\mathcal{E}} = J_{\mathcal{E}}$ , cf. [\[Brugnoli et al., 2019a\]](#page--1-0).

<span id="page-73-2"></span>Théorème 3.3 (Structure de Dirac). La structure géométrique  $D_d$  définie par,

<span id="page-73-0"></span>
$$
\boldsymbol{D}_{d} := \begin{cases} \left( \underline{f}_{q}, \underline{f}_{p}, \underline{f}_{\partial}, \underline{e}_{q}, \underline{e}_{p}, \underline{e}_{\partial} \right) \in \mathbb{R}^{N_{q}} \times \mathbb{R}^{N_{p}} \times \mathbb{R}^{N_{\partial}} \times \mathbb{R}^{N_{p}} \times \mathbb{R}^{N_{p}} \times \mathbb{R}^{N_{\partial}} \\ tels \;que, \begin{bmatrix} M_{q} & 0 & 0 \\ 0 & M_{p} & 0 \\ 0 & 0 & M_{\partial} \end{bmatrix} \begin{bmatrix} \underline{f}_{q} \\ \underline{f}_{p} \\ \underline{f}_{\partial} \end{bmatrix} = \begin{bmatrix} 0 & \widetilde{G} & 0 \\ -\widetilde{G}^{\top} & 0 & \widetilde{B}_{G} \\ 0 & -\widetilde{B}_{G}^{\top} & 0 \end{bmatrix} \begin{bmatrix} \underline{e}_{q} \\ \underline{e}_{p} \\ \underline{e}_{\partial} \end{bmatrix} . \end{cases}
$$
(3.2.32)

est une structure de Dirac pour l'appariement,

$$
\langle \langle \left( \underline{f}_q^1, \underline{f}_p^1, \underline{f}_\partial^1, \underline{e}_q^1, \underline{e}_p^1, \underline{e}_\partial^1 \right) , \left( \underline{f}_q^2, \underline{f}_p^2, \underline{f}_\partial^2, \underline{e}_q^2, \underline{e}_p^2, \underline{e}_\partial^2 \right) \rangle \rangle_{\mathcal{D}_d} :=
$$
\n
$$
\left( \underline{e}_q^1, \underline{f}_q^2 \right)_{M_q} + \left( \underline{e}_p^1, \underline{f}_p^2 \right)_{M_p} + \left( \underline{e}_q^2, \underline{f}_q^1 \right)_{M_q} + \left( \underline{e}_p^2, \underline{f}_p^1 \right)_{M_p} + \left( \underline{e}_\partial^1, \underline{f}_\partial^2 \right)_{M_\partial} + \left( \underline{e}_\partial^2, \underline{f}_\partial^1 \right)_{M_\partial},
$$
\n(3.2.33)

La structure de Stokes-Dirac  $(3.1.28)$  est discrétisée par la structure de Dirac  $(3.2.32)$ .

 $Démonstration.$  Application directe de la représentation entrée/sortie  $(2.1.6)$  mais sans contrainte.  $\Box$ 

<span id="page-73-3"></span>**Proposition 3.6.** Le bilan de puissance du système de dimension finie s'écrit,

<span id="page-73-1"></span>
$$
\frac{d}{dt}\mathcal{H}_d(t) = -\left(\underline{e}_{\partial}, \underline{f}_{\partial}\right)_{M_{\partial}}
$$
\n(3.2.34)

Démonstration.

$$
\begin{aligned}\n\frac{d}{dt} \mathcal{H}_d(t) &= \left( \boldsymbol{e}_q(\boldsymbol{x}) \, , \, \boldsymbol{f}_q(\boldsymbol{x}) \right)_{\boldsymbol{L}^2(\Omega)} + \left( \boldsymbol{e}_p(\boldsymbol{x}) \, , \, \boldsymbol{f}_p(\boldsymbol{x}) \right)_{\boldsymbol{L}^2(\Omega)}, \\
&\approx \left( \boldsymbol{e}_q^d(\boldsymbol{x}) \, , \, \boldsymbol{f}_q^d(\boldsymbol{x}) \right)_{\boldsymbol{L}^2(\Omega)} + \left( \boldsymbol{e}_p^d(\boldsymbol{x}) \, , \, \boldsymbol{f}_p^d(\boldsymbol{x}) \right)_{\boldsymbol{L}^2(\Omega)}, \\
&= \left( \boldsymbol{e}_q^d(\boldsymbol{x}) \, , \, \operatorname{grad} \left( \boldsymbol{e}_p^d(\boldsymbol{x}) \right) \right)_{\boldsymbol{L}^2(\Omega)} + \left( \boldsymbol{e}_p^d(\boldsymbol{x}) \, , \, \operatorname{div} \left( \boldsymbol{e}_q^d(\boldsymbol{x}) \right) \right)_{\boldsymbol{L}^2(\Omega)}, \\
&= \left( \gamma_\perp \left( \boldsymbol{e}_q^d(\boldsymbol{x}) \right) \, , \, \gamma_0 \left( \boldsymbol{e}_p^d(\boldsymbol{x}) \right) \right)_{\boldsymbol{L}^2(\partial \Omega)}, \\
&= - \left( \boldsymbol{e}_\partial^d(\boldsymbol{x}) \, , \, \boldsymbol{f}_\partial^d(\boldsymbol{x}) \right)_{\boldsymbol{L}^2(\partial \Omega)}, \\
&= - \boldsymbol{e}_\partial^\top \underbrace{\int_{\partial \Omega} \Psi_\partial(\boldsymbol{x}) \cdot \Psi_\partial(\boldsymbol{x})^\top}_{M_\partial} \, \mathrm{d}\boldsymbol{x} \, \underline{\boldsymbol{f}}_\partial, \\
&= - \left( \boldsymbol{e}_\partial \, , \, \underline{\boldsymbol{f}}_\partial \right)_{M_\partial}\n\end{aligned}
$$

 $\Box$ 

Remarque 3.11. Nous avons obtenu ainsi un bilan de puissance discrétisé qui mime bien le bilan de puissance continu [\(3.1.39\)](#page-64-0).

#### 3.2.3.B Formulation div-div

La formulation div-div se fait d'une manière analogue comme dans la section 3.2.2. Nous obtenons,

$$
\begin{cases}\n\sum_{i=1}^{N_q} \left( \widetilde{\varphi}_q^i(\boldsymbol{x}) , \widetilde{\varphi}_q^j(\boldsymbol{x}) \right)_{L^2(\Omega)} & f_q^i = -\sum_{k=1}^{N_p} \left( \widetilde{\varphi}_p^k(\boldsymbol{x}) , \operatorname{div} \widetilde{\varphi}_q^j(\boldsymbol{x}) \right)_{L^2(\Omega)} & e_p^k \\
& + \sum_{m=1}^{N_\partial} \left( \psi_\partial^m(\boldsymbol{x}) , \gamma_\perp \left( \widetilde{\varphi}_q^j(\boldsymbol{x}) \right) \right)_{L^2(\partial \Omega)} & e_\partial^m, \\
& \sum_{k=1}^{N_p} \left( \widetilde{\varphi}_p^k(\boldsymbol{x}) , \widetilde{\varphi}_p^l(\boldsymbol{x}) \right)_{L^2(\Omega)} & f_p^k = \sum_{i=1}^{N_q} \left( \operatorname{div} \widetilde{\varphi}_q^i(\boldsymbol{x}) , \widetilde{\varphi}_p^l(\boldsymbol{x}) \right)_{L^2(\Omega)} & e_q^i, \\
& \sum_{m=1}^{N_\partial} \left( \psi_\partial^m(\boldsymbol{x}) , \psi_\partial^n(\boldsymbol{x}) \right)_{L^2(\partial \Omega)} & f_\partial^m = -\sum_{k=1}^{N_p} \left( \gamma_0 \left( \widetilde{\varphi}_p^k(\boldsymbol{x}) \right) , \psi_\partial^n(\boldsymbol{x}) \right)_{L^2(\partial \Omega)} & e_p^k. \\
& (3.2.35)\n\end{cases}
$$

Avec les nouvelles matrices,

$$
\widetilde{D} := -\int_{\Omega} \text{div } \vec{\Phi}_q(\boldsymbol{x}) \cdot \Phi_p(\boldsymbol{x})^\top \, \mathrm{d}\boldsymbol{x} \in \mathbb{R}^{N_q \times N_p}, \qquad \left(\widetilde{D}\right)_{jk} := -\left(\varphi_p^k(\boldsymbol{x}), \text{div } \varphi_q^j(\boldsymbol{x})\right)_{L^2(\Omega)},
$$
\n
$$
\widetilde{B}_D := \int_{\partial\Omega} \Psi_{\partial}(\boldsymbol{x}) \cdot \gamma_\perp \left(\vec{\Phi}_q(\boldsymbol{x})\right)^\top \, \mathrm{d}\boldsymbol{x} \in \mathbb{R}^{N_q \times N_\partial}, \qquad \left(\widetilde{B}_D\right)_{ni} := \left(\gamma_\perp \left(\varphi_q^i(\boldsymbol{x})\right), \psi_\partial^n(\boldsymbol{x})\right)_{L^2(\partial\Omega)}.
$$
\n(3.2.36)

Le système de dimension finie s'écrit

$$
\begin{bmatrix} M_q & 0 & 0 \ 0 & M_p & 0 \ 0 & 0 & M_\partial \end{bmatrix} \begin{bmatrix} \frac{f}{f_q} \\ \frac{f}{f_p} \\ \frac{f}{f_d} \end{bmatrix} = \begin{bmatrix} 0 & \widetilde{D} & \widetilde{B}_D \\ -\widetilde{D}^\top & 0 & 0 \\ -\widetilde{B}_D^\top & 0 & 0 \end{bmatrix} \begin{bmatrix} \underline{e}_q \\ \underline{e}_p \\ \underline{e}_\partial \end{bmatrix},
$$
(3.2.37)

**Théorème 3.4** (Structure de Dirac). La structure géométrique  $D_d$  définie par,

$$
\boldsymbol{D}_{d} := \begin{cases} \left( \underline{f}_{q}, \underline{f}_{p}, \underline{f}_{\partial}, \underline{e}_{q}, \underline{e}_{p}, \underline{e}_{\partial} \right) \in \mathbb{R}^{N_{q}} \times \mathbb{R}^{N_{p}} \times \mathbb{R}^{N_{\partial}} \times \mathbb{R}^{N_{q}} \times \mathbb{R}^{N_{p}} \times \mathbb{R}^{N_{\partial}} \\ tels \ que, \begin{bmatrix} M_{q} & 0 & 0 \\ 0 & M_{p} & 0 \\ 0 & 0 & M_{\partial} \end{bmatrix} \begin{bmatrix} \underline{f}_{q} \\ \underline{f}_{p} \\ \underline{f}_{\partial} \end{bmatrix} = \begin{bmatrix} 0 & \widetilde{D} & \widetilde{B}_{D} \\ -\widetilde{D}^{\top} & 0 & 0 \\ -\widetilde{B}_{D}^{\top} & 0 & 0 \end{bmatrix} \begin{bmatrix} \underline{e}_{q} \\ \underline{e}_{p} \\ \underline{e}_{\partial} \end{bmatrix} . \end{cases}
$$
(3.2.38)

est une structure de Dirac pour l'appariement donné en  $(3.2.33)$ . Ainsi, la structure de Stokes- $Dirac$  [\(3.1.28\)](#page-62-0) est discrétisée par la structure de Dirac [\(3.2.38\)](#page-75-0).

 $Démonstration.$  Application directe de la représentation entrée/sortie  $(2.1.6)$  mais sans contrainte.  $\Box$ 

Ainsi le bilan de puissance s'écrit,

<span id="page-75-0"></span>
$$
\frac{d}{dt}\mathcal{H}_d(t) = -\left(\underline{e}_{\partial}, \underline{f}_{\partial}\right)_{M_{\partial}}
$$
\n(3.2.39)

### <span id="page-75-3"></span>3.2.4 Simulation

Toutes les simulations proposées sont faites en Python 3 [\[Langtangen, 2016\]](#page--1-0) et utilisent notamment les biblioth`eques FEniCS [\[Logg et al., 2012\]](#page--1-0), [\[Langtangen and Logg, 2016\]](#page--1-0), Numpy [\[Oliphant, 2006\]](#page--1-0), Scipy [\[Jones et al., 2001\]](#page--1-0), Assimulo [\[Andersson et al., 2015\]](#page--1-0).

Dans les parties [3.2.4.A](#page-75-1) et [3.2.4.B,](#page-75-2) nous mettons les configurations requises pour la simulation. Dans la partie  $3.2.4$ .C, nous visualisons les matrices du système Hamiltonien discrétisé  $(3.2.14)$ , et nous faisons la comparaison entre deux schémas d'intégration temporelle. Dans la section  $3.2.4$ . D, nous effectuons une simulation des problèmes sans perte de référence qui seront  $\acute{e}t$ udiés aussi dans les sections avec dissipation qui suivent.

#### <span id="page-75-1"></span>3.2.4.A Domaine, paramètres physiques et maillage

Pour les simulations, ci-dessous, nous prenons les configurations suivantes,

- $\Omega \subset \mathbb{R}^{N=2} := (0, \ell_{x_1}) \times (0, \ell_{x_2}), \mathbf{x} := (x_1, x_2).$  $\bullet~~ \overline{\overline{T}}(\boldsymbol{x}):=\begin{bmatrix} x_1^2+1 & x_2 \ x_2 & x_1+2 \end{bmatrix}$ . •  $\rho(\boldsymbol{x}) := x_1(\ell_{x_1} - x_1) \ x_2(\ell_{x_2} - x_2) + 1.$
- Maillage : voir Figure [3.1,](#page-76-1) avec  $\ell_{x_1} := 2$  et  $\ell_{x_2} := 1$ .

#### <span id="page-75-2"></span>3.2.4.B Familles d'approximation

Les tests numériques sont faits sur le système  $(3.2.16)$ , avec,

- $(\varphi_q^i)_{1 \leq i \leq N_q} \in RT_1$ , avec  $N_q = 7136$ ,
- $(\varphi_p^k)_{1 \leq k \leq N_p} \in P_2$ , avec  $N_p = 2913$ ,
- $(\psi^n)_{1 \le n \le N_\partial} \in \gamma_0(\mathbf{P}_1)$ , avec  $N_\partial = 192$ .

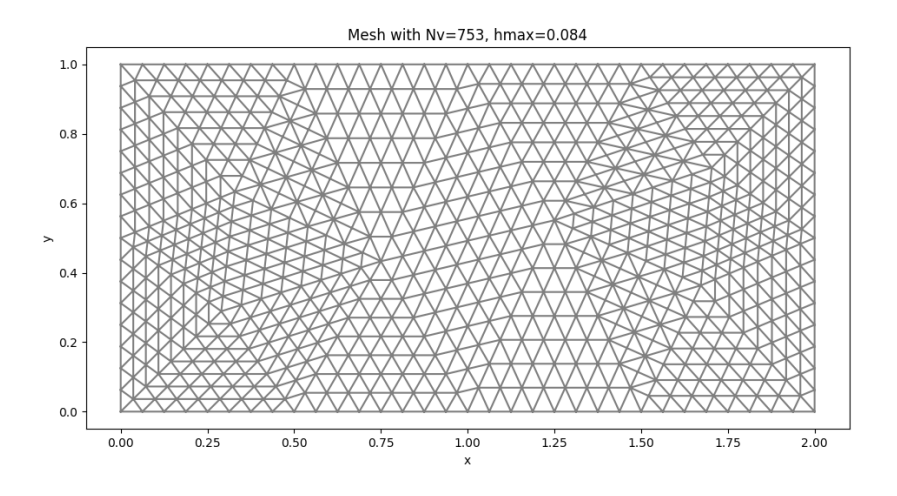

<span id="page-76-1"></span>Figure 3.1 – Maillage rectangle 2D.

C'est-à-dire que les espaces, définis en  $(3.2.6)$ , sont données par

$$
\mathbf{V}_q := \overline{\overline{T}}^{-1} \operatorname{RT}_1 \subset \overline{\overline{T}}^{-1} \mathbf{H}^{\operatorname{div}}(\Omega) =: \mathbf{\mathcal{V}}_q,
$$
  
\n
$$
V_p := \rho \operatorname{P}_2 \subset \rho \operatorname{H}^1(\Omega) =: \mathbf{\mathcal{V}}_p,
$$
  
\n
$$
V_\partial := \gamma_0 \left( \operatorname{P}_1 \right) \subset L^2(\partial \Omega) =: \mathbf{\mathcal{V}}_\partial,
$$

Ainsi, nous avons une approximation conforme. La motivation derrière ce choix d'éléments finis n'est pas arbitraire, elle est justifiée au chapitre [5.](#page-174-0) Voir la figure [3.2](#page-77-1) pour un échantillon de maillage avec les degrés de liberté (ddl) associés à chaque famille d'éléments finis : en bouton bleu nous trouvons les ddl de Lagrange d'ordre 2, en triangle orange les ddl de Raviart-Thomas d'ordre 1 et en bouton noir les ddl de Lagrange d´efinis sur le bord d'ordre 2.

#### <span id="page-76-0"></span>3.2.4.C Préliminaires

• Matrices du système : La figure  $3.3$  montre les valeurs non-nulles (sparsity) des matrices du système  $(3.2.14)$ , à gauche nous voyons les trois blocs diagonaux de la matrice  $M_e =$  $\sqrt{ }$  $M_{\overline{\overline{T}}}$  0 0 1

 $\overline{1}$  $0 \thinspace M_\rho$  0 0 0  $M_{\partial}$ avec <sup>M</sup><sup>∂</sup> est peu visible et `a droite les blocs de la matrice de structure

$$
J_e := \begin{bmatrix} 0 & G & 0 \\ -G^{\top} & 0 & B_G \\ 0 & -B_G^{\top} & 0 \end{bmatrix}
$$
 avec  $B_G$  et  $-B_G^{\top}$  sont moins visibles.

- Comparaison de deux schémas d'intégration : Nous prenons un système conservatif :  $u_{\partial} \equiv 0$ alors  $\frac{d}{dt}\mathcal{H}(t) = 0$ , associé à une donnée initiale Gaussienne. Et pour la simulation espacetemps, nous testons deux schémas d'intégration temporelle :
	- $\triangleright$  Störmer-Verlet : schéma symplectique et d'ordre 2, cf. [\[Hairer et al., 2006\]](#page--1-0).
	- $\triangleright$  Runge-Kutta : schéma non-symplectique et d'ordre 4, cf. [\[Leimkuhler and Reich, 2005\]](#page--1-0).

Ainsi, nous calculons l'erreur relative du Hamiltonien,  $\frac{|\mathcal{H}_d(t) - \mathcal{H}_d(0)|}{\mathcal{H}_d(0)}$ , des deux schémas pro-posés. La figure [3.4](#page-78-1) montre, à gauche l'erreur relative faite par Störmer-Verlet et à droite

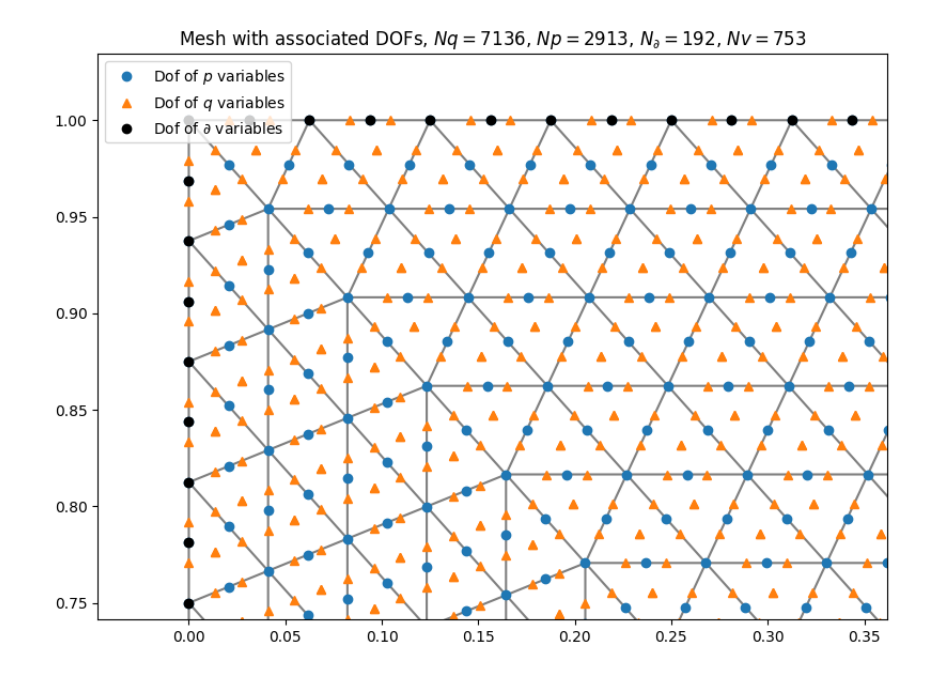

<span id="page-77-1"></span>FIGURE 3.2 – Zoom sur les degrés de liberté : (en bouton bleu) les ddl de Lagrange d'ordre 2 ; (en triangle orange) : les ddl de Raviart-Thomas d'ordre 2 ; (en bouton noir) : les ddl de Lagrange frontière d'ordre 2.

par Runge-Kutta. L'erreur faite par Runge-Kutta (ordre 4) est meilleure que celle commise par Störmer-Verlet en raison de l'ordre de précision, pourtant Störmer-Verlet garde une erreur oscillante et bornée, ce qui se justifie par son caractère symplectique. Nous référons à des publications récentes : [\[Celledoni and Høiseth, 2017\]](#page--1-0) et [Kotyczka and Lefèvre, 2019], pour plus de détails sur l'intégration des systèmes Hamiltonien à ports d'interaction passifs et ouverts.

#### <span id="page-77-0"></span>3.2.4.D Problèmes de référence

Nous prenons deux problèmes de référence, qui seront utilisés également dans les sections sui-vantes traitant de la dissipation, avec les configurations données dans les sections [3.2.4.A](#page-75-1) et [3.2.4.B,](#page-75-2) et une donnée initiale nulle :  $\alpha_q(t=0,\mathbf{x})=0$  et  $\alpha_p(t=0,\mathbf{x})=0$ ,  $\forall x \in \Omega$ . Les deux problèmes sont :

 $\Diamond$  Problème à simuler numéro 1 (PS1) : Nous considérons le contrôle,

$$
u_{\partial} \sim \sin(\omega t), \ \forall t \ge 0.
$$

 $\Diamond$  Problème à simuler numéro 2 (PS2) : Nous considérons le contrôle,

$$
\begin{cases} u_{\partial} & \sim \sin(\omega t), \quad t_0 \le t \le t_c, \\ u_{\partial} & \equiv 0, \quad t_c \le t \le t_f, \end{cases}
$$

ceci veut dire que le problème devient conservatif à partir de  $t = t_c$ .

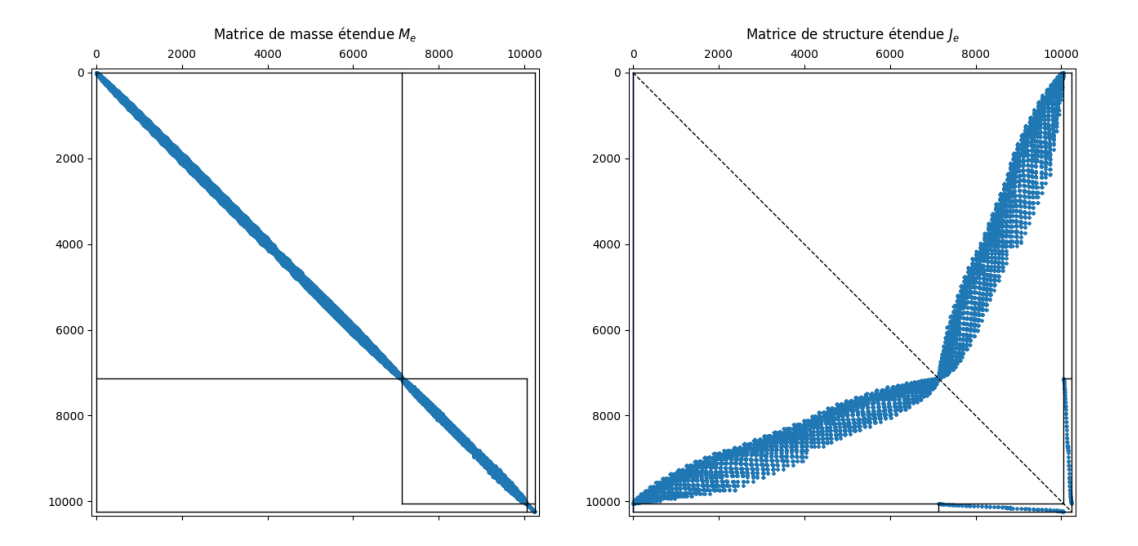

<span id="page-78-0"></span>FIGURE  $3.3$  – Les matrices creuses du système  $(3.2.14)$  : (à gauche) : matrice de masse étendue  $M_e$ , où  $M_\partial$  est peu visible; (à droite) : matrice de structure étendue  $J_e$ , où  $B_G$  et  $-B_G^\top$  sont peu visibles.

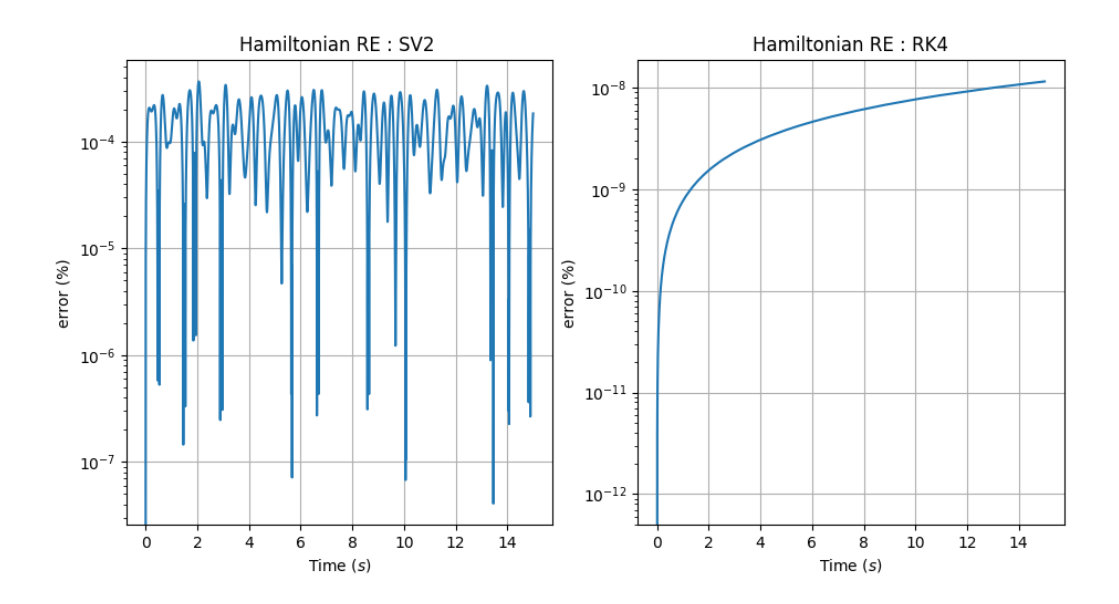

<span id="page-78-1"></span>FIGURE  $3.4$  – L'erreur relative du Hamiltonien du système conservatif : (à gauche) : une erreur bornée et moins précise commise par le schéma Störmer-Verlet (d'ordre 2, symplectique); (à droite) : une erreur croissante et plus précise commise par Runge-Kutta (d'ordre 4, nonsymplectique).

Le schéma d'intégration utilisé est Runge-Kutta d'ordre 4 avec  $dt = 10^{-3}$  et  $t_0 = 0, t_c = 2$  et  $t_f = 6.$ 

La figure  $3.5$  montre l'allure des Hamiltoniens des deux problèmes de référence. À gauche, c'est le Hamiltonien du système sans perte (PS1),  $u_{\partial} \sim \sin(\omega t)$ . À droite, c'est le Hamiltonien du même système (PS2). Clairement, le Hamiltonien du système (PS1) croît grâce au gain d'énergie. À droite, le Hamiltonien du système (PS2), sans perte jusqu'à  $t = 2$ , où on annule le contrôle et il devient bien conservatif.

Les figures  $3.6$  et  $3.7$  montrent des snapshot des variables d'énergie  $(3.1.3)$  des deux systèmes  $(PS1)$  et  $(PS2)$  évaluées aux différents instants : le profil de la quantité de mouvement et le champs de la déformation.

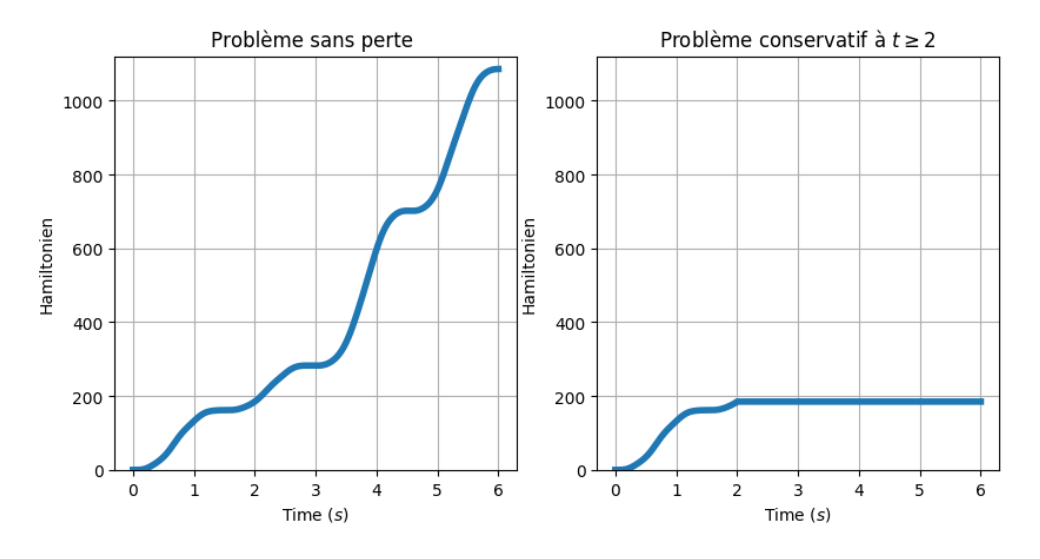

<span id="page-79-0"></span>FIGURE 3.5 – Hamiltonien du système avec différents contrôles  $u_{\partial}$  : (à gauche) le Hamiltonien du problème sans perte (PS1),  $u_{\partial} \sim \sin(\omega t)$ ; (à droite) le Hamiltonien du problème (PS2) sans perte et à partir de  $t = 2$  devient conservatif.

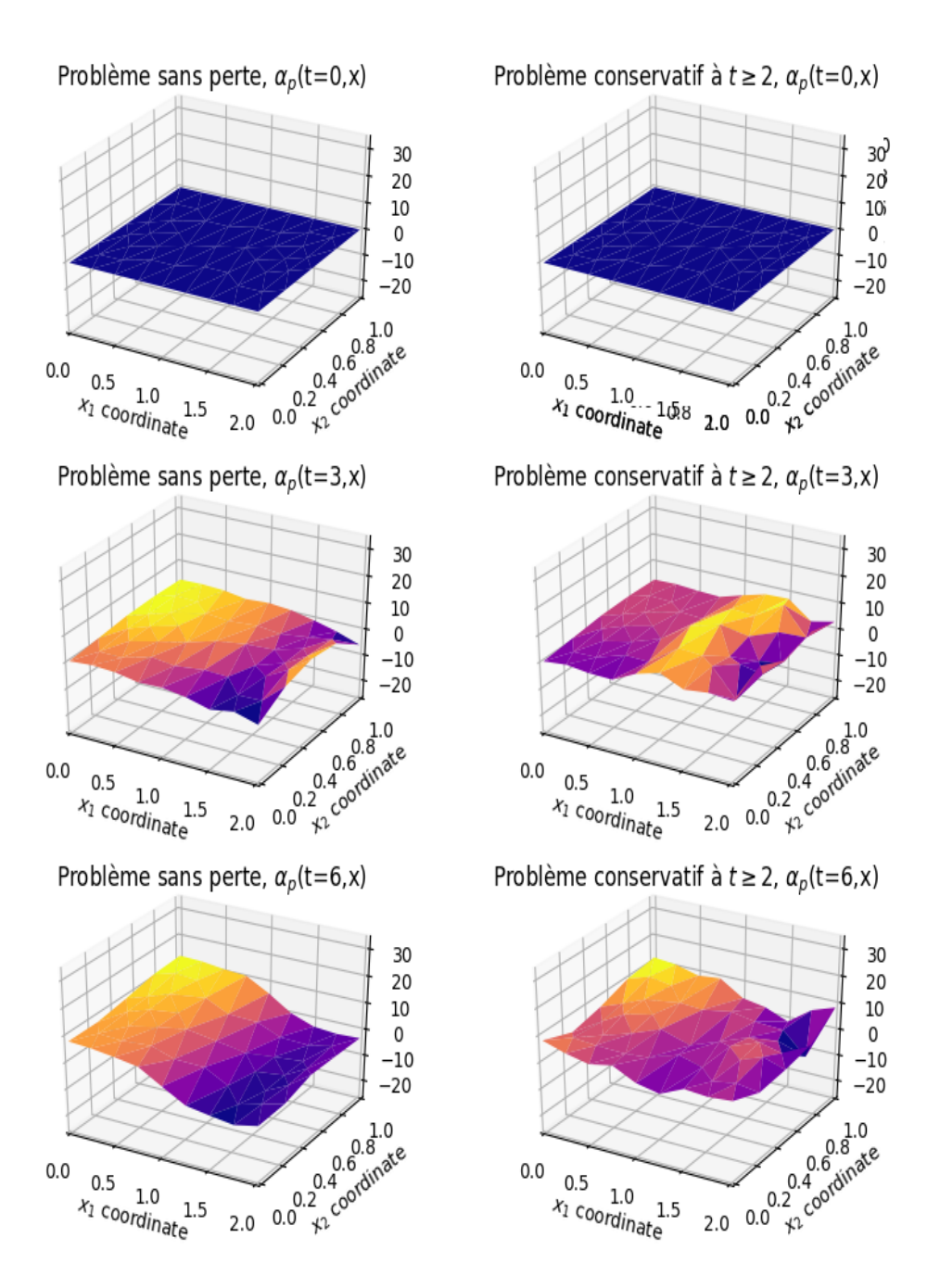

<span id="page-80-0"></span>FIGURE 3.6 – Profil de quantité de mouvement  $\alpha_p(t, x)$  des deux systèmes (PS1) et (PS2) : (colonne de gauche) : le profil de quantité de mouvement  $\alpha_p$  du système sans perte (PS1) à différents instants  $t = 0, 2, 6$ ; (colonne de droite) : le profil de quantité de mouvement  $\alpha_p$ du système sans perte et devenant conservatif à  $t \geq 2$  (PS1) évalué aux différents instants  $t = 0, 2, 6.$ 

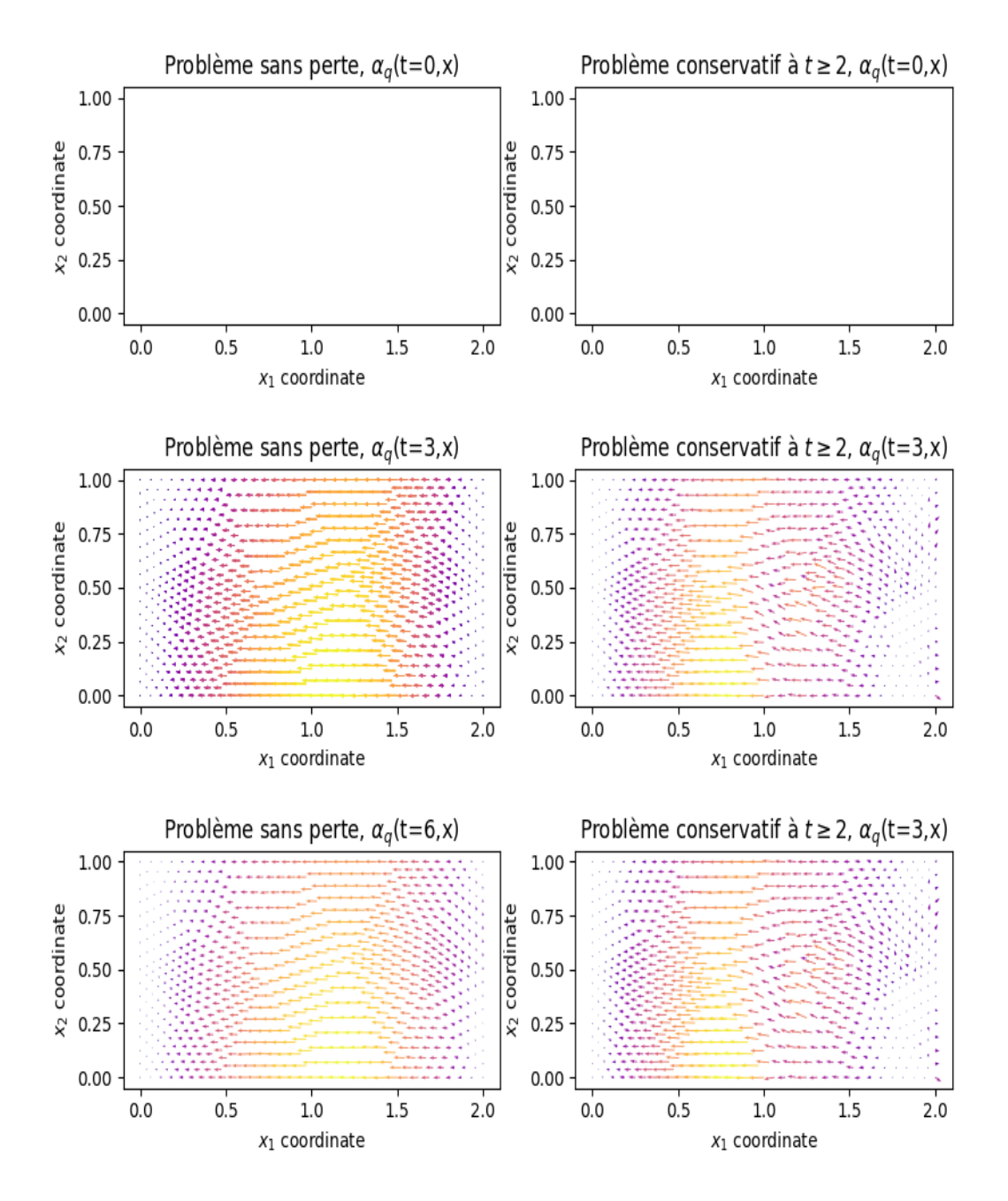

<span id="page-81-0"></span>FIGURE 3.7 – Champ de déformation  $\alpha_q(t, x)$  des deux systèmes (PS1) et (PS2) : (colonne de gauche) : le champ de déformation  $\alpha_q$  du système sans perte (PS1) à différents instants  $t = 0, 2, 6$ ; (colonne de droite) : le champ de déformation  $\alpha_q$  du système sans perte et devenant conservatif à  $t \ge 2$  (PS2) évalué aux différents instants  $t = 0, 2, 6$ .

# 3.3 Dissipation interne : Amortissement fluide

Nous considérons l'équation des ondes  $(3.1.1)$  et nous ajoutons un amortissement fluide,

$$
\begin{cases}\n\rho(\boldsymbol{x}) \,\partial_{tt} w(t, \boldsymbol{x}) = \text{div} \left( \overline{\overline{T}}(\boldsymbol{x}) \, \text{ grad } w(t, \boldsymbol{x}) \right) - \underbrace{\varepsilon(\boldsymbol{x}) \,\partial_t w(t, \boldsymbol{x})}_{\text{amortissement fluid},} , & \boldsymbol{x} \in \Omega, \quad t \geq 0, \\
u_{\partial}(t, \boldsymbol{x}) = \gamma_{\perp} \left( \overline{\overline{T}}(\boldsymbol{x}) \, \text{ grad } w(t, \boldsymbol{x}) \right), & \boldsymbol{x} \in \partial \Omega, \quad t \geq 0, \\
y_{\partial}(t, \boldsymbol{x}) = \partial_t w(t, \boldsymbol{x}), & \boldsymbol{x} \in \partial \Omega, \quad t \geq 0, \\
w(0, \boldsymbol{x}) = w_0(\boldsymbol{x}), & \boldsymbol{x} \in \Omega, \quad t = 0, \\
\partial_t w(0, \boldsymbol{x}) = w_1(0, \boldsymbol{x}), & \boldsymbol{x} \in \Omega, \quad t = 0,\n\end{cases}
$$
\n(3.3.1)

où  $\varepsilon \in L^{\infty}(\Omega)$  est le coefficient d'amortissement, qui est positif. Désormais, nous ne regardons que la causalité où  $u_\partial(t,\bm{x}) = \gamma_\perp\left(\overline{\overline{T}}(\bm{x})\;\textbf{grad}\; w(t,\bm{x})\right)$  pour l'analyse et la discrétisation, l'autre causalité peut être étudiée de façon analogue.

## 3.3.1 Ecriture en variables d'énergie

En écrivant l'amortissement en énergies variables,

$$
\partial_t \alpha_p(t, \boldsymbol{x}) = \text{div}\left(\overline{\overline{T}}(\boldsymbol{x}) \boldsymbol{\alpha}_q(t, \boldsymbol{x})\right) - \varepsilon(\boldsymbol{x}) \frac{1}{\rho(\boldsymbol{x})} \alpha_p(t, \boldsymbol{x}), \qquad (3.3.2)
$$

et en injectant l'amortissement dans l'équation  $(3.1.7)$ , nous obtenons

$$
\begin{bmatrix} \partial_t \alpha_q(t, x) \\ \partial_t \alpha_p(t, x) \end{bmatrix} = \left( \begin{bmatrix} 0 & \text{grad} \\ \text{div} & 0 \end{bmatrix} - \begin{bmatrix} 0 & 0 \\ 0 & \varepsilon \end{bmatrix} \right) \begin{bmatrix} \overline{T}(x) & 0 \\ 0 & 1/\rho(x) \end{bmatrix} \begin{bmatrix} \alpha_q(t, x) \\ \alpha_p(t, x) \end{bmatrix} . \tag{3.3.3}
$$

**Proposition 3.7** (L'opérateur de dissipation). L'opérateur de dissipation fluide défini par

$$
\mathcal{R}_{\varepsilon}: \begin{array}{ccc} L^{2}(\Omega) & \longrightarrow & L^{2}(\Omega) \\ v & \longmapsto & \varepsilon v \end{array}, \tag{3.3.4}
$$

est borné, symétrique et positif.

Démonstration. Immédiat.

Nous définissons l'opérateur global de dissipation,

$$
\mathcal{R} := \begin{bmatrix} 0 & 0 \\ 0 & \mathcal{R}_{\varepsilon} \end{bmatrix},\tag{3.3.5}
$$

cette notation est générique,  $\mathcal R$  sera toujours l'opérateur global de dissipation dans le cas étudié.

Ainsi le système Hamiltonien à ports d'interaction amorti s'écrit en système linéaire comme

$$
\begin{cases}\n\partial_t \alpha(t, x) = (\mathcal{J} - \mathcal{R}) \mathcal{Q}(x) \alpha(t, x), \\
u_{\partial}(t, x) = \mathcal{B} \mathcal{Q}(x) \alpha(t, x), \\
y_{\partial}(t, x) = \mathcal{C} \mathcal{Q}(x) \alpha(t, x).\n\end{cases}
$$
\n(3.3.6)

<span id="page-82-0"></span> $\Box$ 

**Proposition 3.8** (Bilan de puissance). Le bilan de puissance du système amorti  $(3.3.6)$  est donné par

$$
\frac{d}{dt} \mathcal{H}(t) = \langle u_{\partial}(t, \boldsymbol{x}), y_{\partial}(t, \boldsymbol{x}) \rangle_{\mathcal{V}_{\partial}^{u}, \mathcal{V}_{\partial}^{y}} - \left\| \sqrt{\varepsilon(\boldsymbol{x})} \frac{1}{\rho(\boldsymbol{x})} \alpha_{p}(t, \boldsymbol{x}) \right\|_{L^{2}(\Omega)}^{2},
$$
\n
$$
\leq \langle u_{\partial}(t, \boldsymbol{x}), y_{\partial}(t, \boldsymbol{x}) \rangle_{\mathcal{V}_{\partial}^{u}, \mathcal{V}_{\partial}^{y}}.
$$
\n(3.3.7)

Démonstration.

$$
\frac{d}{dt} \mathcal{H}(t) = \frac{d}{dt} \frac{1}{2} (\alpha(t, x), \alpha(t, x))_{\mathcal{X}},
$$
\n
$$
= (\partial_t \alpha(t, x), \mathcal{Q}(x) \alpha(t, x))_{L^2(\Omega) \times L^2(\Omega)},
$$
\n
$$
= ((\mathcal{J} - \mathcal{R}) \mathcal{Q}(x) \alpha(t, x), \mathcal{Q}(x) \alpha(t, x))_{L^2(\Omega) \times L^2(\Omega)}
$$
\n
$$
= (\mathcal{J} \mathcal{Q}(x) \alpha(t, x), \mathcal{Q}(x) \alpha(t, x))_{L^2(\Omega) \times L^2(\Omega)} - (\mathcal{R} \mathcal{Q}(x) \alpha(t, x), \mathcal{Q}(x) \alpha(t, x))_{L^2(\Omega) \times L^2(\Omega)},
$$
\n
$$
= \langle u_{\partial}(t, x), y_{\partial}(t, x) \rangle_{\mathcal{V}_{\partial}^u, \mathcal{V}_{\partial}^u} - \left( \mathcal{R}_{\varepsilon} \frac{1}{\rho(x)} \alpha_p(t, x), \frac{1}{\rho(x)} \alpha_p(t, x) \right)_{L^2(\Omega)},
$$
\n
$$
= \langle u_{\partial}(t, x), y_{\partial}(t, x) \rangle_{\mathcal{V}_{\partial}^u, \mathcal{V}_{\partial}^u} - \left( \varepsilon(x) \frac{1}{\rho(x)} \alpha_p(t, x), \frac{1}{\rho(x)} \alpha_p(t, x) \right)_{L^2(\Omega)},
$$
\n
$$
= \langle u_{\partial}(t, x), y_{\partial}(t, x) \rangle_{\mathcal{V}_{\partial}^u, \mathcal{V}_{\partial}^u} - ||\sqrt{\varepsilon(x)} \frac{1}{\rho(x)} \alpha_p(t, x) ||_{{L^2(\Omega)}}^2,
$$
\n
$$
\leq \langle u_{\partial}(t, x), y_{\partial}(t, x) \rangle_{\mathcal{V}_{\partial}^u, \mathcal{V}_{\partial}^u}.
$$

## 3.3.2 Ecriture en flux-efforts ´

Afin d'obtenir une structure de Stokes-Dirac, nous définissons un nouveau port dissipatifs/résistif ( $f_\varepsilon, e_\varepsilon$ ), alors le système Hamiltonien à ports s'écrit,

$$
\begin{cases}\n\begin{bmatrix}\nf_q(x) \\
f_p(x) \\
f_{\varepsilon}(x)\n\end{bmatrix} =\n\begin{bmatrix}\n0 & \text{grad} & 0 \\
\text{div} & 0 & -I \\
0 & I & 0\n\end{bmatrix}\n\begin{bmatrix}\ne_q(x) \\
e_p(x) \\
e_{\varepsilon}(x)\n\end{bmatrix}, \\
e_\partial(x) = \gamma_\perp(e_q(x)), \quad f_\partial(x) = -\gamma_0(e_p(x)),\n\end{cases} (3.3.8)
$$

avec la relation constitutive externe,

<span id="page-83-0"></span>
$$
e_{\varepsilon}(\boldsymbol{x}) = \varepsilon(\boldsymbol{x}) f_{\varepsilon}(\boldsymbol{x}) \tag{3.3.9}
$$

,

<span id="page-83-1"></span> $\Box$ 

**Théorème 3.5** (Structure de Stokes-Dirac). La structure géométrique  $\mathcal{D}_{\varepsilon}$  définie par,

$$
\mathcal{D}_{\varepsilon} := \begin{cases}\n\mathcal{F}_{\varepsilon} := \mathbf{L}^{2}(\Omega) \times L^{2}(\Omega) \times L^{2}(\Omega) \times H^{\frac{1}{2}}(\partial \Omega), & \mathcal{E}_{\varepsilon} := \mathbf{L}^{2}(\Omega) \times L^{2}(\Omega) \times H^{-\frac{1}{2}}(\partial \Omega), \\
\mathcal{F}_{\varepsilon} := \begin{cases}\n\mathcal{F}_{\varepsilon} := \mathbf{L}^{2}(\Omega) \times L^{2}(\Omega) \times L^{2}(\Omega) \times L^{2}(\Omega) \times L^{2}(\Omega) \times L^{2}(\Omega) \times H^{-\frac{1}{2}}(\partial \Omega), \\
\int_{f_{\varepsilon}}^{f_{\rho}} = \begin{bmatrix}\n0 & \text{grad} & 0 \\
\text{div} & 0 & -I \\
0 & I & 0\n\end{bmatrix}\n\begin{bmatrix}\ne_{q} \\
e_{p} \\
e_{\varepsilon}\n\end{bmatrix}, & e_{\partial} = \gamma_{\perp}(e_{q}), & f_{\partial} = -\gamma_{0}(e_{p}) \\
\text{div } e_{q} \in L^{2}(\Omega), & \text{grad } e_{p} \in \mathbf{L}^{2}(\Omega).\n\end{cases}
$$
\n(3.3.10)

est une structure de Stokes-Dirac pour l'appariement,

$$
\langle \langle (\mathbf{f}_{q}^{1}, f_{p}^{1}, f_{\varepsilon}^{1}, f_{\partial}^{1}, e_{q}^{1}, e_{p}^{1}, e_{\varepsilon}^{1}, e_{\partial}^{1}) , (\mathbf{f}_{q}^{2}, f_{p}^{2}, f_{\varepsilon}^{2}, f_{\partial}^{2}, e_{q}^{2}, e_{p}^{2}, e_{\varepsilon}^{2}, e_{\partial}^{2}) \rangle \rangle_{\mathcal{D}_{\varepsilon}} :=
$$
\n
$$
\langle \langle (\mathbf{f}_{q}^{1}, f_{p}^{1}, f_{\partial}^{1}, e_{q}^{1}, e_{p}^{1}, e_{\partial}^{1}) , (\mathbf{f}_{q}^{2}, f_{p}^{2}, f_{\partial}^{2}, e_{q}^{2}, e_{\partial}^{2}) \rangle \rangle_{\mathcal{D}} \quad (3.3.11)
$$
\n
$$
+ (e_{\varepsilon}^{1}, f_{\varepsilon}^{2})_{L^{2}(\Omega)} + (e_{\varepsilon}^{2}, f_{\varepsilon}^{1})_{L^{2}(\Omega)}.
$$

Démonstration. Résultat du théorème [3.2](#page-62-1) en prenant en compte le port résistif  $(f_{\varepsilon}, e_{\varepsilon})$ .  $\Box$ 

Proposition 3.9 (Bilan de puissance). Le bilan de puissance est donné par,

$$
\frac{d}{dt}\mathcal{H}(t) = -\langle e_{\partial}, f_{\partial} \rangle_{H^{-\frac{1}{2}}(\partial \Omega), H^{\frac{1}{2}}(\partial \Omega)} - (\varepsilon f_{\varepsilon}, f_{\varepsilon})_{L^{2}(\Omega)}.
$$
\n(3.3.12)

Démonstration. En prenant le résultat de la proposition  $3.3$  et la relation constitutive  $(3.3.9)$ , nous obtenons,

$$
\frac{d}{dt} \mathcal{H}(t) = (e_q(\boldsymbol{x}), f_q(\boldsymbol{x}))_{L^2(\Omega)} + (e_p(\boldsymbol{x}), f_p(\boldsymbol{x}))_{L^2(\Omega)},
$$
\n
$$
\stackrel{(3.3.8)}{=} \langle \gamma_\perp (e_q(\boldsymbol{x})) , \gamma_0 (e_p(\boldsymbol{x})) \rangle_{H^{-\frac{1}{2}}(\partial \Omega), H^{\frac{1}{2}}(\partial \Omega)} - (e_p, e_\varepsilon)_{L^2(\Omega)},
$$
\n
$$
= \langle e_\partial(\boldsymbol{x}), f_\partial(\boldsymbol{x}) \rangle_{H^{-\frac{1}{2}}(\partial \Omega), H^{\frac{1}{2}}(\partial \Omega)} - (f_\varepsilon, e_\varepsilon)_{L^2(\Omega)},
$$
\n
$$
\stackrel{(3.3.9)}{=} \langle e_\partial(\boldsymbol{x}), f_\partial(\boldsymbol{x}) \rangle_{H^{-\frac{1}{2}}(\partial \Omega), H^{\frac{1}{2}}(\partial \Omega)} - (f_\varepsilon, \varepsilon f_\varepsilon)_{L^2(\Omega)},
$$
\n
$$
\leq \langle e_\partial(\boldsymbol{x}), f_\partial(\boldsymbol{x}) \rangle_{H^{-\frac{1}{2}}(\partial \Omega), H^{\frac{1}{2}}(\partial \Omega)}.
$$

 $\Box$ 

## 3.3.3 Discrétisation en variables d'énergie

Formulation grad-grad, nous écrivons la formulation variationnelle du problème  $(3.3.6)$ , avec v une fonction test suffisamment régulière,

$$
(\partial_t \alpha(t, x), v(x))_{\mathcal{X}} = ((\mathcal{J} - \mathcal{R}) \mathcal{Q}(x) \alpha(t, x), v(x))_{\mathcal{X}},
$$
\n(3.3.13)

ainsi la deuxième équation du système  $(3.2.5)$  sera modifiée, comme

$$
\left(\partial_t \alpha_p(t, \boldsymbol{x}), \frac{1}{\rho(\boldsymbol{x})} v_p(\boldsymbol{x})\right)_{L^2(\Omega)} = \left(\text{div}\left(\overline{\overline{T}}(\boldsymbol{x}) v_q(t, \boldsymbol{x})\right), \frac{1}{\rho(\boldsymbol{x})} v_p(\boldsymbol{x})\right)_{L^2(\Omega)} - \left(\varepsilon(\boldsymbol{x}) \frac{1}{\rho(\boldsymbol{x})} \alpha_p(\boldsymbol{x}), \frac{1}{\rho(\boldsymbol{x})} v_p(\boldsymbol{x})\right)_{L^2(\Omega)}.
$$
\n(3.3.14)

En appliquant l'intégration par parties sur la deuxième équation et prenant en compte les approximations [\(3.2.6\)](#page-66-0) [\(3.2.11\)](#page-66-1),

$$
\sum_{k=1}^{N_p} \left( \rho(\boldsymbol{x}) \varphi_p^k(\boldsymbol{x}), \varphi_p^l(\boldsymbol{x}) \right)_{L^2(\Omega)} d_t \alpha_p^k(t) = - \sum_{i=1}^{N_q} \left( \varphi_q^i(\boldsymbol{x}), \text{ grad } \varphi_p^l(\boldsymbol{x}) \right)_{L^2(\Omega)} \alpha_q^i(t) \n- \sum_{k=1}^{N_p} \left( \varepsilon(\boldsymbol{x}) \varphi_p^k(\boldsymbol{x}), \varphi_p^l(\boldsymbol{x}) \right)_{L^2(\Omega)} \alpha_p^k(t) \quad (3.3.15) \n+ \sum_{m=1}^{N_\partial} \left( \psi_\partial^m(\boldsymbol{x}), \gamma_0 \left( \varphi_p^l(\boldsymbol{x}) \right) \right)_{L^2(\partial \Omega)} u_\partial^m(t),
$$

en forme matricielle,

<span id="page-85-0"></span>
$$
M_{\rho} d_t \underline{\alpha}_p(t) = -G^{\top} \underline{\alpha}_q(t) - R_{\varepsilon} \underline{\alpha}_p(t) + B_G \underline{u}_\partial(t), \qquad (3.3.16)
$$

où la matrice $R_\varepsilon$  est définie par,

$$
R_{\varepsilon} := \int_{\Omega} \Phi_p(\boldsymbol{x}) \cdot \varepsilon(\boldsymbol{x}) \Phi_p(\boldsymbol{x})^{\top} \, \mathrm{d}\boldsymbol{x} \in \mathbb{R}^{N_p \times N_p}, \qquad (R_{\varepsilon})_{kl} := (\varepsilon(\boldsymbol{x}) \, \varphi_p^l(\boldsymbol{x}), \, \varphi_p^k(\boldsymbol{x}))_{L^2(\Omega)},
$$
\n(3.3.17)

est symétrique et positive.

Par suite, le système Hamiltonien à ports amorti de dimension finie s'écrit,

$$
\begin{bmatrix}\nM_{\overline{T}} & 0 & 0 \\
0 & M_{\rho} & 0 \\
0 & 0 & M_{\partial}\n\end{bmatrix}\n\begin{bmatrix}\nd_t \underline{\alpha}_q(t) \\
d_t \underline{\alpha}_p(t) \\
-g_{\partial}(t)\n\end{bmatrix} =\n\begin{bmatrix}\n0 & G & 0 \\
-G^{\top} & -R_{\varepsilon} & B_G \\
0 & -B_G^{\top} & 0\n\end{bmatrix}\n\begin{bmatrix}\n\underline{\alpha}_q(t) \\
\underline{\alpha}_p(t) \\
\underline{u}_{\partial}(t)\n\end{bmatrix}.
$$
\n(3.3.18)

Ainsi la représentation d'état du système Hamiltonien, de dimension finie, amorti s'écrit,

$$
\left\{\underbrace{\begin{bmatrix} M_{\overline{T}} & 0 \\ 0 & M_{\rho} \end{bmatrix}}_{M_d} \begin{bmatrix} d_t \, \underline{\alpha}_q(t) \\ d_t \, \underline{\alpha}_p(t) \end{bmatrix} = \left(\underbrace{\begin{bmatrix} 0 & G \\ -G^{\top} & 0 \end{bmatrix}}_{J_d} - \underbrace{\begin{bmatrix} 0 & 0 \\ 0 & R_{\varepsilon} \end{bmatrix}}_{R_d}\right) \begin{bmatrix} \underline{\alpha}_q(t) \\ \underline{\alpha}_p(t) \end{bmatrix} + \begin{bmatrix} 0 \\ B_G \end{bmatrix} \underline{u}_{\partial}(t),
$$
\n
$$
M_{\partial} \underline{y}_{\partial}(t) = \begin{bmatrix} 0 & B_G^{\top} \end{bmatrix} \begin{bmatrix} \underline{\alpha}_q(t) \\ \underline{\alpha}_p(t) \end{bmatrix}.
$$
\n(3.3.19)

**Proposition 3.10.** Le bilan de puissance du problème de dimension finie  $(3.3.18)$ ,

$$
\frac{d}{dt}\mathcal{H}_d(t) = \underline{u}_\partial(t)^\top M_\partial \underline{y}_\partial(t) - \underline{\alpha}_p(t)^\top R_\varepsilon \underline{\alpha}_p(t),
$$
\n
$$
\leq \underline{u}_\partial(t)^\top M_\partial \underline{y}_\partial(t).
$$
\n(3.3.20)

Démonstration. Application de la proposition [3.5](#page-69-0) et en prenant en compte la matrice  $R_{\varepsilon}$ .  $\Box$ 

## 3.3.4 Discrétisation en flux-efforts

Nous écrivons la formulation variationnelle du système Hamiltonien à ports écrit en  $flux\text{-}efforts$  $\alpha$  étendu  $(3.3.8)$ , et nous gardons que la deuxième et la troisième équation incluant le nouveau port résistif ( $f_{\varepsilon}, e_{\varepsilon}$ ) par rapport au système [\(3.2.25\)](#page-71-0),

<span id="page-86-0"></span>
$$
\begin{cases}\n(f_p(\boldsymbol{x}), v_p(\boldsymbol{x}))_{L^2(\Omega)} = -(e_q(\boldsymbol{x}), \text{grad } v_p(\boldsymbol{x}))_{L^2(\Omega)} - (e_\varepsilon(\boldsymbol{x}), v_p(\boldsymbol{x}))_{L^2(\Omega)} \\
+ \langle e_\partial(\boldsymbol{x}), \gamma_0 (v_p(\boldsymbol{x})) \rangle_{H^{-\frac{1}{2}}(\partial \Omega), H^{\frac{1}{2}}(\partial \Omega)}, \\
(f_\varepsilon(\boldsymbol{x}), v_p(\boldsymbol{x}))_{L^2(\Omega)} = (e_p(\boldsymbol{x}), v_p(\boldsymbol{x}))_{L^2(\Omega)},\n\end{cases} \tag{3.3.21}
$$

où  $v_p$  est une fonction test suffisamment régulière.

Nous considérons les approximations  $(3.2.28)$  et  $(3.2.26)$ , et en les injectant dans  $(3.3.21)$ , nous obtenons,

$$
\begin{cases}\n\sum_{k=1}^{N_p} \left( \widetilde{\varphi}_p^k(\boldsymbol{x}), \widetilde{\varphi}_p^l(\boldsymbol{x}) \right)_{L^2(\Omega)} & f_p^k = -\sum_{i=1}^{N_q} \left( \widetilde{\varphi}_q^i(\boldsymbol{x}), \operatorname{grad} \widetilde{\varphi}_p^l(\boldsymbol{x}) \right)_{L^2(\Omega)} & e_q^i \\
& \quad + \sum_{k=1}^{N_p} \left( \widetilde{\varphi}_p^k(\boldsymbol{x}), \widetilde{\varphi}_p^l(\boldsymbol{x}) \right)_{L^2(\Omega)} & e_\varepsilon^k \\
& \quad + \sum_{m=1}^{N_\partial} \left( \widetilde{\varphi}_p^k(\boldsymbol{x}), \widetilde{\varphi}_p^l(\boldsymbol{x}) \right)_{L^2(\Omega)} & e_\theta^m,\n\end{cases} \tag{3.3.22}
$$
\n
$$
\begin{cases}\n\sum_{k=1}^{N_p} \left( \widetilde{\varphi}_p^k(\boldsymbol{x}), \widetilde{\varphi}_p^l(\boldsymbol{x}) \right)_{L^2(\Omega)} & e_p^m,\n\end{cases}
$$

Alors, nous pouvons écrire le système Hamiltonien à ports de dimension finie,

$$
\begin{bmatrix} M_q & 0 & 0 & 0 \ 0 & M_p & 0 & 0 \ 0 & 0 & M_p & 0 \ 0 & 0 & 0 & M_\partial \end{bmatrix} \begin{bmatrix} \frac{f}{L_q} \\ \frac{f}{L_\partial} \\ \frac{f}{L_\partial} \end{bmatrix} = \begin{bmatrix} 0 & \tilde{G} & 0 & 0 \\ -\tilde{G}^\top & 0 & -M_p & \tilde{B}_G \\ 0 & M_p & 0 & 0 \\ 0 & 0 & -\tilde{B}_G^\top & 0 \end{bmatrix} \begin{bmatrix} \frac{e_q}{e_p} \\ \frac{e_p}{e_e} \\ \frac{e_\varepsilon}{e_\partial} \end{bmatrix} . \tag{3.3.23}
$$

Ainsi nous discrétisons la relation constitutive  $(3.3.9)$ ,

$$
\left(e_{\varepsilon}(\boldsymbol{x}),\,v_{p}(\boldsymbol{x})\right)_{L^{2}(\Omega)}=\left(\varepsilon(\boldsymbol{x})\,f_{\varepsilon}(\boldsymbol{x}),\,v_{p}(\boldsymbol{x})\right)_{L^{2}(\Omega)},\tag{3.3.24}
$$

par les approximations [\(3.2.28\)](#page-72-0),

<span id="page-86-1"></span>
$$
\sum_{k=1}^{N_p} \left( \widetilde{\varphi}_p^k(\boldsymbol{x}), \, \widetilde{\varphi}_p^l(\boldsymbol{x}) \right)_{L^2(\Omega)} e_{\varepsilon}^k = \sum_{k=1}^{N_p} \left( \varepsilon(\boldsymbol{x}) \, \widetilde{\varphi}_p^k(\boldsymbol{x}), \, \widetilde{\varphi}_p^l(\boldsymbol{x}) \right)_{L^2(\Omega)} f_{\varepsilon}^k, \tag{3.3.25}
$$

alors en forme matricielle,

$$
M_p \underline{e}_{\varepsilon} = \widetilde{M}_{\varepsilon} \underline{f}_{\varepsilon},\tag{3.3.26}
$$

o`u,

$$
\widetilde{M}_{\varepsilon} := \int_{\Omega} \widetilde{\Phi}_p(\boldsymbol{x}) \cdot \varepsilon(\boldsymbol{x}) \widetilde{\Phi}_p(\boldsymbol{x})^{\top} \, \mathrm{d}\boldsymbol{x} \in \mathbb{R}^{N_p \times N_p}, \qquad \left(\widetilde{M}_{\varepsilon}\right)_{kl} := \left(\widetilde{\varphi}_p^l(\boldsymbol{x}), \, \varepsilon(\boldsymbol{x}) \widetilde{\varphi}_p^k(\boldsymbol{x})\right)_{L^2(\Omega)},\tag{3.3.27}
$$

**Remarque 3.12.** Nous remarquons que  $M_p^{-1} \overline{M}_{\varepsilon}$  est la moyenne spatiale de  $\varepsilon$  sur les fonctions de forme  $(\widetilde{\varphi}_p^k)_{1 \leq k \leq N_p}$ . Si  $\varepsilon(\boldsymbol{x}) = \varepsilon_0$  est un coefficient uniforme, alors  $M_{\varepsilon} = \varepsilon_0 M_p$ .

**Théorème 3.6** (Structure de Dirac). *La structure géométrique*  $D^d_\varepsilon$  *définie par*,

$$
\mathbf{D}_{\varepsilon}^{d} := \begin{cases} \left( \underline{f}_{q}, \underline{f}_{p}, \underline{f}_{\varepsilon}, \underline{f}_{\partial}, \underline{e}_{q}, \underline{e}_{p}, \underline{e}_{\varepsilon}, \underline{e}_{\partial} \right) \in \mathbb{R}^{N_{q}} \times \mathbb{R}^{N_{p}} \times \mathbb{R}^{N_{p}} \times \mathbb{R}^{N_{\partial}} \times \mathbb{R}^{N_{p}} \times \mathbb{R}^{N_{p}} \times \mathbb{R}^{N_{p}} \times \mathbb{R}^{N_{p}} \\ tels \;que, \begin{bmatrix} M_{q} & 0 & 0 & 0 \\ 0 & M_{p} & 0 & 0 \\ 0 & 0 & M_{p} & 0 \\ 0 & 0 & 0 & M_{\partial} \end{bmatrix} \begin{bmatrix} \underline{f}_{q} \\ \underline{f}_{\partial} \\ \frac{\overline{f}_{\varepsilon}}{\overline{f}} \\ \frac{\overline{f}_{\varepsilon}}{\overline{f}} \end{bmatrix} = \begin{bmatrix} 0 & \widetilde{G} & 0 & 0 \\ -\widetilde{G}^{\top} & 0 & -M_{p} & \widetilde{B}_{G} \\ 0 & M_{p} & 0 & 0 \\ 0 & 0 & -\widetilde{B}_{G}^{\top} & 0 \end{bmatrix} \begin{bmatrix} \underline{e}_{q} \\ \underline{e}_{p} \\ \underline{e}_{\varepsilon} \\ \underline{e}_{\partial} \end{bmatrix} . \qquad (3.3.28)
$$

est une structure de Dirac pour l'appariement,

$$
\langle \langle \left( \underline{f}_q^1, \underline{f}_p^1, \underline{f}_\varepsilon^1, \underline{f}_\partial^1, \underline{e}_q^1, \underline{e}_p^1, \underline{e}_\varepsilon^1, \underline{e}_\partial^1 \right) , \left( \underline{f}_q^2, \underline{f}_p^2, \underline{f}_\varepsilon^2, \underline{f}_\partial^2, \underline{e}_q^2, \underline{e}_p^2, \underline{e}_\varepsilon^2, \underline{e}_\partial^2 \right) \rangle \rangle_{\mathbf{D}_\varepsilon^d} =
$$
\n
$$
\langle \langle \left( \underline{f}_q^1, \underline{f}_p^1, \underline{f}_\partial^1, \underline{e}_q^1, \underline{e}_p^1, \underline{e}_\partial^1 \right) , \left( \underline{f}_q^2, \underline{f}_p^2, \underline{f}_\partial^2, \underline{e}_q^2, \underline{e}_\partial^2, \underline{e}_\partial^2 \right) \rangle \rangle_{\mathbf{D}^d} \quad (3.3.29)
$$
\n
$$
+ \left( \underline{e}_\varepsilon^1, \underline{f}_\varepsilon^2 \right)_{M_p} + \left( \underline{e}_\varepsilon^2, \underline{f}_\varepsilon^1 \right)_{M_p}.
$$

 $Démonstration.$  Application du théorème [3.3,](#page-73-2) en prenant en compte le port résistif discrétisé  $(f_{\varepsilon}, \underline{e}_{\varepsilon})$  $\Box$ 

**Proposition 3.11.** Le bilan de puissance du problème de dimension finie s'écrit

$$
\frac{d}{dt}\mathcal{H}_d(t) = -\underline{e}_{\partial}^{\top} M_{\partial} \underline{f}_{\partial} - \underline{f}_{\varepsilon}^{\top} R_{\varepsilon} \underline{f}_{\varepsilon}, \leq -\underline{e}_{\partial}^{\top} M_{\partial} \underline{f}_{\partial}.
$$
\n(3.3.30)

Démonstration. À partir de la proposition  $3.6$ , nous obtenons,

$$
\frac{d}{dt}\mathcal{H}_d(t) = -\underline{e}_{\partial}^{\top} M_{\partial} \underline{f}_{\partial} - \underline{f}_{\varepsilon}^{\top} M_p \underline{e}_{\varepsilon}.
$$
\n(3.3.31)

Ainsi, avec la relation constitutive discrète  $(3.3.26)$ , nous obtenons,

$$
\frac{d}{dt}\mathcal{H}_d(t) = -\underline{e}_{\partial}^{\top} M_{\partial} \underline{f}_{\partial} - \underline{f}_{\varepsilon}^{\top} R_{\varepsilon} \underline{f}_{\varepsilon}.
$$
\n(3.3.32)

 $\Box$ 

### 3.3.5 Simulation

Nous reprenons les mêmes configurations que dans les parties  $3.2.4$ .A et  $3.2.4$ .B, avec le coefficient d'amortissement suivant

<span id="page-87-0"></span>
$$
\varepsilon(x_1, x_2) := 4x_1 x_2 (\ell_{x_1} - x_1)(\ell_{x_2} - x_2). \tag{3.3.33}
$$

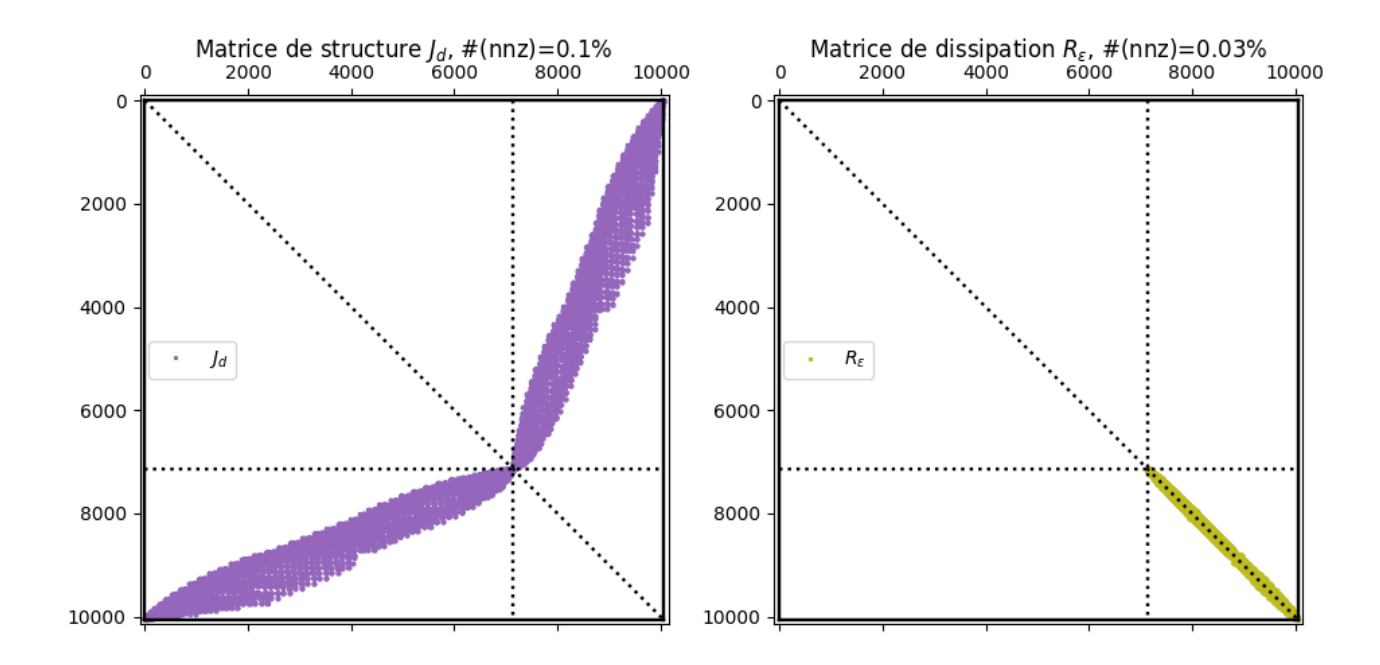

<span id="page-88-0"></span>FIGURE  $3.8$  – Les éléments non-nuls des matrices du système : ( $\AA$  gauche) : Matrice de structure  $J_d$ ; (À droite) la matrice de dissipation  $R_{\varepsilon}$ . La notation  $\#(nnz)$  (number of non-zero) est le pourcentage d'éléments non-nuls dans la matrice.

La figure [3.8](#page-88-0) montre les éléments non-nuls de la matrice  $R_{\varepsilon}$ .

Nous revenons aux problèmes de référence (PS1) et (PS2) dans la section [3.2.4.D.](#page-77-0) Nous calculons les Hamiltoniens des deux systèmes en prenant en compte l'amortissement fluide avec le coefficient d´efini en [\(3.3.33\)](#page-87-0). Dans la figure [3.9,](#page-89-0) nous retrouvons en bleu les Hamiltoniens des systèmes sans perte présentés dans la figure  $3.5$ . À gauche et en orange, nous avons le Hamiltonien du système passif avec  $u_{\partial} \sim \sin(\omega t)$ . À droite et en orange, nous voyons le Hamiltonien du système amorti où nous récupérons l'aspect dissipatif du Hamiltonien qui est décroissant à partir de  $t = 2$ .

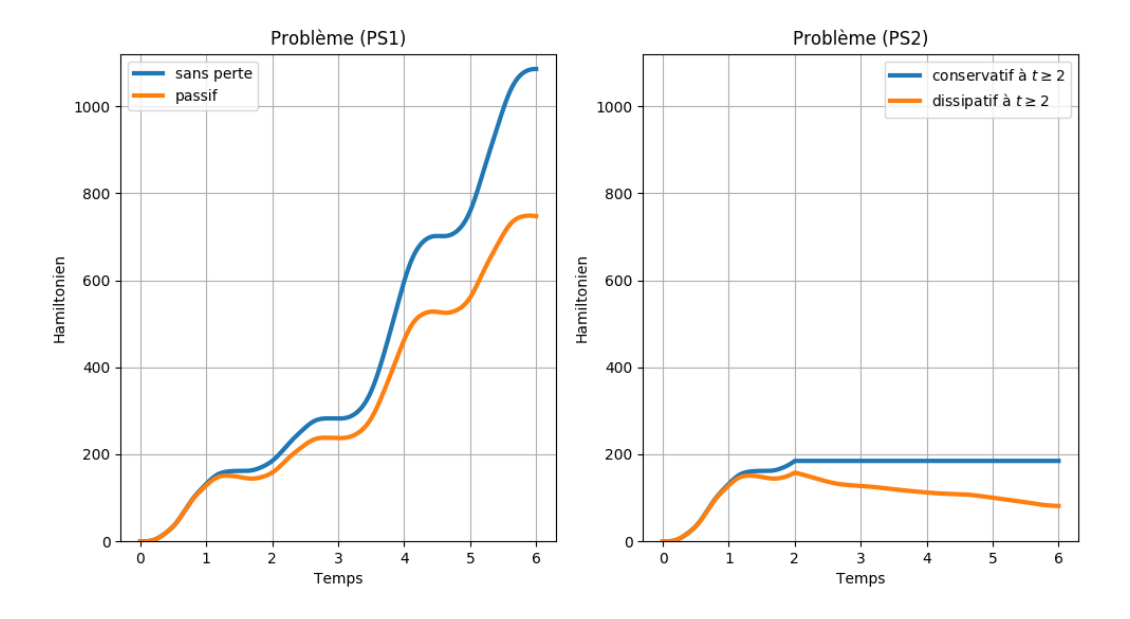

<span id="page-89-0"></span>FIGURE  $3.9$  – Hamiltoniens du système amorti : (à gauche) en bleu le Hamiltonien du système sans perte et en orange le Hamiltonien du système passif; (à droite) en bleu le Hamiltonien du système sans perte et conservatif à  $t \geq 2$  et en orange le Hamiltonien du système passif et dissipatif à  $t \geq 2$ .

# 3.4 Dissipation interne : Amortissement viscoélastique

<span id="page-89-1"></span>Nous considérons l'équation des ondes  $(3.1.1)$ , et nous ajoutons un amortissement viscoélastique de type Kelvin-Voigt.

$$
\begin{cases}\n\rho(\boldsymbol{x}) \,\partial_{tt} w(t, \boldsymbol{x}) = \text{div} \left( \overline{\overline{T}}(\boldsymbol{x}) \text{ grad } w(t, \boldsymbol{x}) \right) + \underbrace{\text{div} \left( \overline{\overline{\kappa}}(\boldsymbol{x}) \text{ grad } \partial_t w(t, \boldsymbol{x}) \right)}_{\text{amortissement Kelvin-Voigt}}, & \boldsymbol{x} \in \Omega, \quad t \geq 0, \\
u_{\partial}(t, \boldsymbol{x}) = u_{\overline{p}}^{\overline{T}}(t, \boldsymbol{x}) + u_{\overline{p}}^{\overline{R}}(t, \boldsymbol{x}), & \boldsymbol{x} \in \partial\Omega, \quad t \geq 0, \\
y_{\partial}(t, \boldsymbol{x}) = \gamma_0 \left( \partial_t w(t, \boldsymbol{x}) \right), & \boldsymbol{x} \in \partial\Omega, \quad t \geq 0, \\
w(0, \boldsymbol{x}) = w_0(\boldsymbol{x}), & \boldsymbol{x} \in \Omega, \quad t = 0, \\
\partial_t w(0, \boldsymbol{x}) = w_1(0, \boldsymbol{x}), & \boldsymbol{x} \in \Omega, \quad t = 0, \\
0. & (3.4.1)\n\end{cases}
$$

o`u

 $\bullet \ \ u^{\overline{\overline{T}}}_{\partial}(t,\boldsymbol{x}):=\gamma_{\perp}\left(\overline{\overline{T}}(\boldsymbol{x})\ \text{grad}\ w(t,\boldsymbol{x})\right)\!.$ 

$$
\bullet \ \ u^{\overline{\kappa}}_{\partial}(t,\boldsymbol{x}):=\gamma_{\perp}\left(\overline{\overline{\kappa}}(\boldsymbol{x}) \ \text{grad } \partial_t w(t,\boldsymbol{x})\right)\! .
$$

•  $\overline{k} \in L^{\infty}(\Omega)^{N \times N}$ , le tenseur viscoélastique symétrique semi-défini positif.

L'existence et l'unicité de ce problème en 1D en formalisme Hamiltonien avec de multiples configurations des entrées  $u_{\partial}$  et des sorties  $y_{\partial}$  sont traitées dans [\[Villegas, 2007,](#page--1-0) Chapitre 6.5]. Une paramétrisation des systèmes Hamiltoniens à ports d'interaction avec dissipation structurelle est proposée dans [Matignon and Hélie, 2013]. Dans ce contexte, nous pourrons également trouver

des analyses de décroissance de l'énergie (energy decay) et de stabilité dans [\[Liu and Rao, 2004\]](#page--1-0), [\[Liu and Rao, 2005\]](#page--1-0), [\[Liu and Rao, 2006\]](#page--1-0) et [\[Burq, 2019\]](#page--1-0).

<span id="page-90-3"></span>Remarque 3.13. Il faut noter que le système  $(3.4.1)$  est contrôlé au bord par le seul contrôle  $u<sub>∂</sub>$  défini par,

$$
u_{\partial}(t,\boldsymbol{x}) := \gamma_{\perp} \left( \overline{\overline{T}}(\boldsymbol{x}) \text{ grad } w(t,\boldsymbol{x}) + \overline{\overline{\kappa}}(\boldsymbol{x}) \text{ grad } \partial_t w(t,\boldsymbol{x}) \right), \qquad (3.4.2)
$$

ie. les deux parties du contrôle  $u_{\partial}^T$  et  $u_{\partial}^{\overline{\kappa}}$  ne sont pas indépendantes. Cependant nous pouvons contrôler le système uniquement par  $u_{\partial}^T$  qui est physiquement plus pertinent,  $u_{\partial}^{\overline{\kappa}}$  sera imposé implicitement.

En effet, les deux parties de contrôle  $u_{\partial}^T$  et  $u_{\partial}^{\overline{\kappa}}$  dépendent de la déflexion w, nous pouvons ainsi trouver une fonction f tel que  $u^{\overline{\kappa}}_{\partial} = f(u^T_{\partial})$ . Dans le cas où les coefficients sont uniformes, ie.  $\overline{T}(\boldsymbol{x})\ =\ T_0\,I_{n\times n}\ \ et\ \overline{\overline{\kappa}}(\boldsymbol{x})\ =\ \kappa_0\,I_{n\times n},\ \ nous\ \ obtenons\ \ u^\overline{\overline{\kappa}}_{\overline{\partial}}\ =\ 0$  $\kappa_0$  $T_{\rm 0}$  $\partial_t u_{\partial}^T$ . Dans la section [3.4.3](#page-93-0) sur la discrétisation, nous avons explicité la mise en œuvre pratique de l'imposition des contrôles choisis. Dans la section [3.4.5](#page-99-0) sur la simulation nous en donnons des illustrations.

## 3.4.1 Écriture en variables d'énergie

En écrivant l'amortissement en variables d'énergie,

$$
\partial_t \alpha_p(t, \boldsymbol{x}) = \text{div}\left(\overline{\overline{T}}(\boldsymbol{x}) \alpha_q(t, \boldsymbol{x})\right) + \text{div}\left(\overline{\overline{\kappa}}(\boldsymbol{x}) \text{ grad}\left(\frac{1}{\rho(\boldsymbol{x})} \alpha_p(t, \boldsymbol{x})\right)\right). \tag{3.4.3}
$$

Pour réussir à prendre en considération la dissipation distribuée, nous allons passer par un retour de sortie fictive. Nous définissons ainsi un contrôle distribué fictif,

<span id="page-90-1"></span><span id="page-90-0"></span>
$$
\boldsymbol{u}_K(t,\boldsymbol{x}) := \overline{\overline{\kappa}}(\boldsymbol{x}) \text{ grad}\left(\frac{1}{\rho(\boldsymbol{x})} \alpha_p(t,\boldsymbol{x})\right), \qquad (3.4.4)
$$

En injectant le terme de contrôle distribué fictif  $(3.4.4)$  dans  $(3.4.3)$ , nous obtenons

$$
\begin{bmatrix} \partial_t \alpha_q(t, x) \\ \partial_t \alpha_p(t, x) \end{bmatrix} = \begin{bmatrix} 0 & \textbf{grad} \\ \textbf{div} & 0 \end{bmatrix} \begin{bmatrix} \overline{T}(x) & 0 \\ 0 & 1/\rho(x) \end{bmatrix} \begin{bmatrix} \alpha_q(t, x) \\ \alpha_p(t, x) \end{bmatrix} + \begin{bmatrix} 0 \\ \textbf{div} \end{bmatrix} \boldsymbol{u}_K(t, x), \quad (3.4.5)
$$

nous introduisons ainsi l'observation distribuée *fictive* colocalisée,

<span id="page-90-2"></span>
$$
\boldsymbol{y}_K(t,\boldsymbol{x}) = \begin{bmatrix} 0 & -\operatorname{grad} \end{bmatrix} \begin{bmatrix} \boldsymbol{\alpha}_q(t,\boldsymbol{x}) \\ \alpha_p(t,\boldsymbol{x}) \end{bmatrix} = -\operatorname{grad} \left( \frac{1}{\rho(\boldsymbol{x})} \alpha_p(t,\boldsymbol{x}) \right). \tag{3.4.6}
$$

Le contrôle et l'observation frontière sont donnés par

$$
\begin{cases}\nu_{\partial}(t,\boldsymbol{x}) := u_{\partial}^{\overline{T}}(t,\boldsymbol{x}) + u_{\partial}^{\overline{\kappa}}(t,\boldsymbol{x}), & \text{oi} \left\{\begin{array}{l}\nu_{\partial}^{\overline{T}}(t,\boldsymbol{x}) := \gamma_{\perp} \left(\overline{\overline{T}}(\boldsymbol{x}) \alpha_{q}(t,\boldsymbol{x})\right), \\ u_{\partial}^{\overline{\kappa}}(t,\boldsymbol{x}) := \gamma_{\perp} \left(\boldsymbol{u}_{K}(t,\boldsymbol{x})\right), \end{array}\right. \\
y_{\partial}(t,\boldsymbol{x}) := \gamma_{0} \left(\frac{1}{\rho(\boldsymbol{x})} \alpha_{p}(t,\boldsymbol{x})\right).\n\end{cases} (3.4.7)
$$

Nous remarquons que le contrôle  $u_{\partial}^{\overline{\kappa}}$  est donné par la trace normale du contrôle distribué fictif  $u_K$  introduit précédemment.

Nous définissons  $K$  comme étant l'opérateur de contrôle fictif distribué, non-borné, et  $K^*$  est son adjoint formel,

<span id="page-91-1"></span><span id="page-91-0"></span>
$$
\mathcal{K} := \begin{bmatrix} 0 \\ \text{div} \end{bmatrix} \quad \text{et} \quad \mathcal{K}^* = \begin{bmatrix} 0 & -\textbf{grad} \end{bmatrix}. \tag{3.4.8}
$$

Le système Hamiltonien à ports d'interaction de dimension infinie s'écrit

$$
\begin{cases}\n\partial_t \alpha(t, x) = \mathcal{J} \mathcal{Q}(x) \alpha(t, x) + \mathcal{K} u_K(t, x), \\
y_K(t, x) = \mathcal{K}^* \mathcal{Q}(x) \alpha(t, x), \\
u_{\partial}(t, x) = \mathcal{B} \mathcal{Q}(x) \alpha(t, x) + \mathcal{B}_{\mathcal{K}} u_K(t, x), \\
y_{\partial}(t, x) = \mathcal{C} \mathcal{Q}(x) \alpha(t, x).\n\end{cases} (3.4.9)
$$

où  $J$ ,  $Q$ ,  $B$  et  $C$  sont définis dans la section [3.1.1](#page-58-2) et à partir de  $(3.4.7)$ , nous avons obtenu l'expression de contrôle  $u_{\partial}$ , où  $\mathcal{B}_{\mathcal{K}}\mathbf{u}_K := \gamma_\perp \mathbf{u}_K$ .

Nous pouvons réécrire ainsi la dissipation distribuée non-bornée de type Kelvin-Voight sous la forme d'un retour négatif de sortie,

<span id="page-91-2"></span>
$$
\boldsymbol{u}_K(t,\boldsymbol{x}) = -\overline{\overline{\kappa}}(\boldsymbol{x})\,\boldsymbol{y}_K(t,\boldsymbol{x})\tag{3.4.10}
$$

**Remarque 3.14.** D'ailleurs, nous pourrons écrire le système  $(3.4.9)$  sous forme dissipative classique  $(\mathcal{J} - \mathcal{R})$ , avec

$$
\mathcal{R} := \mathcal{K}\overline{\kappa}\mathcal{K}^* = \begin{bmatrix} 0 & 0 \\ 0 & \mathcal{R}_K \end{bmatrix},
$$
\n(3.4.11)

où  $\mathcal{R}_K v := - \text{div}(\overline{\overline{\kappa}} \text{ grad } v)$  est un opérateur non-borné, formellement symétrique et positif.

Dans le cas particulier de la 1D, plus de précisions sur l'aspect fonctionnel de l'opérateur  $\mathcal R$ sont détaillées dans *[\[Villegas, 2007,](#page--1-0) Chapitre 6] et [\[Villegas et al., 2006\]](#page--1-0)*.

**Proposition 3.12** (Bilan de puissance). Le bilan de puissance s'écrit,

$$
\frac{d}{dt} \mathcal{H}(t) = \langle u_{\partial}(t, \boldsymbol{x}), y_{\partial}(t, \boldsymbol{x}) \rangle_{\mathcal{V}_{\partial}^{u}, \mathcal{V}_{\partial}^{y}} - (\overline{\overline{\kappa}}(\boldsymbol{x}) \mathbf{y}_{K}(t, \boldsymbol{x}), \mathbf{y}_{K}(t, \boldsymbol{x}))_{L^{2}(\Omega)},
$$
\n
$$
\leq \langle u_{\partial}(t, \boldsymbol{x}), y_{\partial}(t, \boldsymbol{x}) \rangle_{\mathcal{V}_{\partial}^{u}, \mathcal{V}_{\partial}^{y}}.
$$
\n(3.4.12)

Démonstration.

$$
\frac{d}{dt} \mathcal{H}(t) = \frac{d}{dt} \frac{1}{2} (\alpha(t, x), \alpha(t, x))_{\mathcal{X}},
$$
\n
$$
= (\partial_t \alpha(t, x), \mathcal{Q}(x) \alpha(t, x))_{L^2(\Omega) \times L^2(\Omega)},
$$
\n
$$
\stackrel{(3.4.9)}{=} (\mathcal{J} \mathcal{Q}(x) \alpha(t, x) + \mathcal{K} u_K(t, x), \mathcal{Q}(x) \alpha(t, x))_{L^2(\Omega) \times L^2(\Omega)},
$$
\n
$$
= (\mathcal{J} \mathcal{Q}(x) \alpha(t, x), \mathcal{Q}(x) \alpha(t, x))_{L^2(\Omega) \times L^2(\Omega)} + (\mathcal{K} u_K(t, x), \mathcal{Q}(x) \alpha(t, x))_{L^2(\Omega) \times L^2(\Omega)},
$$

en applicant la formule de Green sur le premier terme comme dans [\(3.1.24\)](#page-61-0), et en utilisant dans le second terme la définition de  $K$  [\(3.4.8\)](#page-91-1), nous obtenons

$$
=\left\langle \gamma_\perp\left(\overline{\overline{T}}(\boldsymbol{x})\,\boldsymbol{\alpha}_q(t,\boldsymbol{x})\right)\,,\,\gamma_0\left(\frac{1}{\rho(\boldsymbol{x})}\alpha_p(t,\boldsymbol{x})\right)\right\rangle_{\mathcal{V}_\partial^u,\mathcal{V}_\partial^y}+\left(\text{div }\boldsymbol{u}_K(t,\boldsymbol{x})\,,\,\frac{1}{\rho(\boldsymbol{x})}\,\alpha_p(t,\boldsymbol{x})\right)_{L^2(\Omega)},
$$

la formule de Green sur le second terme permet alors d'obtenir

$$
=\left\langle \gamma_\perp \left( \overline{\overline{T}}(\boldsymbol{x}) \, \alpha_q(t,\boldsymbol{x}) \right)\, , \, \gamma_0 \left( \frac{1}{\rho(\boldsymbol{x})} \alpha_p(t,\boldsymbol{x}) \right) \right\rangle_{\mathcal{V}_{\partial}^u, \mathcal{V}_{\partial}^y} - \left( \boldsymbol{u}_K(t,\boldsymbol{x})\, , \, \text{grad} \left( \frac{1}{\rho(\boldsymbol{x})} \, \alpha_p(t,\boldsymbol{x}) \right) \right)_{\boldsymbol{L}^2(\Omega)} \\ + \left\langle \gamma_\perp \left( \boldsymbol{u}_K(t,\boldsymbol{x}) \right)\, , \, \gamma_0 \left( \frac{1}{\rho(\boldsymbol{x})} \, \alpha_p(t,\boldsymbol{x}) \right) \right\rangle_{\mathcal{V}_{\partial}^u, \mathcal{V}_{\partial}^y},
$$

nous faisons apparaître ainsi les contrôles  $u_{\partial}^T$  et  $u_{\partial}^{\overline{\kappa}}$  et l'observation  $y_{\partial}$  que nous avons définis en  $(3.4.7)$  et l'opérateur adjoint  $\mathcal{K}^*$  défini en  $(3.4.8)$ ,

$$
=\left\langle u\overline{\overline{g}}(t,\boldsymbol{x})\,,\,y_{\partial}(t,\boldsymbol{x})\right\rangle _{\mathcal{V}_{\partial}^{u},\mathcal{V}_{\partial}^{y}}+(\boldsymbol{u}_{K}(t,\boldsymbol{x})\,,\,\mathcal{K}^{*}\,\mathcal{Q}(\boldsymbol{x})\,\boldsymbol{\alpha}(t,\boldsymbol{x}))_{\boldsymbol{L}^{2}(\Omega)}+\left\langle u^{\overline{\overline{\kappa}}}_{\partial}(t,\boldsymbol{x})\,,\,y_{\partial}(t,\boldsymbol{x})\right\rangle _{\mathcal{V}_{\partial}^{u},\mathcal{V}_{\partial}^{y}},
$$

nous introduisons  $y_K$  dans le second terme,

$$
=\left\langle u\overline{\overline{\overline{y}}}(t,{\bm x})+u\overline{\overline{\overline{g}}}(t,{\bm x})\,,\,y_{\partial}(t,{\bm x})\right\rangle_{{\cal V}_{\partial}^u,{\cal V}_{\partial}^y}+({\bm u}_K(t,{\bm x})\,,\,{\bm y}_K(t,{\bm x}))_{{\bm L}^2(\Omega)},
$$

par définition du contrôle frontière  $u_{\partial}$  en [\(3.4.7\)](#page-90-2) et grâce au retour négatif de sortie [\(3.4.10\)](#page-91-2), nous retrouvons

$$
= \langle u_{\partial}(t, \boldsymbol{x}), y_{\partial}(t, \boldsymbol{x}) \rangle_{\mathcal{V}_{\partial}^{u}, \mathcal{V}_{\partial}^{y}} - \left(\overline{\overline{\kappa}}(\boldsymbol{x}) \, \boldsymbol{y}_{K}(t, \boldsymbol{x}), \, \boldsymbol{y}_{K}(t, \boldsymbol{x})\right)_{\boldsymbol{L}^{2}(\Omega)},
$$
  
\$\leq \langle u\_{\partial}(t, \boldsymbol{x}), y\_{\partial}(t, \boldsymbol{x}) \rangle\_{\mathcal{V}\_{\partial}^{u}, \mathcal{V}\_{\partial}^{y}}\$.

 $\Box$ 

# 3.4.2  $\&$  Écriture en flux-efforts

Afin d'obtenir une structure de Stokes-Dirac, nous définissons un nouveau port résistif  $(f_K, e_K)$ , alors le système Hamiltonien à ports d'interaction s'écrit,

$$
\begin{cases}\n\begin{bmatrix}\nf_q(x) \\
f_p(x) \\
f_K(x)\n\end{bmatrix} = \begin{bmatrix}\n0 & \text{grad} & 0 \\
\text{div} & 0 & \text{div} \\
0 & \text{grad} & 0\n\end{bmatrix} \begin{bmatrix}\ne_q(x) \\
e_p(x) \\
e_K(x)\n\end{bmatrix}, \\
e_\partial(x) = \gamma_\perp (e_q(x) + e_K(x)), \quad f_\partial(x) = -\gamma_0 (e_p(x)),\n\end{cases} (3.4.13)
$$

avec la relation constitutive,

<span id="page-92-1"></span><span id="page-92-0"></span>
$$
\boldsymbol{e}_K(\boldsymbol{x}) = \overline{\overline{\kappa}}(\boldsymbol{x}) \, \boldsymbol{f}_K(\boldsymbol{x}) \tag{3.4.14}
$$

Remarque 3.15. Le port résistif  $(f_K, e_K)$  est représenté dans l'écriture en variables d'énergie par le couple observation-contrôle distribué fictif  $(y_K, u_K)$ . Tandis que le retour de sortie négatif [\(3.4.10\)](#page-91-2) est vu, dans ce contexte, comme relation constitutive [\(3.4.14\)](#page-92-0).

**Théorème 3.7** (Structure de Stokes-Dirac). La structure géométrique  $\mathcal{D}_K$  définie par,

$$
\boldsymbol{\mathcal{D}}_K := \begin{cases}\n\mathcal{F}_K := \boldsymbol{L}^2(\Omega) \times L^2(\Omega) \times \boldsymbol{L}^2(\Omega) \times H^{\frac{1}{2}}(\partial \Omega), & \mathcal{E}_K := \boldsymbol{L}^2(\Omega) \times L^2(\Omega) \times H^{-\frac{1}{2}}(\partial \Omega), \\
\mathcal{F}_K := \begin{bmatrix}\n\boldsymbol{f}_q \\
\boldsymbol{f}_p \\
\boldsymbol{f}_r \\
\boldsymbol{f}_K\n\end{bmatrix} = \begin{bmatrix}\n0 & \text{grad} & 0 \\
0 & \text{grad} & 0 \\
0 & \text{grad} & 0 \\
0 & \text{grad} & 0\n\end{bmatrix} \begin{bmatrix}\n\boldsymbol{e}_q \\
\boldsymbol{e}_p \\
\boldsymbol{e}_K\n\end{bmatrix}, & \boldsymbol{e}_\partial = \gamma_\perp(\boldsymbol{e}_q + \boldsymbol{e}_K), & \boldsymbol{f}_\partial = -\gamma_0(\boldsymbol{e}_p) \\
\text{div } \boldsymbol{e}_q \in L^2(\Omega), & \text{grad } \boldsymbol{e}_p \in L^2(\Omega), & \text{div } \boldsymbol{e}_K \in L^2(\Omega).\n\end{cases}
$$
\n(3.4.15)

est une structure de Stokes-Dirac pour l'appariement,

$$
\langle \langle (\bm{f}_q^1, f_p^1, \bm{f}_K^1, f_\partial^1, e_q^1, e_p^1, e_K^1, e_\partial^1), (\bm{f}_q^2, f_p^2, \bm{f}_K^2, f_\partial^2, e_q^2, e_p^2, e_K^2, e_\partial^2) \rangle \rangle_{\mathcal{D}_K} = \langle \langle (\bm{f}_q^1, f_p^1, f_\partial^1, e_q^1, e_p^1, e_\partial^1), (\bm{f}_q^2, f_p^2, f_\partial^2, e_q^2, e_p^2, e_\partial^2) \rangle \rangle_{\mathcal{D}} \quad (3.4.16) + (\bm{e}_K^1, \bm{f}_K^2)_{L^2(\Omega)} + (\bm{e}_K^2, \bm{f}_K^1)_{L^2(\Omega)}.
$$

Démonstration. Nous remarquons que la partie encadrée dans l'opérateur de structure  $\mathcal{J}_K$ , défini ci-dessous, est formellement anti-symétrique.

$$
\mathcal{J}_K := \begin{bmatrix} 0 & \textbf{grad} & 0 \\ \text{div} & 0 & \text{div} \\ 0 & \textbf{grad} & 0 \end{bmatrix} .
$$
 (3.4.17)

,

Ainsi nous en pourrons adapter la démonstration du théorème [3.2](#page-62-1) en rajoutant les ports résistif  $(f_K, e_K).$  $\Box$ 

Proposition 3.13 (Bilan de puissance). Le bilan de puissance est donné par,

$$
\frac{d}{dt}\mathcal{H}(t) = -\langle e_{\partial}, f_{\partial} \rangle_{H^{-\frac{1}{2}}(\partial \Omega), H^{\frac{1}{2}}(\partial \Omega)} - \left(\overline{\overline{\kappa}}\,\mathbf{f}_{K}, \,\mathbf{f}_{K}\right)_{\mathbf{L}^{2}(\Omega)}\tag{3.4.18}
$$

 $Démonstration.$  Application directe de la proposition  $3.3$  en prenant en compte le nouveau port résistif  $(f_K, e_K)$  et la relation constitutive [\(3.4.14\)](#page-92-0).  $\Box$ 

## <span id="page-93-0"></span>3.4.3 Discrétisation en variables d'énergie

Nous écrivons la formulation variationnelle du problème  $(3.4.9)$ , avec v une fonction test suffisamment régulière,

$$
(\partial_t \alpha(t, x), v(x))_{\mathcal{X}} = (\mathcal{J} \mathcal{Q}(x) \alpha(t, x) + \mathcal{K} u_K(t, x), v(x))_{\mathcal{X}},
$$
  
\n
$$
(\mathbf{y}_K(t, x), v_q(t, x))_{L^2(\Omega)} = (\mathcal{K}^* \mathcal{Q}(x) \alpha(t, x), v_q(t, x))_{L^2(\Omega)}.
$$
\n(3.4.19)

alors,

<span id="page-94-0"></span>
$$
\begin{cases}\n\left(\partial_t \alpha_p(t, \mathbf{x}), \frac{1}{\rho(\mathbf{x})} v_p(\mathbf{x})\right)_{L^2(\Omega)} = \left(\text{div}\left(\overline{\overline{T}}(\mathbf{x}) \alpha_q(t, \mathbf{x})\right), \frac{1}{\rho(\mathbf{x})} v_p(\mathbf{x})\right)_{L^2(\Omega)} \\
&+ \left(\text{div} \ \mathbf{u}_K(t, \mathbf{x}), \frac{1}{\rho(\mathbf{x})} v_p(\mathbf{x})\right)_{L^2(\Omega)}, \quad (3.4.20) \\
\left(-\mathbf{y}_K(t, \mathbf{x}), \mathbf{v}_q(\mathbf{x})\right)_{L^2(\Omega)} = \left(\text{grad}\left(\frac{1}{\rho(\mathbf{x})} \alpha_p(\mathbf{x})\right), \mathbf{v}_q(\mathbf{x})\right)_{L^2(\Omega)}.\n\end{cases}
$$

Afin de faire apparaître les deux termes de contrôle  $u_{\partial}^{\overline{\kappa}}$  et  $u_{\partial}^T$ , nous appliquons l'intégration par parties sur la première équation  $(3.4.20)$  deux fois, sur le premier terme et second terme de l'expression à droite,

<span id="page-94-2"></span>
$$
\begin{cases}\n\left(\partial_t \alpha_p(t, \mathbf{x}), \frac{1}{\rho(\mathbf{x})} v_p(\mathbf{x})\right)_{L^2(\Omega)} = -\left(\overline{T}(\mathbf{x}) \alpha_q(t, \mathbf{x}), \operatorname{grad}\left(\frac{1}{\rho(\mathbf{x})} v_p(\mathbf{x})\right)\right)_{L^2(\Omega)} \\
+ \left\langle u_q^{\overline{T}}(t, \mathbf{x}), \gamma_0 \left(\frac{1}{\rho(\mathbf{x})} v_p(\mathbf{x})\right)\right\rangle_{H^{-\frac{1}{2}}(\partial \Omega), H^{\frac{1}{2}}(\partial \Omega)} \\
- \left(u_K(t, \mathbf{x}), \operatorname{grad}\left(\frac{1}{\rho(\mathbf{x})} v_p(\mathbf{x})\right)\right)_{L^2(\Omega)}, \\
+ \left\langle u_q^{\overline{R}}(t, \mathbf{x}), \gamma_0 \left(\frac{1}{\rho(\mathbf{x})} v_p(\mathbf{x})\right)\right\rangle_{H^{-\frac{1}{2}}(\partial \Omega), H^{\frac{1}{2}}(\partial \Omega)} \\
\left(-\mathbf{y}_K(t, \mathbf{x}), \mathbf{v}_q(\mathbf{x})\right)_{L^2(\Omega)} = \left(\operatorname{grad}\left(\frac{1}{\rho(\mathbf{x})} \alpha_p(\mathbf{x})\right), \mathbf{v}_q(\mathbf{x})\right)_{L^2(\Omega)}.\n\end{cases}
$$
\n(3.4.21)

et prenant les approximations [\(3.2.6\)](#page-66-0) et [\(3.2.11\)](#page-66-1),

$$
\begin{cases}\n\sum_{k=1}^{N_p} \left( \rho(\boldsymbol{x}) \, \varphi_p^k(\boldsymbol{x}), \, \varphi_p^l(\boldsymbol{x}) \right)_{L^2(\Omega)} & d_t \, \alpha_p^k(t) = -\sum_{i=1}^{N_q} \left( \varphi_q^i(\boldsymbol{x}), \, \text{grad } \varphi_p^l(\boldsymbol{x}) \right)_{L^2(\Omega)} & \alpha_q^i(t) \\
& + \sum_{m=1}^{N_\partial} \left( \psi_\partial^m(\boldsymbol{x}), \, \gamma_0 \left( \varphi_p^l(\boldsymbol{x}) \right) \right)_{L^2(\partial \Omega)} & (u_0^{\overline{T}})^m(t) \\
& & \sum_{k=1}^{N_q} \left( \varphi_k^i(\boldsymbol{x}), \, \text{grad } \varphi_p^l(\boldsymbol{x}) \right)_{L^2(\partial \Omega)} & (u_0^{\overline{T}})^m(t)\n\end{cases}
$$

<span id="page-94-1"></span>
$$
+\sum_{m=1}^{N_{\partial}}\left(\psi_{\partial}^{m}(\boldsymbol{x})\,,\,\gamma_{0}\left(\varphi_{p}^{l}(\boldsymbol{x})\right)\right)_{L^{2}(\partial\Omega)}\quad(u^{\overline{\overline{T}}}_{\partial})^{m}(t)
$$

$$
-\sum_{i=1}^{N_q}\left(\boldsymbol{\varphi}_q^i(\boldsymbol{x})\,,\,\text{grad}\,\boldsymbol{\varphi}_p^l(\boldsymbol{x})\right)_{{\boldsymbol{L}}^2(\Omega)}\qquad\qquad u^i_K(t)
$$

$$
+\sum_{m=1}^{N_{\partial}}\left(\psi_{\partial}^{m}(\boldsymbol{x})\,,\,\gamma_{0}\left(\varphi_{p}^{l}(\boldsymbol{x})\right)\right)_{L^{2}(\partial\Omega)}\;\;(u_{\partial}^{\overline{\kappa}})^{m}(t),
$$

$$
+ \sum_{m=1}^{N_{\partial}} \left( \psi_{\partial}^{m}(\boldsymbol{x}), \gamma_{0} \left( \varphi_{p}^{l}(\boldsymbol{x}) \right) \right)_{L^{2}(\partial \Omega)} \left( u_{\partial}^{\overline{\kappa}} \right)^{m}(t),
$$
  

$$
- \sum_{i=1}^{N_{q}} \left( \varphi_{q}^{i}(\boldsymbol{x}), \varphi_{q}^{j}(\boldsymbol{x}) \right)_{L^{2}(\Omega)} \left( u_{\partial}^{\overline{\kappa}} \right)^{m}(t),
$$
  

$$
y_{K}^{i}(t) = \sum_{k=1}^{N_{p}} \left( \operatorname{grad} \varphi_{p}^{k}(\boldsymbol{x}), \varphi_{q}^{j}(\boldsymbol{x}) \right)_{L^{2}(\partial \Omega)} \left( u_{\partial}^{\overline{\kappa}} \right)^{m}(t).
$$
  
(3.4.22)

Alors nous récupérons le contrôle frontière discrétisé suivant :

$$
u_{\partial}^{m}(t) := (u_{\partial}^{\overline{T}})^{m}(t) + (u_{\partial}^{\overline{\kappa}})^{m}(t), \qquad \forall m = 1, ..., N_{\partial}.
$$
 (3.4.23)

Nous retrouvons bien la décomposition frontière en tant que somme de deux traces normales discrétisées mimant  $(3.4.7)$  en dimension infinie.

Par suite, le système  $(3.4.22)$  peut être écrit d'une manière plus compacte comme

$$
\begin{bmatrix} M_{\overline{T}} & 0 & 0 & 0 \ 0 & M_{\rho} & 0 & 0 \ 0 & 0 & M_{K} & 0 \ 0 & 0 & 0 & M_{\partial} \end{bmatrix} \begin{bmatrix} d_{t} \underline{\alpha}_{q}(t) \\ d_{t} \underline{\alpha}_{p}(t) \\ -\underline{y}_{K}(t) \\ -\underline{y}_{\partial}(t) \end{bmatrix} = \begin{bmatrix} 0 & G & 0 & 0 \ -G^{\top} & 0 & K & B_{G} \ 0 & -K^{\top} & 0 & 0 \ 0 & -B_{G}^{\top} & 0 & 0 \end{bmatrix} \begin{bmatrix} \underline{\alpha}_{q}(t) \\ \underline{\alpha}_{p}(t) \\ \underline{u}_{K}(t) \\ \underline{u}_{\partial}(t) \end{bmatrix}, \qquad (3.4.24)
$$

o`u

$$
K := \int_{\Omega} \mathbf{grad} \, \Phi_p(\mathbf{x}) \cdot \vec{\Phi}_q(\mathbf{x})^\top \, \mathrm{d}\mathbf{x} \in \mathbb{R}^{N_p \times N_q}, \qquad (K)_{kl} := (\boldsymbol{\varphi}_q^l(\mathbf{x}), \, \mathbf{grad} \, \boldsymbol{\varphi}_p^k(\mathbf{x}))_{L^2(\Omega)},
$$
  

$$
M_K := \int_{\Omega} \vec{\Phi}_q(\mathbf{x}) \cdot \vec{\Phi}_q(\mathbf{x})^\top \, \mathrm{d}\mathbf{x} \in \mathbb{R}^{N_q \times N_q}, \qquad (M_K)_{ij} := (\boldsymbol{\varphi}_q^j(\mathbf{x}), \, \boldsymbol{\varphi}_q^i(\mathbf{x}))_{L^2(\Omega)},
$$
\n(3.4.25)

 $o\mathbf{\hat{u}}$  la notation  $\cdot$  représente le produit matriciel entre les matrices des fonctions de forme.

Ainsi la représentation d'état du système Hamiltonien, de dimension finie, amorti s'écrit,

$$
\left\{\frac{\begin{bmatrix} M_{\overline{T}} & 0 \\ 0 & M_{\rho} \end{bmatrix} \begin{bmatrix} d_t \underline{\alpha}_q(t) \\ d_t \underline{\alpha}_p(t) \end{bmatrix} = \left(\underbrace{\begin{bmatrix} 0 & G \\ -G^{\top} & 0 \end{bmatrix}}_{J_d} - \underbrace{\begin{bmatrix} 0 & 0 \\ 0 & R_K \end{bmatrix}}_{R_d}\right) \begin{bmatrix} \underline{\alpha}_q(t) \\ \underline{\alpha}_p(t) \end{bmatrix} + \begin{bmatrix} 0 \\ B_G \end{bmatrix} \underline{u}_{\partial}(t),
$$
\n
$$
M_{\partial} \underline{y}_{\partial}(t) = \begin{bmatrix} 0 & B_G^{\top} \end{bmatrix} \begin{bmatrix} \underline{\alpha}_q(t) \\ \underline{\alpha}_p(t) \end{bmatrix},
$$
\n(3.4.26)

<span id="page-95-1"></span>o`u

<span id="page-95-0"></span>
$$
R_K := -\left(K M_K^{-1}\right) M_{\overline{\kappa}} \left(K M_K^{-1}\right)^\top,\tag{3.4.27}
$$

avec

$$
M_{\overline{\kappa}} := \int_{\Omega} \vec{\Phi}_q(\boldsymbol{x}) \cdot \overline{\kappa}(\boldsymbol{x}) \vec{\Phi}_q(\boldsymbol{x})^\top \, \mathrm{d}\boldsymbol{x} \quad \in \mathbb{R}^{N_q \times N_q}, \qquad (M_{\overline{\kappa}})_{ij} := (\overline{\kappa}(\boldsymbol{x}) \, \varphi_q^j(\boldsymbol{x}), \, \varphi_q^i(\boldsymbol{x}))_{L^2(\Omega)},
$$
\n(3.4.28)

est la moyenne spatiale du tenseur viscoélastique.

Et le contrôle discrétisé $\underline{u}_\partial$  est donné par

$$
\underline{u}_{\partial}(t) = \underline{u}_{\partial}^{\overline{\overline{T}}}(t) + \underline{u}_{\partial}^{\overline{\overline{\kappa}}}(t). \tag{3.4.29}
$$

La prise en compte pratique de ce contrôle dans la simulation est détaillée ci-dessous.

# <span id="page-95-2"></span>Prise en compte pratique de  $u_{\partial}^T$  et  $u_{\partial}^{\overline{\kappa}}$

Comme indiqué au préalable dans la remarque [3.13,](#page-90-3) nous allons expliciter la liaison et la prise en compte pratique des contrôles proposés en discrétisation. Nous présentons ainsi trois cas possibles :

- Cas 1 : contrôler  $u_{\partial}$ . Le terme de contrôle discrétisé  $\underline{u}_{\partial}$  est fourni et le système [\(3.4.26\)](#page-95-0) est contrôlé d'une manière usuelle. Nous traitons un exemple où  $u_{\partial} \equiv 0$  dans la section de simulation [3.4.5.A.](#page-100-0)
- Cas 2 : contrôler uniquement  $u_{\partial}^T$ . Pour contrôler le système par le seul contrôle  $u_{\partial}^T$  qui est physiquement pertinent, nous allons utiliser l'expression explicite de  $u_{\partial}^{\overline{\kappa}}$  en terme de  $\alpha_p$ et modifier la formulation variationnelle [\(3.4.21\)](#page-94-2) comme suit :

Par definition de 
$$
u_{\partial}^{\overline{\kappa}}
$$
, le terme  $\left\langle u_{\partial}^{\overline{\kappa}} \, , \, \frac{1}{\rho} \, v_p \right\rangle_{H^{-\frac{1}{2}}(\partial \Omega), H^{\frac{1}{2}}(\partial \Omega)}$  dans (3.4.21) est remplacé par  
le terme  $\left\langle \gamma_{\perp} \left( \overline{\kappa} \, \mathbf{grad} \left( \frac{1}{\rho} \, \alpha_p \right) \right), \, \frac{1}{\rho} \, v_p \right\rangle_{H^{-\frac{1}{2}}(\partial \Omega), H^{\frac{1}{2}}(\partial \Omega)}$ , que nous allons discretiser par  

$$
\sum_{i=1}^{N_p} \left( \gamma_{\perp} \left( \overline{\kappa}(\boldsymbol{x}) \, \mathbf{grad} \, \varphi_p^i(t, \boldsymbol{x}) \right), \, \varphi_p^j(t, \boldsymbol{x}) \right)_{L^2(\partial \Omega)} \alpha_p^i(t), \quad j = 1, ..., N_p.
$$
 (3.4.30)

Ainsi le terme  $B_G \underline{u}_{\partial}^{\overline{\kappa}}(t)$  dans  $(3.4.26)$  est remplacé par  $A_{\overline{\kappa}} \underline{\alpha}_p(t)$ , où

<span id="page-96-0"></span>
$$
A_{\overline{\kappa}} := \int_{\partial\Omega} \Phi_p(\boldsymbol{x}) \cdot \gamma_\perp \left(\overline{\overline{\kappa}}(\boldsymbol{x}) \, \operatorname{grad} \Phi_p(\boldsymbol{x})\right)^\top \, \mathrm{d}\boldsymbol{x} \in \mathbb{R}^{N_p \times N_p},
$$
\n
$$
\left(A_{\overline{\kappa}}\right)_{ij} := \left(\gamma_\perp \left(\overline{\overline{\kappa}}(\boldsymbol{x}) \, \operatorname{grad} \varphi_p^i(t, \boldsymbol{x})\right), \, \varphi_p^j(t, \boldsymbol{x})\right)_{L^2(\partial\Omega)}.
$$
\n(3.4.31)

En conséquence le système  $(3.4.26)$  devient

$$
\begin{bmatrix} M_{\overline{T}} & 0 \\ 0 & M_{\rho} \end{bmatrix} \begin{bmatrix} d_t \underline{\alpha}_q(t) \\ d_t \underline{\alpha}_p(t) \end{bmatrix} = \left( \begin{bmatrix} 0 & G \\ -G^{\top} & 0 \end{bmatrix} - \begin{bmatrix} 0 & 0 \\ 0 & R_K \end{bmatrix} \right) \begin{bmatrix} \underline{\alpha}_q(t) \\ \underline{\alpha}_p(t) \end{bmatrix} + \begin{bmatrix} 0 & 0 \\ 0 & A_{\overline{k}} \end{bmatrix} \begin{bmatrix} \underline{\alpha}_q(t) \\ \underline{\alpha}_p(t) \end{bmatrix} + \begin{bmatrix} 0 \\ B_G \end{bmatrix} \underline{u}_{\partial}^{\overline{T}}(t).
$$
\n(3.4.32)

La matrice carrée  $A_{\overline{k}}$  agissant sur  $\underline{\alpha}_p$  permet d'obtenir ainsi la contribution de  $u_{\overline{k}}$  qui est défini implicitement par le contrôle  $\underline{u}_{\partial}^T.$ 

Un exemple d'un système contrôlé uniquement par  $u_{\partial}^T$  est traité dans la section de simulation  $3.4.5.B$  et présenté dans la figure  $3.12$ .

• Cas 3 : contrôler uniquement  $u_{\partial}^{\overline{\kappa}}$ . Nous procédons ainsi à modifier la formulation variationnelle  $(3.4.21)$ ; écrire  $u_{\partial}^T$  explicitement en  $\boldsymbol{\alpha}_q$  comme suivant : Par définition de  $u_{\partial}^T$ , le terme  $\left\langle u_{\partial}^{\overline{\overline{T}}} \, , \, \frac{1}{\rho} \right\rangle$  $rac{1}{\rho}v_p$  $H^{-\frac{1}{2}}(\partial\Omega), H^{\frac{1}{2}}(\partial\Omega)$  dans  $(3.4.21)$  est remplacé par  $\left\langle \gamma_{\perp}\left(\overline{\overline{T}}\,\boldsymbol{\alpha}_{q}\right), \frac{1}{\rho}\right\rangle$  $rac{1}{\rho}v_p$  $H^{-\frac{1}{2}}(\partial\Omega), H^{\frac{1}{2}}(\partial\Omega)$ que nous allons discrétiser.

De la même manière,  $B_G \underline{u}_{\partial}^T(t)$  est remplacé par  $A_{\overline{T}} \underline{\alpha}_q(t)$  dans  $(3.4.26)$ ,

$$
\begin{bmatrix} M_{\overline{T}} & 0 \\ 0 & M_{\rho} \end{bmatrix} \begin{bmatrix} d_t \underline{\alpha}_q(t) \\ d_t \underline{\alpha}_p(t) \end{bmatrix} = \left( \begin{bmatrix} 0 & G \\ -G^{\top} & 0 \end{bmatrix} - \begin{bmatrix} 0 & 0 \\ 0 & R_K \end{bmatrix} \right) \begin{bmatrix} \underline{\alpha}_q(t) \\ \underline{\alpha}_p(t) \end{bmatrix} + \begin{bmatrix} 0 & 0 \\ A_{\overline{T}} & 0 \end{bmatrix} \begin{bmatrix} \underline{\alpha}_q(t) \\ \underline{\alpha}_p(t) \end{bmatrix} + \begin{bmatrix} 0 \\ B_G \end{bmatrix} \underline{u}_{\overline{\partial}}^{\overline{\alpha}}(t),
$$
\n(3.4.33)

où

$$
A_{\overline{T}} := \int_{\partial\Omega} \Phi_p(\boldsymbol{x}) \cdot \gamma_{\perp} \left( \overline{\overline{T}}(\boldsymbol{x}) \, \vec{\Phi}_q(\boldsymbol{x}) \right) \, \mathrm{d}\boldsymbol{x} \in \mathbb{R}^{N_p \times N_q},
$$
\n
$$
\left( A_{\overline{T}} \right)_{ij} := \left( \gamma_{\perp} \left( \overline{\overline{\kappa}}(\boldsymbol{x}) \, \varphi_q^i(t, \boldsymbol{x}) \right) \, , \, \varphi_p^j(t, \boldsymbol{x}) \right)_{L^2(\partial\Omega)},
$$
\n(3.4.34)

En conséquence la matrice carrée  $A_{\overline{\overline{T}}}$  agissant sur  $\underline{\alpha}_q$  permet d'obtenir la contribution de  $u_{\overline{T}}$  qui est définie implicitement par  $\underline{u}_{\partial}^{\overline{\kappa}}$ . Cette nouvelle décomposition obtenue modifie le bloc 2×1 de la matrice de structure (ce bloc devient  $\left[-G^\top + A_{\overline{T}}\right]$ ) n'a pas d'interprétation simple. Nous n'avons pas jugé utile d'en fournir un exemple de simulation en [3.4.5.](#page-99-0)

**Proposition 3.14** (Bilan de puissance). Le bilan de puissance du problème de dimension finie [\(3.4.26\)](#page-95-0),

$$
\frac{d}{dt}\mathcal{H}_d(t) = \underline{u}_\partial(t)^\top M_\partial \underline{y}_\partial(t) - \underline{\alpha}_p(t)^\top R_K \underline{\alpha}_p(t)
$$
\n(3.4.35)

 $Démonstration. Application de la proposition 3.5 en prenant en compte la positivité de lu$  $Démonstration. Application de la proposition 3.5 en prenant en compte la positivité de lu$  $Démonstration. Application de la proposition 3.5 en prenant en compte la positivité de lu$  $\Box$ matrice  $R_K$ 

Dans le cas 2, où nous ne voulons appliquer que le contrôle  $u_{\partial}^T$ , nous obtenons

$$
\frac{d}{dt}\mathcal{H}_d(t) = \underline{u}_{\partial}^{\overline{T}}(t)^{\top} M_{\partial} \underline{y}_{\partial}(t) + \underline{\alpha}_p(t)^{\top} A_{\overline{\kappa}} \underline{\alpha}_p(t) - \underline{\alpha}_p(t)^{\top} R_K \underline{\alpha}_p(t)
$$
\n(3.4.36)

### 3.4.4 Discrétisation en flux-efforts

Nous écrivons la formulation variationnelle du système Hamiltonien à ports écrit en flux-efforts étendu [\(3.4.13\)](#page-92-1), avec  $v_q$ ,  $v_p$  et  $v_{\partial}$  des fonctions test suffisamment régulières,

$$
\begin{cases}\n(f_p(\boldsymbol{x}), v_p(\boldsymbol{x}))_{L^2(\Omega)} &= (\text{div } \boldsymbol{e}_q(\boldsymbol{x}), v_p(\boldsymbol{x}))_{L^2(\Omega)} + (\text{div } \boldsymbol{e}_K, v_p(\boldsymbol{x}))_{L^2(\Omega)}, \\
(f_K(\boldsymbol{x}), v_q(\boldsymbol{x}))_{L^2(\Omega)} &= (\text{grad } e_p(\boldsymbol{x}), v_p(\boldsymbol{x}))_{L^2(\Omega)}.\n\end{cases}\n\tag{3.4.37}
$$

et pour la relation constitutive [\(3.4.14\)](#page-92-0),

<span id="page-97-1"></span><span id="page-97-0"></span>
$$
\left(\boldsymbol{e}_K(\boldsymbol{x}),\,\boldsymbol{v}_q(\boldsymbol{x})\right)_{{\boldsymbol{L}}^2(\Omega)}=\left(\overline{\kappa}(\boldsymbol{x})\,\boldsymbol{f}_K(\boldsymbol{x}),\,\boldsymbol{v}_q(\boldsymbol{x})\right)_{{\boldsymbol{L}}^2(\Omega)}.\tag{3.4.38}
$$

Nous appliquons le théorème de Green,

$$
\begin{cases}\n(f_p(\boldsymbol{x}), v_p(\boldsymbol{x}))_{L^2(\Omega)} &= -(e_q(\boldsymbol{x}), \text{grad } v_p(\boldsymbol{x}))_{L^2(\Omega)} + (\gamma_\perp (e_q(\boldsymbol{x})), \gamma_0 (v_p(\boldsymbol{x})))_{L^2(\partial\Omega)}, \\
&\quad - (e_K(\boldsymbol{x}), \text{grad } v_p(\boldsymbol{x}))_{L^2(\Omega)} + (\gamma_\perp (e_K(\boldsymbol{x})), \gamma_0 (v_p(\boldsymbol{x})))_{L^2(\partial\Omega)}, \\
(f_K(\boldsymbol{x}), v_q(\boldsymbol{x}))_{L^2(\Omega)} &= (\text{grad } e_p(\boldsymbol{x}), v_q(\boldsymbol{x}))_{L^2(\Omega)},\n\end{cases}\n\tag{3.4.39}
$$

Nous considérons les approximations  $(3.2.28)$  et  $(3.2.26)$  et nous les injectons dans  $(3.4.39)$  et  $(3.4.38)$ ,

$$
\begin{cases}\n\sum_{k=1}^{N_p} \left( \tilde{\varphi}_p^k(\boldsymbol{x}), \tilde{\varphi}_p^l(\boldsymbol{x}) \right)_{L^2(\Omega)} & f_p^k = -\sum_{i=1}^{N_q} \left( \tilde{\varphi}_q^i(\boldsymbol{x}), \operatorname{grad} \tilde{\varphi}_p^l(\boldsymbol{x}) \right)_{L^2(\Omega)} & e_q^i \\
& -\sum_{i=1}^{N_q} \left( \tilde{\varphi}_q^i(\boldsymbol{x}), \operatorname{grad} \tilde{\varphi}_p^l(\boldsymbol{x}) \right)_{L^2(\Omega)} & e_K^i \\
& + \sum_{m=1}^{N_\partial} \left( \psi_\partial^m(\boldsymbol{x}), \gamma_0 \left( \tilde{\varphi}_p^l(\boldsymbol{x}) \right) \right)_{L^2(\partial \Omega)} & e_\partial^m,\n\end{cases}
$$
\n
$$
\begin{cases}\n\sum_{i=1}^{N_q} \left( \tilde{\varphi}_q^i(\boldsymbol{x}), \tilde{\varphi}_q^j(\boldsymbol{x}) \right)_{L^2(\Omega)} & e_p^k \\
\sum_{i=1}^{N_q} \left( \tilde{\varphi}_q^i(\boldsymbol{x}), \tilde{\varphi}_q^j(\boldsymbol{x}) \right)_{L^2(\Omega)} & f_K^k = \sum_{k=1}^{N_p} \left( \operatorname{grad} \tilde{\varphi}_p^k(\boldsymbol{x}), \tilde{\varphi}_q^j(\boldsymbol{x}) \right)_{L^2(\Omega)} & e_p^k,\n\end{cases}
$$
\n(3.4.40)

et la relation constitutive,

$$
\sum_{i=1}^{N_q} \left( \widetilde{\varphi}_q^i(\boldsymbol{x}), \widetilde{\varphi}_q^j(\boldsymbol{x}) \right)_{L^2(\Omega)} e_K^i = \sum_{i=1}^{N_q} \left( \overline{\overline{\kappa}}(\boldsymbol{x}) \widetilde{\varphi}_q^i(\boldsymbol{x}), \widetilde{\varphi}_q^j(\boldsymbol{x}) \right)_{L^2(\Omega)} f_K^i \tag{3.4.41}
$$

Alors, nous pouvons écrire le système Hamiltonien à ports de dimension finie,

$$
\begin{bmatrix} M_q & 0 & 0 & 0 \ 0 & M_p & 0 & 0 \ 0 & 0 & M_q & 0 \ 0 & 0 & 0 & M_\partial \end{bmatrix} \begin{bmatrix} \frac{f}{I_q} \\ \frac{f}{I_p} \\ \frac{f}{I_d} \end{bmatrix} = \begin{bmatrix} 0 & \widetilde{G} & 0 & 0 \ -\widetilde{G}^\top & 0 & \widetilde{K} & \widetilde{B}_G \\ 0 & -\widetilde{K}^\top & 0 & 0 \ 0 & -\widetilde{B}_G^\top & 0 & 0 \end{bmatrix} \begin{bmatrix} \frac{e_q}{e_p} \\ \frac{e_r}{e} \\ \frac{e_K}{e_d} \end{bmatrix},
$$
(3.4.42)

o`u,

$$
\widetilde{K} \hspace{2mm} := -\int_{\Omega} \mathbf{grad} \hspace{2mm} \widetilde{\Phi}_p(\boldsymbol{x}) \cdot \widetilde{\Phi}_q(\boldsymbol{x})^\top \hspace{2mm} \mathrm{d} \boldsymbol{x} \hspace{2mm} \in \mathbb{R}^{N_p \times N_q}, \hspace{1cm} \left(\widetilde{K}\right)_{li} \hspace{2mm} := \left(\widetilde{\varphi}_q^i(\boldsymbol{x}) \hspace{2mm}, \hspace{2mm} \mathbf{grad} \hspace{2mm} \widetilde{\varphi}_p^l(\boldsymbol{x})\right)_{\boldsymbol{L}^2(\Omega)}. \hspace{1cm} (3.4.43)
$$

Ainsi la relation constitutive discrète,

<span id="page-98-1"></span><span id="page-98-0"></span>
$$
M_q \underline{e}_K = \overline{M}_{\overline{\kappa}} \underline{f}_K,\tag{3.4.44}
$$

o`u,

$$
\widetilde{M}_{\overline{\kappa}} := \int_{\Omega} \widetilde{\Phi}_q(x) \cdot \overline{\kappa}(x) \widetilde{\Phi}_q(x)^\top dx \in \mathbb{R}^{N_q \times N_q}, \qquad \left(\widetilde{M}_{\overline{\kappa}}\right)_{ij} := \left(\overline{\kappa}(x) \widetilde{\varphi}_q^j(x), \widetilde{\varphi}_q^i(x)\right)_{L^2(\Omega)},
$$
\n(3.4.45)

est la moyenne spatiale du tenseur  $\bar{\overline{\kappa}}$  sur les fonctions de forme  $(\tilde{\varphi}_q^i)$ .

**Théorème 3.8** (Structure de Dirac). *La structure géométrique*  $D_K^d$  *définie par*,

$$
\boldsymbol{D}_{K}^{d} := \begin{cases} \left( \underline{f}_{q}, \underline{f}_{p}, \underline{f}_{K}, \underline{f}_{\partial}, \underline{e}_{q}, \underline{e}_{p}, \underline{e}_{K}, \underline{e}_{\partial} \right) \in \mathbb{R}^{N_{q}} \times \mathbb{R}^{N_{p}} \times \mathbb{R}^{N_{q}} \times \mathbb{R}^{N_{q}} \times \mathbb{R}^{N_{q}} \times \mathbb{R}^{N_{q}} \times \mathbb{R}^{N_{q}} \times \mathbb{R}^{N_{q}} \times \mathbb{R}^{N_{q}} \times \mathbb{R}^{N_{q}} \end{cases} \\ tels \;que, \; \begin{bmatrix} M_{q} & 0 & 0 & 0 \\ 0 & M_{p} & 0 & 0 \\ 0 & 0 & M_{q} & 0 \\ 0 & 0 & 0 & M_{\partial} \end{bmatrix} \begin{bmatrix} \underline{f}_{q} \\ \underline{f}_{p} \\ \underline{f}_{K} \\ \underline{f}_{\partial} \end{bmatrix} = \begin{bmatrix} 0 & \widetilde{G} & 0 & 0 \\ -\widetilde{G}^{\top} & 0 & \widetilde{K} & \widetilde{B}_{G} \\ 0 & -\widetilde{K}^{\top} & 0 & 0 \\ 0 & 0 & -\widetilde{B}_{G}^{\top} & 0 & 0 \end{bmatrix} \begin{bmatrix} \underline{e}_{q} \\ \underline{e}_{p} \\ \underline{e}_{K} \\ \underline{e}_{\partial} \end{bmatrix} . \tag{3.4.46}
$$

est une structure de Dirac pour l'appariement,

$$
\langle \langle \left( \underline{f}_q^1, \underline{f}_p^1, \underline{f}_K^1, \underline{f}_\partial^1, \underline{e}_q^1, \underline{e}_p^1, \underline{e}_K^1, \underline{e}_\partial^1 \right) , \left( \underline{f}_q^2, \underline{f}_p^2, \underline{f}_K^2, \underline{f}_\partial^2, \underline{e}_q^2, \underline{e}_p^2, \underline{e}_K^2, \underline{e}_\partial^2 \right) \rangle \rangle_{\mathcal{D}_K^d} =
$$
\n
$$
\langle \langle \left( \underline{f}_q^1, \underline{f}_p^1, \underline{f}_\partial^1, \underline{e}_q^1, \underline{e}_p^1, \underline{e}_\partial^1 \right) , \left( \underline{f}_q^2, \underline{f}_p^2, \underline{f}_\partial^2, \underline{e}_q^2, \underline{e}_p^2, \underline{e}_\partial^2 \right) \rangle \rangle_{\mathcal{D}_d} \quad (3.4.47)
$$
\n
$$
+ \left( \underline{e}_K^1, \underline{f}_K^2 \right)_{M_q} + \left( \underline{e}_K^2, \underline{e}_K^1 \right)_{M_q}
$$

 $Démonstration.$  Application directe de la représentation entrée/sortie  $(2.1.6)$  mais sans contrainte.  $\Box$ 

Proposition 3.15. Le bilan de puissance du système de dimension finie,

$$
\frac{d}{dt}\mathcal{H}_d(t) = -\underline{e}_{\partial}^{\top} M_{\partial} \underline{f}_{\partial} - \underline{f}_{K}^{\top} \widetilde{M}_{\overline{\kappa}} \underline{f}_{K},
$$
\n
$$
\leq -\underline{e}_{\partial}^{\top} M_{\partial} \underline{f}_{\partial}
$$
\n(3.4.48)

 $Démonstration.$  Application directe de la proposition  $3.6$  en prenant en compte le port résistif discrétisé  $(fK, \underline{e}_K)$  et la relation constitutive discrète [\(3.4.44\)](#page-98-0).  $\Box$ 

Remarque 3.16. La construction de la matrice de dissipation  $R_K$ , dans l'écriture en va-riable d'énergie [\(3.4.27\)](#page-95-1), nécessite l'inversion des matrices de masse (matrices bandes ; creuses),  $\alpha$ conduisant a priori à une matrice pleine. Tandis que la discrétisation en flux-efforts produit directement une matrice de dissipation bande. Le système de dimension finie  $(3.4.42)$  est cependant une DAE alors que le système  $(3.4.26)$  est une ODE.

#### <span id="page-99-0"></span>3.4.5 Simulation

Nous reprenons les mêmes configurations que dans les parties [3.2.4.A](#page-75-1) et [3.2.4.B](#page-75-2) de le sec-tion [3.2.4.](#page-75-3) Nous définissons le tenseur viscoélastique par

<span id="page-99-2"></span>
$$
\overline{\overline{\kappa}}(x_1, x_2) := \begin{bmatrix} x_1 + x_2 + 1 & x_2/6 \\ x_2/6 & x_2 + 1 \end{bmatrix} .
$$
 (3.4.49)

La figure [3.10](#page-99-1) montre les termes non-nuls de la matrice  $R_K$ .

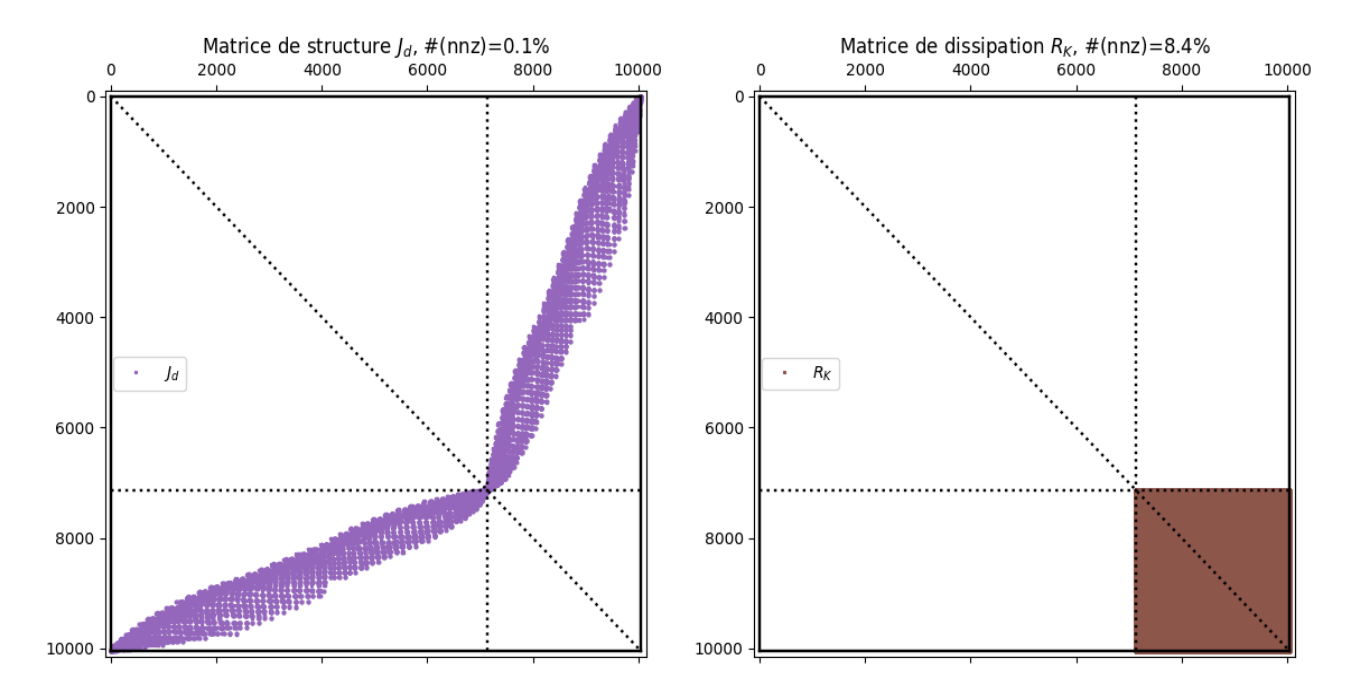

<span id="page-99-1"></span>FIGURE 3.10 – (En violet à gauche) : Matrice de structure  $J_d$  du système [\(3.4.26\)](#page-95-0) ; (En marron à droite) : Matrice de dissipation  $R_K$ . La notation  $\#(nnz)$  (number of non-zero) est le pourcentage d'éléments non-nuls dans la matrice.

#### <span id="page-100-0"></span>3.4.5.A Problème dissipatif

Pour voir clairement l'aspect dissipatif du problème, nous considérons un contrôle nul  $u_{\partial}$  =  $u_{\partial}^T + u_{\partial}^{\overline{\kappa}} \equiv 0$  avec une donnée initiale Gaussienne. La prise en compte du contrôle  $\underline{u}_{\partial}$  correspond au cas 1 détaillée dans [3.4.3.](#page-95-2) La figure [3.11](#page-100-2) montre les Hamiltoniens de deux systèmes simulés : En bleu le Hamiltonien d'un système conservatif ( $R_K \equiv 0$ ), nous voyons ainsi un Hamiltonien constant, *ie.*  $\frac{d}{dt} \mathcal{H}_d = 0$ . En orange, nous avons le Hamiltonien d'un système amorti  $(R_K \ge 0)$ , qui est décroissant, *ie.*  $\frac{d}{dt} \mathcal{H}_d \leq -\underline{\alpha}_p^{\top} R_K \, \underline{\alpha}_p.$ 

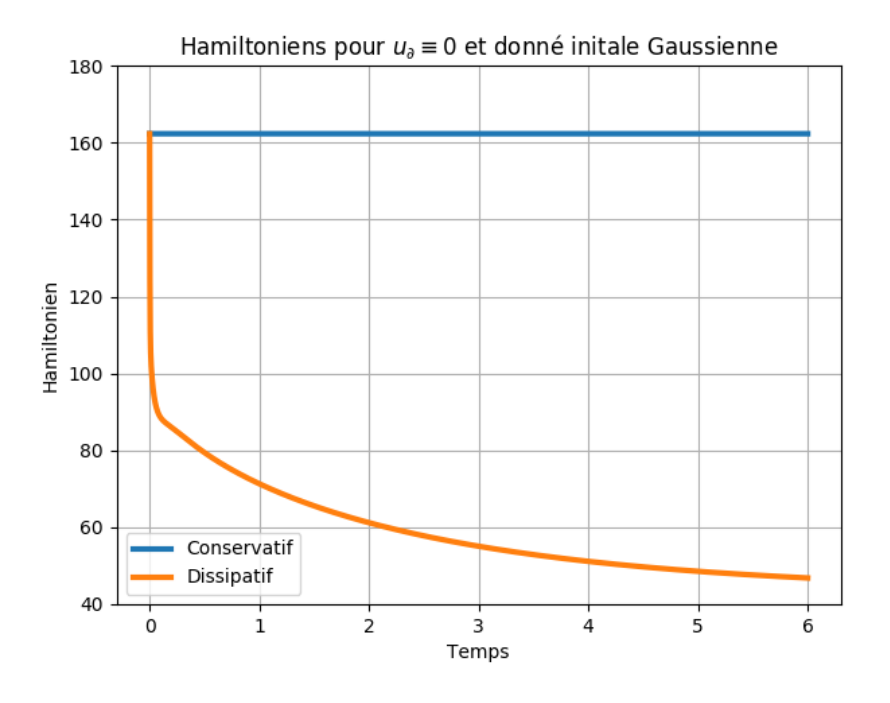

<span id="page-100-2"></span>FIGURE 3.11 – Hamiltoniens de deux systèmes où  $u_{\partial} \equiv 0$  et une donnée initiale Gaussienne (contrôle cas 1) : (en bleu) le Hamiltonien du système conservatif  $R_K \equiv 0$ ; (en orange) le Hamiltonien du système dissipatif  $R_K \geq 0$ .

#### <span id="page-100-1"></span>3.4.5.B Problèmes de référence

Nous calculons les Hamiltoniens des deux systèmes de référence (PS1) et (PS2) de la partie [3.2.4.D](#page-77-0) de la section [3.2.4,](#page-75-3) en prenant en compte l'amortissement Kelvin-Voigt avec le tenseur défini en  $(3.4.49)$ .

Dans la figure [3.12,](#page-101-0) nous retrouvons en bleu les Hamiltoniens des systèmes sans perte présentés dans la figure [3.5.](#page-79-0) Puisque nous contrôlons le système uniquement par le contrôle  $u_{\partial}^T$ . La prise en compte du contrôle  $u_{\partial}^T$  correspond au  $\underline{\text{cas 2}}$  détaillée dans [3.4.3.](#page-95-2) Le système Hamiltonien à ports d'interactions de dimension finie simulé est ainsi le système  $(3.4.32)$ . À gauche et en orange, nous avons le Hamiltonien du système passif avec  $u_{\partial}^{\overline{T}} \sim \sin(\omega t)$ . À droite et en orange, nous voyons le Hamiltonien du système amorti où nous pouvons plus récupérer l'aspect dissipatif du Hamiltonien à  $t \geq 2$  à cause du terme  $A_{\overline{k}} \underline{\alpha}_p$  dans le système [\(3.4.32\)](#page-96-0) qui reprend la

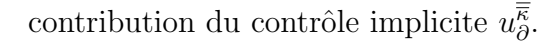

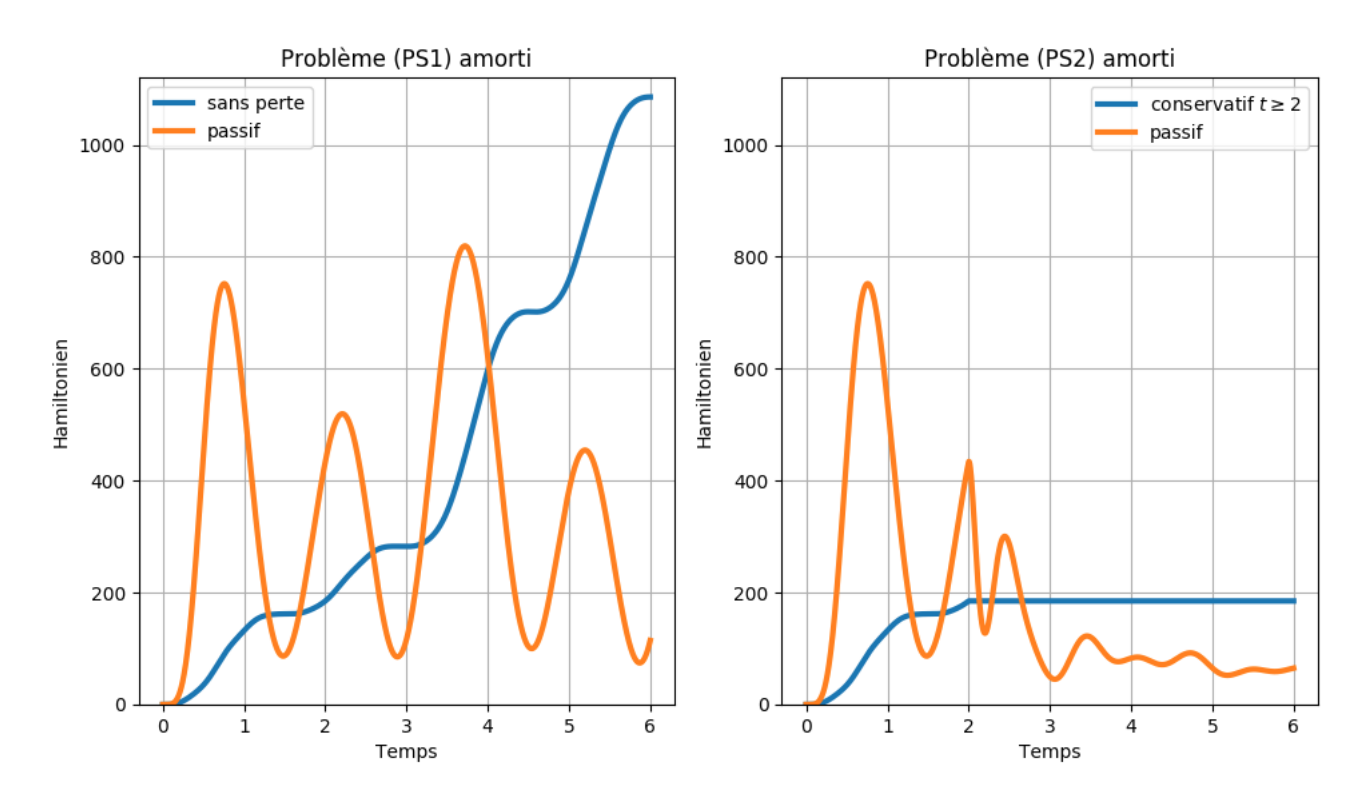

<span id="page-101-0"></span>FIGURE  $3.12$  – Hamiltoniens du système amorti (contrôle cas 2) : (à gauche) en bleu le Hamiltonien du système sans perte et en orange le Hamiltonien du système passif ; (à droite) en bleu le Hamiltonien du système sans perte et conservatif à  $t \geq 2$  et en orange le Hamiltonien du système passif, même à  $t \geq 2$ , il reste toujours passif et non-dissipatif à cause du terme  $A_{\overline{\kappa}} \underline{\alpha}_p$ dans le système  $(3.4.32)$  qui reprend la contribution du contrôle implicite  $u_{\partial}^{\overline{\kappa}}$ .

# 3.5 Dissipation frontière

Sur l'équation des ondes  $(3.1.1)$ , nous proposons de regarder deux exemples de conditions aux limites de type absorbant :

• Condition d'impédance avec le coefficient scalaire  $Z \in L^{\infty}(\partial \Omega)$  et positif,

$$
Z(\boldsymbol{x})\,\gamma_{\perp}\left(\overline{\overline{T}}(\boldsymbol{x})\,\,\mathbf{grad}\,\,w(t,\boldsymbol{x})\right)+\gamma_{0}(\partial_{t}w(t,\boldsymbol{x}))=\nu_{Z}(t,\boldsymbol{x}),\qquad\qquad(3.5.1)
$$

• Condition d'admittance avec le coefficient scalaire  $Y \in L^{\infty}(\partial \Omega)$  et positif,

$$
\gamma_{\perp} \left( \overline{\overline{T}}(\boldsymbol{x}) \text{ grad } w(t, \boldsymbol{x}) \right) + Y(\boldsymbol{x}) \gamma_0 (\partial_t w(t, \boldsymbol{x})) = \nu_Y(t, \boldsymbol{x}), \qquad (3.5.2)
$$

Notons que le cas où l'impédance s'annule correspond à une condition aux limites de type Dirichlet, tandis que quand l'admittance vaut zéro, cela correspond à une condition aux limites de type Neumann. Ici,  $\nu_Z$  et  $\nu_Y$  sont des contrôles supplémentaires qui peuvent être nuls.

## 3.5.1 Ecriture en variables d'énergie

Dans la suite de cette section, nous allons considérer la condition aux limites de type admittance.

Nous considérons le système ouvert,

<span id="page-102-0"></span>
$$
\begin{cases}\n\partial_t \alpha(t, x) = \mathcal{J} \mathcal{Q}(x) \ \alpha(t, x), \\
u_{\partial}(t, x) = \mathcal{B} \mathcal{Q}(x) \alpha(t, x), \\
y_{\partial}(t, x) = \mathcal{C} \mathcal{Q}(x) \alpha(t, x),\n\end{cases}
$$
\n(3.5.3)

où  $\mathcal{J}, \mathcal{Q}, \mathcal{B}$  et  $\mathcal{C}$  sont définis en  $(3.1.8)$  et  $(3.1.9)$ .

Ainsi la condition d'admittance est prise comme retour négatif de sortie,

$$
u_{\partial}(t,\boldsymbol{x}) = -Y(\boldsymbol{x})y_{\partial}(t,\boldsymbol{x}) + \nu_Y(t,\boldsymbol{x}), \qquad (3.5.4)
$$

où Y est le coefficient d'admittance et  $\nu_Y$  est le contrôle exogène.

<span id="page-102-1"></span>**Proposition 3.16** (Bilan de puissance). Le bilan de puissance du système  $(3.5.3)$  s'écrit

$$
\frac{d}{dt} \mathcal{H}(t) = \langle \nu_Y(t, \boldsymbol{x}), y_{\partial}(t, \boldsymbol{x}) \rangle_{\mathcal{V}_{\partial}^u, \mathcal{V}_{\partial}^y} - \left\| \sqrt{Y(\boldsymbol{x})} y_{\partial}(t, \boldsymbol{x}) \right\|_{\mathcal{V}_{\partial}^y}^2, \leq \langle \nu_Y(t, \boldsymbol{x}), y_{\partial}(t, \boldsymbol{x}) \rangle_{\mathcal{V}_{\partial}^u, \mathcal{V}_{\partial}^y},
$$
\n(3.5.5)

ie. le système ouvert est passif, et si  $\nu_Y \equiv 0$  le système fermé est dissipatif, ie.  $\frac{d}{dt} \mathcal{H}(t) \leq 0$ . Démonstration.

$$
\frac{d}{dt} \mathcal{H}(t) \stackrel{(3.1.24)}{=} \langle u_{\partial}(t, \boldsymbol{x}), y_{\partial}(t, \boldsymbol{x}) \rangle_{\mathcal{V}_{\partial}^{u}, \mathcal{V}_{\partial}^{y}},
$$
\n
$$
= \langle \nu_{Y}(t, \boldsymbol{x}) - Y(\boldsymbol{x}) y_{\partial}(t, \boldsymbol{x}), y_{\partial}(t, \boldsymbol{x}) \rangle_{\mathcal{V}_{\partial}^{u}, \mathcal{V}_{\partial}^{y}},
$$
\n
$$
= \langle \nu_{Y}(t, \boldsymbol{x}), y_{\partial}(t, \boldsymbol{x}) \rangle_{\mathcal{V}_{\partial}^{u}, \mathcal{V}_{\partial}^{y}} - \langle Y(\boldsymbol{x}) y_{\partial}(t, \boldsymbol{x}), y_{\partial}(t, \boldsymbol{x}) \rangle_{\mathcal{V}_{\partial}^{u}, \mathcal{V}_{\partial}^{y}}\n\n
$$
= \langle \nu_{Y}(t, \boldsymbol{x}), y_{\partial}(t, \boldsymbol{x}) \rangle_{\mathcal{V}_{\partial}^{u}, \mathcal{V}_{\partial}^{y}} - \left\| \sqrt{Y(\boldsymbol{x})} y_{\partial}(t, \boldsymbol{x}) \right\|_{\mathcal{V}_{\partial}^{y}}^{2}
$$
$$

Le problème [\(3.5.3\)](#page-102-0) est passif même si il ne s'écrit pas sous la forme  $\partial_t \alpha = (\mathcal{J} - \mathcal{R}) \mathcal{Q} \alpha$ , avec  $\mathcal{R}$ symétrique positif. Il peut être écrit sous cette forme cependant par le biais d'un relèvement de Dirichlet, cf. Tucsnak and Weiss, 2009. Pour autant cette approche est complexe à discrétiser,  $cf.$  [\[Ern and Guermond, 2004,](#page--1-0) Section 8.4], si nous souhaitons préserver le bilan de puissance. La stratégie de discrétisation proposée repose sur l'application d'un retour de sortie sur le système Hamiltonien à ports de dimension finie [\(3.2.16\)](#page-68-1) précédemment obtenu. Elle permet de retrouver un système Hamiltonien à ports, de dimension finie, de la forme  $M d_t \alpha = (J - R) \alpha$ , avec  $R$  symétrique positive.

**Proposition 3.17.** L'opérateur  $JQ$  est formellement anti-symétrique sur  $\mathcal X$  au sens de la définition [2.8.](#page-30-0) Il est anti-adjoint si et seulement si Y est identiquement nulle.

Démonstration. Le domaine de  $JQ$  est donné par

$$
D(\mathcal{JQ}) = \left\{ (\boldsymbol{v}_q, v_p) \in \boldsymbol{\mathcal{V}}_q \times \boldsymbol{\mathcal{V}}_p, \quad \gamma_{\perp} \left( \overline{\overline{T}} \, \boldsymbol{v}_q \right) + Y \, \gamma_0 \left( \frac{1}{\rho} \, v_p \right) = 0 \right\}.
$$
 (3.5.6)

Par définition,  $(\mathcal{J} \mathcal{Q})^*$  est l'unique opérateur tel que

$$
(\mathcal{J}\mathcal{Q}\,\mathbf{v}^1\,,\,\mathbf{v}^2)_{\mathcal{X}} = (\mathbf{v}^1\,,\,(\mathcal{J}\mathcal{Q})^*\,\mathbf{v}^2)_{\mathcal{X}},\quad\forall\,\mathbf{v}^1\in D\,(\mathcal{J}\mathcal{Q})\,,\,\forall\,\mathbf{v}^2\in D\,((\mathcal{J}\mathcal{Q})^*)\,.
$$
 (3.5.7)

Soient  $v^1 := \begin{bmatrix} v_q^1 \\ v_1^1 \end{bmatrix}$  $v^{\tilde{1}}_p$ 1  $\in D(\mathcal{JQ})$  et  $\boldsymbol{v}^2 := \begin{bmatrix} \boldsymbol{v}_q^2 \\ 0 \end{bmatrix}$  $v_p^{\tilde{2}}$ 1 une fonction régulière. Nous calculons  $\left( \mathcal{JQ}\,\bm{v}^1\,,\,\bm{v}^2 \right)_{\bm{\mathcal{X}}}:=\left( \mathcal{JQ}\,\bm{v}^1\,,\,\mathcal{Q}\,\bm{v}^2 \right)_{\bm{L}^2(\Omega)\times L^2(\Omega)},$ =  $\left( \begin{bmatrix} 0 & \textbf{grad} \\ \text{div} & 0 \end{bmatrix} \begin{bmatrix} \overline{\overline{T}} & 0 \\ 0 & \frac{1}{2} \end{bmatrix} \right)$  $0 \frac{1}{a}$ ρ  $\big]$   $\big[ {\bm{v}}_q^1$  $v^{\hat{1}}_p$ 1 ,  $\left[\overline{\overline{T}}\ 0\right]$  $0 \frac{1}{a}$ ρ  $\big]$   $\lceil \bm{v}_q^2 \rceil$  $v_p^2$  $\bigcap$  $L^2(\Omega)\times L^2(\Omega)$ ,

en applicant la formule de Green [\(2.1.31\)](#page-29-0), nous avons

$$
= -\left(\begin{bmatrix} \overline{\overline{T}} & 0 \\ 0 & \frac{1}{\rho} \end{bmatrix} \begin{bmatrix} \mathbf{v}_{q}^{1} \\ v_{p}^{1} \end{bmatrix}, \begin{bmatrix} 0 & \mathbf{grad} \\ \mathrm{div} & 0 \end{bmatrix} \begin{bmatrix} \overline{\overline{T}} & 0 \\ 0 & \frac{1}{\rho} \end{bmatrix} \begin{bmatrix} \mathbf{v}_{q}^{2} \\ v_{p}^{2} \end{bmatrix}\right)_{\mathbf{L}^{2}(\Omega) \times L^{2}(\Omega)} + \left\langle \gamma_{0} \left( \frac{1}{\rho} v_{p}^{1} \right) , \gamma_{\perp} \left( \overline{\overline{T}} \mathbf{v}_{q}^{2} \right) \right\rangle_{H^{\frac{1}{2}}(\partial \Omega), H^{-\frac{1}{2}}(\partial \Omega)} + \left\langle \gamma_{0} \left( \frac{1}{\rho} v_{p}^{2} \right) , \gamma_{\perp} \left( \overline{\overline{T}} \mathbf{v}_{q}^{1} \right) \right\rangle_{H^{\frac{1}{2}}(\partial \Omega), H^{-\frac{1}{2}}(\partial \Omega)}
$$

,

en utilisant  $\gamma_{\perp}\left(\overline{\overline{T}} \, \bm{v}_{q}^{1}\right) = -Y \, \gamma_{0} \left(\frac{1}{\rho}\right)$  $\frac{1}{\rho}v_p^1\Big)$  et  $\left\langle \gamma_{0}\right. \left( \frac{1}{a}\right.$  $\frac{1}{\rho}v_p^2\Big)$  ,  $Y\gamma_0\Big(\frac{1}{\rho}$  $\left(\frac{1}{\rho}v^1_p\right)$  $H^{\frac{1}{2}}(\partial\Omega),H^{-\frac{1}{2}}(\partial\Omega) = \left\langle Y\,\gamma_0\left(\frac{1}{\rho}\right)\right\rangle$  $\frac{1}{\rho}v_p^2\Big\}$  ,  $\gamma_0\Big(\frac{1}{\rho}\Big)$  $\frac{1}{\rho}v_p^1\Big)\Big\rangle$  $H^{\frac{1}{2}}(\partial\Omega), H^{-\frac{1}{2}}(\partial\Omega)$ , nous obtenons

$$
= -\left(\begin{bmatrix} \overline{\overline{T}} & 0 \\ 0 & \frac{1}{\rho} \end{bmatrix} \begin{bmatrix} \mathbf{v}_{q}^{1} \\ v_{p}^{1} \end{bmatrix}, \begin{bmatrix} 0 & \mathbf{grad} \\ \text{div} & 0 \end{bmatrix} \begin{bmatrix} \overline{\overline{T}} & 0 \\ 0 & \frac{1}{\rho} \end{bmatrix} \begin{bmatrix} \mathbf{v}_{q}^{2} \\ v_{p}^{2} \end{bmatrix}\right)_{\mathbf{L}^{2}(\Omega) \times L^{2}(\Omega)} + \left\langle \gamma_{0} \left( \frac{1}{\rho} v_{p}^{1} \right) , \gamma_{\perp} \left( \overline{\overline{T}} \mathbf{v}_{q}^{2} \right) - Y \gamma_{0} \left( \frac{1}{\rho} v_{p}^{2} \right) \right\rangle_{H^{\frac{1}{2}}(\partial \Omega), H^{-\frac{1}{2}}(\partial \Omega)},
$$

Nous en déduisons que

$$
(\mathcal{J}\mathcal{Q})^* = -\begin{bmatrix} 0 & \mathbf{grad} \\ \mathrm{div} & 0 \end{bmatrix} \begin{bmatrix} \overline{\overline{T}} & 0 \\ 0 & \frac{1}{\rho} \end{bmatrix},
$$
(3.5.8)

de domaine

$$
D\left(\left(\mathcal{J}\mathcal{Q}\right)^*\right) = \left\{ \left(\boldsymbol{v}_q, v_p\right) \in \boldsymbol{\mathcal{V}}_q \times \mathcal{V}_p, \quad \gamma_{\perp} \left(\overline{\overline{T}} \,\boldsymbol{v}_q\right) - Y \,\gamma_0 \left(\frac{1}{\rho} \,v_p\right) = 0 \right\}.
$$
 (3.5.9)

Nous remarquons immédiatement que

$$
(\mathcal{J}\mathcal{Q})^* \mathbf{v} = -\mathcal{J}\mathcal{Q}\mathbf{v}, \quad \forall \mathbf{v} \in D (\mathcal{J}\mathcal{Q}) \cap D ((\mathcal{J}\mathcal{Q})^*).
$$
 (3.5.10)

Autrement dit,  $JQ$  est formellement anti-symétrique sur  $\mathcal X$  au sens de la définition [2.8.](#page-30-0)

Pour calculer l'intersection, il faut prendre en compte les deux conditions aux limites simultanément. Il vient

$$
D(\mathcal{JQ}) \cap D((\mathcal{JQ})^*) = \left\{ (\boldsymbol{v}_q, v_p) \in \boldsymbol{\mathcal{V}}_q \times \boldsymbol{\mathcal{V}}_p, \ \gamma_{\perp} \left( \overline{\overline{T}} \, \boldsymbol{v}_q \right) \big|_{\partial \Omega} = 0, \ \gamma_0 \left( \frac{1}{\rho} v_p \right) = 0 \text{ sur le support de Y} \right\}
$$
\n(3.5.11)

Ceci implique en particulier qu'il n'y a aucune relation d'inclusion entre  $D(\mathcal{JQ})$  et  $D((\mathcal{JQ})^*)$ en toute généralité. Nous aurons

$$
D(\mathcal{J}\mathcal{Q}) = D((\mathcal{J}\mathcal{Q})^*) = D(\mathcal{J}\mathcal{Q}) \cap D((\mathcal{J}\mathcal{Q})^*) = \left\{ (\mathbf{v}_q, v_p) \in \mathcal{V}_q \times \mathcal{V}_p, \quad \gamma_{\perp} \left( \overline{\overline{T}} \, \mathbf{v}_q \right) = 0 \right\},\tag{3.5.12}
$$
et seulement si 
$$
Y = 0 \text{ d'odi le résultat}
$$

si et seulement si  $Y \equiv 0$ , d'où le résultat.

# $3.5.2$  Écriture en flux-efforts

Pour une étude géométrique du problème nous définissons un nouveau port dissipatif/résistif  $(f_Y, e_Y)$ , ainsi le système Hamiltonien à ports s'écrit,

$$
\begin{cases}\n\begin{bmatrix}\nf_q(x) \\
f_p(x)\n\end{bmatrix} =\n\begin{bmatrix}\n0 & \text{grad} \\
\text{div} & 0\n\end{bmatrix}\n\begin{bmatrix}\ne_q(x) \\
e_p(x)\n\end{bmatrix}, \\
e_\partial(\mathbf{x}) = \gamma_\perp (e_q(x)) + e_Y(x), \quad f_\partial(\mathbf{x}) = -\gamma_0 (e_p(x)),\n\end{cases}
$$
\n(3.5.13)

avec la relation constitutive,

<span id="page-104-0"></span>
$$
e_Y(\boldsymbol{x}) = Y(\boldsymbol{x}) f_Y(\boldsymbol{x}). \tag{3.5.14}
$$

,

**Théorème 3.9** (Structure de Stokes-Dirac). La structure géométrique  $\mathcal{D}_Y$  définie par,

$$
\mathcal{D}_Y := \begin{cases}\n\mathbf{L}^2(\Omega) \times L^2(\Omega) \times L^2(\partial\Omega) \times H^{\frac{1}{2}}(\partial\Omega) \times \mathbf{L}^2(\Omega) \times L^2(\Omega) \times L^2(\Omega) \times L^2(\partial\Omega) \times H^{-\frac{1}{2}}(\partial\Omega), \\
\text{tels que, }\begin{bmatrix}\n\mathbf{f}_q \\
f_p\n\end{bmatrix} = \begin{bmatrix}\n0 & \text{grad} \\
\text{div} & 0\n\end{bmatrix} \begin{bmatrix}\n\mathbf{e}_q \\
\mathbf{e}_p\n\end{bmatrix},\ \mathbf{e}_\partial = \gamma_\perp(\mathbf{e}_q) + \mathbf{e}_Y,\ \mathbf{f}_\partial = -\gamma_0(\mathbf{e}_p),\ \mathbf{f}_Y = \gamma_0(\mathbf{e}_p), \\
\text{div } \mathbf{e}_q \in L^2(\Omega),\ \text{grad } \mathbf{e}_p \in \mathbf{L}^2(\Omega).\n\end{cases}
$$
\n(3.5.15)

est une structure de Stokes-Dirac pour l'appariement,

$$
\langle \langle (\mathbf{f}_q^1, f_p^1, f_Y^1, f_\partial^1, e_q^1, e_y^1, e_y^1, e_\partial^1), (\mathbf{f}_q^2, f_p^2, f_Y^2, f_\partial^2, e_q^2, e_p^2, e_Y^2, e_\partial^2) \rangle \rangle_{\mathcal{D}_Y} := \langle \langle (\mathbf{f}_q^1, f_p^1, f_\partial^1, e_q^1, e_y^1, e_\partial^1), (\mathbf{f}_q^2, f_p^2, f_\partial^2, e_q^2, e_p^2, e_\partial^2) \rangle \rangle_{\mathcal{D}} \qquad (3.5.16) + (e_Y^1, f_Y^2)_{L^2(\partial\Omega)} + (e_Y^2, f_Y^1)_{L^2(\partial\Omega)}.
$$

Démonstration. La preuve se fait en prouvant les deux inclusions : (i)  $\mathcal{D}_Y \subset \mathcal{D}_Y^{\perp}$  et (ii)  $\mathcal{D}_Y^{\perp} \subset$  $\mathcal{D}_Y$ .

(i) 
$$
\mathcal{D}_{Y} \subset \mathcal{D}_{Y}^{\perp}
$$
. Soient  $(f_{q}^{1}, f_{p}^{1}, f_{Y}^{1}, f_{\theta}^{1}, e_{q}^{1}, e_{p}^{1}, e_{Y}^{1}, e_{0}^{1}), (f_{q}^{2}, f_{p}^{2}, f_{y}^{2}, f_{\theta}^{2}, e_{q}^{2}, e_{p}^{2}, e_{Y}^{2}, e_{0}^{2}) \in \mathcal{D}_{Y}$ :  
\n
$$
\langle \langle (f_{q}^{1}, f_{p}^{1}, f_{Y}^{1}, f_{\theta}^{1}, e_{q}^{1}, e_{Y}^{1}, e_{V}^{1}, e_{0}^{1}), (f_{q}^{2}, f_{p}^{2}, f_{y}^{2}, f_{\theta}^{2}, e_{q}^{2}, e_{Y}^{2}, e_{0}^{2})) \rangle_{\mathcal{D}_{Y}}
$$
\n:=  
\n
$$
(e_{q}^{1}, f_{q}^{2})_{L^{2}(\Omega)} + (e_{p}^{1}, f_{p}^{2})_{L^{2}(\Omega)} + (e_{q}^{2}, f_{q}^{1})_{L^{2}(\Omega)} + (e_{p}^{2}, f_{p}^{1})_{L^{2}(\Omega)}
$$
\n
$$
+ \langle e_{b}^{1}, f_{y}^{2} \rangle_{L^{2}(\partial \Omega)} + \langle e_{b}^{2}, f_{y}^{1} \rangle_{L^{2}(\partial \Omega)},
$$
\n
$$
+ (e_{Y}^{1}, f_{Y}^{2})_{L^{2}(\partial \Omega)} + (e_{Y}^{2}, f_{Y}^{1})_{L^{2}(\partial \Omega)},
$$
\n
$$
=
$$
\n
$$
(e_{q}^{1}, f_{q}^{2})_{L^{2}(\Omega)} + (e_{p}^{1}, f_{p}^{2})_{L^{2}(\Omega)} + (e_{q}^{2}, f_{q}^{1})_{L^{2}(\Omega)} + (e_{q}^{2}, f_{q}^{1})_{L^{2}(\Omega)}
$$
\n
$$
- \langle \gamma_{\perp} (e_{q}^{1}) + e_{Y}^{1}, \gamma_{0} (e_{p}^{2}) \rangle_{H^{-\frac{1}{2}}(\partial \Omega)},
$$
\n
$$
+ (e_{Y}^{1}, f_{Y}^{2})_{L^{2}(\partial \Omega)} + (e_{Y}^{2}, f_{Y}^{1})_{L
$$

(ii) 
$$
\mathcal{D}_{Y}^{\perp} \subset \mathcal{D}_{Y}
$$
: Soit  $(\mathbf{f}_{q}^{1}, f_{p}^{1}, f_{Y}^{1}, f_{\partial}^{1}, e_{q}^{1}, e_{p}^{1}, e_{Y}^{1}, e_{\partial}^{1}) \in \mathcal{D}^{\perp}$  alors,  
 $\langle \langle (\mathbf{f}_{q}^{1}, f_{p}^{1}, f_{Y}^{1}, f_{\partial}^{1}, e_{q}^{1}, e_{p}^{1}, e_{Y}^{1}, e_{\partial}^{1}) , (\mathbf{f}_{q}^{2}, f_{p}^{2}, f_{Y}^{2}, f_{\partial}^{2}, e_{q}^{2}, e_{p}^{2}, e_{Y}^{2}, e_{\partial}^{2}) \rangle \rangle_{\mathcal{D}_{Y}} = 0,$   
 $\forall (\mathbf{f}_{q}^{2}, f_{p}^{2}, f_{Y}^{2}, f_{\partial}^{2}, e_{q}^{2}, e_{p}^{2}, e_{Y}^{2}, e_{\partial}^{2}) \in \mathcal{D}_{Y},$ 

par définition de l'appariement,

$$
\langle \langle (\mathbf{f}_q^1, f_p^1, f_\partial^1, e_q^1, e_p^1, e_\partial^1), (\mathbf{f}_q^2, f_p^2, f_\partial^2, e_q^2, e_p^2, e_\partial^2) \rangle \rangle_{\mathcal{D}} + (e_Y^1, f_Y^2)_{L^2(\partial\Omega)} + (e_Y^2, f_Y^1)_{L^2(\partial\Omega)} = 0.
$$

Nous considérons en particulier les éléments tels que  $f_Y^2 = 0$  et  $e_Y^2 = 0$ ,

$$
\langle \langle (\mathbf{f}_q^1, f_p^1, f_\partial^1, e_q^1, e_p^1, e_\partial^1), (\mathbf{f}_q^2, f_p^2, f_\partial^2, e_q^2, e_p^2, e_\partial^2) \rangle \rangle_{\mathcal{D}} = 0. \tag{3.5.17}
$$

Par le théorème [3.2,](#page-62-1)

$$
\mathbf{f}_q^1 = \mathbf{grad} \, e_p^1, \quad f_p^1 = \text{div} \, \mathbf{e}_q^1. \tag{3.5.18}
$$

Par application du théorème de Green,

$$
\left\langle f_{\partial}^1 - \gamma_0 \left( e_p^1 \right) , \gamma_\perp \left( e_q^2 \right) \right\rangle_{H^{\frac{1}{2}}(\partial \Omega), H^{-\frac{1}{2}}(\partial \Omega)} + \left\langle \gamma_\perp \left( e_q^1 \right) + e_Y^1 - e_\partial^1 , \gamma_0 \left( e_p^2 \right) \right\rangle_{H^{-\frac{1}{2}}(\partial \Omega), H^{\frac{1}{2}}(\partial \Omega)} + \left\langle \gamma_\perp \left( e_q^1 \right) + e_Y^1 , \gamma_0 \left( e_p^1 \right) \right\rangle_{H^{-\frac{1}{2}}(\partial \Omega), H^{\frac{1}{2}}(\partial \Omega)} = 0
$$
\n(3.5.19)

Ceci étant vrai quels que soient  $e_q^2, e_p^2$ , nous obtenons,

$$
e_{\partial}^{1} = \gamma_{\perp}(\mathbf{e}_{q}^{1}) + e_{Y}^{1}, \quad f_{\partial}^{1} = -\gamma_{0}(e_{p}^{1}), \quad f_{Y}^{1} = \gamma_{0}(e_{p}^{1}). \tag{3.5.20}
$$

Par suite,  $(f_q^1, f_p^1, f_Y^1, f_\partial^1, e_q^1, e_p^1, e_Y^1, e_\partial^1) \in \mathcal{D}_Y$ .

Ainsi  $\mathcal{D}_Y^{\perp} \subset \mathcal{D}_Y$ .

En conséquence  $\mathcal{D}_Y = \mathcal{D}_Y^{\perp}$ , *ie.*  $\mathcal{D}_Y$  est une structure de Stokes-Dirac.  $\Box$ 

**Proposition 3.18** (Bilan de puissance). Le bilan de puissance s'écrit,

$$
\frac{d}{dt}\mathcal{H}(t) = -\langle e_{\partial}, f_{\partial} \rangle_{H^{-\frac{1}{2}}(\partial \Omega), H^{\frac{1}{2}}(\partial \Omega)} - \left\| \sqrt{Y} f_{Y} \right\|_{L^{2}(\partial \Omega)}^{2},
$$
\n
$$
\leq -\langle e_{\partial}, f_{\partial} \rangle_{H^{-\frac{1}{2}}(\partial \Omega), H^{\frac{1}{2}}(\partial \Omega)}.
$$
\n(3.5.21)

Démonstration. Application de la proposition  $3.16$  en prenant en compte la relation constitutive [\(3.5.14\)](#page-104-0).  $\Box$ 

#### 3.5.3 Discrétisation en variables d'énergie

Pour discrétiser le système  $(3.5.3)$  en prenant en compte la condition d'admittance, nous suivons deux étapes :

• Nous reprenons le système ouvert, de dimension finie, donné en  $(3.2.16)$  écrit en formulation grad-grad dû au choix de contrôle et observation,

<span id="page-106-0"></span>
$$
\begin{cases}\n\begin{bmatrix}\nM_{\overline{T}} & 0 \\
0 & M_{\rho}\n\end{bmatrix}\n\begin{bmatrix}\nd_t \alpha_q(t) \\
d_t \alpha_p(t)\n\end{bmatrix} =\n\begin{bmatrix}\n0 & G \\
-G^{\top} & 0\n\end{bmatrix}\n\begin{bmatrix}\n\alpha_q(t) \\
\alpha_p(t)\n\end{bmatrix} +\n\begin{bmatrix}\n0 \\
B_G\n\end{bmatrix} u_\partial(t),\nM_\partial \underline{y}_\partial(t) =\n\begin{bmatrix}\n0 & B_G^{\top}\n\end{bmatrix}\n\begin{bmatrix}\n\alpha_q(t) \\
\alpha_p(t)\n\end{bmatrix}.\n\end{cases} (3.5.22)
$$

• La condition d'admittance  $u_{\partial} = -Y y_{\partial} + \nu_Y$  est vue comme un retour négatif de sortie (negative output feedback). Et sa discrétisation sera injectée dans le système  $(3.5.22)$ .

Ainsi, nous écrivons la formulation faible du retour de sortie,

$$
\langle u_{\partial}(t,\boldsymbol{x}), v_{\partial}(\boldsymbol{x}) \rangle_{\mathcal{V}_{\partial}^{u},\mathcal{V}_{\partial}^{y}} = \langle \nu_{Y}(t,\boldsymbol{x}), v_{\partial}(\boldsymbol{x}) \rangle_{\mathcal{V}_{\partial}^{u},\mathcal{V}_{\partial}^{y}} - \langle Y(\boldsymbol{x}) y_{\partial}(t,\boldsymbol{x}), v_{\partial}(\boldsymbol{x}) \rangle_{\mathcal{V}_{\partial}^{u},\mathcal{V}_{\partial}^{y}},
$$
(3.5.23)

Nous utilisons les approximations des variables à la frontière définies en  $(3.2.28)$ ,

$$
\sum_{m=1}^{N_{\partial}} (\psi_{\partial}^{m}(\boldsymbol{x}), \psi_{\partial}^{n}(\boldsymbol{x}))_{L^{2}(\partial\Omega)} u_{\partial}^{m}(t) = \sum_{m=1}^{N_{\partial}} (\psi_{\partial}^{m}(\boldsymbol{x}), \psi_{\partial}^{n}(\boldsymbol{x}))_{L^{2}(\partial\Omega)} \nu_{Y}^{m}(t) \n- \sum_{m=1}^{N_{\partial}} (Y(\boldsymbol{x}) \psi_{\partial}^{m}(\boldsymbol{x}), \psi_{\partial}^{n}(\boldsymbol{x}))_{L^{2}(\partial\Omega)} y_{\partial}^{m}(t), \quad \forall n = 1, ..., N_{\partial},
$$
\n(3.5.24)

où  $\nu_Y^m$ ,  $m = 1, ..., N_\partial$  sont les coefficients de  $\nu_Y$  dans la base de discrétisation  $V_\partial$ .

Ainsi, l'écriture matricielle du retour de sortie obtenue est :

$$
M_{\partial} \underline{u}_{\partial} = M_{\partial} \underline{\nu}_{Y} - M_{Y} \underline{y}_{\partial} \tag{3.5.25}
$$

o`u,

$$
M_Y := \int_{\partial\Omega} Y(\boldsymbol{x}) \, \Psi_{\partial}(\boldsymbol{x}) \cdot \Psi_{\partial}(\boldsymbol{x})^\top \, \mathrm{d}\boldsymbol{x} \in \mathbb{R}^{N_{\partial} \times N_{\partial}}, \quad (M_Y)_{mn} := (Y(\boldsymbol{x}) \, \psi_{\partial}^n(\boldsymbol{x}), \, \psi_{\partial}^m(\boldsymbol{x}))_{L^2(\partial\Omega)},\tag{3.5.26}
$$

le terme de contrôle discrétisé  $(B_G \underline{u}_{\partial}),$  de l'équation  $(3.5.22)$ , est remplacé par,

<span id="page-107-0"></span>
$$
B_G \underline{u}_{\partial} = B_G \underline{\nu}_Y - \underbrace{B_G M_{\partial}^{-1} M_Y M_{\partial}^{-1} B_G^{\top}}_{R_Y} \underline{\alpha}_p. \tag{3.5.27}
$$

Ainsi nous obtenons le système amorti de dimension finie,

$$
\begin{cases}\n\begin{bmatrix}\nM_{\overline{T}} & 0 \\
0 & M_{\rho}\n\end{bmatrix}\n\begin{bmatrix}\nd_t \alpha_q(t) \\
d_t \alpha_p(t)\n\end{bmatrix} =\n\begin{bmatrix}\n0 & G \\
-G^{\top} & -R_Y\n\end{bmatrix}\n\begin{bmatrix}\n\alpha_q(t) \\
\alpha_p(t)\n\end{bmatrix} +\n\begin{bmatrix}\n0 \\
B_G\n\end{bmatrix}\n\nu_Y(t),\nM_{\partial} \underline{y}_{\partial}(t) =\n\begin{bmatrix}\n0 & B_G^{\top}\n\end{bmatrix}\n\begin{bmatrix}\n\alpha_q(t) \\
\underline{\alpha}_p(t)\n\end{bmatrix},\n\end{cases}
$$
\n(3.5.28)

où la matrice de dissipation  $R_Y$  est définie comme,

$$
R_Y := B_G M_{\partial}^{-1} M_Y M_{\partial}^{-1} B_G^{\top} \in \mathbb{R}^{N_p \times N_p}.
$$
\n(3.5.29)

**Lemme 3.1.** La matrice  $R_Y$  de taille  $N_p \times N_p$  est symétrique, positive et de rang maximal  $N_{\partial}$ , car elle n'agit que sur les degrés de liberté du bord.

En effet,  $R_Y$  est de taille  $N_p \times N_p$ , or  $M_Y$  est de taille  $N_{\partial} \times N_{\partial}$ . Alors par construction, rang $(R_Y) \leq \text{rang}(M_Y) \leq N_{\partial}$ . Cependant, l'inverse d'une matrice étant a priori une matrice pleine,  $R_Y$  est a priori pleine mais de rang faible.

Remarque 3.17. En suivant la stratégie proposée nous retrouvons un système passif de di-mension finie [\(3.5.28\)](#page-107-0), sous la forme  $M d_t \alpha = (J - R) \alpha$ , avec R symétrique positive.

**Proposition 3.19.** Le bilan de puissance du problème de dimension finie  $(3.5.28)$  s'écrit,

$$
\frac{d}{dt}\mathcal{H}_d(t) = \underline{u}_\partial(t)^\top M_\partial \underline{y}_\partial(t) - \underline{\alpha}_p(t)^\top R_Y \underline{\alpha}_p(t),
$$
\n
$$
\leq \underline{u}_\partial(t)^\top M_\partial \underline{y}_\partial(t).
$$
\n(3.5.30)

 $Démonstration. Application de la proposition 3.5 et en prenant en compte la positivité de la$  $Démonstration. Application de la proposition 3.5 et en prenant en compte la positivité de la$  $Démonstration. Application de la proposition 3.5 et en prenant en compte la positivité de la$ matrice  $R_Y$ .  $\Box$
# 3.5.4 Discrétisation en flux-efforts

Nous prenons le système dimension finie écrit en  $flux\text{-}effects$  donné en  $(3.2.30)$ ,

$$
\begin{bmatrix} M_q & 0 & 0 \ 0 & M_p & 0 \ 0 & 0 & M_\partial \end{bmatrix} \begin{bmatrix} \frac{f}{f_q} \\ \frac{f}{f_p} \\ \frac{f}{f_\partial} \end{bmatrix} = \begin{bmatrix} 0 & \widetilde{G} & 0 \\ -\widetilde{G}^\top & 0 & \widetilde{B}_G \\ 0 & -\widetilde{B}_G^\top & 0 \end{bmatrix} \begin{bmatrix} \frac{e_q}{e_p} \\ \frac{e_p}{e_d} \end{bmatrix},
$$
(3.5.31)

nous écrivons la relation constitutive  $(3.5.14)$  en formulation faible,

$$
\left(e_Y(\boldsymbol{x}),\,v_\partial(\boldsymbol{x})\right)_{L^2(\partial\Omega)} = \left(Y(\boldsymbol{x})\,f_Y(\boldsymbol{x}),\,v_\partial(\boldsymbol{x})\right)_{L^2(\partial\Omega)}\tag{3.5.32}
$$

alors en utilisant les approximations [\(3.2.28\)](#page-72-1),

$$
\sum_{m=1}^{N_{\partial}} \left( \psi_{\partial}^{m}(\boldsymbol{x}) \, , \, \psi_{\partial}^{n}(\boldsymbol{x}) \right)_{L^{2}(\partial \Omega)} e_{Y}^{m}(t) = \sum_{m=1}^{N_{\partial}} \left( Y(\boldsymbol{x}) \, \psi_{\partial}^{m}(\boldsymbol{x}) \, , \, \psi_{\partial}^{n}(\boldsymbol{x}) \right)_{L^{2}(\partial \Omega)} f_{Y}^{m}(t), \quad \forall n = 1, ..., N_{\partial},
$$
\n(3.5.33)

où  $f_Y^m$  et  $e_Y^m$ ,  $m = 1, ..., N_{\partial}$  sont les coefficients de  $f_Y$  et  $e_Y$  dans la base de discrétisation  $V_{\partial}$ .

 $L'$ équation constitutive discrète s'écrit sous forme matricielle :

<span id="page-108-0"></span>
$$
M_{\partial} \, \underline{e}_Y = M_Y \, \underline{f}_Y,\tag{3.5.34}
$$

Ainsi nous obtenons le système Hamiltonien à ports de dimension finie en ajoutant le port résistif  $(e_Y, f_Y)$ ,

<span id="page-108-1"></span>
$$
\begin{bmatrix} M_q & 0 & 0 & 0 \ 0 & M_p & 0 & 0 \ 0 & 0 & M_{\partial} & 0 \ 0 & 0 & 0 & M_{\partial} \end{bmatrix} \begin{bmatrix} \frac{f}{L_q} \\ \frac{f}{L_p} \\ \frac{f}{L_q} \end{bmatrix} = \begin{bmatrix} 0 & \tilde{G} & 0 & 0 \\ -\tilde{G}^{\top} & 0 & -\tilde{B}_G & \tilde{B}_G \\ 0 & \tilde{B}_G^{\top} & 0 & 0 \\ 0 & -\tilde{B}_G^{\top} & 0 & 0 \end{bmatrix} \begin{bmatrix} \frac{e_q}{e_p} \\ \frac{e_p}{e_p} \\ \frac{e_Y}{e_{\partial}} \end{bmatrix}.
$$
 (3.5.35)

**Théorème 3.10** (Structure de Dirac). *La structure géométrique*  $D_Y^d$  *définie par*,

$$
\boldsymbol{D}_{Y}^{d} := \begin{cases} \left( \underline{f}_{q}, \underline{f}_{p}, \underline{f}_{Y}, \underline{f}_{\partial}, \underline{e}_{q}, \underline{e}_{p}, \underline{e}_{Y}, \underline{e}_{\partial} \right) \in \mathbb{R}^{N_{q}} \times \mathbb{R}^{N_{p}} \times \mathbb{R}^{N_{\partial}} \times \mathbb{R}^{N_{\partial}} \times \mathbb{R}^{N_{p}} \times \mathbb{R}^{N_{\partial}} \times \mathbb{R}^{N_{\partial}} \times \mathbb{R}^{N_{\partial}} \times \mathbb{R}^{N_{\partial}} \end{cases} \\ tels \;que, \; \begin{bmatrix} M_{q} & 0 & 0 & 0 \\ 0 & M_{p} & 0 & 0 \\ 0 & 0 & M_{\partial} & 0 \\ 0 & 0 & 0 & M_{\partial} \end{bmatrix} \begin{bmatrix} \underline{f}_{q} \\ \underline{f}_{p} \\ \frac{\underline{f}_{Y}}{\underline{f}_{Y}} \\ 0 \end{bmatrix} = \begin{bmatrix} 0 & \widetilde{G} & 0 & 0 \\ -\widetilde{G}^{\top} & 0 & -\widetilde{B}_{G} & \widetilde{B}_{G} \\ 0 & \widetilde{B}_{G}^{\top} & 0 & 0 \\ 0 & -\widetilde{B}_{G}^{\top} & 0 & 0 \end{bmatrix} \begin{bmatrix} \underline{e}_{q} \\ \underline{e}_{p} \\ \underline{e}_{Y} \\ \underline{e}_{Y} \\ \underline{e}_{\partial} \end{bmatrix} . \qquad (3.5.36)
$$

est une structure de Dirac pour l'appariement,

$$
\langle \langle \left( \underline{f}_q^1, \underline{f}_p^1, \underline{f}_Y^1, \underline{f}_\partial^1, \underline{e}_q^1, \underline{e}_p^1, \underline{e}_z^1 \right), \left( \underline{f}_q^2, \underline{f}_p^2, \underline{f}_Y^2, \underline{f}_\partial^2, \underline{e}_q^2, \underline{e}_p^2, \underline{e}_Y^2, \underline{e}_\partial^2 \right) \rangle \rangle_{\mathbf{D}_Y^d} =
$$
\n
$$
\langle \langle \left( \underline{f}_q^1, \underline{f}_p^1, \underline{f}_\partial^1, \underline{e}_q^1, \underline{e}_p^1, \underline{e}_\partial^1 \right), \left( \underline{f}_q^2, \underline{f}_p^2, \underline{f}_\partial^2, \underline{e}_q^2, \underline{e}_\partial^2, \underline{e}_\partial^2 \right) \rangle \rangle_{\mathbf{D}_d} \quad (3.5.37)
$$
\n
$$
+ \left( \underline{e}_Y^1, \underline{f}_Y^2 \right)_{M_\partial} + \left( \underline{e}_Y^2, \underline{f}_Y^1 \right)_{M_\partial}
$$

 $Démonstration.$  Application directe de la représentation entrée/sortie  $(2.1.6)$  mais sans contrainte.  $\Box$ 

**Proposition 3.20.** Le bilan de puissance du problème de dimension finie,

$$
\frac{d}{dt}\mathcal{H}_d(t) = -\underline{e}_{\partial}^{\top} M_{\partial} \underline{f}_{\partial} - \underline{f}_{Y}^{\top} M_{Y} \underline{f}_{Y},
$$
\n
$$
\leq -\underline{e}_{\partial}^{\top} M_{\partial} \underline{f}_{\partial}
$$
\n(3.5.38)

Démonstration. À partir de la proposition  $3.6$ , nous obtenons,

$$
\frac{d}{dt}\mathcal{H}_d(t) = -\underline{e}_{\partial}^{\top} M_{\partial} \underline{f}_{\partial} - \underline{f}_{Y}^{\top} M_{\partial} \underline{e}_{Y}.
$$
\n(3.5.39)

Ainsi, avec la relation constitutive discrète  $(3.5.34)$ , nous obtenons,

$$
\frac{d}{dt}\mathcal{H}_d(t) = -\underline{e}_{\partial}^{\top} M_{\partial} \underline{f}_{\partial} - \underline{f}_{Y}^{\top} M_{Y} \underline{f}_{Y}.
$$
\n(3.5.40)

**Remarque 3.18.** La construction de la matrice de dissipation  $R<sub>Y</sub>$ , dans l'écriture en variable  $d'$ énergie [\(3.5.29\)](#page-107-0), nécessite l'inversion des matrices de masse définies sur le bord, conduisant à une matrice pleine. Tandis que la discrétisation en flux-efforts produit directement une matrice de dissipation creuse et sans les précédentes inversions. Le système de dimension finie  $(3.5.35)$ est cependant une DAE alors que le système  $(3.5.28)$  est une ODE.

# 3.5.5 Simulation

2.3.3.

<span id="page-109-0"></span>Nous reprenons les mêmes configurations que dans les parties  $(3.2.4.A)$  et  $(3.2.4.B)$ , avec le coefficient d'admittance :

$$
Y(x_1, x_2) := \begin{cases} x_2(\ell_{x_2} - x_2), & \text{si } x_1 = 0, \\ \sin(x_1(\ell_{x_1} - x_1)), & \text{si } x_2 = 0, \\ 5x_2(\ell_{x_2} - x_2), & \text{si } x_1 = \ell_{x_1}, \\ 0, & \text{si } x_2 = \ell_{x_2}. \end{cases}
$$
(3.5.41)

La figure  $3.13$  montre les éléments non-nuls de la matrice  $R_Y$ , nous voyons clairement que cette dernière n'est pas creuse et de rang faible : rank $(R_Y) \leq N_\partial$  par construction. Numériquement rank $(R_Y) = 192 = N_{\partial}$ .

#### 3.5.5.A Simulation espace-temps

Nous reprenons les problèmes de référence (PS1) et (PS2) dans la section [3.2.4.D.](#page-77-0) Nous avons calculé les Hamiltoniens des deux systèmes en introduisant la condition aux limites de type admittance par retour négatif de sortie  $(3.5.28)$ , avec le coefficient défini en  $(3.5.41)$ . Dans la figure [3.14,](#page-110-1) nous retrouvons en bleu les Hamiltoniens des systèmes sans perte présentés dans la figure [3.5.](#page-79-0) En orange, à gauche nous avons le Hamiltonien du système passif avec  $u_{\partial} \sim \sin(\omega t)$ , et à droite nous voyons le Hamiltonien du système amorti où nous récupérons l'aspect dissipatif du Hamiltonien qui est décroissant à partir de  $t = 2$ .

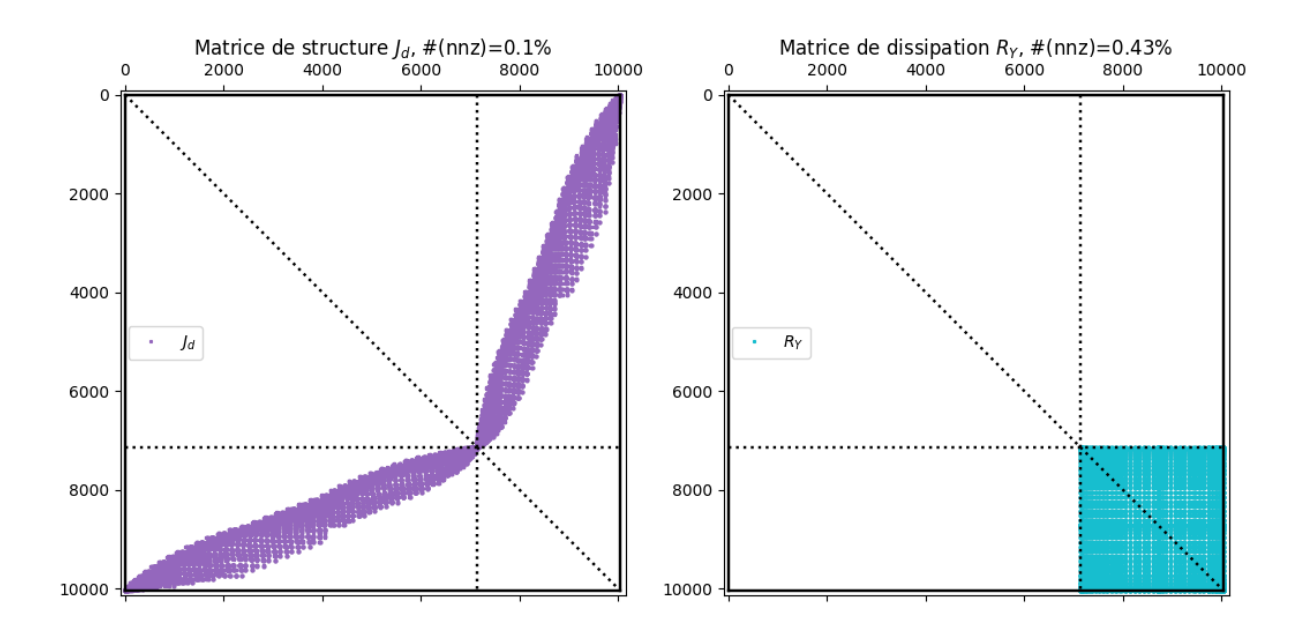

<span id="page-110-0"></span>FIGURE  $3.13$  – Matrices du système  $(3.5.28)$  : (en violet à gauche) : la matrice de structure ; (en cyan à droite) la matrice de dissipation  $R_Y$  qui est pleine mais de rang égal à 192 =  $N_{\partial}$ . La notation  $#(nnz)$  (number of non-zero) est le pourcentage d'éléments non-nuls dans la matrice.

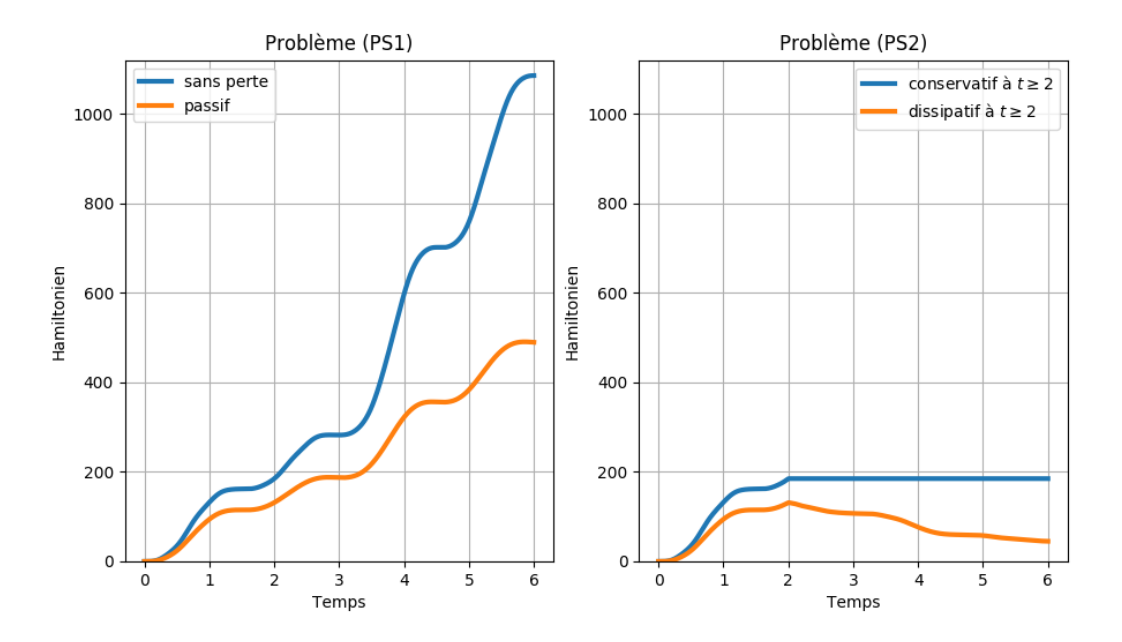

<span id="page-110-1"></span>FIGURE 3.14 – Hamiltoniens du système amorti par admittance : (à gauche) en bleu le Hamiltonien du système sans perte et en orange le Hamiltonien du système passif ; (à droite) en bleu le Hamiltonien du système sans perte et conservatif à  $t \geq 2$  et en orange le Hamiltonien du système passif et dissipatif à  $t \geq 2$ .

# 3.5.5.B Etude du spectre ´

Dans cette section nous étudions les propriétés spectrales du problème 2D et nous garderons les mˆemes configurations que dans les sections [3.2.4.A](#page-75-0) et [3.2.4.B.](#page-75-1) Notons que dans [\[Kergomard et al., 2006\]](#page--1-0), le spectre et les fonctions propres sont analytiquement calculées en 1D et la propriété de base de Riesz pour les fonctions propres est démontrée de manière constructive.

#### 3.5.5.B.1 Spectre

Nous calculons le spectre  $\{(\lambda_r)_{1 \leq r \leq N_q+N_p}\}$  du problème dissipatif de dimension finie [\(3.5.28\)](#page-107-1). Nous cherchons les  $\lambda_r$  tels que,  $\forall (\underline{v}_q, \underline{v}_p) \in \mathbb{R}^{N_q} \times \mathbb{R}^{N_p}$ ,

<span id="page-111-0"></span>
$$
\begin{bmatrix} 0 & G \\ -G^{\top} & -R_Y \end{bmatrix} \begin{bmatrix} \underline{v}_q \\ \underline{v}_p \end{bmatrix} = \lambda_r \begin{bmatrix} M_{\overline{r}} & 0 \\ 0 & M_{\rho} \end{bmatrix} \begin{bmatrix} \underline{v}_q \\ \underline{v}_p \end{bmatrix}, \qquad r = 1, ..., N_q + N_p. \tag{3.5.42}
$$

Nous calculons le spectre pour différentes valeurs d'admittance  $Y$ :

- $Y \equiv 0$  revient à un problème conservatif et  $JQ$  est anti-adjoint. Ainsi  $R_Y = 0$  et  $\left\{ (\lambda_r)_{1 \leq r \leq N_q+N_p} \right\} \subset i\mathbb{R}$ . Cette condition représente la condition aux limites de type Neumann.
- $Y \equiv +\infty$  revient implicitement à un problème conservatif et  $J\mathcal{Q}$  est anti-adjoint. Ainsi  $\left\{ (\lambda_r)_{1 \leq r \leq N_q+N_p} \right\} \subset i\mathbb{R}$ . Cette condition représente la condition aux limites de type Dirichlet.
- 0 < Y <  $+\infty$  revient à un problème dissipatif et  $\mathcal{JQ}$  n'est que formellement antisymétrique. Ainsi  $R_Y > 0$  et  $\{( \lambda_r)_{1 \leq r \leq N_q + N_p} \} \subset \mathbb{C}_0^- \cup \{0\}.$

À gauche de la figure [3.15,](#page-112-0) nous choisissons  $Y \equiv 0$ et nous retrouvons alors le spectre qui est purement imaginaire. À droite de la figure, nous choisissons  $Y \equiv 10^{10}$  (numériquement pour illustrer +∞), le spectre est également purement imaginaire. Pour  $Y \equiv 3$ , le spectre a quitté l'axe imaginaire *i*R pour se répartir dans le demi plan  $\mathbb{C}^-_0 \cup \{0\}$ .

### 3.5.5.B.2 Admittance optimale

Nous nous posons la question de la valeur de  $Y$  qui permet d'avoir une décroissance maximale du Hamiltonien du système fermé. Ainsi nous introduisons la notion de l'admittance optimale définie par,

<span id="page-111-1"></span>
$$
Y_{opt} := \underset{0 \le Y \le +\infty}{\text{argmax}} \quad \text{Re}\left(\lambda_r(Y)\right),
$$
  
tel que :  $\lambda_r \neq 0, \qquad r = 1, ..., N_q + N_p,$  (3.5.43)

où  $\lambda_r(Y)$  sont les valeurs propres du système [\(3.5.42\)](#page-111-0) avec la matrice  $R_Y$  calculée pour chaque valeur de l'admittance Y .

Dans la figure  $3.16$ , nous traçons le taux de décroissance dépendant de l'admittance Y choisie, ie.  $-\max_{\lambda_r\neq 0}$  Re  $(\lambda_r(Y))$ , en fonction de Y. Nous faisons varier Y entre  $10^{-10}$  et  $10^{10}$  en échelle logarithmique. Ainsi, l'admittance optimale calculée est :  $Y_{opt} \approx 1.44$ .

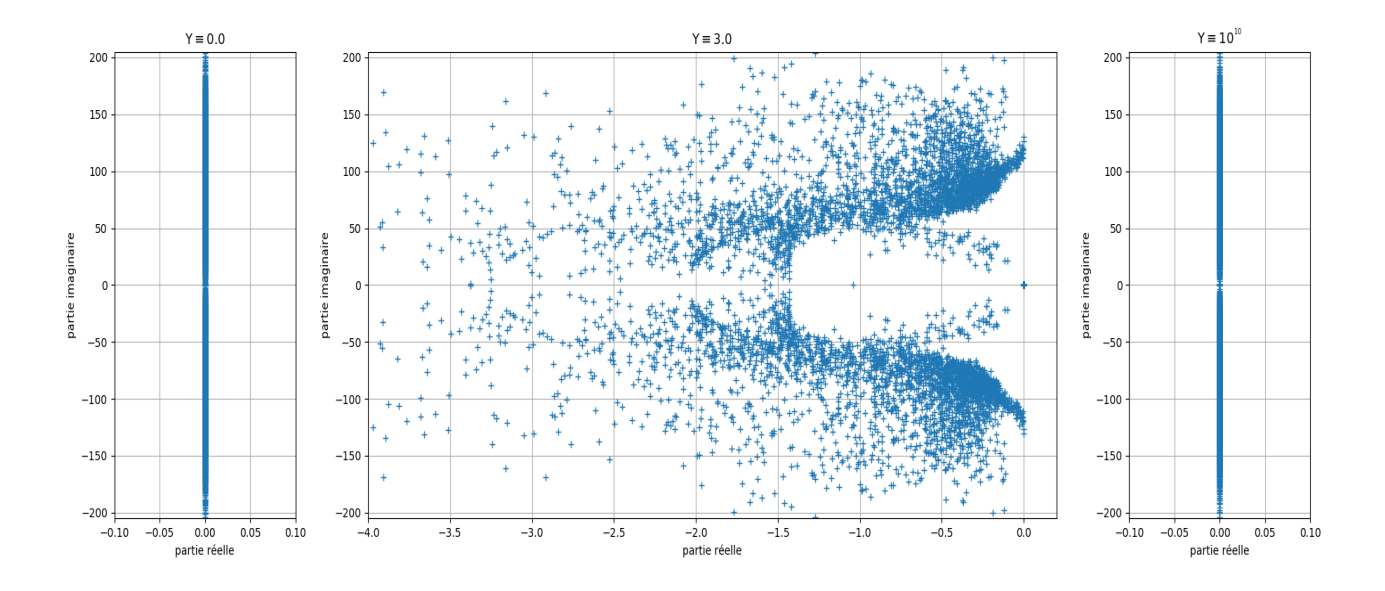

<span id="page-112-0"></span>FIGURE 3.15 – Le spectre pour différentes valeurs de Y : (à gauche) :  $Y \equiv 0$ , problème conservatif et  $(\lambda_r)_{1 \leq r \leq N_q + N_p} \subset i\mathbb{R}$ ; (au centre) :  $Y \equiv 3$ , problème dissipatif et  $(\lambda_r)_{1 \leq r \leq N_q + N_p} \subset \mathbb{C}_0^- \cup \{0\}$ ; (à droite) :  $Y \equiv 10^{10}$ , problème conservatif et  $(\lambda_r)_{1 \leq r \leq N_q + N_p} \subset i\mathbb{R}$ .

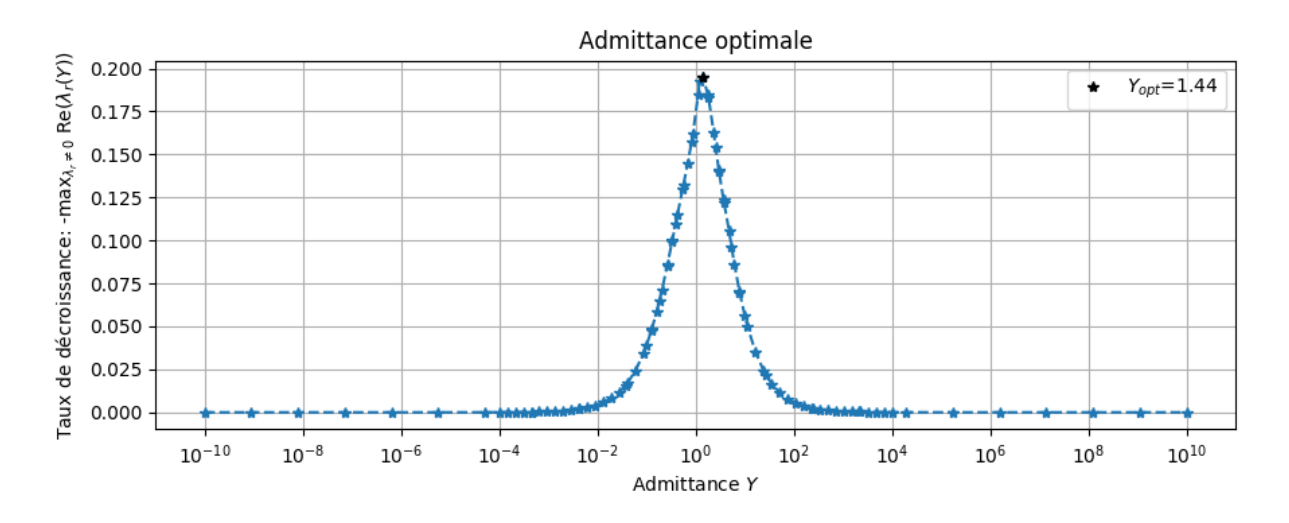

<span id="page-112-1"></span>FIGURE 3.16 – Taux de décroissance, *ie.*  $-\max_{\lambda_r\neq 0}$  Re  $(\lambda_r(Y))$ , en fonction de l'admittance Y. Le pic en noir représente l'admittance numérique optimale,  $Y_{opt} \approx 1.44$  définie en  $(3.5.43)$ , qui permet de maximiser la dissipation.

Remarque 3.19. Dans le cas 1D, où les paramètres physiques sont uniformes, ie.  $\rho(x) := \rho_0$  et  $T := T_0$ , nous parlons d'admittance et d'impédance caractéristiques données par :  $Y_C = T_0$  $\frac{1}{\sqrt{1}}$  $\rho_0$   $T_0$ et  $Z_C = \sqrt{\rho_0 T_0}$ , cf. [\[Main, 1993\]](#page--1-0). Ces valeurs caractéristiques décrivent, qualitativement, la valeur critique du passage entre une condition aux limites dominante de type Neumann et une condition aux limites dominante de type Dirichlet.

# 3.6 Problème avec conditions aux limites mixtes

Nous considérons le problème des ondes  $(3.1.1)$  avec des conditions aux limites mixtes :

$$
\begin{cases}\nu_{\partial}^{\text{Dir}}(t,\boldsymbol{x}) = \partial_t w(t,\boldsymbol{x}), & \boldsymbol{x} \in \Gamma_{\text{Dir}}, \quad t \geq 0, \\
y_{\partial}^{\text{Dir}}(t,\boldsymbol{x}) = \overline{T}(\boldsymbol{x}) \text{ grad } w(t,\boldsymbol{x}) \cdot \mathbf{n}(\boldsymbol{x}), & \boldsymbol{x} \in \Gamma_{\text{Dir}}, \quad t \geq 0, \\
u_{\partial}^{\text{Neu}}(t,\boldsymbol{x}) = \overline{T}(\boldsymbol{x}) \text{ grad } w(t,\boldsymbol{x}) \cdot \mathbf{n}(\boldsymbol{x}), & \boldsymbol{x} \in \Gamma_{\text{Neu}}, \quad t \geq 0, \\
y_{\partial}^{\text{Neu}}(t,\boldsymbol{x}) = \partial_t w(t,\boldsymbol{x}), & \boldsymbol{x} \in \Gamma_{\text{Neu}}, \quad t \geq 0, \\
\end{cases}
$$
\n(3.6.1)

où  $\Gamma_{\text{Dir}}$  et  $\Gamma_{\text{Neu}}$  forment une partition de  $\partial\Omega$ , ie.  $\partial\Omega := \Gamma_{\text{Dir}} \cup \Gamma_{\text{Neu}}$  et  $\Gamma_{\text{Dir}} \cap \Gamma_{\text{Neu}} = \varnothing$ .

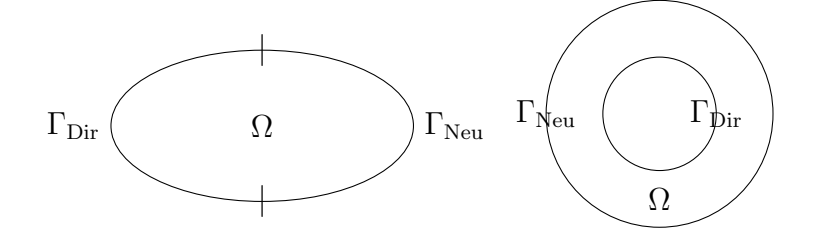

FIGURE  $3.17$  – Exemples de configuration de la frontière en 2D

# 3.6.1 Écriture en variables d'énergie

Le système Hamiltonien à ports d'interaction avec des conditions aux limites mixtes s'écrit comme  $(3.1.8)$  de manière abstraite

<span id="page-113-0"></span>
$$
\begin{cases}\n\partial_t \alpha(t, x) = \mathcal{J} \mathcal{Q}(x) \alpha(t, x), \\
u_{\partial}(t, x) = \mathcal{B}_g \mathcal{Q}(x) \alpha(t, x), \\
y_{\partial}(t, x) = \mathcal{C}_g \mathcal{Q}(x) \alpha(t, x),\n\end{cases}
$$
\n(3.6.2)

où  $\mathcal{B}_g$  et  $\mathcal{C}_g$  sont cette fois-ci les opérateurs de contrôle défini par

$$
\mathcal{B}_{g} \mathcal{Q}(\boldsymbol{x}) \alpha(t, \boldsymbol{x}) := \underbrace{\left[\gamma_{\perp}^{\text{Neu}} \gamma_{0}^{\text{Dir}}\right]}_{\mathcal{B}_{g}} \left[\begin{matrix} \overline{\overline{T}}(\boldsymbol{x}) & 0 \\ 0 & 1/\rho(\boldsymbol{x}) \end{matrix} \right] \left[\begin{matrix} \alpha_{q}(t, \boldsymbol{x}) \\ \alpha_{p}(t, \boldsymbol{x}) \end{matrix} \right] \n= \gamma_{\perp}^{\text{Neu}} \left(\overline{\overline{T}}(\boldsymbol{x}) \alpha_{q}(t, \boldsymbol{x})\right) + \gamma_{0}^{\text{Dir}} \left(\frac{1}{\rho(\boldsymbol{x})} \alpha_{p}(t, \boldsymbol{x})\right),
$$
\n(3.6.3)

et d'observation défini par

$$
C_g \mathcal{Q}(\boldsymbol{x}) \alpha(t, \boldsymbol{x}) := \underbrace{\left[\gamma_{\perp}^{\text{Dir}} \gamma_0^{\text{Neu}}\right]}_{C_g} \begin{bmatrix} \overline{T}(\boldsymbol{x}) & 0 \\ 0 & 1/\rho(\boldsymbol{x}) \end{bmatrix} \begin{bmatrix} \alpha_q(t, \boldsymbol{x}) \\ \alpha_p(t, \boldsymbol{x}) \end{bmatrix}
$$
\n
$$
= \gamma_{\perp}^{\text{Dir}} \left(\overline{\overline{T}}(\boldsymbol{x}) \alpha_q(t, \boldsymbol{x})\right) + \gamma_0^{\text{Neu}} \left(\frac{1}{\rho(\boldsymbol{x})} \alpha_p(t, \boldsymbol{x})\right).
$$
\n(3.6.4)

en lieu et place de [\(3.1.9\)](#page-59-1).

Les opérateurs de trace  $\gamma_0^{\text{Dir}}, \gamma_0^{\text{Neu}}, \gamma_\perp^{\text{Dir}}$  et  $\gamma_\perp^{\text{Neu}}$  sont définis comme la restriction à  $\Gamma_{\text{Dir}}$  et  $\Gamma_{\text{Neu}}$ respectivement des opérateurs  $\gamma_0$  et  $\gamma_\perp$  définies dans les théorèmes [2.1](#page-28-0) et [2.2.](#page-29-0) Autrement dit

$$
\gamma_0^{\text{Dir}}: \begin{array}{ccc} H^1(\Omega) & \longrightarrow & H^{\frac{1}{2}}(\Gamma_{\text{Dir}}) \\ v & \longmapsto & \gamma_0(v)|_{\Gamma_{\text{Dir}}} \end{array}, \qquad \gamma_0^{\text{Neu}}: \begin{array}{ccc} H^1(\Omega) & \longrightarrow & H^{\frac{1}{2}}(\Gamma_{\text{Neu}}) \\ v & \longmapsto & \gamma_0(v)|_{\Gamma_{\text{Neu}}} \end{array}, \tag{3.6.5}
$$

et

$$
\gamma_{\perp}^{\text{Dir}}: \begin{array}{ccc}\n\mathbf{H}^{\text{div}}(\Omega) & \longrightarrow & H^{-\frac{1}{2}}(\Gamma_{\text{Dir}}) \\
\mathbf{v} & \longmapsto & \gamma_{\perp}(\mathbf{v})\big|_{\Gamma_{\text{Dir}}}, \\
\end{array}, \qquad \gamma_{\perp}^{\text{Neu}}: \begin{array}{ccc}\n\mathbf{H}^{\text{div}}(\Omega) & \longrightarrow & H^{-\frac{1}{2}}(\Gamma_{\text{Neu}}) \\
\mathbf{v} & \longmapsto & \gamma_{\perp}(\mathbf{v})\big|_{\Gamma_{\text{Neu}}}, \\
\end{array}
$$
\n(3.6.6)

Nous définissons de nouveaux espaces des contrôles et des observations frontière,

$$
\mathcal{V}_{\partial}^{u} := \mathcal{V}_{\partial, \text{Dir}}^{u} \cup \mathcal{V}_{\partial, \text{Neu}}^{u}, \qquad \mathcal{V}_{\partial}^{y} := \mathcal{V}_{\partial, \text{Dir}}^{y} \cup \mathcal{V}_{\partial, \text{Neu}}^{y}, \qquad (3.6.7)
$$

o`u,

$$
\mathcal{V}_{\partial,\text{Dir}}^{u} := H^{\frac{1}{2}}(\Gamma_{\text{Dir}}), \qquad \mathcal{V}_{\partial,\text{Dir}}^{y} := H^{-\frac{1}{2}}(\Gamma_{\text{Dir}}), \n\mathcal{V}_{\partial,\text{Neu}}^{u} := H^{-\frac{1}{2}}(\Gamma_{\text{Neu}}), \qquad \mathcal{V}_{\partial,\text{Neu}}^{y} := H^{\frac{1}{2}}(\Gamma_{\text{Neu}}).
$$
\n(3.6.8)

**Remarque 3.20.** Pour choisir les deux contrôles  $u_{\partial}^{\text{Dir}}$  et  $u_{\partial}^{\text{Neu}}$  il faut prendre en compte une certaine compatibilité surtout sur les intersections de  $\overline{\Gamma}_{Dir}$  et  $\overline{\Gamma}_{Neu}$ , ie.  $u_{\partial}^{Dir}(t,\boldsymbol{x}) = u_{\partial}^{Neu}(t,\boldsymbol{x})$ pour tout  $\mathbf{x} \in \overline{\Gamma}_{\text{Dir}} \cap \overline{\Gamma}_{\text{Neu}}$ .

<span id="page-114-0"></span>**Proposition 3.21** (Bilan de puissance). Le bilan de puissance s'écrit,

$$
\frac{d}{dt}\mathcal{H}(t) = \left\langle u_{\partial}^{\text{Dir}}(t,\boldsymbol{x})\,,\,y_{\partial}^{\text{Dir}}(t,\boldsymbol{x})\right\rangle_{\mathcal{V}_{\partial,\text{Dir}}^u,\mathcal{V}_{\partial,\text{Dir}}^y} + \left\langle u_{\partial}^{\text{Neu}}(t,\boldsymbol{x})\,,\,y_{\partial}^{\text{Neu}}(t,\boldsymbol{x})\right\rangle_{\mathcal{V}_{\partial,\text{Neu}}^u,\mathcal{V}_{\partial,\text{Neu}}^y}.\tag{3.6.9}
$$

Démonstration. Par la proposition  $3.2$ ,

$$
\frac{d}{dt}\mathcal{H}(t) = \left\langle \gamma_0\left(\frac{1}{\rho(\boldsymbol{x})}\alpha_p(t,\boldsymbol{x})\right), \gamma_{\perp}\left(\overline{\overline{T}}(\boldsymbol{x})\,\boldsymbol{\alpha}_q(t,\boldsymbol{x})\right) \right\rangle_{H^{\frac{1}{2}}(\partial\Omega),H^{-\frac{1}{2}}(\partial\Omega)},
$$

et par la définition des contrôles  $(u^{\text{Dir}}_{\partial}, u^{\text{Neu}}_{\partial})$  et des observations frontière  $(y^{\text{Dir}}_{\partial}, y^{\text{Neu}}_{\partial})$ ,

$$
\begin{split} \frac{d}{dt} \, \mathcal{H}(t) & = \left\langle \gamma_0 \left( \frac{1}{\rho(\boldsymbol{x})} \alpha_p(t,\boldsymbol{x}) \right) \, , \, \gamma_\perp \left( \overline{\overline{T}}(\boldsymbol{x}) \, \boldsymbol{\alpha}_q(t,\boldsymbol{x}) \right) \right\rangle_{H^{\frac{1}{2}}(\Gamma_{\mathrm{Dir}}), H^{-\frac{1}{2}}(\Gamma_{\mathrm{Dir}})} \\ & \quad + \left\langle \gamma_0 \left( \frac{1}{\rho(\boldsymbol{x})} \alpha_p(t,\boldsymbol{x}) \right) \, , \, \gamma_\perp \left( \overline{\overline{T}}(\boldsymbol{x}) \, \boldsymbol{\alpha}_q(t,\boldsymbol{x}) \right) \right\rangle_{H^{\frac{1}{2}}(\Gamma_{\mathrm{Neu}}), H^{-\frac{1}{2}}(\Gamma_{\mathrm{Neu}})}, \\ & = \left\langle u_\partial^{\mathrm{Dir}}(t,\boldsymbol{x}) \, , \, y_\partial^{\mathrm{Dir}}(t,\boldsymbol{x}) \right\rangle_{\mathcal{V}_{\partial,\mathrm{Dir}}^u, \mathcal{V}_{\partial,\mathrm{Dir}}^y} + \left\langle u_\partial^{\mathrm{Neu}}(t,\boldsymbol{x}) \, , \, y_\partial^{\mathrm{Neu}}(t,\boldsymbol{x}) \right\rangle_{\mathcal{V}_{\partial,\mathrm{Neu}}^u, \mathcal{V}_{\partial,\mathrm{Neu}}^y}. \end{split}
$$

 $\Box$ 

# 3.6.2 Ecriture en flux-efforts ´

Pour une étude géométrique du système, nous écrivons l'écriture flux-efforts du problème aux conditions aux limites mixtes. Puisque la frontière  $\partial\Omega$  est décomposée en deux parties  $\Gamma_{\text{Dir}}$  et  $\Gamma_{\text{Neu}}$ , le port frontière  $(f_{\partial}, e_{\partial})$  est décomposé ainsi en deux ports,  $(f_{\partial}^{\text{Dir}}, e_{\partial}^{\text{Dir}})$  et  $(f_{\partial}^{\text{Neu}}, e_{\partial}^{\text{Neu}})$ ,

$$
\begin{cases}\n\begin{bmatrix}\nf_q(x) \\
f_p(x)\n\end{bmatrix} = \begin{bmatrix}\n0 & \text{grad} \\
\text{div} & 0\n\end{bmatrix}\n\begin{bmatrix}\ne_q(x) \\
e_p(x)\n\end{bmatrix}, \\
e^{\text{Dir}}_{\partial}(x) = \gamma_0^{\text{Dir}}(e_q(x)), \quad f_{\partial}(x) = -\gamma_{\perp}^{\text{Neu}}(e_q(x)), \\
e^{\text{Neu}}_{\partial}(x) = \gamma_{\perp}^{\text{Neu}}(e_q(x)), \quad f^{\text{Dir}}_{\partial}(x) = -\gamma_0^{\text{Dir}}(e_p(x)),\n\end{cases} (3.6.10)
$$

**Théorème 3.11** (Structure de Stokes-Dirac). La structure géométrique  $\mathcal{D}_g$  définie par,

$$
\mathcal{D}_{g} := \begin{cases}\n(\mathbf{f}_{q}, f_{p}, f_{\partial}^{\text{Dir}}, f_{\partial}^{\text{Neu}}, e_{q}, e_{p}, e_{\partial}^{\text{Dir}}, e_{\partial}^{\text{Neu}}) \in \mathcal{F}_{g} \times \mathcal{E}_{g}, \text{ tels que,} \\
\mathcal{F}_{g} := \mathbf{L}^{2}(\Omega) \times L^{2}(\Omega) \times H^{\frac{1}{2}}(\Gamma_{\text{Dir}}) \times H^{-\frac{1}{2}}(\Gamma_{\text{Neu}}), \\
\mathcal{E}_{g} := \mathbf{L}^{2}(\Omega) \times L^{2}(\Omega) \times H^{-\frac{1}{2}}(\Gamma_{\text{Neu}}) \times H^{\frac{1}{2}}(\Gamma_{\text{Dir}}), \\
\left[\begin{matrix}\mathbf{f}_{q} \\
f_{p}\end{matrix}\right] = \begin{bmatrix}0 & \text{grad} \\
\text{div} & 0\n\end{bmatrix} \begin{bmatrix}e_{q} \\
e_{p}\end{bmatrix}, \\
e_{p}^{\text{Dir}} = \gamma_{0}^{\text{Dir}}(e_{p}), \quad e_{\partial}^{\text{Neu}} = \gamma_{\perp}^{\text{Neu}}(e_{q}), \quad f_{\partial}^{\text{Dir}} = -\gamma_{\perp}^{\text{Dir}}(e_{q}), \quad f_{\partial}^{\text{Neu}} = -\gamma_{0}^{\text{Dir}}(e_{p}), \\
\text{div } e_{q} \in L^{2}(\Omega), \quad \text{grad } e_{p} \in \mathbf{L}^{2}(\Omega). \n\end{cases} \tag{3.6.11}
$$

est une structure de Stokes-Dirac pour l'appariement,

$$
\langle \langle \left( \mathbf{f}_{q}^{1}, f_{p}^{1}, f_{\partial}^{\text{Dir},1}, f_{\partial}^{\text{Neu},1}, e_{q}^{1}, e_{p}^{\text{Dir},1}, e_{\partial}^{\text{Neu},1} \right) , \left( \mathbf{f}_{q}^{2}, f_{p}^{2}, f_{\partial}^{\text{Dir},2}, f_{\partial}^{\text{Neu},2}, e_{q}^{2}, e_{p}^{2}, e_{\partial}^{\text{Dir},2}, e_{\partial}^{\text{Neu},2} \right) \rangle \rangle_{\mathcal{D}_{g}} =
$$
\n
$$
\langle \langle \left( \mathbf{f}_{q}^{1}, f_{p}^{1}, f_{\partial}^{\text{Neu},1}, e_{q}^{1}, e_{\partial}^{\text{Dir},1}, e_{\partial}^{\text{Neu},1} \right) , \left( \mathbf{f}_{q}^{2}, f_{p}^{2}, f_{\partial}^{\text{Dir},2}, f_{\partial}^{\text{Neu},2}, e_{q}^{2}, e_{\partial}^{2}, e_{\partial}^{\text{Dir},2}, e_{\partial}^{\text{Neu},2} \right) \rangle \rangle_{\mathcal{D}_{g}} =
$$
\n
$$
\langle \langle \left( \mathbf{f}_{q}^{1}, f_{\partial}^{\text{Dir},1}, f_{\partial}^{\text{Neu},1}, e_{\partial}^{\text{Dir},2} \right) \rangle_{L^{2}(\Omega)} + \left\langle e_{\partial}^{\text{Dir},1}, f_{\partial}^{\text{Dir},2} \right\rangle_{H^{\frac{1}{2}}(\Gamma_{\text{Dir}}), H^{-\frac{1}{2}}(\Gamma_{\text{Dir}})} + \left\langle e_{\partial}^{\text{Neu},1}, f_{\partial}^{\text{Neu},2} \right\rangle_{H^{-\frac{1}{2}}(\Gamma_{\text{Neu}}), H^{\frac{1}{2}}(\Gamma_{\text{Neu}})} + \left\langle e_{\partial}^{\text{Dir},2}, f_{\partial}^{\text{Neu},2} \right\rangle_{H^{-\frac{1}{2}}(\Gamma_{\text{Neu}}), H^{\frac{1}{2}}(\Gamma_{\text{Neu}})}.
$$
\n
$$
(3.6.12)
$$

 $Démonstration.$  Application du théorème  $3.2$  en prenant en compte les deux ports frontière  $(f_{\partial}^{\text{Dir}}, e_{\partial}^{\text{Dir}})$  et  $(f_{\partial}^{\text{Neu}}, e_{\partial}^{\text{Neu}})$ .  $\Box$ 

**Proposition 3.22** (Bilan de puissance). Le bilan de puissance est donné par,

$$
\frac{d}{dt}\mathcal{H}(t) = -\langle e^{\text{Dir}}_{\partial}, f^{\text{Dir}}_{\partial} \rangle_{H^{\frac{1}{2}}(\Gamma_{\text{Dir}}), H^{-\frac{1}{2}}(\Gamma_{\text{Dir}})} - \langle e^{\text{Neu}}_{\partial}, f^{\text{Neu}}_{\partial} \rangle_{H^{-\frac{1}{2}}(\Gamma_{\text{Neu}}), H^{\frac{1}{2}}(\Gamma_{\text{Neu}})}.
$$
(3.6.13)

 $\Box$ 

 $Démonstration.$  Application immédiate de la proposition  $3.21$ .

# 3.6.3 Discrétisation en variables d'énergie

Nous écrivons la formulation variationnelle du système  $(3.6.2)$ , et appliquons l'intégration par parties sur l'équation impliquant  $\partial_t \alpha_p$ . Nous obtenons alors l'équation [\(3.2.5\)](#page-65-0), dont nous <span id="page-116-0"></span>décomposons le terme frontière comme suit

$$
\begin{cases}\n\left(\partial_t \alpha_p(t,\boldsymbol{x}), \frac{1}{\rho(\boldsymbol{x})} v_p(\boldsymbol{x})\right)_{L^2(\Omega)} = -\left(\overline{\overline{T}}(\boldsymbol{x}) \alpha_q(t,\boldsymbol{x}), \text{ grad}\left(\frac{1}{\rho(\boldsymbol{x})} v_p(\boldsymbol{x})\right)\right)_{L^2(\Omega)} \\
&+ \left\langle \gamma_\perp \left(\overline{\overline{T}}(\boldsymbol{x}) \alpha_q(t,\boldsymbol{x})\right), \gamma_0 \left(\frac{1}{\rho(\boldsymbol{x})} v_p(\boldsymbol{x})\right)\right\rangle_{H^{-\frac{1}{2}}(\Gamma_{\text{Dir}}), H^{\frac{1}{2}}(\Gamma_{\text{Dir}})} \\
&+ \left\langle \gamma_\perp \left(\overline{\overline{T}}(\boldsymbol{x}) \alpha_q(t,\boldsymbol{x})\right), \gamma_0 \left(\frac{1}{\rho(\boldsymbol{x})} v_p(\boldsymbol{x})\right)\right\rangle_{H^{-\frac{1}{2}}(\Gamma_{\text{Neu}}), H^{\frac{1}{2}}(\Gamma_{\text{Neu}})}\n\end{cases}
$$
\n(3.6.14)

Les formulations faibles du contrôle Dirichlet et de l'observation Neumann n'apparaissant pas dans  $(3.6.14)$ , sont également écrits

$$
\begin{cases}\n\left(\partial_t \alpha_p(t, \mathbf{x}), \frac{1}{\rho(\mathbf{x})} v_p(\mathbf{x})\right)_{L^2(\Omega)} = -\left(\overline{\overline{T}}(\mathbf{x}) v_q(t, \mathbf{x}), \operatorname{grad}\left(\frac{1}{\rho(\mathbf{x})} v_p(\mathbf{x})\right)\right)_{L^2(\Omega)} \\
+ \left\langle y_\partial^{\mathrm{Dir}}(t, \mathbf{x}), \gamma_0^{\mathrm{Dir}}\left(\frac{1}{\rho(\mathbf{x})} v_p(\mathbf{x})\right)\right\rangle_{H^{-\frac{1}{2}}(\Gamma_{\mathrm{Dir}}), H^{\frac{1}{2}}(\Gamma_{\mathrm{Dir}})} \\
\left\langle u_\partial^{\mathrm{Dir}}(t, \mathbf{x}), v_\partial(\mathbf{x})\right\rangle_{H^{\frac{1}{2}}(\Gamma_{\mathrm{Dir}}), H^{-\frac{1}{2}}(\Gamma_{\mathrm{Dir}})} = \left\langle \gamma_0^{\mathrm{Dir}}\left(\frac{1}{\rho(\mathbf{x})} \alpha_p(t, \mathbf{x})\right), v_\partial(\mathbf{x})\right\rangle_{H^{\frac{1}{2}}(\Gamma_{\mathrm{Dir}}), H^{-\frac{1}{2}}(\Gamma_{\mathrm{Neu}})}\n\end{cases},
$$
\n
$$
\left\langle y_\partial^{\mathrm{Neu}}(t, \mathbf{x}), v_\partial(\mathbf{x})\right\rangle_{H^{\frac{1}{2}}(\Gamma_{\mathrm{Dir}}), H^{-\frac{1}{2}}(\Gamma_{\mathrm{Dir}})} = \left\langle \gamma_0^{\mathrm{Dir}}\left(\frac{1}{\rho(\mathbf{x})} \alpha_p(t, \mathbf{x})\right), v_\partial(\mathbf{x})\right\rangle_{H^{\frac{1}{2}}(\Gamma_{\mathrm{Dir}}), H^{-\frac{1}{2}}(\Gamma_{\mathrm{Dir}})}.\n\end{cases}
$$
\n(3.6.15)

En injectant les approximations  $(3.2.11)$  dans l'équation ci-dessous, et en utilisant les approximations suivantes

$$
u_{\partial}^{\text{Dir}}(t, \mathbf{x}) \approx u_{\partial}^{\text{Dir},d}(t, \mathbf{x}) := \sum_{m=1}^{N_{\partial}^{\text{Dir}}} (u_{\partial}^{\text{Dir}})^m(t) \ \psi_{\partial}^m(\mathbf{x}) = \Psi_{\partial}^{\top}(\mathbf{x}) \cdot \underline{u}_{\partial}^{\text{Dir}}(t), \qquad \forall \mathbf{x} \in \partial \Omega,
$$
  
\n
$$
u_{\partial}^{\text{Neu}}(t, \mathbf{x}) \approx u_{\partial}^{\text{Neu},d}(t, \mathbf{x}) := \sum_{m=1}^{N_{\partial}^{\text{Neu}}} (u_{\partial}^{\text{Neu}})^m(t) \ \psi_{\partial}^m(\mathbf{x}) = \Psi_{\partial}^{\top}(\mathbf{x}) \cdot \underline{u}_{\partial}^{\text{Neu}}(t), \qquad \forall \mathbf{x} \in \partial \Omega,
$$
  
\n
$$
y_{\partial}^{\text{Dir}}(t, \mathbf{x}) \approx y_{\partial}^{\text{Dir},d}(t, \mathbf{x}) := \sum_{m=1}^{N_{\partial}^{\text{Dir}}} (y_{\partial}^{\text{Dir}})^m(t) \ \psi_{\partial}^m(\mathbf{x}) = \Psi_{\partial}^{\top}(\mathbf{x}) \cdot \underline{y}_{\partial}^{\text{Dir}}(t), \qquad \forall \mathbf{x} \in \partial \Omega,
$$
  
\n(3.6.16)

$$
y_{\partial}^{\text{Neu}}(t,\boldsymbol{x}) \approx y_{\partial}^{\text{Neu},d}(t,\boldsymbol{x}) := \sum_{m=1}^{N_{\partial}} (y_{\partial}^{\text{Neu}})^m(t) \ \psi_{\partial}^m(\boldsymbol{x}) = \Psi_{\partial}^{\top}(\boldsymbol{x}) \cdot \underline{y}_{\partial}^{\text{Neu}}(t), \qquad \forall \boldsymbol{x} \in \partial \Omega,
$$

où  $N^{\text{Dir}}_{\partial}$  et  $N^{\text{Neu}}_{\partial}$  sont les nombres des degrés de liberté de la famille  $V_{\partial}$  sur chaque partie de la

frontière  $\Gamma_{\mathrm{Dir}}$  et  $\Gamma_{\mathrm{Neu}},$  nous obtenons

$$
\begin{cases}\n\sum_{k=1}^{N_p} \left( \rho(\boldsymbol{x}) \cdot \varphi_p^k(\boldsymbol{x}), \varphi_p^l(\boldsymbol{x}) \right)_{L^2(\Omega)} & d_t \alpha_p^k(t) = -\sum_{i=1}^{N_q} \left( \varphi_q^i(\boldsymbol{x}), \text{ grad } \varphi_p^l(\boldsymbol{x}) \right)_{L^2(\Omega)} & \alpha_q^i(t) \\
& + \sum_{m=1}^{N_\partial} \left( \psi_\partial^m(\boldsymbol{x}), \gamma_0^{\text{Dir}} \left( \varphi_p^l(\boldsymbol{x}) \right) \right)_{L^2(\Gamma_{\text{Dir}})} & (\boldsymbol{y}_\partial^{\text{Dir}})^m(t), \\
& + \sum_{m=1}^{N_\partial} \left( \psi_\partial^m(\boldsymbol{x}), \gamma_0^{\text{Dir}} \left( \varphi_q^l(\boldsymbol{x}) \right) \right)_{L^2(\Gamma_{\text{Dir}})} & (\boldsymbol{y}_\partial^{\text{Dir}})^m(t).\n\end{cases}
$$

$$
+\sum_{m=1}^{N_{\partial}}\left(\psi^{m}_{\partial}(\boldsymbol{x})\,,\,\gamma_{0}^{\text{Dir}}\left(\varphi^{l}_{p}(\boldsymbol{x})\right)\right)_{L^{2}\left(\Gamma_{\text{Dir}}\right)}\quad\left(y^{\text{Dir}}_{\partial}\right)^{m}(t),
$$

$$
+ \sum_{m=1}^{N_{\partial}} \left( \psi^{m}_{\partial}(\bm{x}) \, , \, \gamma_{0}^{\mathrm{Dir}} \left( \varphi^{l}_{p}(\bm{x}) \right) \right)_{L^{2}(\Gamma_{\mathrm{Neu}})} \ \ \, (u^{\mathrm{Neu}}_{\partial})^{m}(t),
$$

$$
\sum_{m=1}^{N_{\partial}} \left( \psi_{\partial}^{m}(\boldsymbol{x}) \, , \, \psi_{\partial}^{n}(\boldsymbol{x}) \right)_{L^{2}(\Gamma_{\mathrm{Dir}})} \qquad (u_{\partial}^{\mathrm{Dir}})^{m}(t) = \sum_{k=1}^{N_{p}} \left( \gamma_{0}^{\mathrm{Dir}} \left( \varphi_{p}^{k}(\boldsymbol{x}) \right) \, , \, \psi_{\partial}^{n}(\boldsymbol{x}) \right)_{L^{2}(\Gamma_{\mathrm{Dir}})} \qquad \qquad \alpha_{p}^{k}(t),
$$

$$
\begin{cases}\n\sum_{m=1}^{N_{\partial}} \left( \psi_{\partial}^{m}(\boldsymbol{x}) \, , \, \psi_{\partial}^{n}(\boldsymbol{x}) \right)_{L^{2}(\Gamma_{\text{Dir}})} & (u_{\partial}^{\text{Dir}})^{m}(t) = \sum_{k=1}^{N_{p}} \left( \gamma_{0}^{\text{Dir}} \left( \varphi_{p}^{k}(\boldsymbol{x}) \right) \, , \, \psi_{\partial}^{n}(\boldsymbol{x}) \right)_{L^{2}(\Gamma_{\text{Dir}})} & \alpha_{p}^{k}(t), \\
\sum_{m=1}^{N_{\partial}} \left( \psi_{\partial}^{m}(\boldsymbol{x}) \, , \, \psi_{\partial}^{n}(\boldsymbol{x}) \right)_{L^{2}(\Gamma_{\text{Neu}})} & (y_{\partial}^{\text{Neu}})^{m}(t) = \sum_{k=1}^{N_{p}} \left( \gamma_{0}^{\text{Dir}} \left( \varphi_{p}^{k}(\boldsymbol{x}) \right) \, , \, \psi_{\partial}^{n}(\boldsymbol{x}) \right)_{L^{2}(\Gamma_{\text{Neu}})} & \alpha_{p}^{k}(t).\n\end{cases}
$$
\n(3.6.17)

Ainsi nous obtenons le système de dimension finie,

$$
\begin{bmatrix}\nM_{\overline{f}} & 0 & 0 & 0 \\
0 & M_{\rho} & 0 & 0 \\
0 & 0 & M_{\partial}^{\text{Dir}} & 0 \\
0 & 0 & 0 & M_{\partial}^{\text{Neu}}\n\end{bmatrix}\n\begin{bmatrix}\nd_t & \underline{\alpha}_q \\
d_t & \underline{\alpha}_p \\
-\underline{u}_{\partial}^{\text{Dir}}\n\end{bmatrix} =\n\begin{bmatrix}\n0 & G & 0 & 0 \\
-G^{\top} & 0 & B_G^{\text{Dir}} & B_G^{\text{Neu}} \\
0 & -B_G^{\text{Dir}} & 0 & 0 \\
0 & -B_G^{\text{Neu}} & 0 & 0\n\end{bmatrix}\n\begin{bmatrix}\n\underline{\alpha}_q \\
\underline{\alpha}_p \\
\underline{u}_{\partial}^{\text{Dir}} \\
\underline{u}_{\partial}^{\text{Neu}}\n\end{bmatrix},
$$
\n(3.6.18)

o`u,

$$
M_{\partial}^{\text{Dir}} := \int_{\Gamma_{\text{Dir}}} \Psi_{\partial}(\boldsymbol{x}) \cdot \Psi_{\partial}(\boldsymbol{x})^{\top} \in \mathbb{R}^{N_{\partial}^{\text{Dir}} \times N_{\partial}^{\text{Dir}}}, \qquad (M_{\partial}^{\text{Dir}})_{mn} := (\psi_{\partial}^n, \psi_{\partial}^m)_{L^2(\Gamma_{\text{Dir}})},
$$
  
\n
$$
M_{\partial}^{\text{Neu}} := \int_{\Gamma_{\text{Neu}}} \Psi_{\partial}(\boldsymbol{x}) \cdot \Psi_{\partial}(\boldsymbol{x})^{\top} \in \mathbb{R}^{N_{\partial}^{\text{Neu}} \times N_{\partial}^{\text{Neu}}}, \qquad (M_{\partial}^{\text{Neu}})_{mn} := (\psi_{\partial}^n, \psi_{\partial}^m)_{L^2(\Gamma_{\text{Neu}})},
$$
  
\n
$$
B_G^{\text{Dir}} := \int_{\Gamma_{\text{Dir}}} \Psi_{\partial}(\boldsymbol{x}) \cdot \gamma_0^{\text{Dir}} (\Phi_p(\boldsymbol{x}))^{\top} \in \mathbb{R}^{N_p \times N_{\partial}^{\text{Dir}}}, \qquad (B_G^{\text{Dir}})_{nk} := (\gamma_0^{\text{Dir}} (\varphi_p^k), \psi_{\partial}^n)_{L^2(\Gamma_{\text{Dir}})},
$$
  
\n
$$
B_G^{\text{Neu}} := \int_{\Gamma_{\text{Neu}}} \Psi_{\partial}(\boldsymbol{x}) \cdot \gamma_0^{\text{Neu}} (\Phi_p(\boldsymbol{x}))^{\top} \in \mathbb{R}^{N_p \times N_{\partial}^{\text{Neu}}}, \qquad (B_G^{\text{Neu}})_{nk} := (\gamma_0^{\text{Neu}} (\varphi_p^k), \psi_{\partial}^n)_{L^2(\Gamma_{\text{Neu}})},
$$
  
\n(3.6.19)

La représentation d'état du système de dimension finie est une équation Hamiltonienne algébrodifférentielle à ports d'interaction d'indice 2, cf. le chapitre  $2.3.5$ , elle s'écrit

<span id="page-117-0"></span>
$$
\begin{cases}\n\begin{bmatrix}\nM_{\overline{r}} & 0 & 0 \\
0 & M_{\rho} & 0 \\
0 & 0 & 0\n\end{bmatrix}\n\begin{bmatrix}\nd_t \underline{\alpha}_q \\
d_t \underline{\alpha}_p \\
d_t \underline{y}_{\partial}^{\text{Dir}}\n\end{bmatrix} =\n\begin{bmatrix}\n0 & G & 0 \\
-G^{\top} & 0 & B_G^{\text{Dir}} \\
0 & -B_G^{\text{Dir}} & 0\n\end{bmatrix}\n\begin{bmatrix}\n\underline{\alpha}_q \\
\underline{\alpha}_p \\
y_{\partial}^{\text{Dir}}\n\end{bmatrix} +\n\begin{bmatrix}\n0 & 0 \\
0 & B_G^{\text{Neu}}\n\end{bmatrix}\n\begin{bmatrix}\n\underline{u}_{\partial}^{\text{Dir}} \\
\underline{u}_{\partial}^{\text{Neu}}\n\end{bmatrix} \\
M_{\partial}^{\text{Neu}} \underline{y}_{\partial}^{\text{Neu}} =\n\begin{bmatrix}\n0 & B_G^{\text{Neu}}^{\top}\n\end{bmatrix}\n\begin{bmatrix}\n\underline{\alpha}_q \\
\underline{u}_{\partial}^{\text{Dir}}\n\end{bmatrix}.\n\end{cases}
$$
\n(3.6.20)

La sortie  $y_{\rm a}^{\rm Dir}$ <sup>Dir</sup> est vue comme multiplicateur de Lagrange<sup>[2](#page-118-0)</sup>.

**Remarque 3.21.** L'étape 2 de la discrétisation PFEM détaillée en section [3.2.1](#page-64-0) est achevée en utilisant des multiplicateurs de Lagrange. Cependant, le système de dimension finie obtenu  $sera$  une équation Hamiltonienne algébro-différentielle à ports d'interaction.

Remarque 3.22. Puisque la condition aux limites de type Neumann est une condition naturelle, nous conjecturons que l'utilisation de la formulation grad-grad pour fixer la condition de Dirichlet par un multiplicateur de Lagrange est plus efficace, cf. la section [3.6.5.](#page-119-0)

**Proposition 3.23.** Le bilan de puissance du problème de dimension finie  $(3.3.18)$ ,

$$
\frac{d}{dt}\mathcal{H}_d(t) = \underline{u}_{\partial}^{\text{Dir}}(t)^{\top} M_{\partial}^{\text{Dir}} \underline{y}_{\partial}^{\text{Dir}}(t) + \underline{u}_{\partial}^{\text{Neu}}(t)^{\top} M_{\partial}^{\text{Neu}} \underline{y}_{\partial}^{\text{Neu}}(t)
$$
(3.6.21)

 $Démonstration. Application de la proposition 3.5 en utilisant la matrice de masse correspondant$  $Démonstration. Application de la proposition 3.5 en utilisant la matrice de masse correspondant$  $Démonstration. Application de la proposition 3.5 en utilisant la matrice de masse correspondant$  $\begin{bmatrix} M_\partial^{\text{Dir}} & 0 \end{bmatrix}$ 1 à la frontière qui peut être décomposée dans ce contexte comme  $M_{\partial}$  = , le 0  $M^{\text{Neu}}_{\partial}$  $\lceil y_{\rm a}^{\rm Dir} \rceil$  $\left[\frac{u_0^{\text{Dir}}}{\theta}\right]$ 1 1 contrôle discrétisé $\underline{u}_{\partial} =$ et l'observation discrétisée $\underline{y}_\partial =$  $\frac{\partial}{\partial y}$ βeu .  $\Box$  $\underline{u}_{\partial}^{\textnormal{Neu}}$ ∂

# 3.6.4 Discrétisation en flux-efforts

D'une manière analogue, nous obtenons la discrétisation en  $flux\text{-}efforts$ 

$$
\begin{bmatrix}\nM_q & 0 & 0 & 0 \\
0 & M_p & 0 & 0 \\
0 & 0 & M_\partial^{\text{Dir}} & 0 \\
0 & 0 & 0 & M_\partial^{\text{Neu}}\n\end{bmatrix}\n\begin{bmatrix}\n\frac{f}{f_q} \\
\frac{f}{f_p} \\
\frac{e^{Dir}}{g^{Dir}}\n\end{bmatrix} =\n\begin{bmatrix}\n0 & G & 0 & 0 \\
-\tilde{G}^\top & 0 & \tilde{B}_G^{\text{Dir}} & \tilde{B}_G^{\text{Neu}} \\
0 & -\tilde{B}_G^{\text{Dir}} & 0 & 0 \\
0 & -\tilde{B}_G^{\text{Neu}} & 0 & 0\n\end{bmatrix}\n\begin{bmatrix}\n\frac{e_q}{f_p} \\
\frac{e_p}{f^{Dir}} \\
\frac{f^{Dir}}{g^{Neu}}\n\end{bmatrix},
$$
\n(3.6.22)

**Théorème 3.12** (Structure de Dirac). La structure géométrique  $D_g^d$  définie par,

$$
\boldsymbol{D}_{g}^{d} := \left\{ \begin{bmatrix} \mathbb{R}^{N_{q}} \times \mathbb{R}^{N_{p}} \times \mathbb{R}^{N_{\partial}^{\text{Dir}}} \times \mathbb{R}^{N_{\partial}^{\text{Neu}}} \times \mathbb{R}^{N_{q}} \times \mathbb{R}^{N_{\sigma}} \times \mathbb{R}^{N_{\sigma}} \times \mathbb{R}^{N_{\sigma}^{\text{Neu}}} \times \mathbb{R}^{N_{\sigma}^{\text{Neu}}} \times \mathbb{R}^{N_{\sigma}^{\text{Neu}}} \times \mathbb{R}^{N_{\sigma}^{\text{Neu}}} \times \mathbb{R}^{N_{\sigma}^{\text{Neu}}} \times \mathbb{R}^{N_{\sigma}^{\text{Neu}}} \times \mathbb{R}^{N_{\sigma}^{\text{Neu}}} \times \mathbb{R}^{N_{\sigma}^{\text{Neu}}} \times \mathbb{R}^{N_{\sigma}^{\text{Neu}}} \times \mathbb{R}^{N_{\sigma}^{\text{Neu}}} \end{bmatrix} \begin{bmatrix} \frac{f}{f_{g}} \\ \frac{f}{f_{g}} \\ \frac{f}{f_{g}} \\ \frac{f}{f_{g}} \\ 0 \end{bmatrix} = \begin{bmatrix} 0 & \widetilde{G} & 0 & 0 \\ -\widetilde{G}^{\top} & 0 & \widetilde{B}_{G}^{\text{Dir}} & \widetilde{B}_{G}^{\text{Neu}} \\ 0 & -\widetilde{B}_{G}^{\text{Dir}} & 0 & 0 \\ 0 & -\widetilde{B}_{G}^{\text{Neu}}^{\top} & 0 & 0 \end{bmatrix} \begin{bmatrix} \frac{e_{q}}{f_{g}} \\ \frac{e_{p}}{f_{g}} \\ \frac{f_{g}}{f_{g}} \\ \frac{f_{g}}{f_{g}} \\ \frac{f_{g}}{f_{g}} \end{bmatrix} . \right\}, \tag{3.6.23}
$$

est une structure de Dirac pour l'appariement,

$$
\langle \langle \left( \underline{f}_q^1, \underline{f}_p^1, \underline{f}_\partial^{\text{Dir}}^1, \underline{f}_\partial^{\text{Neu}^1}, \underline{e}_q^1, \underline{e}_p^1, \underline{e}_\partial^{\text{Dir}^1}, \underline{e}_\partial^{\text{Neu}^1} \right) , \left( \underline{f}_q^2, \underline{f}_p^2, \underline{f}_\partial^{\text{Dir}^2}, \underline{f}_\partial^{\text{Neu}^2}, \underline{e}_q^2, \underline{e}_p^2, \underline{e}_\partial^{\text{Dir}^2}, \underline{e}_\partial^{\text{Neu}^2} \right) \rangle \rangle_{\mathcal{D}_g^d} =
$$
\n
$$
\left( e_q^1, \underline{f}_q^2 \right)_{M_q} + \left( e_p^1, \underline{f}_p^2 \right)_{M_p} + \left( e_q^2, \underline{f}_q^1 \right)_{M_q} + \left( e_p^2, \underline{f}_p^1 \right)_{M_p}
$$
\n
$$
\left( e_\partial^{\text{Neu}^1}, \underline{f}_\partial^{\text{Neu}^2} \right)_{M_\partial^{\text{Neu}}} + \left( e_\partial^{\text{Neu}^2}, \underline{f}_\partial^{\text{Neu}^1} \right)_{M_\partial^{\text{Neu}}} + \left( e_\partial^{\text{Dir}^1}, \underline{f}_\partial^{\text{Dir}^2} \right)_{M_\partial^{\text{Dir}}} + \left( e_\partial^{\text{Dir}^2}, \underline{f}_\partial^{\text{Dir}^1} \right)_{M_\partial^{\text{Dir}}} \tag{3.6.24}
$$

<span id="page-118-0"></span>2. Introduction des multiplicateurs de Lagrange est courante dans la discrétisation par la méthodes des  $\acute{e}$ léments finis dans les problèmes de point-selle, nous en référons par exemple à [\[Boffi et al., 2013\]](#page--1-0).

 $Démonstration.$  Application du théorème  $3.3$ , en décomposant les contrôles et les observations frontière discrétisés et en intervertissant les rôles du flux  $f_a^{\text{Dir}}$ <sup>Dir</sup> et l'effort <u>e</u><sup>Dir</sup>.  $\Box$ 

**Proposition 3.24.** Le bilan de puissance du problème de dimension finie,

$$
\frac{d}{dt}\mathcal{H}_d(t) = \underline{e}_{\partial}^{\text{Dir}}{}^{\top} M_{\partial}^{\text{Dir}} \underline{f}_{\partial}^{\text{Dir}} + \underline{e}_{\partial}^{\text{Neu}}(t)^{\top} M_{\partial}^{\text{Neu}} \underline{f}_{\partial}^{\text{Neu}} \tag{3.6.25}
$$

 $Démonstration.$  Application de la proposition  $3.5$  en utilisant la matrice de masse correspondant à la frontière qui peut être décomposée dans ce contexte comme  $M_{\partial}$  =  $\begin{bmatrix} M^{\text{Dir}}_{\partial} & 0 \end{bmatrix}$ 0  $M_\partial^{\text{Neu}}$ 1 , l'effort

frontière discretisé 
$$
\underline{e}_{\partial} = \begin{bmatrix} \underline{e}_{\partial}^{\text{Dir}} \\ \underline{e}_{\partial}^{\text{Neu}} \end{bmatrix}
$$
 et le flux frontière discretisé  $\underline{f}_{\partial} = \begin{bmatrix} \underline{f}_{\partial}^{\text{Dir}} \\ \underline{f}_{\partial}^{\text{Neu}} \end{bmatrix}$ .

# <span id="page-119-0"></span>3.6.5 Simulation

#### Résolution de l'équation algébro-différentielle

Pour résoudre les équations algébro-différentielles, nous référons à [\[Ascher and Petzold, 1998,](#page--1-0) [Kunkel and Mehrmann, 2006\]](#page--1-0). Pour le système d'équations algébro-différentielles  $(3.6.20)$  d'indice 2, nous utilisons des solveurs DAE déjà disponibles, en particulier la bibliothèque de Python 3 : Assimulo [\[Andersson et al., 2015\]](#page--1-0).

Nous testons également une autre approche, utilisant une méthode explicite pour construire une équation différentielle ordinaire, et ainsi se ramener à l'utiliser de schémas temporels plus simples à mettre en œuvre. À cette fin, nous dérivons en temps la troisième équation de  $(3.6.20)$  $(3.6.20)$ ,

$$
B_G^{\text{Dir}} d_t \, \underline{\alpha}_p(t) = M_\partial^{\text{Dir}} d_t \, \underline{u}_\partial^{\text{Dir}}(t),\tag{3.6.26}
$$

nous substitutions  $d_t \underline{\alpha}_p$  par son expression dans la deuxième équation,

$$
B_G^{\text{Dir}} M_\rho^{-1} \left( -G^\top \, \underline{\alpha}_q + B_G^{\text{Dir}} \, \underline{y}_\partial^{\text{Dir}} + B_G^{\text{Neu}} \, \underline{u}_\partial^{\text{Neu}} \right) = M_\partial^{\text{Dir}} d_t \, \underline{u}_\partial^{\text{Dir}}(t),\tag{3.6.27}
$$

alors,

$$
B_G^{\text{Dir}} M_\rho^{-1} B_G^{\text{Dir}} \underline{y}_{\partial}^{\text{Dir}} = M_\partial^{\text{Dir}} d_t \underline{u}_{\partial}^{\text{Dir}}(t) + B_G^{\text{Dir}} M_\rho^{-1} G^\top \underline{\alpha}_q - B_G^{\text{Dir}} M_\rho^{-1} B_G^{\text{Neu}} \underline{u}_{\partial}^{\text{Neu}}, \quad (3.6.28)
$$

d'une manière compacte,

$$
B_G^{\text{Dir}} \underline{y}_{\partial}^{\text{Dir}} = A_q \underline{\alpha}_q + A_{\partial}^{\text{Dir}} d_t \underline{u}_{\partial}^{\text{Dir}}(t) + A_{\partial}^{\text{Neu}} \underline{u}_{\partial}^{\text{Neu}}.
$$
 (3.6.29)

o`u,

$$
A_{q} = B_{G}^{\text{Dir}} \left( B_{G}^{\text{Dir}} M_{\rho}^{-1} B_{G}^{\text{Dir}} \right)^{-1} B_{G}^{\text{Dir}} M_{\rho}^{-1} G^{\top},
$$
  
\n
$$
A_{\partial}^{\text{Dir}} = B_{G}^{\text{Dir}} \left( B_{G}^{\text{Dir}} M_{\rho}^{-1} B_{G}^{\text{Dir}} \right)^{-1} M_{\partial}^{\text{Dir}},
$$
  
\n
$$
A_{\partial}^{\text{Neu}} = B_{G}^{\text{Dir}} \left( B_{G}^{\text{Dir}} M_{\rho}^{-1} B_{G}^{\text{Dir}} \right)^{-1} B_{G}^{\text{Dir}} M_{\rho}^{-1} B_{G}^{\text{Neu}},
$$
\n(3.6.30)

Ainsi,

<span id="page-120-0"></span>
$$
\begin{cases}\n\begin{bmatrix}\nM_{\overline{T}} & 0 \\
0 & M_{\rho}\n\end{bmatrix}\n\begin{bmatrix}\nd_t & \underline{\alpha}_q(t) \\
d_t & \underline{\alpha}_p(t)\n\end{bmatrix} =\n\begin{bmatrix}\n0 & G \\
-G^{\top} + A_q & 0\n\end{bmatrix}\n\begin{bmatrix}\n\underline{\alpha}_q(t) \\
\underline{\alpha}_p(t)\n\end{bmatrix} +\n\begin{bmatrix}\n0 & 0 \\
A_{\partial}^{\text{Dir}} & B_{G}^{\text{Neu}} + A_{\partial}^{\text{Neu}}\n\end{bmatrix}\n\begin{bmatrix}\nd_t \underline{u}_{\partial}^{\text{Dir}}(t) \\
\underline{u}_{\partial}^{\text{Neu}}(t)\n\end{bmatrix}, \\
M_{\partial}^{\text{Neu}} \underline{y}_{\partial}^{\text{Neu}}(t) =\n\begin{bmatrix}\n0 & B_{G}^{\text{Neu}}\n\end{bmatrix}\n\begin{bmatrix}\n\underline{\alpha}_q(t) \\
\underline{\alpha}_p(t)\n\end{bmatrix},\n\end{cases}
$$
\n(3.6.31)

et la contribution du multiplicateur de Lagrange  $y_{\rm a}^{\rm Dir}$ <sup>Dir</sup> est imposée par le biais des matrices  $A_q$ ,  $A_{\partial}^{\text{Dir}}$  et  $A_{\partial}^{\text{Neu}}$  agissant sur la variable d'état et les contrôles frontière.

### Simulation

Pour la simulation, nous gardons les mêmes hypothèses et les mêmes paramètres physiques définis dans les parties  $3.2.4.A$  et  $3.2.4.B$ . Nous décomposons la frontière du maillage affiché dans la figure [3.1](#page-76-0) en deux parties pour que les différents types de conditions aux limites soient pris en compte :

$$
\Gamma_{\text{Dir}} := \{0, \ell_{x_1}\} \times (0, \ell_{x_2}),
$$
  
\n
$$
\Gamma_{\text{Neu}} := (0, \ell_{x_1}) \times \{0, \ell_{x_2}\},
$$
  
\n
$$
\text{hour rappelons que } \ell_{x_1} = 2 \text{ et } \ell_{x_2} = 1.
$$
\n(3.6.32)

Nous choisissons les contrôles

$$
\begin{cases}\n u_{\partial}^{\text{Dir}} \equiv 0, \\
 u_{\partial}^{\text{Neu}} \sim \sin(\omega t),\n\end{cases} (3.6.33)
$$

et considérons une donnée initiale nulle  $\alpha_q (t = 0, x) = 0$  et  $\alpha_p (t = 0, x) = 0$ .

La colonne de gauche de la figure [3.18](#page-121-0) présente le profil de la quantité de mouvement évalué à différents instants. Nous constatons que sur la partie du bord  $\Gamma_{\text{Dir}}$ , l'onde est bien encastrée et sur la partie  $\Gamma_{\rm Neu}$  nous voyons le flux sinusoïdal. La colonne de droite présente le champs de déformation associé, évalué aux mêmes instants. Notons que le schéma utilisé ici est le schéma de Runge-Kutta 4, appliqué à l'ODE  $(3.6.31)$ .

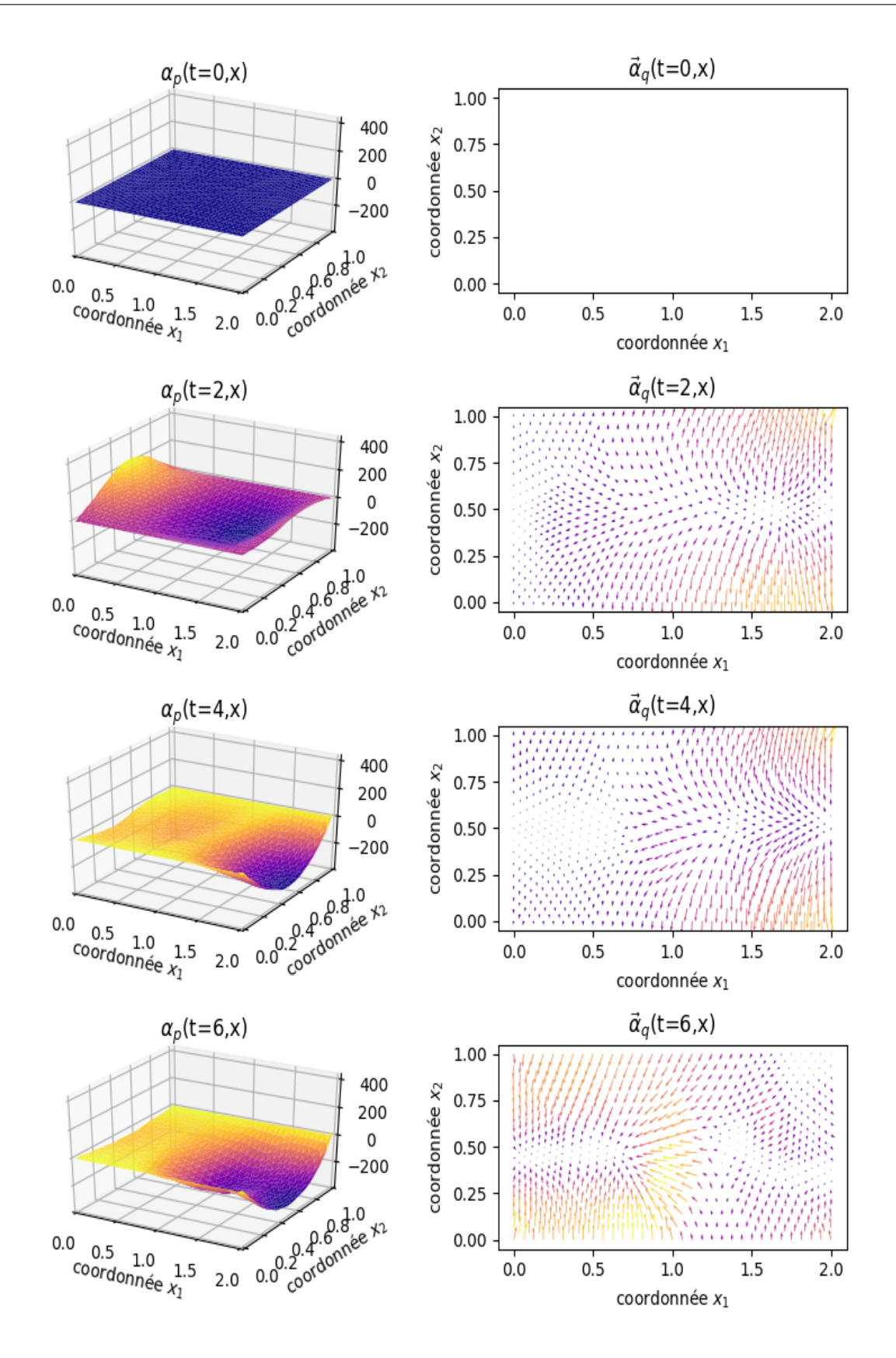

<span id="page-121-0"></span>FIGURE 3.18 – Simulation espace-temps des variables d'énergie : (colonne de droite) : profil de quantité de mouvement à différents instants ; (colonne de gauche) champs de déformation aux mêmes instants.

#### Comparaison des schémas d'intégration temporelle

D'ailleurs, nous avons fait une comparaison entre le solveur IDA<sup>[3](#page-122-0)</sup> de la bibliothèque Assimulo, qui résout directement la DAE [\(3.6.20\)](#page-117-0), et la résolution avec le schéma de Runge-Kutta (d'ordre 4) et de Stormer-Verlet (d'ordre 2) du système de dimension finie explicite, *ie.* l'ODE  $(3.6.31)$ issu de la DAE [\(3.6.20\)](#page-117-0). Nous considérons un système sans perte  $(\frac{d}{dt}H(t)=(u_\partial, y_\partial)_{V_\partial^u, V_\partial^y})$  pour  $t\leq 5$ et pour  $t \geq 5$  le système devient conservatif  $(\frac{d}{dt} \mathcal{H}(t)=0)$ . À gauche de la figure [3.19,](#page-122-1) nous retrouvons le Hamiltonien discrétisé du système calculé par les trois méthodes. Les Hamiltoniens calculés sont bien superposés. À partir de  $t \geq 5$  nous avons un système conservatif. Nous avons plus d'intérêt à examiner la capacité de chaque schéma à respecter cette propriété. Nous calculons ainsi l'erreur relative du Hamiltonien sur cette partie conservative par rapport à la valeur du Hamiltonien à  $t = 5$ , ie.  $\frac{|\mathcal{H}_d(t=5)-\mathcal{H}_d(t=5)|}{\mathcal{H}_d(t=5)}$ . À droite de la figure [3.19,](#page-122-1) nous avons les erreurs relatives des Hamiltoniens calculées. Le schéma de Runge-Kutta donne de meilleurs résultats que Assimulo. La comparaison entre les schémas de Runge-Kutta et de Störmer-Verlet est déjà faite dans la section  $3.2.4$ . C et la figure  $3.4$ . Même si la construction de l'ODE  $(3.6.31)$  nécessite plusieurs inversions de matrices, la résolution par le schéma de Runge-Kutta prend moins de temps de calcul que *Assimulo* sur les cas testés.

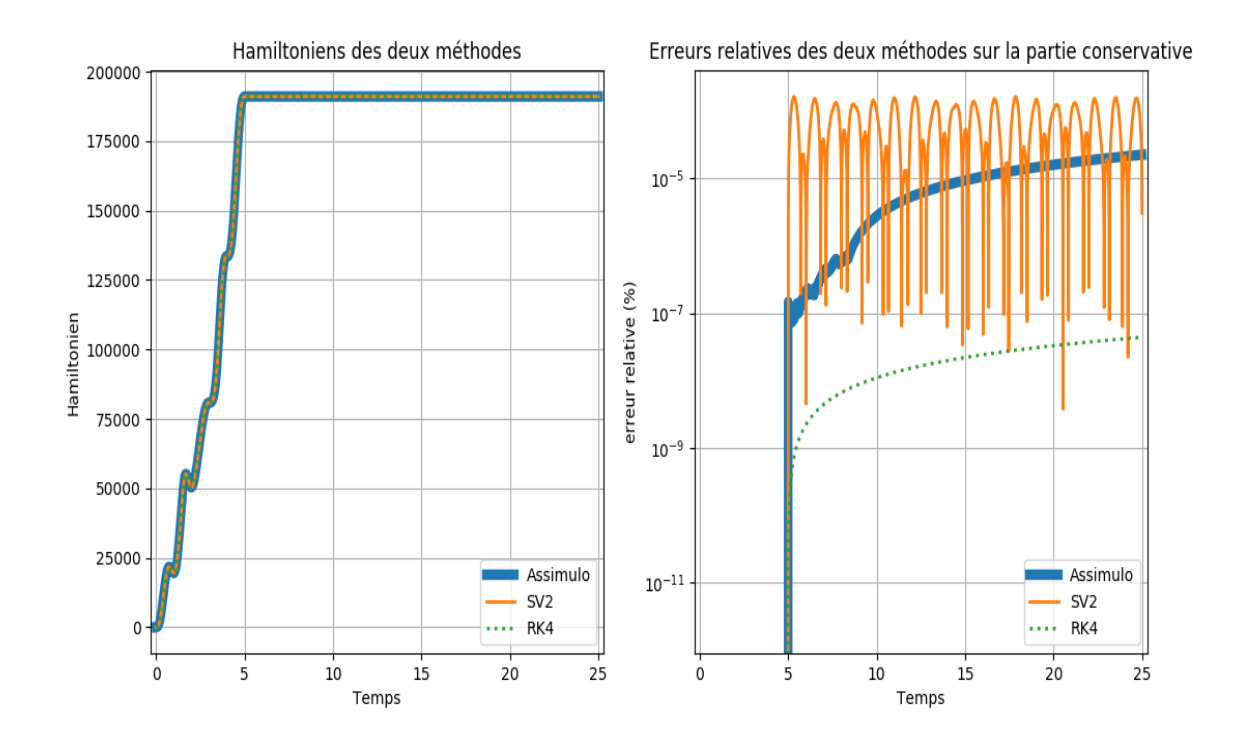

<span id="page-122-1"></span>FIGURE 3.19 – Hamiltoniens et leurs erreurs relatives calculées par les trois méthodes (IDA,  $SVI, RKA$ ) : (à gauche) : les trois Hamiltoniens calculés qui sont superposés ; (à droite) les erreurs relatives calculées sur la partie conservative du système  $(t \geq 5)$ , en bleu le Hamiltonien calculé par IDA, en orange et vert les Hamiltoniens calculés respectivement par les méthodes de Störmer-Verlet et de Runge-Kutta.

<span id="page-122-0"></span><sup>3.</sup> [https://jmodelica.org/assimulo/DAE\\_IDA.html](https://jmodelica.org/assimulo/DAE_IDA.html)

# 3.6.6 Problème dissipatif global

Nous considérons le problème dissipatif général avec des conditions aux limites mixtes,

$$
\begin{cases}\n\rho(\boldsymbol{x}) \partial_{tt} w(t, \boldsymbol{x}) = \text{div} \left( \overline{T}(\boldsymbol{x}) \text{ grad } w(t, \boldsymbol{x}) + \overline{\kappa}(\boldsymbol{x}) \text{ grad } \partial_{t} w(t, \boldsymbol{x}) \right) - \varepsilon(\boldsymbol{x}) \partial_{t} w(t, \boldsymbol{x}), & \boldsymbol{x} \in \Omega, \quad t \geq 0, \\
u_{\partial}^{\text{Dir}}(t, \boldsymbol{x}) = \overline{T}(\boldsymbol{x}) \text{ grad } w(t, \boldsymbol{x}) \cdot \mathbf{n}(\boldsymbol{x}) + \overline{\kappa}(\boldsymbol{x}) \text{ grad } \partial_{t} w(t, \boldsymbol{x}) \cdot \mathbf{n}(\boldsymbol{x}), & \boldsymbol{x} \in \Gamma_{\text{Dir}}, \quad t \geq 0, \\
u_{\partial}^{\text{Neu}}(t, \boldsymbol{x}) = \overline{T}(\boldsymbol{x}) \text{ grad } w(t, \boldsymbol{x}) \cdot \mathbf{n}(\boldsymbol{x}) + \overline{\kappa}(\boldsymbol{x}) \text{ grad } \partial_{t} w(t, \boldsymbol{x}) \cdot \mathbf{n}(\boldsymbol{x}), & \boldsymbol{x} \in \Gamma_{\text{Neu}}, \quad t \geq 0, \\
u_{\partial}^{\text{Neu}}(t, \boldsymbol{x}) = \partial_{t} w(t, \boldsymbol{x}), & \boldsymbol{x} \in \Gamma_{\text{Neu}}, \quad t \geq 0, \\
v_{Z}^{\text{Im}}(t, \boldsymbol{x}) = Z(\boldsymbol{x}) y_{\partial}^{\text{Imp}}(t, \boldsymbol{x}) + u_{\partial}^{\text{Imp}}(t, \boldsymbol{x}), & \boldsymbol{x} \in \Gamma_{\text{Imp}}, \quad t \geq 0, \\
u_{\partial}^{\text{Im}}(t, \boldsymbol{x}) = Z(\boldsymbol{x}) y_{\partial}^{\text{Imp}}(t, \boldsymbol{x}) + u_{\partial}^{\text{Imp}}(t, \boldsymbol{x}), & \boldsymbol{x} \in \Gamma_{\text{Imp}}, \quad t \geq 0, \\
u_{\partial}^{\text{Im}}(t, \boldsymbol{x}) = \overline{T}(\boldsymbol{x}) \text{ grad } w(t, \boldsymbol{x}) \cdot \mathbf{n}(\boldsymbol{x}) + \overline{\kappa}(\boldsymbol{x}) \text{ grad } \partial_{t} w(t, \boldsymbol{x}) \cdot \mathbf{n}(\boldsymbol{x}), & \boldsymbol{x} \in \Gamma_{\text{Imp}}, \quad t \geq 0, \\
u
$$

Ici, nous décomposons le bord en trois parties disjointes,  $\partial\Omega := \Gamma_{\text{Dir}} \cup \Gamma_{\text{Neu}} \cup \Gamma_{\text{Imp}}$ .

Système Hamiltonien à ports d'interaction discrétisé La représentation d'état du système de dimension finie est une équation Hamiltonienne algébro-différentielle à ports d'interaction d'indice 2, cf. le chapitre [2.3.5,](#page-51-0)

<span id="page-123-0"></span>
$$
\begin{cases}\n\begin{bmatrix}\nM_{\overline{r}} & 0 \\
0 & M_{\rho}\n\end{bmatrix}\n\begin{bmatrix}\nd_t & \underline{\alpha}_q \\
d_t & \underline{\alpha}_p\n\end{bmatrix} =\n\begin{bmatrix}\n0 & G & 0 \\
-G^{\top} & -R_K - R_{\varepsilon} - R_{\overline{H}}^{\text{Imp}} & B_G^{\text{Dir}} \\
0 & -B_G^{\text{Dir}} & 0\n\end{bmatrix}\n\begin{bmatrix}\n\underline{\alpha}_q \\
\underline{\alpha}_p \\
y_{\overline{\rho}}^{\text{Dir}}\n\end{bmatrix} +\n\begin{bmatrix}\n0 & 0 & 0 \\
0 & B_G^{\text{Neu}} & B_{\nu}^{\text{Imp}} \\
M_{\partial}^{\text{Neu}} & B_{\nu}^{\text{Neu}}\n\end{bmatrix}\n\begin{bmatrix}\n\frac{\underline{\alpha}_\partial}{\underline{\alpha}_\rho} \\
\frac{\underline{\alpha}_p}{\underline{\alpha}_\partial} \\
M_{\partial}^{\text{Dir}} & 0 & 0\n\end{bmatrix}\n\begin{bmatrix}\n\frac{\underline{\alpha}_\partial}{\underline{\alpha}_\rho} \\
\frac{\underline{\alpha}_p}{\underline{\alpha}_\partial} \\
\frac{\underline{\alpha}_p}{\underline{\alpha}_\partial}\n\end{bmatrix}.\n\end{cases}
$$
\n(3.6.35)

**Proposition 3.25.** Le bilan de puissance du problème de dimension finie  $(3.6.35)$  s'écrit

$$
\frac{d}{dt}\mathcal{H}_d(t) = \underline{u}_{\partial}^{\text{Dir}}(t)^{\top} M_{\partial}^{\text{Dir}} \underline{y}_{\partial}^{\text{Dir}}(t) + \underline{u}_{\partial}^{\text{Neu}}(t)^{\top} M_{\partial}^{\text{Neu}} \underline{y}_{\partial}^{\text{Neu}}(t) \n- \underline{\alpha}_p(t)^{\top} R_{\varepsilon} \underline{\alpha}_p(t) - \underline{\alpha}_p(t)^{\top} R_K \underline{\alpha}_p(t) - \underline{\alpha}_p(t)^{\top} R_{Z}^{\text{Imp}} \underline{\alpha}_p(t),
$$
\n(3.6.36)\n
$$
\leq \underline{u}_{\partial}^{\text{Dir}}(t)^{\top} M_{\partial}^{\text{Dir}} \underline{y}_{\partial}^{\text{Dir}}(t) + \underline{u}_{\partial}^{\text{Neu}}(t)^{\top} M_{\partial}^{\text{Neu}} \underline{y}_{\partial}^{\text{Neu}}(t).
$$

# Simulation

Nous gardons les mêmes hypothèses et les mêmes paramètres physiques définis dans les sec-tions [3.2.4.A](#page-75-0) et [3.2.4.B.](#page-75-1) Nous décomposons la frontière du maillage affiché dans la figure [3.1](#page-76-0) en trois parties pour que les différents types de conditions aux limites soient pris en compte :

$$
\Gamma_{\text{Dir}} := (0, \ell_{x_1}) \times \{0, \ell_{x_2}\},
$$
  
\n
$$
\Gamma_{\text{Neu}} := \{0\} \times (0, \ell_{x_2}),
$$
  
\n
$$
\Gamma_{\text{Imp}} := \{\ell_{x_1}\} \times (0, \ell_{x_2}).
$$
\n(3.6.37)

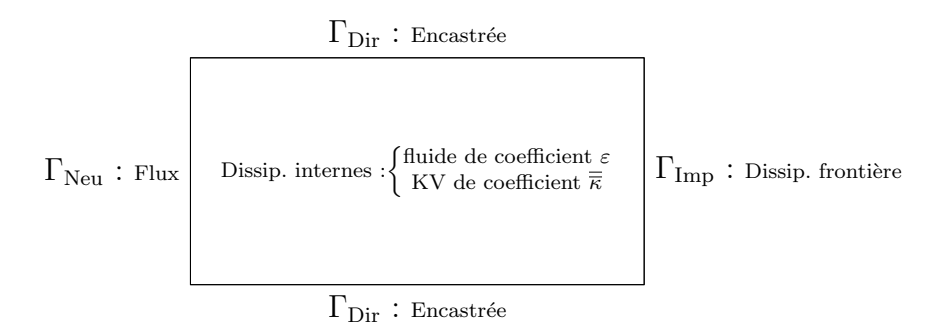

Nous pouvons voir explicitement les degrés de liberté du bord associés à chaque type de condition aux limites sur la figure [3.20.](#page-124-0)

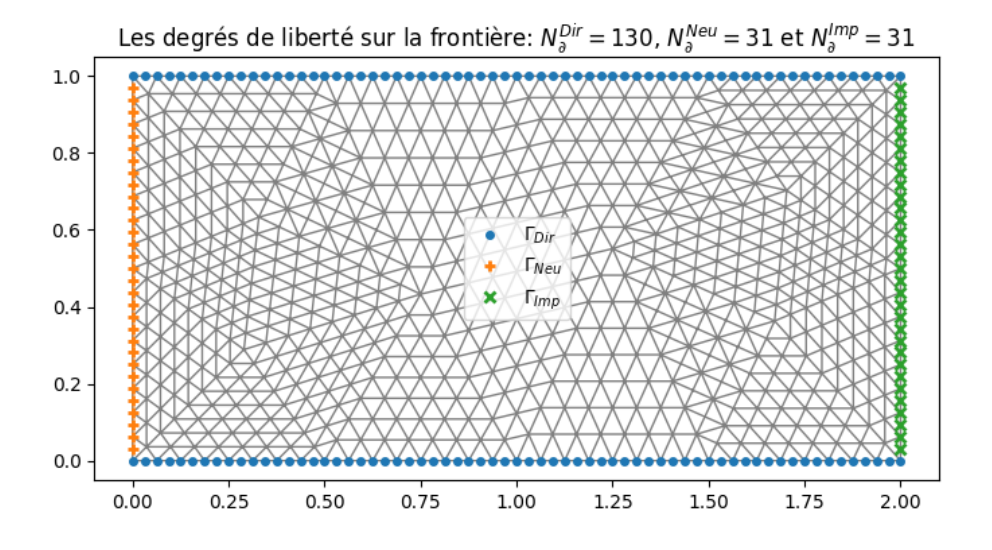

<span id="page-124-0"></span>FIGURE  $3.20$  – Les degrés de liberté sur chaque partie de la frontière.

La figure  $3.21$  montre les valeurs non-nulles des matrices du système  $(3.6.35)$ . En violet nous retrouvons la matrice de structure  $(J_d)$ , en jaune la matrice de dissipation fluide  $(R_\varepsilon)$ , en marron la matrice de dissipation visco-élastique  $(R_K)$  et en cyan nous identifions la matrice de dissipation frontière  $(R_Z)$  de petite taille parce qu'elle n'est active que sur les degrés de liberté de  $\alpha_p$  qui sont sur la partie du bord  $\Gamma_{\text{Imp}}$ .

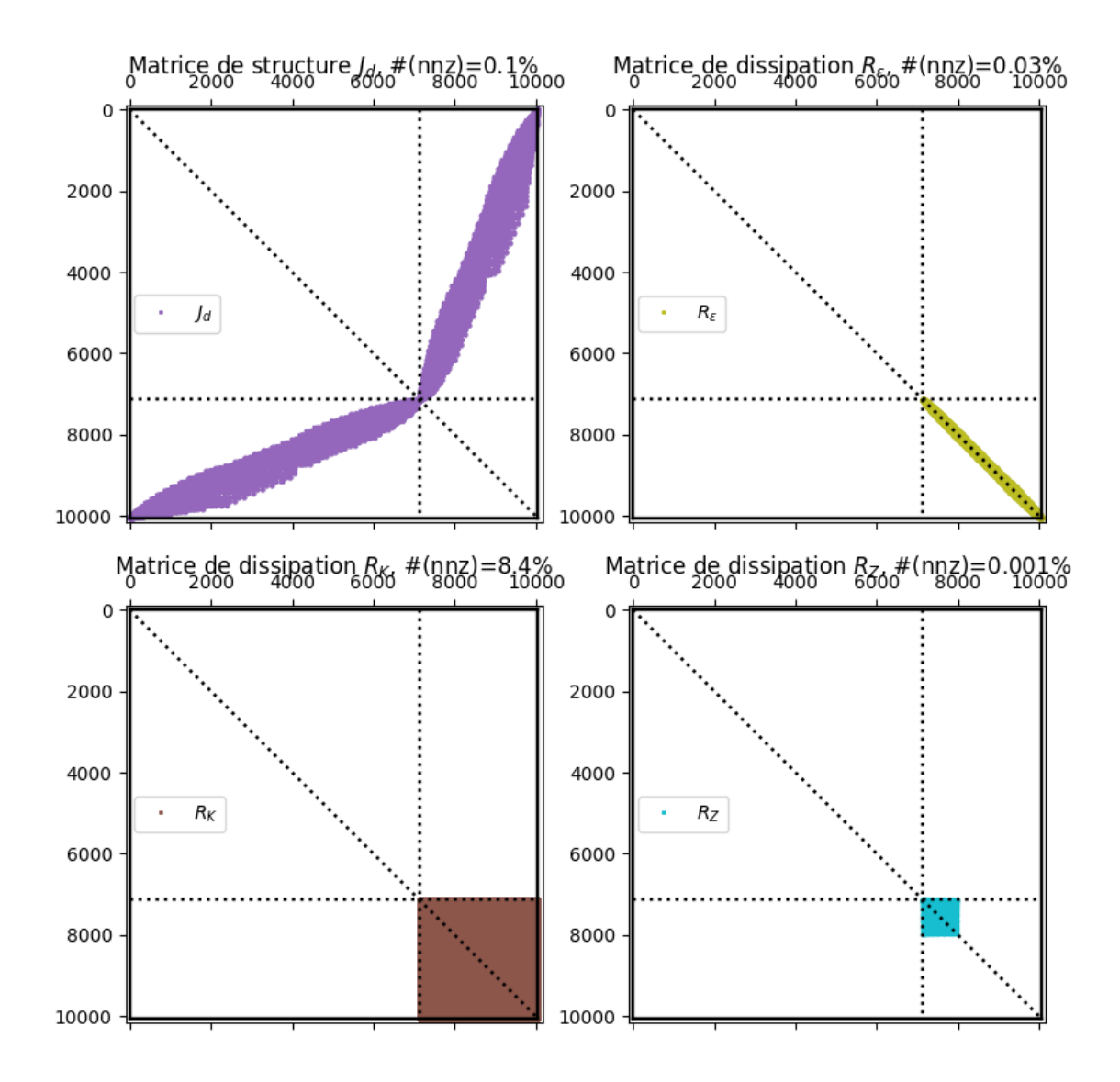

<span id="page-125-0"></span>FIGURE 3.21 – Les matrices du système  $(3.6.35)$  : (en violet) : la matrice de structure  $J_d$ ; (en jaune) : la matrice de dissipation fluide  $(R<sub>\varepsilon</sub>)$ ; (en marron) la matrice de dissipation viscoélastique  $(R_K)$ ; (en cyan) : la matrice de dissipation frontière (uniquement sur  $\Gamma_{\rm Imp}$ ). La notation  $\#(nnz)$  (number of non-zero) est le pourcentage d'éléments non-nuls dans la matrice.

Nous définissons l'impédance Z sur  $\Gamma_{\text{Imp}}$  par,

$$
Z(x_1, x_2) = Z(x_1) := x_1^2 (\ell_{x_1} - x_1), \tag{3.6.38}
$$

et les différents types de contrôle,

$$
\begin{cases}\nu_{\partial}^{\text{Dir}} \equiv 0, \\
u_{\partial}^{\text{Neu}} \sim \sin(\omega t), \\
\nu_Z^{\text{Imp}} \equiv 0,\n\end{cases} \tag{3.6.39}
$$

ceci veut dire que l'onde est encastrée sur  $\Gamma_{\text{Dir}}$  avec un flux sinusoïdal sur  $\Gamma_{\text{Neu}}$  et une absorption sur  $\Gamma_{\text{Imp}}$ .

Nous considérons une donnée initiale nulle  $\alpha_q$   $(t = 0, x) = 0$  et  $\alpha_p$   $(t = 0, x) = 0$ .

La colonne de gauche de la figure [3.22](#page-127-0) représente le profil de quantité de mouvement  $(\alpha_p)$  évalué aux différents instants,  $t = 0, t = 3$  et  $t = 6$ . La colonne de droite représente le champs de déformation évalué aux mêmes instants. Clairement, nous observons la membrane encastrée sur le bord  $\Gamma_{\text{Dir}}$ . Sur  $\Gamma_{\text{Neu}}$ , nous retrouvons le flux sinusoïdal, et sur  $\Gamma_{\text{Imp}}$  nous avons une absorption. L'absorption n'est pas très claire sur la figure car il y a une forte dissipation interne ne permettant pas d'avoir assez d'énergie visible sur la frontière.

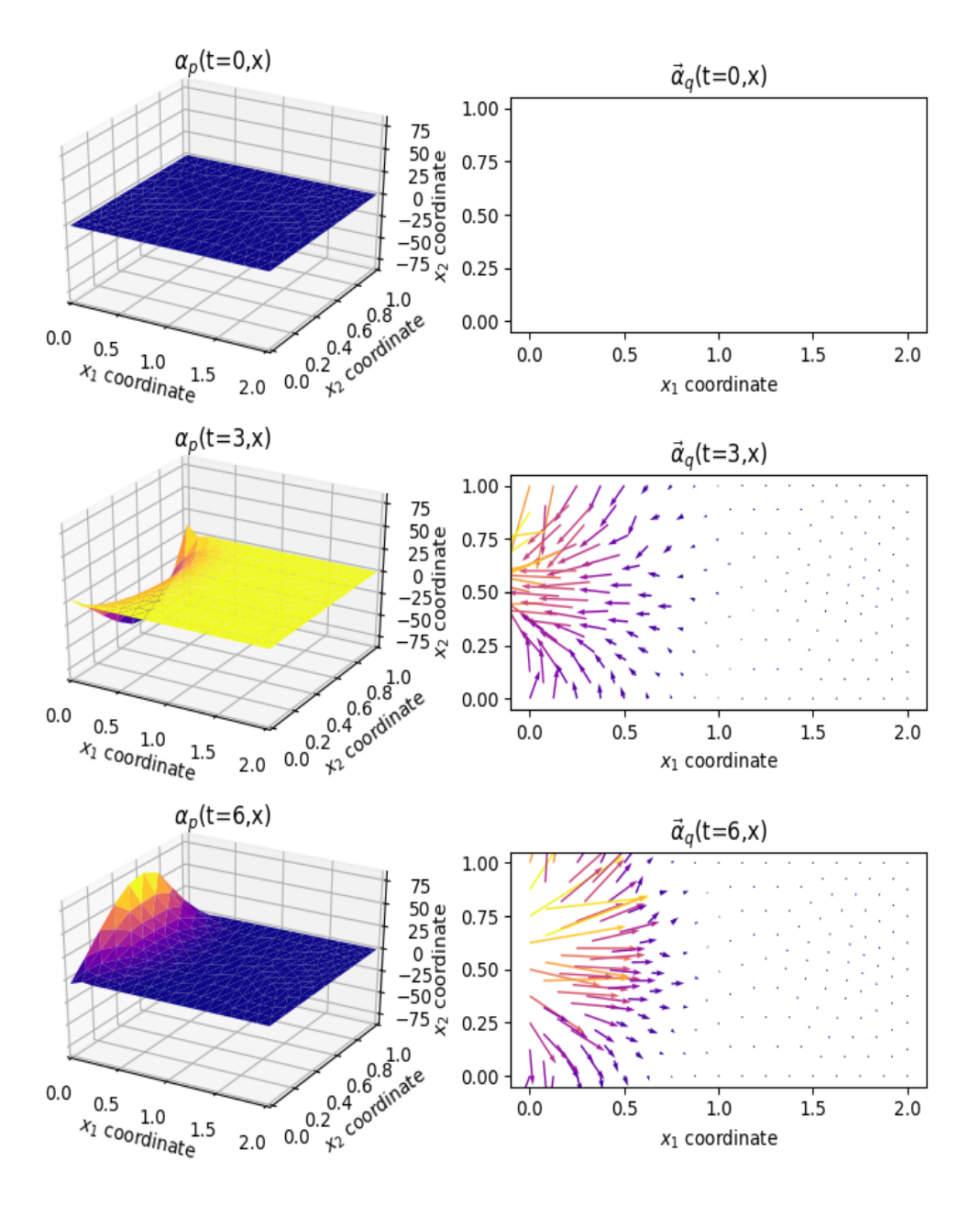

<span id="page-127-0"></span>FIGURE  $3.22$  – Simulation espace-temps des variables d'énergie : (colonne de gauche) : profil de quantité de mouvement à différents instants ; (colonne de droite) : le champs de déformation évalué aux mêmes instants.

# Chapitre 4

# Système Hamiltonien à ports d'interaction : l'équation de la chaleur

# Sommaire

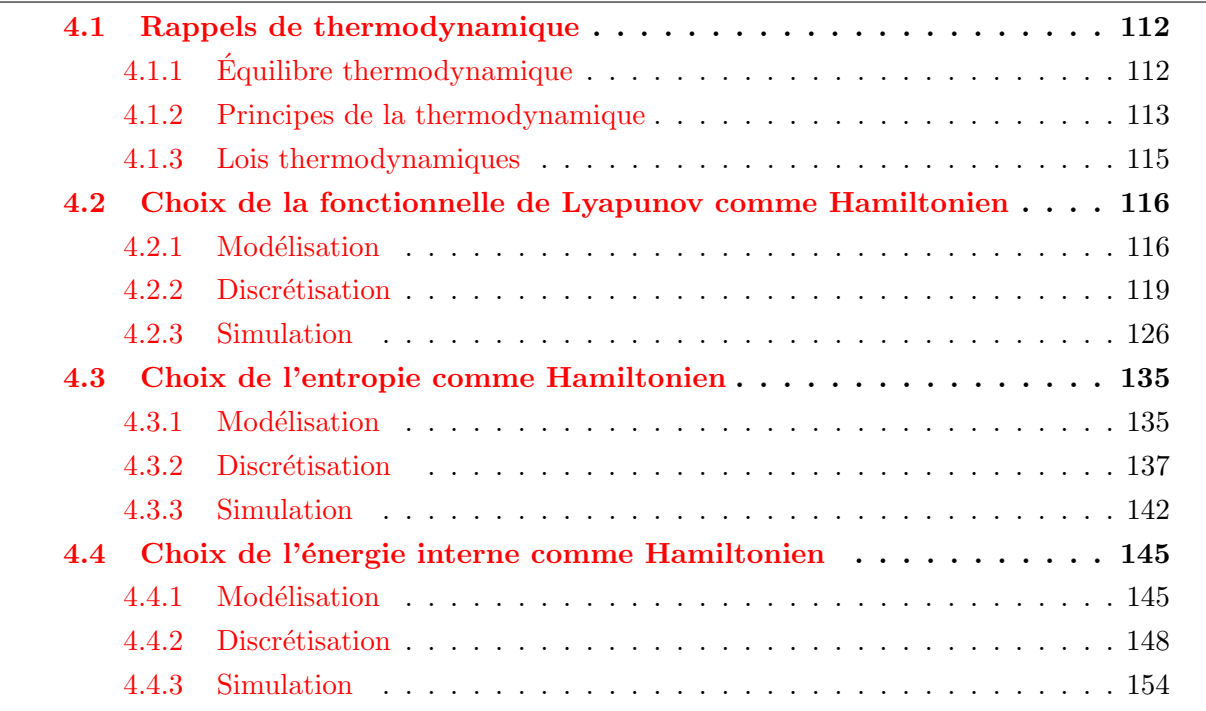

Dans ce chapitre, nous nous intéressons à la modélisation et à la discrétisation du problème de la chaleur en formalisme Hamiltonien à ports d'interaction. La majorité des résultats est publi´ee dans [\[Serhani et al., 2019a\]](#page--1-0), [\[Serhani et al., 2019b\]](#page--1-0) et [\[Serhani et al., 2019c\]](#page--1-0). Dans la section  $4.1$ , nous rappelons quelques notions de thermodynamique utiles pour notre étude. Dans la section [4.2,](#page-133-0) nous étudions le problème de la chaleur avec pour Hamiltonien la fonctionnelle quadratique utilisée en mathématiques appliquées et nous le discrétisons par PFEM. Dans le section [4.3,](#page-152-0) nous modélisons le problème en formulation Hamiltonienne en se basant sur l'entropie comme Hamiltonien, la discrétisation proposée respecte le deuxième principe de la thermodynamique, et fait apparaître une équation algébro-différentielle non-linéaire. Dans la section [4.4,](#page-162-0) nous étudions le système en choisissant l'énergie interne comme Hamiltonien.

PFEM respecte le premier principe de la thermodynamique, au niveau discret, et fait apparaître également une équation algébro-différentielle non-linéaire.

# <span id="page-129-0"></span>4.1 Rappels de thermodynamique

Dans cette section nous rappelons les notions de thermodynamique qui seront indispensables pour l'étude de l'équation de la chaleur. Plus de détails pourront être lus dans [\[Callen, 1985\]](#page--1-0), [\[Mazur and de Groot, 1962\]](#page--1-0) et [\[Bird et al., 2002\]](#page--1-0).

# <span id="page-129-1"></span>4.1.1 Equilibre thermodynamique

Nous définissons un système simple  $(cf. [Callen, 1985])$  $(cf. [Callen, 1985])$  $(cf. [Callen, 1985])$  comme étant un système macroscopiquement homogène, isotrope, non-chargé, suffisamment grand pour négliger les effets surfaciques et non soumis à des champs électrique, magnétique ou gravitationnel.

**Postulat I.** Il existe des états particuliers (appelés états d'équilibre) d'un système simple, complètement caractérisés macroscopiquement par son énergie interne  $\mathcal{U}$ , son volume V et les nombres de moles  $N_1, N_2, ..., N_r$  de ses r composants chimiques.

Les variables d'état  $U, V$  et  $N_1, N_2, ..., N_r$  sont des variables extensives.

**Postulat II.** Il existe une fonction dépendant des paramètres extensifs pour chaque système, appelée l'entropie notée  $S = \mathcal{S}(\mathcal{U}, V, N_1, ..., N_r)$ , définie par tous les états d'équilibre, ayant la propriété suivante : les valeurs prises par les paramètres extensifs, en absence de contrainte interne, sont celles qui maximisent l'entropie.

**Postulat III.** L'entropie est une fonction continue, différentiable, homogène de degré 1 en les paramètres extensifs et strictement croissante par rapport à l'énergie interne  $\mathcal{U}, i\epsilon$ .

$$
\mathcal{S}(\lambda \mathcal{U}, \lambda V, \lambda N_1, ..., \lambda N_r) = \lambda \mathcal{S}(\mathcal{U}, V, N_1, ..., N_r) \quad \text{et} \quad \left(\frac{\partial \mathcal{S}}{\partial \mathcal{U}}\right)_{V, N_1, ..., N_r} > 0^1. \tag{4.1.1}
$$

Nous pouvons également écrire

$$
\mathcal{U} = \mathcal{U}(\mathcal{S}, V, N_1, N_2, \dots, N_r). \tag{4.1.2}
$$

Postulat IV. L'entropie s'annule dans l'état thermodynamique tel que :

$$
\left(\frac{\partial \mathcal{U}}{\partial \mathcal{S}}\right)_{V, N_1, \dots, N_r} = 0. \tag{4.1.3}
$$

<span id="page-129-2"></span>1. Cette notation est donnée par  $\left(\frac{\partial S}{\partial U}\right)_{V,N_1,\ldots,N_r} := \frac{\partial}{\partial U} S(U, V, N_1, \ldots, N_r)$ .

### Paramètres intensifs

Nous avons la forme différentielle suivante

$$
d\mathcal{U} = \left(\frac{\partial \mathcal{U}}{\partial \mathcal{S}}\right)_{V, N_1, \dots, N_r} d\mathcal{S} + \left(\frac{\partial \mathcal{U}}{\partial V}\right)_{\mathcal{S}, N_1, \dots, N_r} dV + \sum_{i=1}^r \left(\frac{\partial \mathcal{U}}{\partial N_i}\right)_{\mathcal{S}, V, N_1, \dots, \widehat{N_i}, \dots, N_r} dN_i.
$$
 (4.1.4)

Nous définissons les paramètres intensifs : la température  $T$ , la pression  $p$  et les potentiels chimiques de chaque composant  $(\mu_i)_{1\leq i\leq r}$ , qui sont des fonctions homogènes de degré  $0^{\,2}$  $0^{\,2}$  $0^{\,2}$  en les paramètres extensifs (par le théorème  $\overline{d}$ 'Euler),

$$
T := \left(\frac{\partial U}{\partial S}\right)_{V, N_1, \dots, N_r} = T(S, V, N_1, \dots, N_r),
$$
  
\n
$$
p := -\left(\frac{\partial U}{\partial V}\right)_{S, N_1, \dots, N_r} = p(S, V, N_1, \dots, N_r),
$$
  
\n
$$
\mu_i := \left(\frac{\partial U}{\partial N_i}\right)_{S, V, N_1, \dots, \widehat{N_i}, \dots, N_r} = \mu_i(S, V, N_1, \dots, N_r), \qquad i = 1, \dots, N_r.
$$
\n(4.1.5)

# Equations de Gibbs ´

L'équation de Gibbs en représentation énergétique est définie par

<span id="page-130-2"></span>
$$
d\mathcal{U} = T d\mathcal{S} - p dV + \sum_{i=1}^{r} \mu_i dN_i, \qquad (4.1.6)
$$

nous en déduisons l'équation de Gibbs en représentation entropique,

$$
d\mathcal{S} = \frac{1}{T}d\mathcal{U} + \frac{p}{T}dV - \sum_{i=1}^{r} \frac{\mu_i}{T}dN_i.
$$
\n(4.1.7)

En introduisant  $\beta$  la température réciproque définie par

<span id="page-130-3"></span>
$$
\beta := \frac{1}{T},\tag{4.1.8}
$$

l'équation de Gibbs en représentation entropique peut s'écrire de manière équivalente

$$
d\mathcal{S} = \beta \, d\mathcal{U} + \beta \, p \, dV - \sum_{i=1}^{r} \beta \, \mu_i \, dN_i. \tag{4.1.9}
$$

# <span id="page-130-0"></span>4.1.2 Principes de la thermodynamique

Cadre de travail Nous considérons un domaine défini, comme ci-dessous,

<span id="page-130-1"></span>• un ouvert borné connexe,  $\Omega \subset \mathbb{R}^n$ ,  $n \geq 1$ .

<sup>2.</sup> Une fonction T est homogène de degré 0 si  $T(\lambda S, \lambda V, \lambda N_1, ..., \lambda N_r) = T(S, V, N_1, ..., N_r)$ , pour tout  $\lambda \in \mathbb{R}$ .

- n le vecteur normal extérieur à la frontière  $\partial\Omega$ .
- $\bullet$   $\rho$  la densité de masse volumique.
- $\bullet$  Nous travaillons à volume constant (problème isochore).
- Nous travaillons en absence de réaction chimique.

<span id="page-131-1"></span>Par conséquent les équations de Gibbs  $(4.1.6)$  et  $(4.1.7)$  se réduisent à

<span id="page-131-0"></span>
$$
d\mathcal{U} = T d\mathcal{S}, \qquad \text{(représentation énergétique).} \tag{4.1.10}
$$

$$
d\mathcal{S} = \beta d\mathcal{U}, \qquad \text{(représentation entropique)}.\tag{4.1.11}
$$

Premier principe de la thermodynamique : Au cours d'une transformation quelconque d'un système fermé, la variation de son énergie est égale à la quantité d'énergie échangée avec le milieu extérieur, par transfert thermique (chaleur) et transfert mécanique (travail).

Dans notre cas d'étude, nous ne considérons pas de transfert mécanique, nous avons ainsi

$$
\frac{d}{dt}\mathcal{U}(t) = -\int_{\partial\Omega} \mathbf{J}_Q(t, \mathbf{x}) \cdot \mathbf{n}(\mathbf{x}) \, d\mathbf{x}, \qquad \forall t \ge 0,
$$
\n(4.1.12)

<span id="page-131-2"></span>Ω

où

• U est l'énergie interne du système définie par  $\mathcal{U}(t) := \int$  $\rho(\boldsymbol{x})u(t,\boldsymbol{x})\,d\boldsymbol{x}$  et u est sa densité.

•  $J_Q$  est le flux thermique.

Par le théorème de Stokes, nous obtenons l'équation de la conservation d'énergie locale

$$
\rho(\boldsymbol{x})\,\partial_t u(t,\boldsymbol{x}) = -\operatorname{div}\left(\boldsymbol{J}_Q(t,\boldsymbol{x})\right), \qquad \forall t \ge 0, \quad \boldsymbol{x} \in \Omega,\tag{4.1.13}
$$

Deuxième principe de la thermodynamique : Toute transformation d'un système thermodynamique s'effectue avec augmentation de l'entropie globale incluant l'entropie du système et du milieu extérieur. Nous disons alors qu'il y a une création d'entropie.

Le bilan entropique s'écrit alors

$$
\frac{d}{dt}\mathcal{S}(t) = -\int_{\partial\Omega} \mathbf{J}_S(t, \mathbf{x}) \cdot \mathbf{n}(\mathbf{x}) \, d\mathbf{x} + \int_{\Omega} \sigma(t, \mathbf{x}) \, d\mathbf{x}, \qquad \forall t \ge 0,
$$
\n(4.1.14)

où

• S est l'entropie du système définie par  $S(t) :=$ Ω  $\rho(\boldsymbol{x}) s(t, \boldsymbol{x}) d\boldsymbol{x}$  et s est sa densité.

- $J<sub>S</sub>$  est le flux entropique.
- $\bullet$   $\sigma$  est la production irréversible d'entropie.

Par le théorème de Stokes, nous obtenons ainsi le bilan entropique local

$$
\rho(\boldsymbol{x})\,\partial_t s(t,\boldsymbol{x}) = -\operatorname{div}\left(\boldsymbol{J}_S(t,\boldsymbol{x})\right) + \sigma(t,\boldsymbol{x}).\tag{4.1.15}
$$

<span id="page-132-2"></span>**Équations de Gibbs locales** Les équations de Gibbs  $(4.1.10)$  et  $(4.1.11)$  s'écrivent alors

<span id="page-132-1"></span>
$$
\partial_t u(t, \mathbf{x}) = T(t, \mathbf{x}) \partial_t s(t, \mathbf{x}), \qquad \forall t \ge 0, \quad \mathbf{x} \in \Omega.
$$
 (4.1.16)

$$
\partial_t s(t, \mathbf{x}) = \beta(t, \mathbf{x}) \partial_t u(t, \mathbf{x}), \qquad \forall t \ge 0, \quad \mathbf{x} \in \Omega.
$$
 (4.1.17)

Flux entropique : Puisque nous considérons uniquement un transfert de chaleur, le flux entropique  $J<sub>S</sub>$  est donné par, cf. [\[Mazur and de Groot, 1962,](#page--1-0) Chapitre 3.2],

$$
\boldsymbol{J}_{S}(t,\boldsymbol{x}) = \frac{1}{T(t,\boldsymbol{x})} \boldsymbol{J}_{Q}(t,\boldsymbol{x}) = \beta(t,\boldsymbol{x}) \boldsymbol{J}_{Q}(t,\boldsymbol{x}), \qquad \forall t \ge 0, \quad \boldsymbol{x} \in \Omega.
$$
 (4.1.18)

Production irréversible d'entropie : Nous en déduisons en utilisant les équations de Gibbs locales [\(4.1.16\)](#page-132-1) et [\(4.1.17\)](#page-132-2) l'expression explicite de  $\sigma$ ,

$$
\sigma(t, \mathbf{x}) = -\frac{1}{T(t, \mathbf{x})^2} \operatorname{grad} (T(t, \mathbf{x})) \cdot \mathbf{J}_Q(t, \mathbf{x}),
$$
  
= grad  $(\beta(t, \mathbf{x})) \cdot \mathbf{J}_Q(t, \mathbf{x}),$   $\forall t \ge 0, \mathbf{x} \in \Omega.$  (4.1.19)

# <span id="page-132-0"></span>4.1.3 Lois thermodynamiques

Nous pr´esentons, ci-dessous, des lois thermodynamiques qui nous seront indispensables pour la suite, notamment pour la définitions des relations constitutives.

Loi de Fourier : La loi de Fourier stipule que le flux thermique est proportionnel au gradient de température,

<span id="page-132-3"></span>
$$
J_Q(t, x) := -\overline{\overline{\lambda}}(x) \text{ grad}(T(t, x)), \qquad \forall t \ge 0, \quad x \in \Omega,
$$
 (4.1.20)

où  $\overline{\overline{\lambda}}$  est le tenseur de conductivité thermique, qui est symétrique défini positif.

Capacité thermique isochore : La capacité thermique isochore est définie par

<span id="page-132-4"></span>
$$
C_V := \left(\frac{du}{dT}\right)_V.
$$
\n(4.1.21)

Modèle de Dulong-Petit : Le modèle de Dulong-Petit est donné par

$$
u(t, \mathbf{x}) := C_V(\mathbf{x}) T(t, \mathbf{x}), \qquad \forall t \ge 0, \quad \mathbf{x} \in \Omega,
$$
\n(4.1.22)

d'une manière équivalente, nous écrivons  $\beta u = C_V$ .

# <span id="page-133-0"></span>4.2 Choix de la fonctionnelle de Lyapunov comme Hamiltonien

Dans cette section, nous faisons le choix de prendre pour Hamiltonien la fonctionnelle quadratique usuelle dans la communauté des mathématiques appliquées. Ce choix de Hamiltonien n'a pas de sens physique mais est beaucoup utilisé afin d'étudier la stabilité du système, cf. [\[Tucsnak and Weiss, 2009\]](#page--1-0), [\[Curtain and Zwart, 1995\]](#page--1-0).  $\hat{A}$  noter que la modélisation en 1D et `a coefficients constants de la chaleur en formalisme Hamiltonien en utilisant la fonctionnelle quadratique est étudiée en [\[Macchelli et al., 2004\]](#page--1-0).

# <span id="page-133-1"></span>4.2.1 Modélisation

Nous définissons le Hamiltonien quadratique par

<span id="page-133-2"></span>
$$
\mathcal{H}(t) := \mathcal{H}(u(t,\cdot)) = \frac{1}{2} \int_{\Omega} \frac{\rho(\boldsymbol{x})}{C_V(\boldsymbol{x})} \left(u(t,\boldsymbol{x})\right)^2 d\boldsymbol{x}.
$$
\n(4.2.1)

Le Hamiltonien classique dans la litérature des mathématiques appliquées est donné par  $\overline{\phantom{x}}$  $\rho C_V T$ ,

Ω obtenu en considérant le Hamiltonien  $(4.2.1)$  avec le modèle de Dulong-Petit. Pour notre étude, nous garderons le Hamiltonien tel qu'il est dans  $(4.2.1)$ , et le modèle de Dulong-Petit sera vu comme relation constitutive.

<span id="page-133-3"></span>Proposition 4.1 (Bilan de puissance). En prenant en compte la loi de Fourier [\(4.1.20\)](#page-132-3) et le modèle de Dulong-Petit  $(4.1.22)$ , le bilan de puissance du système s'écrit,

$$
\frac{d}{dt}\mathcal{H}(t) = -\int_{\partial\Omega} \gamma_0 \left( T(t, \boldsymbol{x}) \right) \gamma_\perp \left( \boldsymbol{J}_Q(t, \boldsymbol{x}) \right) \, d\boldsymbol{x} - \int_{\Omega} \overline{\overline{\lambda}}(\boldsymbol{x}) \, \text{grad} \left( T(t, \boldsymbol{x}) \right) \cdot \text{grad} \left( T(t, \boldsymbol{x}) \right) \, d\boldsymbol{x},
$$
\n
$$
\leq -\int_{\partial\Omega} \gamma_0 \left( T(t, \boldsymbol{x}) \right) \, \gamma_\perp \left( \boldsymbol{J}_Q(t, \boldsymbol{x}) \right) \, d\boldsymbol{x}.
$$
\n(4.2.2)

Démonstration.

$$
\frac{d}{dt}\mathcal{H}(t) := \frac{d}{dt}\frac{1}{2}\int_{\Omega}\frac{\rho(\boldsymbol{x})}{C_V(\boldsymbol{x})}\left(u(t,\boldsymbol{x})\right)^2 d\boldsymbol{x},
$$

$$
= \int_{\Omega}\frac{\rho(\boldsymbol{x})}{C_V(\boldsymbol{x})}\partial_t u(t,\boldsymbol{x})\ u(t,\boldsymbol{x}) d\boldsymbol{x}
$$

en utilisant l'équation de la conservation d'énergie  $(4.1.13)$  et le modèle de Dulong-Petit  $(4.1.22)$ , nous avons

$$
= -\int_{\Omega} \mathrm{div}\left(\boldsymbol{J}_{Q}(t,\boldsymbol{x})\right) T(t,\boldsymbol{x}) d\boldsymbol{x},
$$

la formule de Green conduit à

$$
= \int_{\Omega} \boldsymbol{J}_{Q}(t, \boldsymbol{x}) \cdot \operatorname{grad} (T(t, \boldsymbol{x})) \, d\boldsymbol{x} - \int_{\partial \Omega} \gamma_{\perp} (\boldsymbol{J}_{Q}(t, \boldsymbol{x})) \, \gamma_{0} (T(t, \boldsymbol{x})) \, d\boldsymbol{x},
$$

grâce à la loi de Fourier  $(4.1.20)$ , nous obtenons

$$
= -\int_{\Omega} \overline{\overline{\lambda}}(\mathbf{x}) \operatorname{grad} (T(t,\mathbf{x})) \cdot \operatorname{grad} (T(t,\mathbf{x})) \, d\mathbf{x} - \int_{\partial \Omega} \gamma_{\perp} (\mathbf{J}_Q(t,\mathbf{x})) \gamma_0 (T(t,\mathbf{x})) \, d\mathbf{x},
$$

puisque  $\overline{\overline{\lambda}}$  est symétrique défini positif, nous avons

$$
\leq -\int_{\partial\Omega} \gamma_\perp\left(\boldsymbol{J}_Q(t,\boldsymbol{x})\right)\ \gamma_0\left(T(t,\boldsymbol{x})\right)\ d\boldsymbol{x}.
$$

Remarque 4.1. À partir de la proposition  $\angle 4.1$ , nous retrouvons le caractère dissipatif du problème de la chaleur. À partir du terme de bord, le choix du couple contrôle-observation se fait entre les deux candidats : le flux thermique  $\gamma_{\perp}(\mathbf{J}_Q)$  et la température  $\gamma_0(T)$ . Dans la formulation entropique (section  $(4.3)$  $(4.3)$ ) et la formulation énergique (section  $(4.4)$  $(4.4)$ , le couple contrôle-observation contient uniquement un de ces deux candidats.

Nous considérons la variable d'énergie,

$$
\alpha_T(t, \mathbf{x}) := u(t, \mathbf{x}),\tag{4.2.3}
$$

 $\Box$ 

la variable de co-énergie associée est alors

<span id="page-134-1"></span>
$$
e_T(t, \boldsymbol{x}) := \delta_{\alpha_T} \mathcal{H}(t) = \frac{1}{C_V(\boldsymbol{x})} u(t, \boldsymbol{x}) = \frac{1}{C_V(\boldsymbol{x})} \alpha_T(t, \boldsymbol{x}). \tag{4.2.4}
$$

Afin d'écrire le système Hamiltonien à ports d'interaction, nous définissons le flux  $f_T$  et le port résistif  $(f_Q, e_Q)$ ,

<span id="page-134-0"></span>
$$
f_T := \partial_t \alpha_T,
$$
  
\n
$$
f_Q := -\text{grad}(e_T),
$$
  
\n
$$
e_Q := J_Q.
$$
\n(4.2.5)

Ainsi le système Hamiltonien à ports d'interaction se met sous la forme

$$
\begin{cases}\n\begin{bmatrix}\n\rho(\boldsymbol{x}) f_T(\boldsymbol{x}) \\
f_Q(\boldsymbol{x})\n\end{bmatrix} =\n\begin{bmatrix}\n0 & -\operatorname{div} \\
-\operatorname{grad} & 0\n\end{bmatrix}\n\begin{bmatrix}\ne_T(\boldsymbol{x}) \\
e_Q(\boldsymbol{x})\n\end{bmatrix}, & \forall \boldsymbol{x} \in \Omega \\
f_{\partial}(\boldsymbol{x}) = -\gamma_0(e_T(\boldsymbol{x})), & \forall \boldsymbol{x} \in \partial\Omega \\
e_{\partial}(\boldsymbol{x}) = -\gamma_{\perp}(e_Q(\boldsymbol{x})), & \forall \boldsymbol{x} \in \partial\Omega,\n\end{cases}
$$
\n(4.2.6)

La structure géométrique sous-jacente  $\mathcal{D}_{\mathcal{H}}$  est une structure de Stokes-Dirac.

**Théorème 4.1** (Structure de Stokes-Dirac). La structure géométrique  $\mathcal{D}_{\mathcal{H}}$  définie par

$$
\mathcal{D}_{\mathcal{H}} := \begin{cases}\n\text{tels que, } & \mathcal{F}_{\mathcal{H}} := L^{2}(\Omega) \times L^{2}(\Omega) \times L^{2}(\partial \Omega), & \mathcal{E}_{\mathcal{H}} := L^{2}(\Omega) \times L^{2}(\partial \Omega), \\
\begin{bmatrix} \rho f_{T} \\ f_{Q} \end{bmatrix} = \begin{bmatrix} 0 & -\text{div} \\ -\text{grad} & 0 \end{bmatrix} \begin{bmatrix} e_{T} \\ e_{Q} \end{bmatrix}, & e_{\partial}(\mathbf{x}) = -\gamma_{\perp} (e_{Q}(\mathbf{x})), & f_{\partial}(\mathbf{x}) = -\gamma_{0} (e_{T}(\mathbf{x})), \\
\text{div } e_{Q} \in L^{2}(\Omega), & \text{grad } e_{T} \in L^{2}(\Omega).\n\end{cases}
$$
\n(4.2.7)

est une structure de Dirac pour l'appariement,

$$
\langle \langle (f_T^1, \mathbf{f}_Q^1, f_\partial^1, e_Q^1, e_T^1, e_\partial^1), (f_T^2, \mathbf{f}_Q^2, f_\partial^2, e_T^2, e_Q^2, e_\partial^2) \rangle \rangle_{\mathcal{D}_{\mathcal{H}}} :=
$$
\n
$$
(e_T^1, \rho f_T^2)_{L^2(\Omega)} + (e_Q^1, \mathbf{f}_Q^2)_{L^2(\Omega)} + (e_T^2, \rho f_T^1)_{L^2(\Omega)} + (e_Q^2, \mathbf{f}_Q^1)_{L^2(\Omega)} \qquad (4.2.8)
$$
\n
$$
+ (e_\partial^1, f_\partial^2)_{L^2(\partial\Omega)} + (e_\partial^2, f_\partial^1)_{L^2(\partial\Omega)}.
$$

Démonstration. Démonstration identique à celle du théorème  $3.2$  (même si nous avons un poids  $\rho$  dans la définition dans l'appariement), puisque nous avons le même opérateur de structure.  $\Box$ 

#### Relations constitutives

<span id="page-135-0"></span>Première relation constitutive : La relation constitutive entre  $f_T$  (ou  $\alpha_T$ ) et  $e_T$  est donnée par le modèle de Dulong-Petit [\(4.1.22\)](#page-132-4),

$$
f_T := \partial_t \alpha_T = C_V \partial_t e_T. \tag{4.2.9}
$$

Deuxième relation constitutive :

La relation constitutive entre  $f_Q$  et  $e_Q$  est donnée par la loi de Fourier [\(4.1.20\)](#page-132-3),

<span id="page-135-3"></span><span id="page-135-1"></span>
$$
\boldsymbol{e}_Q = \overline{\overline{\lambda}} \, \boldsymbol{f}_Q. \tag{4.2.10}
$$

**Proposition 4.2.** Le bilan du puissance du système  $(4.2.6)$  s'écrit,

$$
\frac{d}{dt}\mathcal{H}(t) = -(e_{\partial}, f_{\partial})_{L^2(\partial\Omega)} - (\overline{\overline{\lambda}}\mathbf{f}_Q, \mathbf{f}_Q)_{L^2(\Omega)},
$$
\n
$$
\leq -(e_{\partial}, f_{\partial})_{L^2(\partial\Omega)}.
$$
\n(4.2.11)

Démonstration. Application directe de la proposition [4.1](#page-133-3) en prenant en compte les définitions des flux et des efforts  $(4.2.6)$  et  $(4.2.5)$  et les relations constitutives  $(4.2.9)$  et  $(4.2.10)$ .  $\Box$ 

Remarque 4.2. Le bilan de puissance obtenu étant décroissant, ceci met en évidence la passivité du système avec le Hamiltonien quadratique  $\mathcal{H}$ .

<span id="page-135-4"></span>Remarque 4.3. Nous pourrons écrire le système Hamiltonien à ports d'interaction de la chaleur, comme nous avons fait au chapitre [3,](#page-56-0)

<span id="page-135-2"></span>
$$
\begin{cases}\n\rho(\boldsymbol{x}) \,\partial_t \alpha_T(t, \boldsymbol{x}) = (\mathcal{J} - \mathcal{R}) \mathcal{Q} \,\alpha_T(t, \boldsymbol{x}), \\
u_\partial(t, \boldsymbol{x}) = \mathcal{B} \mathcal{Q} \,\alpha_T(t, \boldsymbol{x}), \\
y_\partial(t, \boldsymbol{x}) = \mathcal{C} \mathcal{Q} \,\alpha_T(t, \boldsymbol{x}),\n\end{cases} \tag{4.2.12}
$$

 $\delta \partial u \; {\cal J} \equiv 0, \, {\cal R}:=-\mathop{\rm div} \, \overline{\overline{\lambda}} \; {\bf grad}, \; {\cal Q}:=\frac{1}{C_V}, \, {\cal B}:=-\gamma_\perp \left( \overline{\overline{\lambda}} \; {\bf grad} \; \cdot \right) \; et \; {\cal C}:=\gamma_0.$ Cependant dans le chapitre [3,](#page-56-0) l'opérateur de dissipation  $R$  est borné et ce n'est pas le cas ici. A contrario, ici, J l'est.

Ainsi, comme application directe de la proposition  $\angle 1$ , le bilan de puissance s'écrit,

$$
\frac{d}{dt}\mathcal{H}(t) = \int_{\partial\Omega} u_{\partial}(t,\boldsymbol{x}) \ y_{\partial}(t,\boldsymbol{x}) \ d\boldsymbol{x} - \int_{\Omega} \overline{\overline{\lambda}}(\boldsymbol{x}) \ \text{grad}\left(\mathcal{Q}(t,\boldsymbol{x}) \alpha_T(t,\boldsymbol{x})\right) \cdot \text{grad}\left(\mathcal{Q}(\boldsymbol{x}) \alpha_T(t,\boldsymbol{x})\right) \ d\boldsymbol{x},\tag{4.2.13}
$$

L'écriture en variable d'énergie [\(4.2.12\)](#page-135-2) correspond à l'écriture parabolique classique de l'équation de la chaleur.

# <span id="page-136-0"></span>4.2.2 Discrétisation

Dans cette section nous allons discrétiser le problème en suivant les deux formulations div-div ou grad-grad. Nous pourrons ainsi contrôler soit la température frontière soit le flux thermique entrant. Le but est de pouvoir faire une comparaison avec les deux formulations qui suivront (formulation entropique ou énergétique), où seul la température frontière ou le flux thermique entrant semble des contrôles physiquement pertinents.

Nous écrivons la formulation variationnelle du système  $(4.2.6)$ , avec  $v_T$ ,  $v_Q$  et  $v_{\partial}$  des fonctions tests suffisamment régulières,

<span id="page-136-1"></span>
$$
\begin{cases}\n(\rho(\boldsymbol{x}) f_T(\boldsymbol{x}), v_T(\boldsymbol{x}))_{L^2(\Omega)} = -(\text{div } \boldsymbol{e}_Q(\boldsymbol{x}), v_T(\boldsymbol{x}))_{L^2(\Omega)}, \\
(f_Q(\boldsymbol{x}), \boldsymbol{v}_Q(\boldsymbol{x}))_{L^2(\Omega)} = -(\text{grad } e_T(\boldsymbol{x}), \boldsymbol{v}_Q(\boldsymbol{x}))_{L^2(\Omega)}, \\
(f_\partial(\boldsymbol{x}), v_\partial(\boldsymbol{x}))_{L^2(\partial\Omega)} = -(\gamma_0 (e_T(\boldsymbol{x})), v_\partial(\boldsymbol{x}))_{L^2(\partial\Omega)}.\n\end{cases}
$$
\n(4.2.14)

# 4.2.2.A Familles d'approximation

Nous d´efinissons les familles d'approximations suivantes,

$$
V := \text{span}\left\{ (\varphi^i)_{1 \le i \le N} \right\},
$$
  

$$
\vec{V} := \text{span}\left\{ (\vec{\varphi}^k)_{1 \le k \le N} \right\},
$$
  

$$
V_{\partial} := \text{span}\left\{ (\psi_{\partial}^m)_{1 \le m \le N_{\partial}} \right\},
$$
  
(4.2.15)

et

$$
\Phi := \begin{bmatrix} \varphi^1 \\ \vdots \\ \varphi^N \end{bmatrix}, \quad \vec{\Phi} := \begin{bmatrix} (\vec{\varphi}^1)^\top \\ \vdots \\ (\vec{\varphi}^N)^\top \end{bmatrix} \quad \text{et} \quad \Psi_{\partial} := \begin{bmatrix} \psi_{\partial}^1 \\ \vdots \\ \psi_{\partial}^N \end{bmatrix}, \tag{4.2.16}
$$

où les matrices  $\Phi$ ,  $\vec{\Phi}$  et  $\Psi_{\partial}$  sont respectivement de taille  $N \times 1$ ,  $N \times n$  et  $N_{\partial} \times 1$ , avec  $n$  est la dimension spatiale.

Nous obtenons ainsi les approximations suivantes

<span id="page-137-0"></span>
$$
f_T(\mathbf{x}) \approx f_T^{\text{app}}(\mathbf{x}) := \sum_{i=1}^N f_T^i \varphi^i(\mathbf{x}) = \Phi(\mathbf{x})^\top \cdot \underline{f}_T, \quad \text{oi } \underline{f}_T := \begin{bmatrix} \underline{f}_1^1 & \cdots & \underline{f}_T^N \end{bmatrix}^\top,
$$
  
\n
$$
f_Q(\mathbf{x}) \approx f_Q^{\text{app}}(\mathbf{x}) := \sum_{k=1}^N f_Q^k \ \vec{\varphi}^k(\mathbf{x}) = \vec{\Phi}(\mathbf{x})^\top \cdot \underline{f}_Q, \quad \text{oi } \underline{f}_Q := \begin{bmatrix} \underline{f}_Q^1 & \cdots & \underline{f}_Q^N \end{bmatrix}^\top,
$$
  
\n
$$
f_\partial(\mathbf{x}) \approx f_\partial^{\text{app}}(\mathbf{x}) := \sum_{m=1}^{N_\partial} f_\partial^m \ \psi_\partial^m(\mathbf{x}) = \Psi_\partial(\mathbf{x})^\top \cdot \underline{f}_\partial, \quad \text{oi } \underline{f}_\partial := \begin{bmatrix} \underline{f}_Q^1 & \cdots & \underline{f}_Q^N \end{bmatrix}^\top,
$$
  
\n
$$
e_T(\mathbf{x}) \approx e_T^{\text{app}}(\mathbf{x}) := \sum_{i=1}^N e_T^i \ \varphi^i(\mathbf{x}) = \Phi(\mathbf{x})^\top \cdot \underline{e}_T, \quad \text{oi } \underline{e}_T := \begin{bmatrix} \underline{e}_T^1 & \cdots & \underline{e}_T^N \end{bmatrix}^\top,
$$
  
\n
$$
e_Q(\mathbf{x}) \approx e_Q^{\text{app}}(\mathbf{x}) := \sum_{k=1}^N e_Q^k \ \vec{\varphi}^k(\mathbf{x}) = \vec{\Phi}(\mathbf{x})^\top \cdot \underline{e}_Q, \quad \text{oi } \underline{e}_Q := \begin{bmatrix} \underline{e}_Q^1 & \cdots & \underline{e}_Q^N \end{bmatrix}^\top,
$$
  
\n
$$
e_\partial(\mathbf{x}) \approx e_\partial^{\text{app}}(\mathbf{x}) := \sum_{m=1}^{N_\partial} e_\partial^m \ \psi_\partial^m(\mathbf{x}) = \Psi_\partial(\mathbf{x})^\top \cdot \underline{e}_\partial, \quad \text{oi } \underline{e}_\partial := \begin{bmatrix} \underline{e}_
$$

# 4.2.2.B Formulation grad-grad

Par application du théorème de Green sur la première équation du système  $(4.2.14)$ ,

$$
\begin{cases}\n(\rho(\boldsymbol{x}) f_T(\boldsymbol{x}), v_u(\boldsymbol{x}))_{L^2(\Omega)} = (e_Q(\boldsymbol{x}), \text{grad}(v_T(\boldsymbol{x})))_{L^2(\Omega)} - (\gamma_\perp (e_Q(\boldsymbol{x})), \gamma_0 (v_T(\boldsymbol{x})))_{L^2(\partial\Omega)}, \\
(f_Q(\boldsymbol{x}), v_Q(\boldsymbol{x}))_{L^2(\Omega)} = -(\text{grad} e_T(\boldsymbol{x}), v_Q(\boldsymbol{x}))_{L^2(\Omega)}, \\
(f_\partial(\boldsymbol{x}), v_\partial(\boldsymbol{x}))_{L^2(\Omega)} = -(\gamma_0 (e_T(\boldsymbol{x})), v_\partial(\boldsymbol{x}))_{L^2(\partial\Omega)}.\n\end{cases}
$$
\n(4.2.18)

Par définition  $e_{\partial} := -\gamma_{\perp} (e_Q)$ , nous obtenons

$$
\begin{cases}\n(\rho(\boldsymbol{x}) f_u(\boldsymbol{x}), v_u(\boldsymbol{x}))_{L^2(\Omega)} = (e_Q(\boldsymbol{x}), \operatorname{grad}(v_u(\boldsymbol{x})))_{L^2(\Omega)} + (e_\partial(\boldsymbol{x}), \gamma_0 (v_u(\boldsymbol{x})))_{L^2(\partial\Omega)}, \\
(f_Q(\boldsymbol{x}), v_Q(\boldsymbol{x}))_{L^2(\Omega)} = -(\operatorname{grad} e_u(\boldsymbol{x}), v_Q(\boldsymbol{x}))_{L^2(\Omega)}, \\
(f_\partial(\boldsymbol{x}), v_\partial(\boldsymbol{x}))_{L^2(\Omega)} = -(\gamma_0 (e_u(\boldsymbol{x})), v_\partial(\boldsymbol{x}))_{L^2(\partial\Omega)}.\n\end{cases} \tag{4.2.19}
$$

Ensuite, nous injectons les approximations [\(4.2.17\)](#page-137-0), et nous obtenons

$$
\begin{cases}\n\sum_{i=1}^{N} \left( \rho(\boldsymbol{x}) \varphi^{i}(\boldsymbol{x}), \varphi^{j}(\boldsymbol{x}) \right)_{L^{2}(\Omega)} f_{T}^{i} = \sum_{k=1}^{N} \left( \vec{\varphi}^{k}(\boldsymbol{x}), \text{ grad }(\varphi^{j}(\boldsymbol{x})) \right)_{L^{2}(\Omega)} e_{Q}^{k} \\
+ \sum_{m=1}^{N_{\partial}} \left( \psi_{\partial}^{m}(\boldsymbol{x}), \gamma_{0} \left( \varphi^{j}(\boldsymbol{x}) \right) \right)_{L^{2}(\partial \Omega)} e_{\partial}^{m}, \\
\sum_{k=1}^{N} \left( \vec{\varphi}^{k}(\boldsymbol{x}), \vec{\varphi}^{l}(\boldsymbol{x}) \right)_{L^{2}(\Omega)} f_{Q}^{k} = - \sum_{i=1}^{N} \left( \text{grad }(\varphi^{i}(\boldsymbol{x})) , \vec{\varphi}^{l}(\boldsymbol{x}) \right)_{L^{2}(\Omega)} e_{T}^{k}, \\
\sum_{m=1}^{N_{\partial}} \left( \psi_{\partial}^{m}(\boldsymbol{x}), \psi_{\partial}^{n}(\boldsymbol{x}) \right)_{L^{2}(\Omega)} f_{\partial}^{m} = - \sum_{i=1}^{N} \left( \gamma_{0} \left( \varphi^{i}(\boldsymbol{x}) \right) , \varphi^{n}(\boldsymbol{x}) \right)_{L^{2}(\partial \Omega)} e_{T}^{i}.\n\end{cases}
$$
\n(4.2.20)

La première relation constitutive  $(4.2.9)$  s'écrit sous forme faible,

<span id="page-138-0"></span>
$$
(f_T, v_T)_{L^2(\Omega)} = (C_V \, d_t \, e_T, v_T)_{L^2(\Omega)}.
$$
\n(4.2.21)

En injectant les approximations  $(4.2.17)$  dans l'équation  $(4.2.21)$ , nous obtenons

$$
\sum_{i=1}^{N} \left(\rho(\boldsymbol{x})\varphi^{i}(\boldsymbol{x}), \varphi^{j}(\boldsymbol{x})\right)_{L^{2}(\Omega)} f_{T}^{i} = \sum_{i=1}^{N} \left(\rho(\boldsymbol{x}) \, C_{V} \, \varphi^{i}(\boldsymbol{x}), \, \varphi^{j}(\boldsymbol{x})\right)_{L^{2}(\Omega)} d_{t} e_{T}^{i}
$$
\n(4.2.22)

De la même façon, la deuxième relation constitutive  $(4.2.10)$  sous forme faible s'écrit,

<span id="page-138-1"></span>
$$
\left(\boldsymbol{e}_{Q},\,\boldsymbol{v}_{Q}\right)_{\boldsymbol{L}^{2}\left(\Omega\right)}=\left(\overline{\overline{\lambda}}\,\boldsymbol{f}_{Q},\,\boldsymbol{v}_{Q}\right)_{\boldsymbol{L}^{2}\left(\Omega\right)}.\tag{4.2.23}
$$

En injectant encore une fois les approximations  $(4.2.17)$  dans l'équation  $(4.2.23)$ , il vient

$$
\sum_{k=1}^{N} \left( \vec{\varphi}^k(\boldsymbol{x}), \, \vec{\varphi}^l(\boldsymbol{x}) \right)_{L^2(\Omega)} e_Q^k = \sum_{k=1}^{N} \left( \overline{\overline{\lambda}}(\boldsymbol{x}) \, \vec{\varphi}^k(\boldsymbol{x}), \, \vec{\varphi}^l(\boldsymbol{x}) \right)_{L^2(\Omega)} f_Q^k. \tag{4.2.24}
$$

D'une manière compacte nous obtenons le système Hamiltonien à ports d'interaction de dimension finie suivant,

<span id="page-138-2"></span>
$$
\left\{ \begin{bmatrix} M_{\rho} & 0 & 0 \\ 0 & \vec{M} & 0 \\ 0 & 0 & M_{\partial} \end{bmatrix} \begin{bmatrix} \frac{f}{f} \\ \frac{f}{f_{Q}} \\ \frac{f}{f_{\partial}} \end{bmatrix} = \begin{bmatrix} 0 & G & B_{G} \\ -G^{\top} & 0 & 0 \\ -B_{G}^{\top} & 0 & 0 \end{bmatrix} \begin{bmatrix} \frac{e}{f} \\ \frac{e}{f} \\ \frac{e}{f} \end{bmatrix} . \tag{4.2.25}
$$

Les relations constitutives discrétisées deviennent

<span id="page-138-3"></span>
$$
\begin{cases}\nM_{\rho} \underline{f}_T = M_{\rho C_V} \, d_t \, \underline{e}_T, \\
\vec{M} \,\underline{e}_Q = \vec{\Lambda} \, \underline{f}_Q,\n\end{cases} \tag{4.2.26}
$$

o`u

$$
M_{\rho} := \int_{\Omega} \rho(\mathbf{x}) \Phi(\mathbf{x}) \cdot \Phi(\mathbf{x})^{\top} d\mathbf{x} \in \mathbb{R}^{N \times N}, \quad (M_{\rho})_{ij} := (\rho(\mathbf{x}) \varphi^{j}(\mathbf{x}), \varphi^{i}(\mathbf{x}))_{L^{2}(\Omega)},
$$
  
\n
$$
\vec{M} := \int_{\Omega} \vec{\Phi}(\mathbf{x}) \cdot \vec{\Phi}(\mathbf{x})^{\top} d\mathbf{x} \in \mathbb{R}^{N \times N}, \quad (\vec{M})_{kl} := (\vec{\varphi}^{l}(\mathbf{x}), \vec{\varphi}^{k}(\mathbf{x}))_{L^{2}(\Omega)},
$$
  
\n
$$
M_{\partial} := \int_{\partial \Omega} \Psi_{\partial}(\mathbf{x}) \cdot \Psi_{\partial}(\mathbf{x})^{\top} d\mathbf{x} \in \mathbb{R}^{N_{\partial} \times N_{\partial}}, \quad (M_{\partial})_{mn} := (\psi_{\partial}^{m}(\mathbf{x}), \psi_{\partial}^{n}(\mathbf{x}))_{L^{2}(\Omega)},
$$
  
\n
$$
M_{C_{V}} := \int_{\Omega} C_{V} \Phi(\mathbf{x}) \cdot \Phi(\mathbf{x})^{\top} d\mathbf{x} \in \mathbb{R}^{N \times N}, \quad (M_{C_{V}})_{ij} := (C_{V} \varphi^{j}(\mathbf{x}), \varphi^{i}(\mathbf{x}))_{L^{2}(\Omega)},
$$
  
\n
$$
M_{\rho C_{V}} := \int_{\Omega} \rho(\mathbf{x}) C_{V} \Phi(\mathbf{x}) \cdot \Phi(\mathbf{x})^{\top} d\mathbf{x} \in \mathbb{R}^{N \times N}, \quad (M_{\rho C_{V}})_{ij} := (\rho(\mathbf{x}) C_{V} \varphi^{j}(\mathbf{x}), \varphi^{i}(\mathbf{x}))_{L^{2}(\Omega)},
$$
  
\n
$$
\vec{\Lambda} := \int_{\Omega} \vec{\Phi}(\mathbf{x}) \cdot \vec{\lambda}(\mathbf{x}) \cdot \vec{\Phi}(\mathbf{x})^{\top} d\mathbf{x} \in \mathbb{R}^{N \times N}, \quad (\vec{\Lambda})_{kl} := (\overline{\lambda}(\mathbf{x}) \vec{\varphi}^{l}(\mathbf{x}), \vec{\varphi}^{k}(\mathbf{x}))_{L^{2}(\Omega)},
$$
  
\n
$$
G :=
$$

**Théorème 4.2** (Structure de Dirac). *La structure géométrique*  $D_{\mathcal{H}}^{d}$  *définie par* 

$$
\boldsymbol{D}_{\mathcal{H}}^{d} := \begin{Bmatrix} \left( \underline{f}_{T}, \underline{f}_{Q}, \underline{f}_{\partial}, \underline{e}_{T}, \underline{e}_{Q}, \underline{e}_{\partial} \right) \in \mathbb{R}^{N} \times \mathbb{R}^{N} \times N_{\partial} \times \mathbb{R}^{N} \times \mathbb{R}^{N} \times N_{\partial}, & \text{tels que,} \\ \begin{bmatrix} M_{\rho} & 0 & 0 \\ 0 & \overrightarrow{M} & 0 \\ 0 & 0 & M_{\partial} \end{bmatrix} \begin{bmatrix} \underline{f}_{T} \\ \underline{f}_{Q} \\ \underline{f}_{\partial} \end{bmatrix} = \begin{bmatrix} 0 & G & B_{G} \\ -G^{\top} & 0 & 0 \\ -B_{G}^{\top} & 0 & 0 \end{bmatrix} \begin{bmatrix} \underline{e}_{T} \\ \underline{e}_{Q} \\ \underline{e}_{\partial} \end{bmatrix} . \qquad (4.2.28)
$$

est une structure de Dirac pour l'appariement,

$$
\langle \langle \left( \underline{f}_T^1, \underline{f}_Q^1, \underline{f}_\partial^1, \underline{e}_T^1, \underline{e}_Q^1, \underline{e}_\partial^1 \right), \left( \underline{f}_T^2, \underline{f}_Q^2, \underline{f}_\partial^2, \underline{e}_T^2, \underline{e}_Q^2, \underline{e}_\partial^2 \right) \rangle \rangle_{\mathcal{D}_\mathcal{H}^d} :=
$$
\n
$$
\left( e_T^1, \underline{f}_T^2 \right)_{M_\rho} + \left( e_Q^1, \underline{f}_Q^2 \right)_{\vec{M}} + \left( e_T^2, \underline{f}_T^1 \right)_{M_\rho} + \left( e_Q^2, \underline{f}_Q^1 \right)_{\vec{M}}
$$
\n
$$
+ \left( e_\partial^1, \underline{f}_\partial^2 \right)_{M_\rho} + \left( e_\partial^2, \underline{f}_\partial^1 \right)_{M_\rho}.
$$
\n(4.2.29)

 $Démonstration. Application de la représentation entrée/sortie (2.1.6) sans contrainte.$  $Démonstration. Application de la représentation entrée/sortie (2.1.6) sans contrainte.$  $Démonstration. Application de la représentation entrée/sortie (2.1.6) sans contrainte.$  $\Box$ 

Définition 4.1 (Hamiltonien discrétisé). Nous définissons le Hamiltonien discrétisé comme étant la valeur du Hamiltonien continu [\(4.2.1\)](#page-133-2) évalué en la variable approchées  $e_T^{app}$  $_{T}^{app},$ 

$$
\mathcal{H}_d(t) := \mathcal{H}\left(e_T^{app}(t,\boldsymbol{x})\right). \tag{4.2.30}
$$

Proposition 4.3. Le Hamiltonien discrétisé défini par [\(3.2.17\)](#page-68-0) se calcule grâce aux approximations

$$
\mathcal{H}_d(t) = \frac{1}{2} \underline{e}_T(t)^\top M_{\rho C_V} \underline{e}_T(t). \qquad (4.2.31)
$$

Démonstration.

$$
\mathcal{H}_d(t) = \frac{1}{2} \int_{\Omega} \rho(\mathbf{x}) C_V(\mathbf{x}) (e_T^{\text{app}}(t, \mathbf{x}))^2 d\mathbf{x},
$$
  
\n
$$
= \frac{1}{2} e_T(t)^\top \underbrace{\int_{\Omega} \rho(\mathbf{x}) C_V(\mathbf{x}) \Phi(\mathbf{x}) \Phi^\top(\mathbf{x}) d\mathbf{x}}_{M_\rho c_V} e_T(t)
$$
  
\n
$$
= \frac{1}{2} e_T(t)^\top M_{\rho C_V} e_T(t)
$$

<span id="page-140-1"></span><span id="page-140-0"></span>**Proposition 4.4** (Bilan de puissance discrétisé). Le bilan de puissance du système  $(4.2.25)$  $s$ 'écrit

$$
\frac{d}{dt}\mathcal{H}_d = -\left(\underline{e}_{\partial}, \underline{f}_{\partial}\right)_{M_{\partial}} - \left(\underline{f}_{Q}, \underline{f}_{Q}\right)_{\vec{\Lambda}},
$$
\n
$$
\leq -\left(\underline{e}_{\partial}, \underline{f}_{\partial}\right)_{M_{\partial}}.
$$
\n(4.2.32)

 $\Box$ 

Démonstration.

$$
\frac{d}{dt}\mathcal{H}_d(t) = \frac{d}{dt}\bigg(\frac{1}{2}e_T(t)^\top M_{\rho C_V} e_T(t)\bigg),
$$

$$
= e_T(t)^\top M_{\rho C_V} \frac{d}{dt} e_T(t),
$$

par la première relation constitutive discrétisée de  $(4.2.26)$ , nous avons

$$
= \underline{e}_T(t)^\top M_\rho \underline{f}_T(t),
$$

par la première équation du système  $(4.2.25)$ , nous obtenons

$$
= \underline{e}_T(t)^\top \left( G \underline{e}_Q(t) + B_G \underline{e}_\partial(t) \right),
$$
  
\n
$$
= \underline{e}_T(t)^\top B_G \underline{e}_\partial(t) + \underline{e}_T(t)^\top G \underline{e}_Q(t),
$$
  
\n
$$
= \underline{e}_\partial(t)^\top (B_G^\top \underline{e}_T(t)) + \underline{e}_Q(t)^\top G^\top \underline{e}_T(t),
$$

par la deuxième relation constitutive discrétisée de  $(4.2.26)$ , il vient

$$
= -\underline{e}_{\partial}(t)^{\top} M_{\partial} \underline{f}_{\partial}(t) - (\vec{M}^{-1} \vec{\Lambda} \underline{f}_{Q}(t))^{\top} (\vec{M} \underline{f}_{Q}(t)),
$$
  
\n
$$
= -\underline{e}_{\partial}(t)^{\top} M_{\partial} \underline{f}_{\partial}(t) - (\vec{\Lambda} \underline{f}_{Q}(t))^{\top} \underline{f}_{Q}(t),
$$
  
\n
$$
= -(\underline{e}_{\partial}, \underline{f}_{\partial})_{M_{\partial}} - (\underline{f}_{Q}, \underline{f}_{Q})_{\vec{\Lambda}},
$$

puisque  $\vec{\Lambda}$  est symétrique positive, nous avons

$$
\leq -\left(\underline{e}_{\partial}, \underline{f}_{\partial}\right)_{M_{\partial}}.
$$

Remarque 4.4. Notons que le bilan de puissance discrétisé [\(4.2.32\)](#page-140-0) mime parfaitement le bilan de puissance continu [\(4.2.11\)](#page-135-3).

Résolution en temps Nous pouvons résoudre le système  $(4.2.25)$  en temps en utilisant deux approches numériques : DAE ou ODE, détaillées ci-dessous,

• Équation algébro-différentielle (DAE-grad) : en utilisant la première relation constitutive de [\(4.2.26\)](#page-138-3), nous obtenons

$$
\begin{cases}\nM_{\rho C_V} d_t \underline{e}_T = G \underline{e}_Q + B_G \underline{e}_\partial, \n\vec{M} \underline{f}_Q = -G^\top \underline{e}_T, \n\vec{M} \underline{e}_Q = \vec{\Lambda} \underline{f}_Q.\n\end{cases}
$$
\n(4.2.33)

• Équation différentielle ordinaire (ODE-grad) : par la deuxième relation constitutive de  $(4.2.26)$  $(4.2.26)$  :  $e_Q = \vec{M}^{-1} \vec{\Lambda} \underline{f}_Q$ . Par la deuxième équation du système  $(4.2.25)$  :  $\underline{f}_q = -\vec{M}^{-1} G^\top \underline{e}_T$ . Ainsi, nous obtenons au final

<span id="page-141-0"></span>
$$
M_{\rho C_V} d_t \underline{e}_T(t) = -G \vec{M}^{-1} \vec{\Lambda} \vec{M}^{-1} G^\top \underline{e}_T(t) + B_G \underline{e}_\partial(t), \qquad (4.2.34)
$$

où  $G\vec{M}^{-1}\vec{\Lambda}\vec{M}^{-1}G^{\top}$  est symétrique positive.

Remarque 4.5. À partir de l'ODE  $(4.2.34)$ , nous retrouvons bien la discrétisation structurée  $de - div \overline{\overline{\lambda}}$  grad (cf. la remarque [4.3\)](#page-135-4), mais par une matrice pleine a priori car nous avons dû procéder à l'inversion de la matrice de masse  $\vec{M}$ .

### 4.2.2.C Formulation div-div

La discrétisation du problème avec une autre causalité, *ie.* en définissant l'effort frontière par  $e_{\partial} := -\gamma_0 (e_T)$  et le flux frontière colocalisé par  $f_{\partial} = -\gamma_1 (e_Q)$ , se fait par la formulation divdiv. En effet, nous reprenons la formulation faible [\(4.2.14\)](#page-136-1), et appliquons la formule de Green sur la seconde ligne

$$
\begin{cases}\n(\rho(\boldsymbol{x})\,f_T(\boldsymbol{x}),\,v_T(\boldsymbol{x}))_{L^2(\Omega)} = -(\text{div }\boldsymbol{e}_Q(\boldsymbol{x}),\,v_T(\boldsymbol{x}))_{L^2(\Omega)},\\
(f_Q(\boldsymbol{x}),\,\boldsymbol{v}_Q(\boldsymbol{x}))_{L^2(\Omega)} = (e_T(\boldsymbol{x}),\,\text{div }\boldsymbol{v}_Q(\boldsymbol{x}))_{L^2(\Omega)} + (e_\partial,\,\gamma_\perp(\boldsymbol{v}_Q))_{L^2(\partial\Omega)},\\
(f_\partial(\boldsymbol{x}),\,v_\partial(\boldsymbol{x}))_{L^2(\partial\Omega)} = -(\gamma_\perp(\boldsymbol{e}_Q(\boldsymbol{x})),\,v_\partial(\boldsymbol{x}))_{L^2(\partial\Omega)}.\n\end{cases} \tag{4.2.35}
$$

Dans ce cas le système de dimension finie obtenu est

<span id="page-141-1"></span>
$$
\left\{ \begin{bmatrix} M_{\rho} & 0 & 0 \\ 0 & \vec{M} & 0 \\ 0 & 0 & M_{\partial} \end{bmatrix} \begin{bmatrix} \frac{f}{f} \\ \frac{f}{f_{Q}} \\ \frac{f}{f_{\partial}} \end{bmatrix} = \begin{bmatrix} 0 & D & 0 \\ -D^{\top} & 0 & B_{D} \\ 0 & -B_{D}^{\top} & 0 \end{bmatrix} \begin{bmatrix} \frac{e}{e} \\ \frac{e}{e} \\ \frac{e}{e} \end{bmatrix}, \right\}
$$
(4.2.36)

o`u,

$$
D := -\int_{\Omega} \Phi(\mathbf{x}) \cdot \text{div} \left(\vec{\Phi}(\mathbf{x})\right)^{\top} d\mathbf{x} \in \mathbb{R}^{N \times N}, \qquad (D)_{il} := -\left(\text{div} \left(\vec{\varphi}^{l}(\mathbf{x})\right), \varphi^{i}(\mathbf{x})\right)_{L^{2}(\Omega)},
$$
  
\n
$$
B_{D} := \int_{\partial\Omega} \gamma_{\perp} \left(\vec{\Phi}(\mathbf{x})\right) \cdot \Psi_{\partial}(\mathbf{x})^{\top} d\mathbf{x} \in \mathbb{R}^{N \times N_{\partial}}, \qquad (B_{D})_{kn} := \left(\psi_{\partial}^{n}(\mathbf{x}), \gamma_{\perp} \left(\vec{\varphi}^{k}(\mathbf{x})\right)\right)_{L^{2}(\partial\Omega)}.
$$
\n(4.2.37)

**Théorème 4.3** (Structure de Dirac). *La structure géométrique*  $D_{\mathcal{H}}^{d}$  *définie par* 

$$
\mathbf{D}_{\mathcal{H}}^{d} := \begin{cases} \left( \underline{f}_{T}, \underline{f}_{Q}, \underline{f}_{\partial}, \underline{e}_{T}, \underline{e}_{Q}, \underline{e}_{\partial} \right) \in \mathbb{R}^{N} \times \mathbb{R}^{N} \times N_{\partial} \times \mathbb{R}^{N} \times \mathbb{R}^{N} \times N_{\partial}, & \text{tels que,} \\ \begin{bmatrix} M_{\rho} & 0 & 0 \\ 0 & \overrightarrow{M} & 0 \\ 0 & 0 & M_{\partial} \end{bmatrix} \begin{bmatrix} \underline{f}_{T} \\ \underline{f}_{Q} \\ \underline{f}_{\partial} \end{bmatrix} = \begin{bmatrix} 0 & D & 0 \\ -D^{\top} & 0 & B_{D} \\ 0 & -B_{D}^{\top} & 0 \end{bmatrix} \begin{bmatrix} \underline{e}_{T} \\ \underline{e}_{Q} \\ \underline{e}_{\partial} \end{bmatrix} . \end{cases}
$$
(4.2.38)

est une structure de Dirac pour l'appariement,

$$
\langle \langle \left( \underline{f}_T^1, \underline{f}_Q^1, \underline{f}_\partial^1, \underline{e}_T^1, \underline{e}_Q^1, \underline{e}_\partial^1 \right), \left( \underline{f}_T^2, \underline{f}_Q^2, \underline{f}_\partial^2, \underline{e}_T^2, \underline{e}_Q^2, \underline{e}_\partial^2 \right) \rangle \rangle_{\mathcal{D}_\mathcal{H}^d} :=
$$
\n
$$
\left( \underline{e}_T^1, \underline{f}_T^2 \right)_{M_\rho} + \left( \underline{e}_Q^1, \underline{f}_Q^2 \right)_{\vec{M}} + \left( \underline{e}_T^2, \underline{f}_T^1 \right)_{M_\rho} + \left( \underline{e}_Q^2, \underline{f}_Q^1 \right)_{\vec{M}}
$$
\n
$$
+ \left( \underline{e}_\partial^1, \underline{f}_\partial^2 \right)_{M_\partial} + \left( \underline{e}_\partial^2, \underline{f}_\partial^1 \right)_{M_\partial}.
$$
\n(4.2.39)

 $\Box$ Démonstration. Application de la représentation entrée/sortie  $(2.1.6)$  sans contrainte.

**Proposition 4.5** (Bilan de puissance discrétisé). Le bilan de puissance du système  $(4.2.36)$ s'écrit de la même façon de la proposition  $\frac{1}{4}$ ,  $\frac{1}{4}$ ,

$$
\frac{d}{dt}\mathcal{H}_d = -\left(\underline{e}_{\partial}, \underline{f}_{\partial}\right)_{M_{\partial}} - \left(\underline{f}_{Q}, \underline{f}_{Q}\right)_{\vec{\Lambda}}.\tag{4.2.40}
$$

Remarque 4.6. Nous retrouvons ainsi le même bilan de puissance de la proposition  $4.4$  sauf que  $\underline{e}_{\partial}$  et  $\underline{f}_{\partial}$  ont changé de rôle.

Résolution en temps Encore une fois, nous pouvons résoudre le système  $(4.2.36)$  en temps suivant deux approches numériques : DAE ou ODE, détaillées ci-dessous,

• Équation algébro-différentielle (DAE-div) : en utilisant la première relation constitutive en [\(4.2.26\)](#page-138-3), nous obtenons,

$$
\begin{cases}\nM_{\rho C_V} d_t \underline{e}_T = D \underline{e}_Q, \\
\vec{M} \underline{f}_Q = -D^\top \underline{e}_T + B_D \underline{e}_\partial, \\
\vec{M} \underline{e}_Q = \vec{\Lambda} \underline{f}_Q.\n\end{cases} \tag{4.2.41}
$$

• Équation différentielle ordinaire (ODE-div) : par la deuxième relation constitutive en  $(4.2.26)$  $(4.2.26)$  :  $\underline{e}_Q = \vec{M}^{-1} \vec{\Lambda} \, \underline{f}_Q.$  Par la deuxième équation du système [\(4.2.36\)](#page-141-1) :  $\underline{f}_Q = -\vec{M}^{-1} \, D^\top \, \underline{e}_T +$  $\vec{M}^{-1}$  B<sub>D</sub>  $\underline{e}_{\partial}$ . Ainsi,

<span id="page-142-0"></span>
$$
M_{\rho C_V} d_t \underline{e}_T(t) = -D \vec{M}^{-1} \vec{\Lambda} \vec{M}^{-1} D^{\top} \underline{e}_T(t) + D \vec{M}^{-1} \vec{\Lambda} \vec{M}^{-1} B_D \underline{e}_\partial(t). \tag{4.2.42}
$$

Remarque 4.7. À partir de l'ODE  $(4.2.42)$ , nous retrouvons également la discrétisation structurée de – div  $\overline{X}$  grad mais par une matrice pleine a priori. Nous interprétons le deuxième terme à gauche  $\overrightarrow{D M}^{-1} \overrightarrow{\Lambda} \overrightarrow{M}^{-1} B_D$  comme une discrétisation structurée du relèvement de Dirichlet.

# <span id="page-143-0"></span>4.2.3 Simulation

Dans cette section, nous considérons le domaine  $\Omega := (0, \ell_{x_1}) \times (0, \ell_{x_2})$ , le maillage utilisé dans le chapitre [3](#page-56-0) avec  $\ell_{x_1} = 2$  et  $\ell_{x_2} = 1$ , cf. la figure [3.1](#page-76-0) et les familles d'approximations suivante,  $cf.$  la figure [4.1,](#page-143-1)

$$
\mathbf{V} := \mathrm{RT}_1 \subset \mathbf{H}^{\mathrm{div}}(\Omega),
$$
  
\n
$$
V := \mathrm{P}_2 \subset H^1(\Omega),
$$
  
\n
$$
V_{\partial} := \gamma_0 (\mathrm{P}_1) \subset L^2(\partial \Omega).
$$

Nous avons choisi ces éléments finis qui nous semblent plus pertinent et qui permettent d'avoir une bonne précision.

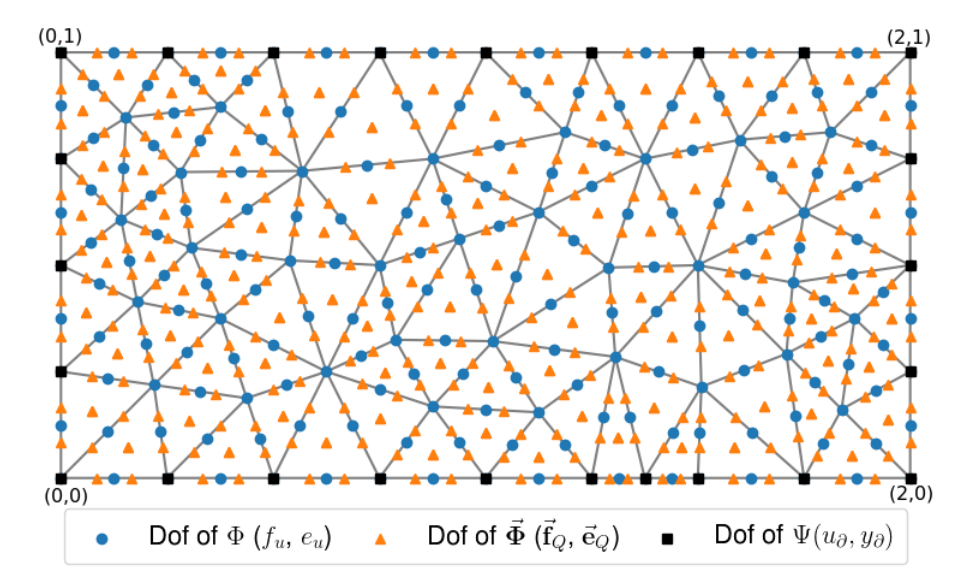

<span id="page-143-1"></span>FIGURE  $4.1$  – Maillage avec les degrés de liberté associés : (en bleu) ddl de Lagrange pour les variables scalaires de type T ; (en orange) ddl de Raviart-Thomas pour les variables vectorielles de type Q ; (en noir) ddl de Lagrange pour les variables du bord.

### 4.2.3.A Cas isotrope homogène : solution analytique

Nous pouvons calculer une solution analytique explicitement pour le problème de la chaleur sur un domaine  $\Omega := (0, \ell_{x_1}) \times (0, \ell_{x_2})$  dans le cas d'un problème isotrope et homogène :

$$
\begin{cases}\n\rho \equiv 1, \\
C_V = 1, \\
\overline{\lambda} \equiv \begin{bmatrix} 1 & 0 \\ 0 & 1 \end{bmatrix}.\n\end{cases}
$$
\n(4.2.43)

La fonction

$$
Texact (t, \boldsymbol{x} = (x_1, x_2)) = 4t + x_1^2 + x_2^2 + 3x_1 - 5x_2,
$$
\n(4.2.44)

est solution exacte : elle vérifie bien  $\partial_t T^{\text{exact}}(t, x_1, x_2) = \Delta T^{\text{exact}}(t, x_1, x_2)$ .
Nous obtenons immédiatement :

• L'effort exact  $e_T^{\text{exact}}$  (la température),

$$
e_T^{\text{exact}}(t, x_1, x_2) := T^{\text{exact}}(t, x_1, x_2) = 4t + x_1^2 + x_2^2 + 3x_1 - 5x_2.
$$
 (4.2.45)

• L'effort exact  $e^{\text{exact}}_Q$  (le flux de chaleur),

$$
\mathbf{e}_Q^{\text{exact}}(t, x_1, x_2) := -\overline{\overline{\lambda}} \operatorname{grad} (T^{\text{exact}}(t, x_1, x_2)) = \begin{bmatrix} -2x_1 - 3\\ -2x_2 + 5 \end{bmatrix}.
$$
 (4.2.46)

• Le Hamiltonien exact  $\mathcal{H}^{\text{exact}}$ ,

<span id="page-144-1"></span><span id="page-144-0"></span>
$$
\mathcal{H}^{\text{exact}}(t) := \int_0^{\ell_{x_2}=1} \int_0^{\ell_{x_1}=2} \rho C_V \left( e_T^{\text{exact}}(t, x_1, x_2) \right)^2 dx_1 dx_2, \n= 16t^2 + \frac{52}{3}t + \frac{1301}{90}.
$$
\n(4.2.47)

• Le flux thermique entrant exact,

$$
-\gamma_{\perp} (e_Q^{\text{exact}}(t, x_1, x_2)) = \begin{cases} 5, & x_2 = 0, \\ 7, & x_1 = \ell_{x_1}, \\ -3, & x_2 = \ell_{x_2}, \\ -3, & x_1 = 0. \end{cases} \quad \forall t \ge 0, \quad (x_1, x_2) \in \partial \Omega. \quad (4.2.48)
$$

 $\bullet$  La température exacte à la frontière :

<span id="page-144-2"></span>
$$
\gamma_0 \left( e_T^{\text{exact}}(t, x_1, x_2) \right) = \begin{cases} 4t + x_1^2 + 3x_1, & x_2 = 0, \\ 4t + x_2^2 - 5_2 + 10, & x_1 = \ell_{x_1}, \\ 4t + x_1^2 + 3x_1 - 4, & x_2 = \ell_{x_2}, \\ 4t + x_2^2 - 5x_2, & x_1 = 0. \end{cases} \quad \forall t \ge 0, \quad (x_1, x_2) \in \partial \Omega. \tag{4.2.49}
$$

## Contrôler le flux thermique : formulation grad-grad

Nous calculons la solution du problème avec le contrôle frontière donné par le flux ther-mique [\(4.2.48\)](#page-144-0), *ie.*  $e_{\partial} = -\gamma_{\perp} (e_Q)$ , par trois méthodes :

- ODE-PFEM : résoudre l'ODE  $(4.2.34)$  par le schéma de Runge-Kutta (ordre 4).
- DAE-PFEM : résoudre la DAE  $(4.2.33)$  par le solveur IDA de la bibliothèque Assimulo.
- ODE-FEM : discrétiser l'équation de la chaleur usuelle, cf. la remarque  $4.3$ , par la méthode des éléments finis classique, cf. [\[Allaire, 2012,](#page--1-0) Chapitre 8.6], et par le schéma de Runge-Kutta (ordre 4).

Dans la figure [4.2,](#page-146-0) nous affichons les erreurs relatives des Hamiltoniens calculées par les trois méthodes par rapport au Hamiltonien exact  $(4.2.47)$ . Dans la figure [4.3,](#page-146-1) nous affichons les erreurs relatives des contrôles effectifs appliqués  $e_{\partial}$  par les trois méthodes par rapport au contrôle exact [\(4.2.48\)](#page-144-0).

#### Contrôler la température : formulation div-div

Nous calculons la solution du problème avec le contrôle frontière donné par la température  $(4.2.49)$ , *ie.*  $e_{\partial} = -\gamma_0 (e_T)$ , par trois méthodes :

- ODE-PFEM : résoudre l'ODE  $(4.2.42)$  par le schéma de Runge-Kutta (ordre 4).
- DAE-PFEM : résoudre la DAE  $(4.2.41)$  par le solveur IDA de la bibliothèque  $Assimulo$ .
- ODE-FEM : discrétiser l'équation de la chaleur usuelle, cf. la remarque  $4.3$ , par la méthode des éléments finis classique,  $cf.$  [\[Allaire, 2012,](#page--1-0) Chapitre 8.6], et par le schéma de Runge-Kutta (ordre 4).

Dans la figure [4.4,](#page-147-0) nous affichons les erreurs relatives des Hamiltoniens calculés par les trois méthodes par rapport au Hamiltonien exact  $(4.2.47)$ . Dans la figure [4.5,](#page-147-1) nous affichons les erreurs relatives des contrôles effectifs appliqués  $e_{\partial}$  par les trois méthodes par rapport au contrôle exact [\(4.2.49\)](#page-144-2).

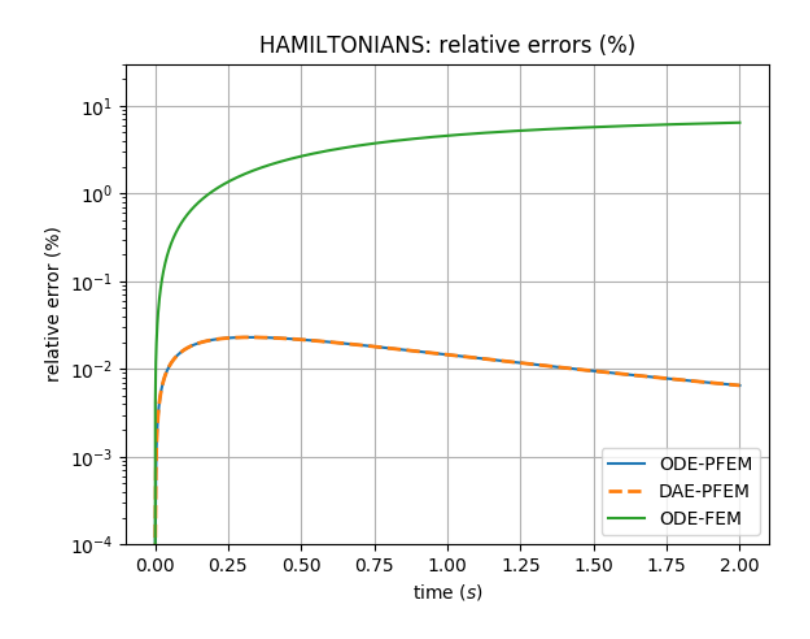

<span id="page-146-0"></span>FIGURE  $4.2$  – L'erreur relative du système contrôlé par le flux thermique (formulation gradgrad), entre le Hamiltonien exact et les Hamiltoniens calculés par les trois méthodes : (en bleu) : ODE obtenue par PFEM; (en orange) DAE obtenue par PFEM; (en vert) ODE de la méthode classique.

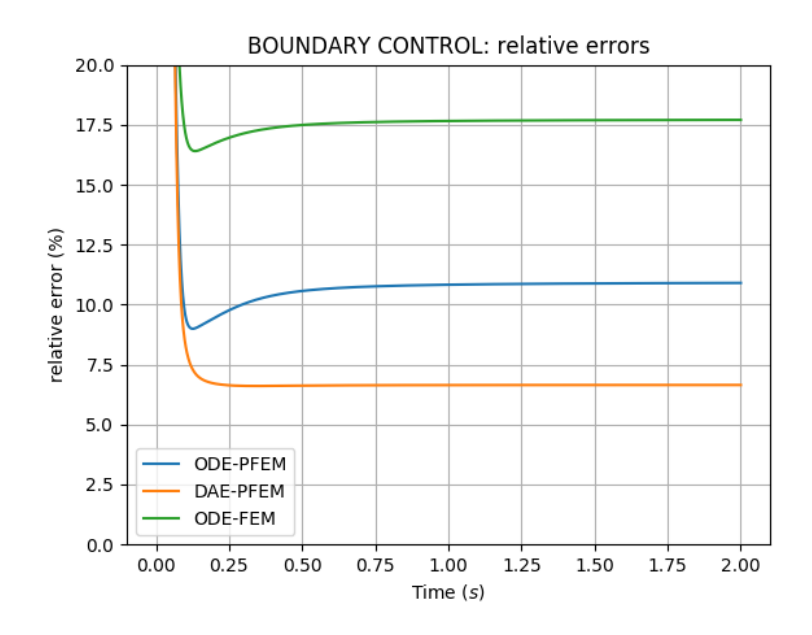

<span id="page-146-1"></span>FIGURE  $4.3$  – L'erreur relative du système contrôlé par le flux thermique (formulation gradgrad), entre le contrôle fourni exact et les contrôles effectifs appliqués par les trois méthodes : (en bleu) : ODE obtenue par PFEM ; (en orange) DAE obtenue par PFEM ; (en vert) ODE de la méthode classique.

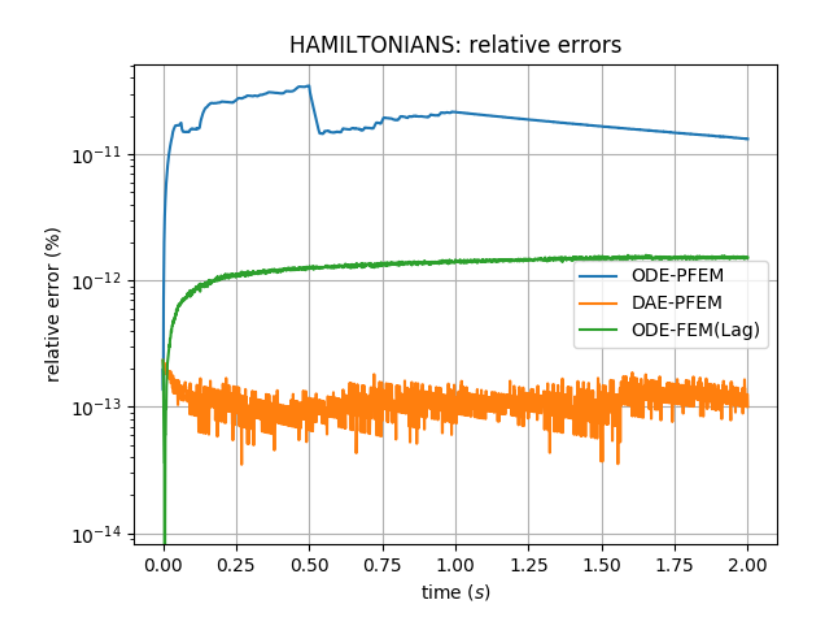

<span id="page-147-0"></span>FIGURE  $4.4$  – L'erreur relative du système contrôlé par la température (formulation grad-grad), entre le Hamiltonien exact et les Hamiltoniens calculés par les trois méthodes : (en bleu) : ODE obtenue par PFEM; (en orange) DAE obtenue par PFEM; (en vert) ODE de la méthode classique.

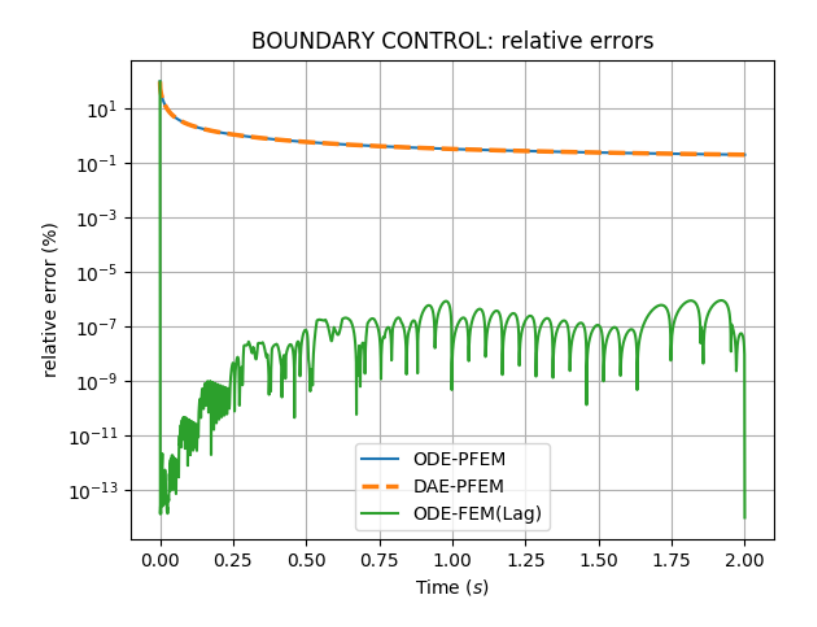

<span id="page-147-1"></span>FIGURE  $4.5 - L'$ erreur relative du système contrôlé par la température, entre le contrôle fourni exact et les contrôles effectifs appliqués par la trois méthodes : (en bleu) : ODE obtenue par PFEM; (en orange) DAE obtenue par PFEM; (en vert) ODE de la méthode classique.

#### 4.2.3.B Cas anisotrope hétérogène

Nous considérons les paramètres physiques anisotropes hétérogènes suivantes :

 $\bullet$  Tenseur de conductivité thermique :

$$
\overline{\overline{\lambda}}(\boldsymbol{x} := (x_1, x_2)) := \begin{bmatrix} 5 + x_1 x_2 & (x_1 - x_2)^2 \\ (x_1 - x_2)^2 & 3 + \frac{x_2}{1 + x_1} \end{bmatrix}
$$
(4.2.50)

• Masse volumique :

$$
\rho\left(\boldsymbol{x} := (x_1, x_2)\right) := x_1(\ell_{x_1} - x_1) + x_2(\ell_{x_2} - x_2) + 1\tag{4.2.51}
$$

• Capacité de chaleur isochore :

$$
C_V(x) := C_V = 3 \tag{4.2.52}
$$

La donnée initiale considérée ci-dessous est une Gaussienne.

#### Problème fermé : contrôle température

Nous considérons le problème de la chaleur avec la température au bord comme contrôle frontière. Le système de dimension finie simulé est ainsi le système discrétisé en formulation div-div [\(4.2.36\)](#page-141-2). Le problème étudié est fermé, *ie. e* $_{\partial} \equiv 0$ . La figure [4.6](#page-148-0) montre le Hamiltonien discrétisé [\(4.2.30\)](#page-139-0) du problème fermé, qui est décroissant puisque  $\frac{d}{dt} \mathcal{H}_d(t) = -\bm{f}_Q(t)^\top \vec{\Lambda} \, \bm{f}_Q(t)$ . Dans ce cas, nous retrouvons le caractère parabolique de l'équation de la chaleur vue de façon classique.

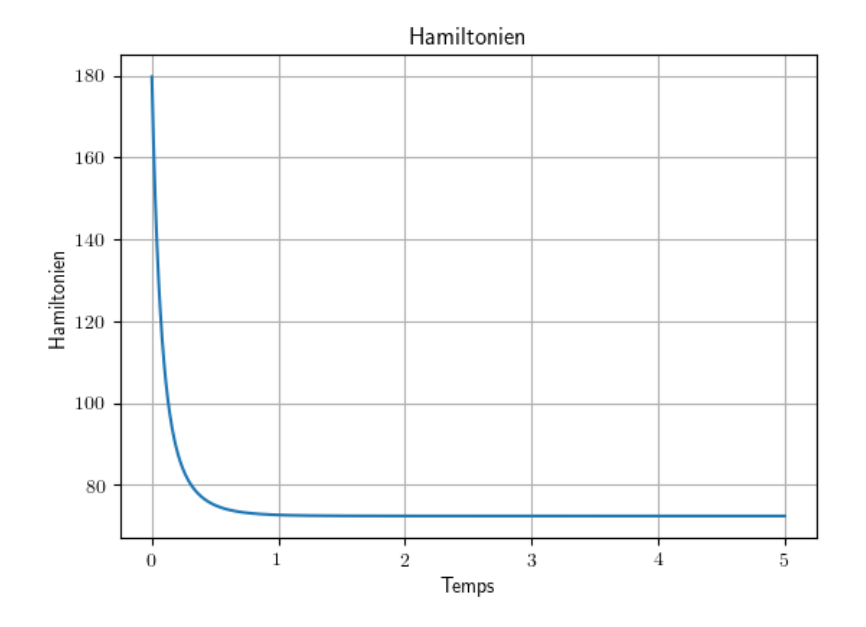

<span id="page-148-0"></span>FIGURE 4.6 – Le Hamiltonien du système fermé ( $e_{\partial} \equiv 0$ ), c'est un système dissipatif

Dans la figure [4.7,](#page-149-0) nous voyons la distribution de la température  $e_T$  en couleurs et le flux de chaleur  $e_Q$  par des flèches, évalués à l'instant initial et à l'instant final.

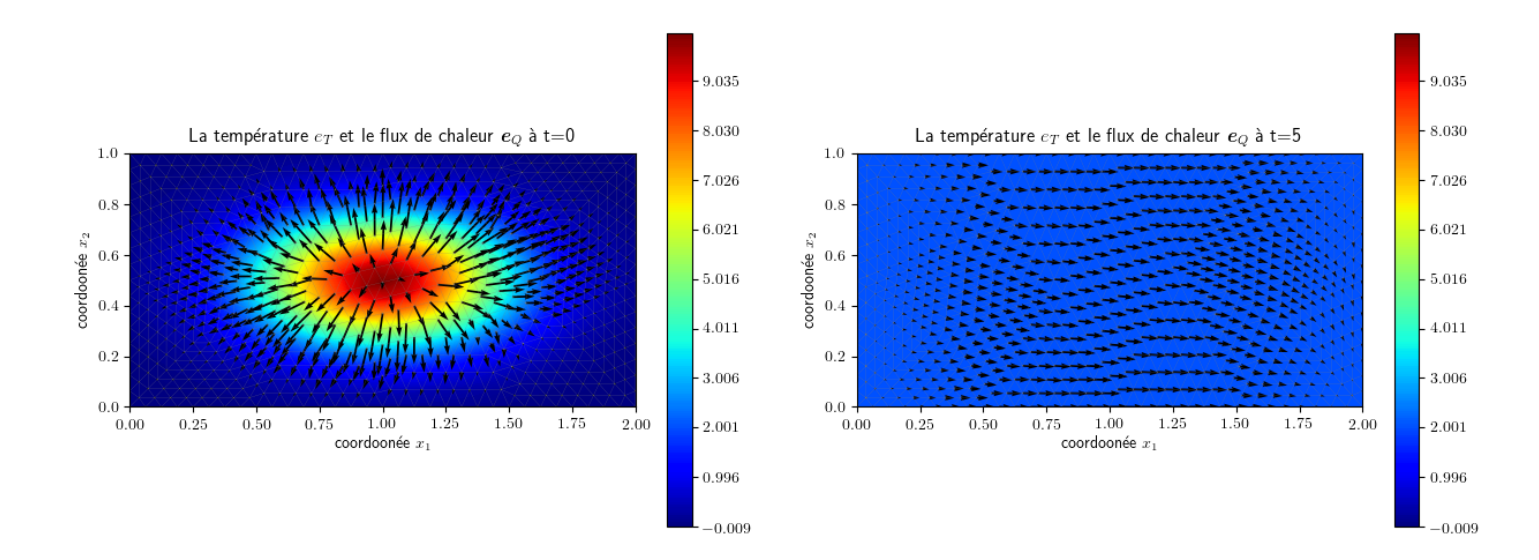

<span id="page-149-0"></span>FIGURE 4.7 – Les variables de co-énergie du problème fermé, la température  $e_T$  est en distribution de couleur et le flux de chaleur  $e_Q$  est représenté par des flèches : (à gauche) les variables affichées à l'instant  $t = 0$ ; (à droite) les variables affichées à l'instant  $t = t_f = 5$ 

Nous introduisons deux problèmes de référence que nous utiliserons tout au long de ce chapitre. Le problème de référence 1 (PR1) est un problème ouvert avec le flux de chaleur entrant comme contrôle frontière. Ce problème est simulé dans cette section [4.2](#page-133-0) et dans la section [4.3.](#page-152-0) Le problème de référence 2 (PR2) est un problème ouvert avec la température frontière comme contrôle frontière. Ce problème est simulé dans cette section  $4.2$  et dans la section  $4.4$ .

<span id="page-149-1"></span>Problème de référence 1 (PR1) : contrôle flux de chaleur Nous considérons un premier problème de référence, appelé PR1 (problème de référence 1), où nous choisissons le flux de chaleur entrant comme contrôle frontière. Le contrôle frontière est donné par  $e_{\partial}(t) := -\gamma_{\perp} e_Q \sim$  $t(t_f - t)^2$ , et nous le définissons de telle sorte à avoir un flux entrant sur la partie haute et droite du rectangle et un flux sortant sur le reste du rectangle. Le système Hamiltonien de dimension finie considéré est ainsi le système discrétisé avec la formulation grad-grad  $(4.2.25)$ . Dans la figure [4.8,](#page-150-0) nous avons à gauche la distribution de température  $e_T$  en couleur et le flux thermique  $e_Q$  représenté par des flèches, évalués à plusieurs instant. À droite, nous traçons les valeurs du Hamiltonien discrétisé  $\mathcal{H}_d$  associé.

<span id="page-149-2"></span>**Problème de référence 2 (PR2) : contrôle température** Nous considérons le deuxième problème de référence, appelé PR2 (problème de référence 2), où nous choisissons la température au bord comme contrôle frontière. Nous définissons le contrôle frontière par  $e_{\partial}(t) := \gamma_0 e_T \sim$  $\sin(\omega t)$ . Le système Hamiltonien de dimension finie considéré est ainsi le système discrétisé avec la formulation div-div  $(4.2.36)$ . Dans la figure [4.9,](#page-151-0) nous avons à gauche la distribution de température  $e_T$  en couleurs et le flux thermique  $\boldsymbol{e}_Q$  représenté par des flèches, évalués à plusieurs instant. À droite, nous traçons les valeurs du Hamiltonien discrétisé  $\mathcal{H}_d$  associé.

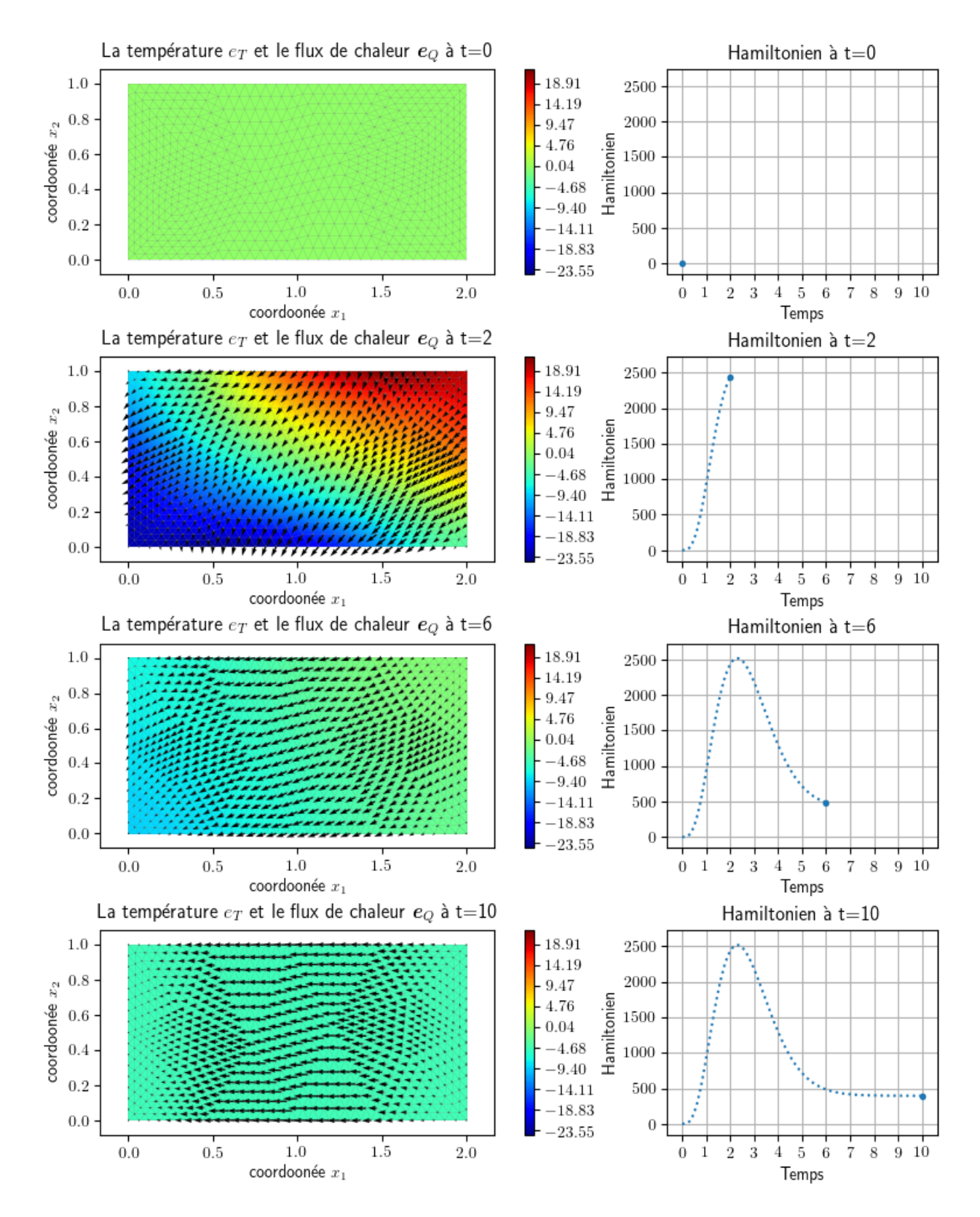

<span id="page-150-0"></span>FIGURE  $4.8$  – Les variables de co-énergie et le Hamiltonien du système ouvert avec contrôle de flux de chaleur (PR1) : (colonne de gauche) : la température  $e_T$  en distribution de couleurs et le flux de chaleur  $e_Q$  représenté par des flèches à différents instants  $t = 0, 2, 6, 10$ ; (colonne de droite) : le Hamiltonien du système aux mêmes instants  $t = 0, 2, 6, 10$ .

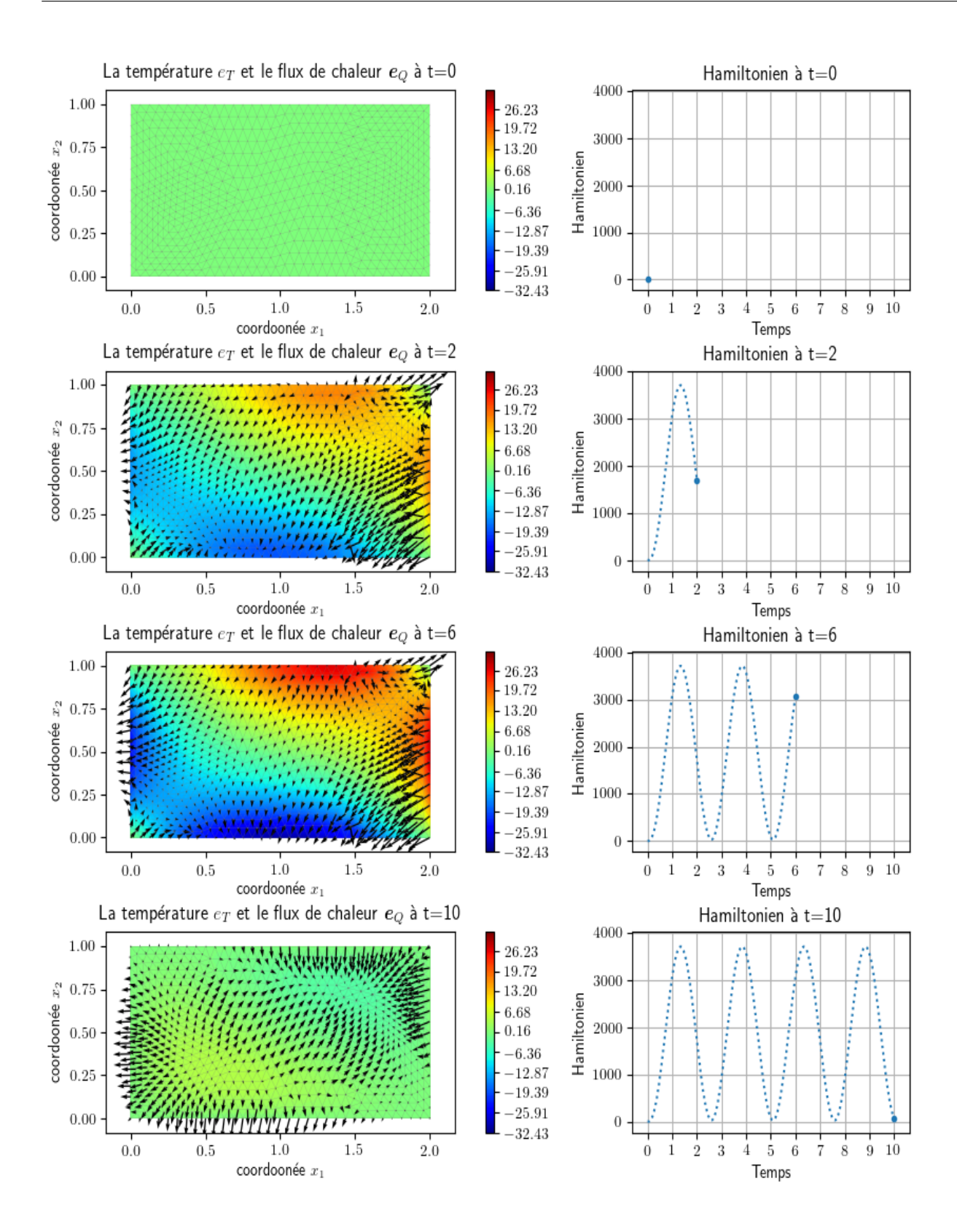

<span id="page-151-0"></span>FIGURE  $4.9$  – Les variables de co-énergie et le Hamiltonien du système ouvert avec contrôle de température (PR2) : (colonne de gauche) : la température  $e_T$  en distribution de couleurs et le flux de chaleur  $e_Q$  présenté par des flèches à différents instants  $t = 0, 2, 6, 10$ ; (colonne de droite) : le Hamiltonien du système aux mêmes instants  $t = 0, 2, 6, 10$ .

# <span id="page-152-0"></span>4.3 Choix de l'entropie comme Hamiltonien

# 4.3.1 Modélisation

Nous définissons le Hamiltonien comme étant l'entropie du système,

$$
\mathcal{S}(t) := \mathcal{S}(u(t, \cdot)) = \int_{\Omega} \rho(\mathbf{x}) \ s(u(t, \mathbf{x})) \ d\mathbf{x}.
$$
 (4.3.1)

<span id="page-152-1"></span>**Proposition 4.6** (Bilan de puissance). Le bilan de puissance du système s'écrit,

$$
\frac{d}{dt}\mathcal{S}(t) = -\int_{\partial\Omega}\beta(t,\boldsymbol{x})\,\gamma_{\perp}\left(\mathbf{J}_{Q}(t,\boldsymbol{x})\right)\,d\boldsymbol{x} + \int_{\Omega}\sigma(t,\boldsymbol{x})\,d\boldsymbol{x},\geq -\int_{\partial\Omega}\beta(t,\boldsymbol{x})\,\gamma_{\perp}\left(\mathbf{J}_{Q}(t,\boldsymbol{x})\right)\,d\boldsymbol{x}.
$$
\n(4.3.2)

Démonstration.

Par le deuxième principe de la thermodynamique  $(4.1.14)$ , nous avons

$$
\frac{d}{dt}\mathcal{S}(t) = -\int_{\partial\Omega} \gamma_{\perp} \left( \mathbf{J}_S(t, \boldsymbol{x}) \right) \ d\boldsymbol{x} + \int_{\Omega} \sigma(t, \boldsymbol{x}) \ d\boldsymbol{x},
$$

l'expression explicite de  $J<sub>S</sub>$  [\(4.1.18\)](#page-132-0) conduit à

$$
= -\int_{\partial\Omega} \gamma_0(\beta(t,\boldsymbol{x})) \gamma_\perp (\boldsymbol{J}_Q(t,\boldsymbol{x})) d\boldsymbol{x} + \int_{\Omega} \sigma(t,\boldsymbol{x}) d\boldsymbol{x}.
$$

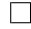

Remarque 4.8. La proposition  $4.6$  affirme que le choix de contrôle et d'observation frontière se fait entre la température réciproque  $(\gamma_0 (\beta))$  et le flux thermique entrant  $(-\gamma_+ (\mathbf{J}_Q)).$ 

Nous définissons la variable d'énergie  $\alpha_s$ ,

$$
\alpha_s(t, \mathbf{x}) := u(t, \mathbf{x}),\tag{4.3.3}
$$

la variable de co-énergie associée est alors

<span id="page-152-2"></span>
$$
e_s(t, \boldsymbol{x}) := \delta_{\alpha_s} \mathcal{S}(t) \stackrel{(4.1.17)}{=} \beta(t, \boldsymbol{x}), \tag{4.3.4}
$$

c'est à dire la température réciproque, ie.  $\beta := \frac{1}{T}$ .

Nous introduisons le port  $(f_S, e_S)$  de telle sorte que

$$
\begin{cases}\n\begin{bmatrix}\n\rho(\boldsymbol{x}) f_s(\boldsymbol{x}) \\
f_S(\boldsymbol{x})\n\end{bmatrix} =\n\begin{bmatrix}\n0 & -\operatorname{div} \\
-\operatorname{grad} & 0\n\end{bmatrix}\n\begin{bmatrix}\ne_s(\boldsymbol{x}) \\
e_S(\boldsymbol{x})\n\end{bmatrix}, & \forall \boldsymbol{x} \in \Omega, \\
f_{\partial}(\boldsymbol{x}) = -\gamma_0(e_s(\boldsymbol{x})), & \forall \boldsymbol{x} \in \partial\Omega, \\
e_{\partial}(\boldsymbol{x}) = -\gamma_\perp(e_S(\boldsymbol{x})), & \forall \boldsymbol{x} \in \partial\Omega,\n\end{cases}
$$
\n(4.3.5)

o`u,

$$
f_s := \partial_t u,
$$
  
\n
$$
f_s := -\text{grad}(\beta),
$$
  
\n
$$
e_s := J_Q.
$$
\n(4.3.6)

La structure géométrique sous-jacente  $\mathcal{D}_{\mathcal{S}}$  est une structure de Stokes-Dirac.

**Théorème 4.4** (Structure de Stokes-Dirac). La structure géométrique  $\mathcal{D}_{\mathcal{S}}$  définie par

$$
\mathcal{D}_{\mathcal{S}} := \begin{cases}\n\text{tels que, } & \mathcal{F}_{\mathcal{S}} := L^{2}(\Omega) \times L^{2}(\Omega) \times L^{2}(\partial \Omega), & \mathcal{E}_{\mathcal{S}} := L^{2}(\Omega) \times L^{2}(\partial \Omega), \\
\begin{bmatrix} \rho f_{s} \\ f_{S} \end{bmatrix} = \begin{bmatrix} 0 & -\text{div} \\ -\text{grad} & 0 \end{bmatrix} \begin{bmatrix} e_{s} \\ e_{S} \end{bmatrix}, & e_{\partial}(\mathbf{x}) = -\gamma_{\perp} (\mathbf{e}_{S}(\mathbf{x})), & f_{\partial}(\mathbf{x}) = -\gamma_{0} (\mathbf{e}_{s}(\mathbf{x})), \\
\text{div } \mathbf{e}_{S} \in L^{2}(\Omega), & \text{grad } e_{s} \in L^{2}(\Omega).\n\end{cases}
$$
\n(4.3.7)

est une structure de Stokes-Dirac pour l'appariement,

$$
\langle \langle (\rho f_s^1, \mathbf{f}_s^1, f_o^1, e_s^1, e_s^1, e_o^1), (f_s^2, \mathbf{f}_s^2, f_o^2, e_s^2, e_o^2) \rangle \rangle_{\mathcal{D}_{\mathcal{S}}} :=
$$
\n
$$
(e_s^1, \rho f_s^2)_{L^2(\Omega)} + (e_s^1, f_s^2)_{L^2(\Omega)} + (e_s^2, \rho f_s^1)_{L^2(\Omega)} + (e_s^2, f_s^1)_{L^2(\Omega)}
$$
\n
$$
+ (e_o^1, f_o^2)_{L^2(\partial \Omega)} + (e_o^2, f_o^1)_{L^2(\partial \Omega)}
$$
\n(4.3.8)

 $Démonstration.$  Démonstration identique à celle du théorème  $3.2$  (même si nous avons un poids  $\rho$  dans la définition dans l'appariement), puisque nous avons le même opérateur de structure.  $\Box$ 

#### Relations constitutives

Nous avons un système à quatre variables mais avec que deux équations qui apparaissent dans le système Hamiltonien. Pour fermer le système dans le sens où le nombre de variables et d'équations soit le même. Nous introduisons ainsi les relations constitutives ci-dessous.

#### Première relation constitutive :

Cette relation constitutive permet de lier  $\alpha_s$  ( $f_s$ ) et  $e_s$ . En effet, nous avons par le modèle de Dulong-Petit [\(4.1.22\)](#page-132-2)

$$
\alpha_s e_s = C_V. \tag{4.3.9}
$$

Deuxième relation constitutive :

La deuxième relation constitutive permet de lier  $e_S$  et  $e_s$ . Nous avons

<span id="page-153-1"></span>
$$
e_S \quad := \quad J_Q,
$$
  
\n
$$
\frac{d}{dx} \quad = \quad \frac{4.1.20}{-\overline{\lambda}} \quad \frac{d}{dx} \quad T,
$$
  
\n
$$
\frac{d}{dx} \quad = \quad \frac{1}{T} \quad -\overline{\overline{\lambda}} \quad \frac{d}{dx} \quad \frac{1}{\overline{\beta}},
$$
  
\n
$$
\frac{d}{dx} \quad = \quad \frac{1}{\overline{\lambda}} \quad \frac{1}{\overline{\beta}^2} \quad \frac{1}{\overline{\beta}^2} \quad \frac{1}{\over
$$

Par définition de  $e_s := \beta$ , nous obtenons

<span id="page-153-0"></span>
$$
\mathbf{e}_S = \overline{\overline{\lambda}} \frac{1}{e_s^2} \text{ grad } e_s. \tag{4.3.10}
$$

<span id="page-154-0"></span>**Proposition 4.7.** Le bilan du puissance du système  $(4.3.5)$  s'écrit,

$$
\frac{d}{dt}\mathcal{S}(t) = -(e_{\partial}, f_{\partial})_{L^2(\partial\Omega)} + \left(\frac{1}{e_s^2} \overline{\lambda} \operatorname{grad} e_s, \operatorname{grad} e_s\right)_{L^2(\Omega)},
$$
\n
$$
\geq -(e_{\partial}, f_{\partial})_{L^2(\partial\Omega)}.
$$
\n(4.3.11)

Démonstration.

 $\dot{A}$  partir de la proposition [4.6,](#page-152-1) nous avons

$$
\frac{d}{dt}\mathcal{S}(t)=-\int_{\partial\Omega}\gamma_0\left(\beta(t,\boldsymbol{x})\right)\,\,\gamma_\perp\left(\boldsymbol{J}_Q(t,\boldsymbol{x})\right)\,\,d\boldsymbol{x}+\int_\Omega\sigma(t,\boldsymbol{x})\,\,d\boldsymbol{x},
$$

la définition des efforts  $e_s$  et  $e_s$  conduit à

$$
\frac{d}{dt}\mathcal{S}(t)=-\int_{\partial\Omega}\gamma_0\left(e_s(t,\boldsymbol{x})\right)\,\,\gamma_{\perp}\left(\boldsymbol{e}_S(t,\boldsymbol{x})\right)\,\,d\boldsymbol{x}+\int_{\Omega}\sigma(t,\boldsymbol{x})\,\,d\boldsymbol{x},
$$

en utilisant  $e_S$  et  $e_s$  dans la définition [\(4.1.19\)](#page-132-4), ie.  $\sigma = \text{grad } e_s \cdot e_S$ , et par les définitions de l'effort frontière  $e_{\partial}$  et le flux frontière  $f_{\partial}$ , il vient

$$
\frac{d}{dt}\mathcal{S}(t) = -\int_{\partial\Omega} f_{\partial}(t,\boldsymbol{x})\,e_{\partial}(t,\boldsymbol{x})\,d\boldsymbol{x} + \int_{\Omega} \mathbf{grad}\left(e_s(t,\boldsymbol{x})\right)\cdot\boldsymbol{e}_S(t,\boldsymbol{x})\,d\boldsymbol{x},
$$

par la deuxième relation constitutive  $(4.3.10)$ , nous avons

$$
\frac{d}{dt}\mathcal{S}(t) = -\int_{\partial\Omega} f_{\partial}(t,\boldsymbol{x})\,e_{\partial}(t,\boldsymbol{x})\,d\boldsymbol{x} + \int_{\Omega}\frac{1}{\left(e_s(t,\boldsymbol{x})\right)^2}\,\mathbf{grad}\left(e_s(t,\boldsymbol{x})\right)\cdot\overline{\overline{\lambda}}\cdot\mathbf{grad}\left(e_s(t,\boldsymbol{x})\right)\,d\boldsymbol{x},
$$

puisque  $\overline{\overline{\lambda}}$  est symétrique défini positif, nous avons

$$
\geq -\int_{\partial\Omega} f_{\partial}(t,\boldsymbol{x})\,e_{\partial}(t,\boldsymbol{x})\,d\boldsymbol{x}.
$$

**Remarque 4.9.** A partir de la proposition [4.7,](#page-154-0) nous remarquons que le système Hamiltonien à ports d'interaction fermé est anti-dissipatif (S est croissante), ie.  $\frac{d}{dt}S \geq 0$  et le système ouvert est accrétif, ie.  $\frac{d}{dt}S \geq -(e_{\partial}, f_{\partial})_{L^2(\partial\Omega)}$ . Cette formulation Hamiltonienne respecte bien le deuxième principe de la thermodynamique.

# 4.3.2 Discrétisation

#### 4.3.2.A Discrétisation en espace

Pour discrétiser le système  $(4.3.5)$ , nous l'écrivons en formulation variationnelle, avec  $v_s$ ,  $v_s$  et  $v_{\partial}$  des fonctions tests suffisamment régulières,

$$
\begin{cases}\n(\rho(\boldsymbol{x})\,f_s(\boldsymbol{x}),\,v_s(\boldsymbol{x}))_{L^2(\Omega)} = -(\text{div }\boldsymbol{e}_S(\boldsymbol{x}),\,v_s(\boldsymbol{x}))_{L^2(\Omega)},\\ \n(f_S(\boldsymbol{x}),\,\boldsymbol{v}_S(\boldsymbol{x}))_{L^2(\Omega)} = -(\text{grad }\boldsymbol{e}_s(\boldsymbol{x}),\,\boldsymbol{v}_S(\boldsymbol{x}))_{L^2(\Omega)},\\ \n(f_\partial(\boldsymbol{x}),\,v_\partial(\boldsymbol{x}))_{L^2(\Omega)} = -(\gamma_0\left(\boldsymbol{e}_s(\boldsymbol{x})\right),\,v_\partial(\boldsymbol{x}))_{L^2(\partial\Omega)}.\n\end{cases}\n\tag{4.3.12}
$$

Nous appliquons le théorème de Green sur la première équation du système ci-dessus afin de faire apparaître l'effort frontière  $e_{\partial} := -\gamma_{\perp} (e_S)$ 

<span id="page-155-1"></span>
$$
\begin{cases}\n(\rho(\boldsymbol{x})\,f_s(\boldsymbol{x}),\,v_s(\boldsymbol{x}))_{L^2(\Omega)} = (\boldsymbol{e}_S(\boldsymbol{x}),\,\text{grad}\,v_s(\boldsymbol{x}))_{L^2(\Omega)} + (\boldsymbol{e}_\partial(\boldsymbol{x}),\,\gamma_0\,(v_s(\boldsymbol{x})))_{L^2(\partial\Omega)},\\
(f_S(\boldsymbol{x}),\,\boldsymbol{v}_S(\boldsymbol{x}))_{L^2(\Omega)} = -(\text{grad}\,\boldsymbol{e}_s(\boldsymbol{x}),\,\boldsymbol{v}_S(\boldsymbol{x}))_{L^2(\Omega)},\\
(f_\partial(\boldsymbol{x}),\,v_\partial(\boldsymbol{x}))_{L^2(\Omega)} = -(\gamma_0\,(\boldsymbol{e}_s(\boldsymbol{x}))\,,\,v_\partial(\boldsymbol{x}))_{L^2(\partial\Omega)}.\n\end{cases} \tag{4.3.13}
$$

Nous reprenons les familles d'approximation [\(4.2.15\)](#page-136-0)–[\(4.2.16\)](#page-136-1) et nous adaptons les solutions approchées  $(4.2.17)$ ,

<span id="page-155-0"></span>
$$
f_s(\boldsymbol{x}) \approx f_s^{\text{app}}(\boldsymbol{x}) := \sum_{i=1}^N f_s^i \varphi^i(\boldsymbol{x}) = \Phi(\boldsymbol{x})^\top \cdot \underline{f}_s, \quad \text{oi } \underline{f}_s := \begin{bmatrix} \underline{f}_s^1 & \cdots & \underline{f}_s^N \end{bmatrix}^\top,
$$
  
\n
$$
f_S(\boldsymbol{x}) \approx f_S^{\text{app}}(\boldsymbol{x}) := \sum_{k=1}^N f_S^k \ \vec{\varphi}^k(\boldsymbol{x}) = \vec{\Phi}(\boldsymbol{x})^\top \cdot \underline{f}_S, \quad \text{oi } \underline{f}_S := \begin{bmatrix} \underline{f}_s^1 & \cdots & \underline{f}_T^N \end{bmatrix}^\top,
$$
  
\n
$$
e_s(\boldsymbol{x}) \approx e_s^{\text{app}}(\boldsymbol{x}) := \sum_{i=1}^N e_s^i \ \varphi^i(\boldsymbol{x}) = \Phi(\boldsymbol{x})^\top \cdot \underline{e}_s, \quad \text{oi } \underline{e}_s := \begin{bmatrix} \underline{e}_s^1 & \cdots & \underline{e}_s^N \end{bmatrix}^\top,
$$
  
\n
$$
e_S(\boldsymbol{x}) \approx e_S^{\text{app}}(\boldsymbol{x}) := \sum_{k=1}^N e_S^k \ \vec{\varphi}^k(\boldsymbol{x}) = \vec{\Phi}(\boldsymbol{x})^\top \cdot \underline{f}_S, \quad \text{oi } \underline{e}_S := \begin{bmatrix} \underline{e}_s^1 & \cdots & \underline{e}_s^N \end{bmatrix}^\top.
$$
  
\n(4.3.14)

Ainsi, en injectant les solutions approchées  $(4.3.14)$  dans la formulation faible  $(4.3.13)$ , nous obtenons l'écriture matricielle ci-dessous,

<span id="page-155-3"></span><span id="page-155-2"></span>
$$
\begin{bmatrix} M_{\rho} & 0 & 0 \\ 0 & \vec{M} & 0 \\ 0 & 0 & M_{\partial} \end{bmatrix} \begin{bmatrix} \frac{f}{f_s} \\ \frac{f}{f_s} \\ \frac{f}{f_{\partial}} \end{bmatrix} = \begin{bmatrix} 0 & G & B_G \\ -G^{\top} & 0 & 0 \\ -B_G^{\top} & 0 & 0 \end{bmatrix} \begin{bmatrix} \underline{e}_s \\ \underline{e}_s \\ \underline{e}_{\partial} \end{bmatrix},
$$
(4.3.15)

où toute les matrices sont déjà définies en  $(4.2.27)$  et  $(4.2.37)$ .

Remarque 4.10. Jusqu'à maintenant, nous n'avons pas encore discrétisé les deux relations constitutives non-linéaires  $(4.3.10)$  et  $(4.3.9)$ . La discrétisation d'une telle relation non-linéaire ne fait pas apparaître de relation matricielle entre le flux et l'effort associés. Dans la suite, nous proposons pour la résolution espace-temps, un algorithme explicite pour prendre en compte ces non-linéarités (cf. Algorithme [1\)](#page-159-0).

#### 4.3.2.B Structure de Dirac

**Théorème 4.5** (Structure de Dirac). *La structure géométrique*  $D^d_{\mathcal{S}}$  *définie par* 

$$
\mathbf{D}_{\mathcal{S}}^{d} := \begin{cases} \left( \underline{f}_s, \underline{f}_S, \underline{f}_\partial, \underline{e}_s, \underline{e}_S, \underline{e}_\partial \right) \in \mathbb{R}^N \times \mathbb{R}^N \times N_\partial \times \mathbb{R}^N \times N_\partial, & \text{tels que,} \\ \begin{bmatrix} M_\rho & 0 & 0 \\ 0 & \vec{M} & 0 \\ 0 & 0 & M_\partial \end{bmatrix} \begin{bmatrix} \underline{f}_s \\ \underline{f}_S \\ \underline{f}_\partial \end{bmatrix} = \begin{bmatrix} 0 & G & B_G \\ -G^{\top} & 0 & 0 \\ -B_G^{\top} & 0 & 0 \end{bmatrix} \begin{bmatrix} \underline{e}_s \\ \underline{e}_S \\ \underline{e}_\partial \end{bmatrix}, \end{cases}, \tag{4.3.16}
$$

est une structure de Dirac pour l'appariement,

$$
\langle \langle \left( \underline{f}_s^1, \underline{f}_S^1, \underline{f}_\partial^1, \underline{e}_s^1, \underline{e}_s^1, \underline{e}_\partial^1 \right), \left( \underline{f}_s^2, \underline{f}_S^2, \underline{f}_\partial^2, \underline{e}_s^2, \underline{e}_s^2, \underline{e}_\partial^2 \right) \rangle \rangle_{\mathcal{D}_{\mathcal{H}}^d} :=
$$
\n
$$
\left( e_s^1, \underline{f}_s^2 \right)_{M_\rho} + \left( e_s^1, \underline{f}_s^2 \right)_{\vec{M}} + \left( e_s^2, \underline{f}_s^1 \right)_{M_\rho} + \left( e_s^2, \underline{f}_s^1 \right)_{M_\rho} + \left( e_s^2, \underline{f}_s^1 \right)_{\vec{M}} \tag{4.3.17}
$$
\n
$$
+ \left( \underline{e}_\partial^1, \underline{f}_\partial^2 \right)_{M_\partial} + \left( \underline{e}_\partial^2, \underline{f}_\partial^1 \right)_{M_\partial}
$$

 $Démonstration. Application de la représentation entrée/sortie (2.1.6) sans contrainte.$  $Démonstration. Application de la représentation entrée/sortie (2.1.6) sans contrainte.$  $Démonstration. Application de la représentation entrée/sortie (2.1.6) sans contrainte.$  $\Box$ 

#### 4.3.2.C Bilan de puissance discrétisé

Définition 4.2. Nous définissons l'entropie discrétisée par

$$
\mathcal{S}_d(t) := \int_{\Omega} \rho(\boldsymbol{x}) \, s^{app}(t, \boldsymbol{x}) \, d\boldsymbol{x}, \tag{4.3.18}
$$

où s<sup>app</sup> est la solution approchée de s dans la base  $V$  [\(4.2.15\)](#page-136-0). En effet,

$$
s(t, \boldsymbol{x}) \approx s^{app}(t, \boldsymbol{x}) := \sum_{i=1}^{N} s^{i}(t) \; \varphi^{i}(\boldsymbol{x}) = \Phi(\boldsymbol{x})^{\top} \cdot \underline{s}(t), \quad o\dot{u} \underline{s} := \begin{bmatrix} s^{1} & \cdots & s^{N} \end{bmatrix}^{\top}.
$$
 (4.3.19)

**Proposition 4.8** (Bilan de puissance discrétisé). Le bilan de puissance du système  $(4.2.25)$  $s$ 'écrit,

$$
\frac{d}{dt}\mathcal{S}_d = -\left(\underline{e}_{\partial}, \underline{f}_{\partial}\right)_{M_{\partial}} + \left(\underline{f}_{\mathcal{S}}, \underline{e}_{\mathcal{S}}\right)_{\vec{M}}.\tag{4.3.20}
$$

Démonstration.

$$
\frac{d}{dt}\mathcal{S}_d(t) := \frac{d}{dt} \int_{\Omega} \rho(\boldsymbol{x}) \, s^{\text{app}}(t, \boldsymbol{x}) \, d\boldsymbol{x},
$$
\n
$$
= \int_{\Omega} \rho \, \partial_t \, s^{\text{app}}(t, \boldsymbol{x}) \, d\boldsymbol{x},
$$

nous utilisons la relation de Gibbs [\(4.1.17\)](#page-132-1) sur l'entropie et l'énergie approchées, *ie.*  $\partial_t s^{\text{app}} =$  $\beta^{\text{app}} \partial_t u^{\text{app}}$ , nous obtenons

$$
= \int_{\Omega} \rho(\boldsymbol{x}) \beta^{\text{app}}(t,\boldsymbol{x}) \partial_t u^{\text{app}}(t,\boldsymbol{x}) d\boldsymbol{x},
$$

par les définitions  $e_s^{\text{app}} := \beta^{\text{app}}$  et  $f_s^{\text{app}} := \partial_t, u^{\text{app}},$  il vient

$$
= \int_{\Omega} \rho(\boldsymbol{x}) e_s^{\text{app}}(t, \boldsymbol{x}) f_s^{\text{app}}(t, \boldsymbol{x}) d\boldsymbol{x},
$$

les approximations  $(4.3.14)$  conduisent à

$$
= \int_{\Omega} \rho(\boldsymbol{x}) \left( \Phi(\boldsymbol{x})^{\top} \cdot \underline{e}_{s}(t) \right) \left( \Phi(\boldsymbol{x})^{\top} \cdot \underline{f}_{s}(t) \right) d\boldsymbol{x},
$$
  
\n
$$
= \underline{e}_{s}(t)^{\top} \underbrace{\int_{\Omega} \rho(\boldsymbol{x}) \Phi(\boldsymbol{x}) \cdot \Phi(\boldsymbol{x})^{\top} d\boldsymbol{x}}_{M_{\rho}} \underbrace{f}_{s}(t),
$$
  
\n
$$
= \underline{e}_{s}(t)^{\top} M_{\rho} \underbrace{f}_{s}(t),
$$
  
\n
$$
= \left( \underline{e}_{s}, \underline{f}_{s} \right)_{M_{\rho}},
$$

Par la sturcutre de Dirac [\(4.3.16\)](#page-155-2), nous avons

$$
= -\left(\underline{e}_{\partial}, \underline{f}_{\partial}\right)_{M_{\partial}} - \left(\underline{e}_{S}, \underline{f}_{S}\right)_{\vec{M}},
$$

par la deuxième équation du système  $(4.3.15)$ , il vient

$$
= -\left(\underline{e}_{\partial}, \underline{f}_{\partial}\right)_{M_{\partial}} + \left(\underline{e}_{S}, G^{\top} \underline{e}_{s}\right)_{\vec{M}}.
$$

À ce stade, nous retrouvons la version discrète du terme  $\left(\underline{e}_{\partial}, \underline{f}_{\partial}\right)$  $_{L^{2}(\partial\Omega)}+\left( \underline{e}_{S}\, ,\, \mathbf{grad}\, \underline{e}_{s}\right) _{L^{2}(\Omega)}.$ Même si nous n'arrivons pas à une discrétisation du terme  $\left(\frac{1}{\epsilon}\right)$  $\frac{1}{e_s^2} \overline{\overline{\lambda}} \ \mathrm{grad} \, e_s \,, \, \mathrm{grad} \, e_s \Big)$  $L^2(\Omega)$  à cause de sa non-linéarité, nous pouvons conclure que la méthode de discrétisation proposée préserve le bilan de puissance.

#### 4.3.2.D Algorithme de résolution espace-temps

Notre problème  $(4.3.15)$  avec les relation constitutives  $(4.3.10)$ – $(4.3.9)$  fait apparaître une  $\acute{e}$ quation alg $\acute{e}$ bro-diff $\acute{e}$ rentielle non-lin $\acute{e}$ aire. En effet, nous proposons au algorithme détaillé cidessous pour résoudre cette DAE non-linéaire en temps.

Nous avons quatre variables  $\alpha_s(\underline{f}_s)$ ,  $\underline{f}_s$ ,  $\underline{e}_s$  et  $\underline{e}_s$ . Pour résoudre il nous faut ainsi quatre  $\epsilon$ quations. Deux  $\epsilon$ quations sont fournies par le système Hamiltonien de dimension finie [\(4.3.15\)](#page-155-3). Les deux équations restantes sont données par les versions discrétisées du modèle de Dulong-Petit et la loi de Fourier..

Considérons le système algébro-différentiel suivant

<span id="page-157-0"></span>
$$
\begin{cases}\nM_{\rho} d_t \, \underline{\alpha}_s = G \, \underline{e}_S + B_G \, \underline{e}_\partial, \\
\vec{M} \, \underline{f}_S = -G^\top \, \underline{e}_s.\n\end{cases} \tag{4.3.21}
$$

Nous utilisons un schéma d'Euler explicite avec un assemblage des matrices d'éléments finis des

relations non-linéaires à chaque pas de temps.

Prenons un intervalle de temps  $[t_0, t_f]$ , nous le discrétisons par  $N_t$  pas dt, ainsi nous avons  $t_f = t_0 + N_t dt$  et notons que  $t_n = t_0 + n dt$  pour  $n = 0, ..., N_t$ . Pour une variable  $\underline{e}(t)$ , nous notons par  $\underline{e}^n \approx \underline{e}(t_n)$ . Nous présentons ainsi les étapes de la résolution pour  $n = 0, ..., N_t - 1$ :

• Étape 1, lier  $\underline{e}_S$  à  $\underline{\alpha}_s$  : (mise à jour en temps de l'équation dynamique : la première  $équation de (4.3.21)$  $équation de (4.3.21)$ 

$$
M_{\rho} \frac{\underline{\alpha}_s^{n+1} - \underline{\alpha}_s^n}{dt} = G \underline{e}_S^n + B_G \underline{e}_{\partial}^n,
$$
  

$$
\underline{\alpha}_s^{n+1} = \underline{\alpha}_s^n + dt M_{\rho}^{-1} \left( G \underline{e}_S^n + B_G \underline{e}_{\partial}^n \right).
$$
 (4.3.22)

- Étape 2, lier $\underline{\alpha}_s$  à  $\underline{e}_s$  : (modèle de Dulong-Petit non-linéaire [\(4.3.9\)](#page-153-1))

<span id="page-158-0"></span>
$$
\underbrace{\left((\alpha_s^{\text{app}})^{n+1} e_s^{n+1}, v_s\right)_{L^2(\Omega)}}_{\substack{:=M_{\alpha_s} \\ M_{\alpha_s} e_s^{n+1}}} = \underbrace{\left(C_V, v_s\right)_{L^2(\Omega)}}_{\substack{:=L_{C_V} \\ L_{C_V}, \\ E_s^{n+1}}}.
$$
\n
$$
(4.3.23)
$$
\n
$$
\underbrace{\left((\alpha_s^{\text{app}})^{n+1} e_s^{n+1}, v_s\right)_{L^2(\Omega)}}_{= M_{\alpha_s}^{-1} L_{C_V}}.
$$

- Étape 3, lier $\underline{e}_s$  à  $\underline{f}_S$  : (deuxième équation de [\(4.3.21\)](#page-157-0))

<span id="page-158-1"></span>
$$
\begin{array}{rcl}\n\vec{M} \underline{f}_S^{n+1} & = & -G^\top \underline{e}_s^{n+1}, \\
\underline{f}_S^{n+1} & = & -\vec{M}^{-1} G^\top \underline{e}_s^{n+1}.\n\end{array} \tag{4.3.24}
$$

 $\bullet\,$  Étape 4, lier $\underline{e}_s$  à  $\underline{e}_S$  : (loi de Fourier non-linéaire [\(4.3.10\)](#page-153-0))

$$
\underbrace{\left(e_s^{n+1}, \mathbf{v}_s\right)_{L^2(\Omega)}}_{:=\vec{\mathbf{M}}} = \underbrace{\left(\frac{1}{\left(e_s^{\text{app}}\right)^{n+1}\left(e_s^{\text{app}}\right)^{n+1}}\overline{\lambda} \operatorname{\mathbf{grad}}\left((e_s^{\text{app}}\right)^{n+1}\right), \mathbf{v}_s\right)_{L^2(\Omega)}_{:=L_{e_s}},
$$
\n
$$
\vec{\mathbf{M}} \underbrace{e_s^{n+1}}_{:=\vec{\mathbf{M}}} = \underbrace{\mathbf{L}_{e_s}}_{\vec{\mathbf{M}}^{-1}\mathbf{L}_{e_s}}.
$$
\n(4.3.25)

Nous avons ainsi l'algorithme [1](#page-159-0) qui permet de résoudre le système en espace-temps. Dans l'algorithme la barre oblique inversée (backslash)  $\langle$  signifie la résolution du système linéaire.

<span id="page-159-0"></span>Algorithme 1 Résolution en espace-temps du problème d'entropie en formalisme Hamiltonien

 $\mathrm{Entr\'ees}:\underline{\alpha}_s^0,\,\underline{f}_s^0$  $\frac{6}{5}, \frac{e}{s}^0, \frac{e}{s}^0, \frac{e^{0,...,Nt}}{0}$  $\delta^{\scriptscriptstyle 0,\dots,Nt}_{\partial}$  dt,  $N_t$  et les matrices du système construites en  $(4.3.15)$  $\textbf{Sorties} \hspace{2mm} : \underline{\alpha}_s^1, \, \underline{f}_s^{\bar{1}}$  $\frac{1}{S}, \frac{e^1}{s}, \frac{e^1}{s}$ 

 $i = 0$ tant que  $i < N_t$ :  $\underline{\alpha}_s^1 \leftarrow \underline{\alpha}_s^0 + dt M_\rho \setminus (G \underline{e}_S^0 + B_G \underline{e}_\partial^1)$ Construire  $M_{\alpha_s}$  et  $L_{C_V}$ , cf. l'équation [\(4.3.23\)](#page-158-0)  $\underline{e}_s^1 \leftarrow M_{\alpha_s} \setminus L_{C_V}$  $\underline{f}_S^1 \leftarrow \vec{M} \setminus \left(-G^\top \underline{e}_s^1\right)$ Construire  $L_{e_s}$ , cf. l'équation [\(4.3.25\)](#page-158-1)  $\underline{e}^1_S \leftarrow \vec{M} \, \backslash \, L_{e_s}$  $\alpha_s^0$  $\frac{0}{s} \leftarrow \frac{\alpha_s^1}{s}$  $f_c^0$  $\frac{0}{S}\;\; \leftarrow \;\; \frac{f^1}{S}$  $\begin{array}{ccc} S & \rightarrow & S \\ S & \leftarrow & \stackrel{J}{e}S \\ S & \end{array}$  $e^{\widetilde{0}}_{s}$  $e_S^0$  $s^0 \leftarrow \underline{e}_S^1$ S  $i \leftarrow i + 1$ fin tant que

# 4.3.3 Simulation

#### Problème fermé

Nous considérons un problème fermé  $e_{\partial} \equiv 0$ , le système est ainsi anti-dissipatif  $\frac{d}{dt}S \geq 0$ . La figure [4.10](#page-160-0) montre l'allure du Hamiltonien (entropie) qui croit. Dans la figure [4.11,](#page-160-1) nous avons en distribution de couleurs l'énergie interne  $\alpha_s$  et le flux de chaleur  $\mathbf{e}_s$  représenté par des flèches,  $\acute{e}$ valués à l'instant initial et à l'instant final.

# Problème PR1

Nous reprenons le problème de référence PR1 défini dans [4.2.3.B.](#page-149-1) Dans la figure [4.12,](#page-161-0) nous avons à gauche la distribution de l'énergie interne  $\alpha_s$  en couleurs et le flux thermique  $\mathbf{e}_S$  représenté par des flèches, évalués à plusieurs instants. À droite, nous traçons les valeurs du Hamiltonien (entropie)  $S_d$  associé.

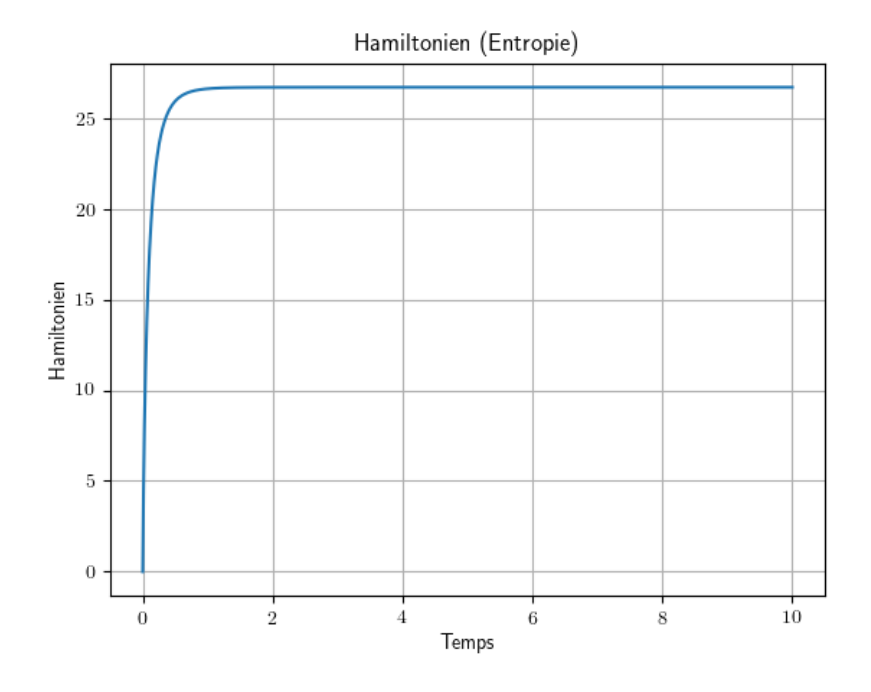

<span id="page-160-0"></span>FIGURE  $4.10$  – Hamiltonien du système fermé,

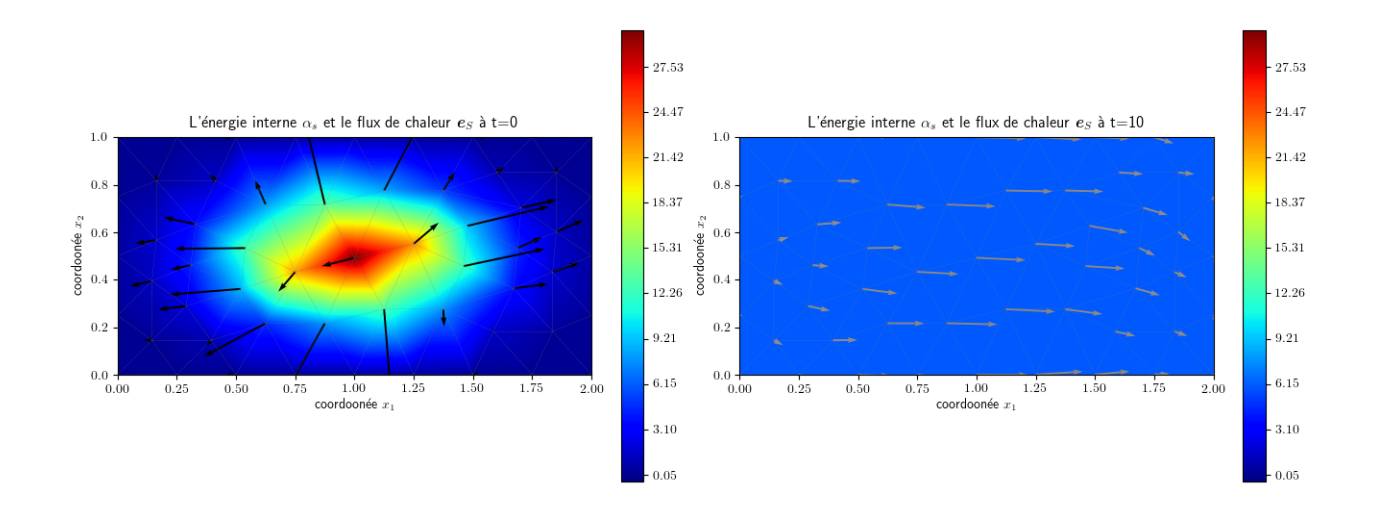

<span id="page-160-1"></span>FIGURE 4.11 – Les variables du système fermé : (à gauche) L'énergie interne  $\alpha_s$  est en distribution de couleurs et le flux de chaleur  $e_S$  est représenté par des flèches à l'instant  $t = 0$ ; (à droite) L'énergie interne  $\alpha_s$  est en distribution de couleurs et le flux de chaleur  $\mathbf{e}_S$  est représenté par des flèches à l'instant  $t = t_f = 10$ 

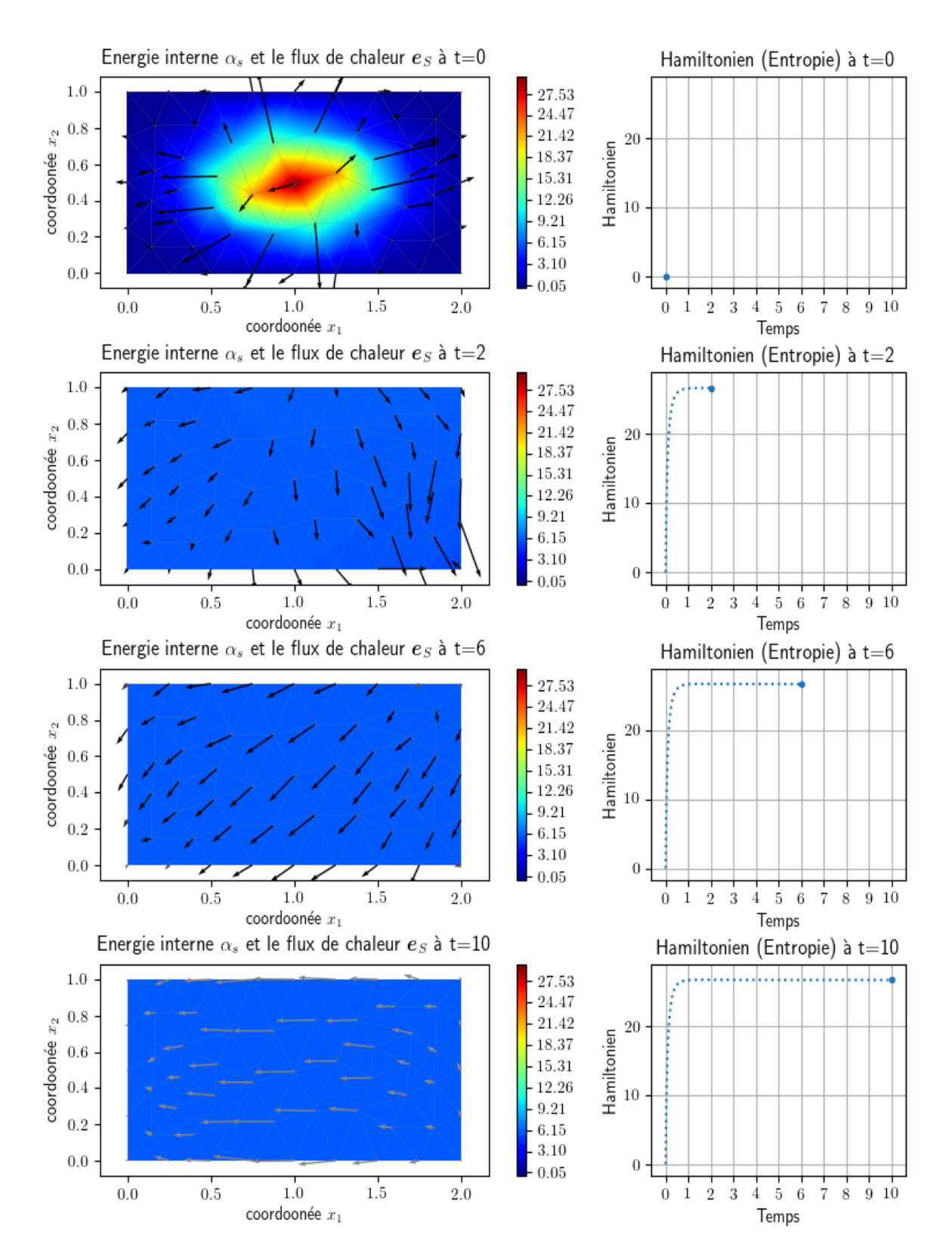

<span id="page-161-0"></span>FIGURE  $4.12$  – Les variables et le Hamiltonien du système ouvert avec contrôle de flux de chaleur (PR1) : (colonne de gauche) : nous avons l'énergie interne  $\alpha_s$  en distribution de couleurs et le flux de chaleur  $e_s$  représenté par des flèches à différents instants  $t = 0, 2, 6, 10$ ; (colonne de droite) : nous avons le Hamiltonien du système (Entropie) aux mêmes instants  $t = 0, 2, 6, 10$ .

# <span id="page-162-0"></span>4.4 Choix de l'énergie interne comme Hamiltonien

# 4.4.1 Modélisation

Nous définissons le Hamiltonien par l'énergie interne du système,

$$
\mathcal{U}(t) := \mathcal{U}(s(t, \cdot)) = \int_{\Omega} \rho(\boldsymbol{x}) \ u\left(s(t, \boldsymbol{x})\right) \ d\boldsymbol{x}.\tag{4.4.1}
$$

<span id="page-162-1"></span>**Proposition 4.9** (Bilan de puissance). Le bilan de puissance du système s'écrit,

$$
\frac{d}{dt}\mathcal{U}(t) = -\int_{\partial\Omega} T(t, \boldsymbol{x}) \, \gamma_{\perp} (\boldsymbol{J}_S(t, \boldsymbol{x})) \, d\boldsymbol{x}.\tag{4.4.2}
$$

Démonstration.

Par le premier principe de la thermodynamique [\(4.1.12\)](#page-131-1), nous avons

$$
\frac{d}{dt}\mathcal{U}(t)=-\int_{\partial\Omega} \gamma_{\perp} \left(\boldsymbol{J}_{Q}(t,\boldsymbol{x})\right) d\boldsymbol{x},
$$

en écrivant  $J_Q$  en fonction de  $J_S$  et T comme dans l'équation [\(4.1.18\)](#page-132-0), ie.  $J_Q = T J_S$ , nous obtenons

$$
= -\int_{\partial\Omega} \gamma_0\left(T(t,\boldsymbol{x})\right) \,\,\gamma_\perp\left(\boldsymbol{J}_S(t,\boldsymbol{x})\right) \,\,d\boldsymbol{x} \qquad \qquad \Box
$$

**Remarque 4.11.** À partir de la proposition  $\angle 4.9$ , le choix de contrôle et d'observation frontière se fait entre la température (T) et le flux entropique entrant  $(-\gamma_{\perp}(\mathbf{J}_S)).$ 

Nous définissons la variable d'énergie  $\alpha_u$ ,

<span id="page-162-2"></span>
$$
\alpha_u(t, \boldsymbol{x}) := s(t, \boldsymbol{x}),\tag{4.4.3}
$$

la variable de co-énergie associée est alors

$$
e_u(t, \mathbf{x}) := \delta_{\alpha_u} \mathcal{U}(t) = T(t, \mathbf{x}). \tag{4.4.4}
$$

En introduisant le port  $(f_U, e_U)$ , le système Hamiltonien à ports d'interaction s'écrit alors

$$
\begin{cases}\n\begin{bmatrix}\n\rho(\boldsymbol{x}) f_u(\boldsymbol{x}) \\
f_U(\boldsymbol{x})\n\end{bmatrix} =\n\begin{bmatrix}\n0 & -\operatorname{div} \\
-\operatorname{grad} & 0\n\end{bmatrix}\n\begin{bmatrix}\ne_u(\boldsymbol{x}) \\
e_U(\boldsymbol{x})\n\end{bmatrix} +\n\begin{bmatrix}\n\sigma \\
0\n\end{bmatrix}, & \forall \boldsymbol{x} \in \Omega, \\
f_{\partial}(\boldsymbol{x}) = -\gamma_{\perp}(e_U(\boldsymbol{x})), & \forall \boldsymbol{x} \in \partial\Omega, \\
e_{\partial}(\boldsymbol{x}) = -\gamma_0(e_u(\boldsymbol{x})), & \forall \boldsymbol{x} \in \partial\Omega,\n\end{cases}
$$
\n(4.4.5)

o`u,

$$
f_u := \partial_t \alpha_u,
$$
  
\n
$$
f_U := -\text{grad}(T),
$$
  
\n
$$
e_U := J_S.
$$
\n(4.4.6)

La formulation proposée en  $(4.4.5)$  fait apparaître un second terme  $\sigma$ , qui est déconnecté du système. En s'inspirant de  $[Z$ hou et al.,  $2017$ , nous pouvons le lier avec le système en rajoutant un nouveau port  $(f_{\sigma}, e_{\sigma})$  associé à la production irréversible d'entropie,

<span id="page-163-0"></span>
$$
\begin{cases}\nf_{\sigma} := T, \\
e_{\sigma} := -\sigma.\n\end{cases}
$$
\n(4.4.7)

,

 $\Box$ 

Nous obtenons ainsi le système Hamiltonien à ports d'interaction ci-dessous,

$$
\begin{cases}\n\begin{bmatrix}\n\rho(\boldsymbol{x}) f_u(\boldsymbol{x}) \\
f_U(\boldsymbol{x}) \\
f_\sigma(\boldsymbol{x})\n\end{bmatrix} =\n\begin{bmatrix}\n0 & -\operatorname{div} & -1 \\
-\operatorname{grad} & 0 & 0 \\
1 & 0 & 0\n\end{bmatrix}\n\begin{bmatrix}\ne_u(\boldsymbol{x}) \\
e_U(\boldsymbol{x}) \\
e_\sigma(\boldsymbol{x})\n\end{bmatrix}, & \forall \boldsymbol{x} \in \Omega, \\
f_\partial(\boldsymbol{x}) = -\gamma_\perp(e_U(\boldsymbol{x})), & \forall \boldsymbol{x} \in \partial\Omega, \\
e_\partial(\boldsymbol{x}) = -\gamma_0(e_u(\boldsymbol{x})), & \forall \boldsymbol{x} \in \partial\Omega.\n\end{cases}
$$
\n(4.4.8)

La structure géométrique sous-jacente  $\mathcal{D}_{\mathcal{U}}$  est une structure de Stokes-Dirac.

**Théorème 4.6** (Structure de Stokes-Dirac). La structure géométrique  $\mathcal{D}_{\mathcal{U}}$  définie par

$$
\boldsymbol{\mathcal{D}}_{\mathcal{U}} := \begin{cases}\n(f_u, \boldsymbol{f}_U, f_\sigma, f_\partial, e_u, \boldsymbol{e}_U, e_\sigma, e_\partial) \in \mathcal{F}_{\mathcal{U}} \times \mathcal{E}_{\mathcal{U}} \\
\mathcal{F}_{\mathcal{U}} := L^2(\Omega) \times L^2(\Omega) \times L^2(\Omega) \times L^2(\partial \Omega), \quad \mathcal{E}_{\mathcal{U}} := L^2(\Omega) \times L^2(\Omega) \times L^2(\partial \Omega), \\
\begin{bmatrix} f_u \\ f_U \\ f_\sigma \end{bmatrix} = \begin{bmatrix} 0 & -\operatorname{div} & -1 \\ -\operatorname{grad} & 0 & 0 \\ 1 & 0 & 0 \end{bmatrix} \begin{bmatrix} e_u \\ e_U \\ e_\sigma \end{bmatrix}, \quad e_\partial(\boldsymbol{x}) = -\gamma_0 (e_u(\boldsymbol{x})), \quad f_\partial(\boldsymbol{x}) = -\gamma_\perp (e_U(\boldsymbol{x})), \\
\operatorname{div} \boldsymbol{e}_U \in L^2(\Omega), \quad \operatorname{grad} \boldsymbol{e}_u \in L^2(\Omega).\n\end{cases} (4.4.9)
$$

est une structure de Stokes-Dirac pour l'appariement,

$$
\langle \langle (f_u^1, f_v^1, f_\sigma^1, f_\sigma^1, e_u^1, e_v^1, e_\sigma^1), (f_u^2, f_v^2, f_\sigma^2, f_\sigma^2, e_u^2, e_v^2, e_\sigma^2) \rangle \rangle_{\mathcal{D}_\mathcal{U}} :=
$$
\n
$$
(e_u^1, f_u^2)_{L^2(\Omega)} + (e_v^1, f_v^2)_{L^2(\Omega)} + (e_\sigma^1, f_\sigma^2)_{L^2(\Omega)} + (e_\sigma^2, f_\sigma^1)_{L^2(\Omega)} + (e_u^2, f_u^1)_{L^2(\Omega)} + (e_u^2, f_u^1)_{L^2(\Omega)} + (e_\sigma^2, f_\sigma^1)_{L^2(\partial\Omega)} + (e_\sigma^2, f_\sigma^1)_{L^2(\partial\Omega)}.
$$
\n(4.4.10)

Démonstration. Similaire à celle du théorème [4.1](#page-134-0) en ajoutant le port  $(f_{\sigma}, e_{\sigma})$ .

#### Relations constitutives

Le système Hamiltonien obtenu  $(4.4.8)$  est un système à six variables mais seulement trois  $\acute{e}$ quations. Pour fermer le système d'équations, nous introduisons les relations constitutives cidessous.

Première relation constitutive :

Cette relation constitutive permet de lier  $\alpha_u$   $(f_u)$  et  $e_u$ . En effet, nous avons par le modèle de Dulong-Petit [\(4.1.22\)](#page-132-2),

<span id="page-163-1"></span>
$$
C_V \partial_t e_u = e_u \partial_t \alpha_u. \tag{4.4.11}
$$

Deuxième relation constitutive :

La deuxième relation constitutive permet de lier  $f_U$ ,  $e_U$  et  $e_u$ . Nous avons

$$
\begin{array}{rcl}\n\overline{\overline{\lambda}} & \overline{f}_U & := & -\operatorname{\mathbf{grad}} T, \\
\overline{\overline{\lambda}} & \overline{f}_U & = & -\overline{\overline{\lambda}} \operatorname{\mathbf{grad}} T, \\
\end{array}
$$
\n
$$
\begin{array}{rcl}\n\text{loi de Fourier (4.1.20)} \\
\overline{=} & J_Q, \\
\end{array}
$$
\n
$$
\begin{array}{rcl}\n\text{équation (4.1.18)} \\
\overline{=} & T J_S.\n\end{array}
$$

Par définitions de  $e_U := J_S$  et  $e_u := T$ , nous obtenons

<span id="page-164-2"></span>
$$
e_u \, \boldsymbol{e}_U = \overline{\overline{\lambda}} \, \boldsymbol{f}_U. \tag{4.4.12}
$$

Troisième relation constitutive :

La deuxième relation constitutive permet de lier  $f_U$ ,  $e_U$ ,  $f_\sigma$   $e_\sigma$ . Nous avons

$$
f_{\sigma} e_{\sigma} \n\begin{aligned}\n&:= -T \sigma, \\
&= \sigma (4.1.19) -T \left(-\frac{1}{T^2} \operatorname{grad}(T) \cdot \mathbf{J}_Q\right), \\
&= \operatorname{grad}(T) \cdot \left(\frac{1}{T} \mathbf{J}_Q\right), \\
&= \operatorname{grad} (T) \cdot \left(\frac{1}{T} \mathbf{J}_Q\right), \\
&= \operatorname{grad} \operatorname{grad}(T) \cdot \mathbf{J}_S.\n\end{aligned}
$$

Par définitions de  $f_U := -\text{grad } T$  et  $e_U := J_S$ , nous obtenons

<span id="page-164-3"></span><span id="page-164-1"></span>
$$
\mathbf{f}_U \cdot \mathbf{e}_U + f_\sigma \, e_\sigma = 0. \tag{4.4.13}
$$

Cette relation constitutive sera discrétisée afin de retrouver le bilan de puissance discrétisé.

<span id="page-164-0"></span>**Proposition 4.10.** Le bilan du puissance du système  $(4.4.5)$  s'écrit,

$$
\frac{d}{dt}\mathcal{U}(t) = -(e_{\partial}, f_{\partial})_{L^2(\partial\Omega)}.
$$
\n(4.4.14)

Démonstration.

Par la proposition [4.9,](#page-162-1) nous avons

$$
= -\int_{\partial\Omega} \gamma_0\left(T(t,\boldsymbol{x})\right) \ \gamma_\perp\left(\boldsymbol{J}_S(t,\boldsymbol{x})\right) \ d\boldsymbol{x},
$$

avec les notations du système Hamiltonien  $e_u := T$  et  $e_U := J_S$ , nous obtenons

$$
=-\int_{\partial\Omega}\gamma_0\left(e_u(t,\boldsymbol{x})\right)\,\,\gamma_\perp\left(\boldsymbol{e}_U(t,\boldsymbol{x})\right)\,\,d\boldsymbol{x},
$$

par les définitions de l'effort frontière  $e_{\partial} = -\gamma_0(e_u)$  et le flux frontière  $f_{\partial} = -\gamma_1(e_u)$ , il vient

$$
= -\int_{\partial\Omega} e_{\partial}(t,\boldsymbol{x}) f_{\partial}(t,\boldsymbol{x}) d\boldsymbol{x},
$$

 $\Box$ 

**Remarque 4.12.** À partir de la proposition  $\ddagger$ , 10, nous remarquons que le système Hamiltonien à ports d'interaction fermé est conservatif, ie.  $\frac{d}{dt}U = 0$  et le système ouvert est sans perte, ie.  $\frac{d}{dt}$ U = −(e<sub>∂</sub>, f<sub>∂)L<sup>2</sup>(∂Ω)</sub>. Cette formulation Hamiltonienne respecte bien le premier principe de la thermodynamique.

# 4.4.2 Discrétisation

#### 4.4.2.A Discrétisation en espace

Pour discrétiser le système  $(4.4.5)$ , nous l'écrivons en formulation variationnelle, avec  $v_u$ ,  $v_U$  et  $v_{\partial}$  des fonctions tests suffisamment régulières,

$$
\begin{cases}\n(\rho(\boldsymbol{x})\,f_u(\boldsymbol{x}),\,v_u(\boldsymbol{x}))_{L^2(\Omega)} = -(\text{div } \boldsymbol{e}_U(\boldsymbol{x}),\,v_u(\boldsymbol{x}))_{L^2(\Omega)} - (e_{\sigma}(\boldsymbol{x}),\,v_u(\boldsymbol{x}))_{L^2(\Omega)}, \\
(f_U(\boldsymbol{x}),\,\boldsymbol{v}_U(\boldsymbol{x}))_{L^2(\Omega)} = -(\text{grad } e_u(\boldsymbol{x}),\,\boldsymbol{v}_U(\boldsymbol{x}))_{L^2(\Omega)}, \\
(f_{\sigma}(\boldsymbol{x}),\,v_u(\boldsymbol{x}))_{L^2(\Omega)} = (e_u(\boldsymbol{x}),\,v_u(\boldsymbol{x}))_{L^2(\Omega)}, \\
(f_{\partial}(\boldsymbol{x}),\,v_{\partial}(\boldsymbol{x}))_{L^2(\Omega)} = -(\gamma_\perp (\boldsymbol{e}_U(\boldsymbol{x})),\,v_{\partial}(\boldsymbol{x}))_{L^2(\partial\Omega)}.\n\end{cases} \tag{4.4.15}
$$

Nous choisissons de contrôler la température frontière, ie.  $e_{\partial} := -\gamma_0 (e_u)$ , en appliquant ainsi le théorème de Green sur la deuxième équation du système ci-dessus, il vient

<span id="page-165-1"></span>
$$
\begin{cases}\n(\rho(\boldsymbol{x})\,f_u(\boldsymbol{x}),\,v_u(\boldsymbol{x}))_{L^2(\Omega)} = -(\text{div }\boldsymbol{e}_U(\boldsymbol{x}),\,v_u(\boldsymbol{x}))_{L^2(\Omega)} - (\boldsymbol{e}_\sigma(\boldsymbol{x}),\,v_u(\boldsymbol{x}))_{L^2(\Omega)},\\
(f_U(\boldsymbol{x}),\,\boldsymbol{v}_U(\boldsymbol{x}))_{L^2(\Omega)} = (\boldsymbol{e}_u(\boldsymbol{x}),\,\text{div }\boldsymbol{v}_U(\boldsymbol{x}))_{L^2(\Omega)} + (\boldsymbol{e}_\partial(\boldsymbol{x}),\,\gamma_\perp(\boldsymbol{e}_U(\boldsymbol{x})))_{L^2(\partial\Omega)},\\
(f_\sigma(\boldsymbol{x}),\,v_u(\boldsymbol{x}))_{L^2(\Omega)} = (\boldsymbol{e}_u(\boldsymbol{x}),\,v_u(\boldsymbol{x}))_{L^2(\Omega)},\\
(f_\partial(\boldsymbol{x}),\,v_\partial(\boldsymbol{x}))_{L^2(\Omega)} = -(\gamma_\perp(\boldsymbol{e}_U(\boldsymbol{x})),\,v_\partial(\boldsymbol{x}))_{L^2(\partial\Omega)}.\n\end{cases} \tag{4.4.16}
$$

Nous reprenons les familles d'approximation [\(4.2.15\)](#page-136-0)–[\(4.2.16\)](#page-136-1) et nous adaptons les solutions approchées  $(4.2.17)$ ,

<span id="page-165-0"></span>
$$
f_u(\mathbf{x}) \approx f_u^{\text{app}}(\mathbf{x}) := \sum_{i=1}^N f_s^i \varphi^i(\mathbf{x}) = \Phi(\mathbf{x})^\top \cdot \underline{f}_u, \quad \text{oi } \underline{f}_u := \begin{bmatrix} \underline{f}_u^1 & \cdots & \underline{f}_u^N \end{bmatrix}^\top,
$$
  
\n
$$
f_U(\mathbf{x}) \approx f_U^{\text{app}}(\mathbf{x}) := \sum_{k=1}^N f_U^k \ \vec{\varphi}^k(\mathbf{x}) = \vec{\Phi}(\mathbf{x})^\top \cdot \underline{f}_U, \quad \text{oi } \underline{f}_U := \begin{bmatrix} \underline{f}_u^1 & \cdots & \underline{f}_u^N \end{bmatrix}^\top,
$$
  
\n
$$
f_\sigma(\mathbf{x}) \approx f_\sigma^{\text{app}}(\mathbf{x}) := \sum_{i=1}^N f_\sigma^i \ \varphi^i(\mathbf{x}) = \Phi(\mathbf{x})^\top \cdot \underline{f}_\sigma, \quad \text{oi } \underline{f}_\sigma := \begin{bmatrix} \underline{f}_u^1 & \cdots & \underline{f}_u^N \end{bmatrix}^\top,
$$
  
\n
$$
e_u(\mathbf{x}) \approx e_u^{\text{app}}(\mathbf{x}) := \sum_{i=1}^N e_u^i \ \varphi^i(\mathbf{x}) = \Phi(\mathbf{x})^\top \cdot \underline{e}_u, \quad \text{oi } \underline{e}_u := \begin{bmatrix} \underline{e}_u^1 & \cdots & \underline{e}_u^N \end{bmatrix}^\top,
$$
  
\n
$$
e_U(\mathbf{x}) \approx e_U^{\text{app}}(\mathbf{x}) := \sum_{k=1}^N e_U^k \ \vec{\varphi}^k(\mathbf{x}) = \vec{\Phi}(\mathbf{x})^\top \cdot \underline{e}_U, \quad \text{oi } \underline{e}_U := \begin{bmatrix} \underline{e}_u^1 & \cdots & \underline{e}_u^N \end{bmatrix}^\top,
$$
  
\n
$$
e_\sigma(\mathbf{x}) \approx e_U^{\text{app}}(\mathbf{x}) := \sum_{i=1}^N e_\sigma^i \ \vec{\varphi}^i(\mathbf{x}) = \Phi(\mathbf{x})^\top \cdot \underline{e}_\sigma, \quad \text{oi } \underline{e}_U := \begin{bmatrix} \underline{e}_U^1 & \cdots & \underline{
$$

En injectant les solutions approchées  $(4.4.17)$  dans la formulation faible  $(4.4.16)$ , nous obtenons l'écriture matricielle ci-dessous,

<span id="page-166-0"></span>
$$
\begin{bmatrix} M_{\rho} & 0 & 0 & 0 \ 0 & \vec{M} & 0 & 0 \ 0 & 0 & M & 0 \ 0 & 0 & 0 & M_{\partial} \end{bmatrix} \begin{bmatrix} \frac{f}{L} \\ \frac{f}{L} \\ \frac{f}{L}
$$

o`u,

$$
M := \int_{\Omega} \Phi(\boldsymbol{x}) \cdot \Phi(\boldsymbol{x})^{\top} d\boldsymbol{x} \in \mathbb{R}^{N \times N}, \qquad (M)_{ij} := (\varphi^{j}(\boldsymbol{x}), \varphi^{i}(\boldsymbol{x}))_{L^{2}(\Omega)}. \qquad (4.4.19)
$$

Nous discrétisons la troisième relation constitutive [\(4.4.13\)](#page-164-1) qui nous sera très utile dans le calcul du bilan du puissance discrétisé. En considérant les approximations  $(4.4.17)$ , nous avons

$$
0 = \mathbf{f}_U^{\text{app}} \cdot \mathbf{e}_U^{\text{app}} + f_{\sigma}^{\text{app}} e_{\sigma}^{\text{app}},
$$

en intégrant l'équation, il vient

$$
= \int_{\Omega} f_U^{\text{app}} \cdot e_U^{\text{app}} + \int_{\Omega} f_{\sigma}^{\text{app}} e_{\sigma}^{\text{app}},
$$
  
\n
$$
= \int_{\Omega} (\vec{\Phi}^{\top} \cdot \underline{f}_U) (\vec{\Phi}^{\top} \cdot \underline{e}_U) + \int_{\Omega} (\Phi^{\top} \cdot \underline{f}_{\sigma}) (\Phi^{\top} \cdot \underline{e}_{\sigma}),
$$
  
\n
$$
= \int_{\Omega} (\vec{\Phi}^{\top} \cdot \underline{f}_U) (\vec{\Phi}^{\top} \cdot \underline{e}_U) + \int_{\Omega} (\Phi^{\top} \cdot \underline{f}_{\sigma}) (\Phi^{\top} \cdot \underline{e}_{\sigma}),
$$
  
\n
$$
= \underline{f}_U^{\top} \int_{\Omega} \vec{\Phi} \dot{\vec{\Phi}}^{\top} \underline{e}_U + \underline{f}_{\sigma}^{\top} \int_{\Omega} \Phi \dot{\Phi}^{\top} \underline{e}_{\sigma}.
$$

Nous obtenons finalement

<span id="page-166-2"></span><span id="page-166-1"></span>
$$
\underline{f}_U^\top \vec{M} \underline{e}_U + \underline{f}_\sigma^\top M \underline{e}_\sigma = 0. \tag{4.4.20}
$$

Remarque 4.13. Nous avons discrétisé uniquement la troisième relation constitutive [\(4.4.13\)](#page-164-1) pour pouvoir calculer la version discrète en espace du bilan de puissance (voir ci-dessous). Tant dis que la première et la deuxième relations constitutives  $(4.4.11)$  et  $(4.4.12)$  n'y interviennent pas et feront une relation non-linéaire, leur discrétisations seront reportées ainsi dans la boucle  $d'intégration$  temporelle, détaillée dans la section  $\frac{1}{4}$ . 4.2.D.

#### 4.4.2.B Structure de Dirac

**Théorème 4.7** (Structure de Dirac). *La structure géométrique*  $D^d_{\mathcal{U}}$  *définie par* 

$$
\mathbf{D}_{\mathcal{U}}^{d} := \begin{cases} \left( \underline{f}_{u}, \underline{f}_{U}, \underline{f}_{\sigma}, \underline{f}_{\partial}, \underline{e}_{u}, \underline{e}_{U}, \underline{e}_{\sigma}, \underline{e}_{\partial} \right) \in \mathbb{R}^{N} \times \mathbb{R}^{N} \times \mathbb{R}^{N} \times N_{\partial} \times \mathbb{R}^{N} \times \mathbb{R}^{N} \times N_{\partial}, \\ \left[ \begin{array}{ccc} M_{\rho} & 0 & 0 & 0 \\ 0 & \overrightarrow{M} & 0 & 0 \\ 0 & 0 & M & 0 \\ 0 & 0 & 0 & M_{\partial} \end{array} \right] \left[ \frac{\underline{f}_{u}}{\underline{f}_{U}} \right] = \begin{bmatrix} 0 & D & -M & 0 \\ -D^{\top} & 0 & 0 & B_{D} \\ M & 0 & 0 & 0 \\ 0 & -B_{D}^{\top} & 0 & 0 \end{bmatrix} \begin{bmatrix} \underline{e}_{u} \\ \underline{e}_{U} \\ \underline{e}_{\sigma} \\ \underline{e}_{\sigma} \end{bmatrix} . \end{cases}, \tag{4.4.21}
$$

est une structure de Dirac pour l'appariement,

$$
\langle \langle \left( \underline{f}_{u}^{1}, \underline{f}_{U}^{1}, \underline{f}_{\sigma}^{1}, \underline{f}_{\sigma}^{1}, \underline{e}_{u}^{1}, \underline{e}_{U}^{1}, \underline{e}_{\sigma}^{1}, \underline{e}_{\sigma}^{1} \right) , \left( \underline{f}_{u}^{2}, \underline{f}_{U}^{2}, \underline{f}_{\sigma}^{2}, \underline{f}_{\sigma}^{2}, \underline{e}_{u}^{2}, \underline{e}_{U}^{2}, \underline{e}_{\sigma}^{2}, \underline{e}_{\partial}^{2} \right) \rangle \rangle_{\mathbf{D}_{\mathcal{U}}^{d}} :=
$$
\n
$$
\left( \underline{e}_{u}^{1}, \underline{f}_{u}^{2} \right)_{M_{\rho}} + \left( \underline{e}_{U}^{1}, \underline{f}_{U}^{2} \right)_{\vec{M}} + \left( \underline{e}_{u}^{2}, \underline{f}_{u}^{1} \right)_{M_{\rho}} + \left( \underline{e}_{U}^{2}, \underline{f}_{U}^{1} \right)_{\vec{M}}
$$
\n
$$
+ \left( \underline{e}_{\sigma}^{1}, \underline{f}_{\sigma}^{2} \right)_{M} + \left( \underline{e}_{\sigma}^{2}, \underline{f}_{\sigma}^{1} \right) + \left( \underline{e}_{\sigma}^{1}, \underline{f}_{\sigma}^{2} \right)_{M_{\partial}} + \left( \underline{e}_{\sigma}^{2}, \underline{f}_{\sigma}^{1} \right)_{M_{\partial}}.
$$
\n(4.4.22)

 $Démonstration. Application de la représentation entrée/sortie (2.1.6) sans contrainte.$  $Démonstration. Application de la représentation entrée/sortie (2.1.6) sans contrainte.$  $Démonstration. Application de la représentation entrée/sortie (2.1.6) sans contrainte.$  $\Box$ 

#### 4.4.2.C Bilan de puissance discrétisé

Définition 4.3. Nous définissons l'énergie interne discrétisé par

$$
\mathcal{U}_d(t) := \int_{\Omega} \rho(\boldsymbol{x}) \, u^{app}(t, \boldsymbol{x}) \, d\boldsymbol{x}, \tag{4.4.23}
$$

où  $u^{app}$  est la solution approchée de u dans la base  $V$  [\(4.2.15\)](#page-136-0). En effet,

$$
u(t,\boldsymbol{x}) \approx u^{app}(t,\boldsymbol{x}) := \sum_{i=1}^{N} u^{i}(t) \; \varphi^{i}(\boldsymbol{x}) = \Phi(\boldsymbol{x})^{\top} \cdot \underline{u}(t), \quad o\hat{u} \underline{u} := \begin{bmatrix} u^{1} & \cdots & u^{N} \end{bmatrix}^{\top}.
$$
 (4.4.24)

<span id="page-167-1"></span><span id="page-167-0"></span>**Proposition 4.11** (Bilan de puissance discrétisé). Le bilan de puissance du système  $(4.4.18)$ s'écrit

$$
\frac{d}{dt}\mathcal{U}_d = -\left(\underline{e}_{\partial}, \underline{f}_{\partial}\right)_{M_{\partial}}.\tag{4.4.25}
$$

Démonstration.

$$
\frac{d}{dt}\mathcal{U}_d(t) := \frac{d}{dt}\int_{\Omega}\rho(\boldsymbol{x})\,u^{\text{app}}(t,\boldsymbol{x})\;d\boldsymbol{x},
$$
\n
$$
= \int_{\Omega}\rho\,\partial_t\,u^{\text{app}}(t,\boldsymbol{x})\;d\boldsymbol{x},
$$

nous utilisons la relation de Gibbs [\(4.1.16\)](#page-132-5) sur l'énergie et l'entropie approchées, *ie.*  $\partial_t u^{\text{app}} =$  $T^{\text{app}} \partial_t s^{\text{app}}$ , nous obtenons

$$
= \int_{\Omega} \rho(\boldsymbol{x}) \, T^{\text{app}}(t,\boldsymbol{x}) \, \partial_t \, u^{\text{app}}(t,\boldsymbol{x}) \, d\boldsymbol{x},
$$

par les défintions  $e_u^{\text{app}} := T^{\text{app}}$  et  $f_u^{\text{app}} := \partial_t s^{\text{app}}$ , il vient

$$
= \int_{\Omega} \rho(\boldsymbol{x}) e_u^{\text{app}}(t,\boldsymbol{x}) f_u^{\text{app}}(t,\boldsymbol{x}) d\boldsymbol{x},
$$

les approximations  $(4.4.17)$  conduisent à

$$
= \int_{\Omega} \rho(\boldsymbol{x}) \left( \Phi(\boldsymbol{x})^{\top} \cdot \underline{e}_{u}(t) \right) \left( \Phi(\boldsymbol{x})^{\top} \cdot \underline{f}_{u}(t) \right) d\boldsymbol{x},
$$
  
\n
$$
= \underline{e}_{u}(t)^{\top} \underbrace{\int_{\Omega} \rho(\boldsymbol{x}) \Phi(\boldsymbol{x}) \cdot \Phi(\boldsymbol{x})^{\top} d\boldsymbol{x}}_{M_{\rho}} \underbrace{f}_{u}(t),
$$
  
\n
$$
= \underline{e}_{u}(t)^{\top} M_{\rho} \underline{f}_{u}(t),
$$
  
\n
$$
= \left( \underline{e}_{u}, \underline{f}_{u} \right)_{M_{\rho}},
$$

par la sturcutre de Dirac [\(4.4.21\)](#page-166-1), nous avons

$$
= -\left(\underline{e}_{\partial}, \underline{f}_{\partial}\right)_{M_{\partial}} \underbrace{-\left(\underline{e}_{U}, \underline{f}_{U}\right)_{\vec{M}} - \left(\underline{e}_{\sigma}, \underline{f}_{\sigma}\right)_{M}}_{=0},
$$

par la relation constitutive discrétisé  $(4.4.20)$ , il vient

$$
= -\left(\underline{e}_{\partial}, \underline{f}_{\partial}\right)_{M_{\partial}}.
$$

**Remarque 4.14.** La proposition  $\angle 11$  confirme que la discrétisation structurée proposée préserve le bilan de puissance, ie. [\(4.4.25\)](#page-167-1) mime bien [\(4.4.14\)](#page-164-3).

#### <span id="page-168-0"></span>4.4.2.D Algorithme de résolution espace-temps

Nous avons six variables  $\alpha_u(\underline{f}_u)$ ,  $\underline{f}_U$ ,  $\underline{f}_\sigma$ ,  $\underline{e}_u$ ,  $\underline{e}_U$  et  $\underline{e}_\sigma$ . Pour résoudre il nous faut ainsi six  $\acute{e}$ quations. Trois  $\acute{e}$ quations sont fournies par le système Hamiltonien de dimension finie [\(4.4.18\)](#page-166-0). Les trois équations restantes sont données par les versions discrétisées des relations constitutives  $(4.4.11)$ – $(4.4.12)$ – $(4.4.13)$ .

Considérons le système algébro-différentiel suivant

<span id="page-168-1"></span>
$$
\begin{cases}\nM_{\rho} d_t \underline{\alpha}_u = D \underline{e}_U - M \underline{e}_{\sigma}, \n\vec{M} \underline{f}_U = -D^{\top} \underline{e}_u + B_D \underline{e}_{\partial}, \nM \underline{f}_{\sigma} = M \underline{e}_u.\n\end{cases}
$$
\n(4.4.26)

Nous utilisons un schéma d'Euler explicite avec un assemblage des matrices d'éléments finis des relations non-linéaires à chaque pas de temps.

Prenons un intervalle de temps  $[t_0, t_f]$ , nous le discrétisons par  $N_t$  pas dt, ainsi nous avons  $t_f = t_0 + N_t dt$  et notons que  $t_n = t_0 + n dt$  pour  $n = 0, ..., N_t$ . Pour une variable  $\underline{e}(t)$ , nous notons par  $\underline{e}^n \approx \underline{e}(t_n)$ . Nous présentons ainsi les étapes de la résolution pour  $n = 0, ..., N_t - 1$ : • Étape 1, lier  $\underline{e}_U$  à  $\underline{\alpha}_u$  : (mise à jour en temps de l'équation dynamique : la première  $équation de (4.4.26)$  $équation de (4.4.26)$ 

<span id="page-169-0"></span>
$$
M_{\rho} \frac{\underline{\alpha}_{u}^{n+1} - \underline{\alpha}_{u}^{n}}{dt} = D \underline{e}_{U}^{n} - M \underline{e}_{\sigma}^{n},
$$
  
\n
$$
\underline{\alpha}_{u}^{n+1} = \underline{\alpha}_{u}^{n} + \Delta_{t} M_{\rho}^{-1} \Big( D \underline{e}_{U}^{n} - M \underline{e}_{\sigma}^{n} \Big),
$$
\n(4.4.27)

- Étape 2, lier $\underline{\alpha}_u$  à  $\underline{e}_u$  : (modèle de Dulong-Petit [\(4.4.11\)](#page-163-1))

$$
\begin{aligned}\n\left(C_V \frac{e_u^{n+1} - e_u^n}{dt}, v_u\right)_{L^2(\Omega)} &= \left(e_u^{n+1} \frac{\left(\alpha_u^{app}\right)^{n+1} - \left(\alpha_u^{app}\right)^n}{dt}, v_u\right)_{L^2(\Omega)}, \\
M_{C_V} \frac{e_u^{n+1} - e_u^n}{dt} &= M_{\alpha_u} \frac{e_u^{n+1}}{dt}, \\
\frac{e_u^{n+1}}{dt} &= \left(M_{C_V} - dt M_{\alpha_u}\right)^{-1} M_{C_V} \frac{e_u^n}{dt}\n\end{aligned} \tag{4.4.28}
$$

- Étape 3, lier $\underline{e}_u$  à  $\underline{f}_U$  : (deuxième équation de<br>  $(4.4.26))$ 

$$
\begin{array}{rcl}\n\vec{M} \underline{f}_{U}^{n+1} & = & -D^{\top} \underline{e}_{u}^{n+1} + B_{D} \underline{e}_{\partial}^{n+1}, \\
\underline{f}_{U}^{n+1} & = & \vec{M}^{-1} \left( -D^{\top} \underline{e}_{u}^{n+1} + B_{D} \underline{e}_{\partial}^{n+1} \right),\n\end{array} \tag{4.4.29}
$$

- Étape 4, lier $\underline{e}_u$  à  $\underline{f}_\sigma$  : (troisième équation de  $(4.4.26))$ 

<span id="page-169-2"></span><span id="page-169-1"></span>
$$
M f_{\sigma}^{n+1} = M e_u^{n+1}, \n f_{\sigma}^{n+1} = e_u^{n+1},
$$
\n(4.4.30)

 $\bullet\,$  Étape 5, lier $\underline{f}_U$  à  $\underline{e}_U$  : (loi de Fourier [\(4.4.12\)](#page-164-2))

$$
\underbrace{\left((e_u^{\text{app}})^{n+1} e_U^{n+1}, v_U\right)_{L^2(\Omega)}}_{\substack{:=M_{e_u} \\ M_{e_u} e_U^{n+1}}} = \underbrace{\left(\overline{\overline{\lambda}} \left(f_U^{\text{app}}\right)^{n+1}, v_U\right)_{L^2(\Omega)}}_{\substack{:=L_{f_U} \\ L_{f_U}, \\ \underline{e}_U^{n+1}}} \tag{4.4.31}
$$

• Étape 6, lier  $\underline{e}_U$  à  $\underline{e}_\sigma$  : (fermeture  $\sigma$  [\(4.4.13\)](#page-164-1))

$$
\underbrace{\left((f_{\sigma}^{\text{app}})^{n+1} e_{\sigma}^{n+1}, v_u\right)_{L^2(\Omega)}}_{\substack{:=M_{f_{\sigma}} \\ M_{f_{\sigma}} e_{U}^{n+1}}} = \underbrace{-\left((e_{U}^{\text{app}})^{n+1} \left(f_{U}^{\text{app}}\right)^{n+1}, v_u\right)_{L^2(\Omega)} }_{\substack{:=L_{e_{U}} \\ e_{U}^{n+1}}}.
$$
\n
$$
(4.4.32)
$$
\n
$$
\underbrace{\left((f_{\sigma}^{\text{app}})^{n+1} e_{\sigma}^{n+1}, v_u\right)_{L^2(\Omega)}}_{=L_{e_{U}}},
$$

Nous avons ainsi l'algorithme [2](#page-170-0) qui permet de résoudre le système en espace-temps. Dans l'algorithme la barre oblique inversée (backslash)  $\langle$  signifie la résolution du système linéaire. Algorithme 2 Résolution en espace-temps du problème d'énergie en formalisme Hamiltonien

 $\mathrm{Entr\'ees}\,:\,\underline{\alpha}_u^0,\;\underline{f}_I^0$  $U^0$ ,  $\underline{f}^0$  $\frac{0}{\sigma}, \ \underline{e}_u^0, \ \underline{e}_U^0, \ \underline{e}_\sigma^0, \ \underline{e}_\partial^{0,...,Nt}$ ∂ dt, N<sup>t</sup> et les matrices du syst`eme construites en [\(4.4.18\)](#page-166-0)  $\text{Sorties } : \underline{\alpha}^1_u, \, \underline{f}^1_u$  $\frac{1}{U}$ ,  $\frac{f^1}{-\sigma}$  $\frac{1}{\sigma}$ ,  $\underline{e}_u^1$ ,  $\underline{e}_U^1$ ,  $\underline{e}_\sigma^1$  $i = 0$ tant que  $i < N_t$ :  $\underline{\alpha}^1_u \leftarrow \underline{\alpha}^0_u + dt M_\rho \setminus (D \underline{e}^0_U - M \underline{e}^0_\sigma)$ Construire  $M_{\alpha_u}$ , cf. l'équation [\(4.4.28\)](#page-169-0)  $e_u^1 \leftarrow 1 - dt M_{\alpha_u} \setminus M_{C_V} \underline{e}_u^0$  $\underline{f}_U^1 \leftarrow \vec{M} \setminus \left( -D^\top \underline{e}_u^1 + B_D \underline{e}_{\partial}^1 \right)$  $\underline{f}_{\sigma}^1 \leftarrow \underline{e}_u^1$ Construire  $M_{e_u}$  et  $L_{f_U}$ , cf. l'équation [\(4.4.31\)](#page-169-1)  $\underline{e}_U^1 \leftarrow M_{e_u} \setminus L_{\bm{f}_U}$ Construire  $M_{f_{\sigma}}$  et  $L_{ev}$ , cf. l'équation [\(4.4.32\)](#page-169-2)  $\underline{e}^1_{\sigma} \leftarrow M_{f_\sigma} \setminus L_{\bm{e}_U}$  $\underline{\alpha}^0_u$   $\leftarrow$   $\underline{\alpha}^1_u$  $\begin{array}{rcl} \underline{f}_U^0 &\leftarrow & \underline{f}_L^1 \end{array}$  $\frac{J}{f_{\sigma}^0}$  ←  $\frac{J}{f_{\sigma}^1}$  $e_u^{\sigma}$  ←  $e_u^{\sigma}$  $\underline{e}_U^0 \quad \leftarrow \quad \underline{e}_U^1$  $\underline{e}_{\sigma}^{0} \leftarrow \underline{e}_{\sigma}^{1}$  $i \leftarrow i + 1$ 

<span id="page-170-0"></span>fin tant que

# 4.4.3 Simulation

#### Problème fermé

Nous considérons un problème fermé  $e_{\partial} \equiv 0$ , le système ainsi est conservatif  $\frac{d}{dt}U = 0$ . La figure [4.13](#page-171-0) montre que le Hamiltonien (l'énergie interne) est bien constant.

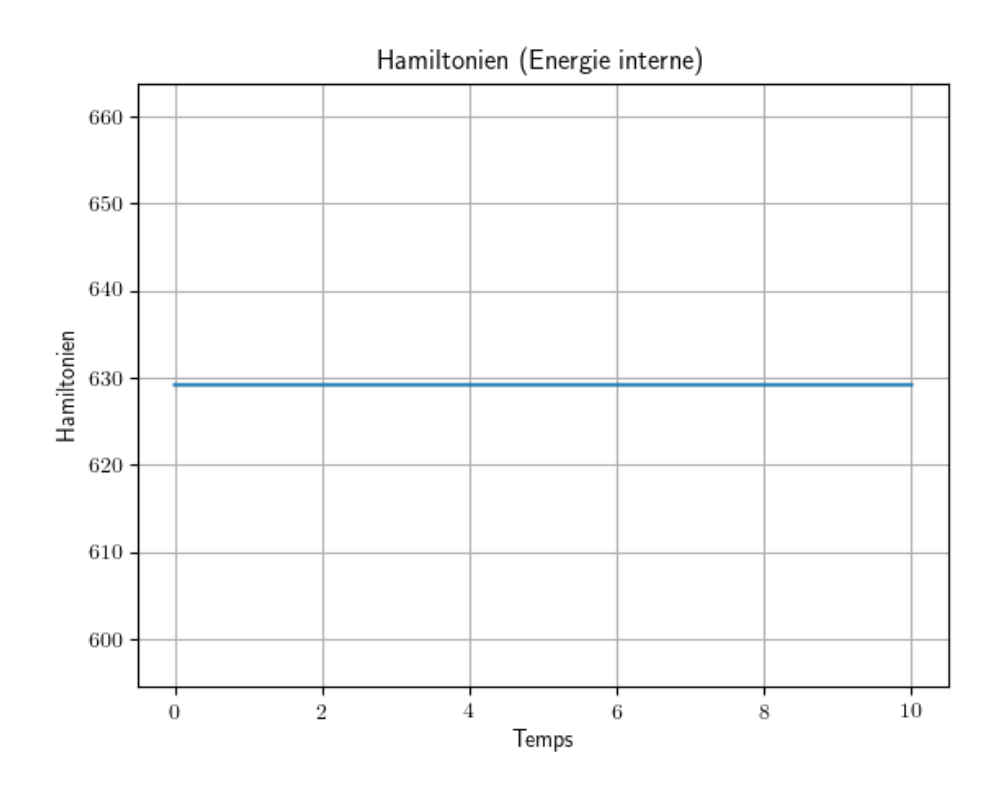

<span id="page-171-0"></span>FIGURE  $4.13$  – Hamiltonien du système fermé

#### Problème PR2

Nous reprenons le problème de référence PR2 défini dans [4.2.3.B.](#page-149-2) Dans la figure [4.14,](#page-172-0) nous avons à gauche la distribution de la température  $e_U$  en couleurs et le flux entropique  $e_U$  représenté par des flèches, évalués à plusieurs instants. À droite, nous traçons les valeurs du Hamiltonien (l'énergie interne)  $\mathcal{U}_d$  associé.

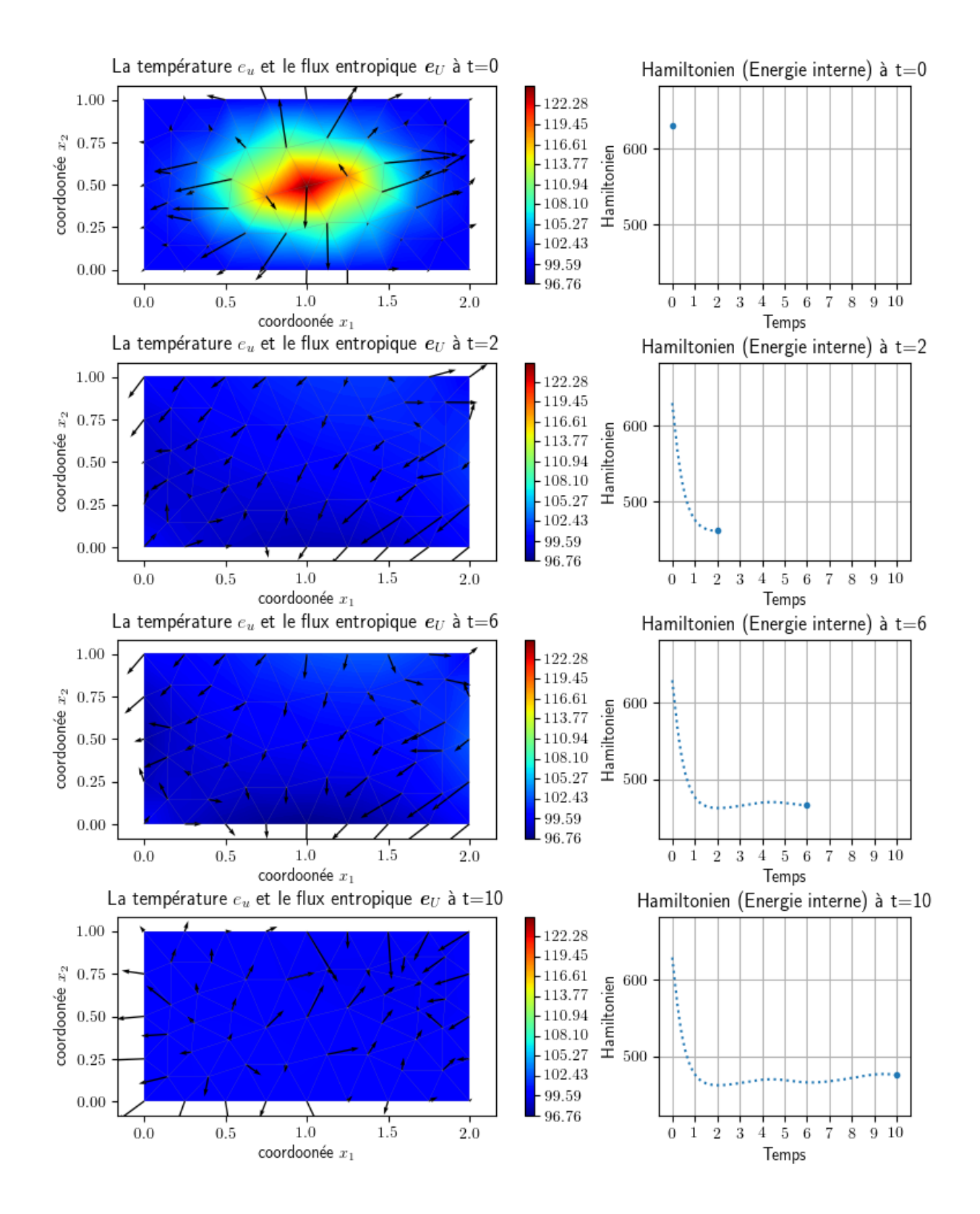

<span id="page-172-0"></span>FIGURE  $4.14$  – Les variables et le Hamiltonien du système ouvert avec contrôle de température : (colonne de gauche) : la température  $e_u$  en distribution de couleurs et le flux entropique  $e_U$ représenté par des flèches à différents instants  $t = 0, 2, 6, 10$ ; (colonne de droite) : le Hamiltonien du système (Énergie interne) aux mêmes instants  $t = 0, 2, 6, 10$ .

# Chapitre 5

# Convergence de PFEM

# Sommaire

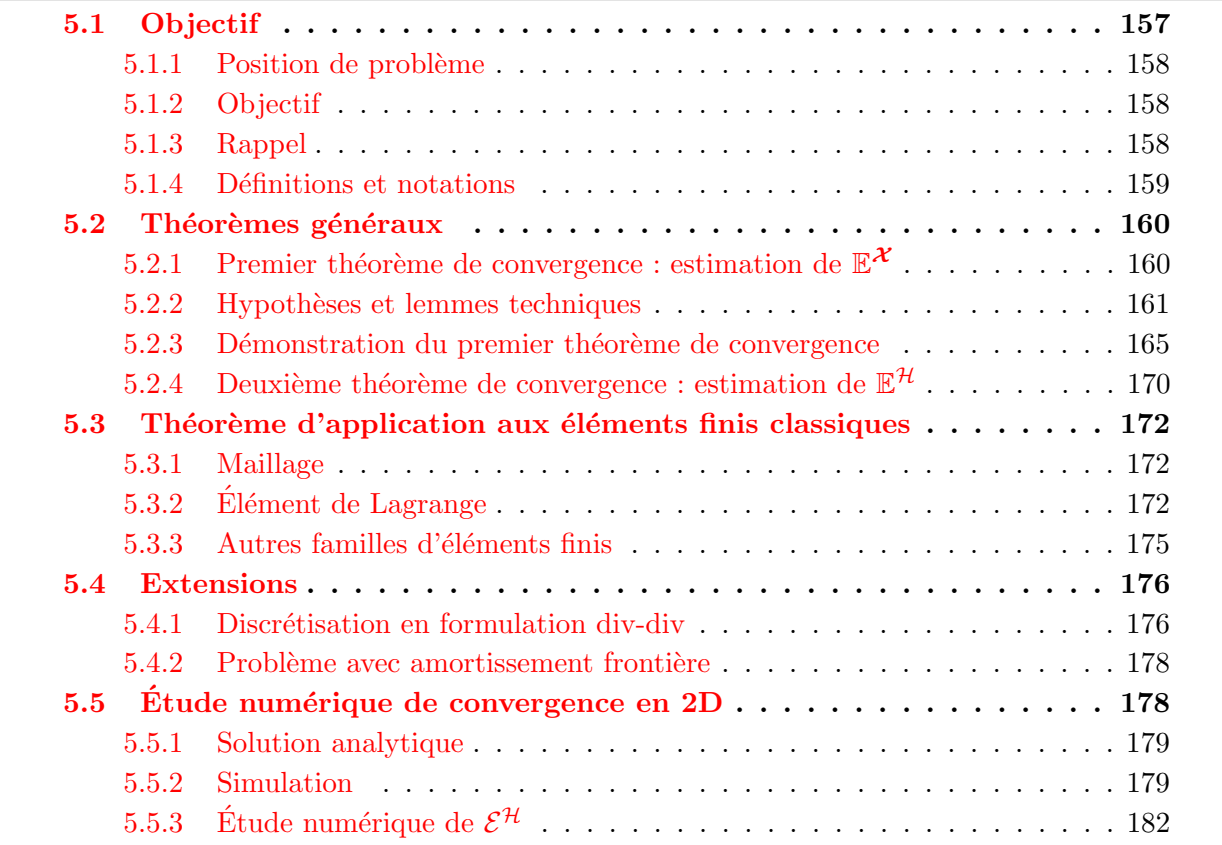

Dans ce chapitre nous nous intéressons à l'analyse numérique de la discrétisation par la méthode des éléments finis partitionnés (*PFEM*) pour l'équation des ondes. Ce travail à fait l'objet d'une soumission dans une revue internationale à comité de lecture  $[Haine et al., 2020]$ .

# <span id="page-174-0"></span>5.1 Objectif

Nous avons comme objectif de démontrer la convergence de la discrétisation PFEM appliquée à l'équation des ondes vue au chapitre [3.2.](#page-64-0) Nous cherchons ainsi l'estimation de deux erreurs, l'erreur absolue en temps continu entre la variable d'énergie et la variable d'énergie discrétisée en espace, dans la norme d'énergie, et l'erreur en temps continu entre le Hamiltonien et le Hamiltonien discrétisé.

# <span id="page-175-0"></span>5.1.1 Position de problème

Rappelons le système  $(3.1.8)$  décrivant l'équation des ondes écrite sous forme Hamiltonienne à ports d'interaction.

<span id="page-175-3"></span>
$$
\begin{cases}\n\begin{bmatrix}\n\partial_t \alpha_q(t, x) \\
\partial_t \alpha_p(t, x)\n\end{bmatrix} = \begin{bmatrix}\n0 & \text{grad} \\
\text{div} & 0\n\end{bmatrix} \begin{bmatrix}\n\overline{T}(x) & 0 \\
0 & \frac{1}{\rho(x)}\n\end{bmatrix} \begin{bmatrix}\n\alpha_q(t, x) \\
\alpha_p(t, x)\n\end{bmatrix}, \quad \forall t \ge 0, \ \forall x \in \Omega, \\
u_{\partial}(t, x) = \gamma_{\perp} \left(\overline{T}(x) \alpha_q(t, x)\right), \quad \forall t \ge 0, \ \forall x \in \partial\Omega, \\
y_{\partial}(t, x) = \gamma_0 \left(\frac{1}{\rho(x)} \alpha_p(t, x)\right), \quad \forall t \ge 0, \ \forall x \in \partial\Omega, \\
\alpha_{q_0}(x) = \alpha_q(0, x), \quad \forall x \in \Omega, \\
\alpha_{p_0}(x) = \alpha_p(0, x), \quad \forall x \in \Omega.\n\end{cases}
$$
\n(5.1.1)

# <span id="page-175-1"></span>5.1.2 Objectif

Pour étudier la convergence, nous cherchons à estimer les erreurs suivantes :

- $\mathbb{E}^{\mathcal{X}}(t) := \Big\|$  $\big[{\boldsymbol{\alpha}}_q(t,{\boldsymbol{x}})\big]$  $\alpha_p(t, \bm{x})$ 1 −  $\begin{bmatrix} \boldsymbol{\alpha}^d_q(t, \boldsymbol{x}) \end{bmatrix}$  $\alpha_p^d(t, \bm{x})$  $\left ] \right \|_{\alpha}$ l'erreur absolue dans l'espace d'énergie  $\mathcal X$  entre les variables d'énergie continues et leurs homologues discrétisées.
- $\mathbb{E}^{\mathcal{H}}(t) := \mathcal{H}(t) \mathcal{H}_d(t)$  l'erreur entre les Hamiltoniens continu et discrétisé.

## <span id="page-175-2"></span>5.1.3 Rappel

#### Formulation faible grad-grad

<span id="page-175-4"></span>Nous reprenons la formulation faible grad-grad  $(3.2.5)$  du problème [\(5.1.1\)](#page-175-3), avec  $u_\partial = \gamma_\perp \left(\overline{\overline{T}}\bm{\alpha}_q\right),$ 

$$
\begin{cases}\n\left(\partial_t \alpha_q, \overline{\overline{T}} \mathbf{v}_q\right)_{L^2(\Omega)} = \left(\text{grad}\left(\frac{1}{\rho} \alpha_p\right), \overline{\overline{T}} \mathbf{v}_q\right)_{L^2(\Omega)}, \\
\left(\partial_t \alpha_p, \frac{1}{\rho} v_p\right)_{L^2(\Omega)} = -\left(\overline{\overline{T}} \alpha_q, \text{grad}\left(\frac{1}{\rho} v_p\right)\right)_{L^2(\Omega)} + \left\langle u_\partial, \frac{1}{\rho} v_p\right\rangle_{\mathcal{V}_\partial^u, \mathcal{V}_\partial^y},\n\end{cases} (5.1.2)
$$

où  $v_q$  et  $v_p$  sont des fonctions test assez régulières.

#### Passage à la dimension finie

Nous rappelons les familles de discrétisation  $(3.2.6)$ 

$$
\mathbf{V}_q := \text{span}\left\{ \left( \overline{\overline{T}}^{-1} \boldsymbol{\varphi}_q^i \right)_{1 \le i \le N_q} \right\} \subset \overline{\overline{T}}^{-1} L^2(\Omega),
$$
\n
$$
V_p := \text{span}\left\{ \left( \rho \boldsymbol{\varphi}_p^k \right)_{1 \le k \le N_p} \right\} \subset \rho H^1(\Omega),
$$
\n
$$
V_\partial := \text{span}\left\{ (\psi_\partial^m)_{1 \le m \le N_\partial} \right\} \subset L^2(\partial \Omega).
$$
\n(5.1.3)

Nous approchons  $\boldsymbol{\alpha}_q$ ,  $\alpha_p$  et  $u_\partial$  dans  $\boldsymbol{V}_q$ ,  $V_p$  et  $V_\partial$  par  $\boldsymbol{\alpha}_q^d$ ,  $\alpha_p^d$  et  $u_\partial^d$ .

Nous obtenons la version discrète de la formulation grad-grad  $(5.1.2)$ 

$$
\begin{cases}\n\left(\partial_t \alpha_q^d, \overline{\overline{T}} \, \mathbf{v}_q\right)_{L^2(\Omega)} = \left(\text{grad}\left(\frac{1}{\rho} \alpha_p^d\right), \overline{\overline{T}} \, \mathbf{v}_q\right)_{L^2(\Omega)}, \\
\left(\partial_t \alpha_p^d, \frac{1}{\rho} v_p\right)_{L^2(\Omega)} = -\left(\overline{\overline{T}} \, \alpha_q^d, \text{grad}\left(\frac{1}{\rho} v_p\right)\right)_{L^2(\Omega)} + \left\langle u_\partial^d, \frac{1}{\rho} v_p\right\rangle_{\mathcal{V}_\partial^u, \mathcal{V}_\partial^y},\n\end{cases} \tag{5.1.4}
$$

## <span id="page-176-0"></span>5.1.4 Définitions et notations

— Espace d'énergie à régularité augmentée :  $(cf.$  le chapitre  $2.1.2.B$ )

$$
\mathcal{X}_{\kappa} := \mathbf{H}^{\mathrm{div}, \kappa}(\Omega) \times H^{\kappa}(\Omega),\tag{5.1.5}
$$

muni du produit scalaire  $(\bm v_1$  ,  $\bm v_2)_{\bm {\mathcal X}_\kappa}:=(\bm v_1$  ,  $\mathcal Q\,\bm v_2)_{\bm H^{\mathrm{div},\kappa}(\Omega)\times H^\kappa(\Omega)}.$  En outre, les paramètres  $\overline{\overline{T}}$  et  $\rho$  sont supposés tels que  $\boldsymbol{\mathcal{X}}_\kappa$  soit un espace de Hilbert.

— Espace des solutions à régularité augmentée :

$$
\mathbf{\mathcal{V}}_{\kappa} := \mathcal{Q}^{-1} \begin{bmatrix} \mathbf{H}^{\text{div}, \kappa+1}(\Omega) \\ H^{\kappa+1}(\Omega) \end{bmatrix}
$$
 (5.1.6)

— Espace de contrôle à régularité augmentée :

$$
\mathcal{V}_{\partial}^{u,\kappa} := H^{\kappa - \frac{1}{2}}(\partial \Omega) \tag{5.1.7}
$$

— Espace d'observation à régularité augmentée :

$$
\mathcal{V}_{\partial}^{y,\kappa} := H^{\kappa + \frac{1}{2}}(\partial \Omega) \tag{5.1.8}
$$

- La trace de Dirichlet  $\gamma_0$ , définie dans le théorème [2.1,](#page-28-0) est continue de  $H^{\kappa+1}(\Omega)$  dans  $H^{\kappa + \frac{1}{2}}(\partial \Omega)$ , cf. [\[Cessenat, 1996,](#page--1-0) Chapter 2; Theorem 1 & Proposition 10].
- La trace normale  $\gamma_{\perp}$ , définie dans le théorème [2.2,](#page-29-0) est continue de  $\mathbf{H}^{\text{div},\kappa+1}(\Omega)$  dans  $H^{\kappa-\frac{1}{2}}(\partial\Omega), \; cf. \;$  [\[Cessenat, 1996,](#page--1-0) Chapter 2; Theorem 1 & Proposition 10].
- $h \in (0, h^*)$  est le paramètre de taille de maillage, où  $h^* > 0$ , *ie.* h est suffisamment petit.
- $\cdots$   $Hp := \frac{1}{\rho} V_p \subset H^1(\Omega).$
- H<sup>q</sup> := T V<sup>q</sup> ⊂ L<sup>2</sup> (Ω).
- $-P_p$  est le projecteur orthogonal de  $L^2(\Omega)$  dans  $H_p$ .
- $-P_{1,p}$  est le projecteur orthogonal de  $H^1(\Omega)$  dans  $H_p$ .
- $\boldsymbol{P}_{\!q}$  est le projecteur orthogonal de  $\boldsymbol{L}^2(\Omega)$  dans  $\boldsymbol{H}_{\!q}$ .

Pour prendre en compte la métrique induite par l'opérateur  $Q$  sur  $X$ , nous introduisons les projecteurs suivants.

 $-\mathcal{P}_p$  est le projecteur orthogonal de  $L^2(\Omega)$  dans  $V_p$ , muni du produit scalaire  $\left(\cdot,\frac{1}{a}\right)$  $\frac{1}{\rho}$ .  $L^2(\Omega)$ .  $- \!\!\!-\!\!\!\!-\mathcal{P}_q$  est le projecteur orthogonal de  $\bm{L}^2(\Omega)$  dans  $\bm{V}_q,$  muni du produit scalaire  $\left(\cdot\,,\, \overline{\overline{T}}\,\cdot\right)$  $L^2(\Omega)$ .

# <span id="page-177-0"></span>5.2 Théorèmes généraux

# <span id="page-177-1"></span>5.2.1 Premier théorème de convergence : estimation de  $\mathbb{E}^{\mathcal{X}}$

Nous donnons une estimation de l'erreur absolue, en temps continu, entre la variable d'énergie et la variable d'énergie discrétisée, dans la norme d'énergie. Ce résultat a donné lieu à des applications sur des familles d'éléments finis classiques. En outre nous l'avons vérifié numériquement dans la section [5.5.](#page-195-1) En effet, nous avons ainsi sous les hypothèses  $(H0)$ – $(H1)$ – $(H2)$ – $(H3)$ – $(H4)$ –  $(H5)$  définies ci-dessous, le résultat suivant.

**Théorème 5.1.** [Estimation de  $\mathbb{E}^{\mathcal{X}}$ ] Soient  $\kappa \geq 0$  et  $\Omega$  un ouvert de classe  $\mathcal{C}^{\kappa+2}$ . Il existe une constante  $C_{\mathcal{X}} > 0$  telle que pour tout  $T_f > 0$ , toute donnée initiale  $\begin{bmatrix} \boldsymbol{\alpha}_{q_0} \\ a_q \end{bmatrix}$  $\alpha_{p_0}$ 1  $\in$   $\mathcal{V}_{\kappa}$ , tout  $u_{\partial} \in \mathcal{C}^2([0,\infty), \mathcal{V}_{\partial}^{u,\kappa})$  $\widehat{C}_{\partial}^{u,\kappa}$ ) tel que  $u_{\partial}(0) = \gamma_{\perp}(\overline{\overline{T}} \boldsymbol{\alpha}_{q_0})$  et pour tout  $h \in (0,h^*)$  $\mathbb{E}^{\mathcal{X}}(t) \leq \Big\|$  $\begin{bmatrix} \mathcal{P}_q & 0 \end{bmatrix}$  $0 \quad \mathcal{P}_p$  $\big] \, \big[ \alpha_{q_0}$  $\alpha_{p_0}$ 1 −  $\left[\boldsymbol{\alpha}_q^d(0)\right]$  $\left. \begin{array}{l} \boldsymbol{\alpha}_q^d(0) \ \left. \alpha_p^d(0) \right] \right\Vert_{\mathcal{X}} \end{array}$ +  $C_{\boldsymbol{\mathcal{X}}}$  max $\{1, T_f\} h^{\theta^*}$  $\lceil \alpha_q$  $\alpha_p$  $\left ]\right \|_{L^{\infty}([0,T_f],\boldsymbol{\mathcal{V}}_{\kappa})}$  $+ C_{\mathcal{X}} T_f h^{-\theta_{1,0}} \|u_{\partial} - u_{\partial}^d \|_{L^{\infty}([0,T_f],\mathcal{V}_{\partial}^u)} \qquad \forall t \in [0,T_f],$  $(5.2.1)$ 

avec

$$
\theta^* := \min \{ \theta_{1,p} - \theta_{0,1}, \theta_p - \theta_{1,0}, \theta_q - \theta_{1,0} \},\tag{5.2.2}
$$

où  $\theta_q$ ,  $\theta_p$ ,  $\theta_{0,1}$ ,  $\theta_{1,0}$  et  $\theta_{1,p}$  sont les ordres de convergence des projecteurs donnés dans les hypothèses  $5.2.2$  ci-dessous.

# <span id="page-178-0"></span>5.2.2 Hypothèses et lemmes techniques

## Conjecture : Hypothèse (H0)

Nous conjecturons que

<span id="page-178-1"></span>
$$
\forall \alpha_{0} := \begin{bmatrix} \alpha_{q0} \\ \alpha_{p0} \end{bmatrix} \in \mathcal{V}_{\kappa}, \quad \forall u_{\partial} \in \mathcal{C}^{2}([0, \infty), \mathcal{V}_{\partial}^{u,\kappa}), \ u_{\partial}(0) = \gamma_{\perp} \left( \overline{\overline{T}} \alpha_{q0} \right),
$$
  

$$
\exists! \alpha \in \mathcal{C}^{1}([0, \infty), \mathcal{X}_{\kappa}) \cap \mathcal{C}([0, \infty), \mathcal{V}_{\kappa}) \text{ solution du probleme (5.1.1) avec } y_{\partial} \in \mathcal{C}([0, \infty), \mathcal{V}_{\partial}^{y,\kappa}).
$$
  
(H0)

Formellement, la conjecture affirme qu'en augmentant la régularité sur la frontière  $\partial\Omega$ ,  $\alpha_{q0}$ ,  $\alpha_{p0}$  et  $u_{\partial}$ , la régularité des espaces de solutions sera augmentée également (en utilisant la continuité et la surjectivité de  $\gamma_0$  et  $\gamma_1$ ). D'après le corollaire 4.3 de [\[Kurula and Zwart, 2015\]](#page--1-0) (correspondant à  $\kappa = 0$ ), ce résultat semble raisonnable même s'il n'est pas démontré. Cette conjecture est noté dans la suite comme l'hypothèse [\(H0\)](#page-178-1).

Remarque 5.1. L'hypothèse [\(H0\)](#page-178-1) permet de lier la régularité maximale de  $\alpha_q$  en  $H^{\text{div},\ell}(\Omega)$ et  $\alpha_p$  en H<sup>k</sup>( $\Omega$ ), aux ordres optimaux de convergence des familles d'approximation. Si  $\kappa$  est l'ordre de régularité maximale de  $\boldsymbol{\alpha}_q$ , ie.  $\boldsymbol{\alpha}_q(t) \in \overline{\overline{T}}^{-1}$   $\boldsymbol{H}^{\text{div},\kappa}(\Omega)$  mais  $\boldsymbol{\alpha}_q(t) \notin \overline{\overline{T}}^{-1}$   $\boldsymbol{H}^{\text{div},\kappa+1}(\Omega)$ , nous avons ainsi que κ est l'ordre de régularité maximale de  $\alpha_p$ , ie.  $\alpha_p(t) \in \rho H^{\kappa}(\Omega)$  mais  $\alpha_p(t) \notin \rho H^{\kappa+1}(\Omega)$ , et vice-versa.

## <span id="page-178-6"></span>Hypothèses  $(H1)–(H2)–(H3)–(H4)–(H5)$

Il existe  $h^* > 0$  pour tout  $\kappa \geq 0$ 

$$
\begin{aligned}\n&\quad \text{Hypothèse (H1):} \\
&\exists C_p > 0, \ \exists \theta_p \ge 0 \ \colon \|P_p v_p - v_p\|_{L^2(\Omega)} \le C_p \, h^{\theta_p} \, \|v_p\|_{H^{\kappa+1}(\Omega)}, \\
&\forall v_p \in H^{\kappa+1}(\Omega), \ \forall \, h \in (0, h^*).\n\end{aligned}
$$
\n
$$
\tag{H1}
$$

 $-$  Hypothèse (H2) :

<span id="page-178-4"></span><span id="page-178-3"></span><span id="page-178-2"></span>
$$
\exists C_{1,p} > 0, \ \exists \theta_{1,p} \ge 0 : ||P_{1,p}v_p - v_p||_{H^1(\Omega)} \le C_{1,p} h^{\theta_{1,p}} ||v_p||_{H^{\kappa+1}(\Omega)},
$$
  

$$
\forall v_p \in H^{\kappa+1}(\Omega), \ \forall h \in (0, h^*).
$$
(H2)

- $-$  Hypothèse  $(H3)$ :  $\exists\, C_q>0,\,\, \exists\,\theta_q\geq 0\,\,:\left\|\boldsymbol{P}_q\boldsymbol{v}_q-\boldsymbol{v}_q\right\|_{\boldsymbol{L}^2(\Omega)}\leq C_q\,h^{\theta_q}\left\|v_p\right\|_{H^{\kappa+1}(\Omega)},$  $\forall v_p \in \mathbf{H}^{\text{div}, \kappa+1}(\Omega), \ \forall h \in (0, h^*).$ (H3)
- <span id="page-178-5"></span> $-$  Hypothèse (H4) :  $\exists \, C_{1,0} > 0, \,\, \exists \, \theta_{1,0} \geq 0 \,\, : \left\Vert \mathbf{grad} \, v^d_p \right\Vert_{\boldsymbol{L}^2(\Omega)} \leq C_{1,0} \, h^{-\theta_{1,0}} \left\Vert v^d_p \right\Vert_{L^2(\Omega)},$  $\forall v_p^d \in H_p, \ \forall h \in (0, h^*).$ (H4)

 $-$  Hypothèse (H5) :

$$
\exists C_{0,1} > 0, \ \exists \theta_{0,1} \ge 0 \ : \|P_p v_p - v_p\|_{H^1(\Omega)} \le C_{0,1} h^{-\theta_{0,1}} \|P_{1,p} v_p - v_p\|_{H^1(\Omega)},
$$
  

$$
\forall v_p \in H^1(\Omega), \ \forall h \in (0, h^*).
$$
(H5)

En général,  $(H5)$  peut être déduite de  $(H4)$ , grâce au lemme [5.1.](#page-179-1)

<span id="page-179-1"></span>**Lemme 5.1.** Supposons que  $(H4)$  soit vraie, alors il existe une constante  $C_{0,1} > 0$  telle que

<span id="page-179-0"></span>
$$
||P_p v_p - v_p||_{H^1(\Omega)} \le C_{0,1} h^{-\theta_{1,0}} ||P_{1,p} v_p - v_p||_{H^1(\Omega)}, \quad \forall v_p \in H^1(\Omega),
$$
\n(5.2.3)

ie. [\(H5\)](#page-179-0) est vraie avec  $\theta_{0,1} = \theta_{1,0}$ .

Démonstration. Soit  $v_p \in H^1(\Omega)$ 

$$
||P_p v_p - v_p||_{H^1(\Omega)} \le ||P_{1,p} v_p - v_p||_{H^1(\Omega)} + ||P_p v_p - P_{1,p} v_p||_{H^1(\Omega)},
$$
  
\n
$$
\le ||P_{1,p} v_p - v_p||_{H^1(\Omega)} + ||P_p (v_p - P_{1,p} v_p)||_{H^1(\Omega)},
$$
  
\n
$$
\le ||P_{1,p} v_p - v_p||_{H^1(\Omega)} + ||P_{1,p} v_p - v_p||_{L^2(\Omega)} + ||grad (P_p (v_p - P_{1,p} v_p))||_{L^2(\Omega)},
$$
  
\n
$$
\le 2||P_{1,p} v_p - v_p||_{H^1(\Omega)} + C_{1,0} h^{-\theta_{1,0}} ||P_p (v_p - P_{1,p} v_p)||_{L^2(\Omega)},
$$
  
\n
$$
\le 2||P_{1,p} v_p - v_p||_{H^1(\Omega)} + C_{1,0} h^{-\theta_{1,0}} ||P_{1,p} v_p - v_p||_{L^2(\Omega)},
$$
  
\n
$$
\le (2 + C_{1,0} h^{-\theta_{1,0}}) ||P_{1,p} v_p - v_p||_{H^1(\Omega)},
$$
  
\n
$$
\le C_{0,1} h^{-\theta_{1,0}} ||P_{1,p} v_p - v_p||_{H^1(\Omega)},
$$

où nous avons utilisé  $P_pP_{1,p}v_p = P_{1,p}v_p$  pour tout  $v_p \in H^1(\Omega)$ , en utilisant  $(H4)$ ,  $||P_p||_{\mathcal{L}(L^2(\Omega))} = 1$ , et défini  $C_{0,1} := 2 (h^*)^{\theta_{1,0}} + C_{1,0}.$  $\Box$ 

Pratiquement, sur les domaines convexes, cette estimation peut être renforcée (*ie.*  $\theta_{0,1} < \theta_{1,0}$ ). L'hypothèse  $(H5)$  est donnée ainsi séparément pour assurer l'optimalité du résultat.

#### Propriétés élémentaires

Il est important d'expliciter le lien entre les projecteurs écrits en droit  $(P_q \text{ et } P_p)$  et les projecteurs *écrits en calligraphique* ( $\mathcal{P}_q$  et  $\mathcal{P}_p$ ), car dans la suite cela nous permettra de passer de la métrique induite par  $\mathcal Q$  et la métrique usuelle  $L^2(\Omega) \times L^2(\Omega)$  et vice-versa.

$$
- \overline{\overline{T}}^{-1} \mathbf{P}_{q} \overline{\overline{T}} \text{ est un projecteur de } \mathbf{L}^{2}(\Omega) \text{ muni du produit scalare } (\cdot, \overline{\overline{T}} \cdot)_{\mathbf{L}^{2}(\Omega)} \text{ dans } \mathbf{V}_{q}.
$$
  
\n
$$
- \rho P_{p} \frac{1}{\rho} \text{ est un projecteur de } L^{2}(\Omega) \text{ muni du produit scalare } (\cdot, \frac{1}{\rho} \cdot)_{L^{2}(\Omega)} \text{ dans } V_{p}.
$$
  
\n
$$
- \overline{\overline{T}}^{-1} \mathbf{P}_{q} \overline{\overline{T}} \text{ est un projecteur de } \mathbf{L}^{2}(\Omega) \text{ dans } \mathbf{H}_{q}.
$$
  
\n
$$
- \rho P_{p} \frac{1}{\rho} \text{ est un projecteur de } L^{2}(\Omega) \text{ dans } H_{p}.
$$
Par orthogonalité de  $P_q$  dans  $L^2(\Omega)$  et  $P_p$  dans  $L^2(\Omega)$ , nous avons

<span id="page-180-2"></span>
$$
\begin{array}{lll}\n\|\boldsymbol{v}_{q} - \boldsymbol{P}_{q}\boldsymbol{v}_{q}\|_{L^{2}(\Omega)} & \leq & \left\|\boldsymbol{v}_{q} - \overline{\overline{T}}^{-1}\boldsymbol{P}_{q}\overline{\overline{T}}\boldsymbol{v}_{q}\right\|_{L^{2}(\Omega)}, & \forall \boldsymbol{v}_{q} \in L^{2}(\Omega), \\
\|\boldsymbol{v}_{p} - \boldsymbol{P}_{p}\boldsymbol{v}_{p}\|_{L^{2}(\Omega)} & \leq & \left\|\boldsymbol{v}_{p} - \rho\mathcal{P}_{p}^{\perp}\boldsymbol{v}_{p}\right\|_{L^{2}(\Omega)}, & \forall \boldsymbol{v}_{p} \in L^{2}(\Omega), \\
\left\|\overline{\overline{T}}^{\frac{1}{2}}\left(\boldsymbol{v}_{q} - \boldsymbol{\mathcal{P}}_{q}\boldsymbol{v}_{q}\right)\right\|_{L^{2}(\Omega)} & \leq & \left\|\overline{\overline{T}}^{\frac{1}{2}}\left(\boldsymbol{v}_{q} - \overline{\overline{T}}^{-1}\boldsymbol{P}_{q}\overline{\overline{T}}\boldsymbol{v}_{q}\right)\right\|_{L^{2}(\Omega)}, & \forall \boldsymbol{v}_{q} \in L^{2}(\Omega), \\
\left\|\frac{1}{\sqrt{\rho}}\left(\boldsymbol{v}_{p} - \mathcal{P}_{p}\boldsymbol{v}_{p}\right)\right\|_{L^{2}(\Omega)} & \leq & \left\|\frac{1}{\sqrt{\rho}}\left(\boldsymbol{v}_{p} - \rho\boldsymbol{P}_{p}\frac{1}{\rho}\boldsymbol{v}_{p}\right)\right\|_{L^{2}(\Omega)}, & \forall \boldsymbol{v}_{p} \in L^{2}(\Omega). \\
\left[\Omega_{q}\right] \quad \text{or} & \end{array}
$$
\n(5.2.4)

Ainsi, pour tout  $\left[\alpha_q\right]$  $\alpha_p$ 1  $\in \mathcal{X}$ 

<span id="page-180-0"></span>
$$
\left\| \begin{bmatrix} \boldsymbol{\alpha}_q \\ \alpha_p \end{bmatrix} - \begin{bmatrix} \boldsymbol{\mathcal{P}}_q & 0 \\ 0 & \boldsymbol{\mathcal{P}}_p \end{bmatrix} \begin{bmatrix} \boldsymbol{\alpha}_q \\ \alpha_p \end{bmatrix} \right\|_{\mathcal{X}} \le \left\| \begin{bmatrix} \boldsymbol{\alpha}_q \\ \alpha_p \end{bmatrix} - \begin{bmatrix} \overline{\overline{T}}^{-1} \boldsymbol{P}_q \overline{\overline{T}} & 0 \\ 0 & \rho P_p \frac{1}{\rho} \end{bmatrix} \begin{bmatrix} \boldsymbol{\alpha}_q \\ \alpha_p \end{bmatrix} \right\|_{\mathcal{X}}, \tag{5.2.5}
$$

et les hypothèses  $(H1)-(H2)-(H3)-(H4)-(H5)$  $(H1)-(H2)-(H3)-(H4)-(H5)$  $(H1)-(H2)-(H3)-(H4)-(H5)$  $(H1)-(H2)-(H3)-(H4)-(H5)$  $(H1)-(H2)-(H3)-(H4)-(H5)$  $(H1)-(H2)-(H3)-(H4)-(H5)$  $(H1)-(H2)-(H3)-(H4)-(H5)$  $(H1)-(H2)-(H3)-(H4)-(H5)$  peuvent s'écrire pour les projecteurs *calligra*phique  $\mathcal{P}_q$  et  $\mathcal{P}_p$  dans leurs propres métriques en utilisant les bornes supérieures et inférieures des paramètres physiques  $\overline{\overline{T}}$  et  $\rho$ .

<span id="page-180-1"></span>Lemme 5.2. Sous les hypothèses du théorème [5.1,](#page-177-0) nous avons

$$
\frac{1}{2} \frac{d}{dt} \left\| \begin{bmatrix} \mathcal{P}_q & 0 \\ 0 & \mathcal{P}_p \end{bmatrix} \begin{bmatrix} \alpha_q \\ \alpha_p \end{bmatrix} - \begin{bmatrix} \alpha_q^d \\ \alpha_p^d \end{bmatrix} \right\|_{\mathcal{X}}^2 = \left( \text{grad} \left( \frac{1}{\rho} (\alpha_p - \mathcal{P}_p \alpha_p) \right), \overline{\overline{T}} \left( \mathcal{P}_q \alpha_q - \alpha_q^d \right) \right)_{L^2(\Omega)} \n- \left( \overline{\overline{T}} (\alpha_q - \mathcal{P}_q \alpha_q), \text{ grad} \left( \frac{1}{\rho} (\mathcal{P}_p \alpha_p - \alpha_p^d) \right) \right)_{L^2(\Omega)} \n+ \left\langle u_\partial - u_\partial^d, \gamma_0 \left( \frac{1}{\rho} (\mathcal{P}_p \alpha_p - \alpha_p^d) \right) \right\rangle_{\mathcal{V}_\partial^u, \mathcal{V}_\partial^u}.
$$
\n(5.2.6)

Démonstration. À partir de la formulation faible  $(5.1.2)$  $(5.1.2)$  et de la formulation faible discrète  $(5.1.4)$ , et grâce à la conformité des familles d'éléments finis, nous avons

$$
\left\{\begin{aligned} &\left(\partial_t\boldsymbol{\alpha}_q-\partial_t\boldsymbol{\alpha}^d_q\,,\,\overline{\overline{T}}\,\boldsymbol{v}^d_q\right)_{\boldsymbol{L}^2(\Omega)}=\left(\mathbf{grad}\left(\frac{1}{\rho}\alpha_p-\frac{1}{\rho}\alpha^d_p\right)\,,\,\overline{\overline{T}}\,\boldsymbol{v}^d_q\right)_{\boldsymbol{L}^2(\Omega)},\\ &\left(\partial_t\alpha_p-\partial_t\alpha^d_p\,,\,\frac{1}{\rho}\,v^d_p\right)_{L^2(\Omega)}=-\left(\overline{\overline{T}}\,\boldsymbol{\alpha}_q-\overline{\overline{T}}\,\boldsymbol{\alpha}^d_q\,,\,\mathbf{grad}\left(\frac{1}{\rho}v^d_p\right)\right)_{\boldsymbol{L}^2(\Omega)}+\left\langle u_\partial-u^d_\partial\,,\,\gamma_0\left(\frac{1}{\rho}v^d_p\right)\right\rangle_{\mathcal{V}^u_\partial,\mathcal{V}^y_\partial},\end{aligned}\right.
$$

La somme des deux égalités ci-dessus donne

$$
\begin{split} \left(\partial_t\boldsymbol{\alpha}_q-\partial_t\boldsymbol{\alpha}_q^d,\,\overline{\overline{T}}\,\boldsymbol{v}_q^d\right)_{\boldsymbol{L}^2(\Omega)}+\left(\partial_t\alpha_p-\partial_t\alpha_p^d,\,\frac{1}{\rho}\,v_p^d\right)_{L^2(\Omega)} &=\left(\mathbf{grad}\left(\frac{1}{\rho}\alpha_p-\frac{1}{\rho}\alpha_p^d\right),\,\overline{\overline{T}}\,\boldsymbol{v}_q^d\right)_{\boldsymbol{L}^2(\Omega)}\\ &-\left(\overline{\overline{T}}\,\boldsymbol{\alpha}_q-\overline{\overline{T}}\,\boldsymbol{\alpha}_q^d,\,\mathbf{grad}\left(\frac{1}{\rho}v_p^d\right)\right)_{\boldsymbol{L}^2(\Omega)}\\ &\hspace{1cm}+\left\langle u_\partial-u_\partial^d\,,\,\gamma_0\left(\frac{1}{\rho}v_p^d\right)\right\rangle_{\mathcal{V}_\partial^u,\mathcal{V}_\partial^y}.\end{split}
$$

En choisissant  $\bm{v}_q^d := \bm{\mathcal{P}}_q \bm{\alpha}_q - \bm{\alpha}_q^d$  et  $v_p^d := \mathcal{P}_p \alpha_p - \alpha_p^d$ , nous avons

$$
\left(\partial_t \alpha_q - \partial_t \alpha_q^d, \overline{T} \left(\mathcal{P}_q \alpha_q - \alpha_q^d\right)\right)_{L^2(\Omega)} + \left(\partial_t \alpha_p - \partial_t \alpha_p^d, \frac{1}{\rho} \left(\mathcal{P}_p \alpha_p - \alpha_p^d\right)\right)_{L^2(\Omega)} \n= \left(\text{grad}\left(\frac{1}{\rho}\alpha_p - \frac{1}{\rho}\alpha_p^d\right), \overline{T} \left(\mathcal{P}_q \alpha_q - \alpha_q^d\right)\right)_{L^2(\Omega)} - \left(\overline{T} \alpha_q - \overline{T} \alpha_q^d, \text{ grad}\left(\frac{1}{\rho}\left(\mathcal{P}_p \alpha_p - \alpha_p^d\right)\right)\right)_{L^2(\Omega)} \n+ \left\langle u_\partial - u_\partial^d, \gamma_0 \left(\frac{1}{\rho}\left(\mathcal{P}_p \alpha_p - \alpha_p^d\right)\right)\right\rangle_{\mathcal{V}_\partial^u, \mathcal{V}_\partial^y}.
$$
\n(5.2.7)

Grace à l'orthogonalité de  $\begin{bmatrix} \mathcal{P}_q & 0 \\ 0 & \mathcal{P}_q \end{bmatrix}$  $0 \quad \mathcal{P}_p$ 1 dans  $\mathcal X$  nous obtenons

$$
\left(\partial_t \alpha_q - \partial_t \alpha_q^d, \overline{\overline{T}}\left(\mathcal{P}_q \alpha_q - \alpha_q^d\right)\right)_{L^2(\Omega)} + \left(\partial_t \alpha_p - \partial_t \alpha_p^d, \frac{1}{\rho}\left(\mathcal{P}_p \alpha_p - \alpha_p^d\right)\right)_{L^2(\Omega)} \n= \left(\partial_t \mathcal{P}_q \alpha_q - \partial_t \alpha_q^d, \overline{\overline{T}}\left(\mathcal{P}_q \alpha_q - \alpha_q^d\right)\right)_{L^2(\Omega)} + \left(\partial_t \mathcal{P}_p \alpha_p - \partial_t \alpha_p^d, \frac{1}{\rho}\left(\mathcal{P}_p \alpha_p - \alpha_p^d\right)\right)_{L^2(\Omega)},
$$
\n(5.2.8)

aboutissant au résultat souhaité.

<span id="page-181-0"></span>**Lemme 5.3.** Sous les hypothèses du théorème [5.1,](#page-177-0) pour tout  $h \in (0, h^*)$ , nous avons

$$
\left\| \text{grad} \left( \frac{1}{\rho} \left( \alpha_p - \mathcal{P}_p \alpha_p \right) \right) \right\|_{L^2(\Omega)} \le \left( C_{0,1} C_{1,p} h^{\theta_{1,p} - \theta_{0,1}} + \frac{\rho^+ C_{1,0} C_p}{\sqrt{\rho_-}} h^{\theta_p - \theta_{1,0}} \right) \left\| \frac{1}{\rho} \alpha_p \right\|_{H^{\kappa+1}(\Omega)}.
$$
\n(5.2.9)

 $\Box$ 

Démonstration. Nous avons

$$
\left\|\mathbf{grad}\left(\frac{1}{\rho}\left(\alpha_p-\mathcal{P}_p\alpha_p\right)\right)\right\|_{L^2(\Omega)} \le \left\|\mathbf{grad}\left(\frac{1}{\rho}\alpha_p-P_p\frac{1}{\rho}\alpha_p\right)\right\|_{L^2(\Omega)} + \left\|\mathbf{grad}\left(P_p\frac{1}{\rho}\alpha_p-\frac{1}{\rho}\mathcal{P}_p\alpha_p\right)\right\|_{L^2(\Omega)},
$$

grâce à [\(H5\)](#page-179-0), le premier terme de l'expression à droite est borné, avec  $v_p = \frac{1}{a}$  $\frac{1}{\rho}\alpha_p \in H^1(\Omega),$ 

$$
\left\|\text{grad}\left(\frac{1}{\rho}\left(\alpha_p-\mathcal{P}_p\alpha_p\right)\right)\right\|_{L^2(\Omega)} \leq C_{0,1}h^{-\theta_{0,1}}\left\|P_{1,p}\frac{1}{\rho}\alpha_p-\frac{1}{\rho}\alpha_p\right\|_{H^1(\Omega)} + \left\|\text{grad}\left(P_p\frac{1}{\rho}\alpha_p-\frac{1}{\rho}\mathcal{P}_p\alpha_p\right)\right\|_{L^2(\Omega)},
$$

en utilisant [\(H2\)](#page-178-1) et encore avec  $v_p = \frac{1}{a}$  $\frac{1}{\rho}\alpha_p \in H^1(\Omega),$ 

$$
\left\|\mathbf{grad}\left(\frac{1}{\rho}\left(\alpha_p-\mathcal{P}_p\alpha_p\right)\right)\right\|_{\boldsymbol{L}^2(\Omega)} \leq C_{0,1}C_{1,p}h^{\theta_{1,p}}h^{-\theta_{0,1}}\left\|\frac{1}{\rho}\alpha_p\right\|_{H^{\kappa+1}(\Omega)}+\left\|\mathbf{grad}\left(P_p\frac{1}{\rho}\alpha_p-\frac{1}{\rho}\mathcal{P}_p\alpha_p\right)\right\|_{\boldsymbol{L}^2(\Omega)}.
$$

Comme  $\left(P_p \frac{1}{q}\right)$  $\frac{1}{\rho}\alpha_p - \frac{1}{\rho}$  $\left(\frac{1}{\rho} \mathcal{P}_p \alpha_p \right) \in H_p$ , l'hypothèse [\(H4\)](#page-178-3) donne

$$
\left\|\mathbf{grad}\left(\frac{1}{\rho}\left(\alpha_p-\mathcal{P}_p\alpha_p\right)\right)\right\|_{L^2(\Omega)} \leq C_{0,1}C_{1,p}h^{\theta_{1,p}}h^{-\theta_{0,1}}\left\|\frac{1}{\rho}\alpha_p\right\|_{H^{\kappa+1}(\Omega)}+C_{1,0}h^{-\theta_{1,0}}\left\|P_p\frac{1}{\rho}\alpha_p-\frac{1}{\rho}\mathcal{P}_p\alpha_p\right\|_{L^2(\Omega)}.
$$

Concentrons-nous sur le terme  $\parallel$  $P_p \frac{1}{q}$  $\frac{1}{\rho}\alpha_p - \frac{1}{\rho}$  $\frac{1}{\rho} \mathcal{P}_p \alpha_p \Big\|_{L^2(\Omega)}$  pour conclure. Puisque  $\frac{1}{\rho} \mathcal{P}_p \rho$  est un projecteur de  $L^2(\Omega)$  dans  $H_p$ , nous avons  $P_p^{\{1\}}$  $\frac{1}{\rho}\alpha_p = \frac{1}{\rho}$  $\frac{1}{\rho} \mathcal{P}_p \rho (P_p \frac{1}{\rho}$  $(\frac{1}{\rho}\alpha_p)$ . En conséquence

$$
\left\| P_p \frac{1}{\rho} \alpha_p - \frac{1}{\rho} \mathcal{P}_p \alpha_p \right\|_{L^2(\Omega)} = \left\| \frac{1}{\rho} \mathcal{P}_p \rho \left( P_p \frac{1}{\rho} \alpha_p \right) - \frac{1}{\rho} \mathcal{P}_p \alpha_p \right\|_{L^2(\Omega)},
$$
\n
$$
\leq \frac{1}{\sqrt{\rho_-}} \left\| \frac{1}{\sqrt{\rho}} \mathcal{P}_p \left( \rho P_p \frac{1}{\rho} \alpha_p - \alpha_p \right) \right\|_{L^2(\Omega)},
$$
\n
$$
\leq \frac{1}{\sqrt{\rho_-}} \left\| \rho P_p \frac{1}{\rho} \alpha_p - \rho \frac{1}{\rho} \alpha_p \right\|_{L^2(\Omega)},
$$
\n
$$
\leq \frac{\rho^+}{\sqrt{\rho_-}} \left\| P_p \frac{1}{\rho} \alpha_p - \frac{1}{\rho} \alpha_p \right\|_{L^2(\Omega)}.
$$

où nous avons utilisé, de la première à la deuxième ligne, la borne inférieure  $\rho_-\,$  de  $\rho$ , de la deuxième à la troisième ligne, le fait que la norme du projecteur  $\mathcal{P}_p$  muni du produit scalaire  $\left(\cdot\right,\frac{1}{2}\right)$  $\frac{1}{\rho}$ .)  $_{L^{2}(\Omega)}$ , qui vaut 1 par orthogonalité dans  $L^{2}(\Omega)$ . Finalement, de la troisième à la quatrième ligne, nous avons utilisé la borne supérieure  $\rho^+$  de  $\rho$ .

Par l'hypothèse [\(H1\)](#page-178-0), avec  $v_p = \frac{1}{a}$  $\frac{1}{\rho} \alpha_p \in H^1(\Omega)$ , nous avons

$$
\left\| P_p \frac{1}{\rho} \alpha_p - \frac{1}{\rho} \alpha_p \right\|_{L^2(\Omega)} \le \frac{\rho^+ C_p}{\sqrt{\rho_-}} h^{\theta_p} \left\| \frac{1}{\rho} \alpha_p \right\|_{H^{\kappa+1}(\Omega)}.
$$
\n(5.2.10)

 $\Box$ 

Ainsi nous obtenons le résultat du lemme.

## 5.2.3 Démonstration du premier théorème de convergence

Démonstration du théorème [5.1.](#page-177-0) Remarquons que nous avons  $\begin{bmatrix} \alpha_{q_0} \end{bmatrix}$  $\alpha_{p_0}$ 1  $\in \mathcal{C}\left([0,\infty),\mathcal{V}_{\kappa}\right)$  grâce à l'hypothèse [\(H0\)](#page-178-4). Nous en déduisons ainsi que les estimations  $(H1)$ –[\(H2\)](#page-178-1)–[\(H3\)](#page-178-2) sont valables pour  $\alpha_q$  et  $\alpha_p$  pour tout  $t \in [0, T_f]$ .

<span id="page-183-0"></span>Nous décomposons l'erreur,

$$
\mathbb{E}^{\mathcal{X}}(t) := \left\| \begin{bmatrix} \alpha_q(t,x) \\ \alpha_p(t,x) \end{bmatrix} - \begin{bmatrix} \alpha_q^d(t,x) \\ \alpha_p^d(t,x) \end{bmatrix} \right\|_{\mathcal{X}} \leq \underbrace{\left\| \begin{bmatrix} \alpha_q(t,x) \\ \alpha_p(t,x) \end{bmatrix} - \begin{bmatrix} \mathcal{P}_q & 0 \\ 0 & \mathcal{P}_p \end{bmatrix} \begin{bmatrix} \alpha_q(t,x) \\ \alpha_p(t,x) \end{bmatrix} \right\|_{\mathcal{X}}}_{\mathbb{E}_1} + \underbrace{\left\| \begin{bmatrix} \mathcal{P}_q & 0 \\ 0 & \mathcal{P}_p \end{bmatrix} \begin{bmatrix} \alpha_q(t,x) \\ \alpha_p(t,x) \end{bmatrix} - \begin{bmatrix} \alpha_q^d(t,x) \\ \alpha_p^d(t,x) \end{bmatrix} \right\|_{\mathcal{X}}}_{\mathbb{E}_2}.
$$
\n(5.2.11)

La démarche de la démonstration se base sur cinq étapes :

- Étape 1 : Estimation de l'erreur  $\mathbb{E}_1$  grâce à l'inégalité [\(5.2.5\)](#page-180-0).
- Étape  $2$ : Utilisation du lemme  $5.2$  pour obtenir la valeur exacte de

$$
\frac{1}{2}\frac{d}{dt}\mathbb{E}_2^2 = \mathbb{E}_2 \frac{d}{dt}\mathbb{E}_2,
$$
\n(5.2.12)

par rapport au produit scalaire  $L^2(\Omega)$  et du crochet de dualité à la frontière.

• Étape  $3:$  En utilisant l'inégalité de Cauchy-Schwarz et des majorations grossières, nous obtenons

$$
\mathbb{E}_2 \frac{d}{dt} \mathbb{E}_2 \le \mathbb{E}_3 \mathbb{E}_2. \tag{5.2.13}
$$

En divisant par  $\mathbb{E}_2$ , nous avons

$$
\frac{d}{dt}\mathbb{E}_2 \le \mathbb{E}_3. \tag{5.2.14}
$$

- Étape 4 : Estimation de l'erreur  $\mathbb{E}_3$  en utilisant le lemme [5.3.](#page-181-0)
- Étape 5 : Intégration en temps de l'estimation obtenue à l'étape 4, et agrégations des estimations précédentes.

**Étape 1** À partir de l'inégalité ([5.2.5\)](#page-180-0) et en utilisant la borne inférieure  $T_-\,$  de  $\overline{\overline{T}}$  et la borne supérieure  $\rho^+,$  nous avons avec la définition de la norme à poids dans  $\boldsymbol{\mathcal{X}}$ 

$$
\mathbb{E}_{1} := \left\| \begin{bmatrix} \alpha_{q} \\ \alpha_{p} \end{bmatrix} - \begin{bmatrix} \mathcal{P}_{q} & 0 \\ 0 & \mathcal{P}_{p} \end{bmatrix} \begin{bmatrix} \alpha_{q} \\ \alpha_{p} \end{bmatrix} \right\|_{\mathcal{X}},
$$
\n
$$
\leq \left\| \begin{bmatrix} \alpha_{q} \\ \alpha_{p} \end{bmatrix} - \begin{bmatrix} \overline{T}^{-1} \mathbf{P}_{q} \overline{T} & 0 \\ 0 & \rho P_{p} \overline{P}_{p} \end{bmatrix} \begin{bmatrix} \alpha_{q} \\ \alpha_{p} \end{bmatrix} \right\|_{\mathcal{X}},
$$
\n
$$
= \left\| \begin{bmatrix} \overline{T}^{-1} \overline{T} \alpha_{q} \\ \rho \overline{P}_{p} \alpha_{p} \end{bmatrix} - \begin{bmatrix} \overline{T}^{-1} \mathbf{P}_{q} \overline{T} & 0 \\ 0 & \rho P_{p} \overline{P}_{p} \end{bmatrix} \begin{bmatrix} \alpha_{q} \\ \alpha_{p} \end{bmatrix} \right\|_{\mathcal{X}},
$$
\n
$$
= \left\| \begin{bmatrix} \overline{T}^{-\frac{1}{2}} & (I_{q} - \mathbf{P}_{q}) & 0 \\ 0 & \sqrt{\rho} (I_{p} - P_{p}) \end{bmatrix} \begin{bmatrix} \overline{T} \alpha_{q} \\ \overline{P}_{p} \alpha_{p} \end{bmatrix} \right\|_{L^{2}(\Omega) \times L^{2}(\Omega)} ,
$$
\n
$$
\leq \frac{1}{\sqrt{T_{-}}} \left\| \overline{T} \alpha_{q} - \mathbf{P}_{q} \overline{T} \alpha_{q} \right\|_{L^{2}(\Omega)} + \sqrt{\rho^{+}} \left\| \frac{1}{\rho} \alpha_{p} - P_{p} \frac{1}{\rho} \alpha_{p} \right\|_{L^{2}(\Omega)}
$$

Suivant l'hypothèse [\(H1\)](#page-178-0) avec  $\frac{1}{\rho} \alpha_p \in H^{\kappa+1}(\Omega)$  et l'hypothèse [\(H3\)](#page-178-2) avec  $\overline{T}\alpha_q \in H^{\text{div},\kappa+1}(\Omega)$ , nous obtenons

<span id="page-184-0"></span>
$$
\mathbb{E}_1 \le \max \left\{ \frac{C_q}{\sqrt{T_-}} h^{\theta_q}, \sqrt{\rho^+} C_p h^{\theta_p} \right\} \left\| \begin{bmatrix} \boldsymbol{\alpha}_q \\ \alpha_p \end{bmatrix} \right\|_{\mathcal{V}_\kappa} \tag{5.2.15}
$$

 $\textbf{Étape 2}$  Le lemme [5.2](#page-180-1) conduit à

$$
\frac{1}{2}\frac{d}{dt}\mathbb{E}_{2}^{2} := \frac{1}{2}\frac{d}{dt}\left\|\begin{bmatrix}\mathcal{P}_{q} & 0\\ 0 & \mathcal{P}_{p}\end{bmatrix}\begin{bmatrix}\alpha_{q} \\ \alpha_{p}\end{bmatrix} - \begin{bmatrix}\alpha_{q}^{d}\\ \alpha_{p}^{d}\end{bmatrix}\right\|_{\mathcal{X}}^{2} = \left(\text{grad}\left(\frac{1}{\rho}(\alpha_{p} - \mathcal{P}_{p}\alpha_{p})\right), \overline{\overline{T}}\left(\mathcal{P}_{q}\alpha_{q} - \alpha_{q}^{d}\right)\right)_{L^{2}(\Omega)} - \left(\overline{\overline{T}}\left(\alpha_{q} - \mathcal{P}_{q}\alpha_{q}\right), \text{ grad}\left(\frac{1}{\rho}\left(\mathcal{P}_{p}\alpha_{p} - \alpha_{p}^{d}\right)\right)\right)_{L^{2}(\Omega)} + \left\langle u_{\partial} - u_{\partial}^{d}, \gamma_{0}\left(\frac{1}{\rho}\left(\mathcal{P}_{p}\alpha_{p} - \alpha_{p}^{d}\right)\right)\right\rangle_{\mathcal{V}_{\partial}^{u}, \mathcal{V}_{\partial}^{y}}.
$$
\n(5.2.16)

Étape 3  $\;$  À partir de l'inégalité de Cauchy-Schwarz et de la continuité de la trace de Dirichlet dans  $H^1(\Omega)$ , nous avons

$$
\frac{1}{2} \frac{d}{dt} \mathbb{E}_{2}^{2} := \frac{1}{2} \frac{d}{dt} \left\| \begin{bmatrix} \mathcal{P}_{q} & 0 \\ 0 & \mathcal{P}_{p} \end{bmatrix} \begin{bmatrix} \alpha_{q} \\ \alpha_{p} \end{bmatrix} - \begin{bmatrix} \alpha_{q}^{d} \\ \alpha_{p}^{d} \end{bmatrix} \right\|_{\mathcal{X}}^{2},
$$
\n
$$
\leq \left\| \text{grad} \left( \frac{1}{\rho} \left( \alpha_{p} - \mathcal{P}_{p} \alpha_{p} \right) \right) \right\|_{\mathcal{L}^{2}(\Omega)} \left\| \overline{T} \left( \mathcal{P}_{q} \alpha_{q} - \alpha_{q}^{d} \right) \right\|_{\mathcal{L}^{2}(\Omega)}
$$
\n
$$
+ \left\| \overline{T} \left( \alpha_{q} - \mathcal{P}_{q} \alpha_{q} \right) \right\|_{\mathcal{L}^{2}(\Omega)} \left\| \text{grad} \left( \frac{1}{\rho} \left( \mathcal{P}_{p} \alpha_{p} - \alpha_{p}^{d} \right) \right) \right\|_{\mathcal{L}^{2}(\Omega)}
$$
\n
$$
+ C_{D} \left\| u_{\partial} - u_{\partial}^{d} \right\|_{\mathcal{V}_{\partial}^{u}} \left\| \frac{1}{\rho} \left( \mathcal{P}_{p} \alpha_{p} - \alpha_{p}^{d} \right) \right\|_{\mathcal{L}^{2}(\Omega)}
$$
\n
$$
+ C_{D} \left\| u_{\partial} - u_{\partial}^{d} \right\|_{\mathcal{V}_{\partial}^{u}} \left\| \text{grad} \left( \frac{1}{\rho} \left( \mathcal{P}_{p} \alpha_{p} - \alpha_{p}^{d} \right) \right) \right\|_{\mathcal{L}^{2}(\Omega)}
$$

Comme  $\frac{1}{\rho}$  ( $\mathcal{P}_p \alpha_p - \alpha_p^d$ )  $\in H_p$ , le terme  $\left\| \textbf{grad} \left( \frac{1}{\rho} \right) \right\|$  $\frac{1}{\rho} \left( \mathcal{P}_p \alpha_p - \alpha_p^d \right)$   $\left. \right|_{\mathbf{L}^2(\Omega)}$  est ainsi estimé par [\(H4\)](#page-178-3),

$$
\left\|\mathbf{grad}\left(\frac{1}{\rho}\left(\mathcal{P}_{p}\alpha_{p}-\alpha_{p}^{d}\right)\right)\right\|_{\mathbf{\mathbf{\mathbf{L}}}^{2}(\Omega)} \leq \frac{C_{1,0}}{\sqrt{\rho_{-}}} \, h^{-\theta_{1,0}}\left\|\frac{1}{\sqrt{\rho}}\left(\mathcal{P}_{p}\alpha_{p}-\alpha_{p}^{d}\right)\right\|_{L^{2}(\Omega)},
$$

où nous avons utilisé la borne inférieure $\rho_-$  de  $\rho.$ 

En conséquence

$$
\frac{1}{2} \frac{d}{dt} \mathbb{E}_{2} := \frac{1}{2} \frac{d}{dt} \left\| \begin{bmatrix} \mathcal{P}_{q} & 0 \\ 0 & \mathcal{P}_{p} \end{bmatrix} \begin{bmatrix} \alpha_{q} \\ \alpha_{p} \end{bmatrix} - \begin{bmatrix} \alpha_{q}^{d} \\ \alpha_{p}^{d} \end{bmatrix} \right\|_{\mathcal{X}}^{2}
$$
\n
$$
\leq \left\| \overline{T}^{\frac{1}{2}} \operatorname{grad} \left( \frac{1}{\rho} (\alpha_{p} - \mathcal{P}_{p} \alpha_{p}) \right) \right\|_{L^{2}(\Omega)} \left\| \overline{T}^{\frac{1}{2}} \left( \mathcal{P}_{q} \alpha_{q} - \alpha_{q}^{d} \right) \right\|_{L^{2}(\Omega)}
$$
\n
$$
+ \frac{C_{1,0}}{\sqrt{\rho_{-}}} h^{-\theta_{1,0}} \left\| \overline{T} (\alpha_{q} - \mathcal{P}_{q} \alpha_{q}) \right\|_{L^{2}(\Omega)} \left\| \frac{1}{\sqrt{\rho}} (\mathcal{P}_{p} \alpha_{p} - \alpha_{p}^{d}) \right\|_{L^{2}(\Omega)}
$$
\n
$$
+ \frac{C_{D}}{\sqrt{\rho_{-}}} \left\| u_{\partial} - u_{\partial}^{d} \right\|_{\mathcal{V}_{\partial}^{u}} \left\| \frac{1}{\sqrt{\rho}} (\mathcal{P}_{p} \alpha_{p} - \alpha_{p}^{d}) \right\|_{L^{2}(\Omega)}
$$
\n
$$
+ \frac{C_{D} C_{1,0}}{\sqrt{\rho_{-}}} h^{-\theta_{1,0}} \left\| u_{\partial} - u_{\partial}^{d} \right\|_{\mathcal{V}_{\partial}^{u}} \left\| \frac{1}{\sqrt{\rho}} (\mathcal{P}_{p} \alpha_{p} - \alpha_{p}^{d}) \right\|_{L^{2}(\Omega)}
$$

Rassemblons les deux termes T  $\left\| \frac{1}{2} \left(\boldsymbol{\mathcal{P}}_q \boldsymbol{\alpha}_q - \boldsymbol{\alpha}_q^d\right) \right\|_{\boldsymbol{L}^2(\Omega)}$  $et \parallel$  $\frac{1}{\sqrt{\rho}} \left( \mathcal{P}_p \alpha_p - \alpha_p^d \right) \Big|_{L^2(\Omega)}$ , nous obtenons ainsi la norme souhaitée dans  $\boldsymbol{\mathcal{X}}$ 

$$
\frac{1}{2}\frac{d}{dt}\mathbb{E}_{2}^{2} := \frac{1}{2}\frac{d}{dt} \left\| \begin{bmatrix} \mathcal{P}_{q} & 0 \\ 0 & \mathcal{P}_{p} \end{bmatrix} \begin{bmatrix} \alpha_{q} \\ \alpha_{p} \end{bmatrix} - \begin{bmatrix} \alpha_{q}^{d} \\ \alpha_{p}^{d} \end{bmatrix} \right\|_{\mathcal{X}}^{2},
$$
\n
$$
\leq \left( \left\| \overline{\overline{T}}^{\frac{1}{2}} \operatorname{grad} \left( \frac{1}{\rho} \left( \alpha_{p} - \mathcal{P}_{p} \alpha_{p} \right) \right) \right\|_{L^{2}(\Omega)} + \frac{C_{1,0}}{\sqrt{\rho_{-}}} h^{-\theta_{1,0}} \left\| \overline{\overline{T}} \left( \alpha_{q} - \mathcal{P}_{q} \alpha_{q} \right) \right\|_{L^{2}(\Omega)} + \frac{C_{D}}{\sqrt{\rho_{-}}} \left( 1 + C_{1,0} h^{-\theta_{1,0}} \right) \left\| u_{\partial} - u_{\partial}^{d} \right\|_{\mathcal{V}_{\partial}^{u}} \right) \left\| \begin{bmatrix} \mathcal{P}_{q} & 0 \\ 0 & \mathcal{P}_{p} \end{bmatrix} \begin{bmatrix} \alpha_{q} \\ \alpha_{p} \end{bmatrix} - \begin{bmatrix} \alpha_{q}^{d} \\ \alpha_{p}^{d} \end{bmatrix} \right\|_{\mathcal{X}},
$$
\n
$$
\leq \mathbb{E}_{3} \mathbb{E}_{2},
$$

o`u

$$
\mathbb{E}_{3} := \left\| \overline{\overline{T}}^{\frac{1}{2}} \operatorname{grad} \left( \frac{1}{\rho} \left( \alpha_{p} - \mathcal{P}_{p} \alpha_{p} \right) \right) \right\|_{L^{2}(\Omega)} + \frac{C_{1,0}}{\sqrt{\rho_{-}}} h^{-\theta_{1,0}} \left\| \overline{\overline{T}} \left( \alpha_{q} - \mathcal{P}_{q} \alpha_{q} \right) \right\|_{L^{2}(\Omega)} + \frac{C_{D}}{\sqrt{\rho_{-}}} \left( 1 + C_{1,0} h^{-\theta_{1,0}} \right) \left\| u_{\partial} - u_{\partial}^{d} \right\|_{\mathcal{V}_{\partial}^{u}}, \tag{5.2.17}
$$

en divisant par $\mathbb{E}_2$ les deux cotés de l'inégalité, nous obtenons ainsi

<span id="page-186-0"></span>
$$
\frac{d}{dt}\mathbb{E}_2 \le \mathbb{E}_3. \tag{5.2.18}
$$

**Étape 4** En utilisant la borne supérieure  $T^+$  de  $\overline{T}$ , nous avons

$$
\mathbb{E}_{3} := \sqrt{T^{+}} \Big\| \mathbf{grad} \left( \frac{1}{\rho} \left( \alpha_{p} - \mathcal{P}_{p} \alpha_{p} \right) \right) \Big\|_{\mathbf{L}^{2}(\Omega)} + \frac{C_{1,0}}{\sqrt{\rho_{-}}} h^{-\theta_{1,0}} \Big\| \overline{\overline{T}} \left( \alpha_{q} - \mathcal{P}_{q} \alpha_{q} \right) \Big\|_{\mathbf{L}^{2}(\Omega)} + \frac{C_{D}}{\sqrt{\rho_{-}}} \left( 1 + C_{1,0} h^{-\theta_{1,0}} \right) \Big\| u_{\partial} - u_{\partial}^{d} \Big\|_{\mathcal{V}_{\partial}^{u}}
$$

 $\hat{A}$  partir du lemme  $5.3$ , nous obtenons

$$
\mathbb{E}_{3} \leq \sqrt{T^{+}} \left( C_{0,1} C_{0,p} h^{\theta_{1,p} - \theta_{0,1}} + \frac{\rho^{+} C_{1,0} C_{p}}{\sqrt{\rho_{-}}} h^{\theta_{p} - \theta_{1,0}} \right) \left\| \frac{1}{\rho} \alpha_{p} \right\|_{H^{\kappa+1}(\Omega)} + \frac{C_{1,0}}{\sqrt{\rho_{-}}} h^{-\theta_{1,0}} \left\| \overline{\overline{T}} \left( \alpha_{q} - \mathcal{P}_{q} \alpha_{q} \right) \right\|_{L^{2}(\Omega)} + \frac{C_{D}}{\sqrt{\rho_{-}}} \left( 1 + C_{1,0} h^{-\theta_{1,0}} \right) \left\| u_{\partial} - u_{\partial}^{d} \right\|_{V_{\partial}^{u}}.
$$
\n
$$
(5.2.19)
$$

Il nous reste à estimer le terme  $\parallel$  $\overline{\overline{T}}(\bm{\alpha}_q-\bm{\mathcal{P}}_q\bm{\alpha}_q)\Big\|_{\bm{L}^2(\Omega)}.$  Grâce à la borne supérieure  $T^+$  de  $\overline{\overline{T}}$  et  $\alpha$  la troisième ligne de  $(5.2.4)$ , nous avons

$$
\left\|\overline{\overline{T}}\left(\boldsymbol{\alpha}_{q}-\boldsymbol{\mathcal{P}}_{q}\boldsymbol{\alpha}_{q}\right)\right\|_{\boldsymbol{L}^{2}\left(\Omega\right)}\leq\sqrt{T^{+}}\left\|\overline{\overline{T}}^{\frac{1}{2}}\left(\boldsymbol{\alpha}_{q}-\overline{\overline{T}}^{-1}\boldsymbol{P}_{q}\overline{\overline{T}}\boldsymbol{\alpha}_{q}\right)\right\|_{\boldsymbol{L}^{2}\left(\Omega\right)},
$$

autrement dit

$$
\left\|\overline{\overline{T}}\left(\boldsymbol{\alpha}_{q}-\boldsymbol{\mathcal{P}}_{q}\boldsymbol{\alpha}_{q}\right)\right\|_{\boldsymbol{L}^{2}\left(\Omega\right)}\leq\sqrt{T^{+}}\left\|\overline{\overline{T}}^{-\frac{1}{2}}\left(\overline{\overline{T}}\boldsymbol{\alpha}_{q}-\boldsymbol{P}_{q}\overline{\overline{T}}\boldsymbol{\alpha}_{q}\right)\right\|_{\boldsymbol{L}^{2}\left(\Omega\right)}.
$$

Avec la borne inférieure  $T_-\,$  de  $\overline{\overline{T}}$  et l'hypothèse [\(H3\)](#page-178-2) avec  $\bm{v}_q = \overline{\overline{T}}\bm{\alpha}_q$ , nous obtenons

$$
\left\|\overline{\overline{T}}\left(\boldsymbol{\alpha}_{q}-\boldsymbol{\mathcal{P}}_{q}\boldsymbol{\alpha}_{q}\right)\right\|_{\boldsymbol{L}^{2}\left(\Omega\right)}\leq\frac{\sqrt{T^{+}}}{\sqrt{T_{-}}}C_{q}h^{\theta_{q}}\left\|\overline{\overline{T}}\boldsymbol{\alpha}_{q}\right\|_{\boldsymbol{H}^{\mathrm{div},\kappa+1}\left(\Omega\right)}.
$$

En injectant la dernière estimation dans  $(5.2.19)$ , nous avons

$$
\mathbb{E}_{3} \leq \sqrt{T^{+}} \left( C_{0,1} C_{0,p} h^{\theta_{1,p} - \theta_{0,1}} + \frac{\rho^{+} C_{1,0} C_{p}}{\sqrt{\rho_{-}}} h^{\theta_{p} - \theta_{1,0}} \right) \left\| \frac{1}{\rho} \alpha_{p} \right\|_{H^{\kappa+1}(\Omega)} + \frac{\sqrt{T^{+}} C_{1,0} C_{q}}{\sqrt{T_{-}\rho_{-}}} h^{\theta_{q} - \theta_{1,0}} \left\| \overline{\overline{T}} \alpha_{q} \right\|_{H^{\text{div},\kappa+1}(\Omega)} + \frac{C_{D}}{\sqrt{\rho_{-}}} \left( 1 + C_{1,0} h^{-\theta_{1,0}} \right) \left\| u_{\partial} - u_{\partial}^{d} \right\|_{\mathcal{V}_{\partial}^{\text{u}}}
$$

La dernière inégalité conduit, par une majoration grossière, en introduisant la constante  $C_3 > 0$ telle que pour tout  $h \in (0, h^*)$ 

$$
\mathbb{E}_3 \le C_3 h^{\min\{\theta_{1,p}-\theta_{0,1};\theta_p-\theta_{1,0};\theta_q-\theta_{1,0}\}} \left\| \begin{bmatrix} \boldsymbol{\alpha}_q \\ \alpha_p \end{bmatrix} \right\|_{\mathcal{V}_\kappa} + C_3 h^{-\theta_{1,p}} \left\| u_\partial - u_\partial^d \right\|_{\mathcal{V}_\partial^u}
$$
(5.2.20)

**Étape 5** En intégrant  $\frac{d}{dt}\mathbb{E}_2 \leq \mathbb{E}_3$  entre 0 et  $T_f$ , la dernière inégalité devient

$$
\mathbb{E}_{2}(t) \leq \mathbb{E}_{2}(0) + C_{3} T_{f} h^{\min\{\theta_{1,p}-\theta_{0,1};\theta_{p}-\theta_{1,0};\theta_{q}-\theta_{1,0}\}} \left\| \begin{bmatrix} \alpha_{q} \\ \alpha_{p} \end{bmatrix} \right\|_{L^{\infty}\left([0,T_{f}];\mathcal{V}_{\kappa}\right)} + C_{3} T_{f} h^{-\theta_{1,0}} \left\| u_{\partial} - u_{\partial}^{d} \right\|_{L^{\infty}\left([0,T_{f}],\mathcal{V}_{\partial}^{u}\right)}
$$
\n(5.2.21)

En remplaçant les expressions de  $(5.2.15)$  et  $(5.2.21)$  dans  $(5.2.11)$ , en remarquant que  $\theta_p \ge$  $\theta_p-\theta_{1,0}$  et  $\theta_q \ge \theta_q-\theta_{1,0}$ , nous obtenons le résultat souhaité pour tout h suffisamment petit. □

# 5.2.4 Deuxième théorème de convergence : estimation de  $\mathbb{E}^{\mathcal{H}}$

<span id="page-187-2"></span>Corollaire 5.1. Sous les hypothèses du théorème [5.1,](#page-177-0) nous avons

$$
\left|\mathbb{E}^{\mathcal{H}}(t)\right| \leq \left(\left\|\begin{bmatrix} \boldsymbol{\alpha}_{q} \\ \alpha_{p} \end{bmatrix}\right\|_{L^{\infty}\left([0,T_{f}],\boldsymbol{\mathcal{X}}\right)} + \frac{\mathbb{E}^{\boldsymbol{\mathcal{X}}}(t)}{2}\right) \mathbb{E}^{\boldsymbol{\mathcal{X}}}(t), \qquad \forall t \in [0,T_{f}].
$$
\n(5.2.22)

Démonstration. Nous avons immédiatement

$$
\begin{aligned} \left| \mathbb{E}^{\mathcal{H}}(t) \right| &= \frac{1}{2} \left| \left( \begin{bmatrix} \boldsymbol{\alpha}_q \\ \alpha_p \end{bmatrix} + \begin{bmatrix} \boldsymbol{\alpha}_q^d \\ \alpha_p^d \end{bmatrix}, \begin{bmatrix} \boldsymbol{\alpha}_q \\ \alpha_p \end{bmatrix} - \begin{bmatrix} \boldsymbol{\alpha}_q^d \\ \alpha_p^d \end{bmatrix} \right)_{\mathcal{X}} \right| \\ &\leq \frac{1}{2} \left| \left| \begin{bmatrix} \boldsymbol{\alpha}_q \\ \alpha_p \end{bmatrix} + \begin{bmatrix} \boldsymbol{\alpha}_q^d \\ \alpha_p^d \end{bmatrix} \right|_{\mathcal{X}} \mathbb{E}^{\mathcal{X}}(t) \end{aligned} \qquad \forall \, t \in [0, T_f].
$$

Mais

$$
\left\| \begin{bmatrix} \boldsymbol{\alpha}_q \\ \alpha_p \end{bmatrix} + \begin{bmatrix} \boldsymbol{\alpha}_q^d \\ \alpha_p^d \end{bmatrix} \right\|_{\mathcal{X}} \leq 2 \left\| \begin{bmatrix} \boldsymbol{\alpha}_q \\ \alpha_p \end{bmatrix} \right\|_{L^{\infty}\left([0,T_f],\mathcal{X}\right)} + \mathbb{E}^{\mathcal{X}}(t), \qquad \forall \, t \in [0,T_f],
$$

ce qui conduit à l'inégalité  $(5.2.22)$ .

 $\Box$ 

<span id="page-187-0"></span>.

<span id="page-187-1"></span>.

Dans le théorème suivant, il est prouvé que les conditions de compatibilité entre  $H_q$ ,  $H_p$  et  $V_{\partial}$ , y compris celles conduisant à la préservation de la cohomologie de De Rham,  $cf.$  [\[Monk, 2003\]](#page--1-0), permettent d'obtenir un meilleur résultat pour  $\mathbb{E}^{\mathcal{H}}$ .

<span id="page-188-0"></span>**Théorème 5.2** (Estimation  $\mathbb{E}^{\mathcal{H}}$ ). Sous les hypothèses du théorème [5.1](#page-177-0) et les hypothèses suivantes :

• 
$$
\left(\text{grad}\left(\frac{v_p - \mathcal{P}_p v_p}{\rho}\right), \overline{\overline{T}} v_q^d\right)_{L^2(\Omega)} = 0, \qquad \forall v_q^d \in V_q, \ \forall v_p \in H^1(\Omega).
$$
  
\n•  $\left(\overline{\overline{T}}\left(v_q - \mathcal{P}_q v_q\right), \text{grad}\left(\frac{v_p^d}{\rho}\right)\right)_{L^2(\Omega)} = 0, \qquad \forall v_p^d \in V_p, \ \forall v_q \in L^2(\Omega).$   
\n•  $\left(u_\partial - u_\partial^d, \gamma_0\left(\frac{v_p^d}{\rho}\right)\right)_{L^2(\partial\Omega)} = 0, \qquad \forall v_p^d \in V_p, \ \forall u_\partial \in L^2(\partial\Omega).$   
\n•  $\left(u_\partial^d, \gamma_0\left(\frac{v_p - \mathcal{P}_p v_p}{\rho}\right)\right)_{L^2(\partial\Omega)} = 0, \qquad \forall u_\partial^d \in V_\partial, \ \forall v_p \in H^1(\Omega).$  (5.2.23)

Ainsi

$$
\mathbb{E}^{\mathcal{H}}(t) - \mathbb{E}^{\mathcal{H}}(0) = \frac{1}{2} \left( \left( \mathbb{E}^{\mathcal{X}}(t) \right)^{2} - \left( \mathbb{E}^{\mathcal{X}}(0) \right)^{2} \right), \quad \forall t \in [0, T_{f}]. \tag{5.2.24}
$$

Démonstration. Nous avons

$$
\left(\mathbb{E}^{\mathcal{X}}\right)^{2} = \left\|\begin{bmatrix} \alpha_{q} \\ \alpha_{p} \end{bmatrix}\right\|_{\mathcal{X}}^{2} - 2\left(\begin{bmatrix} \alpha_{q} \\ \alpha_{p} \end{bmatrix}, \begin{bmatrix} \alpha_{q}^{d} \\ \alpha_{p}^{d} \end{bmatrix}\right)_{\mathcal{X}} + \left\|\begin{bmatrix} \alpha_{q}^{d} \\ \alpha_{p}^{d} \end{bmatrix}\right\|_{\mathcal{X}}^{2}.
$$
\n(5.2.25)

Ainsi

$$
\mathbb{E}^{\mathcal{H}} = \frac{1}{2} \left( \mathbb{E}^{\mathcal{X}} \right)^2 + \left( \begin{bmatrix} \alpha_q \\ \alpha_p \end{bmatrix}, \begin{bmatrix} \alpha_q^d \\ \alpha_p^d \end{bmatrix} \right)_{\mathcal{X}} - \left\| \begin{bmatrix} \alpha_q^d \\ \alpha_p^d \end{bmatrix} \right\|_{\mathcal{X}}^2.
$$
 (5.2.26)

 $\hat{A}$  partir de  $(5.1.2)$  $(5.1.2)$  et  $(5.1.4)$ , nous obtenons directement

$$
\frac{d}{dt}\left(\begin{bmatrix} \boldsymbol{\alpha}_{q} \\ \alpha_{p} \end{bmatrix}, \begin{bmatrix} \boldsymbol{\alpha}_{q}^{d} \\ \alpha_{p}^{d} \end{bmatrix}\right)_{\boldsymbol{\mathcal{X}}} = \left(\text{grad}\left(\frac{1}{\rho}\alpha_{p} - \frac{1}{\rho}\mathcal{P}_{p}\alpha_{p}\right), \overline{\overline{T}}\boldsymbol{\alpha}_{q}^{d}\right)_{L^{2}(\Omega)} + \left(\overline{\overline{T}}\mathcal{P}_{q}\boldsymbol{\alpha}_{q} - \overline{\overline{T}}\boldsymbol{\alpha}_{q}, \text{grad}\left(\frac{1}{\rho}\alpha_{p}^{d}\right)\right)_{L^{2}(\Omega)} + \left(u_{\partial}, \gamma_{0}\left(\frac{1}{\rho}\alpha_{p}^{d}\right)\right)_{L^{2}(\partial\Omega)} + \left(u_{\partial}, \gamma_{0}\left(\frac{1}{\rho}\mathcal{P}_{p}\alpha_{p}^{d}\right)\right)_{L^{2}(\partial\Omega)}.
$$
\n(5.2.27)

Par hypothèse sur les familles d'approximation de type  $q$  et  $p$ , la dernière égalité devient

$$
\frac{d}{dt}\left(\begin{bmatrix} \boldsymbol{\alpha}_q \\ \alpha_p \end{bmatrix}, \begin{bmatrix} \boldsymbol{\alpha}_q^d \\ \alpha_p^d \end{bmatrix}\right)_{\mathcal{X}} = \left(u_{\partial}, \gamma_0 \left(\frac{1}{\rho} \alpha_p^d\right)\right)_{L^2(\partial\Omega)} + \left(u_{\partial}^d, \gamma_0 \left(\frac{1}{\rho} \mathcal{P}_p \alpha_p\right)\right)_{L^2(\partial\Omega)}.\tag{5.2.28}
$$

Par construction

$$
\frac{d}{dt} \left\| \begin{bmatrix} \boldsymbol{\alpha}_q^d \\ \alpha_p^d \end{bmatrix} \right\|_{\mathcal{X}}^2 = 2 \left( u_\partial^d, y_\partial^d \right)_{L^2(\partial \Omega)},\tag{5.2.29}
$$

d'o`u

$$
\frac{d}{dt}\left(\left(\begin{bmatrix} \alpha_q \\ \alpha_p \end{bmatrix}, \begin{bmatrix} \alpha_q^d \\ \alpha_p^d \end{bmatrix}\right)_{\mathcal{X}} - \left\|\begin{bmatrix} \alpha_q^d \\ \alpha_p^d \end{bmatrix}\right\|_{\mathcal{X}}^2\right) = \left(u_{\partial} - u_{\partial}^d, \gamma_0\left(\frac{v_p^d}{\rho}\right)\right)_{L^2(\partial\Omega)} + \left(u_{\partial}^d, \gamma_0\left(\frac{v_p - \mathcal{P}_p v_p}{\rho}\right)\right)_{L^2(\partial\Omega)}\tag{5.2.30}
$$

Grâce aux hypothèses sur les familles d'approximation au bord, nous avons

$$
\left( \begin{bmatrix} \boldsymbol{\alpha}_q \\ \alpha_p \end{bmatrix}, \begin{bmatrix} \boldsymbol{\alpha}_q^d \\ \alpha_p^d \end{bmatrix} \right)_{\boldsymbol{\mathcal{X}}} - \left\| \begin{bmatrix} \boldsymbol{\alpha}_q^d \\ \alpha_p^d \end{bmatrix} \right\|_{\boldsymbol{\mathcal{X}}}^2 = \left( \begin{bmatrix} \boldsymbol{\alpha}_q_0 \\ \alpha_{p0} \end{bmatrix}, \begin{bmatrix} \boldsymbol{\alpha}_q^d(0) \\ \alpha_p^d(0) \end{bmatrix} \right)_{\boldsymbol{\mathcal{X}}} - \left\| \begin{bmatrix} \boldsymbol{\alpha}_q^d(0) \\ \alpha_p^d(0) \end{bmatrix} \right\|_{\boldsymbol{\mathcal{X}}}^2, \tag{5.2.31}
$$

ce qui termine la démonstration.

# 5.3 Théorème d'application aux éléments finis classiques

Dans cette section, nous présentons des exemples explicites des premier et deuxième théorèmes de convergence. En effet, la convergence est démontrée pour les familles d'éléments finis conformes usuelles. En outre, le choix optimal des ordres des éléments finis utilisés est donné.

### 5.3.1 Maillage

Le maillage, au sens de la section  $2.2.2$ , est régulier et quasi-uniforme :

—  $h_{\mathbb{K}}$  est le diamètre de K, ie.  $h_{\mathbb{K}} := \max_{\mathbf{x}_1,\mathbf{x}_2 \in \mathbb{K}} ||\mathbf{x}_1 - \mathbf{x}_2||_{\mathbb{R}^n}$ .  $d_{\mathbb{K}}$  est le diamètre du cercle ou de la sphère inscrits de K. Il existe une constante  $C > 0$  indépendante de h telle que

$$
\frac{h_{\mathbb{K}}}{d_{\mathbb{K}}} \le C, \qquad \forall \mathbb{K} \in \mathcal{T}_h, \quad \forall h \in (0, h^*), \tag{5.3.1}
$$

où le paramètre h est défini comme  $h := \max_{\mathbb{k} \in \mathcal{T}_h} h_{\mathbb{k}}$ .

— Il existe une constante  $c > 0$  indépendante de h tel que

$$
\min_{\mathbb{K}\in\mathcal{T}_h} h_{\mathbb{K}} \ge c h. \tag{5.3.2}
$$

Ces hypothèse sont classiques en analyse numérique, *cf.* [\[Boffi et al., 2013\]](#page--1-0), [\[Gatica, 2014\]](#page--1-0).

# 5.3.2 Élément de Lagrange

Afin de spécifier le théorème [5.1](#page-177-0) à des éléments finis classiques, il faut s'assurer d'abord de la conformité  $L^2(\Omega) \times H^1(\Omega) \times L^2(\partial \Omega)$ . Un premier choix intuitif est de considérer l'élément fini usuel de Lagrange, ce dernier est donné à la définition [2.12.](#page-31-1) Nous définissons ainsi, pour  $k, \ell \geq 1$ 

$$
\boldsymbol{H}_{q} := \left\{ \boldsymbol{v}_{q}^{d} \in \left(\mathcal{C}\left(\overline{\Omega}\right)\right)^{n}, \quad \boldsymbol{v}_{q}^{d}\Big|_{\mathbb{K}} \in \left(\mathcal{P}_{\ell}\left(\mathbb{K}\right)\right)^{n}, \quad \forall \mathbb{K} \in \mathcal{T}_{h}\right\},\tag{5.3.3}
$$

 $\sin \ell = 0$  nous obtenons les fonctions constantes par morceaux.

$$
H_p := \left\{ v_p^d \in \mathcal{C} \left( \overline{\Omega} \right), \quad v_p^d \Big|_{\mathbb{K}} \in \mathcal{P}_k \left( \mathbb{K} \right), \quad \forall \, \mathbb{K} \in \mathcal{T}_h \right\}. \tag{5.3.4}
$$

 $\Box$ 

.

Notons que k doit être non-nul pour être  $H^1(\Omega)$  conforme, en nous verrons que cette hypothèse est nécessaire. En effet ce résultat est également illustré dans la section [5.5.](#page-195-0)

L'espace de discrétisation sur la frontière est défini par, pour  $m \geq 1$ 

$$
V_{\partial} := \left\{ v_{\partial}^{d} \in \mathcal{C} \left( \partial \Omega \right), \quad v_{\partial}^{d} \middle|_{\mathbb{F}} \in \mathcal{P}_{m} \left( \mathbb{F} \right), \quad \forall \mathbb{F} \in \left\{ \text{faces de } \mathbb{K} \in \mathcal{T}_{h} \right\} \cap \partial \Omega \right\}, \tag{5.3.5}
$$

si  $m = 0$  nous obtenons les fonctions constantes par morceaux.

Les estimations d'erreur des opérateurs d'interpolation globale de Lagrange sont connues dans la littérature, cf. [\[Boffi et al., 2013\]](#page--1-0). Ces estimations sont valables pour les projecteurs orthogonaux. Ainsi  $(H1)$ – $(H2)$ – $(H3)$ – $(H4)$ – $(H5)$  s'écrivent

 $-$  (H1b)

<span id="page-190-1"></span><span id="page-190-0"></span>
$$
\exists C_p > 0, \quad ||P_p v_p - v_p||_{L^2(\Omega)} \le C_p h^{k+1} ||v_p||_{H^{k+1}(\Omega)}, \quad \forall v_p \in H^{k+1}(\Omega), \ \forall h \in (0, h^*).
$$
\n(H1b)

 $-$  (H2b)

$$
\exists C_{1,p} > 0, \quad ||P_{1,p}v_p - v_p||_{H^1(\Omega)} \le C_{1,p} h^k ||v_p||_{H^{k+1}(\Omega)}, \quad \forall v_p \in H^{k+1}(\Omega), \ \forall h \in (0, h^*).
$$
\n(H2b)

(H3b) : L'estimation suivante nécessite plus d'attention. Néanmoins, en utilisant l'hy-pothèse [\(H1b\)](#page-190-0), [Foiaş and Temam, 1978, Proposition 1.4] et un argument de densité, nous obtenons

$$
\exists C_q > 0, \quad \left\| \boldsymbol{P}_q \boldsymbol{v}_q - \boldsymbol{v}_q \right\|_{\boldsymbol{L}^2(\Omega)} \leq C_q \, h^{\ell+1} \left\| \boldsymbol{v}_q \right\|_{\boldsymbol{H}^{\mathrm{div},\ell+1}(\Omega)}, \quad \forall \, \boldsymbol{v}_q \in \boldsymbol{H}^{\mathrm{div},\ell+1}(\Omega), \, \forall \, h \in (0,h^*).
$$
\n(H3b)

— (H4b)

<span id="page-190-4"></span><span id="page-190-3"></span><span id="page-190-2"></span>
$$
\exists C_{1,0} > 0, \quad \left\| \mathbf{grad} \, v_p^d \right\|_{L^2(\Omega)} \le C_{1,0} \, h^{-1} \left\| v_p^d \right\|_{L^2(\Omega)}, \quad \forall \, v_p^d \in H_p, \ \forall \, h \in (0, h^*). \tag{H4b}
$$

$$
- (H5b)
$$

$$
\exists C_{0,1} > 0, \quad ||P_p v_p - v_p||_{H^1(\Omega)} \le C_{0,1} h^{-\eta} ||P_{1,p} v_p - v_p||_{H^1(\Omega)}, \quad \forall v_p \in H^1(\Omega), \forall h \in (0, h^*),
$$
\n(H5b)

où  $η = 0$  si  $Ω$  est convexe et 1 sinon.

Nous remarquons qu'avec le choix de l'espace  $V_{\partial}$ , nous aurons une estimation similaire à [\(H1b\)](#page-190-0) valable sur le bord.

<span id="page-190-5"></span>**Théorème 5.3.** Soit  $\kappa \ge \eta$  un entier, où  $\eta = 0$  si  $\Omega$  est convexe et 1 sinon. Soient  $T_f > 0$ ,  $\big\lceil \alpha_{q_0}$  $\alpha_{p_0}$ 1  $\in \mathcal{V}_{\kappa}, u_{\partial} \in (\mathcal{C}^2([0,\infty), H^{\kappa+1}(\partial\Omega)), \text{ et } \begin{bmatrix} \boldsymbol{\alpha}_q^d(0) \\ \alpha_d^d(0) \end{bmatrix})$  $\begin{bmatrix} \boldsymbol{\alpha}_q^{d}(0) \ \alpha_p^{d}(0) \end{bmatrix}$  et  $u_{\partial}^{d}$  leur interpolation de Lagrange  $(P_k)^N \times P_\ell \times P_m$  dans  $H_q \times H_p \times V_\partial$  respectivement.

Il existe une constante  $C > 0$  indépendante de  $T_f > 0$ ,  $\big[ \alpha_{q_0}$  $\alpha_{p_0}$ 1 et  $u_{\partial}$  telle que pour tout h assez petit et tout  $t \in [0, T_f]$ 

$$
\mathbb{E}^{\mathcal{X}}(t) \leq C \max(1, T_f) h^{\min(\ell-\eta, k,m)} \left( \left\| \begin{bmatrix} \alpha_q \\ \alpha_p \end{bmatrix} \right\|_{L^{\infty}([0, T_f], \mathcal{V}_\kappa)} + \|u_\partial\|_{L^{\infty}([0, T_f], H^{\kappa+1}(\partial \Omega))} \right). \quad (5.3.6)
$$

De plus l'ordre optimal de convergence est  $\kappa - \eta$  est obtenu avec  $k = \kappa - \eta$ ,  $\ell = \max(\kappa, 1)$  et  $m = \kappa - \eta$ .

Démonstration. Puisque  $\kappa \geq 0$ ,  $H^{\kappa+1}(\partial\Omega) \subset L^2(\partial\Omega)$ , et  $u^d_{\partial}$  peut donc être approché dans  $L^2(\partial\Omega)$ . La convergence est donnée par

$$
\left\|u_{\partial} - u_{\partial}^{d}\right\|_{L^{2}(\partial\Omega)} \leq C_{u} h^{\theta_{u}} \left\|u_{\partial}\right\|_{H^{m+1}(\partial\Omega)},\tag{5.3.7}
$$

où  $\theta_u = m + 1 \leq \kappa + 1$ .

Puisque  $H^{\kappa+1}(\partial\Omega) \subset H^{\kappa-\frac{1}{2}}(\partial\Omega) = \mathcal{V}_{\partial}^{u,\kappa}$  $\partial_{\theta}^{u,\kappa}$ , à partir de [\(H0\)](#page-178-4), la solution appartient à  ${\cal V}_{\kappa}$  en temps continu. Rappelons que

$$
\boldsymbol{\alpha}_q \in \overline{\overline{T}}^{-1} \boldsymbol{H}^{\text{div},\kappa+1}(\Omega) := \left\{ \boldsymbol{v}_q \in \boldsymbol{L}^2(\Omega), \quad \overline{\overline{T}} \boldsymbol{v}_q \in \boldsymbol{H}^\kappa(\Omega), \text{ div } \left( \overline{\overline{T}} \boldsymbol{v}_q \right) \in H^\kappa(\Omega) \right\},\qquad(5.3.8)
$$

et  $\alpha_p \in \rho H^{\kappa+1}(\Omega)$ . Ainsi, suivant les hypothèse [\(H1b\)](#page-190-0)–[\(H2b\)](#page-190-1)–[\(H3b\)](#page-190-2), les ordres des familles d'éléments finis satisfont

$$
\begin{aligned}\n\theta_p &= k + 1 \le \kappa + 1, \\
\theta_{1,p} &= k \le \kappa, \\
\theta_q &= \ell + 1 \le \kappa + 1.\n\end{aligned} \tag{5.3.9}
$$

 $\hat{A}$  partir de  $(H4b)$  $(H4b)$ – $(H5b)$ 

$$
\theta_{1,0} = 1,\n\theta_{0,1} = \eta.
$$
\n(5.3.10)

Nous pouvons ainsi déduire l'ordre de convergence de  $\mathbb{E}^{\mathcal{X}}$  grâce à  $(5.2.1)$  et  $(5.2.2)$ , *ie.* 

$$
\theta^* = \min\{k - \eta, \ell, m\},\tag{5.3.11}
$$

où nous avons utilisé les hypothèse [\(H1b\)](#page-190-0) et [\(H3b\)](#page-190-2) pour l'approximation de la donnée initiale. En prenant en compte la régularité maximale donnée par [\(H0\)](#page-178-4) (et la régularité en  $u_{\partial}$ ), nous obtenons l'ordre maximale min $\{\kappa - \eta, \kappa, \kappa\} := \kappa - \eta$ .

Finalement, nous obtenons l'ordre maximal de convergence avec le nombre minimal de degrés de libertés quand  $k - \eta = \ell = m = \kappa - \eta$ . Puisque  $P_0$  n'est pas  $H^1(\Omega)$  conforme, le théorème [5.1](#page-177-0) n'est pas applicable pour  $k = 0$ , d'où la nécessité que  $k = \max\{\kappa, 1\}.$  $\Box$  <span id="page-192-2"></span>Remarque 5.2. Nous définissons l'optimalité par maximisation du taux de convergence avec le minimum possible de degrés de liberté en les variables de type q et p, qui est le principal objectif de cette section. En particulier, l'optimalité n'est pas garantie pour la famille d'éléments finis  $V_{\partial}$  (seule une limite supérieure est donnée). Néanmoins, ce sera étudié numériquement dans la section [5.5.](#page-195-0)

Notamment, nous pouvons conjecturer : en premier lieu, nous pouvons imaginer qu'un demiordre pourrait être gagné pour le contrôle frontière s'il est considéré dans  $H^{\kappa+\frac{1}{2}}(\partial\Omega)$  au lieu de  $H^{\kappa+1}(\partial\Omega)$ , cette condition étant suffisante pour [\(H0\)](#page-178-4). En deuxième lieu, l'observation frontière a été grossièrement bornée en utilisant la continuité de l'opérateur de trace de Dirichlet, alors qu'il pourrait être borné directement dans  $H^{\frac{1}{2}}(\partial\Omega)$ , travaillant par exemple sur la composition de l'opérateur de trace  $\gamma_0$  avec le projecteur  $P_p$  à l'étape 3 de la démonstration du théorème [5.1.](#page-177-0)

En conséquence, considérer  $u_{\partial} \in C^2([0,\infty), H^{\kappa+\frac{1}{2}}(\partial\Omega))$  devrait fonctionner avec une augmen-tation probable d'un ordre dans le théorème [5.1](#page-177-0) (ie.  $m = \kappa - 1 - \eta$ ) devrait à nouveau conduire au même ordre  $\kappa - \eta$ ). De plus, si nous cherchons l'erreur  $u_{\partial} - u_{\partial}^d$  dans  $H^{-\frac{1}{2}}(\partial \Omega)$ , comme  $sugg{\'e}r{\'e}~par~ le~ crochet~ de~ dualité $\langle\cdot\,,\,\cdot\rangle_{\mathcal{V}_\partial^u,\mathcal{V}_\partial^y},~elle~devrait~fournir~un~autre~demi-ordre~au~taux~de$$ convergence, suivant par exemple les idées dans  $\sqrt{Larsson}$  and Thomée, 2003, section 14.4.

Avec ces hypothèses supplémentaires, nous pouvons supposer que  $m = \kappa - 1 - \eta$  conduit  $\alpha$  une approximation d'ordre  $\kappa + \frac{1}{2} - \eta$  pour le terme frontière. A notre connaissance, ces résultats n'existent pas en toute généralité dans la littérature. Néanmoins, à partir des simula-tions réalisées dans la section [5.5,](#page-195-0) cette conjecture semble vraie, bien qu'elle ne soit pas encore démontrée.

Cependant, en considérant le nombre de degrés de liberté à la frontière par rapport au nombre de degrés de liberté sur les champs internes, il semble que la preuve de cette conjecture ne soit pas d'un grand intérêt en pratique. De plus, il semble qu'il contredit les hypothèses du théorème [5.2,](#page-188-0) comme illustré dans la section  $5.5$ , elle perd ainsi encore de son intérêt.

Remarque 5.3. Notons que, au moins dans le cas convexe, le choix optimal pour les espaces  $V_q$  et  $V_p$  est cohérent avec la régularité maximale supposée dans [\(H0\)](#page-178-4).

## <span id="page-192-0"></span>5.3.3 Autres familles d'éléments finis

Suivant [\[Boffi et al., 2013,](#page--1-0) Proposition 2.5.4], l'estimation [\(H3\)](#page-178-2) et ainsi le théorème [5.1](#page-177-0) est valable pour plusieurs familles d'éléments finis  $\bm{H}^{\text{div},1}(\Omega)$  conformes usuelles, donc  $\bm{L}^2(\Omega)$  conformes. Ici, nous présentons les trois familles : Raviart-Thomas  $RT_\ell$ , cf. la définition [2.13](#page-32-0); Brezzi-Douglas-Marini  $BDM_\ell,$   $cf.$  [\[Boffi et al., 2013\]](#page--1-0); Brezzi-Douglas-Fortin-Marini  $BDFM_\ell,$   $cf.$  [Boffi et al., 201

<span id="page-192-1"></span>**Proposition 5.1.** Soit  $\kappa \geq \eta$  un entier, où  $\eta = 0$  si  $\Omega$  est convexe et  $\eta = 1$  sinon. Soient  $T_f > 0,$  $\big[ \boldsymbol{\alpha}_{q_0}$  $\alpha_{p_0}$ 1  $\in \mathcal{V}_{\kappa}, u_{\partial} \in (\mathcal{C}^2([0,\infty), H^{\kappa+1}(\partial\Omega)), \left[\begin{matrix} \boldsymbol{\alpha}_q^d(0) \\ 0 & \lambda^d(0) \end{matrix}\right])$  $\left[\alpha_q^d(0)\right]\>$  et  $u_\partial^d$  leur interpolation respective. L'ordre optimal de convergence pour  $H_q \times H_p \times V_\partial$  est obtenu en prenant

$$
RT_{\min(0,\kappa-1-\eta)} \times P_{\max(1,\kappa)} \times P_{\min(0,\kappa-\eta)},
$$
  
\n
$$
BDM_{\min(0,\kappa-\eta)} \times P_{\max(1,\kappa)} \times P_{\min(0,\kappa-\eta)},
$$
  
\n
$$
BDFM_{\min(0,\kappa-\eta)} \times P_{\max(1,\kappa)} \times P_{\min(0,\kappa-\eta)}.
$$
\n(5.3.12)

 $\Box$ 

Les trois configurations permettent d'avoir le même taux de convergence  $\kappa - \eta$ .

 $Démonstration.$  Application immédiate du théorème  $5.1$ .

Remarque 5.4. Suivant [Foiaş and Temam, 1978, Lemma 3.17], puisque dans [\(H3\)](#page-178-2) seulement l'interpolation avec la norme  $L^2$  est nécessaire, nous avons  $-1$  qui apparaît dans l'élément de Raviart-Thomas RT.

Conjecture Il devrait également être possible d'appliquer le théorème [5.2](#page-188-0) à ces familles d'éléments finis, en utilisant des résultats déjà connus, comme par exemple [\[Boffi et al., 2013,](#page--1-0) Proposition 2.5.2.] ou [\[Monk, 2003,](#page--1-0) Théorème 5.40 et 5.49]. Selon les hypothèses du théorème [5.3,](#page-190-5) les conditions de compatibilité sont satisfaites lorsque  $\ell = k = m = \kappa \ge 1$  (que  $\Omega$  soit convexe ou non). Cependant, pour l'élément de Raviart-Thomas, il faudrait augmenter l'ordre de un pour satisfaire la compatibilité, *cf.* [\[Boffi et al., 2013,](#page--1-0) section 2.5.6].

Un autre point important à considérer des maillages quadrangulaires ou hexaédriques sont utilisées : Les théorèmes [5.1](#page-177-0) et [5.2](#page-188-0) devraient également s'appliquer directement à ces cas, cf. encore [\[Boffi et al., 2013\]](#page--1-0).

# 5.4 Extensions

Dans cette section, nous présentons des extensions aux résultats démontrés dans la section [5.2.](#page-177-3) Dans la section [5.4.1,](#page-193-0) nous démontrons la convergence pour un système discrétisé par la formulation div-div. Dans la section  $5.4.2$ , nous démontrons également la convergence pour un système avec amortissement frontière.

# <span id="page-193-0"></span>5.4.1 Discrétisation en formulation div-div

Pour contrôler le problème par le contrôle  $u_{\partial} := \gamma_0 \left( \frac{1}{a} \right)$  $(\frac{1}{\rho}\alpha_p)$ , nous discrétisons le système par la formulation div-div, cf. la section  $3.2.2.B.$  Nous démontrons ainsi la convergence de la discrétisation proposée.

Supposons un résultat d'existence et de régularité comme conjecturé dans l'hypothèse [\(H0\)](#page-178-4), nous pouvons facilement adapter le théorème [5.1.](#page-177-0)

Si  $V_q$ ,  $V_p$  et  $V_\partial$  sont respectivement  $\mathbf{H}^{\text{div},1}(\Omega)$ ,  $L^2(\Omega)$  et  $L^2(\partial\Omega)$  conformes, satisfaisant les hy $poth\`{es}es$  suivantes :

 $-$  Hypothèse (H1div) :

<span id="page-194-0"></span>
$$
\exists C_p > 0, \ \exists \theta_p \ge 0 \ : \|P_p v_p - v_p\|_{L^2(\Omega)} \le C_p h^{\theta_p} \|v_p\|_{H^{\kappa+1}(\Omega)},
$$
  

$$
\forall v_p \in H^{\kappa+1}(\Omega), \ \forall h \in (0, h^*).
$$
  
(H1div)

 $-$  Hypothèse (H2div) :

<span id="page-194-1"></span>
$$
\exists C_{\text{div},p} > 0, \ \exists \theta_{\text{div},p} \ge 0 \ : \| \boldsymbol{P}_{\text{div},q} \boldsymbol{v}_q - \boldsymbol{v}_q \|_{\boldsymbol{L}^2(\Omega)} \le C_q \, h^{\theta_{\text{div},p}} \, \| v_p \|_{H^{\kappa+1}(\Omega)},
$$
  

$$
\forall v_p \in \boldsymbol{H}^{\text{div},\kappa+1}(\Omega), \ \forall \, h \in (0,h^*),
$$
  
(H2div)

où  $\bm{P}_{\mathrm{div},q}$  est le projecteur orthogonal de  $\bm{H}^{\mathrm{div},1}(\Omega)$  dans  $\bm{H}_q$ .

- $-$  Hypothèse (H3div) :  $\exists\, C_q>0,\,\, \exists\,\theta_q\geq 0\,\,:\left\|\boldsymbol{P}_q\boldsymbol{v}_q-\boldsymbol{v}_q\right\|_{\boldsymbol{L}^2(\Omega)}\leq C_q\,h^{\theta_q}\left\|v_p\right\|_{H^{\kappa+1}(\Omega)},$  $\forall v_p \in \mathbf{H}^{\text{div}, \kappa+1}(\Omega), \ \forall h \in (0, h^*)$ . (H3div)
- $-$  Hypothèse (H4div) :

$$
\exists C_{\text{div},0} > 0, \ \exists \theta_{\text{div},0} \ge 0 \ : \left\| \text{div} \, \mathbf{v}_q^d \right\|_{L^2(\Omega)} \le C_{\text{div},0} \, h^{-\theta_{\text{div},0}} \left\| \mathbf{v}_q^d \right\|_{L^2(\Omega)},
$$
\n
$$
\forall \, \mathbf{v}_q^d \in \mathbf{H}_q, \ \forall \, h \in (0, h^*).
$$
\n(H4div)

 $-$  Hypothèse (H5div) :

$$
\exists C_{0,\text{div}} > 0, \ \exists \, \theta_{0,\text{div}} \geq 0 \ : \| \boldsymbol{P}_q \boldsymbol{v}_q - \boldsymbol{v}_q \|_{\boldsymbol{H}^{\text{div},1}(\Omega)} \leq C_{0,\text{div}} \, h^{-\theta_{0,\text{div}}} \, \| \boldsymbol{P}_{\text{div},q} \boldsymbol{v}_q - \boldsymbol{v}_q \|_{\boldsymbol{H}^{\text{div},1}(\Omega)},
$$
\n
$$
\forall \, \boldsymbol{v}_q \in \boldsymbol{H}^{\text{div},1}(\Omega), \ \forall \, h \in (0,h^*).
$$
\n(H5div)

<span id="page-194-5"></span>**Théorème 5.4.** Soient  $\kappa \geq 0$  et  $\Omega$  un ouvert de classe  $\mathcal{C}^{\kappa+2}$ . Sous les hypothèses ci-dessus [\(H1div\)](#page-194-0)-[\(H2div\)](#page-194-1)–[\(H3div\)](#page-194-2)–[\(H4div\)](#page-194-3)–[\(H5div\)](#page-194-4), il existe une constante  $C_{\mathbf{X}} > 0$  telle que pour tout  $T_f > 0$ , toute donnée initiale  $\left[\alpha_{q_0}\right]$  $\alpha_{p_0}$  $\left[ \begin{array}{c} \in \mathcal{V}_{\kappa}, \text{ tout } u_{\partial} \in \mathcal{C}^{2}([0,\infty), V_{\partial}^{u,\kappa}) \text{ tel que } u_{\partial}(0) = \gamma_{0} \left( \frac{1}{\rho} \right) \end{array} \right]$  $\frac{1}{\rho} \boldsymbol{\alpha}_{q_0}$  et pour tout  $h \in (0, h^*)$  $\mathbb{E}_{\rm div}^{\mathcal{X}}(t)\leq$  $\begin{array}{c} \begin{array}{c} \begin{array}{c} \begin{array}{c} \end{array}\\ \end{array} \end{array} \end{array}$  $\begin{bmatrix} \mathcal{P}_q & 0 \end{bmatrix}$  $0 \quad \mathcal{P}_p$  $\big] \, \big[ \alpha_{q_0}$  $\alpha_{p_0}$ 1 −  $\left[\boldsymbol{\alpha}_q^d(0)\right]$  $\left. \begin{array}{l} \boldsymbol{\alpha}_q^d(0) \ \left. \alpha_p^d(0) \right] \right\|_{\mathcal{\boldsymbol{X}}} \end{array}$ +  $C^{\text{div}}_{\mathcal{X}}$  max $\{1, T_f\}$   $h^{\theta_{\text{div}}^*}$  $\lceil \alpha_q$  $\alpha_p$  $\left ]\right \|_{L^{\infty}([0,T_f],\boldsymbol{\mathcal{V}}_\kappa)}$  $+ \ C_{\boldsymbol{\mathcal{X}}} \ T_f \ h^{-\theta_{\textrm{div},0}} \left\| u_{\partial} - u_{\partial}^d \right\|_{L^{\infty}([0,T_f],\mathcal{V}_{\partial}^u)}$  $\forall t \in [0, T_f],$ 

avec

$$
\theta_{\text{div}}^* := \min \{ \theta_{\text{div},q} - \theta_{0,\text{div}}, \theta_q - \theta_{\text{div},0}, \theta_q - \theta_{\text{div},0} \},\tag{5.4.2}
$$

<span id="page-194-4"></span><span id="page-194-3"></span><span id="page-194-2"></span>(5.4.1)

Remarque 5.5. Dans cette formulation nous avons considérer une autre causalité pour la dualité contrôle-observation. Puisque l'observation est donnée par  $y_{\partial} = \gamma_{\perp}(\overline{\overline{T}} \alpha_q)$ ,  $V_q$  doit être  $\boldsymbol{H}^{\text{div},1}(\Omega)$  conforme.

**Remarque 5.6.** Un théorème analogue au théorème [5.2](#page-188-0) devrait être possible sous certaines  $conditions$  de  $compatibilité.$ 

#### <span id="page-195-1"></span>5.4.2 Problème avec amortissement frontière

Nous allons étudier la convergence de PFEM sur l'équation des ondes avec amortissement frontière de type admittance vue comme système Hamiltonien à ports d'interaction. Pour l'analyse et la discrétisation de ce problème, nous renvoyons à la section  $3.5$ .

**Proposition 5.2.** Soient  $\kappa \geq 0$  et  $\Omega$  un ouvert de classe  $\mathcal{C}^{\kappa+2}$ . Il existe une constante  $C_{\mathcal{X}} > 0$ telle que pour tout  $T_f > 0$ , toute donnée initiale  $\begin{bmatrix} \boldsymbol{\alpha}_{q0} \end{bmatrix}$  $\alpha_{p_0}$  $\Big] \in \mathcal{V}_{\kappa}, \text{ tout } u_{\partial} \in \mathcal{C}^2([0,\infty),V_{\partial}^{u,\kappa}) \text{ tel que }$  $u_{\partial}(0)=\gamma_{\perp}\left(\overline{\overline{T}}\,\boldsymbol{\alpha}_{q_0}\right)\;et\;pour\; tout\; h\in(0,h^*)$  $\mathbb{E}^{\mathcal{X}}(t) \leq \Big\|$  $\begin{bmatrix} \mathcal{P}_q & 0 \end{bmatrix}$  $0 \quad \mathcal{P}_p$  $\big] \, \big[ \alpha_{q_0}$  $\alpha_{p_0}$ 1 −  $\left[\boldsymbol{\alpha}_q^d(0)\right]$  $\left. \begin{array}{l} \boldsymbol{\alpha}_q^d(0) \ \left. \alpha_p^d(0) \right] \right\Vert_{\mathcal{X}} \end{array}$ +  $C_{\boldsymbol{\mathcal{X}}}$  max $\{1, T_f\} h^{\theta^*}\Big\|$  $\lceil \alpha_q$  $\alpha_p$  $\left ]\right \|_{L^{\infty}([0,T_f],\boldsymbol{\mathcal{V}}_{\kappa})}$  $+ \, C_{\boldsymbol{\mathcal{X}}} \, T_f \,\, h^{-\theta_{1,0}} \big\| u_\partial - u_\partial^d \big\|_{L^\infty([0,T_f],\mathcal{V}^u_\partial)}$  $\forall t \in [0, T_f],$ (5.4.3)

avec

$$
\theta^* := \min\{\theta_{1,p} - \theta_{0,1}, \theta_p - \theta_{1,0}, \theta_q - \theta_{1,0}\},\tag{5.4.4}
$$

où les ordres  $\theta_q$ ,  $\theta_p$ ,  $\theta_{0,1}$ ,  $\theta_{1,0}$  et  $\theta_{1,p}$  sont les ordres de convergence des projecteurs donnés dans les hypothèses  $5.2.2$ .

 $Démonstration.$  Application immédiate du théorème [5.1.](#page-177-0) En effet, le lemme [5.2](#page-180-1) conduit à la même estimation [\(5.2.1\)](#page-177-1) avec  $\nu_Y - \nu_Y^d$  à la place de  $u_\partial - u_\partial^d$  puisque  $\mathcal{V}_\partial^y \subset \mathcal{V}_\partial^u$  et Y est positive.

Pour un amortissement frontière de type impédance, la formulation div-div est considérée. Cependant, un problème apparaît au niveau continu : la sortie  $y_\partial$  n'appartient qu'à  $\mathcal{V}_\partial^u$  a priori, qui contient strictement  $\mathcal{V}_{\partial}^{\bar{y}}$ <sup>y</sup>. Ainsi, quelle est la signification de l'égalité  $u_{\partial} = \nu_Z - Z y_{\partial}$  qui doit être comprise dans  $\mathcal{V}_{\partial}^y$  $\frac{\partial y}{\partial x}$ ? Ce n'est pas l'objectif de ce travail mais si nous supposons que  $\nu_Z$  est suffisamment régulière pour garantir que  $y_{\partial} \in V^y_{\partial}$  et donc aussi  $u_{\partial}$ . Alors, le théorème [5.4](#page-194-5) est valable pour  $\nu_Z - \nu_Z^d$  à la place de  $u_\partial - u_\partial^d$  grâce à la version adaptée du lemme [5.2](#page-180-1) pour la formulation div-div, puisque Z est positive.

# <span id="page-195-0"></span>5.5 Étude numérique de convergence en 2D

Dans cette section, des simulations sont réalisées pour illustrer nos résultats. Nous vérifions numériquement les ordres de convergence démontrés dans le théorème [5.3](#page-190-5) et dans la section [5.3.3.](#page-192-0)

### 5.5.1 Solution analytique

Nous considérons le domaine convexe  $\Omega := (0,1) \times (0, \frac{1}{2})$  $(\frac{1}{2})$ , donc  $\eta = 0$ , et les paramètres physiques définis par

$$
\overline{\overline{T}} \equiv \begin{bmatrix} 1 & 0 \\ 0 & 1 \end{bmatrix} \qquad \text{et} \qquad \rho \equiv 1. \tag{5.5.1}
$$

Notons  $f(t) := 2\sin(\sqrt{2}t) + 2\cos(\sqrt{2}t)$ , nous définissons la déflexion exacte w

$$
w(t, x_1, x_2) := f(t) \cos x_1 \sin x_2.
$$
 (5.5.2)

Elle satisfait clairement à  $\partial_{tt}w = \Delta w$ .

Ainsi les variables d'énergie exactes sont

$$
\alpha_q(t, x_1, x_2) := f(t) \begin{bmatrix} -\sin x_1 \sin x_2 \\ \cos x_1 \cos x_2 \end{bmatrix}, \qquad \forall (x_1, x_2) \in \Omega, \quad t \ge 0.
$$
 (5.5.3)  

$$
\alpha_p(t, x_1, x_2) := \frac{d}{dt} f(t) \cos x_1 \sin x_2,
$$

et le contrôle  $u_{\partial}$  est obtenu comme

$$
u_{\partial}(t, x_1, x_2) := \begin{cases}\n-f(t) \cos x_1, & \forall (x_1, x_2) \in (0, 1) \times \{0\} \\
-f(t) \sin(1) \sin x_2, & \forall (x_1, x_2) \in \{1\} \times (0, \frac{1}{2}), \\
f(t) \cos x_1 \cos(\frac{1}{2}), & \forall (x_1, x_2) \in (0, 1) \times \{\frac{1}{2}\} \\
0, & \forall (x_1, x_2) \in \{0\} \times (0, \frac{1}{2})\n\end{cases}
$$
\n(5.5.4)

Ainsi,  $\left[\alpha_q\right]$  $\alpha_p$  $\begin{bmatrix} \end{bmatrix} \in \mathcal{C}^{\infty}([0,\infty],\mathcal{C}^{\infty}(\Omega))$  est une solution de l'équation des ondes vue comme système Hamiltonien à ports d'interaction  $(5.1.1)$ . Nous avons choisi des fonctions sinusoidales pour  $\acute{e}$ viter l'interpolation exacte dans les espaces d'éléments finis polynomiaux d'ordre élevé.

Le Hamiltonien exacte est calculé immédiatement, pour  $t \geq 0$ ,

$$
\mathcal{H}\left(\alpha_q, \alpha_p\right) = \frac{1}{8} \left(\frac{d}{dt} f(t)\right)^2 \left(\frac{1}{2} - \sin\left(\frac{1}{2}\right) \cos\left(\frac{1}{2}\right)\right) \left(1 + \sin(1) \cos(1)\right) \n+ \frac{1}{8} \left(f(t)\right)^2 \left(\left(\frac{1}{2} + \sin\left(\frac{1}{2}\right) \cos\left(\frac{1}{2}\right)\right) \left(1 + \sin(1) \cos(1)\right) \n+ \left(\frac{1}{2} - \sin\left(\frac{1}{2}\right) \cos\left(\frac{1}{2}\right)\right) \left(1 - \sin(1) \cos(1)\right)\right).
$$
\n(5.5.5)

## 5.5.2 Simulation

Dans cette section, nous considérons trois types de familles d'éléments finis pour  $V_q$ ,  $V_p$  et  $V_{\partial}$ . Toutes les combinaisons possibles et plusieurs configurations sont testés pour analyser le comportement de l'ordre de convergence.

Les simulations sont faite en utilisant le logiciel libre FreeFem++ 4.4 [\[Hecht, 2012\]](#page--1-0), avec un schéma d'intégration de type Crank-Nicolson pour  $t \in (0, 1.5)$ . Le pas de temps est choisi suffisamment petit,  $dt = 10^{-3}$ , afin que l'erreur obtenue soit celle commise par rapport à la taille du maillage h et non pas celle commise par rapport au pas de temps dt. Ces tests, 128 combinaisons avec 6 valeurs de h, sont exécutés sur un ordinateur personnelle (PC) avec un processeur Intel Core i7 et 24GB de RAM.

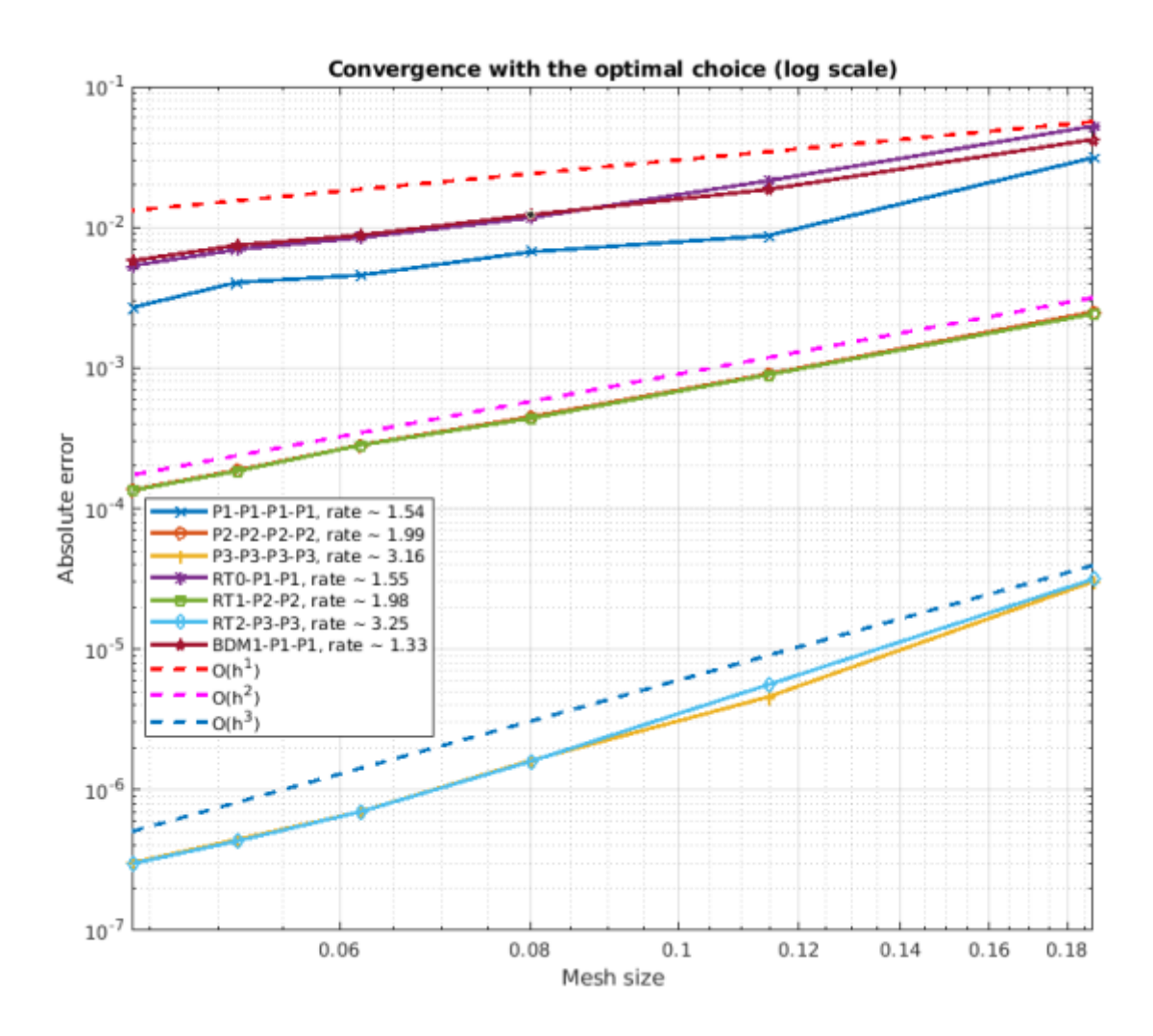

<span id="page-197-0"></span>FIGURE 5.1 – Convergence de  $\mathbb{E}^{\mathcal{X}}$  en fonction de h avec le choix optimal optimal de familles d'éléments finis.

La figure [5.1](#page-177-0) montre les ordres de convergence obtenus dans le théorème 5.1 pour le choix optimal des familles d'éléments finis testées.

Dans le tableau [5.1,](#page-198-0) nous présentons tous les ordres de convergence testés pour l'erreur absolue de la variable d'énergie :  $\mathbb{E}^{\mathcal{X}}$ .

Dans le théorème [5.1,](#page-177-0) nous avons supposé que  $V_p$  était  $H^1(\Omega)$  conforme, ie.  $V_p \subset H^1(\Omega)$ . En

|         | $\mid P_0 \mid \mid [P_0\,;P_0] \mid \mid [P_1\,;P_1] \mid \mid [P_2\,;P_2] \mid \mid [P_3\,;P_3] \mid BDM_1 \mid \; RT_0 \mid \; RT_1 \mid \; RT_2 \mid$ |      |                 |         |                                       |                 |                      |         |
|---------|----------------------------------------------------------------------------------------------------|------|-----------------|---------|---------------------------------------|-----------------|----------------------|---------|
|         | $ P_0 $ -0.52                                                                                                    |      | $-0.52$ $-0.52$ | $-0.52$ | $-0.52$   $-0.52$   $-0.52$   $-0.52$ |                 |                      |         |
|         | $\parallel P_1 \parallel$ 1.08                                                                                                    | 1.79 | 1.29            | 1.08    | 1.39                                  |                 | $1.35$   1.12   1.10 |         |
| $ P_2 $ | $-0.01$                                                                                                    | 0.97 | 1.95            | 1.91    | 1.32                                  | $1.22$   $1.94$ |                      | 1.92    |
|         | $P_3 \parallel 0.00$                                                                                                    | 0.16 | $-0.18$         | 1.75    | 1.01                                  |                 | $1.01 \pm 1.62$      | $-1.71$ |

Ordre optimal donné dans le théorème [5.3](#page-190-5) et la proposition  $5.1 : \theta^* = 0$  $5.1 : \theta^* = 0$ . Ordre optimal donné dans la remarque  $5.2 : \theta^* = 1.5$  $5.2 : \theta^* = 1.5$ .

|         | $\mid P_1 \mid [P_0; P_0] \mid [P_1; P_1] \mid [P_2; P_2] \mid [P_3; P_3] \mid BDM_1 \mid RT_0 \mid RT_1 \mid RT_2$ |         |         |         |            |                             |      |      |
|---------|----------------------------------------------------------------------------------------------------|---------|---------|---------|------------|-----------------------------|------|------|
| $P_0$   | $-0.52$                                                                                                    | $-0.52$ | $-0.52$ | $-0.52$ | -0.52 $\,$ | $-0.52$   $-0.52$   $-0.52$ |      |      |
| $P_1$   | 1.04                                                                                                    | 1.54    | 1.26    | 1.06    | 1.33       | 1.55                        | 1.08 | 1.08 |
| $P_2$   | 0.05                                                                                                    | 1.26    | 2.01    | 2.05    | 0.83       | 0.98                        | 1.96 | 2.05 |
| $ P_3 $ | 0.09                                                                                                    | 1.02    | 2.09    | 2.51    | 1.00       | 0.22                        | 1.99 | 2.52 |

Ordre optimal donné dans le théorème [5.3](#page-190-5) et la proposition  $5.1 : \theta^* = 1$  $5.1 : \theta^* = 1$ . Ordre optimal donné dans la remarque  $5.2 : \theta^* = 2.5$  $5.2 : \theta^* = 2.5$ .

|                       | $\mid P_2 \mid \mid [P_0\,;P_0] \mid \mid [P_1\,;P_1] \mid \mid [P_2\,;P_2] \mid \mid [P_3\,;P_3] \mid BDM_1 \mid \; RT_0 \mid \; RT_1 \mid \; RT_2 \mid$ |         |         |         |                                       |                          |      |      |
|-----------------------|----------------------------------------------------------------------------------------------------|---------|---------|---------|---------------------------------------|--------------------------|------|------|
|                       | $ P_0 $ -0.52                                                                                                    | $-0.52$ | $-0.52$ | $-0.52$ | $-0.52$   $-0.52$   $-0.52$   $-0.52$ |                          |      |      |
| $P_1$                 | 1.04                                                                                                    | 1.54    | 1.26    | 1.06    | 1.33                                  | $1.55$   $1.08$   $1.08$ |      |      |
| $ P_2 $               | 0.06                                                                                                    | 1.21    | 1.99    | 2.05    | 0.80                                  | 0.97                     | 1.98 | 2.04 |
| $\lfloor P_3 \rfloor$ | 0.09                                                                                                    | 1.05    | 1.97    | 3.16    | 1.04                                  | 0.22                     | 1.47 | 3.25 |

Ordre optimal donné dans le théorème [5.3](#page-190-5) et la proposition  $5.1 : \theta^* = 2$  $5.1 : \theta^* = 2$ .

|         | $P_3$   $[P_0; P_0]$   $[P_1; P_1]$   $[P_2; P_2]$   $[P_3; P_3]$   $BDM_1$   $RT_0$   $RT_1$   $RT_2$ |      |      |                   |                   |                                     |                      |               |
|---------|----------------------------------------------------------------------------------------------------|------|------|-------------------|-------------------|-------------------------------------|----------------------|---------------|
|         | $P_0$ -0.52 -0.52 -0.52 -0.52 -0.52 -0.52 -0.52 -0.52 -0.52                                            |      |      |                   |                   |                                     |                      |               |
|         | $P_1 \parallel 1.04$                                                                                   | 1.54 | 1.26 | $\overline{1.06}$ | 1.33              | $\mid$ 1.55 $\mid$ 1.08 $\mid$ 1.08 |                      |               |
| $ P_2 $ | 0.06                                                                                                   | 1.21 | 1.99 | 2.05              | 0.80              |                                     | $0.97$   1.98   2.04 |               |
|         | $\parallel P_3 \parallel$ 0.09                                                                         | 1.05 | 1.97 | 3.16              | $\overline{1.04}$ | $\vert 0.22 \vert 1.47 \vert$       |                      | $\sqrt{3.25}$ |

<span id="page-198-0"></span>Ordre optimal donné dans le théorème  $5.3$  et la proposition  $5.1 : \theta^* = 3.$  $5.1 : \theta^* = 3.$ 

TABLE 5.1 – Les ordres de convergence de  $\mathbb{E}^{\mathcal{X}}$  obtenus à partir de plusieurs combinaisons des familles d'éléments finis. La cellule située dans le coin supérieur gauche dans chaque tableaux, représente la famille d'éléments finis  $V_{\partial}$  de la frontière. Les colonnes et les lignes représentent respectivement les familles d'éléments finis choisies de la variable vectorielle de type  $q$  et de la variable scalaire de type  $p$ . Les valeurs dans les cellules en gris foncé sont les ordres optimaux démontrés dans le théorème  $5.3$  ou dans la proposition  $\overline{5.1}$ . Les valeurs dans les cellules en *gris clair* sont les ordres optimaux conjecturés dans la remarque [5.2,](#page-192-2) permettant  $m = \kappa - 1$  $(\eta = 0).$ 

regardant les ordres dans le tableau  $5.1$ , nous remarquons que cette hypothèse est nécessaire pour garantir la convergence. En effet, dans les tests où l'espace  $V_p$  est choisi comme la famille d'éléments de Lagrange  $P_0$  (qui n'est pas conforme à  $H^1(\Omega)$ ), nous avons un ordre de convergence négatif. L'hypothèse  $(H2)$  n'est pas respectée dans ce cas : le théorème  $5.1$  n'est pas applicable.

Les autres résultats résumés dans le tableau  $5.1$  confirment bien le théorème  $5.3$  et la pro-position [5.1.](#page-192-1) En particulier, dans le premier tableau nous pouvons apprécier la condition  $k = \max\{\kappa, 1\}$  du théorème [5.3](#page-190-5) et de la proposition [5.1.](#page-192-1)

# 5.5.3  $\,$  Étude numérique de  $\mathcal{E}^{\mathcal{H}}\,$

Jusqu'à présent, les conditions de compatibilité n'ont pas été prises en compte entre  $V_q$ ,  $V_p$  et  $V_{\partial}$ . Autrement dit, seules des hypothèses de conformité ont été prises en compte et les taux optimaux de convergence ont ´et´e d´eduits (notamment dans la remarque [5.2\)](#page-192-2). Cependant, les systèmes Hamitoniens à ports d'interaction sont bien structurés et en particulier, la cohomologie de Rham doit être respectée pour améliorer l'efficacité de PFEM. Comme motivation, il est remarquable dans le tableau [5.2](#page-200-0) que  $\mathbb{E}^{\mathcal{H}}$  ne converge pas à la même vitesse que  $\mathbb{E}^{\mathcal{X}}$  comme indiqué dans le corollaire [5.1,](#page-187-2) mais à deux fois son ordre dans de nombreux cas. Remarquons que les simulations n´ecessitent un pas de temps plus petit pour garantir que l'erreur ne soit due qu'au paramètre h. En conséquence, les six tests avec  $\kappa > 2, 5$  figurant dans le tableau [5.1](#page-198-0) ne seront pas pertinents ici, ainsi il ne figurent pas dans les tableaux [5.2](#page-200-0) et [5.3.](#page-201-0)

Les ordres calculés pour  $\mathbb{E}^{\mathcal{H}}$  sont donnés dans le tableau [5.2.](#page-200-0)

Remarque 5.7. Comme indiqué dans la conjecture de la section [5.3.3,](#page-192-0) nous devons augmenter l'ordre des éléments de Raviart-Thomas pour satisfaire les conditions de compatibilité du théorème  $5.2.$  C'est très claire dans le troisième tableau.

Remarque 5.8. La conjecture dans la remarque [5.2](#page-192-2) sur le terme frontière implique, comme nous le voyons dans le tableau [5.1,](#page-198-0) que les familles d'éléments finis limitant le taux de convergence de  $\mathbb{E}^{\mathcal{X}}$  sont celles de type q et p dans le théorème [5.3](#page-190-5) et dans la proposition [5.1.](#page-192-1) En effet, un meilleur ordre, augmenté de 1.5 comme conjecturé, peut être obtenu en augmentant l'ordre de  $V_q$  et  $V_p$  de 2. Cependant, il faut noter que cela augmente considérablement le nombre de degrés de liberté. En comparaison, le nombre de degrés de liberté à la frontière est relativement faible. En outre, il peut violer les conditions de compatibilité, puisque la trace de Dirichlet de  $\frac{\alpha_p^d}{\rho}$  doit être dans V<sub>∂</sub>.

Dans le tableau [5.3,](#page-201-0) nous donnons le ratio entre les taux de convergence de  $\mathbb{E}^{\mathcal{X}}$  et  $\mathbb{E}^{\mathcal{H}}$ .

À savoir que, dans le cas de la remarque  $5.2$ , le ratio est proche de 1, comme prouvé dans le corollaire [5.1,](#page-187-2) alors que dans le cas du théorème [5.2,](#page-188-0) il est plus ou moins égal à 2 (sauf pour le premier tableau, où  $\mathbb{E}_{\boldsymbol{\mathcal{X}}}$  montre un comportement de superconvergence).

Pour conclure, comme les systèmes Hamiltoniens à port d'interaction utilise une fonction hamiltonienne, qui peut être considérée comme objet premier, la discrétisation structurée devrait discrétiser  $H$  précisément à la fois pour le bilan de puissance (PFEM) et la valeur de  $H$  dans  $\mathbb R$  (conditions de compatibilité). Bref, PFEM et les conditions de compatibilité semblent y parvenir en utilisant seulement la méthode des éléments finis. Ils donnent la précision maximale avec le nombre minimal de degrés de liberté, car, comme mentionné précédemment, le nombre de degrés de liberté à la frontière est très faible par rapport à ceux de type q et  $p$ : ainsi, il est d'un grand intérêt d'augmenter l'ordre des éléments finis frontière.

|                           | $ P_0  [P_0; P_0]   [P_1; P_1]   [P_2; P_2]   [P_3; P_3]   BDM_1   RT_0   RT_1   RT_2$ |      |                             |      |                                       |              |                         |      |
|---------------------------|----------------------------------------------------------------------------------------|------|-----------------------------|------|---------------------------------------|--------------|-------------------------|------|
|                           | $\mid P_0 \mid \mid -1.05$                                                             |      | $-1.05$   $-1.05$   $-1.05$ |      | $-1.05$   $-1.05$   $-1.05$   $-1.05$ |              |                         |      |
| $\parallel P_1 \parallel$ | 2.12                                                                                   | 2.02 | 2.04                        | 2.10 | 1.99                                  | $2.00\,$ $ $ | $\mid$ 2.08 $\mid$ 2.09 |      |
| $ P_2 $                   | 0.01                                                                                   | 1.95 | 2.01                        | 2.01 | 2.07                                  | 1.94         | 2.03                    | 2.00 |
| $\mid P_3 \mid \mid$      | 0.00                                                                                   | 0.30 | $-0.36$                     | 2.04 | 2.03                                  | 2.04         | 2.07                    | 2.05 |

Ordre optimal donné dans le théorème  $5.2 : \theta^* = 0$  $5.2 : \theta^* = 0$ .

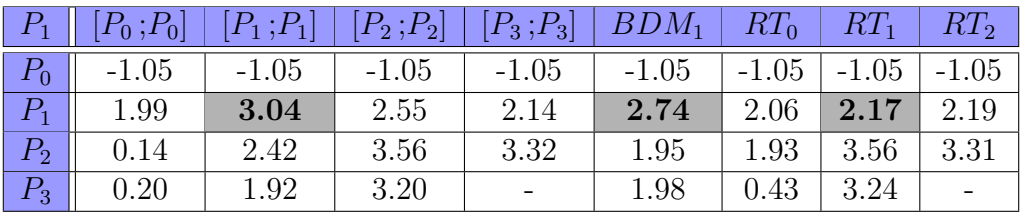

Ordre optimal donné dans le théorème  $5.2 : \theta^* = 2$  $5.2 : \theta^* = 2$ .

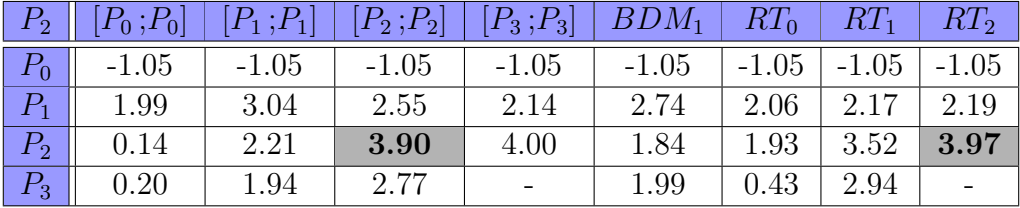

Ordre optimal donné dans le théorème  $5.2 : \theta^* = 4$  $5.2 : \theta^* = 4$ .

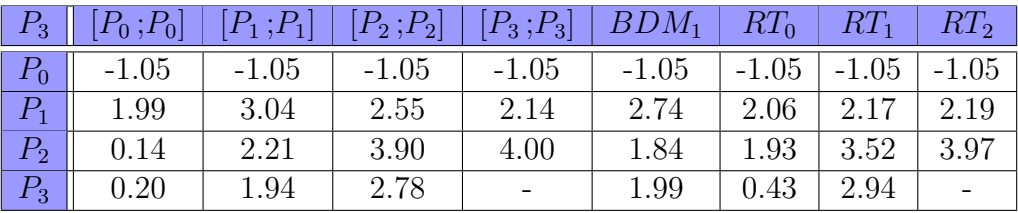

<span id="page-200-0"></span>Ordre optimal donné dans le théorème  $5.2 : \theta^* = 6$  $5.2 : \theta^* = 6$ .

TABLE 5.2 – Les ordres de convergence de  $\mathbb{E}^{\mathcal{H}}$  obtenus à partir de plusieurs combinaisons des familles d'éléments finis. Les valeurs dans les cellules en gris foncé sont les ordres optimaux démontrés dans le théorème [5.2.](#page-188-0)

# 5.5. ÉTUDE NUMÉRIQUE DE CONVERGENCE EN 2D

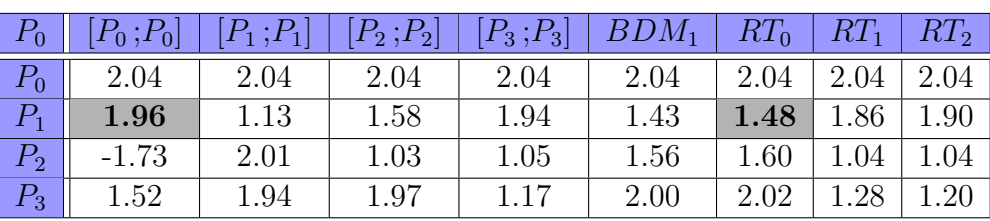

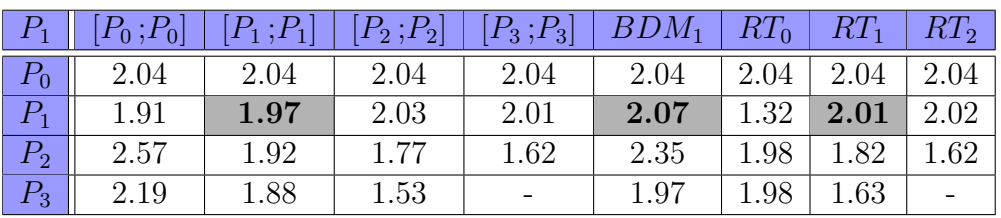

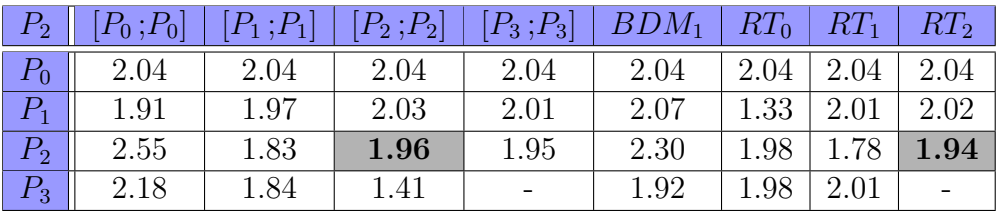

|         | $P_3$   $[P_0; P_0]$   $[P_1; P_1]$   $[P_2; P_2]$   $[P_3; P_3]$   $BDM_1$   $RT_0$   $RT_1$   $RT_2$ |      |      |                   |      |                  |                       |      |
|---------|----------------------------------------------------------------------------------------------------|------|------|-------------------|------|------------------|-----------------------|------|
| $P_0$   | 2.04                                                                                                   | 2.04 | 2.04 | $\overline{2.04}$ | 2.04 |                  | $2.04$   2.04   2.04  |      |
| $P_{1}$ | 1.91                                                                                                   | 1.97 | 2.03 | 2.01              | 2.07 |                  | $1.33 \mid 2.01 \mid$ | 2.02 |
| $P_{2}$ | 2.55                                                                                                   | 1.83 | 1.96 | 1.95              | 2.30 | $1.98 \mid 1.78$ |                       | 1.94 |
| $P_3$   | 2.18                                                                                                   | 1.84 | 1.41 |                   | 1.92 | 1.98             | 2.01                  |      |

<span id="page-201-0"></span>TABLE 5.3 – Ratio entre les taux de convergence de  $\mathbb{E}^{\mathcal{X}}$  et  $\mathbb{E}^{\mathcal{H}}$ .

# <span id="page-202-0"></span>Chapitre 6

# Code de calcul

#### Sommaire

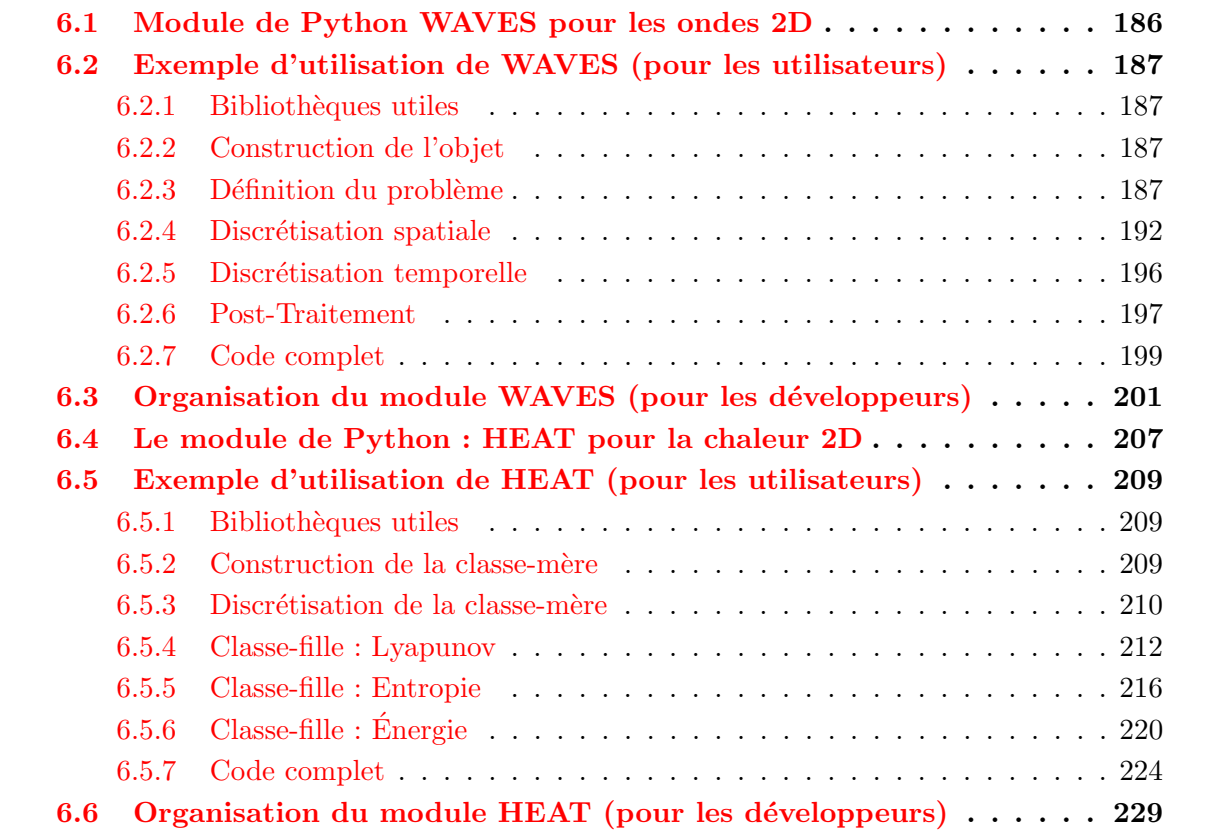

Dans ce chapitre nous présentons les codes scientifiques et leurs utilisations développés pendant cette thèse pour modéliser, discrétiser et simuler l'équation des ondes 2D et l'équation de la chaleur vus comme des systèmes Hamiltoniens à ports d'interaction. Plusieurs résultats de ce chapitre apparaissent dans l'article de revue soumis [\[Brugnoli et al., 2020\]](#page--1-0).

Ces codes de calcul font partie de l'outils de simulation des systèmes Hamiltoniens à ports d'interaction SCRIMP (Simulation and ContRol of Interaction in Multi-Physics) développé dans le projet. SCRIMP est un démonstrateur permettant la manipulation des systèmes Hamiltoniens à ports d'interaction de dimension finie. Afin de l'utiliser pour des systèmes de dimension

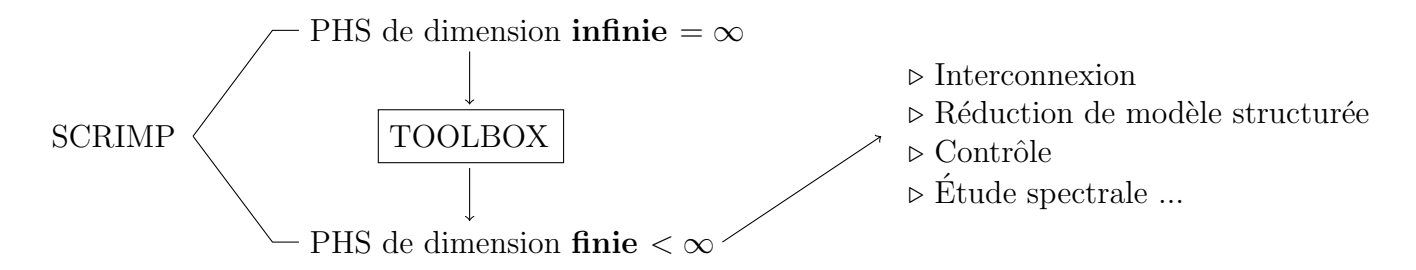

Figure 6.1 – Placement des codes de calcul dans SCRIMP

infinie, le passage par un TOOLBOX de discrétisation est nécessaire, voir la figure [6.](#page-202-0) Dans ce contexte, nous présentons les deux modules WAVES et HEAT comme étant deux TOOLBOX de discrétisation des problèmes des ondes et de la chaleur.

# <span id="page-203-0"></span>6.1 Module de Python WAVES pour les ondes 2D

Le module Waves que nous avons développé en Python 3 permet de discrétiser l'équation des ondes 2D vue comme système Hamiltonien à ports d'interaction. La discrétisation spatiale se base sur la méthode PFEM détaillée du chapitre 3. La discrétisation en temps peut se faire par plusieurs intégrateurs numériques.

Le code de calcul est général et comprend plusieurs fonctionnalités, présentées ci-dessous :

- $\bullet$  Anisotropie & hétérogénéité.
- $\bullet$  Plusieurs types d'amortissements internes et frontière.
- Conditions aux limites mixtes.
- Déclaration générale des contrôles frontière.
- Différentes constructions du maillage.
- $\bullet$  Variété de choix des familles d'éléments finis.
- $\bullet$  Large choix des intégrateurs numériques.
- $\bullet$  Visualisations explicites des résultats obtenus.

#### Les étapes de résolution du problème :

Nous présentons les six étapes de la résolution d'un problème des ondes 2D donné, chaque étape contient un ou plusieurs sous-étapes. Notons que l'ordre des étapes et des sous-étapes doit être respecté. Tandis que dans l'étape 3, l'ordre des sous-étapes n'est pas important.

- 1. Importation des bibliothèques Python utiles pour la suite.
- 2. Construction de l'objet des ondes 2D : Wave\_2D.
- 3. Déclaration du domaine spatial : Set\_Rectangular\_Domain() et de l'intervalle temporel : Set\_Initial\_Final\_Time()
	- Déclaration des paramètres physiques : Set\_Physical\_Parameters().
	- Déclaration des amortissements : Set\_Damping().
- Déclaration de la donnée initiale : Set\_Initial\_Data().
- Déclaration de contrôle frontière : Set\_Boundary\_Control(), Set\_Mixed\_Boundaries(), Set\_Mixed\_BC\_Dirichlet() ou Set\_Mixed\_BC\_Normal().
- 4. Déclaration du maillage : Generate\_Mesh(), Assign\_Mesh() ou Set\_Gmsh\_Mesh.
	- Choix les familles d'éléments finis : Set\_Finite\_Element\_Spaces().
	- Assemblage : Assembly() ou Assembly\_Mixed\_BC.
	- Interpolation : Project\_Boundary\_Control() et Project\_Initial\_Data().
- 5. Intégration temporelle : Time\_Integration().
- 6. Post-traitement : Plot\_Hamiltonian(), Get\_Strain(), Trisurf(), Quiver(), ...

Dans la section [6.2,](#page-204-0) nous présentons un exemple d'utilisation du module Waves pour les utilisateurs débutants en Python. Dans la section  $6.3$ , une explication de la classe et des fonctions associées est donnée pour les utilisateurs confirmés et les développeurs.

# <span id="page-204-0"></span>6.2 Exemple d'utilisation de WAVES (pour les utilisateurs)

## <span id="page-204-1"></span>6.2.1 Bibliothèques utiles

Nous importons les bibliothèques nécessaires pour le code de calcul : matplotlib pour les affichages; numpy pour le traitement matriciel des données; math pour les fonctions mathématiques usuelles ; Waves le module que nous avons développé et qui contient l'objet des ondes 2D.

```
In[1]: import matplotlib.pyplot as plt
       import numpy as np
       from Waves import Wave_2D
       from math import pi
```
## <span id="page-204-2"></span>6.2.2 Construction de l'objet

Construction de l'objet des ondes 2D : Wave\_2D.

 $In [2]: W = Wave_2D()$ 

## <span id="page-204-3"></span>6.2.3 Définition du problème

#### 6.2.3.A Domaine spatial

Définition de domaine  $\Omega$  comme étant le rectangle  $(0_{x_1}, \ell_{x_1}) \times (0_{x_2}, \ell_{x_2})$ .

 $In[3]: x1_0, x1_ell, x2_0, x2_ell = 0., 2., 0., 1.$ W.Set\_Rectangular\_Domain(x1\_0, x1\_ell, x2\_0, x2\_ell);

----------------------------------------

 $Out[3]$ :

Rectangular domain: OK ----------------------------------------

#### 6.2.3.B Intervalle temporel

Définition de l'intervalle temps par  $[t_{initial}, t_{final}]$ , où  $t_{initial}$  et  $t_{final}$  sont le temps initial et le temps final.

```
In[4]: t_initial, t_final = 0., 6.
       W.Set_Initial_Final_Time(t_initial, t_final);
```
 $Out[4]$ :

---------------------------------------- Initial/Final time: OK ----------------------------------------

#### 6.2.3.C Paramètres physiques

La déclaration des paramètres physiques se fait par une chaîne de caractères  $C_{++}$ . La variable spatiale  $(x_1, x_2)$  est représentée dans le code par  $(x[0], x[1])$ .

Densité de masse  $\rho$ 

$$
\rho(x_1, x_2) = x_1^2 - x_2^2 + 2 \tag{6.2.1}
$$

 $In [5]: Rho = 'x[0]*x[0] - x[1]*x[1] + 2'$ 

# Module d'Young  $\overline{T}$

$$
\overline{\overline{T}}(x_1, x_2) = \begin{bmatrix} T_{11}(x_1, x_2) & T_{12}(x_1, x_2) \\ T_{12}(x_1, x_2) & T_{22}(x_1, x_2) \end{bmatrix}, \text{ où } T_{11} = \cos(x_1 x_2) + 4, \ T_{12} = x_2 \text{ et } T_{22} = |x_1 - x_2| + 2.
$$
\n
$$
(6.2.2)
$$

 $In [6]: TI1 = 'cos(x[0]*x[1]) + 4'$  $T12 = 'x[1]'$  $T22 = 'abs(x[0]-x[1])+2'$ 

Déclaration des paramètres physiques dans l'objet

In[7]: W.Set\_Physical\_Parameters(Rho, T11, T12, T22);

 $Out[7]:$ % ---------------------------------------- Physical parameters: OK -----------------------------------------

#### 6.2.3.D Les dissipations

Amortissement frontière de type impédance La fonction d'impédance  $Z$  est donnée par une chaîne de caractères  $C_{++}$ ,

$$
Z(x_1, x_2) = Z \equiv 0.1\tag{6.2.3}
$$

 $In [8]: Z = '0.1'$ 

Amortissement fluide Le coefficient de l'amortissement fluide  $\varepsilon$  est donné par une chaîne de caractères  $C_{++}$ ,

$$
\varepsilon(x_1, x_2) = 4 x_1 (\ell_{x_1} - x_1) x_2 (\ell_{x_2} - x_2)
$$
\n(6.2.4)

In[9]: eps = '4 \* x[0] \* (xL - x[0]) \* x[1] \* (yL - x[1])'

Amortissement viscoélastique Le coefficient d'amortissement visco-élastique de type Kelvin-Voigt  $\bar{\overline{\kappa}}$  est donné par un t-uple de chaîne de caractères C++,

$$
\overline{\overline{\kappa}}(x_1, x_2) = \begin{bmatrix} \kappa_{11}(x_1, x_2) & \kappa_{12}(x_1, x_2) \\ \kappa_{12}(x_1, x_2) & \kappa_{22}(x_1, x_2) \end{bmatrix}, \text{ où } \kappa_{11} = \frac{x_1 + x_2 + 1}{6}, \ \kappa_{12} = \frac{x_1}{6} \text{ et } \kappa_{22} = x_1 + x_2 + 3. \tag{6.2.5}
$$

 $In [10]:$  kappa\_11 =  $'(x[0]+x[1]+1)/6'$  $kappa_12 = 'x[1]/6'$  $kappa_22 = 'x[0] + x[1] + 3'$ 

#### Déclaration des amortissements dans l'objet

```
In[11]: W.Set_Damping(damp=['impedance_mbc', 'fluid', 'viscoelastic'],\
                      Z=Z, eps=eps, k11=kappa_11, k12=kappa_12, k22=kappa_22);
```
Out[11]:

---------------------------------------- Damping: impedance\_mbc, fluid, viscoelastic Damping: OK ----------------------------------------

Nous avons trois mots-clés : impedance\_mbc, fluid et viscoelastic pour déclarer une impédance sur une partie du bord (la partie du bord concernée à définir plus tard dans Set\_Mixed\_Boundaries()), un amortissement fluide de coefficient  $\varepsilon$  et un amortissement visco-élastique de type Kelvin-Voigt de coefficient  $\bar{k}$ . Si nous avons un problème sans conditions aux limites mixtes, nous n'utiliserons que le mot-clé impedance ou admittance dans la déclaration Set\_Damping().

#### $6.2.3 \text{ E}$  Donnée initiale

La donnée initiale est définie par

$$
\boldsymbol{\alpha}_q(t=0, x_1, x_2) \equiv \begin{bmatrix} 0 \\ 0 \end{bmatrix}, \quad \alpha_p(t=0, x_1, x_2) \equiv 0 \quad \text{et} \quad w(t=0, x_1, x_2) \equiv 0. \tag{6.2.6}
$$

Nous la déclarons en utilisant une chaîne de caractères  $C_{++}$ .

```
In [12]: Aq_0_1 = '0'Aq_0_2 = '0'Ap_0 = '0'W_0 = '0'W.Set_Initial_Data(Aq_0_1=Aq_0_1, Aq_0_2=Aq_0_2, Ap_0=Ap_0, W_0=W_0);
```
Out[12]: ---------------------------------------- Initial data: OK ----------------------------------------

La déclaration de la donné initiale de la déflexion  $w$  (W\_0) n'est nécessaire pas si nous ne voulons pas utiliser la d´eflexion dans la partie Post-Traitement.

#### 6.2.3.F Contrôle frontière

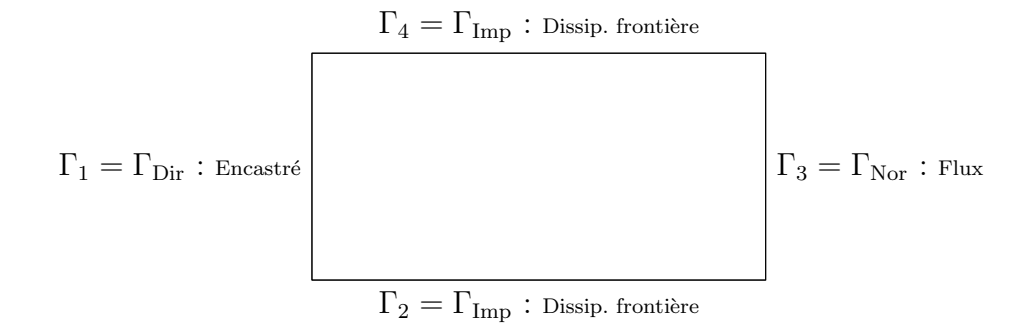

FIGURE  $6.2$  – Répartitions des conditions aux limites mixtes

#### Décomposition du bord

```
In [13]: Gamma_1 = 'G1'Gamma_2 = 'G2'Gamma_3 = 'G3'Gamma_4 = 'G4'W.Set_Mixed_Boundaries(Dir=[Gamma_1], Nor=[Gamma_3], Imp=[Gamma_2, Gamma_4]);
Out[13]:
            ----------------------------------------
```
Dirichlet boundary: G1 Normal boundary: G3 Impedance boundary: G2, G4 Mixed Boundaries: OK ----------------------------------------

Contrôle frontière de type Dirichlet Le contrôle frontière de Dirichlet est codé de la façon suivante :

$$
u_{\partial}^{\text{Dir}}(t, x_1, x_2) = f_0^{\text{Dir}}(t) g_0^{\text{Dir}}(x_1, x_2) + f_1^{\text{Dir}}(t) + g_1^{\text{Dir}}(x_1, x_2), \tag{6.2.7}
$$

où  $f_0^{\text{Dir}}$  et  $f_1^{\text{Dir}}$  sont des fonctions ne dépendant que du temps t et déclarées dans le code comme des variables de type callable (Ub\_tm0 et Ub\_tm1),  $g_0^{\rm Dir}$  et  $g_1^{\rm Dir}$  sont des fonctions ne dépendant que de la variable spatiale et déclarées dans le code comme une chaîne de caractères  $C++$  (Ub\_sp0 et Ub\_sp1).

Pour notre exemple nous choisissons,

$$
\begin{cases}\nf_0^{\text{Dir}} \equiv 0 \\
f_1^{\text{Dir}} \equiv 0\n\end{cases} \quad \text{et} \quad\n\begin{cases}\ng_0^{\text{Dir}} \equiv 0 \\
g_1^{\text{Dir}} \equiv 0\n\end{cases} . \tag{6.2.8}
$$

Puisque nous allons considérer une DAE, nous allons donner également la dérivée par rapport à  $t$  de contrôle  $u_{\partial}^{\text{Dir}}$ . Ainsi

$$
\frac{\partial}{\partial t}u_{\partial}^{\text{Dir}}(t, x_1, x_2) = \frac{d}{dt} f_0^{\text{Dir}}(t) g_0^{\text{Dir}}(x_1, x_2) + \frac{d}{dt} f_1^{\text{Dir}}(t),\tag{6.2.9}
$$

où  $\frac{d}{dt} f_0^{\text{Dir}}$  et  $\frac{d}{dt} f_1^{\text{Dir}}$  sont données dans le code par des variables de type callable. Pour notre exemple nous avons ainsi

$$
\left\{ \begin{array}{ll} \frac{d}{dt} f_0^{\text{Dir}} & \equiv 0 \\ \frac{d}{dt} f_1^{\text{Dir}} & \equiv 0 \end{array} \right.
$$

Remarque : Pour faciliter la tâche aux utilisateurs les fonctions  $f_1^{\text{Dir}}, \frac{d}{dt} f_1^{\text{Dir}}$  et  $g_1^{\text{Dir}}$  sont mises par défaut à  $0$ .

```
In [14]: f0 Dir = lambda t : 0g0 Dir = '0'W.Set_Mixed_BC_Dirichlet(Ub_tm0= f0_Dir, Ub_sp0=g0_Dir);
```
Out[14]:

---------------------------------------- Dirichlet boundary control: OK ----------------------------------------

Contrôle frontière de type trace normale de la force Le contrôle frontière de type trace normale de la force est codé de la façon suivante :

$$
u_{\partial}^{\text{Nor}}(t, x_1, x_2) = f_0^{\text{Nor}}(t) g_0^{\text{Nor}}(x_1, x_2) + f_1^{\text{Nor}}(t) + g_1^{\text{Nor}}(x_1, x_2), \tag{6.2.10}
$$

où  $f_0^{\text{Nor}}$  et  $f_1^{\text{Nor}}$  sont des fonctions ne dépendant que du temps t et déclarées dans le code comme des variables de type callable (Ub\_tm0 et Ub\_tm1),  $g_0^{\rm Nor}$  et  $g_1^{\rm Nor}$  sont des fonctions ne dépendant que de la variable spatiale et déclarées dans le code comme une chaîne de caractères  $C++$  (Ub\_sp0 et Ub\_sp1).

Pour notre exemple nous choisissons,

$$
\begin{cases}\nf_0^{\text{Nor}}(t) = 50 \sin(5 \frac{2\pi}{t_{\text{final}}} t) \\
f_1^{\text{Nor}} \equiv 0\n\end{cases} \quad \text{et} \quad\n\begin{cases}\ng_0^{\text{Nor}}(x_1, x_2) = x_2 \sin(\pi(\ell_{x_2} - x_2)) \\
g_1^{\text{Nor}} \equiv 0\n\end{cases}.\n\tag{6.2.11}
$$

Remarque : Pour faciliter la tâche aux utilisateurs les fonctions  $f_1^{\text{Nor}}$  et  $g_1^{\text{Nor}}$  sont mises par  $\overline{\text{default } \hat{a} 0.}$ 

In[15]: f0\_Nor = lambda t: np.sin( 5 \* 2\*pi/t\_final \*t) \* 50 g0\_Nor = 'x[1] \* sin(pi\*(1-x[1]))' W.Set\_Mixed\_BC\_Normal(Ub\_tm0=f0\_Nor, Ub\_sp0=g0\_Nor);

Out[15]:

---------------------------------------- Normal boundary control: OK ----------------------------------------

Remarque : Il faut noter que le contrôle frontière soit compatible avec la donnée initiale. Autrement dit

$$
u_{\partial}^{\text{Nor}}(t=0, x_1, x_2) = \gamma_{\perp} \left( \overline{\overline{T}} \alpha_q(t=0, x_1, x_2) \right),
$$
  

$$
u_{\partial}^{\text{Dir}}(t=0, x_1, x_2) = \gamma_0 \left( \frac{1}{\rho(x_1, x_2)} \alpha_p(t=0, x_1, x_2) \right).
$$

#### 6.2.3.G Vérifier si le problème est bien défini

Nous vérifions si le problème est bien défini, c'est à dire si tous les paramètres sont déclarés et pris en compte dans le code

```
In[16]: assert W.Check_Problem_Definition() == 1,\setminus"Problem definition to be checked again !"
```
# <span id="page-209-0"></span>6.2.4 Discrétisation spatiale

#### 6.2.4.A Maillages

Nous utilisons le maillage généré par GMSH en important le fichier rectangle.xml avec un coefficient de raffinement rfn\_num. Nous pourrons autrement utiliser les fonctions internes de FEniCS pour déclarer un maillage structuré on non-structuré : Generate\_Mesh() ou Assign\_Mesh(), cf. la description dans la section [6.3.](#page-218-0)

```
In[17]: W.Set_Gmsh_Mesh('rectangle.xml', rfn_num=2);
        W.Plot_Mesh()
```
Out[17]:

Mesh: hmax= 0.168 Nv= 201 Mesh: OK ----------------------------------------

----------------------------------------

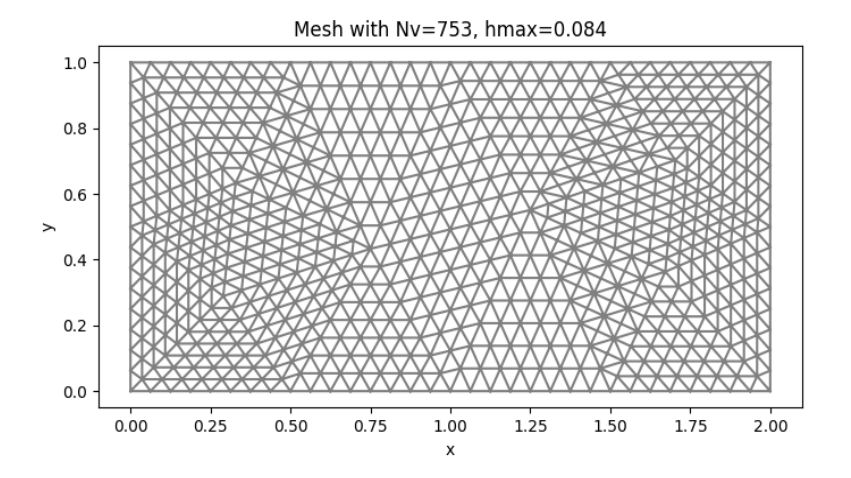

Pour le maillage choisi nous avons

 $h_{\text{max}} \approx 0.084$  et le nombre de sommets  $N_v = 753$ .

#### $6.2.4.B$  Choix des familles d'éléments finis

Dans cette partie, nous choisissons les familles d'éléments finis pour discrétiser le problème. La bibliothèque FEniCS d'éléments finis est assez riche, pourtant il y a quelques restriction sur les ordres des éléments par exemple sur  $BDM$ , Hermite. Ci-dessous, nous proposons de choisir des familles de Raviart-Thomas ou Lagrange (vectoriel) pour les variables vectorielles de type q (family\_q) et des familles de Lagrange pour les variables scalaire de type  $p$  (family\_p) et de type ∂ (family\_b). Les ordres optimaux sont donnés par rq=k, rp=k+1 et rb=k+1, k ≥ 0, cf. Chapitre 5.

In[18]: W.Set\_Finite\_Element\_Spaces(family\_q='RT', family\_p='P', family\_b='P',\  $rq=1$ ,  $rp=2$ ,  $rb=2$ );

W.Plot\_Mesh\_with\_DOFs\_MBC()

Out[18]:

----------------------------------------  $\verb|Vq= RT_1 , \qquad \verb|Vp= P_2 , \qquad \verb|Vb= P_2$ Nq= 1808, Np= 753, Nb= 96 DOFsys= 2561 FE spaces: OK ----------------------------------------

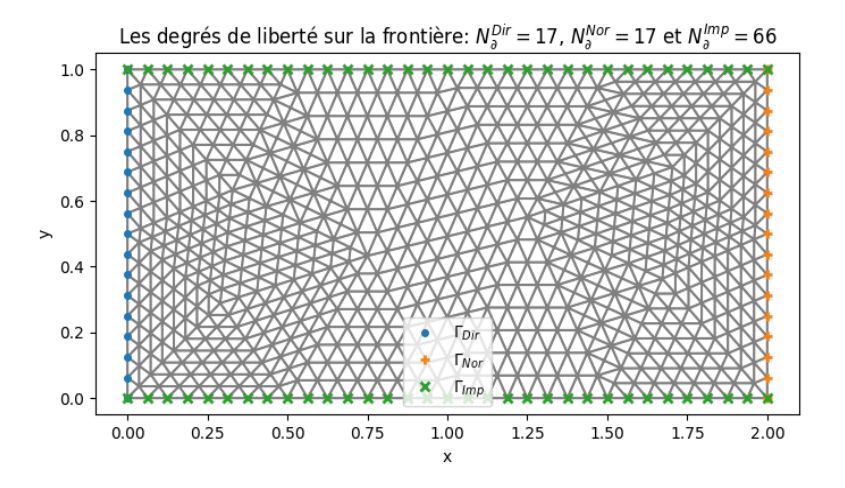

<span id="page-211-0"></span> $\Lambda$  partir du chapitre 3, nous avons le système discrétisé suivant

$$
\begin{cases}\n\begin{bmatrix}\nM_{\overline{f}} & 0 & 0 \\
0 & M_{\rho} & 0 \\
0 & 0 & 0\n\end{bmatrix}\n\begin{bmatrix}\nd_t \alpha_q \\
d_t \alpha_p \\
d_t \underline{y}_{\partial}^{\text{Dir}}\n\end{bmatrix} =\n\begin{bmatrix}\n0 & G & 0 \\
-G^{\top} & -R_K - R_{\varepsilon} - R_{\overline{H}^{\text{imp}}} & B_G^{\text{Dir}} \\
0 & 0 & 0\n\end{bmatrix}\n\begin{bmatrix}\n\alpha_q \\
\alpha_p \\
\underline{y}_{\partial}^{\text{Dir}}\n\end{bmatrix} +\n\begin{bmatrix}\n0 & 0 \\
0 & B_G^{\text{Nor}} \\
M_{\partial}^{\text{Dir}} & 0\n\end{bmatrix}\n\begin{bmatrix}\n\frac{\alpha_p}{\alpha_p} \\
\frac{\alpha_p}{\alpha_p} \\
M_{\partial}^{\text{Dir}} & 0\n\end{bmatrix}\n\begin{bmatrix}\n\frac{\alpha_p}{\alpha_p} \\
\frac{\alpha_p}{\alpha_p} \\
M_{\partial}^{\text{Dir}} & 0\n\end{bmatrix} +\n\begin{bmatrix}\n0 & 0 \\
0 & B_G^{\text{Nor}} \\
\frac{\alpha_p}{\alpha_p} \\
M_{\partial}^{\text{Dir}} & 0\n\end{bmatrix}
$$
\n
$$
(6.2.12)
$$

Nous l'obtenons numériquement par la fonction Assembly\_Mixed\_BC(). Si nous avons un problème sans conditions aux limites mixtes, nous utilisons que la fonction Assembly().

In[19]: W.Assembly\_Mixed\_BC();

Out[19]: ---------------------------------------- Assembly: OK ---------------------------------------- ----------------------------------------  $Nb\_D= 17$ ,  $Nb\_N= 17$ ,  $Nb\_Z= 66$ DOFsysDAE= 2578 DAE system: OK ----------------------------------------

In[20]: W.Plot\_Sparsity()

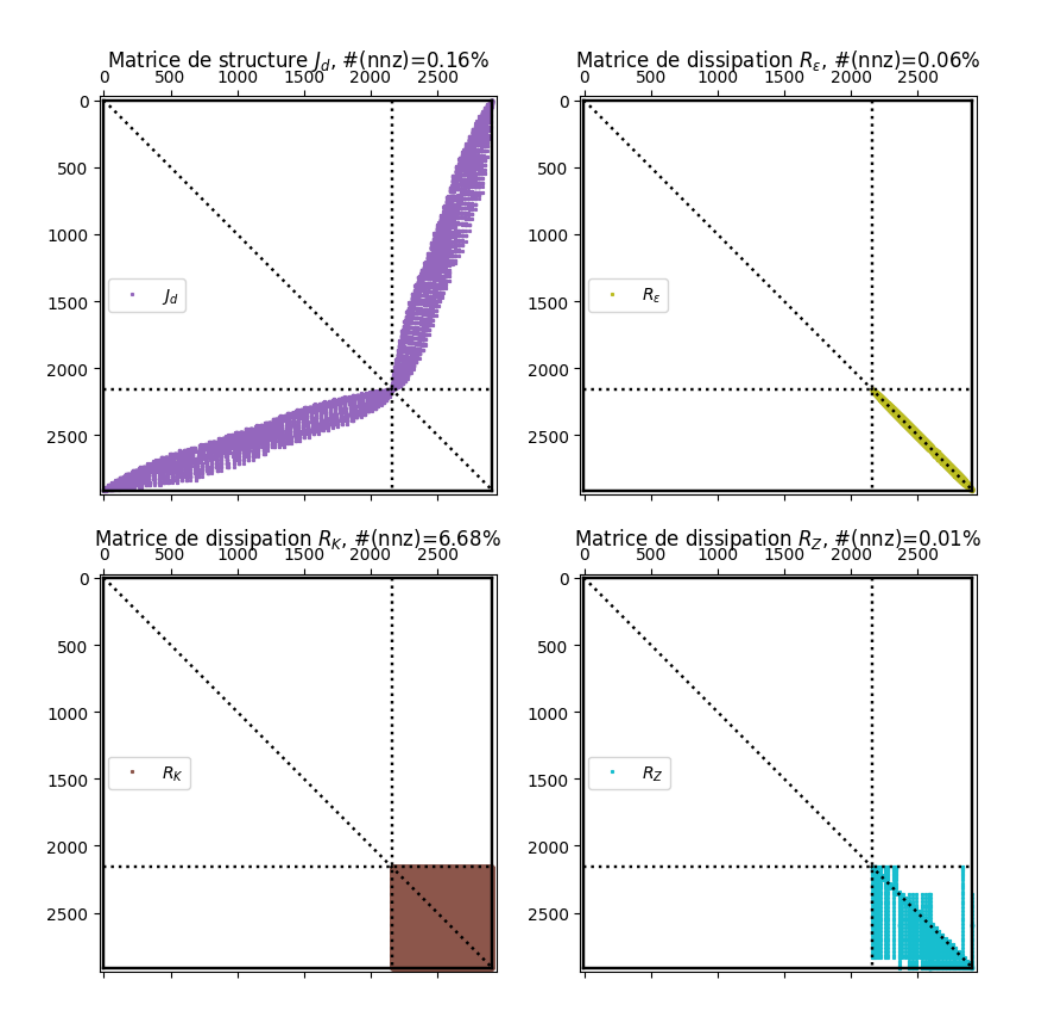

#### 6.2.4.C Interpolation

Interpolation de la donnée initiale et des contrôles frontière sur les espaces de familles d'éléments finis choisis.

```
In[21]: W.Project_Initial_Data();
        W.Project_Boundary_Control();
```
Out[21]: ----------------------------------------

Project initial data: OK ----------------------------------------

#### <span id="page-213-0"></span>6.2.5 Discrétisation temporelle

La librairie Time\_Integration contient plusieurs solveurs.

Pour résoudre le système $\tilde{\ }$ [\(6.2.12\)](#page-211-0) en temps ce code de calcul contient plusieurs solveurs :

- Pour les équations différentielles algébriques ( $DAE$ ) :
	- 'DAE: Assimulo' : résout le problème DAE en utilisant le solveur IDA de la librairie Assimulo.
	- 'DAE:RK4\_Augmented' : résout le problème DAE par le schéma Runge-Kutta en le transformant en ODE.
	- 'DAE:SV2\_Augmented' : résout le problème DAE par le schéma Störmer-Verlet (symplectique) en le transformant en ODE.
- $-$  Pour les équations différentielles ordinaires (ODE) :
	- 'ODE: SV' : résout le problème par le schéma de Stormer-Verlet (symplectique).
	- 'ODE:CN' : résout le problème par le schéma de Crank-Nicolson.
	- 'ODE: RK4' : résout le problème par le schéma Runge-Kutta.
	- 'ODE:  $Scipy'$ : résout le problème par un solveur de la librairie Scipy.
	- 'ODE:Assimulo' : r´esout le probl`eme par un solveur de la librairie Assimulo.

Nous choisissons le schéma numérique 'DAE:RK4\_Augmented' pour la DAE avec le pas de temps  $\Delta t = 10^{-4}$ .

 $In [22]: dt = 1.e-4$ solver = 'DAE:RK4\_Augmented' W.Set\_Time\_Setting(dt);

 $Out[22]:$ 

---------------------------------------  $dt = 0.0001$ Time setting: OK ----------------------------------------

6.2.5.A Vérifier si le problème est bien discrétisé en espace et en temps

In[23]: assert W.Check\_Space\_Time\_Discretization() == 1,  $\setminus$ "Space and time discretization to be checked again !"

#### 6.2.5.B Solution approchée en espace-temps discret

Pour résoudre le problème en espace-temps discret, nous utilisons la fonction Time\_Integration(). Cette fonction retourne Alpha le vecteur de la variable d'énergie discret en temps et en espace  $\alpha =$  $\lceil \alpha_q \rceil$  $\alpha_p$ et  ${\tt Hamiltonian}$ le Hamiltonien discret du système. Alpha est une matrice de type numpy.ndarray de taille (Nq+Np,Nt et Hamiltonian est un vecteur de type numpy.ndarray de taille Nt.

In[24]: Alpha, Hamiltonian = W.Time\_Integration(solver)

Out[24]:

```
----------------------------------------
Time-stepping: |################################################## 100%|
Time integration completed !
                                   ----------------------------------------
```
# <span id="page-214-0"></span>6.2.6 Post-Traitement

### 6.2.6.A Hamiltonien

Nous affichons le Hamiltonien discret.

In[25]: W.Plot\_Hamiltonian(W.tspan, Hamiltonian, linewidth=3)

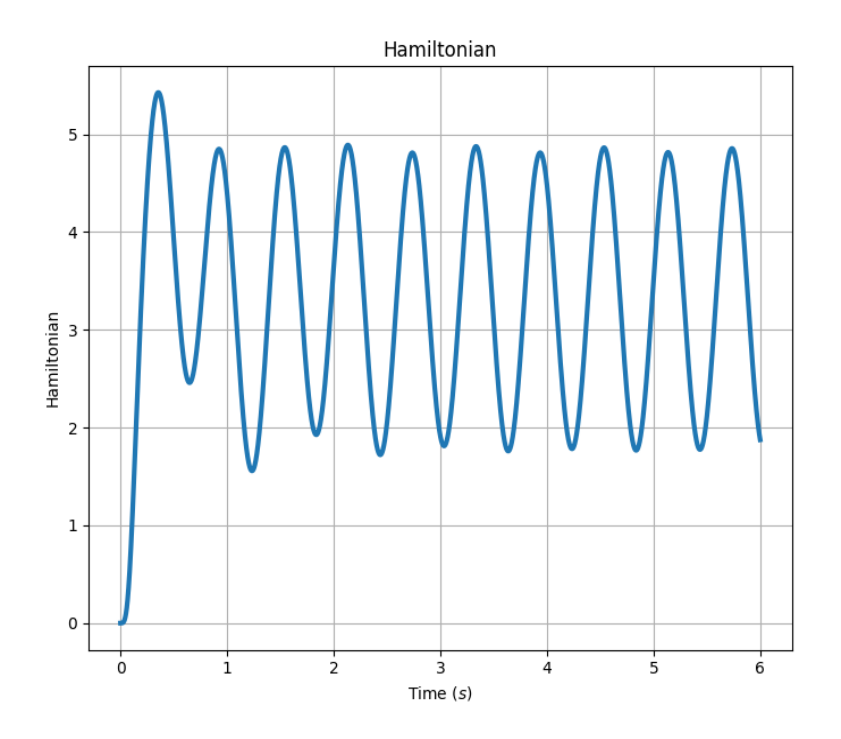

#### 6.2.6.B Variables d'énergie

Nous récupérons la Déformation et le moment linéaire discrets en temps et en espace  $\alpha_q$  et  $\alpha_p$ .

```
In [26]: Aq = W.Get_Strain(Alpha)Ap = W.Get_Linear_Momentum(Alpha)
```
Nous affichons la déformation  $\alpha_q$  à l'instant final par la fonction Quiver()

```
In[26]: W.Quiver(Aq, t=t_final, title="Déformation à l'instant t=t_final",\
                 with_mesh=True)
```
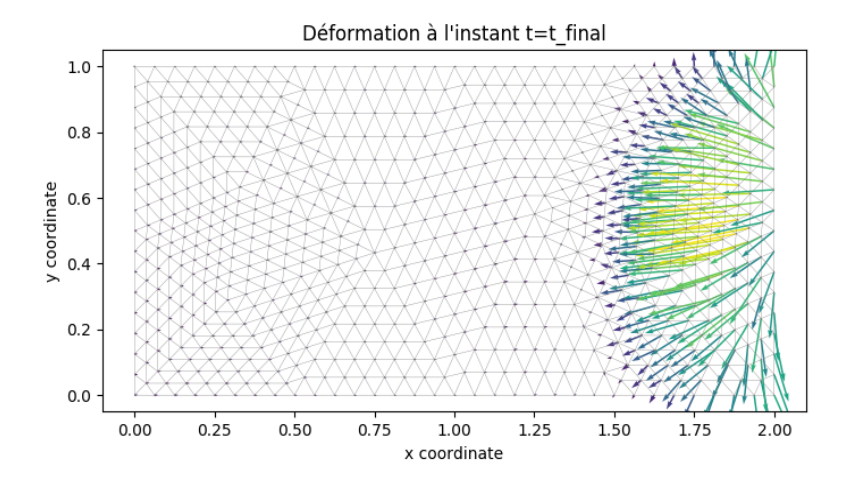

Nous affichons le moment linéaire  $\alpha_p$  à l'instant initial et à l'instant final en utilisant la fonction Trisurf().

## In[27]: W.Trisurf(Ap, t=t\_initial, title="Moment linéaire à l'instant t=t\_inital") W.Trisurf(Ap, t=t\_final, title="Moment linéaire à l'instant t=t\_final")

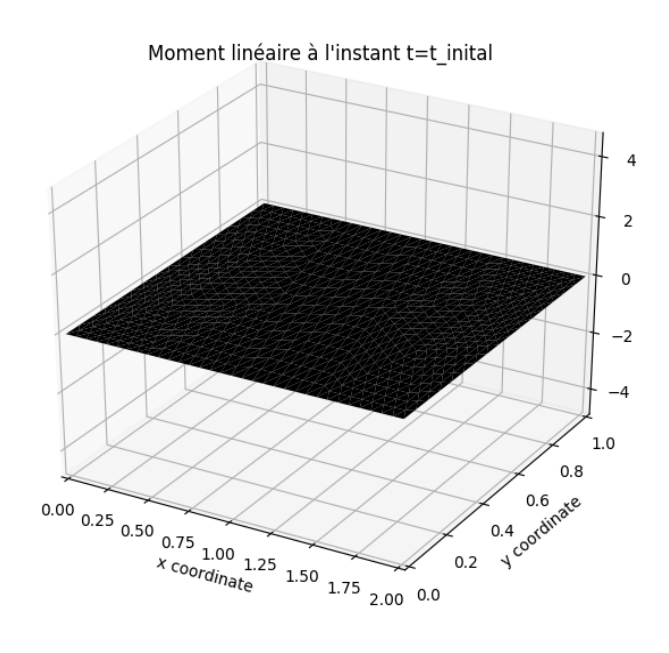
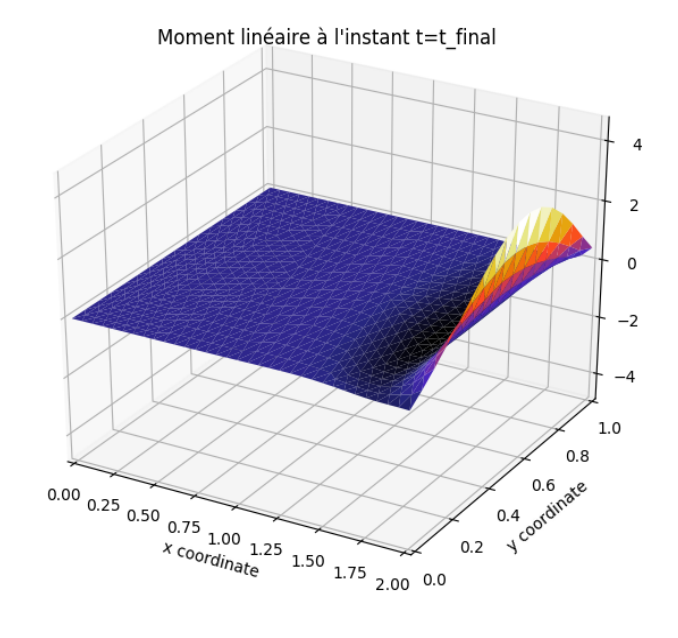

## 6.2.7 Code complet

Le codet complet ci-dessous est disponible sur [https://github.com/anasserhani/These](https://github.com/anasserhani/These_Codes_Chapitre_6)\_Codes\_Chapitre\_6.

```
#!/usr/bin/env python3
# -*- coding: utf - 8 -*-### Packages
import matplotlib.pyplot as plt
import numpy as np
from Waves import Wave_2D
from math import pi
### Class construction
W = Wave_2D()### Spatial domain
x1_0, x1_ell1, x2_0, x2_ell1 = 0., 2., 0., 1.
W.Set_Rectangular_Domain(x1_0, x1_ell, x2_0, x2_ell)
### Time interval
t_initial, t_final = 0., 6.W.Set_Initial_Final_Time(t_initial, t_final)
```
### Physical parameters

```
Rho = x[0]*x[0] - x[1]*x[1] + 2'T11 = 'cos(x[0]*x[1]) + 4'T12 = 'x[1]'T22 = 'abs(x[0]-x[1])+2'W.Set_Physical_Parameters(Rho, T11, T12, T22);
### Dissipations
Z = '0.1'eps = '4 * x[0] * (xL - x[0]) * x[1] * (yL - x[1])'
kappa_11 = '(x[0]+x[1]+1)/6'kappa_12 = 'x[1]/6'kappa_22 = 'x[0] + x[1] + 3'W.Set_Damping(damp=['impedance_mbc', 'fluid', 'viscoelastic'],\
             Z=Z, eps=eps, k11=kappa_11, k12=kappa_12, k22=kappa_22)
### Initial data
Aq_0_1 = '0'Aq_0 2 = '0'Ap_0 = '0'W_0 = '0'W.Set_Initial_Data(Aq_0_1=Aq_0_1, Aq_0_2=Aq_0_2, Ap_0=Ap_0, W_0=W_0)
### Mixed boundaries
Gamma_1 = 'G1'Gamma_2 = 'G2'Gamma_3 = 'G3'Gamma 4 = 'G4'W.Set_Mixed_Boundaries(Dir=[Gamma_1], Nor=[Gamma_3], Imp=[Gamma_2, Gamma_4])
### Dirichlet boundary condition
f0_Dir = lambda t : 0
g0_Dir = '10'
W.Set_Mixed_BC_Dirichlet(Ub_tm0= f0_Dir, Ub_sp0=g0_Dir)
### Normal trace boundary condition
f0_Nor = lambda t: np.sin( 5 * 2*pi/t_final *t) * 50g0_N = 'x[1] * sin(pi*(1-x[1]))'W.Set_Mixed_BC_Normal(Ub_tm0=f0_Nor, Ub_sp0=g0_Nor)
### Check problem definition
assert W.Check_Problem_Definition() == 1,\lambda"Problem definition to be checked again !"
### Mesh
W.Set_Gmsh_Mesh('rectangle.xml', rfn_num=2)
```

```
W.Plot_Mesh()
### Finite element families
W.Set_Finite_Element_Spaces(family_q='RT', family_p='P', family_b='P',\
rq=1, rp=2, rb=2)W.Plot_Mesh_with_DOFs_MBC()
### Assembly
W.Assembly_Mixed_BC()
### Interpolations
W.Project_Initial_Data()
W.Project_Boundary_Control()
### Discrete time setting
dt = 1.e-4solver = 'DAE:RK4_Augmented'
W.Set_Time_Setting(dt)
### Solve
Alpha, Hamiltonian = W.Time_Integration(solver)
### Plot Hamiltonian
W.Plot_Hamiltonian(W.tspan, Hamiltonian, linewidth=3)
### Plots energy variables
Aq = W.Get_Strain(Alpha)
Ap = W.Get_Linear_Momentum(Alpha)
W.Quiver(Aq, t=t_final, title="Déformation à l'instant t=t_final", with_mesh=True)
W.Trisurf(Ap, t=t_initial, title="Moment linéaire à l'instant t=t_inital")
W.Trisurf(Ap, t=t_final, title="Moment linéaire à l'instant t=t_final")
```
## 6.3 Organisation du module WAVES (pour les développeurs)

### Définition du problème

— Check\_Problem\_Definition():

Vérifier si le problème est bien défini.

— Set\_Boundary\_Control(Ub\_tm0:callable, Ub\_sp0:str, Ub\_tm1:callable=lambda t : 0,  $Ub_sp1:str='0', **kwargs):$ 

Définir le contrôle frontière (au cas où nous n'avons pas des conditions aux limites mixtes). La déclaration est expliquée en détails sur un exemple dans la section  $6.2.3.F$ .

## — Set\_Damping(damp:list=[], Rtime\_func:callable=None, Z:str=None, Y:str=None, eps:str=None, k11:str=None, k12:str=None, k22:str=None, uKV\_included:bool=False, \*\*kwargs):

Définir les différentes dissipations du système : damp est une liste de chaînes de caractères qui contient les différents mot-clés d'amortissement (admittance, fluid, impedance,  $impedance_mbc$  et viscoelastic), leurs explications est données dans la section [6.2.3.D,](#page-205-0) Z, Y, eps, k11, k12 et k22 sont les coefficients associés à chaque amortissement donné par une chaîne de caractères. Si la matrice de dissipation dépend du temps nous déclarons ainsi Rtime\_func de type callable. Pour l'amortissement visco-élastique de Kelvin-Voigt, il y a une subtilité du contrôle discuté dans le chapitre  $3.4$  : si le contrôle  $u_{\overline{\partial}}^{\overline{\kappa}}$  est déjà donné dans le contrôle globale  $u_{\partial}$ , nous mettons uKV\_include=True, sinon uKV\_included=False. Sur \*\*kwargs nous rajoutons comme arguments des constantes si elles sont données dans la définition des chaînes de caractères des coefficients d'amortissement.

## - Set\_Initial\_Data(W\_0:str=None, Aq\_0\_1:str=None, Aq\_0\_2:str=None, Ap\_0:str=None, init\_by\_vector:bool=False, W0:numpy.ndarray=None, Aq0:numpy.ndarray=None, Ap0:numpy.ndarray=None, \*\*kwargs):

Si nous déclarons la donné initiale par des chaînes de caractères  $C++$ , nous utilisons que les arguments  $W_0$ ,  $Aq_0$ ,  $1$ ,  $Aq_0$ ,  $2$  et  $Ap_0$ . Si nous avons déjà les données initiales sous forme matricielle, nous mettons init\_by\_vector=True et nous utilisons que les arguments W0, Aq0 et Ap0 comme des vecteurs de type numpy.ndarray. Notons que si nous ne voulons pas utiliser la déformation  $w$  dans la partie Post-Traitement, la déclaration de W\_0 ou W0 n'est pas n´ecessaire. Sur \*\*kwargs nous rajoutons comme arguments des constantes si elles sont données dans la définition des chaînes de caractères des données initiales.

#### Set\_Initial\_Final\_Time(initial\_time:float, final\_time:float):

Définir le temps initial et le temps final par des réels.

#### — Set\_Mixed\_Boundaries(Dir:list=[], Nor:list=[], Imp:list=[]):

Définir le type de chaque condition aux limites appliquée au bord au cas d'un problème aux conditions aux limites mixtes. Les arguments sont des listes de chaînes de caractère. La fonction est bien expliquée dans la section  $6.2.3.F$ .

## Set\_Mixed\_BC\_Dirichlet(Ub\_tm0:callable, Ub\_sp0:str, Ub\_tm1:callable=lambda t : 0, Ub\_sp1:str='0', Ub\_tm0\_dir:callable=lambda t : 0, Ub\_tm1\_dir:callable=lambda t : 0, \*\*kwargs)

Définir la condition aux limites de type Dirichlet au cas d'un problème aux conditions aux limites mixtes. Sur \*\*kwargs nous rajoutons comme arguments des constantes si elles sont données dans la définition des chaînes de caractères des variables frontière. La fonction est bien expliquée dans la section  $6.2.3.F$ .

— Set\_Mixed\_BC\_Normal(Ub\_tm0:callable, Ub\_sp0:str, Ub\_tm1:callable=lambda t : 0,  $Ub_sp1:str='0', **kwargs)$ 

Définir la condition aux limites de type trace normale de la force au cas d'un problème aux conditions aux limites mixtes. Sur \*\*kwargs nous rajoutons comme arguments des constantes si elles sont données dans la définition des chaînes de caractères des variables frontière. La fonction est bien expliquée dans la section  $6.2.3.F$ .

- Set\_Physical\_Parameters(rho:str, T11:str, T12:str, T22:str, \*\*kwargs):

Définir les paramètres physiques du problème des ondes par des chaînes de caractères C++. Sur \*\*kwargs nous rajoutons comme arguments des constantes si elles sont données dans la définition des chaînes de caractères des paramètres physiques.

— Set\_Rectangular\_Domain(x0:float, xL:float, y0:float, yL:float):

Définir le domaine comme rectangle de sommets :  $(x0, y0)$ ,  $(xL, y0)$ ,  $(xL, yL)$  et  $(x0, yL)$ .

## Discrétisation en espace

— Assembly(formulation:str='Grad'):

Assembler les matrices du système discrétisé en espace. formulation détermine quelle formulation adoptée selon le contexte : 'Grad' ou 'Div'.

Assembly\_Mixed\_BC():

Assembler les matrices du système aux conditions aux limites mixtes discrétisé en espace. La formulation adoptée est par défaut 'Grad', ce choix est discuté dans le chapitre [3.6.](#page-113-0)

— Assign\_Mesh(Msh:dolfin.cpp.mesh.Mesh):

Affecter à l'objet un maillage FEniCS Msh déjà défini.

— Check\_Space\_Time\_Discretization():

Vérifier si la discrétisation est bien faite.

— Generate\_Mesh(rfn:int, structured\_mesh:bool=False):

Générer un maillage de nombre rfn élément sur le bord. structured\_msh est une variable booléenne pour choisir un maillage structuré.

— Project\_Boundary\_Control():

Interpolation du contrôle frontière sur les familles d'éléments finis choisies.

— Project\_Initial\_Data():

Interpolation de la donnée initiale sur les familles d'éléments finis choisies.

Set\_Finite\_Element\_Spaces(family\_q:str, family\_p:str, family\_b:str, rq:int, rp:int, rb:int):

Définir les familles d'éléments finis family\_q, family\_p et family\_p comme des chaînes de caractères définies par FEniCS pour choisir les familles usuelles ('RT', 'P', 'BDM', 'CR', ...).  $rq$ ,  $rp$  et  $rb$  sont les ordres associés à chaque famille.

- Set\_Gmsh\_Mesh(xmlfile:xmlfile, rfn\_num:int=0):

Définir le maillage de l'objet à partir d'un fichier xml généralement généré par GMSH. Nous pourrons le raffiner encore par le nombre entier rfn\_num (splitting).

### Discrétisation en temps et résolution

```
— Set_Time_Setting(time_step:float, tf:float=None):
```
Définir le pas de temps  $\Delta t$  et si un certain temps tf n'est pas donné la simulation continuera jusqu'à l'instant final.

```
— Time_Integration(string_mode:str, **kwargs):
```
Fonction qui prend en argument le *solveur* comme chaîne de caractère ('ODE\_Assimulo', 'DAE\_RK4 Augmented', ...), expliquée dans la section  $6.2.5$ . Elle retourne Alpha la variable d'énergie discrète en espace et en temps de type numpy.ndarray de taille (Nq+Np,Nt) et Hamiltonian le Hamiltonien discret de type numpy.ndarray de taille Nt.

— Integration\_ODE\_Assimulo(\*\*kwargs):

R´esolution de la ODE par le solveur CVode de la libraire Assimulo. \*\*kwargs sont des arguments optionnels du solveur CVode.

— Integration\_ODE\_CN(theta:float=0.5):

Résolution de la ODE par un  $\theta$ -schéma, par défaut  $\theta = 0.5$ .

— Integration\_ODE\_RK4():

Résolution de la ODE par le schéma Runge-Kutta 4.

— Integration\_ODE\_Scipy(\*\*kwargs):

Résolution de la ODE par le solveur solve\_ivp de Scipy. \*\*kwargs sont des arguments optionnels du solveur.

— Integration\_ODE\_SV():

Résolution de la ODE par le schéma symplectique de Störmer-Verlet.

— Integration\_DAE\_Assimulo(\*\*kwargs):

Résolution de la DAE par le solveur IDA de la librairie Assimulo. \*\*kwargs sont des arguments optionnels du solveur.

— Integration\_DAE\_RK4\_Augmented():

Résolution de la DAE par le schéma Runge-Kutta 4 adapté, cf. le chapitre [3.6.](#page-113-0)

— Integration\_DAE\_SV2\_Augmented():

Résolution de la DAE par le schéma symplectique Störmer-Verlet adapté, cf. le chapitre [3.6.](#page-113-0)

## Post-Traitement

— Get\_Deflection(A:numpy.ndarray):

La fonction retourne la déflexion W discrétisé en espace et en temps à partir de la variable d'énergie calculée par la fonction Time\_Integration().

— Get\_Linear\_Momentum(A:numpy.ndarray):

La fonction retourne le moment linéaire discrétisé en espace et en temps à partir de la variable d'énergie calculée par la fonction Time\_Integration().

— Get\_Strain(A:numpy.ndarray)

La fonction retourne la déformation discrétisée en espace et en temps à partir de la variable d'énergie calculée par la fonction Time\_Integration().

```
- Moving_Contour(time_space_Vector:numpy.ndarray, step:int=1,
                with_mesh:bool=False, title:str='', save:str=False,
                figsize:tuple=(8,6.5), **kwargs):
```
Afficher une animation en contour, de pas step, d'une matrice espace-temps time\_space\_Vector, de titre title. Pour afficher le maillage simultanément et sauvegarder la vidéo nous mettons with\_mesh=True et save=True. \*\*kwargs sont les arguments optionnels de la fonction plot de la librairie matplotlib.pyplot.

— Moving\_Plot(y:numpy.ndarray, x:numpy.ndarray, step:int=1, title:str='', save:bool=False, figsize:tuple=(8,6.5), \*\*kwargs):

Afficher une animation en ligne, de pas step, du vecteur y en fonction du vecteur x, de titre title. Pour sauvegarder la vidéo nous mettons save=True. \*\*kwargs sont les arguments optionnels de la fonction plot de la librairie matplotlib.pyplot.

Moving\_Quiver(time\_space\_Vector:numpy.ndarray, step:int=1, with\_mesh:bool=False, title:str='', save:bool=False, figsize:tuple=(8,6.5), \*\*kwargs):

Afficher une animation en *quiver* (représentation par des flèches), de pas step, d'une matrice espace-temps time\_space\_Vector (issue d'une discrétisation par la famille family\_q), de titre title. Pour afficher le maillage simultanément et sauvegarder la vidéo nous mettons with\_mesh=True et save=True. \*\*kwargs sont les arguments optionnels de la fonction plot de FEniCS.

```
- Moving_Trisurf(SpaceTimeVector_Lag:numpy.ndarray, step:int=1, title:str='',
                save:bool=False, figsize:tuple=(8,6.5),
                cmap:matplotlib.colors.LinearSegmentedColormap=plt.cm.CMRmap,
                **kwargs)
```
Afficher une animation en trisurf, de pas step, d'une matrice espace-temps time\_space\_Vector\_Lag (issue d'une discrétisation par la famille family\_p), de titre title. Pour sauvegarder la vidéo nous mettons save=True. cmap est une carte de couleurs de la librairie matplotlib.pyplot. \*\*kwargs sont les arguments optionnels de la fonction plot de FEniCS.

— Plot\_Hamiltonian(tspan:numpy.ndarray, Ham:numpy.ndarray, figsize:tuple=(8,6.5), \*\*kwargs):

Afficher le Hamiltonien discret calculé à partir de la fonction Time\_Integration(). \*\*kwargs sont les arguments optionnels de la fonction plot de la librairie matplotlib.pyplot.

— Plot\_Hamiltonian\_Relative\_Error(tspan:numpy.ndarray, Ham:numpy.ndarray,  $figsize: tuple = (8, 6.5), **kwargs):$ 

Afficher l'erreur relative du Hamiltonien discret par rapport au Hamiltonien à l'instant initial (uniquement pour les problèmes conservatifs). \*\*kwargs sont les arguments optionnels de la fonction plot de la librairie matplotlib.pyplot.

— Plot\_Mesh(figure:bool=True, figsize:tuple=(8,6.5), save:bool=False, \*\*kwargs):

Afficher le maillage de l'objet.

```
— Plot_Mesh_with_DOFs(figure:bool=True, figsize:tuple=(8,6.5), **kwargs):
```
Afficher le maillage avec les degrés de liberté associés.

— Plot\_Mesh\_with\_DOFs\_MBC(figure:bool=True, figsize:tuple=(8,6.5), \*\*kwargs):

Afficher le maillage avec les degrés de liberté associés d'un problème avec des conditions aux limites mixtes.

— Quiver(time\_space\_Vector:np.ndarray, t:float=0, with\_mesh:bool=False, title:str='', save:bool=False, figsize:tuple=(8,6.5), \*\*kwargs):

Afficher en *quiver* (représentation par des flèches) une matrice espace-temps time\_space\_Vector (issue d'une discrétisation par la famille  $family_q$ ), à l'instant t et de titre title. Pour afficher le maillage simultan´ement et sauvegarder la figure nous mettons with\_mesh=True et save=True. \*\*kwargs sont les arguments optionnels de la fonction plot de FEniCS.

Set\_Video\_Writer(fps:int=128, dpi:int=256):

Définir l'enregistreur des vidéos, où fps (*frames per second*) est le nombre d'images par seconde et dpi *(dots per inch)* est le nombre de point par pouce.

```
— Trisurf(SpaceTimeVector_Lag:numpy.ndarray, t:float, title:str='',
         save:bool=False, figsize:tuple=(8,6.5), **kwargs):
```
Afficher en trisurf une matrice espace-temps  $\tt time\_space$ -Vector\_Lag (issue d'une discrétisation par la famille family\_p), à l'instant t et de titre title. Pour sauvegarder la vidéo nous mettons save=True et cmap est une carte de couleurs de la librairie matplotlib.pyplot. \*\*kwargs sont les arguments optionnels de la fonction plot de FEniCS.

### Fonction utilitaire

— my\_mult(A:numpy.ndarray/scipy.sparse, B:numpy.ndarray/scipy.sparse):

Gérer la multiplication de deux matrices A et B, en creux ou en dense.

# 6.4 Le module de Python : HEAT pour la chaleur 2D

Dans cette section, nous nous intéressons à discrétiser et simuler l'équation de la chaleur vue comme système Hamiltonien à ports d'interaction. La formulation Hamiltonienne proposée se base sur trois types de Hamiltonien : Lyapunov, Entropie ou Energie, cf. le chapitre [4.](#page-128-0)

Ce code de calcul comprend plusieurs fonctionnalités, présentées ci-dessous :

- $\bullet$  Anisotropie & hétérogénéité.
- Prise en compte des différents Hamiltoniens.
- $\bullet$  Déclaration générale des contrôles frontière.
- Différentes constructions du maillage.
- $\bullet$  Variété de choix des familles d'éléments finis.
- Intégrateurs numériques pour les DAE.
- $\bullet$  Visualisations explicites des résultats obtenus.

#### Les étapes de résolution du problème :

Nous présentons les **trois** étapes de la résolution de l'équation de la chaleur, chaque étape contient une ou plusieurs sous-étapes. Notons que les étapes 3, 4, 5 dépendent du type de Hamiltonien choisi.

- 1. Définition de la classe-mère Heat\_2D()
	- Importation des bibliothèques Python utiles pour la suite.
	- Construction de l'objet de la chaleur 2D : Heat\_2D().
	- Déclaration du domaine spatial : Set\_Rectangular\_Domain().
	- Déclaration de l'intervalle temporel : Set\_Initial\_Final\_Time().
	- Déclaration des paramètres physiques : Set\_Physical\_Parameters().
	- Déclaration de contrôle frontière : Set\_Boundary\_Control()
- 2. Discrétisation des éléments de la classe-mère Heat 2D()
	- Déclaration du maillage : Generate\_Mesh(), Assign\_Mesh() ou Set\_Gmsh\_Mesh.
	- Choix les familles d'éléments finis : Set\_Finite\_Element\_Spaces().
	- Assemblage : Assembly().
	- Interpolation : Project\_Boundary\_Control().
- 3. Construction de la classe-fille Lyapunov\_2D()
	- Héritage de toutes les fonctions et des variables de la classe-mère Heat  $2D()$ .
	- $-$  Déclaration de la donnée initiale : Set\_Initial\_Data().
	- Interpolation de la donnée initiale : Project\_Initial\_Data().
	- Intégration temporelle : Integration\_DAE(), Integration\_FEM() ou Integration\_RK4().
- 4. Construction de la classe-fille Entropy\_2D()
	- Héritage de toutes les fonctions et des variables de la classe-mère Heat\_2D().
	- $-$  Déclaration de la donnée initiale : Set\_Initial\_Data().
	- Interpolation de la donnée initiale : Project\_Initial\_Data().
	- $-$  Intégration temporelle : Integration\_DAE().
- 5. Construction de la classe-fille Energy\_2D()
	- Héritage de toutes les fonctions et des variables de la classe-mère  $Heat_2D()$ .
	- $-$  Déclaration de la donnée initiale : Set\_Initial\_Data().
	- Interpolation de la donnée initiale : Project\_Initial\_Data().
	- $-$  Intégration temporelle : Integration\_DAE().

Dans la section [6.5,](#page-226-0) nous présentons un exemple d'utilisation du module Heat pour les utilisateurs débutants en Python. Dans la section  $6.6$ , une explication de la classe et des fonctions associées est donnée pour les utilisateurs confirmés et les développeurs.

## <span id="page-226-0"></span>6.5 Exemple d'utilisation de HEAT (pour les utilisateurs)

### 6.5.1 Bibliothèques utiles

Nous importons les bibliothèques nécessaires pour le code de calcul : matplotlib pour les affichages ; numpy pour le traitement matriciel des données ; math pour les fonctions mathématiques usuelles ; Heat le module que nous avons développé et qui contient l'objet de la chaleur 2D.

```
In[1]: import matplotlib.pyplot as plt
       import numpy as np
       from Heat import Heat_2D, Lyapunov_2D, Entropy_2D, Energy_2D
       from math import pi
```
## 6.5.2 Construction de la classe-mère

Construction de l'objet-mère chaleur 2D : Heat 2D

```
In [2]: Heat = Heat_2D()
```
#### 6.5.2.A Domaine spatial et intervalle temporel

**Domaine spatial** Définition de domaine  $\Omega$  comme étant le réctangle  $(0_{x_1}, \ell_{x_1}) \times (0_{x_2}, \ell_{x_2})$ .

```
In [3]: x1_0, x1_ell, x2_0, x2_ell = 0., 2., 0., 1.Heat.Set_Rectangular_Domain(x1_0, x1_ell, x2_0, x2_ell);
```
 $Out[3]$ :

---------------------------------------- Rectangular domain: OK ----------------------------------------

**Intervalle temporel** Définition de l'intevral temps par  $[t_{\text{initial}}, t_{\text{final}}]$ , où  $t_{\text{initial}}$  et  $t_{\text{final}}$  sont le temps initial et le temps final.

In[4]:  $t$ \_initial,  $t$ \_final = 0., 6. Heat.Set\_Initial\_Final\_Time(t\_initial, t\_final);

Out[4]:

---------------------------------------- Initial/Final time: OK  $-$ 

#### 6.5.2.B Param`etres physiques

La déclaration des paramètres physiques se fait par une chaîne de caractères  $C_{++}$ . La variable spatiale  $(x_1, x_2)$  est représentée dans le code par  $(x[0], x[1])$ .

Densité de masse  $\rho$ 

$$
\rho(x_1, x_2) := x_1^2 - x_2^2 + 2 \tag{6.5.1}
$$

 $In [5]: Rho = 'x[0]*x[0] - x[1]*x[1] + 2'$ 

Coefficient de conductivité  $\overline{X}$ 

$$
\overline{\overline{\lambda}}(x_1, x_2) := \begin{bmatrix} \lambda_{11}(x_1, x_2) & \lambda_{12}(x_1, x_2) \\ \lambda_{12}(x_1, x_2) & \lambda_{22}(x_1, x_2) \end{bmatrix}, \text{ ou } \lambda_{11} = \cos(x_1 x_2) + 4, \ \lambda_{12} = x_2 \text{ et } \lambda_{22} = |x_1 - x_2| + 2.
$$
\n
$$
(6.5.2)
$$

```
In [6]: Lambda11 = '5. + x[0]*x[1]'Lambda12 = '(x[0]-x[1])*(x[0]-x[1])'Lambda22 = '3.+x[1]/(x[0]+1)'
```
Capacité thermique  $C_V$ 

$$
C_V := 3\tag{6.5.3}
$$

 $In [7]: CV = '3."$ 

#### Déclaration des paramètres physiques dans l'objet

In[8]: Heat.Set\_Physical\_Parameters(rho=Rho, CV=CV, Lambda11=Lambda11, \ Lambda12=Lambda12, Lambda22=Lambda22)

Out[8]:

---------------------------------------- Physical parameters: OK ----------------------------------------

## 6.5.3 Discrétisation de la classe-mère

#### 6.5.3.A Maillages

Nous utilisons le maillage généré par GMSH en important le fichier rectangle.xml avec un coefficient de raffinement rfn\_num. Nous pourrons autrement utiliser les fonctions internes de FEniCS pour déclarer un maillage structuré on non-structuré : Generate\_Mesh() ou Assign\_Mesh(), cf. la description dans la section [6.6.](#page-246-0)

```
In[9]: Heat.Set_Gmsh_Mesh(xmlfile='rectangle.xml', rfn_num=2);
       Heat.Plot_Mesh()
```
 $Out[9]$ :

Mesh: hmax= 0.168 Nv= 201 Mesh: OK ----------------------------------------

----------------------------------------

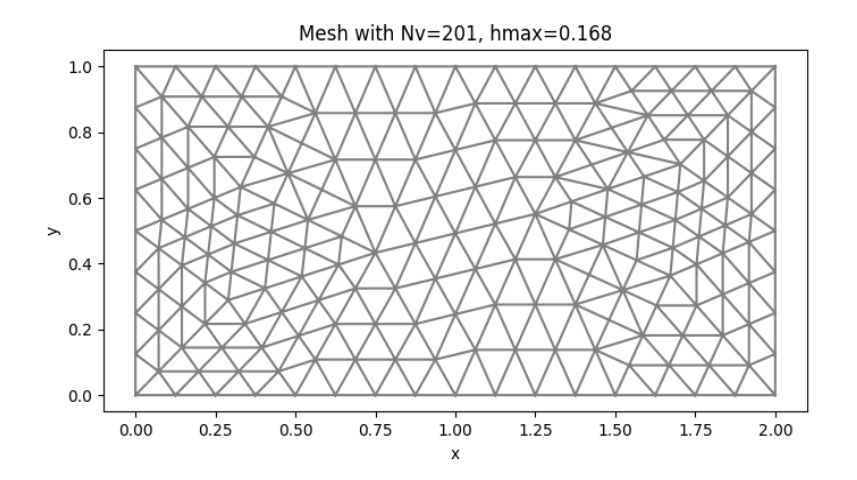

Pour le maillage choisi nous avons

$$
h_{S\,\text{max}} \approx .168
$$
 et le nombre de sommets  $N_v = 201$ 

#### $6.5.3.B$  Choix des familles d'éléments finis

Dans cette partie, nous choisissons les familles d'élements finis pour discrétiser le problème. La bibliothèque FEniCS d'éléments finis est assez riche. Ci-dessous, nous proposons de choisir les familles de Raviart-Thomas ou de Lagrange pour les variables vectorielles et les familles de Lagrange pour les variables scalaires et la variable frontière.

In[10]: Heat.Set\_Finite\_Element\_Spaces(family\_scalar='P', family\_Vector='RT', family\_boundary= $'P'$ , rs=1, rV=0, rb=1);

Heat.Plot\_Mesh\_with\_DOFs()

Out[10]:

----------------------------------------  $\text{VV} = \text{RT\_0} \quad , \qquad \qquad \text{Vs} = \text{ P\_1} \quad , \qquad \qquad \text{Vb} = \text{ P\_1}$ NV= 39, Ns= 18, Nb= 12 DOFsys= 57 FE spaces: OK ----------------------------------------

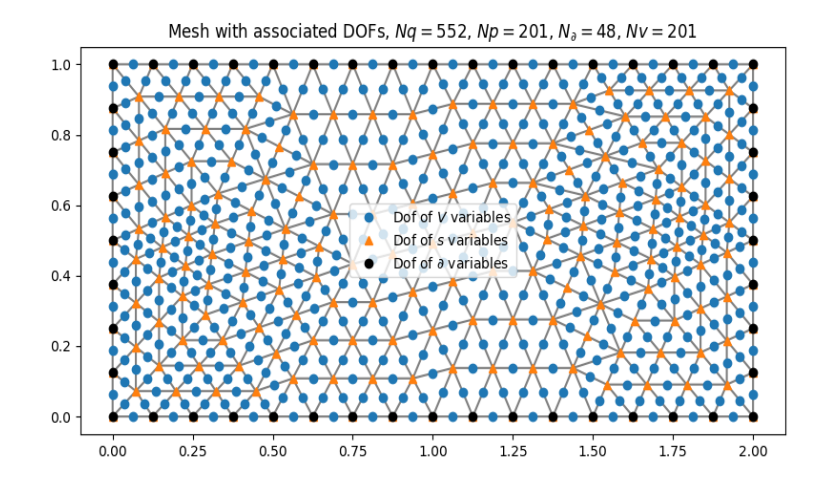

#### 6.5.3.C Assemblage

Assemblage de toutes les matrices du systèmes de dimension finie.

In[11]: Heat.Assembly()

Out[11]:

---------------------------------------- Assembly: OK

----------------------------------------

## 6.5.4 Classe-fille : Lyapunov

Construction de la classe-fille Lyapunov qui correspond au système Hamiltonien à ports d'interaction prenant la fonctionnelle quadratique de Lyapunov comme Hamiltonien, cf. le chapitre [4.2.](#page-133-0)

#### $6.5.4.A$  Construction de l'objet par héritage

 $In [12]: Lya = Lyapunov_2D()$ 

Héritage de toutes les variables déclarées dans la classe-mère Heat\_2D.

 $In [13]: Lya. _dict_ = Heat. _dict_$ 

#### 6.5.4.B Donnée initiale

Nous déclarons la donnée initiale du problème en utilisant une chaîne de caractères  $C_{++}$ . La fonction considérée est la Gaussienne suivante

$$
e_T(t = 0, x_1, x_2) = a e^{-\left(\frac{x_1 - \mu_1}{c_1}\right)^2 - \left(\frac{x_2 - \mu_2}{c_2}\right)^2}
$$
\n(6.5.4)

La donnée initiale de  $e_Q$  et  $f_Q$  est construite à partir de  $e_T$ . Pour notre exemple :  $a = 500, \ \mu_1 = \frac{\ell_{x_1}}{6}$  $\frac{x_1}{6}, \ \mu_2 = \frac{\ell_{x_2}}{6}$  $\frac{x_2}{6},\;c_1=\frac{\ell_{x_1}}{2}$  $\frac{x_1}{2}$ , et  $c_2 = \frac{\ell_{x_2}}{2}$  $\frac{x_2}{2}$ .

In[14]: ampl, sX, sY, XO, YO = 1000, Heat.xL/6, Heat.yL/6, Heat.xL/2, Heat.yL/2  $eT_0 = 'ampl * exp(- pow( (x[0]-X0)/sX, 2) - pow( (x[1]-Y0)/sY, 2) ) + 1000'$ Lya.Set\_Initial\_Data(eT\_0=eT\_0, ampl=ampl, sX=sX, sY=sY, X0=X0, Y0=Y0);

Out[14]:

---------------------------------------- Initial data: OK ----------------------------------------

#### <span id="page-230-0"></span> $6.5.4.C$  Contrôle frontière

Le contrôle frontière est codé, comme dans la classe Wave\_2D, de la façon suivante :

$$
u_{\partial}(t, x_1, x_2) = f_0(t) g_0(x_1, x_2) + f_1(t) + g_1(x_1, x_2), \qquad (6.5.5)
$$

où  $f_1$  et  $g_1$  sont par défaut nulles. Pour notre exemple,  $f_0$  et  $g_0$  sont définis par

$$
f_0(t) = \begin{cases} 0 & \text{si } t \le \frac{t_{\text{final}}}{3} \\ 10(t - t_{\text{final}}/3)^3 & \text{si } t > \frac{t_{\text{final}}}{3} \end{cases} \qquad g_0(x_1, x_2) = \begin{cases} x_2(\ell_{x_2} - x_2) & \text{si } x_1 = 0_{x_1}, \\ x_1(\ell_{x_1} - x_1) & \text{si } x_2 = 0_{x_2}, \\ x_1(\ell_{x_1} - x_1) & \text{si } x_2 = \ell_{x_2}, \\ -15(\ell_{x_2} - x_2) & \text{si } x_1 = \ell_{x_1}. \end{cases} \qquad (6.5.6)
$$

Le contrôle choisi est le flux thermique entrant  $-\gamma_{\perp}(e_Q)$ .

 $f_1$  et  $g_1$  sont prises nulle par défaut.

```
In [15]: Ub_sp0 = ''''(\text{abs}(x[0]) \leq DOLFIN_EPS ? 1. * (yL-x[1]) * x[1] : 0)+ (abs(x[1]) <= DOLFIN_EPS ? 1. * (xL-x[0])**[0] : 0)
        + ( abs(xL - x[0]) <= DOLFIN_EPS ? -15. * (yL-x[1]) * x[1] : 0)
        + ( abs(yL - x[1]) <= DOLFIN_EPS ? 1. * (xL-x[0]) * x[0] : 0)'''def Ub_tm0(t):
            if t \geq t_{\text{final}}/3:
                return (t-t_final/3)*3 * 10
            else:
                return 0
        Lya.Set_Boundary_Control(Ub_tm0=Ub_tm0, Ub_sp0=Ub_sp0)
```
 $Out[15]$ :

---------------------------------------- Boundary control: OK ----------------------------------------

#### $6.5.4.D$  Choix de la formulation de discrétisation

Comme nous avons choisi de contrôler le flux thermique à la frontière, alors la formulation adaptée est grad-grad.

In[16]: Lya.Set\_Formulation('grad');

 $Out[16]$ :

---------------------------------------- Formulation grad-grad: OK ----------------------------------------

#### 6.5.4.E Interpolation

Interpolation de la donnée initiale et des contrôles frontières dans les espaces de familles d'éléments finis choisis.

In[17]: Lya.Project\_Initial\_Data() Lya.Project\_Boundary\_Control()

Out[17]:

---------------------------------------- Project initial data: OK ---------------------------------------- ---------------------------------------- Project boundary control: OK ----------------------------------------

#### 6.5.4.F Discrétisation temporelle

Pour résoudre le système en espace-temps, nous avons deux solveurs possibles : Integration\_ODE\_RK4() : résout le système Hamiltonien en ODE par le schéma Runge-Kutta 4. Integration\_DAE() : résout le système en DAE en utilisant Assimulo.

Nous déclarons le pas de temps.

 $In [18]: dt = 1.e-3$ Heat.Set\_Time\_Setting(dt)

 $Out[18]$ :

---------------------------------------  $dt = 0.001$ Time setting: OK ----------------------------------------

6.5.4.G Solution approchée en espace-temps discret

In[19]: eT, eQ, Lyapunov = Lya.Integration\_ODE\_RK4()

Out[19]:

Time-stepping RK4 : |################################################## 100%|

#### 6.5.4.H Hamiltonien

In[20]: Heat.Plot\_Hamiltonian(Heat.tspan, Lyapunov, linewidth=3, title='Hamiltonien quadratique')

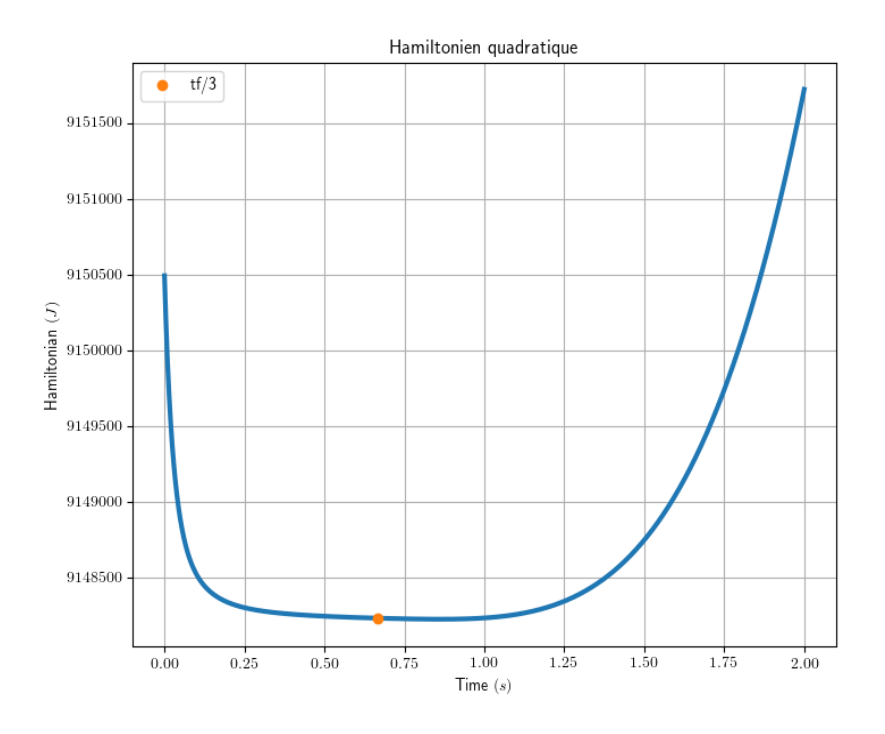

Jusqu'à l'instant  $t \leq t$ \_final/3 nous avons  $\mathcal{H}_d \leq 0$  et à partir de  $t \geq t$ \_final/3 nous mettons un contrôle ainsi le Hamiltonien croît.

#### 6.5.4.I Variables d'énergie

Nous affichons les variables d'énergie  $e_T$  (température) en distribution de couleurs et le vecteur  $e_Q$  (flux de chaleur) représenté par des flèches.

```
In[21]: Heat.Contour_Quiver(var_scalar=eT, var_Vect=eQ, with_mesh=True, t=t_initial,\
        title="Les variables d'énergie de la formulation quadratique à l'instant t=t_ini
        margin=0.05, save=False, figsize=(14,5))
        Heat.Contour_Quiver(var_scalar=eT, var_Vect=eQ, with_mesh=True, t=t_final,\
        title="Les variables d'énergie de la formulation quadratique à l'instant t=t_fin
       margin=0.05, save=False, figsize=(14,5))
```
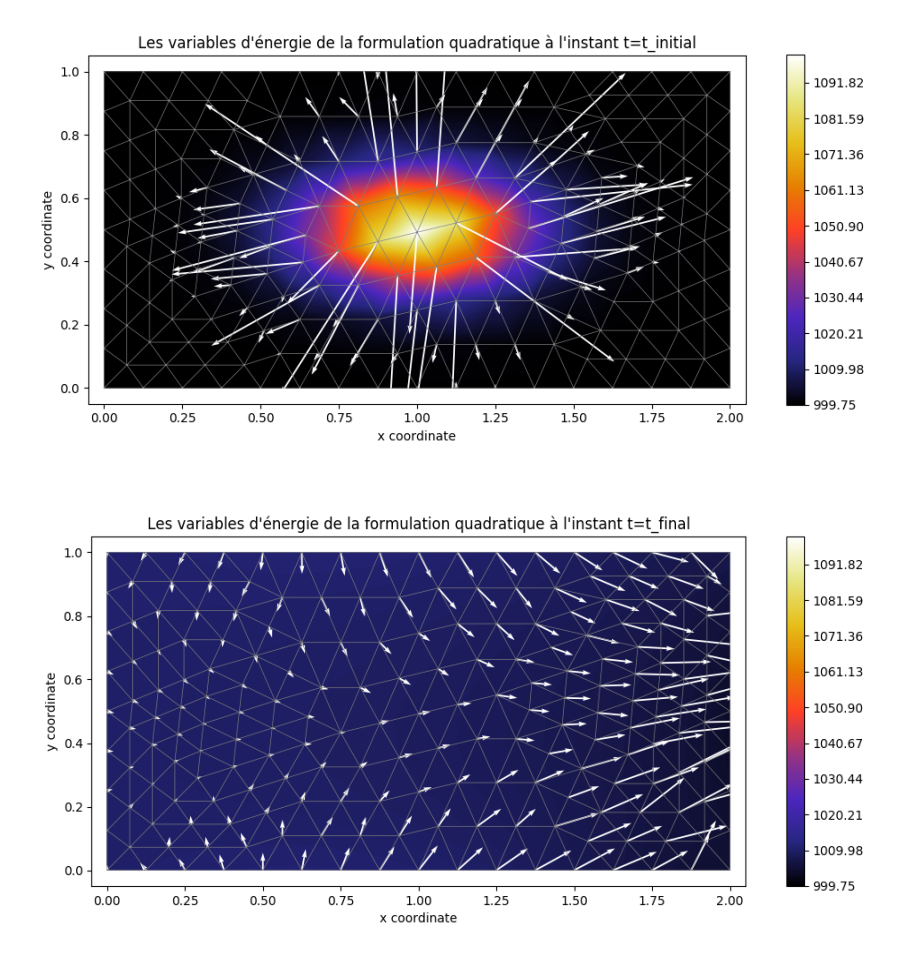

## 6.5.5 Classe-fille : Entropie

## $6.5.5.A$  Construction de l'objet par héritage

Construction de la classe-fille Entropy qui correspond au système Hamiltonien à ports d'interaction prenant l'entropie du système comme Hamiltonien,  $cf.$  le chapitre [4.3.](#page-152-0)

 $In [22]: Ent = Entropy_2D()$ 

Héritage de toutes les variables déclarées dans la classe-mère Heat\_2D.

 $In [23]: Ent._{}$ -dict = Heat. $__dict__$ 

#### 6.5.5.B Donnée initiale

Nous déclarons la donnée initiale du problème en utilisant une chaîne de caractères  $C_{++}$ . La fonction considérée est la Gaussienne suivante

$$
\alpha_s(t=0, x_1, x_2) = C_V \ a \ e^{-(\frac{x_1 - \mu_1}{c_1})^2 - (\frac{x_2 - \mu_2}{c_2})^2} \tag{6.5.7}
$$

La donnée initiale de  $e_s$ ,  $\boldsymbol{e}_s$ ,  $\boldsymbol{f}_s$  est construite à partir de  $\alpha_s$  en utilisant les relations constitutives.

Pour notre exemple :  $a = 500, \mu_1 = \frac{\ell_{x_1}}{6}$  $\frac{x_1}{6}, \ \mu_2 = \frac{\ell_{x_2}}{6}$  $\frac{x_2}{6},\;c_1=\frac{\ell_{x_1}}{2}$  $\frac{x_1}{2}$  et  $c_2 = \frac{\ell_{x_2}}{2}$  $\frac{x_2}{2}$ . In[24]: ampl, sX, sY, XO, YO = 1000, Heat.xL/6, Heat.yL/6, Heat.xL/2, Heat.yL/2  $As_0 =$  """  $CV * ampl * exp(- pow( (x[0]-X0)/sX, 2) - pow( (x[1]-Y0)/sY, 2))$ + 1000  $"''$  ""

Ent.Set\_Initial\_Data(As\_0=As\_0, CV=Heat.CV(0), ampl=ampl,  $sX=sX$ ,  $sY=sY$ , X0=X0, Y0=Y0)

Out[24]:

---------------------------------------- Initial data: OK

----------------------------------------

#### 6.5.5.C Contrôle frontière

Le contrôle frontière est codé, comme dans la classe Wave\_2D, de la façon suivante :

$$
u_{\partial}(t, x_1, x_2) = f_0(t) g_0(x_1, x_2) + f_1(t) + g_1(x_1, x_2), \qquad (6.5.8)
$$

où  $f_1$  et  $g_1$  sont par défaut nulles. Pour notre exemple,  $f_0$  et  $g_0$  sont définis par

$$
f_0(t) = \begin{cases} 0 & \text{si } t \le \frac{t_{\text{final}}}{3} \\ 10(t - t_{\text{final}}/3)^3 & \text{si } t > \frac{t_{\text{final}}}{3} \end{cases} \qquad g_0(x_1, x_2) = \begin{cases} x_2(\ell_{x_2} - x_2) & \text{si } x_1 = 0_{x_1}, \\ x_1(\ell_{x_1} - x_1) & \text{si } x_2 = 0_{x_2}, \\ x_1(\ell_{x_1} - x_1) & \text{si } x_2 = \ell_{x_2}, \\ -15(\ell_{x_2} - x_2) & \text{si } x_1 = \ell_{x_1}. \end{cases} (6.5.9)
$$

Le contrôle choisi est le flux thermique entrant  $-\gamma_1(\mathbf{e}_S)$ .

```
In [25]: Ub_sp0 = ''''(\text{abs}(x[0]) \leq DOLFIN_EPS ? 1. * (yL-x[1]) * x[1] : 0)+ (abs(x[1]) <= DOLFIN_EPS ? 1. * (xL-x[0])**[0] : 0)
        + ( abs(xL - x[0]) <= DOLFIN_EPS ? -15. * (yL-x[1]) * x[1] : 0)
        + ( abs(yL - x[1]) <= DOLFIN_EPS ? 1. * (xL-x[0]) * x[0] : 0)'''def Ub_t m0(t):
            if t \geq t final/3:
                return (t-t_final/3)**3 * 10
            else:
                return 0
        Ent.Set_Boundary_Control(Ub_tm0=Ub_tm0, Ub_sp0=Ub_sp0)
```
 $Out[25]$ :

---------------------------------------- Boundary control: OK ----------------------------------------

#### $6.5.5.D$  Choix de la formulation de discrétisation

In[26]: Ent.Set\_Formulation('grad')

 $Out[26]$ :

----------------------------------------

Formulation grad-grad: OK

----------------------------------------

#### 6.5.5.E Interpolation

Interpolation de la donnée initiale et des contrôles frontières dans les espaces de familles d'éléments finis choisis.

In[27]: Ent.Project\_Initial\_Data() Ent.Project\_Boundary\_Control()

 $Out[27]:$ 

---------------------------------------- Project init data: OK ---------------------------------------- ---------------------------------------- Project boundary control: OK ----------------------------------------

#### 6.5.5.F Discrétisation temporelle

Nous résolvons le problème en espace-temps par l'algorithme [1.](#page-159-0)

```
In [28]: dt = 1.e-4Heat.Set_Time_Setting(dt)
```
Out[28]:

---------------------------------------  $dt = 0.0001$ Time setting: OK ----------------------------------------

6.5.5.G Solution approchée en espace-temps discret

In[29]: As, fS, es, eS, Entropy = Ent.Integration\_DAE()

 $Out[29]:$ 

```
Entropy forward-stepping :
|################################################## 100%|
Time integration completed !
```
Computing Entropy : |################################################## 100%|

#### 6.5.5.H Hamiltonien

Nous affichons l'entropie  $S_d(t) - S_d(0)$ .

In[30]: Heat.Plot\_Hamiltonian(Heat.tspan, Entropy, linewidth=3)

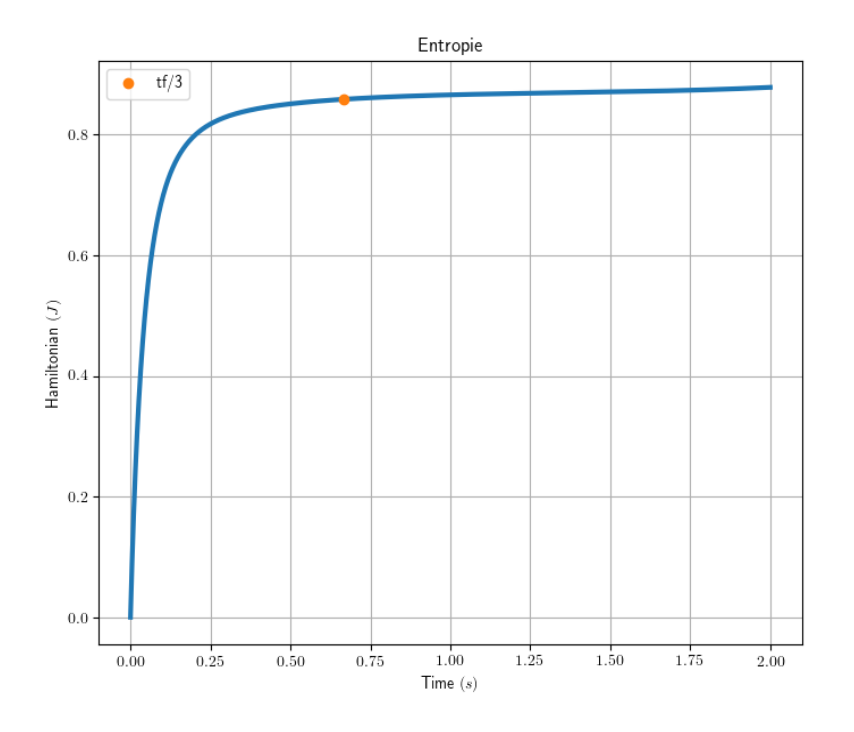

Nous avons ainsi l'entropie toujours croissante que le système soit fermé ( $t \leq t$ \_final/3) ou ouvert ( $t > t$ \_final/3). Nous retrouvons bien le deuxième principe de thermodynamique.

#### 6.5.5.I Affichage des variables

Nous affichons la variable d'énergie  $\alpha_s$  (énergie interne) en distribution de couleurs et la variable vectorielle de coénergie  $e_S$  (flux de chaleur) représentée par des flèches.

```
In[31]: Heat.Contour_Quiver(var_scalar=As, var_Vect=eS, with_mesh=True, t=t_initial,\
                            title="Les variables à l'instant t=t_iinitial",\
                            margin=0.05, save=False, figsize=(14,5))
        Heat.Contour_Quiver(var_scalar=As, var_Vect=eS, with_mesh=True, t=t_final,\
                            title="Les variables à l'instant t=t_final", \
                            margin=0.05, save=False, figsize=(14,5))
```
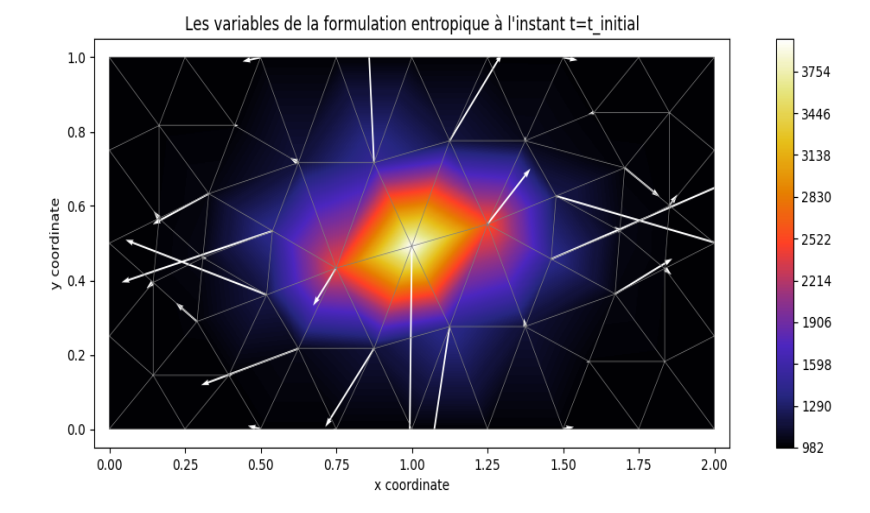

Les variables de la formulation entropique à l'instant t=t final

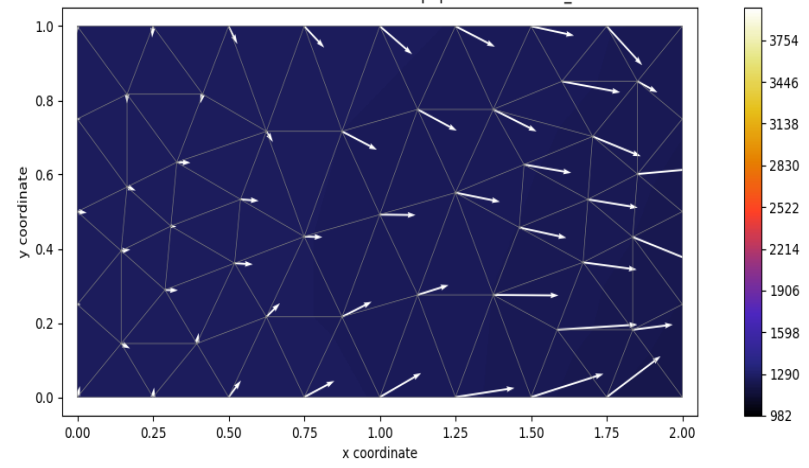

## 6.5.6 Classe-fille : Energie ´

### $6.5.6.A$  Construction de l'objet par héritage

Construction de la classe-fille Energy qui correspond au système Hamiltonien à ports d'interaction prenant l'énergie interne comme Hamiltonien.

 $In [32]:$  Ene = Energy\_2D()

Héritage de toutes les variables déclarées dans la classe-mère

 $In [33]:$   $Ene.__dict__ = Heat.__dict__$ 

#### 6.5.6.B Donnée initiale

Nous déclarons la donnée initiale du problème en utilisant une chaîne de caractères  $C_{++}$ . La fonction considérée est la Gaussienne suivante

$$
e_T(t = 0, x_1, x_2) = a e^{-\left(\frac{x_1 - \mu_1}{c_1}\right)^2 - \left(\frac{x_2 - \mu_2}{c_2}\right)^2}
$$
(6.5.10)

La donnée initiale de  $e_Q$  et  $f_Q$  est construite à partir de  $e_T$ . Pour notre exemple :  $a = 500, \ \mu_1 = \frac{\ell_{x_1}}{6}$  $\frac{x_1}{6}, \ \mu_2 = \frac{\ell_{x_2}}{6}$  $\frac{x_2}{6},\;c_1=\frac{\ell_{x_1}}{2}$  $\frac{x_1}{2}$ , et  $c_2 = \frac{\ell_{x_2}}{2}$  $\frac{x_2}{2}$ .

In[34]: ampl, sX, sY, X0, Y0 = 1000, Heat.xL/6, Heat.yL/6, Heat.xL/2, Heat.yL/2 au $_0 = '3000'$ eu\_0 = 'ampl \* exp(- pow(  $(x[0]-X0)/sX$ , 2) - pow(  $(x[1]-Y0)/sY$ , 2) ) + 1000' Ene.Set\_Initial\_Data(au\_0=au\_0, eu\_0=eu\_0, ampl=ampl,  $sX=sX, sY=sY,\$ X0=X0, Y0=Y0);

Out[34]:

---------------------------------------- Initial data: OK ----------------------------------------

#### 6.5.6.C Contrôle frontière

Le contrôle frontière est codé, comme dans la classe Wave\_2D, de la façon suivante :

$$
u_{\partial}(t, x_1, x_2) = f_0(t) g_0(x_1, x_2) + f_1(t) + g_1(x_1, x_2), \tag{6.5.11}
$$

où  $f_1$  et  $g_1$  sont par défaut nulles. Pour notre exemple,  $f_0$  et  $g_0$  sont définis par

$$
f_0(t) = \begin{cases} 0 & \text{si } t \le \frac{t_{\text{final}}}{3} \\ 10(t - t_{\text{final}}/3)^3 & \text{si } t > \frac{t_{\text{final}}}{3} \end{cases} \qquad g_0(x_1, x_2) = \begin{cases} x_2(\ell_{x_2} - x_2) & \text{si } x_1 = 0_{x_1}, \\ x_1(\ell_{x_1} - x_1) & \text{si } x_2 = 0_{x_2}, \\ x_1(\ell_{x_1} - x_1) & \text{si } x_2 = \ell_{x_2}, \\ -15(\ell_{x_2} - x_2) & \text{si } x_1 = \ell_{x_1}. \end{cases} \qquad (6.5.12)
$$

Le contrôle choisi est le flux entropique entrant  $\gamma_0(e_u)$ .

```
In [35]: Ub_sp0 = ''''(\text{abs}(x[0]) \leq DOLFIN_EPS ? 1. * (yL-x[1]) * x[1] : 0)+ (abs(x[1]) <= DOLFIN_EPS ? 1. * (xL-x[0])**[0] : 0)
        + ( abs(xL - x[0]) <= DOLFIN_EPS ? -15. * (yL-x[1]) * x[1] : 0)
        + ( abs(yL - x[1]) <= DOLFIN_EPS ? 1. * (xL-x[0]) * x[0] : 0)'''def Ub_tm0(t):
            if t \geq t_{\text{final}}/3:
                return (t-t_final/3)*3 * 10
            else:
                return 0
        Ene.Set_Boundary_Control(Ub_tm0=Ub_tm0, Ub_sp0=Ub_sp0)
```
 $Out[35]$ :

---------------------------------------- Boundary control: OK ----------------------------------------

#### $6.5.6.D$  Choix de la formulation de discrétisation

In[36]: Ene.Set\_Formulation('div')

Out[36]:

----------------------------------------

Formulation div-div: OK

----------------------------------------

#### 6.5.6.E Interpolation

Interpolation de la donnée initiale et des contrôles frontières dans les espaces de familles d'éléments finis choisis.

In[37]: Ene.Project\_Initial\_Data() Ene.Project\_Boundary\_Control()

Out[37]:

---------------------------------------- Project initial data: OK ---------------------------------------- ---------------------------------------- Project boundary control: OK ----------------------------------------

#### 6.5.6.F Discrétisation temporelle

Nous résolvons le problème en espace-temps par l'algorithme [2.](#page-170-0)

 $In [38]: dt = 1.e-4$ Heat.Set\_Time\_Setting(dt)

Out[38]:

 $dt = 0.0001$ Time setting: OK ----------------------------------------

----------------------------------------

6.5.6.G Solution approchée en espace-temps discret

In[39]: au, fU, fsig, eu, eU, esig, Energie = Ene.Integration\_DAE()

Out[39]:

Time integration: |################################################## 100%|

#### 6.5.6.H Hamiltonien

```
In[40]: Heat.Plot_Hamiltonian(Heat.tspan, Energie, linewidth=3,
                              title='Énergie')
```
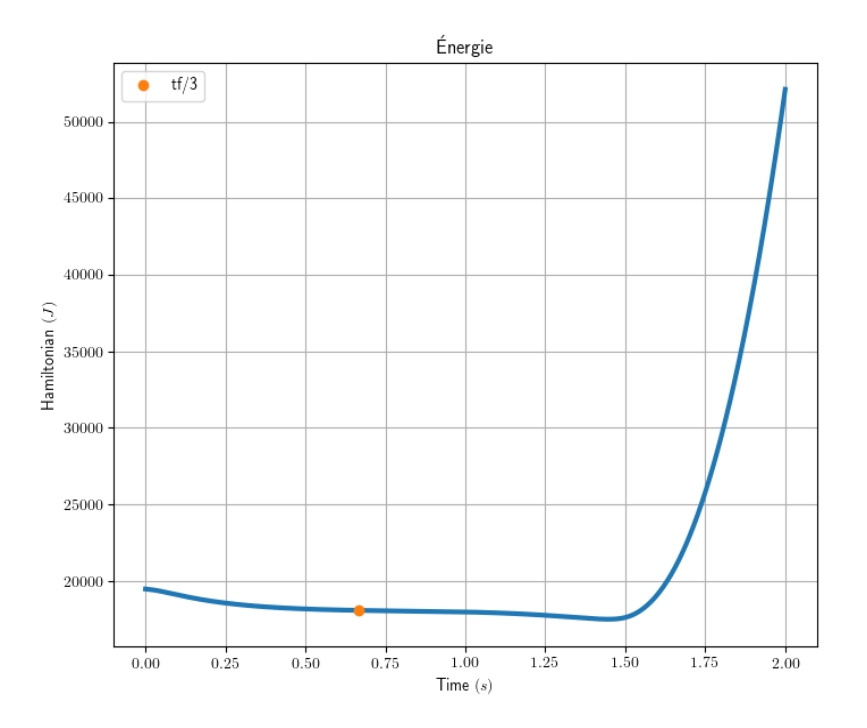

Nous avons un système conservatif pour  $t \leq t$  final/3, ie.  $\frac{d}{dt}U_d(t) = 0$  et un système sans perte pour  $t\geq$  t\_final/3,  $ie.$   $\frac{d}{dt}{\mathcal U}_d(t)=-\left(\underline{e}_\partial\,,\,\underline{f}_\partial\right)$  $M_{\delta}$ . Dans la figure le Hamiltonien doit être constant pour  $t \leq t$ \_final/3, mais il décroît légèrement à cause du schéma d'intégration qui n'est pas symplectique.

#### 6.5.6.I Affichage des variables

Nous affichons la variable d'énergie  $\alpha_s$  (l'entropie) en distribution de couleurs et la variable de coénergie  $e_S$  (flux d'entropie) représentée par des flèches.

```
In[41]: Heat.Contour_Quiver(var_scalar=au, var_Vect=eU, with_mesh=True, t=t_initial,\
        title="Les variables de la formulation énergetique à l'instant t=t_initial",\setminusmargin=0.05, save=False, figsize=(14,5))
```

```
Heat.Contour_Quiver(var_scalar=au, var_Vect=eU, with_mesh=True, t=t_final,\
title="Les variables de la formulation énergetique à l'instant t=t_final", \
                    margin=0.05, save=False, figsize=(14,5))
```
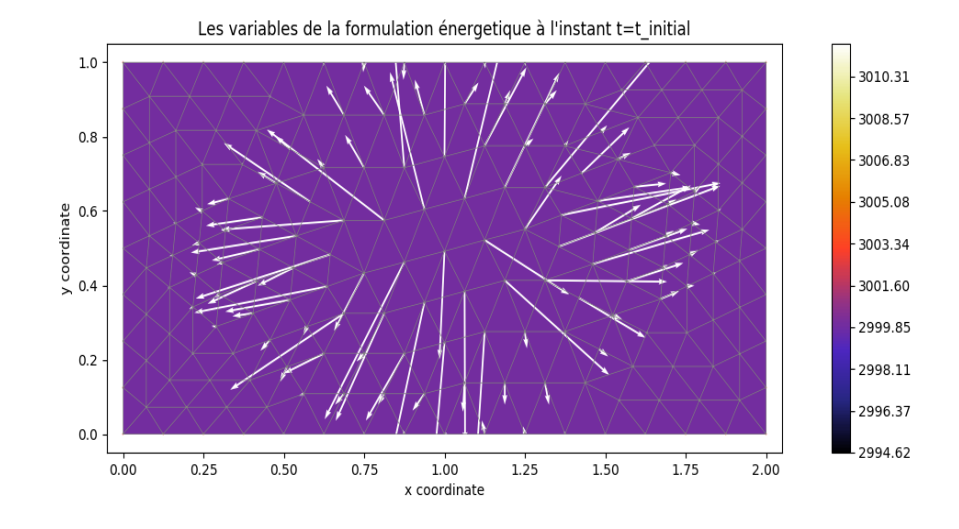

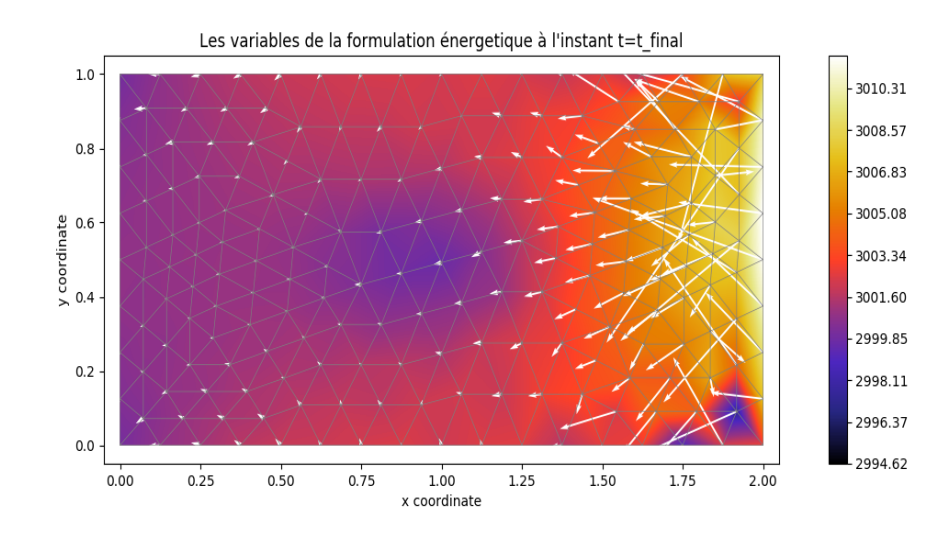

## 6.5.7 Code complet

Le codet complet ci-dessous est disponible sur [https://github.com/anasserhani/These](https://github.com/anasserhani/These_Codes_Chapitre_6)\_Codes\_Chapitre\_6.

```
#!/usr/bin/env python3
# -*-<i>coding</i>: <i>utf-8</i> -*import matplotlib.pyplot as plt
import numpy as np
from Heat import Heat_2D, Lyapunov_2D, Entropy_2D, Energy_2D
from math import pi
#%% Choose what to run
lyapunov_run = 1
entropy\_run = 1
```
energy\_run =  $1$ 

```
#%% Heat_2D
### Construction
Heat = Heat_2D()### Rectangular domain
x1_0, x1_ell1, x2_0, x2_ell1 = 0., 2., 0., 1.
Heat.Set_Rectangular_Domain(x1_0, x1_ell, x2_0, x2_ell);
### Time
t_initial, t_final = 0., 2.
Heat.Set_Initial_Final_Time(t_initial, t_final);
### Physical parameters
Rho = x[0]*x[0] - x[1]*x[1] + 2'Lambda11 = '5. + x[0]*x[1]'Lambda12 = (x[0]-x[1])*(x[0]-x[1])'Lambda22 = '3.+x[1]/(x[0]+1)'
CV = '3.'Heat.Set_Physical_Parameters(rho=Rho, CV=CV,\
Lambda11=Lambda11, Lambda12=Lambda12, Lambda22=Lambda22);
### Boundary Control
Ub_sp0 = 111(\text{abs}(x[0]) \leq DOLFIN_EPS ? 1. * (yL-x[1]) * x[1] : 0)+ (abs(x[1]) <= DOLFIN_EPS ? 1. * (xL-x[0])**[0] : 0)
+ ( abs(xL - x[0]) <= DOLFIN_EPS ? -15. * (yL-x[1]*x[1] : 0)+ ( abs (yL - x[1]) <= DOLFIN_EPS ? 1. * (xL-x[0]) *x[0] : 0 )
'''def Ub_tm0(t):
if t >= t_final/3:
return (t-t_final/3)*3 * 10
else:
return 0
Heat.Set_Boundary_Control(Ub_tm0=Ub_tm0, Ub_sp0=Ub_sp0);
#%% Discretization of Heat_2D
### Mesh
```

```
Heat.Set_Gmsh_Mesh(xmlfile='rectangle.xml', rfn_num=2);
```

```
Heat.Plot_Mesh()
### Finite elements families
Heat.Set_Finite_Element_Spaces(family_scalar='P', family_Vector='RT', family_boundary='I
Heat.Plot_Mesh_with_DOFs()
### Assembly
Heat.Assembly();
#%% Lyapunov
if lyapunov_run :
   print('\n'\)print('LYAPUNOV')
    ### Inheritance
    Lya = Lyapunov_2D()
   Lya. \_dict\_ = Heat.\_dict\_\# \# \# Initial data
    ampl, sX, sY, XO, YO = 100, Heat.xL/6, Heat.yL/6, Heat.xL/2, Heat.yL/2
    eT_0 = ' ampl * exp(- pow( (x[0]-X0)/sX, 2) - pow( (x[1]-Y0)/sY, 2) ) + 1000'
   Lya.Set_Initial_Data(eT_0=eT_0, ampl=ampl, sX=sX, sY=sY, X0=X0, Y0=Y0)
    ### Discretization formulation
   Lya.Set_Formulation('grad');
    ### Projections
   Lya.Project_Initial_Data();
   Lya.Project_Boundary_Control();
    ### Time setting
    dt = 1.e-3Lya.Set_Time_Setting(dt);
    ### Time-stepping
    eT, eQ, Lyapunov = Lya.Integration_ODE_RK4();
    ### Plot Hamiltonian
   Lya.Plot_Hamiltonian(Heat.tspan, Lyapunov, linewidth=3, title='Hamiltonien quadratio
    # Energy variables
   Heat.Contour_Quiver(var_scalar=eT, var_Vect=eQ, with_mesh=True, t=t_initial,\
    title="Les variables d'énergie de la formulation quadratique à l'instant t=t_initial
                       margin=0.05, save=False, figsize=(14,5))
```

```
Heat.Contour_Quiver(var_scalar=eT, var_Vect=eQ, with_mesh=True, t=t_final,\
   title="Les variables d'énergie de la formulation quadratique à l'instant t=t_final",
                       margin=0.05, save=False, figsize=(14,5))
#%% Entropy
if entropy_run :
   print('\n'\)print('ENTROPY')
    ### Inheritance
   Ent = Entropy_2D()Ent._{-}dict_{-} = Heat.\_dict_{-}### Initial Data
   ampl, sX, sY, XO, YO = 1000, Heat.xL/6, Heat.yL/6, Heat.xL/2, Heat.yL/2
   As_0 = ' CV * ampl * exp(- pow( (x[0]-X0)/sX, 2) - pow( (x[1]-Y0)/sY, 2) ) + 1000'
   Ent.Set_Initial_Data(As_0=As_0, CV=Heat.CV(0), ampl=ampl, sX=sX, sY=sY, X0=X0, Y0=Y0)
    ### Discretization formulation
   Ent.Set_Formulation('grad');
    ### Projections
   Ent.Project_Initial_Data();
   Ent.Project_Boundary_Control();
    ### Time setting
    dt = 1. e-4Ent.Set_Time_Setting(dt);
    ### Time-stepping
   As, fS, es, eS, Entropy = Ent.Integration_DAE()
    ### Post-processing
   Heat.Plot_Hamiltonian(Heat.tspan, Entropy, linewidth=3, title='Entropie')
   Heat.Contour_Quiver(var_scalar=As, var_Vect=eS, with_mesh=True, t=t_initial,\
   title="Les variables de la formulation entropique à l'instant t=t_initial", \
                       margin=0.05, save=False, figsize=(14,5))
   Heat.Contour_Quiver(var_scalar=As, var_Vect=eS, with_mesh=True, t=t_final,\
   title="Les variables de la formulation entropique à l'instant t=t_final", \
                       margin=0.05, save=False, figsize=(14,5))
```

```
#%% Energy
if energy_run:
   print('\n'\)print('ENERGY')
    ### Inheritance
   Ene = Energy_2D()Ene.__dict__ = Heat.__dict__### Initial data
    ampl, sX, sY, XO, YO = 1000, Heat.xL/6, Heat.yL/6, Heat.xL/2, Heat.yL/2
    au_0 = '3000'eu_0 = ' ampl * exp(- pow( (x[0]-X0)/sX, 2) - pow( (x[1]-Y0)/sY, 2) ) + 1000'
   Ene.Set_Initial_Data(au_0=au_0, eu_0=eu_0, ampl=ampl, sX=sX, sY=sY, X0=X0, Y0=Y0);
    ### Boundary control
   Ene.Set_Boundary_Control(Ub_tm0= lambda t : Ub_tm0(t)*50, Ub_sp0=Ub_sp0, Ub_sp1='100
    ### Formulation
   Ene.Set_Formulation('div');
    ### Projections
    Ene.Project_Initial_Data();
   Ene.Project_Boundary_Control();
    ### Time setting
    dt = 1. e-4Heat.Set_Time_Setting(dt);
    ### Time-stepping
    au, fU, fsig, eu, eU, esig, Energie = Ene.Integration_DAE();
    ### Post-Processing
   Heat.Plot_Hamiltonian(Heat.tspan, Energie, linewidth=3, title='Énergie interne')
   Heat.Contour_Quiver(var_scalar=au, var_Vect=eU, with_mesh=True, t=t_initial,\
   title="Les variables de la formulation énergetique à l'instant t=t_initial",\setminusmargin=0.05, save=False, figsize=(14,5))
   Heat.Contour_Quiver(var_scalar=au, var_Vect=eU, with_mesh=True, t=t_final,\
    title="Les variables de la formulation énergetique à l'instant t=t_final", \
                       margin=0.05, save=False, figsize=(14,5))
```
# <span id="page-246-0"></span>6.6 Organisation du module  $HEAT$  (pour les développeurs)

## Définition de la classe-mère

— Check\_Problem\_Definition():

Vérifier si le problème est bien défini.

— Set\_Boundary\_Control(Ub\_tm0:callable, Ub\_sp0:str, Ub\_tm1:callable=lambda t : 0,  $Ub_sp1:str='0', **kwargs):$ 

Définir le contrôle frontière. La déclaration est expliquée en détails dans la section [6.5.4.C.](#page-230-0)

Set\_Initial\_Final\_Time(initial\_time:float, final\_time:float):

Définir le temps initial et le temps final par des réels.

Set\_Physical\_Parameters(rho:str, Lambda11:str, Lambda12:str, Lambda22:str, CV:str, \*\*kwargs):

Définir les paramètres physiques du problème de la chaleur par des chaînes de caractères  $C++$ . Sur \*\*kwargs nous rajoutons comme arguments des constantes si elles sont données dans la définition des chaînes de caractères des paramètres physiques.

— Set\_Rectangular\_Domain(x0:float, xL:float, y0:float, yL:float):

Définir le domaine comme rectangle de sommets :  $(x0, y0)$ ,  $(xL, y0)$ ,  $(xL, yL)$  et  $(x0, yL)$ .

## Discrétisation de la classe-mère

— Assembly():

Assembler les matrices du système discrétisé en espace.

— Assign\_Mesh(Msh:dolfin.cpp.mesh.Mesh):

Affecter à l'objet un maillage FEniCS Msh déjà défini.

— Check\_Space\_Time\_Discretization():

Vérifier si la discrétisation est bien faite.

— Generate\_Mesh(rfn:int, structured\_mesh:bool=False):

Générer un maillage de nombre rfn élément sur le bord. structured\_msh est une variable booléenne pour choisir un maillage structuré.

— Project\_Boundary\_Control():

Interpolation du contrôle frontière sur les familles d'éléments finis choisies.

— Project\_Initial\_Data():

Interpolation de la donnée initiale sur les familles d'éléments finis choisies.

Set\_Finite\_Element\_Spaces(family\_scalar:str, family\_Vector:str, rs:int, rV:int, rb:int):

Définir les familles d'éléments finis family\_scalar, family\_Vector et family\_b comme des chaînes de caractères définies par FEniCS pour choisir les familles usuelles ('RT', 'P', 'BDM', 'CR', ...). rq, rp et rb sont les ordres associés à chaque famille.

— Set\_Gmsh\_Mesh(xmlfile:xmlfile, rfn\_num:int=0):

Définir le maillage de l'objet à partir d'un fichier xml généralement généré par GMSH. Nous pourrons le raffiner encore par *splitting* par le nombre entier rfn\_num.

```
Set_Formulation(formulation:str):
```
Choisir la formulation de discrétisation 'grad' ou 'div'.

Set\_Time\_Setting(time\_step:float, tf:float=None):

Définir le pas de temps  $\Delta t$  et si un certain temps tf n'est pas donné la simulation continuera jusqu'à l'instant final.

## Post-traitement

```
— Contour_Quiver(var_scalar:numpy.ndarray, var_Vect:numpy.ndarray,
                  t:float, with_mesh:bool=True, title:str='', margin:float=.125,
                  save:bool=False, figsize:tuple=(8,6.5), levels:int=265,
                  cmap:matplotlib.colors.LinearSegmentedColormap=plt.cm.CMRmap):
```
À un instant  $t:float$ , afficher en distribution de couleurs (*contour*) une variable scalaire discrétisée par family\_scalar et représenter par des flèches (quiver) une variable vectorielle discrétisée par family\_Vector. var\_scalar est un numpy.ndarray de taille  $(Ns,Nt)$  représente la variable scalaire, var\_Vect est un numpy.ndarray de taille  $(NV,Nt)$ représente la variable vectorielle. with\_mesh est un booléen pour afficher le maillage simultanément, margin est un réel pour déterminer la marge en entre l'affichage et la figure, save est un booléen par sauvegarder la figure, figsize: tuple est la taille de la figure, levels:int est le nombre de niveaux de couleurs pour l'affichage de var\_scalar et cmap est la carte de couleurs.

— Plot\_Hamiltonian(tspan:numpy.ndarray, Ham:numpy.ndarray, figsize:tuple=(8,6.5), \*\*kwargs):

Afficher le Hamiltonien discret Ham en fonction de l'intervalle du temps discret tspan, \*\*kwargs sont les arguments optionnels de la fonction plot de la librairie matplotlib.pyplot.

— Plot\_Hamiltonian\_Relative\_Error(tspan:numpy.ndarray, Ham:numpy.ndarray,  $figsize: tuple = (8, 6.5), **kwargs):$ 

Afficher l'erreur relative du Hamiltonien discret par rapport au Hamiltonien `a l'instant initial. \*\*kwargs sont les arguments optionnels de la fonction plot de la librairie matplotlib.pyplot.

— Plot\_Mesh(figure:bool=True, figsize:tuple=(8,6.5), save:bool=False, \*\*kwargs):

Afficher le maillage de l'objet.

— Plot\_Mesh\_with\_DOFs(figure:bool=True, figsize:tuple=(8,6.5), \*\*kwargs):

Afficher le maillage avec les degrés de liberté associés.

## Fonction utilitaire

 $-$  my\_mult(A:numpy.ndarray/scipy.sparse, B:numpy.ndarray/scipy.sparse):

Gérer la multiplication de deux matrices A et B, en creux ou en dense.

## Construction de la classe-fille Energie

Set\_Initial\_Data(au\_0:str=None, eu\_0:str=None, init\_by\_vector:bool=False, au0:numpy.ndarray=None, eu0:numpy.ndarray=None, \*\*kwargs):

Si init\_by\_vector=False, initialiser les données au\_0 (l'entropie) et eu\_0 (la température) par des chaînes de caractères  $C++$ . Sur \*\*kwargs sont des arguments optionnels à donner si des paramètres sont déclarés dans les chaînes de caractères  $C++$ . Si init\_by\_vector=True, initialiser les données au0 et eu0 par des vecteurs numpy.ndarray.

— Project\_Initial\_Data():

Interpolation de la donnée initiale sur les espaces de discrétisation.

— Integration\_DAE():

Résolution du problème en temps par l'algorithme [2.](#page-170-0)

## Construction de la classe-fille Entropie

```
— Set_Initial_Data(As_0:str=None, init_by_vector:bool=False,
                    As0:numpy.ndarray=None, **kwargs)
```
Si init\_by\_vector=False, initialiser les données As\_0 (l'énergie) par une chaîne de caractères C++. Sur \*\*kwargs sont des arguments optionnels à donner si des paramètres sont déclarés dans la chaîne de caractères  $C++$ . Si init\_by\_vector=True, initialiser les données As0 par des vecteurs numpy.ndarray.

```
— Project_Initial_Data():
```
Interpolation de la donnée initiale sur les espaces de discrétisation.

— Integration\_DAE():

Résolution du problème en temps par l'algorithme [1.](#page-159-0)

## Construction de la classe-fille Lyapunov

```
Set_Initial_Data(eT_0:str=None, init_by_vector:bool=False,
                 eT0:numpy.ndarray=None, **kwargs):
```
Si init\_by\_vector=False, initialiser les données eT\_0 (la température) par une chaîne de caractères C++. Sur \*\*kwargs sont des arguments optionnels à donner si des paramètres sont déclarés dans la chaîne de caractères  $C++$ . Si init\_by\_vector=True, initialiser les données eT0 par des vecteurs numpy.ndarray.

— Project\_Initial\_Data():

Interpolation de la donnée initiale sur les espaces de discrétisation.

```
— Integration_DAE():
```
Résolution du problème comme DAE en utilisant Assimulo.

— Integration\_ODE\_RK4():

Résolution du problème réduit par le schéma Runge-Kutta 4.

# Chapitre 7

# Conclusion et Perspectives

# 7.1 Bilan

Dans ce manuscrit, nous avons présenté nos travaux concernant la modélisation, la discrétisation structurée, la simulation et l'analyse numérique des systèmes Hamiltoniens à ports d'interaction de dimension infinie. La discrétisation structurée est faite grâce à la méthode récente des  $\acute{e}$ léments finis partitionnés (PFEM). La convergence du schéma de discrétisation est démontrée pour différentes configurations. Finalement nous avons illustré tous nos résultats théoriques par des simulations numériques.

## Analyse et modélisation

Nous avons modélisé le problème des ondes anisotropes et hétérogènes, sujettes à plusieurs amortissements internes ou frontière (amortissement fluide ; viscoélastique ; admittance ; impédance), et avec des conditions aux limites mixtes en formalisme Hamiltonien `a ports d'interaction. L'étude du problème avec l'écriture en variables d'énergie, développée dans la chapitre [3,](#page-56-0) a permis de donner un cadre fonctionnel rigoureux et d'analyser le problème des ondes amorties en se fondant sur la théorie classique des systèmes linéaires. En écrivant le problème en fluxefforts, nous avons démontré que les structures géométriques sous-jacentes sont des structures de Stokes-Dirac.

Le problème de diffusion anisotrope hétérogène est largement étudié dans le chapitre [4,](#page-128-0) nous avons modélisé le problème dans le formalisme Hamiltonien à ports d'interaction, en utilisant différents candidats pour le Hamiltonien, provenant soit de la littérature thermodynamique, soit de la littérature mathématique. De plus, une structure de Stokes-Dirac a été démontrée pour chacun des systèmes dérivés d'un Hamiltonien en particulier.

## Discrétisation structurée

Nous avons amélioré et appliqué la méthode des éléments finis partitionnés (PFEM) à nos problèmes d'étude. La discrétisation des problèmes d'ondes écrits en variables d'énergie fait apparaître une équation différentielle ordinaire (ODE), qui permet d'accéder facilement à la simulation. Néanmoins, la discrétisation des problèmes avec conditions aux limites mixtes conduit

à une équation algébro-différentielle (DAE). Par ailleurs, les problèmes écrits en flux-efforts permettent d'analyser leurs structures géométriques sous-jacentes de dimension finie, qui sont des structures de Dirac, grâce à la discrétisation proposée. Pour discrétiser le problème avec les amortissements interne viscoélastique et frontière, qui sont définis par des opérateurs de dissipation non-bornés, nous avons développé une stratégie issue du domaine de l'automatique, impliquant un retour négatif de sortie, qui permet d'aborder cette difficulté d'une façon très naturelle ; c'est sans doute sur le cas de l'amortissement frontière que le résultat est le plus frappant, car nous obtenons facilement une matrice d'amortissement de rang faible comme approximation de l'opérateur non-borné de départ.

La discrétisation du problème de diffusion, avec trois candidats possibles pour le Hamiltonien, reprend plusieurs raisonnements déjà utilisés sur la discrétisation du problème des ondes. En revanche, les systèmes obtenus sont toujours des équations algébro-différentielles (DAE), souvent non-linéaire à cause des relations constitutives non-linéaires. Grâce à PFEM, nous retrouvons pour chaque système discrétisé une structure de Dirac associée, et une version discrète des propriétés physiques au niveau continu : conservation de l'énergie interne, ou croissance de l'entropie typiquement.

## Analyse numérique

Nous avons démontré la convergence du schéma de discrétisation structurée proposé pour le probl`eme des ondes dans le formalisme Hamiltonien `a ports d'interaction. Nous avons obtenu des estimations d'erreurs entre les variables d'énergie continues et discrètes, ainsi qu'entre le Hamiltonien continu et discrétisé. En outre, nous avons fourni le choix optimal des ordres de convergence, c'est-à-dire celui qui permet d'assurer le nombre minimal de degrés de libertés possible en garantissant un taux de convergence donn´e.

## Simulation

Une partie importante du travail a concerné le développement d'un code de calcul en Python 3 permettant la discrétisation et la simulation des problèmes d'ondes et de la chaleur, vus comme systèmes Hamiltoniens à ports d'interaction, et utilisant la méthode des éléments finis partitionnés. Ces codes de calcul s'adressent en tout premier lieu aux utilisateurs débutants, avec une prise en main facile et intuitive ; par ailleurs, ils sont suffisamment document´es pour servir de base à des développements futurs par des utilisateurs confirmés.

# 7.2 Perspectives

Dans la continuité de cette thèse, nous pensons pouvoir étendre les résultats obtenus au chapitre  $3$  en modélisation, analyse, discrétisation et simulation à d'autres problèmes dissipatifs : nous envisageons en particulier des problèmes d'ondes avec des modèles de dissipation interne non-linéaire, des problèmes d'ondes avec amortissement frontière dépendant du temps (ce qui est le cas lorsque l'impédance dépend de la fréquence, autrement dit lorsque l'opérateur d'impédance consiste en un produit de convolution temporel causal) et des problèmes d'ondes
semi-linéaires et non-linéaires. Une extension également vers le problème dissipatif de Kortewegde Vries est envisageable. Il nous semble très intéressant d'opérer un couplage en formalisme Hamiltonien entre le problème des ondes et le problème de diffusion en choisissant comme Ha-miltonien l'entropie ou bien l'énergie interne. Comme perspective directe du chapitre [4,](#page-128-0) nous comptons utiliser des relations constitutives plus générales que celles que nous avons utilisées. Ainsi, le flux de chaleur pourra obéir à la loi de Cattaneo ou bien celle de Guyer-Krumhansl qui sont plus générales que la loi de Fourier. De même, le modèle de Dulong-Petit pourra être remplacé par le modèle d'Einstein ou le modèle de Debye.

L'intégration temporelle occupera également une partie de nos travaux futurs. En premier lieu, nous nous intéresserons à l'application des schémas numériques symplectiques pour les systèmes Hamiltoniens passifs de dimension finie réécrits sous forme étendue avec ports résistifs; de plus, nous nous intéresserons au développement de schémas de ce type pour des équations Hamiltoniennes algébro-différentielles linéaires et non-linéaires. Ces schémas devront respecter le bilan de puissance discrétisé et garantir ainsi le taux de passivité en temps discret. Comme exemple d'utilisation directe, ces schémas pourront remplacer les deux algorithmes proposés dans le chapitre [4.](#page-128-0) Finalement, tous ces schémas d'intégration seront implantés et intégrés dans les codes de calcul déjà existants.

## 7.2. PERSPECTIVES

## Bibliographie

- [Allaire, 2012] Allaire, g. (2012). Analyse numérique et optimisation. Éditions de l'École Polytechnique, 2ème édition.
- [Altmann and Schulze, 2017] Altmann, R. and Schulze, P. (2017). A port-Hamiltonian formulation of the Navier–Stokes equations for reactive flows. Systems  $\mathcal C$  Control Letters, 100:51–55.
- [Andersson et al., 2015] Andersson, C., Führer, C., and Åkesson, J. (2015). Assimulo : A unified framework for ODE solvers . Mathematics and Computers in Simulation, 116(0) :26–43. <https://jmodelica.org/assimulo/>.
- [Antoulas, 2005] Antoulas, A. C. (2005). Approximation of Large-Scale Dynamical Systems. Advances in Design and Control. Society for Industrial and Applied Mathematics (SIAM).
- [Arnold et al., 2010] Arnold, D. N., Falk, R. S., and Winther, R. (2010). Finite element exterior calculus : from Hodge theory to numerical stability. American Mathematical Society. Bulletin. New Series, 47(2) :281–354.
- [Ascher and Petzold, 1998] Ascher, U. M. and Petzold, L. R. (1998). Computer Method for Ordinary Differential Equations and Differential Algebraic Equations. Society for Industrial and Applied Mathematics (SIAM).
- [Beattie et al., 2018] Beattie, C., Mehrmann, V., Xu, H., and Zwart, H. (2018). Linear port-Hamiltonian descriptor systems. Mathematics of Control, Signals, and Systems, 30(4).
- [Bécache et al., 2000] Bécache, E., Joly, P., and Tsogka, C. (2000). An Analysis of New Mixed Finite Elements for the Approximation of Wave Propagation Problems. SIAM Journal on Numerical Analysis, 37(4) :1053–1084.
- [Bécache et al., 2002] Bécache, E., Joly, P., and Tsogka, C. (2002). A New Family of Mixed Finite Elements for the Linear Elastodynamic Problem. SIAM Journal on Numerical Analysis, 39(6) :2109–2132.
- [Bird et al., 2002] Bird, B. R., Stewart, W. E., and Lightfoot, E. N. (2002). Transport phenomena. John Wiley & Sons., 2nd edition.
- [Bochev and Hyman, 2006] Bochev, P. B. and Hyman, J. M. (2006). Principles of mimetic discretizations of differential operators. In Arnold, D. N., Bochev, P. B., Lehoucq, R. B., Nicolaides, R. A., and Shashkov, M., editors, Compatible Spatial Discretizations. Springer New York.
- [Boffi et al., 2013] Boffi, D., Brezzi, F., and Fortin, M. (2013). Mixed Finite Element Methods and Applications, volume 44 of Springer Series in Computational Mathematics. Springer-Verlag Berlin Heidelberg.
- [Brugnoli et al., 2019a] Brugnoli, A., Alazard, D., Pommier-Budinger, V., and Matignon, D. (2019a). Partitioned Finite Element Method for the Mindlin Plate as a Port-Hamiltonian system . IFAC-PapersOnLine,  $52(2)$ :88-95.
- [Brugnoli et al., 2019b] Brugnoli, A., Alazard, D., Pommier-Budinger, V., and Matignon, D. (2019b). Port-Hamiltonian formulation and symplectic discretization of plate models. Part I : Mindlin model for thick plates. Applied Mathematical Modelling, 75 :940–960.
- [Brugnoli et al., 2019c] Brugnoli, A., Alazard, D., Pommier-Budinger, V., and Matignon, D. (2019c). Port-Hamiltonian formulation and symplectic discretization of plate models. Part II : Kirchhoff model for thin plates. Applied Mathematical Modelling, 75 :961–981.
- [Brugnoli et al., 2020] Brugnoli, A., Haine, G., Serhani, A., and Vasseur, X. (2020). Numerical approximation of port-Hamiltonian systems for hyperbolic or parabolic PDEs with boundary control. Soumis. arXiv : [2007.08326.](https://arxiv.org/abs/2007.08326)
- [Burq, 2019] Burq, N. (2019). Decays for Kelvin-Voigt damped wave equations I : the black box perturbative method. arXiv : [1904.08318.](https://arxiv.org/abs/1904.08318)
- [Callen, 1985] Callen, H. B. (1985). Thermodynamics and an Introduction to Thermostatistics. John Wiley & Sons, 2nd edition edition.
- [Cardoso-Ribeiro, 2016] Cardoso-Ribeiro, F. L. (2016). Port-Hamiltonian modeling and control of a fluid-structure system : Application to sloshing phenomena in a moving container coupled to a flexible structure. PhD thesis, Université de Toulouse.
- [Cardoso-Ribeiro et al., 2018] Cardoso-Ribeiro, F. L., Matignon, D., and Lefèvre, L. (2018). A structure-preserving Partitioned Finite Element Method for the 2D wave equation. IFAC- $PapersOnLine, 51(3) : 119-124.$
- [Cardoso-Ribeiro et al., 2019] Cardoso-Ribeiro, F. L., Matignon, D., and Lefèvre, L. (2019). A Partitioned Finite-Element Method for power-preserving discretization of open systems of conservation laws. arXiv : [1906.05965.](https://arxiv.org/abs/1906.05965)
- [Cardoso-Ribeiro et al., 2017] Cardoso-Ribeiro, F. L., Matignon, D., and Pommier-Budinger, V. (2017). A port-Hamiltonian model of liquid sloshing in moving containers and application to a fluid-structure system. Journal of Fluids and Structures, 69 :402–427.
- [Cardoso-Ribeiro et al., 2020] Cardoso-Ribeiro, F. L., Matignon, D., and Pommier-Budinger, V. (2020). Port-Hamiltonian model of 2D ShallowWater Equations in moving containers. IMA Journal of Mathematical Control and Information, 00 :1–19.
- [Celledoni and Høiseth, 2017] Celledoni, E. and Høiseth, E. H. (2017). Energy-Preserving and Passivity-Consistent Numerical Discretization of Port-Hamiltonian Systems. arXiv : [1706.08621.](https://arxiv.org/abs/1706.08621)
- [Cervera et al., 2007] Cervera, J., van der Schaft, A. J., and Baños, A. (2007). Interconnection of port-Hamiltonian systems and composition of Dirac structures. Automatica, 43(2) :212– 225.
- [Cessenat, 1996] Cessenat, M. (1996). Mathematical Methods in Electromagnetism : Linear Theory and Applications. World Scientific Publishing.
- [Chaturantabut et al., 2016] Chaturantabut, S., Beattie, C., and Gugercin, S. (2016). Structure-Preserving Model Reduction for Nonlinear Port-Hamiltonian Systems. SIAM Journal on Scientific Computing, 38(5) :B837–B865.
- [Courant, 1990] Courant, T. J. (1990). Dirac manifolds. Transactions of the American Mathematical Society, 319(2) :631–661.
- [Curtain and Zwart, 1995] Curtain, R. F. and Zwart, H. (1995). An Introduction to Infinite-Dimensional Linear Systems Theory, volume 21 of Texts in Applied Mathematics. Springer-Verlag, New York.
- [Duindam et al., 2009] Duindam, V., Macchelli, A., Stramigioli, S., and Bruyninckx, H. (2009). Modeling and Control of Complex Physical Systems : The Port-Hamiltonian Approach. Springer-Verlag Berlin Heidelberg.
- [Egger et al., 2018] Egger, H., Kugler, T., Liljegren-Sailer, B., Marheineke, N., and Mehrmann, V. (2018). On Structure-Preserving Model Reduction for Damped Wave Propagation in Transport Networks. SIAM Journal on Scientific Computing, 40(1) :A331–A365.
- [Ern and Guermond, 2004] Ern, A. and Guermond, J.-L. (2004). Theory and Practice of Finite Elements, volume 159 of Applied Mathematical Sciences. Springer-Verlag, New York.
- [Escobar et al., 1999] Escobar, G., van der Schaft, A. J., and Ortega, R. (1999). A Hamiltonian viewpoint in the modeling of switching power converters. Automatica, 35(3) :445–452.
- [Evans, 1998] Evans, L. C. (1998). Partial Differential Equations, volume 19 of Graduate Studies in Mathematics. American Mathematical Society.
- [Falaize, 2016] Falaize, A.  $(2016)$ . *Modélisation, simulation, génération de code et correction* de systèmes multi-physiques audios : Approche par réseau de composants et formulation Hamiltonienne à Ports. PhD thesis, Université de Pierre et Marie Curie.
- [Falaize and Hélie, 2016] Falaize, A. and Hélie, T. (2016). Passive Guaranteed Simulation of Analog Audio Circuits : A Port-Hamiltonian Approach. Applied Sciences, 6(10) :273.
- [Falaize and Hélie, 2020] Falaize, A. and Hélie, T. (2020). Passive modelling of the electrodynamic loudspeaker : from the Thiele-Small model to nonlinear port-Hamiltonian systems. Acta Acustica,  $4(1)$ :1.
- [Farle et al., 2013] Farle, O., Klis, D., Jochum, M., Floch, O., and Dyczij-Edlinger, R. (2013). A Port-Hamiltonian Finite-Element Formulation for the Maxwell Equations. In 2013 International Conference on Electromagnetics in Advanced Applications (ICEAA), pages 324–327.
- [Foiaş and Temam, 1978] Foiaş, C. and Temam, R. (1978). Remarques sur les équations de Navier-Stokes stationnaires et les phénomènes successifs de bifurcation. Annali della Scuola Normale Superiore di Pisa - Classe di Scienze, 4e série, 5(1) :29–63.
- [Gatica, 2014] Gatica, G. N. (2014). A Simple Introduction to the Mixed Finite Element Method : Theory and Applications. SpringerBriefs in Mathematics. Springer International Publishing.
- [Girault and Raviart, 1986] Girault, V. and Raviart, P.-A. (1986). Finite Element Methods for Navier-Stokes Equations. Springer Series in Computational Mathematics. Springer-Verlag, Berlin Heidelberg.
- [Golo et al., 2004] Golo, G., Talasila, V., van der Schaft, A. J., and Maschke, B. (2004). Hamiltonian discretization of boundary control systems. Automatica, 40(5) :757–771.
- [Gugercin et al., 2012] Gugercin, S., Polyuga, R. V., Beattie, C., and van der Schaft, A. J. (2012). Structure-preserving tangential interpolation for model reduction of port-Hamiltonian systems. Automatica, 48(9) :1963–1974.
- [Haine et al., 2020] Haine, G., Matignon, D., and Serhani, A. (2020). Numerical analysis of a structure-preservingspace-discretization for an anisotropic and heterogeneous boundary controlled N-dimensional wave equation as port-Hamiltonian system. arXiv : [2006.15032.](https://arxiv.org/abs/2006.15032)
- [Hairer et al., 2006] Hairer, E., Lubich, C., and Wanner, G. (2006). *Geometric numerical in*tegration : structure-preserving algorithms for ordinary differential equations, volume 31 of Springer Series in Computational Mathematics. Springer-Verlag Berlin Heidelberg.
- [Hecht, 2012] Hecht, F. (2012). New development in FreeFem++. Journal of Numerical Mathematics,  $20(3-4)$ :  $251-265$ . <https://freefem.org/>.
- [Jacob and Zwart, 2012] Jacob, B. and Zwart, H. J. (2012). Linear port-Hamiltonian systems on infinite-dimensional spaces, volume 223 of Operator Theory : Advances and Applications. Birkhäuser/Springer Basel AG, Basel.
- [Joly, 2003] Joly, P. (2003). Variational Methods for Time-Dependent Wave Propagation Problems. In Ainsworth, M., Davies, P., Duncan, D., Rynne, B., and Martin, P., editors, Topics in Computational Wave Propagation : Direct and Inverse Problems, volume 31 of Lecture Notes in Computational Science and Engineering, pages 201–264. Springer, Berlin, Heidelberg.
- [Jones et al., 2001] Jones, E., Oliphant, T., Peterson, P., et al. (2001). SciPy : Open source scientific tools for Python. <https://www.scipy.org/>.
- [Kergomard et al., 2006] Kergomard, J., Debut, V., and Matignon, D. (2006). Resonance modes in a one-dimensional medium with two purely resistive boundaries : Calculation methods, orthogonality, and completeness. The Journal of the Acoustical Society of America, 119(3) :1356–1367.
- [Kotyczka, 2016] Kotyczka, P. (2016). Finite Volume Structure-Preserving Discretization of 1D Distributed-Parameter Port-Hamiltonian Systems. IFAC-PapersOnLine, 49(8) :298–303.
- [Kotyczka, 2019] Kotyczka, P. (2019). Numerical Methods for Distributed Parameter Port-Hamiltonian Systems : Structure-Preserving Approaches for Simulation and Control. Habilitation Thesis. TUM Univeristy Press. Disponible sur [https://mediatum.ub.tum.de/doc/](https://mediatum.ub.tum.de/doc/1510230/1510230.pdf) [1510230/1510230.pdf](https://mediatum.ub.tum.de/doc/1510230/1510230.pdf).
- [Kotyczka and Lefèvre, 2019] Kotyczka, P. and Lefèvre, L. (2019). Discrete-time port-Hamiltonian systems : A definition based on symplectic integration. Systems  $\mathscr{C}$  Control Letters, 133 :104530.
- [Kotyczka and Maschke, 2017] Kotyczka, P. and Maschke, B. (2017). Discrete port-Hamiltonian formulation and numerical approximation for systems of two conservation laws. at - Automatisierungstechnik, 65(5) :308–322.
- [Kotyczka et al., 2018] Kotyczka, P., Maschke, B., and Lefèvre, L. (2018). Weak form of Stokes–Dirac structures and geometric discretization of port-Hamiltonian systems. Journal of Computational Physics, 361 :442–476.
- [Kunkel and Mehrmann, 2006] Kunkel, P. and Mehrmann, V. (2006). Differential-Algebraic Equations : Analysis and Numerical Solution. EMS Textbooks in Mathematics. European Mathematical Society.
- [Kurula and Zwart, 2015] Kurula, M. and Zwart, H. (2015). Linear wave systems on n-D spatial domains. International Journal of Control, 88(5) :1063–1077.
- [Langtangen, 2016] Langtangen, H. P. (2016). A Primer on Scientific Programming with Python. Number 6 in Texts in Computational Science and Engineering. Springer-Verlag Berlin Heidelberg.
- [Langtangen and Logg, 2016] Langtangen, H. P. and Logg, A. (2016). Solving PDEs in Python : The FE nics Tutorial I. Number 3 in Simula SpringerBriefs on Computing. Springer International Publishing.
- [Larsson and Thomée, 2003] Larsson, S. and Thomée, V. (2003). Partial Differential Equations with Numerical Methods, volume 45. Springer-Verlag Berlin Heidelberg.
- [Le Gorrec and Matignon, 2013] Le Gorrec, Y. and Matignon, D. (2013). Coupling between hyperbolic and diffusive systems : A port-Hamiltonian formulation. European Journal of  $Control$ , 19(6) :505-512.
- [Le Gorrec et al., 2005] Le Gorrec, Y., Zwart, H., and Maschke, B. (2005). Dirac structures and boundary control systems associated with skew-symmetric differential operators. SIAM Journal on Control and Optimization, 44 :1864–1892.
- [Leimkuhler and Reich, 2005] Leimkuhler, B. and Reich, S. (2005). Simulating Hamiltonian Dynamics. Cambridge Monographs on Applied and Computational Mathematics. Cambridge University Press.
- [Lepe et al., 2014] Lepe, F., Mora, D., and Rodríguez, R. (2014). Locking-free finite element method for a bending moment formulation of Timoshenko beams. Computers  $\mathcal{C}$  Mathematics with Applications,  $68(3)$ :118–131.
- [Liu and Rao, 2004] Liu, K. and Rao, B.  $(2004)$ . Stabilité exponentielle des équations des ondes avec amortissement local de Kelvin–Voigt. Comptes Rendus Mathematique, 339(11) :769–774.
- [Liu and Rao, 2006] Liu, K. and Rao, B. (2006). Exponential stability for the wave equations with local Kelvin–Voigt damping. Zeitschrift für angewandte Mathematik und Physik, 57 :419–432.
- [Liu and Rao, 2005] Liu, Z. and Rao, B. (2005). Characterization of polynomial decay rate for the solution of linear evolution equation. Zeitschrift für angewandte Mathematik und Physik, 56 :630–644.
- [Logg et al., 2012] Logg, A., Mardal, K.-A., Wells, G. N., et al. (2012). Automated Solution of Differential Equations by the Finite Element Method. Springer. [https://fenicsproject.](https://fenicsproject.org/) [org/](https://fenicsproject.org/).
- [Macchelli and Melchiorri, 2004] Macchelli, A. and Melchiorri, C. (2004). Modeling and Control of the Timoshenko Beam. The Distributed Port Hamiltonian Approach. SIAM Journal on Control and Optimization, 43(2) :743–767.
- [Macchelli et al., 2004] Macchelli, A., van der Schaft, A. J., and Melchiorri, C. (2004). Port Hamiltonian formulation of infinite dimensional systems I. Modeling. In 43rd IEEE Conference on Decision and Control (CDC), volume 4, pages 3762–3767.
- [Main, 1993] Main, I. G. (1993). Vibrations and Waves in Physics. Cambridge University Press.
- [Maschke and van der Schaft, 1992] Maschke, B. and van der Schaft, A. J. (1992). Port-Controlled Hamiltonian Systems : Modelling Origins and System theoretic Properties. IFAC Proceedings Volumes, 25(13) :359–365.
- [Maschke et al., 1995] Maschke, B., van der Schaft, A. J., and Breedveld, P. C. (1995). An intrinsic Hamiltonian formulation of the dynamics of LC-circuits. IEEE Transactions on Circuits and Systems I : Fundamental Theory and Applications,  $42(2)$  :73–82.
- [Matignon and Hélie, 2013] Matignon, D. and Hélie, T. (2013). A class of damping models preserving eigenspaces for linear conservative port-Hamiltonian systems. European Journal of Control, 19(6) :486–494.
- [Mazur and de Groot, 1962] Mazur, P. and de Groot, S. R. (1962). Non-equilibrium Thermodynamics. North-Holland Pub. Co.
- [Mehrmann and Morandin, 2019a] Mehrmann, V. and Morandin, R. (2019a). Structurepreserving discretization for port-Hamiltonian descriptor systems. arXiv : [1903.10451.](https://arxiv.org/abs/1903.10451)
- [Mehrmann and Morandin, 2019b] Mehrmann, V. and Morandin, R. (2019b). Structurepreserving discretization for port-Hamiltonian descriptor systems. In 2019 IEEE 58th Conference on Decision and Control (CDC) (invited session).
- [Monk, 2003] Monk, P. (2003). Finite element methods for Maxwell's equations. Numerical Mathematics and Scientific Computation. Oxford University Press, New York.
- [Moses Badlyan et al., 2018] Moses Badlyan, A., Maschke, B., Beattie, C., and Mehrmann, V. (2018). Open physical systems : from GENERIC to port-Hamiltonian systems. arXiv : [1804.04064.](https://arxiv.org/abs/1804.04064)
- [Moulla et al., 2012] Moulla, R., Lefèvre, L., and Maschke, B. (2012). Pseudo-spectral methods for the spatial symplectic reduction of open systems of conservation laws. Journal of Computational Physics, 231(4) :1272–1292.
- [Oliphant, 2006] Oliphant, T. E. (2006). A guide to NumPy. Trelgol Publishing USA.
- [Olver, 1993] Olver, P. J. (1993). Applications of Lie Groups to Differential Equations, volume 107 of Graduate Texts in Mathematics. Springer-Verlag New York, 2nd edition.
- [Pasumarthy et al., 2008] Pasumarthy, R., Ambati, V., and van der Schaft, A. J. (2008). Port-Hamiltonian formulation of shallow water equations with Coriolis force and topography. In Proceedings of the 18th International symposium on Mathematical Theory of Networks and Systems (MTNS 2008).
- [Ramirez et al., 2013] Ramirez, H., Maschke, B., and Sbarbaro, D. (2013). Irreversible port-Hamiltonian systems : A general formulation of irreversible processes with application to the CSTR. Chemical Engineering Science, 89 :223–234.
- [Rashad et al., 2020] Rashad, R., Califano, F., van der Schaft, A., and Stramigioli, S. (2020). Twenty years of distributed port-Hamiltonian systems : a literature review. IMA Journal of Mathematical Control and Information, 00 :1–23.
- [Rathgeber et al., 2016] Rathgeber, F., Ham, D. A., Mitchell, L., Lange, M., Luporini, F., Mcrae, A. T. T., Bercea, G.-T., Markall, G. R., and Kelly, P. H. J. (2016). Firedrake : Automating the Finite Element Method by Composing Abstractions. ACM Transactions on Mathematical Software, 43(3). <https://www.firedrakeproject.org/>.
- [Schöberl and Siuka, 2014] Schöberl, M. and Siuka, A. (2014). Jet bundle formulation of infinite-dimensional port-Hamiltonian systems using differential operators. Automatica,  $50(2)$ :607–613.
- [Serhani et al., 2019a] Serhani, A., Haine, G., and Matignon, D. (2019a). Anisotropic heterogeneous  $n-D$  heat equation with boundary control and observation : I. Modeling as port-Hamiltonian system. IFAC-PapersOnLine, 52(7) :51–56.
- [Serhani et al., 2019b] Serhani, A., Haine, G., and Matignon, D. (2019b). Anisotropic heterogeneous  $n-D$  heat equation with boundary control and observation : II. Structure-preserving discretization. IFAC-PapersOnLine,  $52(7)$ :57–62.
- [Serhani et al., 2018] Serhani, A., Matignon, D., and Haine, G. (2018). Structure-Preserving Finite Volume Method for 2D Linear and Non-Linear Port-Hamiltonian Systems. IFAC- $PapersOnLine, 51(3) : 131–136.$
- [Serhani et al., 2019c] Serhani, A., Matignon, D., and Haine, G. (2019c). A Partitioned Finite Element Method for the Structure-Preserving Discretization of Damped Infinite-Dimensional Port-Hamiltonian Systems with Boundary Control. In Nielsen, F. and Barbaresco, F., editors, Geometric Science of Information, pages 549–558. Springer International Publishing.
- [Serhani et al., 2019d] Serhani, A., Matignon, D., and Haine, G. (2019d). Partitioned Finite Element Method for port-Hamiltonian systems with Boundary Damping : Anisotropic Heterogeneous 2D wave equations. IFAC-PapersOnLine, 52(2) :96–101.
- [Seslija et al., 2011] Seslija, M., Scherpen, J. M., and van der Schaft, A. J. (2011). A discrete exterior approach to structure-preserving discretization of distributed-parameter port-Hamiltonian systems. In 50th IEEE Conference on Decision and Control and European Control Conference, pages 7003–7008.
- [Seslija et al., 2014] Seslija, M., Scherpen, J. M., and van der Schaft, A. J. (2014). Explicit simplicial discretization of distributed-parameter port-Hamiltonian systems. Automatica,  $50(2)$ :369 – 377.
- [Trenchant et al., 2018] Trenchant, V., Ramirez, H., Gorrec, Y. L., and Kotyczka, P. (2018). Finite differences on staggered grids preserving the port-Hamiltonian structure with application to an acoustic duct. *Journal of Computational Physics*,  $373 \div 673 - 697$ .
- [Trenchant et al., 2017] Trenchant, V., Ramirez, H., Le Gorrec, Y., and Kotyczka, P. (2017). Structure preserving spatial discretization of 2D hyperbolic systems using staggered grids finite difference. In 2017 American Control Conference (ACC), pages 2491–2496.
- [Tucsnak and Weiss, 2009] Tucsnak, M. and Weiss, G. (2009). Observation and Control for Operator Semigroups. Birkhäuser Advanced Texts Basler Lehrbücher. Birkhäuser, Basel.
- [van der Schaft, 2013] van der Schaft, A. J. (2013). Port-Hamiltonian Differential-Algebraic Systems. In Surveys in Differential-Algebraic Equations I, pages 173–226. Springer Berlin Heidelberg.
- [van der Schaft, 2017] van der Schaft, A. J. (2017).  $L_2$ -Gain and Passivity Techniques in Nonlinear Control. Springer, Cham, 3rd edition.
- [van der Schaft and Jeltsema, 2014] van der Schaft, A. J. and Jeltsema, D. (2014). Port-Hamiltonian Systems Theory : an Introductory Overview. Now Foundations and Trends.
- [van der Schaft and Maschke, 2001] van der Schaft, A. J. and Maschke, B. (2001). Fluid dynamical systems as Hamiltonian boundary control systems. In Proceedings of the  $40th$  IEEE Conference on Decision and Control (CDC), volume 5, pages 4497–4502.
- [van der Schaft and Maschke, 2002] van der Schaft, A. J. and Maschke, B. (2002). Hamiltonian formulation of distributed-parameter systems with boundary energy flow. Journal of Geometry and Physics, 42(1) :166–194.
- [van der Schaft and Maschke, 2013] van der Schaft, A. J. and Maschke, B. (2013). Port-Hamiltonian Systems on Graphs. SIAM Journal on Control and Optimization, 51(2) :906– 937.
- [van der Schaft and Maschke, 2018] van der Schaft, A. J. and Maschke, B. (2018). Geometry of Thermodynamic Processes. Entropy, 20(12) :925.
- [Villegas, 2007] Villegas, J. A. (2007). A Port-Hamiltonian Approach to Distributed Parameter Systems. PhD thesis, University of Twente.
- [Villegas et al., 2006] Villegas, J. A., Le Gorrec, Y., Zwart, H., and Maschke, B. (2006). Boundary control for a class of dissipative differential operators including diffusion systems. In 17th International Symposium on Mathematical Theory of Networks and Systems, Kyoto, Japan.
- [Zhou, 2015] Zhou, W. (2015). Thermodynamic approach for the control of a non-linear infinite $dimensional system: application to tubular \textit{reactors}$ . PhD thesis, Université Claude Bernard - Lyon I.
- [Zhou et al., 2017] Zhou, W., Hamroun, B., Couenne, F., and Le Gorrec, Y. (2017). Distributed port-Hamiltonian modelling for irreversible processes. Mathematical and Computer Modelling of Dynamical Systems, 23(1) :3–22.